# DIE ZENTRIFUGALVENTILATOREN **UND ZENTRIFUGALPUMPEN**

**UND IHRE ANTRIEBSMASCHINEN** DER ELEKTROMOTOR UND DIE KLEINDAMPFTURBINE **IN DER HEIZUNGSTECHNIK** 

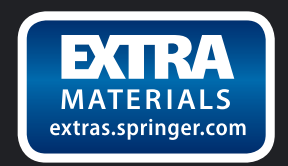

**VALERIUS HÜTTIG** 

SPRINGER-VERLAG BERLIN HEIDELBERG GMBH

# **DIE** ZENTRIFUGALVENTILATOREN **UND ZENTRIFUGALPUMPEN**

UND IHRE ANTRIEBSMASCHINEN DER ELEKTROMOTOR UND DIE KLEINDAMPFTURBINE IN DER HEIZUNGSTECHNIK

**VON** 

# **OBERINGENIEUR VALERIUS HÜTTIG**

PROFESSOR AN DER KGL. SÄCHS. TECHNISCHEN HOCHSCHULE **ZU DRESDEN** 

MIT 85 FIGUREN UND 11 ZAHLENTAFELN IM TEXT UND **AUF 3 TAFELBEILAGEN** 

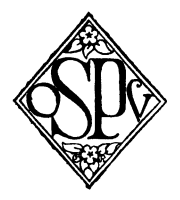

SPRINGER-VERLAG BERLIN HEIDELBERG GMBH 1919

Additional material to this book can be downloaded from http://extras.springer.com

**10.1007/978-3-662-34033-2 DOI** 

ISBN 978-3-662-33635-9 ISBN 978-3-662-34033-2 (eBook)

COPYRIGHT 1919 BY SPRINGER-VERLAG BERLIN HEIDELBERG URSPRUNGLICH ERSCHIENEN BEl OTTO SPAMER, LEIPZIG 1919 SOFTCOVER REPRINT OF THE HARDCOVER 1ST EDITION 1919

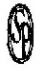

### **Vorwort.**

Die Heizungstechnik greift mit ihren neueren Ausführungen immer mehr in das Gebiet des Maschinenbaues über. Die Bestrebungen, die Abwärme der Warmekraftmaschinen auszunutzen, haben schon jetzt viele Erfolge erzielt. Durch die Pumpen-Warmwasserheizung in großen Gebäuden und in Fernheizanlagen ist die Zentrifugalpumpe mit ihren gebrauchlichen Antriebsmaschinen, dem Elektromotor und der Dampfturbine, eine unentbehrliche Maschine für den Heizungsfachmann geworden, und für die Beheizung industrieller Bauten, fur die groBen Werkstatten, Montage- und Flugzeughallen, findet neuerdings die Dampf-Luftheizung unter Anwendung von Zentrifugalventilatoren mehr und mehr Eingang.

Unter diesen Umstanden schien es mir als Heizungstechniker doch unumganglich notwendig, sowohl die Zentrifugalpumpen als auch die Zentrifugalventilatoren in ihrem Verhalten bei den verschiedenen Betriebsverhaltnissen eingehender zu studieren. Dabei konnte es nicht ausbleiben, auch deren Antriebsmaschinen, von denen der Elektromotor und die Dampfturbine wohl ausschlieBlich in Frage kommen, in diese Betrachtungen einzuschlieBen, weil deren Leistung bei veranderten Betriebsverhaltnissen sich ebenfalls andert, Arbeitssmaschine wie Antriebsmaschine aber als ein Ganzes aufzufassen sind, damit ein möglichst wirtschaftlicher Betrieb erreicht wird. Die hierbei gewonnenen Ergebnisse will ich in dem vorliegenden Buche meinen Fachgenossen unterbreiten, in der Annahme, daB auch in ihnen durch die neueren Ausführungen in unserem Fache das Bedürfnis nach einer kurzen, für den in der Praxis stehenden Ingenieur, leicht verstandlichen Darstellung der Vorgange an Zentrifugalpumpen und Zentrifngalventilatoren wachgerufen worden ist.

Dber Zentrifugalpumpen und -ventilatoren ist schon sehr viel geschrieben worden, Besseres und Wissenschaftlicheres, als das vorliegende Buch bietet. Was ich jedoch in allen den Arbeiten vermiBt babe, ist die Berucksichtigung der in der Praxis auftretenden verschiedenartigen Betriebsverhaltnisse, die bei Heizungsanlagen sehr verschieden sind, da sie in der Hauptsache von der jeweiligen AuBentemperatur abhangen. Die wertvollsten dieser Arbeiten sind in Zeitschriften verstreut; fast aile aber gehen darauf hinaus, Anleitungen zu geben, mit welchen Mitteln und auf welche Weise Zentrifugalpumpen und -ventilatoren gebaut werden, wahrend das Interesse des Heizungstechnikers in ganz anderer Richtung liegt.

Der Heizungstechniker der Praxis fragt bei den Fabrikanten, die sich mit dem Bau von Pumpen und Ventilatoren, mit Motoren und Dampf-

turbinen befassen, nach Preis und Lieferfrist unter Angabe der ihm geeignet erscheinenden Daten an und erhalt darauf ein Angebot, in welchem die Maximalleistung der angefragten Maschine unter ganz bestimmten Verhaltnissen, unter denen der Fabrikant seine Gewährleistung verstanden wissen will, angegeben ist.

Wie verschiedenartig aber die Betriebsverhaltnisse sich bei Heizungsanlagen gestalten, wissen wir Heizungstechniker am besten. Dem Fabrikanten einer Zentrifugalpumpe oder eines Ventilators können diese vielgestaltigen Verhaltnisse gar nicht angegeben werden. Bei dem heutigen Wettbewerb, der auf allen Gebieten, also auch dem des Pumpen- und Ventilatorbaues, besteht und der auch den Heizungsfachmann notigt, auf billigen Einkauf zu achten, wird naturlich in sehr vielen Fallen dasjenige Angebot bevorzugt werden, das im Preise das niedrigste ist.

Wird z. B. bei einem Zentrifugalventilator lediglich danach gefragt, ob derselbe die ausbedungene Maximalleistung erreicht, so werden die im Abschnitt ,Zentrifugalventilatoren" gegebenen Aufklarungen zeigen, unter welchen verschiedcnen Verhaltnissen die gleiche Luftmenge gefordert werden kann, wie unterschiedlich aber hierbei auch der Kraftbedarf ist.

Es ist dann nicht zu verwundern, daB Anlagen zustande kommen, bei denen ein Wirkungsgrad von Ventilator und Motor von nicht mehr als 20 Proz. erreicht wird - wie Professor Dr. *Brabbee* in einer Beschreibung einer Luftungsanlage in der Zeitschrift des Vereins Deutscher Ingenieure **(1912)**  mitteilt.

Die größte Leistung einer Zentrifugalpumpe in einer Warmwasserheizung oder eines Ventilators einer Luftheizungsanlage wird - außer beim Anheizen - nur an wenigen Tagen des Jahres erforderlich sein. Es ist deshalb für den Heizungstechniker wissenswert, wie sich die Betriebsverhältnisse, insbesondere der Kraftverbrauch, bei geringerer Beanspruchung gestalten. Hieruber Aufklarung zu gcben, ist der Zweck des vorliegenden Buches.

Es war mir nun nicht moglich, die vielen in Deutschland allein bestehenden Ausfuhrungsarten von Zentrifugalpumpen und Zentrifugalventilatoren zu berücksichtigen. Eine sehr bekannte Zentrifugalventilatorenfabrik antwortete auf das Ersuchen um Überlassung einiger graphischer Darstellungen der Leistungen und des Kraftbedarfes ihrer Ventilatoren, sie müsse davon Abstand nehmen, solche Darstellungen der Öffentlichkeit zu übergeben. weil die Konkurrenz dann noch viel bessere und schönere Darstellungen auf Grund solcher Veroffentlichungen konstruiere ( !). Die Antwort ist sehr bezeichnend, sie steht in engem Zusammenhange mit dem oben fiber den Wettbewerb Gesagten.

Ich habe deshalb das Verfahren angegeben, nach welchem der Heizungsfachmann in der Lage ist, sich aus den in den Preislisten der Fabrikanten enthaltenen Angaben die graphischen Darstellungen für Leistung und Kraftbedarf von Zentrifugalpumpen und Ventilatoren selbst herzustellen. Nieht immer werden die so gefundenen Werte mit der Wirklichkeit genau über-

#### vorwort.  $V$

einstimmen, indessen ist zu beachten, daB die ganze Berechnungsweise einer Heizungsanlage auf Annahmen beruht, und daB schon die Grundlage jeder weiteren Berechnung, nämlich die Wärmeverlustberechnung von Gebäuden. den Anspruch auf absolute Genauigkeit keinesfalls machen kann.

Von diesem Standpunkte aus bitte ich, die in dem vorliegenden Buche enthaltenen Berechnungsverfahren sowohl für Ventilatoren und Pumpen als auch fur Dampfturbinen und Elektromotoren beurteilen zu wollen.

Bei der Beurteilung des Buches bitte ich noch berucksichtigen zu wollen. daB der in ihm behandelte Stoff den verschiedenen Gebieten des Maschinen· baues angehort und sogar Spezialgebiete betrifft, die dem Heizungstechniker ferner liegen. Trotzdem habe ich - in Erkenntnis, daß wir Heizungstechniker dem Fabrikanten doch zunächst angeben müssen, welche Anforderungen wir an sein Fabrikat stellen — es unternommen, diese Spezialgebiete zu streifen. urn meine Fachgenossen mit dem Verhalten der von ihnen angewendeten Maschinen näher bekannt zu machen und zu zeigen, welche Anforderungen gestellt werden können. Sollte daher die Darstellung den den Stoff voll und ganz beherrschenden Spezialisten nicht in allen Teilen befriedigen, so bitt<> ich um Nachsicht.

Im ubrigen wird es mir eine Genugtuung sein, wenn das Buch manchem jüngeren Kollegen Anregung gibt, sich für die einschlägige Fachliteratur noch weiter zu interessieren.

#### **Der Yerfasser.**

# Inhaltsverzeichnis.

Seite

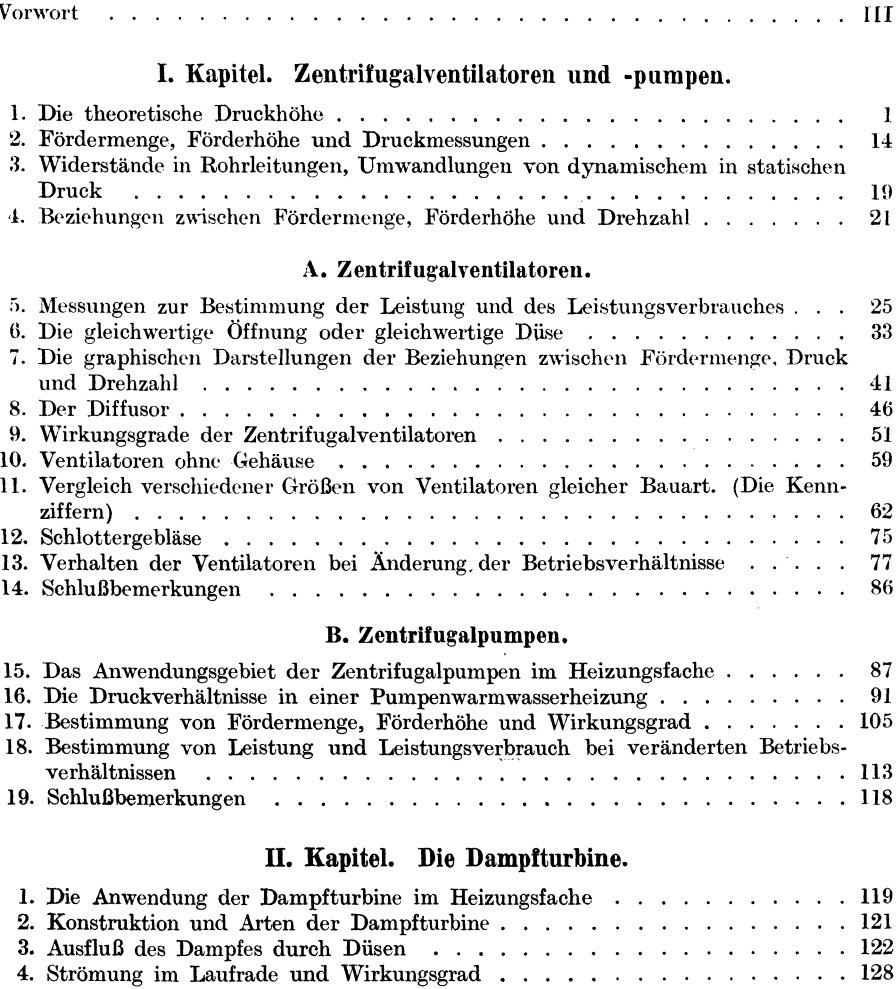

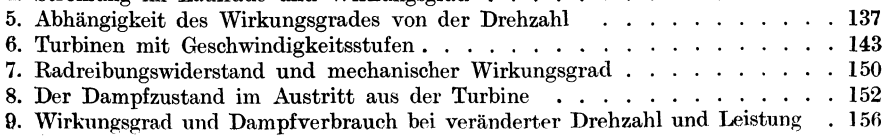

#### VIII lnhaltsverzeichnis.

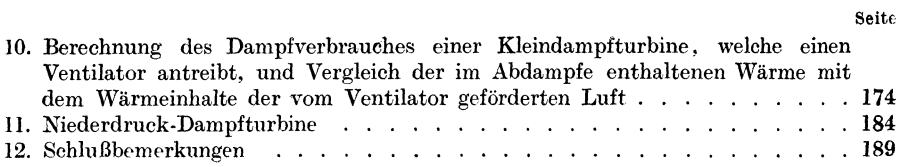

#### ill. Kapitel. Der Elektromotor.

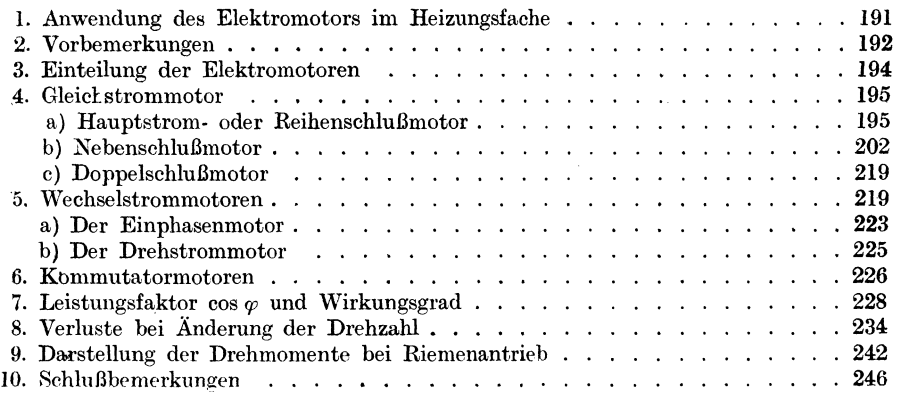

#### Tabellen.

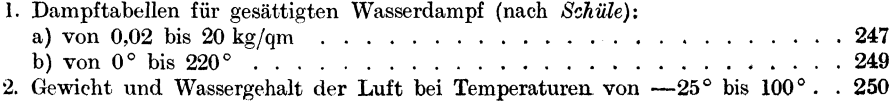

#### Tafeln (am. Schluß).

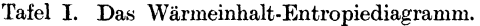

- " II. Indizierte Wirkungsgrade der Kleindampfturbinen.
- .. III. Sekundliche Warmemengen, welche im Dampfe durch eine Diise hindurch· gehen.

#### **I. Kapitel.**

## **V entilatoren und Zentrifugalpumpen.**

#### **1. Die theoretische Druckhohe.**

Die theoretischen Grundlagen zur Berechnung von Zentrifugalpumpen und Zentrifugalventilatoren sind die gleichen, obwohl der Zweck der einen die Forderung von Wasser oder einer anderen tropfbaren Fliissigkeit, die der Ventilatoren luftformiger Stoffe ist.

*Blaess1* weist nach, daB es gleichgiiltig ist, ob eine Zentrifugalpumpe Wasser oder Luft fordert; das geforderte Volumen ist bei gleicher Drehzahl angenahert dasselbe. Es ist daher berechtigt, beide Maschinenarten zunachst zugleich zu behandeln. Im iibrigen muB vorausgeschickt werden, daB ihre Berechnung sich immer noch auf manche Annahmen stutzt, daB aber die Bestimmung der Leistung und des Kraftbedarfes eines neu herzustellenden Ventilators oder einer Zentrifugalpumpe auf Grund bereits ausgefiihrter Maschinen gleicher Bauart moglich ist.

Jedenfalls empfiehlt es sich, fur jede neu hergestellte Maschine die charakteristischen Beziehungen zwischen Fordermenge, Druck, Umdrehungszahl und Wirkungsgrad auf dem Prüffelde zu ermitteln und die hierfür gewonnenen Werte graphisch darzustellen.

Bei der Berechnung geht man von der Bestimmung der theoretischen Druckhöhe oder Förderhöhe aus, also von der Ermittlung des Druckunterschiedes, welcher bei irgendeiner Drehzahl und bei widerstandslosem Durchströmen der Flüssigkeit zwischen Saugseite und Druckseite entstehen müßte.

Diese theoretische Druckhohe wird in Wirklichkeit nicht erreicht, weil das zu fordernde Medium nicht stoBfrei in die Maschine eintritt, weil es Reibungen an den Flachen des Kreisels ausgesetzt ist, und weil auch durch rückläufige Bewegungen der Flüssigkeit Verluste entstehen. Die tatsächliche, erreichbare Druckhöhe ist deshalb geringer, und das Verhältnis derselben zur theoretischen Druckhöhe, ausgedrückt durch

$$
\frac{h_{\text{eff}}}{H_{\text{theor}}} = \eta_{\text{man}} \tag{1}
$$

wird der manometrische Wirkungsgrad  $\eta$ <sub>man</sub> genannt.

<sup>&</sup>lt;sup>1</sup> Über Zentrifugalpumpen und Ventilatoren von *V. Blaess*. München, Oldenbourg, 1907.

Hil ttig, Zentrifugalventilatoren.

Zur Ermittlung der theoretischen Druckhöhe wird die folgende Gleichung benutzt 1

$$
H = \frac{u_2^2 - u_1^2}{2g} - \frac{w_2^2 - w_1^2}{2g} + \frac{v_2^2 - v_1^2}{2g} \,. \tag{2}
$$

In dieser Gleichung bezeichnen

- *H* die theoretische Druckhöhe in m der zu fördernden Flüssig keit (bei Luft also die Luftsäule in m, die, mit dem Gewichte der Luft, in kg/cbm, multipliziert, *H* in mm Wassersäule (WS) ergibt);
- u<sub>1</sub> und u<sub>2</sub> die Umfangsgeschwindigkeit am äußeren und am inneren Radumfange, in m/sec;
- $w_1$  und  $w_2$  die relative Durchflußgeschwindigkeit zwischen zwei Radschaufeln, d. h. diejenige Geschwindigkeit, mit der sich die Flussigkeit an der Schaufel entlang bewegt, wahrend die Schaufeln selbst eine Bewegung ausführen.  $w_1$  und  $w_2$  sind also die DurchfluBgeschwindigkeiten am inneren bzw. auBeren Umfange des Rades;
- $v_1$  und  $v_2$  die zugehörenden absoluten Geschwindigkeiten der Flüssigkeit.

Die Fig. 1 und 2 verdeutlichen diese Bezeichnungen ohne weiteres. In Fig. 1 sind die Umfangsgeschwindigkeiten  $u_1$  bzw.  $u_2$  tangential und in irgend-

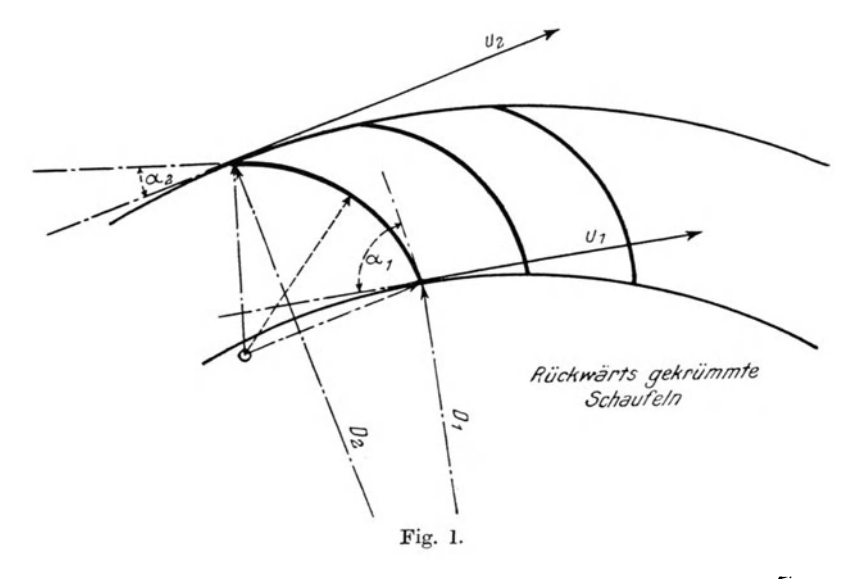

einem Maßstabe an den Schaufelenden angetragen. Angenommen, es seien an einem Ventilator oder einer Zentrifugalpumpe durch Messung bei einer

<sup>&</sup>lt;sup>1</sup> Siehe Hütte, Des Ing. Taschenbuch, Abt. II. - Biel, Die Wirkungsweise der Kreiselpumpen und Ventilatoren. Zeitschr. d. Ver. Deutsch. Ing. 1908, S. 442. *v. lhering,* Geblase. Berlin, J. Springer, 1913, S. 656.

gewissen Drehzahl *n* die erreichte Druckhohe *h* und die Menge *Q* festgestellt worden; es sei nun die theoretische Druckhöhe *H* zu ermitteln.

Ist  $r_2$  der äußere und  $r_1$  der innere Radius des Flügelrades in m,  $(r_2 - r_1)$ also die radiale Schaufelhöhe, so ergeben sich die Umfangsgeschwindigkeiten bei *n* Umdrehungen in der Minute aus

$$
u_2 = \frac{2 r_2 \pi n}{60}
$$
  

$$
u_1 = \frac{2 r_1 \pi n}{60}
$$

mit  $2 r_2 = D_2 =$  Durchmesser in m, ist

$$
u_2 = \frac{D_2 \pi \cdot n}{60} = 0.05236 \ D_2 \cdot n \text{ in m/sec} \tag{3a}
$$

und

$$
u_1 = u_2 \frac{D_1}{D_2} \text{ in m/sec.}
$$
 (3 b)

Die Durchflußgeschwindigkeiten  $w_1$  und  $w_2$  ergeben sich aus der sekundlichen DurchfluBmenge *Q* und dem DurchfluBquerschnitt.

Fig. 2 stellt die Abwicklung eines Schaufelrades dar. Die Schaufeln sind nach vorwarts gekriimmt, sie besitzen die Breite  $b_1$  am inneren und  $b_2$  am äußeren Radumfange;  $\alpha_1$  bzw.  $\alpha_2$ sind die Winkel, welche die Radschaufeln mit den tangential an die Durchmesser angelegten Linien der Umfangsgeschwindigkeiten  $u_1$  und  $u_2$  bilden (s. auch Fig. 1). Dann sind die Durchflul3querschnitte (wenn

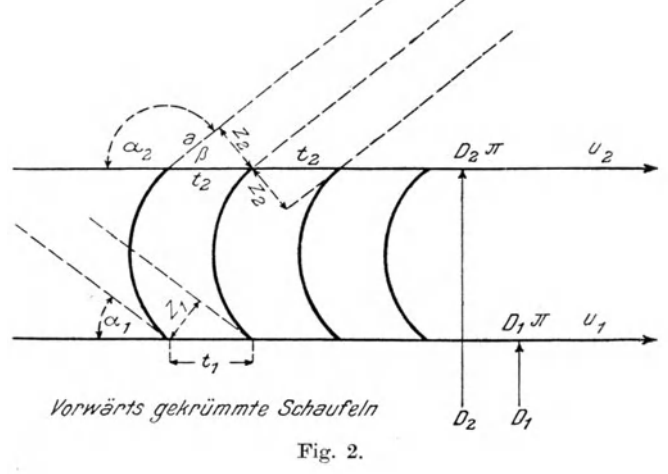

zunachst die Schaufelstarken unberiicksichtigt bleiben)

$$
F_1 = D_1 \cdot \pi \cdot \sin \alpha_1 \cdot b_1 \tag{4a}
$$

am inneren Radumfange,

$$
F_2 = D_2 \cdot \pi \cdot \sin \alpha_2 \cdot b_2 \tag{4b}
$$

am äußeren Radumfange.

Der Abstand zweier Schaufeln, mit *z* bezeichnet, richtet sich nach der Kriimmung der Schaufel, also nach dem Winkel *a,* und es ist, wenn *t* die Teilung bezeichnet:

$$
\frac{z_1}{t_1} = \sin \alpha_1 , \quad \text{daher} \quad z_1 = t \sin \alpha_1
$$

Uber den ganzen inneren Radumfang ist $\sum(t_1) = D_1 \pi$ , deshalb die Summe der Abstande der einzelnen Schaufeln

$$
\sum (z_1) = \sum (t_1) \sin \alpha_1 = D_1 \pi \sin \alpha_1.
$$

Ist der Winkel  $\alpha = 90^{\circ}$ , d. h. es stehen die Schaufeln radial oder sie endigen radial, so ist  $\sin \alpha = 1$ , und daraus folgt

$$
\sum \left( z\right) =D\,\pi \,,
$$

d. h. die Summe der Abstande ist gleich dem inneren bzw. dem auBeren Radumfange.

In Fig. 2 ist  $\alpha_2 > 90$ , deshalb ist

$$
z_2 = t_2 \sin(180^\circ - \alpha_2) = +\sin\beta_2 \cdot t_2
$$

(und auch ohne Beriicksichtigung der Schaufelstarke), der DurchfluBquerschnitt

$$
F_{\textsf{2}}=D_{\textsf{2}}\cdot \pi \cdot \sin\left(180^{\circ}-\alpha_{\textsf{2}}\right)\cdot b_{\textsf{2}}\;.
$$

Ist die Schaufelstarke betrachtlich, wie z. B. bei Zentrifugalpumpen, und sind *8* Schaufeln von *o* mm Starke vorhanden, so sind die DurchfluBquerschnitte

$$
F_1 = (D_1 \cdot \pi \cdot \sin \alpha_1 - s \cdot \delta) b_1 , \qquad (4c)
$$

$$
F_2 = (D_2 \cdot \pi \cdot \sin \alpha_2 - s \cdot \delta) b_2.
$$
 (4d)

Z. B. (Fig. 1): Ein Ventilator mit 20 riickwarts gebogenen Schaufeln von  $\delta = 2$  mm Stärke und  $b_1 = b_2 = 0.150$  m Breite habe einen inneren Raddurchmesser

$$
D_1=0,\!550\;\mathrm{m},
$$

einen äußeren Raddurchmesser

$$
D_2 = 0,700 \text{ m},
$$
  
\n
$$
\alpha_1 = 80^{\circ}, \qquad \sin \alpha_1 = 0,985 ,
$$
  
\n
$$
\alpha_2 = 20^{\circ}, \qquad \sin \alpha_2 = 0,342 ,
$$

dann ist:

$$
F_1 = (0.55 \cdot 3.14 \cdot 0.985 - 20 \cdot 0.002) 0.150 = 0.249 \text{ qm},
$$

 $F_2=(0.70 \cdot 3.14 \cdot 0.342 - 20 \cdot 0.002) 0.150 = 0.107$  qm.

Beträgt die sekundlich vom Ventilator geförderte Luftmenge 1,50 cbm, so ist die relative Ein- und Austrittsgeschwindigkeit  $w=\frac{Q}{w}$  m/sec,

$$
w_1 = \frac{1,50}{0,249} = 6,024 \text{ m/sec},
$$
  

$$
w_2 = \frac{1,50}{0,107} = 14,02 \text{ m/sec}.
$$

Die Größe und Richtung der Umfanggeschwindigkeiten und der relativen Ein- und Austrittgeschwindigkeiten sind demnach mit Hilfe der Gleichungen (3} und (4) bestimmbar, es fehlen zur Aufstellung der Gleichung (2) nur noch die absoluten Geschwindigkeiten *<sup>v</sup>1* und *<sup>v</sup><sup>2</sup> ,* zu deren Ermittlung man das Geschwindigkeitsdiagramm konstruiert (vgl. Fig. 3), das, da alle drei Geschwindigkeiten in Abhangigkeit voneinander stehen , ganz analog einem Krafteparallelogramm zusammengesetzt wird.

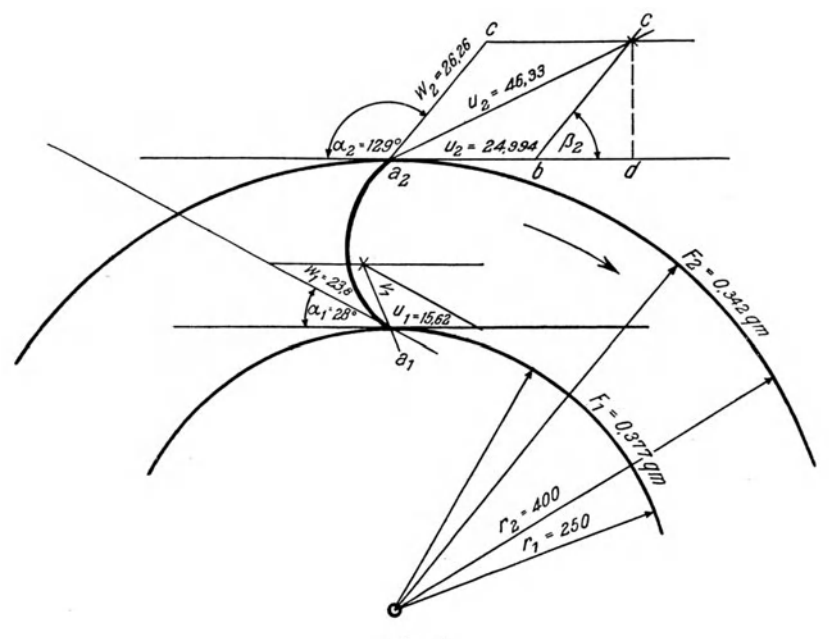

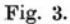

In Fig. 3 ist z. B. ein Flügelrad eines Ventilators von folgenden Abmessungen dargestellt:

 $D_1 = 0,50 \text{ m}; \quad D_2 = 0,80 \text{ m}.$  $\alpha_1 = 28^\circ, \quad \sin \alpha_1 = 0,469; \quad \alpha_2 = 129^\circ, \quad \sin \alpha_2 = 0,777.$ Anzahl der Schaufeln  $s = 25$ , Stärke derselben  $\delta = 2$  mm, Breite der Schaufeln  $b_1 = 0.55$ ;  $b_2 = 0.18$  m, Luftmenge  $Q = 8.993$  cbm/sec, Umlaufzahl  $n = 597/\text{min}$ ,  $F_1 = (0.50 \cdot 3.14 \cdot 0.469 - 25 \cdot 0.002) \cdot 0.55 = 0.3773$  qm,  $F_2 = (0.80 \cdot 3.14 \cdot 0.777 - 25 \cdot 0.002) \cdot 0.18 = 0.3424$  qm,  $u_1 = \frac{0.5 \cdot 3.14 \cdot 597}{60} = 15{,}621$  m/sec,  $u_2 = u_1 \cdot \frac{0,80}{0,50} = 15,621 \cdot 1,6 = 24,994$  m/sec,  $w_1 = \frac{8,993}{0.3773} = 23,835$  m/sec,  $w_2 = \frac{8,993}{0.3424} = 26,264$  m/sec.

Die absoluten Geschwindigkeiten  $v_1$  und  $v_2$  ergeben sich aus folgender Betrachtung: Es sind in Fig. 3 die gefundenen Werte von  $u_2$  und  $w_2$  maßstäblich bei  $a_2$  in der Richtung der Geschwindigkeiten gezeichnet, so daß das Geschwindigkeitsparallelogramm konstruiert werden kann. Aus diesem folgt:  $a_2 b = u_2$  und  $a_2 e = w_2$  und ferner<br>  $v_2^2 = c \, d^2 + a_2 d^2$ 

$$
v_2^2 = c d^2 + a_2 d^2,
$$
  
\n
$$
a_2 d = a_2 b + b d = u_2 + b d.
$$

 $\beta_2 = (180^\circ - \alpha_2)$ 

Der Winkel  $\beta_2$  ist bekannt, es ist

und

$$
\cos\beta_2 = \frac{b \, d}{b \, c} = -\cos\alpha_2 \enspace ,
$$

daher

$$
\overline{b\,d}=\overline{b\,c}\cdot\cos\beta_2\ .
$$

Es ist aber  $b c = w_2$ , da *abce* als Parallelogramm gezeichnet wurde. Daraus folgt

Ferner ist

$$
\overline{c\;d}^2=w_2^2-\overline{b\;d}^2
$$

 $\overline{b\ d} = w_2 \cos \beta_2$ .

oder

$$
c d^2 = w_2^2 - (w_2 \cos \beta_2)^2,
$$

auBerdem ist

$$
\overline{a_2\,b}=u_2\,.
$$

Es folgt deshalb aus obiger Gleichung:  $v_2^2 = c \, \overline{d}^2 + a \, \overline{d}^2$ ,

$$
\begin{aligned} v_2^2 &= w_2^2 - w_2^2 \cos^2 \beta_2 + (u_2 + w_2 \cos \beta_2)^2 \,, \\ &= w_2^2 - w_2^2 \cos^2 \beta_2 + u_2^2 + 2 u_2 u_2 \cos \beta_2 + w_2^2 \cos^2 \beta_2 \,, \\ v_2^2 &= u_2^2 + 2 u_2 w_2 \cos \beta_2 + w_2^2 \,, \\ v_2 &= \sqrt{u_2^2 + 2 u_2 w_2 \cos \beta_2 + w_2^2} \end{aligned}
$$

oder mit  $\cos \beta_2 = -\cos \alpha_2$ ,

$$
v_2 = \sqrt{u_2^2 + u_2^2 - 2 u_2 u_2 (-\cos \alpha_2)}.
$$
 (5a)

Nach Einsetzen der Werte ist

 $v^2_2=24.994^2+2\cdot 24.994\cdot 26.264\cdot 0.629+26.264^2=2146.53$  $v_2 = \sqrt{2146{,}53} = 46{,}330$  m/sec.

Für  $v_1$  gilt, in ganz gleicher Weise berechnet,

$$
v_1 = \sqrt{u_1^2 + w_1^2 - 2 u_1 w_1 \cos \alpha_1}
$$
 (5b)  
und nach Einsetzen der Zahlenwerte

$$
v_1 = \sqrt{15,62^2 + 23,83^2 - 2 \cdot 15,62 \cdot 23,83 \cdot 0,883}
$$
, 
$$
v_1 = 12,645
$$
 m/sec.

Da nun  $v_1$  und  $v_2$  durch die Werte von  $w_1$  und  $w_2$  sowie  $u_1$  und  $u_2$  gegeben sind, so laBt sich die Gleichung (2) durch Einsetzen der Werte von *<sup>u</sup>*und *<sup>w</sup>* vereinfachen, und es ergibt sich für die theoretische Druckhöhe die Gleichung:

$$
H = \frac{u_2^2 + u_2 w_2 \cos \alpha_2}{g} - \frac{u_1^2 + u_1 w_1 \cos \alpha_1}{g} , \qquad (6)
$$

Die Gleichung hat den Vorteil gegenuber Gleichung (2), daB die Werte von  $v_1$  und  $v_2$  nicht erst berechnet werden müssen.

Fur den vorliegenden Fall ist

$$
H = \frac{24,994^2 + 24,994 \cdot 26,264 \cdot 0,629}{9,81} - \frac{15,621^2 - 15,621 \cdot 23,835 \cdot 0,883}{9,81}
$$

 $H = 114,41$  m Luftsäule.

Schreiben wir die Gleichung (6)

$$
g H = u_2(u_2 \mp w_2 \cos \alpha_2) - u_1(u_1 \mp w_1 \cos \alpha_1) \tag{7}
$$

und setzen

$$
(u_2 \mp w_2 \cos \alpha_2) = a_2 ,
$$
  

$$
(u_1 \mp w_1 \cos \alpha_1) = a_1 ,
$$

also

$$
g H = u2 \cdot a2 - u1 a1, \qquad (7a)
$$

so ist sofort ersichtlich, daB die theoretische Druckhohe am groBten wird, wenn  $u_1 a_1 = 0$  ist.

Nun ist in Fig. 4 nach dem Vorhergehenden

$$
u_2 = a_2 + b_2, \t a_2 = u_2 - b_2,
$$
  
\n
$$
u_1 = a_1 + b_1, \t a_1 = u_1 - b_1,
$$
  
\n
$$
b_2 = w_2 \cdot \cos \beta = w_2 \cdot -\cos \alpha_2,
$$
  
\n
$$
b_1 = w_1 \cdot \cos \alpha_1.
$$

ferner ist

$$
{\bf Demnach}
$$

$$
a_2 = u_2 - b_2 = u_2 - w_2 \cdot -\cos \alpha_2 ,
$$
  
\n
$$
a_1 = u_1 - b_1 = u_1 - w_1 \cos \alpha_1 ,
$$

 $a_1$  ist aber die Projektion von  $v_1$  auf  $u_1$ , und es wird  $a_1 = 0$ , wenn  $v_1$  senkrecht auf  $u_1$  steht, also dann, wenn die Flüssigkeit radial in das Flügelrad einströmt; damit wird auch in der Gleichung (7a) das Glied  $u_1 a_1 = 0$ und Gleichung (7) lautet dann

$$
g\,H=u_2(u_2\mp w_2\cos\alpha_2)\;.
$$

Für radiale Einströmung ist daher

$$
H=\frac{u_2^2\mp u_2\,w_2\cos\alpha_2}{g}\,\,{\rm .}
$$

 $\cdot$ 

<sup>&</sup>lt;sup>1</sup> Ist  $\alpha_2$  oder  $\alpha_1$  kleiner als 90°, so ist das Vorzeichen des zweiten Gliedes im Zähler negativ. Ist dagegen  $\alpha_2$  oder  $\alpha_1$  größer als 90°, so wird auch der Cosinus negativ und damit das zweite Glied im Zahler positiv.

Ist hier wieder  $\alpha_2$  größer als 90°, so gilt

$$
H = \frac{u_2^2 - u_2 w_2 (-\cos \alpha_2)}{g} = \frac{u_2^2 + u_2 w_2 \cos \alpha_2}{g} , \qquad (8)
$$

ist  $\alpha_2$  kleiner als 90°, so ist

$$
H = \frac{u_2^2 - u_2 w_2 \cos \alpha_2}{g}
$$

Um danach die Druckhöhe möglichst günstig zu gestalten - denn hiervon hängt auch der Leistungsverbrauch bzw. der Wirkungsgrad ab -, wird .man stets radiale Einstromung anstreben. Wie aber aus Fig. 4 **und** aus den

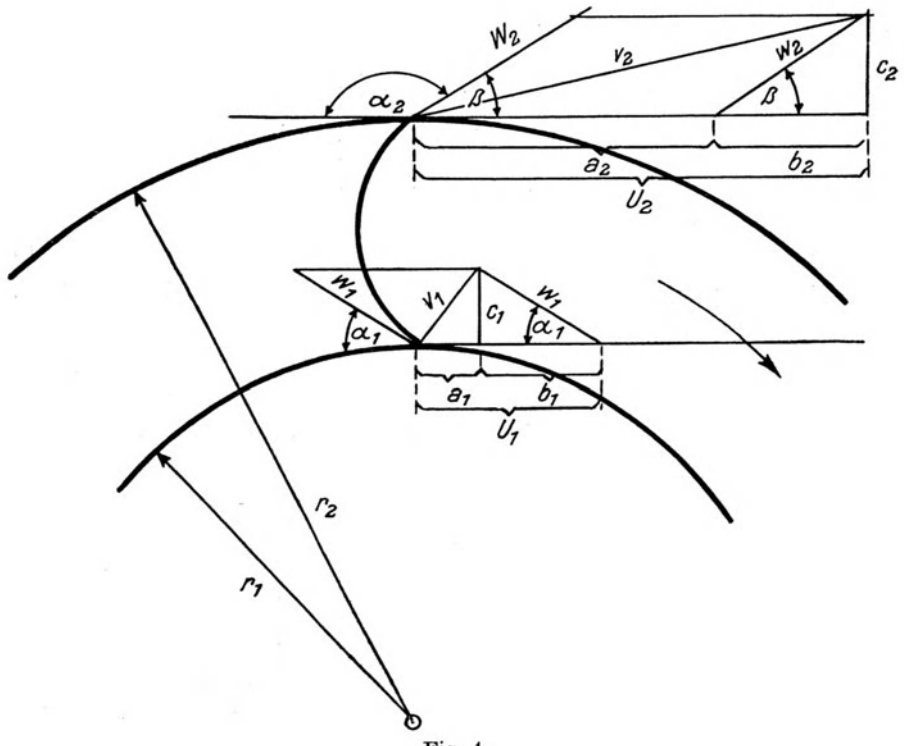

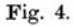

Geschwindigkeitsdiagrammen iiberhaupt zu ersehen ist, ist die radiale Einströmung, die also die größte Druckhöhe erzielen läßt, von der Umfangsgeschwindigkeit und der Fordermenge abhangig. Bei einer bestimmten Umfangsgeschwindigkeit und einer bestimmten Fordermenge, von deren GroBe die Komponente der Relativgeschwindigkeit *w* des Geschwindigkeitsdiagrammes abhängt, ist daher eine größte Druckhöhe erreichbar. Es kommt dies auch im Wirkungsgrade zum Ausdruck, der bei einer bestimmten Leistung ein Maximum erreicht:

Bei radial auslaufenden Schaufeln ist  $\alpha_2=90^\circ$  und daher

$$
\cos\alpha_{2}=0\ ,
$$

damit geht Gleichung (8) iiber in

$$
H = \frac{u_2^2}{g} \text{ in m Luftsäule.} \tag{9}
$$

Fassen wir die entwickelten Gleichungen nochmals zusammen, so ist 1. fiir vorwarts ge krii m m te Schaufeln

a)  $\alpha_1$  kleiner als 90°;  $\alpha_2$  größer als 90°

$$
H = \frac{u_2^2 + u_2 w_2 \cos \alpha_2}{g} - \frac{u_1^2 - u_1 w_1 \cos \alpha_1}{g} ,
$$

b)  $\alpha_1 = 90^\circ$  (Schaufelfuß radial)

$$
H=\frac{u_2^2+u_2\,w_2\cos\alpha_2}{g}\,;
$$

- 2. fiir radial auslaufende Schaufeln
	- a)  $\alpha_1$  kleiner als 90°;  $\alpha_2=90^\circ$

$$
H = \frac{u_2^2}{g} - \frac{u_1^2 - u_1 w_1 \cos \alpha_1}{g} ,
$$
  
b)  $\alpha_1 = 90^\circ$ ;  $\alpha_2 = 90^\circ$   

$$
H = \frac{u_2^2}{g} ;
$$

3. fiir riic kwarts ge krii m m te Schaufeln

a)  $\alpha_1$  größer als 90°;  $\alpha_2$  kleiner als 90°

$$
H = \frac{u_2^2 - u_2 w_2 \cos \alpha_2}{g} - \frac{u_1^2 + u_1 w_1 \cos \alpha_1}{g} ,
$$
  
b)  $\alpha_1 = 90^\circ$  (Schaufelfuß radial);  $\alpha_2$  kleinér als 90°

$$
H = \frac{u_2^2 - u_2 w_2 \cos \alpha_2}{g}
$$

 $\ddot{\phantom{0}}$ 

Ein Beispiel fiir Fall 3 b:

Es sei ein Ventilator gegeben mit 75 riickwarts gekriimmten Schaufeln von *b1* <sup>=</sup>*b2* = 0,140 m Breite und 1 mm Starke. Die Umlaufzahl betrage 500/min, die geforderte Luftmenge *Q* = 0,8 cbmjsec.

Ferner sei

$$
D_1 = 0,656 \text{ m}; \qquad D_2 = 0,700 \text{ m}.
$$
  

$$
\alpha_1 = 90^\circ; \qquad \cos \alpha_1 = 0; \qquad \sin \alpha_1 = 1.
$$
  

$$
\alpha_2 = 30^\circ; \qquad \cos \alpha_2 = 0,866; \qquad \sin \alpha_2 = 0.5.
$$

Nach Gleichung 4c und 4d ist

$$
F_1 = (0,656 \cdot 3,14 \cdot 1 - 75 \cdot 0,001) \cdot 0,14 = 0,2779 \text{ qcm},
$$
  
\n
$$
F_2 = (0,700 \cdot 3,14 \cdot 0,5 - 75 \cdot 0,001) \cdot 0,14 = 0,1434 \text{ qcm},
$$

dann ist

$$
w_1 = \frac{0.8}{0.2779} = 2.879 \text{ m/sec},
$$
  
\n
$$
w_2 = \frac{0.8}{0.1434} = 5.579 \text{ m/sec},
$$
  
\n
$$
u_2 = \frac{0.700 \cdot 3.14 \cdot 500}{60} = 18.316 \text{ m/sec},
$$
  
\n
$$
u_1 = \frac{D_1}{D_2} \cdot u_2 = \frac{0.656}{0.700} \cdot 18.316 = 17.167 \text{ m/sec}.
$$

Bei der Gestaltung der Schaufeln ist radialer Eintritt der Luft in die Schaufeln anzunehmen, weshalb

$$
H = \frac{u_2^2 - u_2 w_2 \cos \alpha_2}{g} = \frac{18,316^2 - 18,316 \cdot 5,579 \cdot 0,866}{9,81},
$$
  

$$
H = 25,2 \text{ m Luftsäule.}
$$

Bei Annahme eines Gewichtes für 1 cbm Luft  $\gamma = 1.2$  kg/cbm, entsprechend einer Temperatur von etwa 20° bei 760 mm Barometerstand, ist die theoretische Druckhöhe

$$
H = 25.2 \cdot 1.2 = 30.25
$$
 mm WS.

Ist die Temperatur der geforderten Luft niedriger oder hoher, so andert sich demnach auch die Druckhohe im Verhaltnisse der Luftgewichte. Es ist z. B. das Gewicht von 1 cbm Luft von 70°  $\gamma = 1,029$  (bei B = 760 mm); infolgedessen ist hierfiir

$$
H = 25.2 \cdot 1,029 = 25.92 \text{ mm} \text{ WS}.
$$

Dasselbe gilt auch fiir die wir klich erreichte Druckhohe *h.* Ist diese z. B. für Luft von 20° mit-50 mm WS angegeben, so beträgt sie bei Luft von 70°

$$
h = \frac{50 \cdot 1,029}{1,20} = 42,9 \text{ mm WS}.
$$

2. Beispiel:

Eine Zentrifugalpumpe, deren Laufrad in Fig. 5 schematisch dargestellt ist, habe folgende Abmessungen:

$$
D_1 = 0,100 \text{ m}; \quad D_2 = 0,200 \text{ m}.
$$
  

$$
\alpha_1 = \alpha_2 = 45^{\circ}; \quad \cos 45^{\circ} = 0,707; \quad \sin 45^{\circ} = 0,707.
$$

8 Schaufeln,  $b_1 = b_2 = 0,010$  m.

Schaufeldicke  $\delta = 0.003$  m.

Umlaufzahl  $n = 1500/min$ ,

 $Q = 0.005$  cbm/sec.

Radeintrittquerschnitt:

 $F_1 = (0,100 \cdot 3,14 \cdot 0,707 \, - \, 8 \cdot 0,003) \cdot 0,010 = 0,00198 \text{ qm}.$ 

Radaustrittquerschnitt:

$$
F_2 = (0,200 \cdot 3,14 \cdot 0,707 - 8 \cdot 0,003) \cdot 0,010 = 0,00420 \text{ qm},
$$
  
\n
$$
w_1 = \frac{0,005}{0,00198} = 2,525 \text{ m/sec},
$$
  
\n
$$
w_2 = \frac{0,005}{0,00420} = 1,190 \text{ m/sec},
$$
  
\n
$$
u_1 = \frac{0,100 \cdot 3,14 \cdot 1500}{60} = 7,850 \text{ m/sec},
$$
  
\n
$$
u_2 = \frac{0,200}{0,100} \cdot 7,850 = 15,700 \text{ m/sec},
$$
  
\n
$$
H = \frac{u_2^2 - u_2 w_2 \cos \alpha_2}{g} - \frac{u_1^2 - u_1 w_1 \cos \alpha_1}{g} =
$$
  
\n
$$
H = \frac{15,7^2 - 15,7 \cdot 1,190 \cdot 0,707}{9,81} - \frac{7,85^2 - 7,85 \cdot 2,525 \cdot 0,707}{9,81} = 18,927 \text{ m WS}.
$$

Es ist nun wünschenswert, die Änderung, welche die theoretische Druckhöhe erfährt, zu kennen, wenn sich Umlaufzahl und Fördermenge ändern.

Hierzu gelangt man, wenn man die Geschwindigkeiten  $w_1$  und  $w_2$ mit  $Q$  und  $u_1$  mit  $u_2$  in Verbindung bringt. Diese Größen stehen untereinander, sowie auch mit  $F_1$  und  $F_2$  in bestimmten Beziehungen, die folgendermaßen ausgedrückt werden können:

so daß

$$
\frac{w_1}{w_2} = \frac{F_2}{F_1} = c_2,
$$

 $\frac{u_1}{u_2} = \frac{D_1}{D_2} = c_1 \; ,$ 

woraus  $w_1 = c_2 w_2$  sich ergibt. Die Gleichung (6)

 $u_1 = c_1 u_2$ 

$$
gH = u_2^2 - u_2 w_2 \cos \alpha_2 - u_1^2 + u_1 w_1 \cdot \cos \alpha_1
$$

kann deshalb geschrieben werden:

$$
gH = u_2^2 - u_2 w_2 \cos \alpha_2 - c_1^2 u_2^2 + c_1 u_2 c_2 w_2 \cos \alpha_1
$$
  
=  $u_2^2 (1 - c_1^2) - u_2 w_2 (\cos \alpha_2 - c_1 c_2 \cos \alpha_1).$  (10)

Ersetzt man nun noch  $w_2$  durch  $\frac{Q}{F_2}$ , so sind für einen gegebenen Ventilator

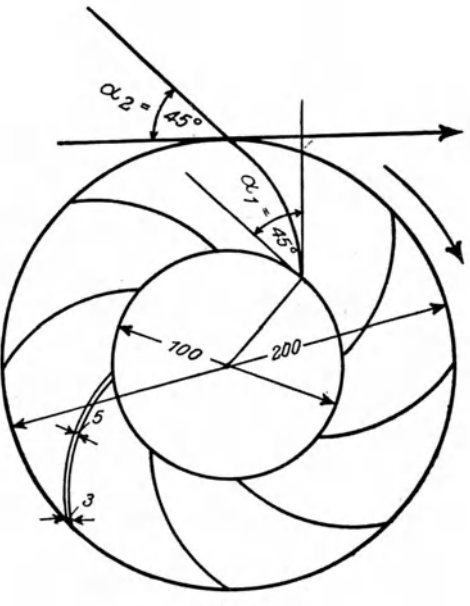

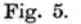

oder eine Pumpe nur die Werte  $u_2$  und  $Q$  veränderlich, alle übrigen sind konstant, können also in festen Zahlenwerten ausgedrückt werden und dann lautet die Gleichung für die theoretische Druckhöhe

$$
gH = k_1 u_2^2 \mp k_2 u_2 Q \,, \tag{11}
$$

worin  $k_1$  und  $k_2$  die aus den Zahlenwerten zu ermittelnden Konstanten bedeuten, deren Bestimmung aus dem folgenden Beispiele hervorgeht.

Auf Seite 5 war ein Beispiel für die Berechnung von H für einen Ventilator gegeben, wo

| $u_1 = 15,621 \text{ m/sec},$                                                | $u_2 = 24,994 \text{ m/sec};$                     |                 |
|------------------------------------------------------------------------------|---------------------------------------------------|-----------------|
| $D_1 = 0,50 \text{ m},$                                                      | $D_2 = 0,80 \text{ m};$                           |                 |
| $w_1 = 23,835,$                                                              | $w_2 = 26,264 ;$                                  |                 |
| $F_1 = 0,3773 \text{ qm},$                                                   | $F_2 = 0,3424 \text{ qm};$                        |                 |
| $\alpha_1 = 28^\circ$ ,                                                      | $\cos \alpha_1 = 0,883 ;$                         |                 |
| $\alpha_2 = 129^\circ$ ,                                                     | $\cos \alpha_2 = -0,629 ;$                        |                 |
| $Q = 8,993 \text{ cbm/sec};$                                                 | $v_1 = \frac{0,50}{0,80} \cdot u_2 = 0,625 u_2 ;$ | $c_1 = 0,625 ;$ |
| $w_1 = \frac{F_2}{F_1} w_2 = \frac{0,3424}{0,3773} \cdot w_2 = 0,9075 w_2 ;$ | $c_2 = 0,9075 .$                                  |                 |

Nach Gleichung (10) ist dann, unter Beachtung, daß  $\cos \alpha_2 = -0.629$  ist,  $qH = 24,994^2(1 - 0.625^2) - 24,994 \cdot 26,264[-0.629 - (0.625 \cdot 0.9075 \cdot 0.883)]$ =  $u_0^2$  (1 - 0,625<sup>2</sup>) -  $u_2 w_2$  [-0,629 - (0,625 · 0,9075 · 0,883)]  $= u_2^2 \cdot 0,609 - u_2 w_2(-1,130)$ , mit  $w_2 = \frac{Q}{0.3424}$  ist für das vorliegende Beispiel  $k_1 = 0,609$  und  $k_2 = 3,300$ ,  $gH = 0,609 u_2^2 + 3,300 u_2 Q$ 

$$
H = 0.062 u_2^2 + 0.336 u_2 Q,
$$

mit  $u_2 = 24,994$  und  $Q = 8,993$  ist

$$
H = 114,25 \, \text{m}
$$
 Luftsäule.

(Die kleine Differenz gegenüber  $H = 114.41$  ergibt sich durch die Abrundungen der Konstanten.)

Bei gleichbleibender Umlaufzahl ( $u_2 = 24,994$ ) kann somit die theoretische Druckhöhe aus obiger Gleichung für die verschiedenen Werte von Q ermittelt werden, sie ist in Fig. 6 für einen Ventilator mit vorwärts gekrümmten Schaufeln dargestellt. Es sei gleich hier bemerkt, daß die Linie für die wirkliche Druckhöhe meist einen wesentlich abweichenden Verlauf Als Beispiel für den Verlauf der wirklichen Drucklinie können die  $\mathbf{nimmt}.$ in Fig. 12 punktiert gezeichneten Linien für den Gesamtdruck  $p_g$  angesehen werden. Die hier dargestellten Schaulinien sind die eines Ventilators mit vorwärts gekrümmten Schaufeln.

Für das oben erwähnte Beispiel 2 einer Zentrifugalpumpe ist

 $c_1 = \frac{u_2}{u_1} = \frac{15,70}{7.85} = 0,5$ ,  $c_2 = \frac{w_1}{w_2} = \frac{2{,}525}{1{,}190} = 2{,}122$ . Danach, da  $\cos \alpha_1 = \cos \alpha_2 = 0.707$ , ergibt sich  $gH = u_2^2 (1 - 0.5^2) - u_2 w_2 \cdot (0.707 - 0.5 \cdot 2.122 \cdot 0.707)$  $= u_3^2 \cdot 0.75 - u_2 w_3 \cdot (-0.043)$  $= 0.75 \cdot u_2^2 + 0.043 \cdot u_2 u_3$ . Es war  $Q = 0.005$  cbm/sec und  $F_2 = 0.00420$ , daher ist  $gH = 0.75 u_2^2 + \frac{0.043 \cdot Q}{0.0042} \cdot u_2 = 0.75 u_2^2 + 10.238 u_2 Q$  $H = 0.0765 u_2^2 + 1.044 u_2 Q$ .  $k_1 = 0.0765$  und  $k_2 = 1.044$ . Demnach  $u_2 = 15.7$  und  $Q = 0.005$  cbm/sec ist Mit

 $H = 18.938$  m WS (vgl. das Beispiel auf Seite 11). Es sind hier die Berechnungen der theoretischen Druckhöhe eines

Ventilators oder einer Zentrifugalpumpe angegeben, wobei die Annahme gemacht ist, daß Strömung durch die das Laufrad reibungslos erfolgt. Die Berechnungen gelten einmal für eine beliebige Umlaufzahl und ferner für gleichbleibende Umlaufzahl bei Veränderung der Fördermenge  $Q$ .

Wie aus der Zusammenstellung der Gleichungen auf Seite 9 ersichtlich ist, ergibt sich auf Grund der allgemeinen Gleichung mit zunehmender Umlaufzahl eine Steigerung der Druckhöhe und ebenso eine Steigerung derselben bei zunehmender Fördermenge.

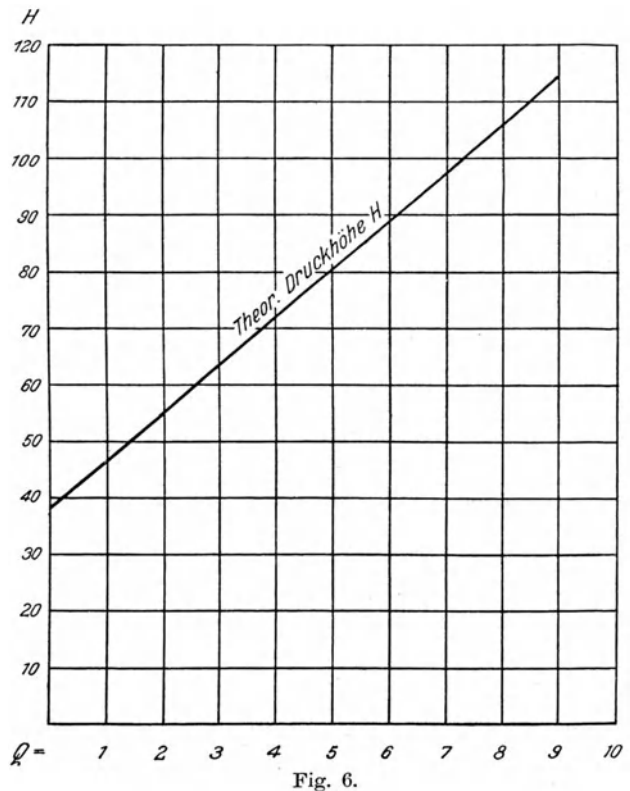

Zu beachten ist aber, daB die obigen Betrachtungen sich auf den Gesamtdruck beziehen, der - wie die folgenden Abschnitte zeigen werden - von dem gewöhnlich in den Diagrammen von Ventilatoren zu findenden stat is chen Drucke zu unterscheiden ist.

Das Verhältnis der theoretischen Druckhöhe zu der erzeugten Druckhöhe ist der manometrische Wirkungsgrad<sup>1</sup>.

#### **2. Fordermenge, Forderhohe und Druckmessungen.**

Wie aus dem Abschnitte über die theoretische Druckhöhe hervorgeht, haben Zentrifugalventilatoren und Zentrifugalpumpen vieles gemeinsam. Infolgedessen stehen auch Fördermenge, Förderhöhe oder Druckhöhe, Umlaufzahl und Leistungsverbrauch bei heiden in den gleichen Beziehungen zueinander.

Unter Fordermenge ist die von der Maschine in einem gewissen Zeita bschnitte fortbewegte, luftförmige oder tropfbar flüssige Menge zu verstehen. Bei Ventilatoren wird diese Menge in cbm/stunde oder cbm/sec. bei Zentrifugalpumpen ebenso oder in l/min bzw. in l/sec gemessen.

Unter Förderhöhe oder Druckhöhe vesteht man bei Ventilatoren die vom Ventilator erzeugte Druckdifferenz, die durch die Drehbewegung des Fliigelrades verursacht wird. Da diese Druckdifferenz gewohnlich mit Hilfe von Wassermanometern, das sind mit Wasser gefiillte U-formige Glasröhrchen, gemessen wird, auf deren Wasserspiegel die bewegte Luft saugend oder driickend einwirkt, so ist die Druckdifferenz an einer meist mit Millimeterteilung versehenen Skala direkt als Druck ablesbar.

Bei einer Pumpe, sei es nun Kolbenpumpe oder Zentrifugalpumpe, stellt man sich unter Forderhohe gewohnlich den Hohenunterschied der Wasserspiegel zweier GefaBe vor, wobei die Pumpe das Wasser von dem unteren zum oberen Wasserspiegel heben soll. Dieser Hohenunterschied braucht nicht tatsachlich zu bestehen, er kann auch durch Druckmesser vor und hinter der Pumpe als Druckunterschied angezeigt werden, wie bei den Umwalzpumpen in Pumpenwarmwasserheizungen. Trotzdem wird er als Forderhohe oder Druckhohe in m WS gemessen.

Das Produkt aus Fördermenge Q und Förderhöhe *h* ist die Leistung L (2, die aber noch einer naheren Bestimmung durch die Beziehung auf die Zeit bedarf. Wird die Fördermenge, die in 1 Sekunde gefördert wird, in kg gemessen, und die Hohe in m, so entsteht die Leistung.

$$
L = Q \cdot h \text{ in mkg/sec} \tag{12}
$$

<sup>1</sup> Vgl. auch ,Mitteilungen iiber Forschungsarbeiten", Heft 42, Verlag von Springer, Berlin- und ,Wirkungsweise der Kreiselpumpen und Ventilatoren", *R. Biel,* Zeitschr. d. Ver. deutsch. lng. 1908, S. 442.

<sup>2</sup> Naheres hieriiber wird noch in der besonderen Behandlung der Ventilatoren und der Pumpen gesagt.

und da 75 Sekunden-Meterkilogramm  $= 1$  Pferdestärke sind, so ergibt

$$
\frac{Q \cdot h}{75} = N \tag{13}
$$

die Leistung der Pumpe in Pferdestarken <sup>1</sup> .

Beim Ventilator ist die Förderhöhe ebenfalls so aufzufassen, wie bei einer Pumpe; nur fördert der Ventilator Luft, deren Menge in cbm gemessen wird, deshalb bezeichnet Förderhöhe eine Luftsäule von der Höhe *h* in m der geförderten Luft. Das Gewicht der geförderten Luftmenge (V in cbm/sec) ist  $\overline{Y} \cdot \gamma$ , wenn  $\gamma$  das Gewicht von 1 cbm dieser Luft bezeichnet. Die Leistung des Ventilators zur Fortbewegung dieser sekundlichen Luftmenge *V* unter Uberwindung der Förderhöhe *h* bzw. Erzeugung eines Druckunterschiedes, welcher einer Luftsäule von *h* (m) gleichkommt, ist nach Gleichung (12) demnach

$$
L = V \gamma \cdot h \text{ in mkg/sec.}
$$

Die Hohe *h* der Luftsaule ist aber nur in der schon angedeuteten Weise durch Manometer zu messen, also durch ihr Gewicht in kg. Ist die Luftsaule z. B. lO m hoch und wiegt **1** cbm derselben 1,02 kg, so ist das Gewicht der Luftsäule 10,2 kg. Wenn nun ein Wassermanometer einen Druck von  $p = 10.2$  mm WS = 10.2 kg/qm anzeigt, so ist daraus zu schließen, daB - sofern **1** cbm dieser Luft eben 1,02 kg wiegt, was aus Barometerstand, Temperatur und Feuchtigkeitsgehalt zu bestimmen ist - die Luftsäule eine Höhe

$$
h = \frac{p}{\gamma} = \frac{10.2}{1.02} = 10.0 \text{ m} \tag{14}
$$

besitzt.

Wird also der von einem Ventilator erzeugte Druck in mm WS gemessen - woraus die Förderhöhe nach Gleichung (14) berechnet werden kann -, so ist die Leistung des Ventilators

$$
L = V \cdot \gamma \cdot h = V \gamma \frac{p}{\gamma} = V \cdot p \text{ in mkg/sec.}
$$
 (15)

Die Leistung *L* cines Ventilators wird daher durch das Produkt aus Luftmenge  $V$  in cbm/sec und Druck  $p$  in mm WS in mkg/sec dargestellt oder in Pferdestärken ausgedrückt:

$$
N = \frac{V \cdot p}{75} \text{ in PS.}
$$
 (16)

**Druck:** Der technische Begriff Druck ist allgemein bekannt, weshalb er hier nicht auseinandergesetzt zu werden braucht. Die Druckmessungen bei Ventilatoren und Pumpen erstrecken sich auf die Messungen von Luftoder Fhissigkeitssaulen.

<sup>&</sup>lt;sup>1</sup> Zu unterscheiden hiervon ist der Leistungsverbrauch, der den mechanischen Wirkungsgrad einschließt. - Der Leistungsverbrauch ist die von der Antriebmaschine an die Welle des Ventilators oder der Pumpe abgegebene Leistung.

Im vorliegenden Faile sollen stets die entstehenden Driicke oder Pressungen bei Ventilatoren in mm WS, bei Pumpen in m WS gemessen werden. Bei strömenden Flüssigkeiten aber unterscheidet man zwischen statischem Drucke  $p_e$  und dynamischem Drucke  $p_d$ .

Ersterer ist der Druck, den z. B. ein auf einer Dampfleitung angebrachtes Manometer anzeigt. Der statische Druck ist die Pressung, die eine in Ruhe befindliche oder stromende Fliissigkeit gegen die Wandungen ihres Behalters (Rohrwandung, Kanalwand) ausiibt.

Dagegen tritt der dynamische Druck nur bei der Bewegung der Fliissigkeit auf. Er ist der Druck, den die Fliissigkeit gegen eine in die Stromung gehaltene Scheibe ausiibt, und seine *GroBe* ist einmal vom Gewicht, dann aber auch von der Geschwindigkeit der strömenden Flüssigkeit abhangig, und wird ausgedriickt durch:

$$
p_d = \frac{w^2 \gamma}{2g} \,. \tag{17}
$$

worin *w* die Geschwindigkeit der Flüssigkeit in m/sec und  $\gamma$  das Gewicht der MaBeinheit bedeuten.

Beide Drucke, der statische Druck und der dynamische, ergeben zusammen den Gesamtdruck:

$$
p_g = p_s + p_d \tag{18}
$$

In welcher Weise die Driicke gemessen werden, geht aus Fig. 7 hervor.

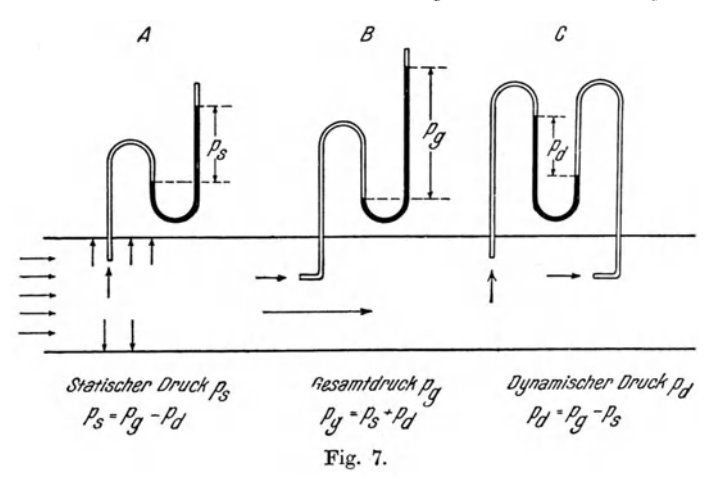

Die Figur stellt ein Luftrohr dar, in welches drei ausGlasröhren hergestellte WassermanometerA, *B* und *C* eingesetzt sind.

Durch dasManometer *A* wird der s ta tische Druck *Ps* in mm WS in dem Luftrohre gemessen (in Fig. 7 als Druck gegen die Rohrwand · ungen durch Pfeile gekennzeichnet). Der

im Luftstrome bestehende Druck pflanzt sich auf das im Glasrohr enthaltene Wasser fort und verursacht den Unterschied der Wasserspiegel. (Die Messung fallt nicht genau aus, weil der Luftstrom bei Geschwindigkeit auch eine saugende Wirkung auf das in das Rohr hineinragende Ende des Manometers ausiibt, wodurch der statische Druck um einige Prozente zu niedrig angegeben wird. Der Fehler steht im Verhaltnisse des statischen zum dynamischen Drucke.)

Das Manometer *B* mißt außer dem statischen Drucke  $p_s$  zugleich den dynamischen Druck,  $p_d = \frac{w^2 \gamma}{2g}$ , und es zeigt daher den Gesamtdruck *Pu* infolge seines gegen den Strom gerichteten Endes an.

$$
p_g = p_s + \frac{w^2 \gamma}{2g} = p_s + p_d \; . \tag{19}
$$

Da nun der dynamische Druck die Differenz

$$
p_d = p_g - p_s \tag{20}
$$

darstellt, so wird mit dem Manometer *C,* einer Vereinigung von Manometer *A* und *B,* der dynamische Druck gemessen.

Handelt es sich um genaue Messungen, so ist das Staurohr von Prof. Dr. *Prandtl* (das von der Firma *Rosenmuller,* Dresden-N. 6 angefertigt wird) anzuwenden. (Vgl. Regeln fur Leistungsversuche an Ventilatoren und Kompressoren, Zeitschr. d. Ver. deutsch. Ing. 1912, S. 1834 und Mitteilungen der Prufungsanstalt fur Heizungs- und Liiftungseinrichtungen, Heft 1, S. 42, Verlag von Oldenbourg, Miinchen.)

Bei Messungen der Driicke in Wasserleitungen wird man genaue Federmanometer (wie sie auch zum Messen des Dampfdruckes dienen) verwenden unter gleichzeitiger Benutzung eines Wassermessers, mit dessen Hilfe die Geschwindigkeit des Wassers in der Leitung ermittelt werden kann. Wenn man die Drücke - wie meist üblich - von dem atmosphärischen Drucke der, Umgebung aus rechnet (nicht also von vollkommener Luftleere ausgeht), so ist Unterdruck und Überdruck zu unterscheiden. In der Saugleitung einer Pumpe besteht z. B. Unterdruck, in der Druckleitung Überdruck. Zur Unterscheidung wird der Unterdruck mit dem Minuszeichen, der Überdruck mit dem Pluszeichen versehen. Der statische Druck kann als Unterdruck sowie auch als Dberdruck auftreten, desgleichen auch der Gesamtdruck, dagegen erhalt der dynamische Druck stets das Pluszeichen.

Betrachten wir z. B. die Druckverhaltnisse an einem Ventilator, der mit einer Saugleitung und einer Druckleitung versehen ist, so herrscht am Eintritt in die Saugleitung der atmospharische Druck. Je nach MaBgabe der Widerstande der Saugleitung entsteht zunehmender, statischer Unterdruck  $(-p_*)$  bis zum Eintritt des Luftstromes in den Ventilator; indessen wird ein dem Luftstrome entgegengehaltenes Manometer oder eine Stauscheibe infolge des Anpralles der stromenden Luft den dynamischen Druck stets positiv anzeigen. - Da nun der Gesamtdruck sich aus statischem und dynamischem Drucke zusammensetzt, so wird, falls der statische Druck groBer ist als der dynamische, wie in Fig. 8 auch der Gesamtdruck auf der Eintrittsseite am Ventilator *(Pue)* sich als Unterdruck zeigen.

$$
-p_s+p_d=-p_{ge}.
$$

In der Druckleitung ist der statische Druck immer positiv, er nimmt dann ab bis zur Austrittsoffnung der Druckleitung, entsprechend der Abnahme der Widerstände der Leitung, um sich am Ende der Leitung mit dem Drucke

Hüttig, Zentrifugalventilatoren.  $2$ 

der Umgebung auszugleichen, so daß dann nur noch dynamischer Druck herrscht. Der Gesamtdruck in der Druckleitung hat seinen größten Wert an der Ventilatoraustrittsöffnung. Aus dem Gesamtdrucke an der Eintrittsöffnung des Ventilators und dem Gesamtdrucke in dem Ausblasequerschnitte desselben setzt sich die vom Ventilator erzeugte Druckdifferenz zusammen, die für die Leistung des Ventilators maßgebend ist und den Leistungsdruck  $p$ 

$$
p = p_{ga} - (-p_{ge})
$$
 in mm WS

darstellt (siehe Fig. 8).

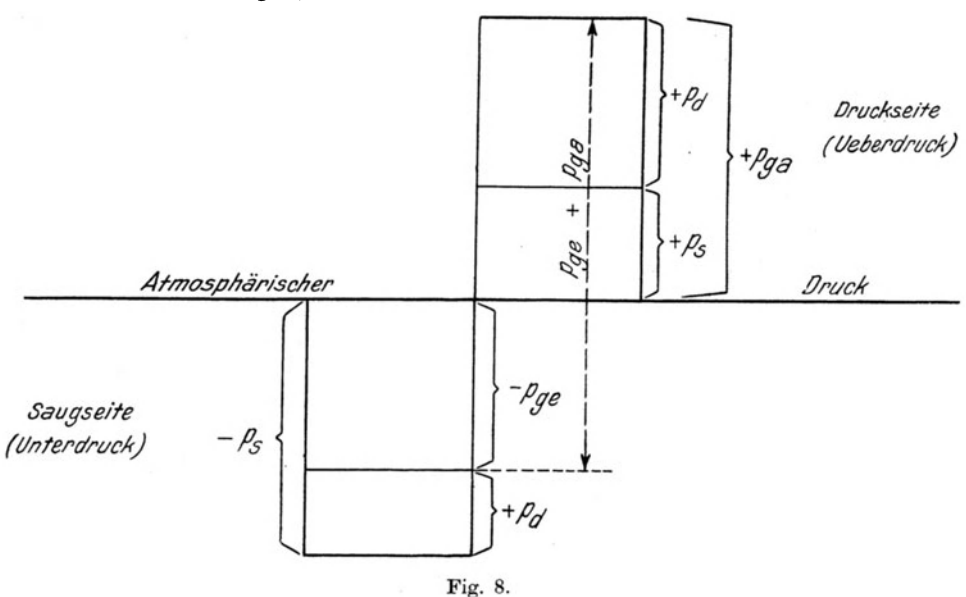

Bei Höhenunterschieden sind die einander gegenüberstehenden Luftsäulen zu vergleichen. Wenn z. B. ein Luftausblasrohr in einer Halle mit einer Lufttemperatur von + 10° 5 m abwärts geführt wird, selbst aber Luft von  $70^{\circ}$  fördert, so drückt die das Ausblaserohr umgebende Luft, deren Gewicht mit  $\gamma = 1.25$  kg/cbm angenommen sei, gegen die austretende Luft mit einem Drucke

$$
5 \cdot (1,25 - 1,03) = 1,10
$$
 mm WS,

da die Luft im Ausblaserohr nur 1,03 cbm/kg wiegt.

Dieser Druck ist den Widerständen im Ausblaserohr hinzuzufügen. In den meisten Fällen werden Höhenunterschiede bei Luftheizanlagen mit Ventilatorbetrieb vernachlässigt werden können.

Ausführliche Darstellungen der Druckmessungen sind in den Erläuterungen zu den "Regeln für Leistungsversuche an Ventilatoren und Kompressoren" von Prof. Dr. L. Prandtl enthalten, die in der Zeitschrift des Vereins deutscher Ingenieure, Jahrgang 1912, Seite 1834 veröffentlicht sind.

#### **:3. Widerstande in Rohrleitungen. Umwandlung von dynamischem in statischen Druck.**

Zur Fortbewegung von tropfbaren, dampf- oder luftförmigen Flüssigkeiten mussen Druckunterschiede in den zur Fortleitung dienenden Leitungen erzeugt werden. Soll z. B. Dampf von einem Kessel aus durch eine Rohrleitung nach einem entfernt gelegenen Punkte der Leitung hinstromen, so muß im Kessel ein höherer Druck als am Ende der Leitung herrschen. Dasselbe gilt auch für Wasserleitungen wie für Luftleitungen.

Wird am Ende der Leitung ein Gegendruck geschaffen, so nimmt die Geschwindigkeit der Stromung nach MaBgabe diese Gegendruckes mchr und mehr ab, bis die Strömung ganz aufhört, sobald Druck und Gegendruck gleich sind.

Der Zweck der Ventilatoren und der Pumpen ist also, einen Druck zu erzeugen, damit die Strömung eingeleitet und aufrechterhalten wird.

Der erzeugten Strömung stellen sich die Widerstände der Leitung entgegen, die sich aus Reibungswiderstanden und Einzelwiderstanden zusammensetzen. Die Berechnung dieser Widerstande ist in dem bekannten Leitfaden zum Berechnen und Entwerfen von Heizungs- und Luftungsanlagen von *Rietschel-Brabbee* (Verlag von Julius Springer, Berlin) ausgezeichnet dargestellt, insbesondere ist dieser Gegenstand in dem neuesten Buche von *Brabbée*: Rohrberechnungen in der Heiz- und Lüftungstechnik (Verlag Springer) und in dem im Verlage von Oldenbourg (München) erschienenen Buche: Die Stromung in Rohren und die Berechnung weitverzweigter Leitungen und Kanale von *Dr.-lng.Blaess* behandelt

Es sei nur auf eines aufmerksam gemacht: Zur Bestimmung der Widerstande in einem Kanal- oder Rohrnetz dient nach *Brabbee* folgende Gleichung:

$$
H = (l R + Z) \text{ in mm WS}^1,
$$
 (21)

welche sowohl für Wasser als auch für Luft Gültigkeit hat.

In derselben bedeuten:

*R* den Reibungswiderstand fur 1,0 m Leitung in mm WS,

*l* die Lange der Leitung in m,

Z die Summe der Einzelwiderstände in mm WS.

Die hiermit ermittelten Widerstände sind noch um die Geschwindigkeitshohe oder den dynamischen Druck *Pa* zu vermehren; dann erst ergibt sich der am Anfange der Leitung erforderliche Gesamtdruck<sup>2</sup>.

Wenn also z. B. ein Ventilator die Luft aus seiner Umgebung direkt entnimmt und in ein Rohr, die Druckrohrleitung, ausblast, so ist der vom

<sup>1</sup>Die Gleichung ist aus ,Rohrberechnungen in der Heizungs- und Lüftungstechnik" von *Brabbée.* - Näheres daselbst.

<sup>&</sup>lt;sup>2</sup> Diese Geschwindigkeitshöhe kann natürlich auch in dem Klammerausdrucke der Gleichung (21) mitenthalten sein. - Sie wird hier mit Rücksicht auf die folgenden Betrachtungcn besonders behandelt.

Ventilator zu erzeugende Gesamtdruck  $p_q$  (in mm WS)

$$
p_g = H + \frac{w^2 \gamma}{2g},
$$

worin *w* die am Ende der Leitung auftretende Austrittsgeschwindigkeit bedeutet.

Beispiel: Ein Ventilator blast in eine gerade Druckleitung ohne Abzweige (also  $Z = 0$ ) von 600 mm Durchmesser und 50 m Länge und fördert 2,0 cbm Luft in der Sekunde von einem Gewichte  $= 1.2 \text{ kg/cbm}$ . Dann ist (nach *Brabbee)* 

$$
R = 0.085
$$
;  $R l = 50 \cdot 0.085 = 4.25$  mm WS;  
 $w_a = 7.08$  m/sec.

Daraus folgt die am Anfange der Leitung, also am Ausblasequerschnitte des Ventilators, erforderliche Gesamtdruckhöhe:

$$
p_g = H + p_d = (l R + Z) + \frac{w^2 \gamma}{2g},
$$
  
\n
$$
p_g = (4.25 + 0) + 3.07 = 7.32 \text{ mm WS}.
$$
\n(22)

Auch bei verzweigten Leitungen, sofern nur die Widerstände richtig berechnet sind, also auch unter Beriicksichtigung etwaiger Geschwindigkeitsanderungen, ergibt sich die Gesamtdruckhohe aus der obigen Gleichung, wobei man ebenso fiir die Austrittsgeschwindigkeit *w* die Geschwindigkeit in der an den Ventilator unmittelbar angeschlossenen Rohrleitung setzen kann. Die Gesamtdruckhohe, welche am Anfange der Druckleitung bestehen muB, ist: <sup>2</sup>

$$
p_g = (l R + Z) + \frac{w_l^2 \gamma}{2g} \tag{23}
$$

worin *w1* die Geschwindigkeit am Anfange der Leitung bedeutet.

Es interessiert uns nun noch, wie dieser Gesamtdruck  $p<sub>q</sub>$  an der Ausblasoffnung sich aus dem statischen Drucke und dem dynamischen Drucke zusammensetzt. An der Ausblasoffnung eines Ventilators besteht n ur dynamischer Druck, sofern der Ventilator frei ausbläst, während der statische Druck gleich dem der Umgebung, also gleich Null ist, wenn nicht mit absoluten Drucken gerechnet wird. Dagegen tritt sofort statischer Druck auf, wenn die ausgeblasene Luft in einen geschlossenen Raum oder eine Rohrleitung geleitet wird. Es verwandelt sich also der dynamische Druck in statischen, teilweise oder ganz, je nachdem die Einrichtung hierzu getroffen ist und die Verhaltnisse es erfordern. In fast allen Fallen ist statischer und dynamischer Druck zu erzeugen.

Die Umwandlung von dynamischem Drucke in statischen geht durch eine Verlangsamung des Flussigkeitsstromes vor sich, und zwar nach der

Gleichung  

$$
p_s = \frac{w_1^2 \gamma}{2 g} - \frac{w_2^2 \gamma}{2 g} \tag{24}
$$

Diese Gleichung gilt in allen Fallen, wo kontinuierliche Stromung vorhanden ist, also sowohl für Ventilatoren als auch für Pumpen, und da durch die

Widerstande in Rohrleitungen statischer Druck hervorgerufen wird, wie eingangs schon erwähnt wurde, so kommt es darauf an, die Geschwindigkeit am Austritt des Ventilators wenigstens zum Teil in statischen Druck umzusetzen.

Zu diesem Zwecke werden sowohl Zentrifugalventilatoren als auch Zentrifugalpumpen mit einem allmählich sich erweiternden Gehäuse versehen, dessen Fortsetzung, ebenfalls in dieser Weise ausgebildet, dann Di£ fusor genannt wird.

Der Diffusor ist ein kegelformig erweitertes Rohrstuck, welches an das Gehause eines Zentrifugalventilators oder einer Zentrifugalpumpe angeschlossen wird und die Aufgabe hat, die Geschwindigkeit der aus dem Ventilator oder der Pumpe austretenden Flussigkeit allmahlich au£ diejenige Geschwindigkeit herabzumindern, die in dem Rohrnetz herrschen soll, damit statischer Druck zur Überwindung der Leitungswiderstände gewonnen wird.

Der theoretische Gewinn an statischem Drucke durch Verminderung der Geschwindigkeit in dem Diffusor ist:

$$
p'_s = \frac{w_a^2 \gamma}{2g} - \frac{w_l^2 \gamma}{2g} \,,\tag{25}
$$

wenn mit  $w_a$  die Geschwindigkeit an der Austrittsöffnung des Ventilators, also am Anfange des Diffusors, und *w1* die Geschwindigkeit am Ende desselben, also beim Eintritt in die Rohrleitung, bezeichnet werden. In Wirklichkeit ist der Gewinn an statischem Drucke geringer, je nach Gestaltung des Diffusors.

Das Weitere wird in den betreffenden Abschnitten uber Ventilatoren und Pumpen gesagt werden.

#### **4. Beziehungen zwischen Fordermenge, Forderhohe und Drehzahl.**

Bei der Ausarbeitung eines Entwurfes einer Lilltungsanlage oder einer Pumpenwarmwasserheizung berechnet der Entwerfende die Querschnitte der Luftleitungen oder der Wasserleitungen aus der gegebenen Fordermenge und nach Annahme der Geschwindigkeiten; er stellt dann den Widerstand der Rohrleitungen fest und fragt nun bei der Ventilatorfabrik oder der Pumpenfabrik nach Kraftbedarf und Kosten der betreffenden Maschine unter Angabe der berechneten Widerstände und der Fördermenge an.

Nun ist aber zu bedenken, daB die voile Leistung eines Ventilators einer Luftheizungsanlage oder einer Pumpe einer Pumpenwarmwasserheizung nicht dauernd in Anspruch genommen wird; denn je nach der AuBentemperatur ist eine Regelung des Warmebedarfes und damit auch der Bewegung des Warmetragers, sei dieser nun Luft oder Wasser, vorzunehmen. Da aber hier Pumpe oder Ventilator diese Bewegung verursachen, so muB sich die Regelung auch auf den Gang dieser Maschine erstrecken. In welchen Grenzen eine solche Regelung zu halten ist, ist Sache des entwerfenden und aus-

fuhrenden Ingenieurs und nicht des Fabrikanten, und wenn von vielen Luftungsanlagen nur wenige den an sie zu stellenden Anforderungen sowohl hinsichtlich der Leistung als auch des Kraftverbrauchs nachkommen. so trifft den Ersteller der Anlage zum groBen Teile die Schuld.

Es genügt also nicht, zu wissen, daß ein Ventilator imstande ist, stündlich die verlangte groBte Luftmenge zu fordern, es muB vielmehr auch ermittelt werden, wie sich der Betrieb bei geringeren Leistungen gestaltet, d. h. in welchen Beziehungen dann Fördermenge, Druckhöhe, Leistungsverbrauch und Wirkungsgrad unter Einbeziehung der Antriebmaschine zueinander stehen. Jeder Heizungsfachmann wird es als einen Unfug ersten Ranges ansehen, eine Heizungsanlage bei jeder AuBentemperatur voll zu beanspruchen und zur Regelung der Raumtemperaturen die Fenster zu offnen. Ebenso ist es wirtschaftlich unzulassig, einen Ventilator oder eine Zentrifugalpumpe einer Heizungsanlage unter allen Umständen mit voller Leistung zu betreiben, ohne Rucksicht auf den Leistungsverbrauch, wenn schon drei Viertel oder die Hälfte der Leistung genügt.

Es ist daher unumganglich notwendig, bei jedem Entwurfe einer Heizungsanlage, die maschinelle Einrichtungen zu ihrem Betriebe erfordert, sich uber die wirtschaftlichen Betriebsverhaltnisse Klarheit zu verschaffen.

Die hier zu behandelnden Beziehungen zwischen Fordermenge, Druckhöhe, Umlaufzahl und Kraftverbrauch sind bei den Ventilatoren ganz ähnliche wie bei den Zentrifugalpumpen und kommen in den folgenden Gleichungen zum Ausdrucke.

Bezeichnen:

- $h_1$  die wirkliche Förderhöhe (Gesamtdruck bzw. Gesamtdruckdifferenz  $(p_{g_2} - p_{g_1})$  bei
- $n_1$  Umdrehungen und bei

 $Q_1$  Fördermenge

 $h_2$  und  $Q_2$  Förderhöhe und Fördermenge derselben Maschine bei *n2* Umdrehungen,

so ist

$$
\frac{h_1}{h_2} = \frac{n_1^2}{n_2^2} = \left(\frac{n_1}{n_2}\right)^2 \tag{26}
$$

und

$$
\frac{Q_1}{Q_2} = \frac{n_1}{n_2} \tag{27}
$$

Hiernach ist also die Förderhöhe proportional dem Quadrate und die Fordermenge direkt proportional der Umlaufzahl *n.* 

Aus den beiden Gleichungen (26) und (27) können noch die folgenden abgeleitet werden:

$$
\left(\frac{Q_1}{Q_2}\right)^2 = \frac{h_1}{h_2} \,, \tag{28}
$$

$$
\frac{Q_1}{Q_2} = \sqrt{\frac{h_1}{h_2}} \tag{29}
$$

Zeigt z. B. ein Ventilator folgende zusammengehörende Werte:

Druck in mm WS 20 30 50 70  $\mathbf{r}$  . The state of the state  $\mathbf{r}$ 10 40 Umlaufzahl in der Min. . . . . . .  $n = 440$ 620 760 880 985 1160 Luftmenge in cbm/sec  $\ldots \ldots$   $Q = 0.99$ 2,20 1,39 1,70 1,97 2,60 so ergibt sich aus

$$
h_1 : h_2 = n_1^2 : n_2^2 ,
$$
  

$$
\frac{h_1}{h_2} = \frac{10}{20} = \frac{n_1^2}{n_2^2} = \frac{440^2}{620^2} = \frac{193600}{384400} = 0.5 .
$$

Es seien gegeben:  $h_1$  und  $n_1$ ; es wird  $h_2 = 40$  mm gewählt, so ist die hierzu erforderliche Umlaufzahl aus

$$
n_2 = \sqrt{\frac{n_1^2 h_2}{h_1}} = n_1 \sqrt{\frac{h_2}{h_1}}
$$
 (30)

zu ermitteln, sie ist für  $n_1 = 440$  und  $h_1 = 10$  mm

$$
n_2 = \sqrt{\frac{440^2 \cdot 40}{10}} = \sqrt{774\,400} = 880
$$
 in der Minute.

Ebenso verhalten sich die geförderten Luftmengen zueinander:

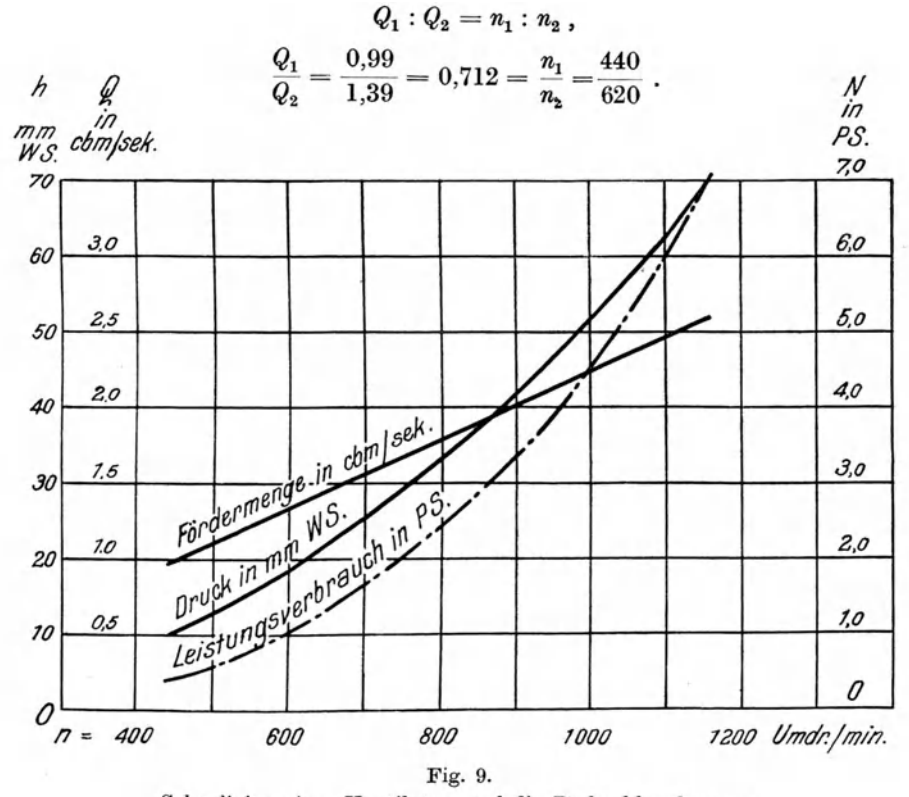

Schaulinien eines Ventilators auf die Drehzahlen bezogen.

Ist z. B.  $n_1 = 620$  bei  $Q_1 = 1.39$  und soll die Luftmenge  $Q_2 = 1.97$  cbm/sec betragen, so muß die Umlaufzahl

$$
n_2 = \frac{n_1 Q_2}{Q_1} = \frac{620 \cdot 1,97}{1,39} = 880
$$
in der Minute

betragen.

Vorausgesetzt sind hierbei in beiden Fällen gleichbleibende Verhältnisse der Lüftungsanlage, worauf später noch zurückzukommen ist.

Am übersichtlichsten können diese Beziehungen der Werte  $Q$ ,  $h$  und  $n$ graphisch wiedergegeben werden. Fig. 9 gibt dieselben des oben erwähnten Ventilators, Fig. 10 die einer leitradlosen Niederdruck-Zentrifugalpumpe wieder.

Eine andere, üblichere Darstellung ist in den folgenden Figuren gebraucht, wobei die Fördermenge in die Abszisse und die Förderhöhe in die Ordinate gelegt sind.

Sind also die Fördermenge  $Q_1$  eines Ventilators oder einer Zentrifugalpumpe, die dazugehörende erzeugte Druckhöhe und die Umlaufzahl n be-

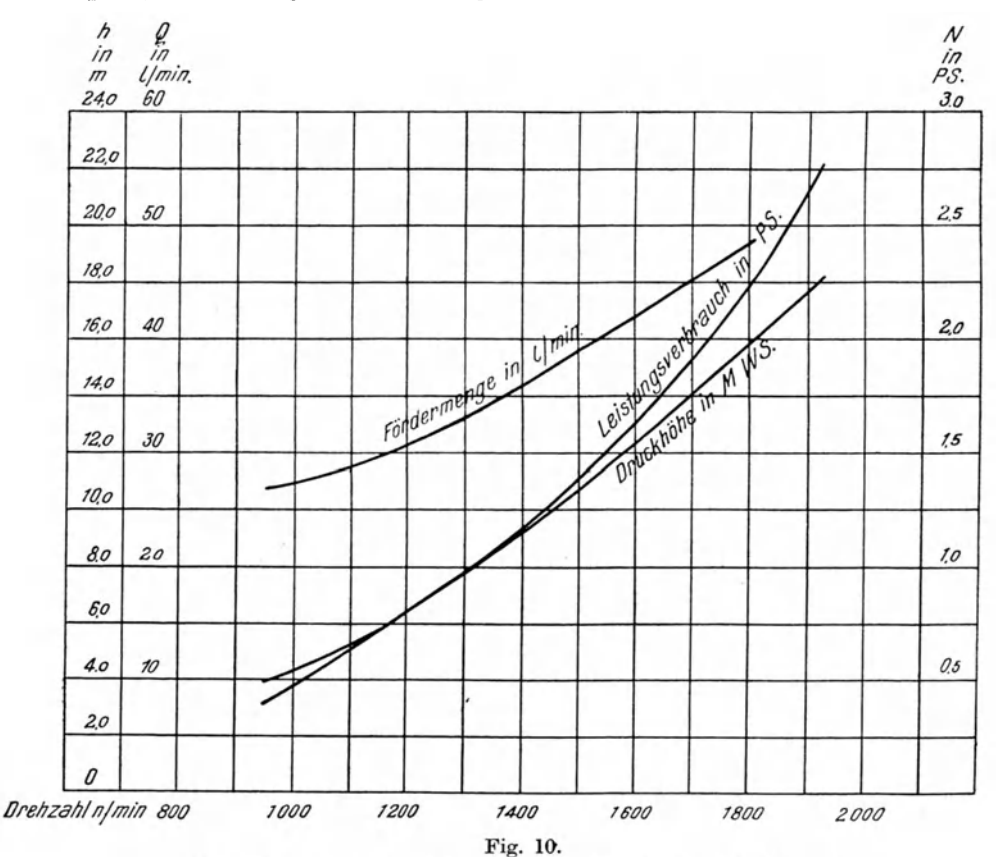

Schaulinien einer Zentrifugalpumpe auf die Drehzahlen bezogen.

kannt, so können, mit Hilfe der obigen Gleichungen, sofort die Werte  $Q_2$ ,  $h_2$ und  $n_2$  bestimmt werden.

Die Linien, die sich durch Aufzeichnung der Gleichungen (28) und (29) ergeben, sind Parabeln (vgl. Fig. 12), fur welchc die Gleichung gilt

$$
\frac{Q}{\sqrt{h}} = \text{konstant},\tag{31}
$$

denn aus Gleichung (29) ergibt sich

$$
\frac{Q_1}{\sqrt{h_1}} = \frac{Q_2}{\sqrt{h_2}} = \frac{Q_3}{\sqrt{h_3}} \text{ usf.}
$$

Diese Parabeln kommen in allen weiteren Darstellungen von Betriebsverhaltnissen bei den Zentrifugalpumpen und Zentrifugalventilatoren vor.

Eine dritte Beziehung, namlich zwischen Leistung und Umlaufzahl, ergibt sich aus der Zusammenstellung der Gleichungen (26) und (27). Es ist

$$
\frac{h_1}{h_2}=\frac{n_1^2}{n_2^2}=\Big(\frac{n_1}{n_2}\Big)^2
$$

und

$$
\frac{Q_1}{Q_2}=\frac{n_1}{n_2}
$$

Da nun die Leistung sich aus Fördermenge und Druckhöhe zusammensetzt, so muB auch

$$
\frac{Q_1 h_1}{Q_2 h_2} = \frac{n_1 n_1^2}{n_2 n_2^2} = \frac{n_1^3}{n_2^3}
$$
  

$$
\frac{L_1}{L_2} = \frac{Q_1 h_1}{Q_2 h_2} = \left(\frac{n_1}{n_2}\right)^3.
$$
 (32)

sein. Demnach ist:

Die Leistung wachst in der dritten Potenz der Drehzahlen.

Bis hierher konnten Zentrifugalpumpen und Ventilatoren gemeinsam behandelt werden; fur die weiteren Betrachtungen empfiehlt sich eine Trennung.

#### **A. Zentrifngalventilatoren.**

#### **5. Messungen zur Bestimmung der Leistung und des Leistungsverbrauches.**

Wie oben schon erwahnt, versteht man unter der Leistung eines Ventilators die Fortbewegung der Luftmenge *V* unter Erzeugung einer Druckdifferenz *p* vor und hinter dem Ventilator (vgl. S. 15, Gleichung 15). Die Leistung ist also das Produkt aus Luftmenge und Druckhöhe.

$$
L=V\cdot p\ .
$$

Entnimmt der Ventilator die Luft ohne Saugleitung dem Raume, in welchem er selbst steht, so entspricht der Druck vor dem Ventilator dem auBeren Luftdrucke, und der Druck hinter dem Ventilator in der an ihn angeschlossenen Leitung ist dann der Gesamtdruck:  $p_q = p_s + p_d$ . Befinden sich dagegen vor dem Ventilator Widerstande, etwa in Gestalt einer Saugleitung oder eines Lufterhitzers mit AnschluBstiick zur Eintrittsoffnung des Ventilators, so ist auch hier vor dem Ventilator Gesamtdruck  $p_q$ , statischer Druck  $p_s$  und dynamischer Druck  $p_d$  zu unterscheiden, und zwar wird der Gesamtdruck dann unterhalb des auBeren Druckes liegen (also negativ sein).

Die Leistung des Ventilators ist dann

$$
L = V \cdot p_g = V(p_{ga} - p_{ge})
$$
 in mkg/sec,

worin *Poe* den Gesamtdruck vor, *Poa* den Gesamtdruck hinter dem Ventilator und *V* die geförderte Luftmenge, auf die Zeiteinheit bezogen, bezeichnen.

Hierzu ist noch folgendes zu bemerken:

Wenn die Leistung eines Ventilators bestimmt werden soll<sup>1</sup>, so ist nach den vom Verein deutscher Ingenieure aufgestellten Regeln iiber Leistungsversuche an Ventilatoren und Kompressoren <sup>2</sup>

$$
L = \frac{V_0 \gamma_0}{\gamma_e} p_{ge} \ln \frac{p_{ga}}{p_{ge}} \text{ in mkg/sec}, \qquad (33)
$$

worin bezeichnen:

 $V_0$  das vom Ventilator geförderte Volumen in cbm/sec und

- $y_0$  das Gewicht von 1 cbm Luft, an der Stelle, wo das Volumen oder die Geschwindigkeit des Luftstromes gemessen wird,
- *Pue* bzw. *Poa* den Gesamtdruck vor und hinter dem Ventilator in kg/qm oder mm WS,

 $\gamma_e$  das Gewicht von 1 cbm Luft bei dem Drucke  $p_{ae}$ .

Die Gleichung (33) ist hauptsächlich für Kompressoren bestimmt, bei denen gr6Bere Pressungsunterschiede als bei Ventilatoren vorkommen. Fiir letztere geniigt die einfachere Gleichung

$$
L = V_m (p_{ga} - p_{ge}), \qquad (34)
$$

worin  $V_m$  das Luftvolumen bei der mittleren Pressung  $\frac{p_{ga} + p_{ge}}{2}$  und der zu  $p_{q_e}$  (also vor dem Ventilator) gehörenden Temperatur  $t_e$  bedeutet.

Kann also die Luftmenge, aus örtlichen Gründen, nicht unmittelbar am Ventilator gemessen werden, aber in irgendeinem anderen Querschnitte der Luftleitung, so sind wenigstens die Temperatur, wie auch die

<sup>1</sup> Eine ausfiihrliche Darstellung iiber Vornahme von Messungen ist in *Gramberg,* 

Technische Messungen bei Maschinenuntersuchungen (Berlin, Springer, 1914) enthalten.<br><sup>2</sup> Vgl. Zeitschr. d. Ver. deutsch. Ing. 1912, S. 1795. — Es sind im folgenden, abweichend von den bisherigen Bezeichnungen, die gewahlt, welche in den Regeln angegeben sind. Bei Pumpen wird die Fordermenge meist mit *Q* und die Druckhohe mit *H*  bzw. *h* bezeichnet; wegen der bisherigen gemeinsamen Behandlung von Pumpen und Ventilatoren sind daher die friiheren Bezeichnungen gerechtfertigt.

Driicke, in moglichster Nahe des Ventilators zu messen. Ist die Temperatur da, wo die Luftmenge gemessen wird,  $t_0$ , der Druck  $p_0$  und die Luftmenge  $V_0$ , so ist das mittlere Volumen  $V_m$ , bezogen auf die Drücke  $p_0$ ,  $p_{ge}$  und  $p_{ga}$ 

$$
V_m = V_0 \frac{p_0 (t_e + 273)}{p_{ga} + p_{ge} (t_0 + 273)}.
$$
\n(35)

Wir nehmen an, die einfachen Wassermanometer, welche in den Luftkanal hineinragen (U-formige Glasrohre), zeigten nur statischen Druck an, wahrend für die Leistungsbestimmung die Gesamtdrücke zu messen sind. Zu dem Zwecke sind die am Ventilator liegenden Querschnitte, die Ein- und Austrittsoffnungen *F.* und *Fa* zu messen, die Luftmenge selbst aber an Stellen, für die man möglichst wirbelfreie Strömung annehmen kann.

Die Luftmenge wird am einfachsten durch Anemometer bestimmt<sup>1</sup>, wobei der MeBquerschnitt in gleiche Teile zu teilen ist, in denen man die jeweilige Luftmenge einzeln ermittelt und daraus dann die Gesamtluftmenge bestimmt.

Nach Feststellung der Luftmenge ergibt sich die Geschwindigkeit in den Meßquerschnitten und nach Ermittelung der zugehörigen Werte von  $\gamma$  aus

$$
V_0 \gamma_0 = F_e w_e \gamma_e = F_a w_a \gamma_a \tag{36}
$$

die jeweilige Geschwindigkeit *w,* und *Wa* an Ein- und Austrittsoffnung des Ventilators.

Damit sind wir aber auch in der Lage, die dynamischen Drücke  $p_d = \frac{w^2 \gamma}{2g}$ zu bestimmen, und, da die Manometer den statischen Druck *Ps* anzeigen, ferner noch die Gesamtdrücke vor und hinter dem Ventilator aus

$$
p_{ge} = p_{se} + p_{de} = p_{se} + \frac{w_e^2 \gamma_e}{2g} \text{ in mm WS,}
$$
 (37)

$$
p_{ga} = p_{sa} + p_{da} = p_{sa} + \frac{w_a^2 \gamma_a}{2g} \text{ in mm WS}
$$
 (38)

wenn die Gewichte  $\gamma_e$  und  $\gamma_a$  ermittelt werden.

Es ist das Gewicht von I cbm Luft

$$
\gamma = \frac{0.001\,293}{760\,(1+0.00\,367\,\mathrm{t})} \Big(B \mp \frac{p_s}{13.6} - 0.375\cdot \frac{m}{100}\Big),\tag{39}
$$

worin

*<sup>t</sup>*die Temperatur in Celsius,

*B* den Barometerstand in mm Quecksilbersäule,

*<sup>m</sup>*die relative Feuchtigkeit in Prozenten und

13,6 das spez. Gewicht des Quecksilbers

bedeuten.

<sup>1</sup>Anemometer machen oft unrichtige Angaben, weshalb sie stets zu priifen sind. - Meist sind die Angaben zu hoch. - Zuverlässiger sind die Staurohrmessungen.

Beispiel (hierzu Fig. ll): Ein Ventilator sei mit seiner Eintrittsoffnung an eine Saugleitung von 1000 mm Durchmesser angeschlossen, die Eintrittsoffnung habe einen Durchmesser von 700 mm, zu der von der Saugleitung ein Verjiingungsstiick iiberleitet. Die Druckleitung habe einen Durchmesser von 800 mm und die V entilatoraustrittsoffnung einen Querschnitt von 0,2827 qm.

Vor der Saugleitung befindet sich ein Luftheizapparat, der die vom Ventilator angesaugte Luft auf 62° anwarmt und in der Saugleitung durch seinen Widerstand einen Unterdruck gegeniiber dem auBeren Luftdrncke von 8 mm erzeugt.

Die Druckleitung ist eine aus Blechrohren hergestellte, vielfach verzweigte Leitung; vom Ventilator geht das Druckrohr auf eine längere Strecke in gleichem Durchmesser his zu den Verteilungsleitungen. Vor den Verteilungsleitungen wird bei 800 Umlaufen des Ventilators ein statischer

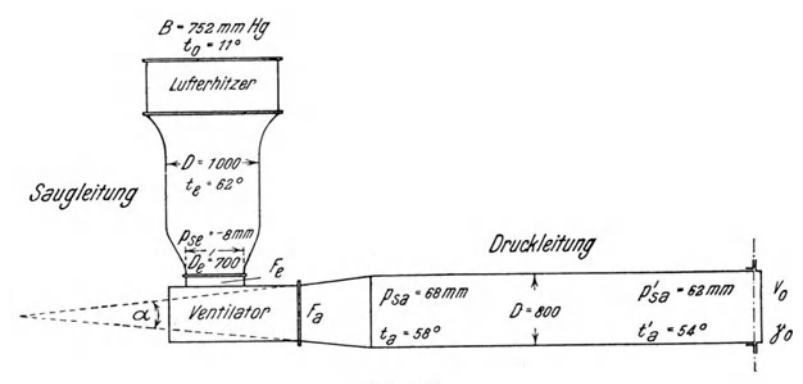

Fig. 11.

Druck  $p'_{sa} = 62$  mm WS gemessen. Zum Zwecke der Leistungsbestimmung wird die Druckleitung an dieser Stelle auseinandergenommen und mit einem Schieber versehen, welcher so eingestellt wird, daB wieder 62 mm WS statischer Druck von dem Manometer angezeigt werden. Der Schieber vertritt also die Widerstände der abgeschalteten übrigen Druckleitung.

Die Temperatur der Luft vor dem Schieber betrage 54°, unmittelbar hinter dem Ventilator (in der Strömungsrichtung) 58°, der Druck an dieser Stelle sei  $p_{sa} = 68$  mm WS. Es sind dann folgende, auch in Fig. 11 dargestellte Verhaltnisse gegeben.

Vor dem Ventilator (vgl. Fig ll):

Durchmesser der Eintrittsöffnung  $D_e = 700$ . Querschnitt  $F_e = 0.3848$  qm. Statischer Druck in der Saugleitung  $p_{se} = -8$  mm WS. Temperatur ebendaselbst  $t_e = 62^\circ$ .
#### Hinter dem Ventilator:

Durchmesser der Druckleitung  $D_a = 800$  mm. Querschnitt der Austrittsöffnung  $F_a = 0.2827$  qm. Statischer Druck in der Druckleitung hinter dem Ventilator  $p_{sa} = 68$  mm WS. Druck kurz vor der Meßstelle  $p'_{sa} = 62$  mm WS. Temperatur entsprechend  $p_{sa}: t_a = 58^\circ$ . ",  $p'_{sa}: t'_{a} = 54^{\circ}.$ Barometerstand  $B = 752$  mm Hg. Temperatur der Raumluft  $t = 11^{\circ}$ .

Feuchtigkeitsgehalt der Raumluft  $m = 65$  Proz.

Die angegebenen Drucke sind die statischen Drucke.

Es ist nun die Leistung des Ventilators zu bestimmen.

Nachdem der Schieber an der Druckleitung so eingestellt wurde, daB der Druck  $p'_{sa} = 62$  mm WS beträgt, ist die Luftmenge  $V_0$ , welche dem noch frei bleibenden Querschnitte der Schieberöffnung entströmt, mit geeichtem Anemometer zu messen.

Die Messung ergibt  $V_0 = 1,85$  cbm/sec von 54° bei  $p'_{sa} = 62$  mm WS.

Das zugehörige Gewicht von 1 cbm der geförderten Luft vor dem Schieber ist nach Gleichung (39)

$$
\gamma = \frac{0.001\,293}{760\,(1+0.00\,367\,\cdot\,54)}\cdot \left(752\,-\,0.375\cdot\frac{m}{100}\right).
$$

(Es kann angenommen werden, daB der Druck in der Schieberoffnung gleich dem äußeren Drucke ist, weshalb das Glied  $\frac{p_s}{13.6}$  in Gleichung (39) hier in Fortfall kommt, denn es ist auch bei einigem Unterschiede gegenüber dem auBeren Drucke von nur geringem Einflusse auf das Endresultat.)

Es ist noch *m* zu berechnen.

Die Raumluft besitzt eine Temperatur von 11° und einen relativen Feuchtigkeitsgehalt von 65 Proz.; sie enthalt nach der Lufttabelle in 1 cbm:

> bei voller Sättigung und  $11^{\circ}$  0,010 kg Wasser daher bei 65 Proz. 0,0065 ,, , bei voller Sättigung und  $54^{\circ}$  0,0997,,,,

Demnach sind 0,0065 kg Wasser in 1 cbm Luft enthalten, woraus für 54 $^{\circ}$ Lufttemperatur

$$
m = \frac{0,0065}{0,0997} = 0,065 = 6,5\%
$$

sich ergibt.

Es ist also fiir die austretende Luft

$$
\gamma_0 = \frac{0,001\,293}{760\,(1+0,00\,367\cdot 54)} \Big(752 - 0,375\cdot \frac{6,5}{100}\Big) = 1,068\,\text{kg}/\text{cbm}.
$$

Fix 
$$
\gamma_a
$$
 (in der Austrittsöffnung  $F_a$  bei 58°) ist

\n
$$
m = \frac{0,0065}{0,1193} = 0,054 = 5,4\%
$$
\n
$$
\gamma_a = \frac{0,001293}{760(1+0,00367.58)} \cdot \left(752 + \frac{68}{13,6} - 0,375 \cdot \frac{5,4}{100}\right) = 1,055 \text{ kg/cbm};
$$
\nfür  $\gamma_e$  (in der Eintrittsöffnung  $F_e$  bei  $t_e = 62^\circ$ )

$$
m = \frac{0,0065}{0,1356} = 0,048 = 4,8\%,
$$
  

$$
\gamma_e = \frac{0,001293}{760(1+0,00367\cdot 62)} \cdot \left(752 - \frac{8}{13,6} - 0,375 \cdot \frac{4,8}{100}\right) = 1,038 \text{ kg/cbm.}
$$

Die Geschwindigkeiten in den Querschnitten, an denen die Druckmessungen vorgenommen wurden, sind nach Gleichung (21) aus

$$
w = \frac{V_0 \gamma_0}{F \cdot \gamma}
$$

zu berechnen, und es ergibt sich für die Eintrittsöffnung  $F_e$ 

$$
w_e = \frac{V_0 \gamma_0}{F_e \gamma_e} = \frac{1,85 \cdot 1,068}{0,3848 \cdot 1,038} = 4,947 \text{ m/sec},
$$

für die Druckleitung

$$
w_a = \frac{V_0 \gamma_0}{F_a \gamma_a} = \frac{1.85 \cdot 1,068}{0,2827 \cdot 1,055} = 6,625 \text{ m/sec}.
$$

Die Berechnung zeigt, daß der Unterschied der Gewichte  $\gamma_0$ ,  $\gamma_a$  und  $\gamma'_a$  nur gering ist, der Feuchtigkeitsgehalt aber fast gar keinen Einfluß auf die Unterschiede der Gewichte hat, weshalb zumeist das Glied 0,375 ·  $\frac{m}{100}$  in der Klammer in Fortfall kommen kann.

Bei Drücken unter 100 mm WS wird deshalb gewöhnlich  $V_0 = V_m$  und  $\gamma_0 = \gamma_e = \gamma_a$  gesetzt.

Aus den Geschwindigkeiten lassen sich nun die Gesamtdrücke  $p_{qe}$  und  $p_{qa}$  ermitteln.

Nach Gleichung (37) und (38) ist der dynamische Druck oder die Geschwindigkeitshöhe:

für die Eintrittsöffnung

$$
p_{de} = \frac{\gamma_e w_e^2}{2g} = \frac{1,038 \cdot 4,947^2}{19,62} = 1,294 \text{ mm WS},
$$

für die Austrittsöffnung

$$
p_{da} = \frac{\gamma_a w_a^2}{2g} = \frac{1,055 \cdot 6,625^2}{19,62} = 2,360
$$
mm WS.

Es ist infolgedessen der Gesamtdruck in der Eintrittsöffnung  $F_e$ 

$$
p_{g\ell} = p_{s\ell} + p_{d\ell} = -8.0 + 1.294 = -6.706
$$
 mm WS,

in der Austrittsöffnung  $F_a$ 

$$
p_{ga} = p_{sa} + p_{da} = 68.0 + 2.360 = 70.360
$$
mm WS.

30

Zum Vergleiche der Drücke und zur Vermeidung von  $+$ - und  $-$ -Zeichen bedient man sich auch der· absoluten Driicke, indem man den in Quecksilbersäule gemessenen Barometerstand in Wassersäulendruck umrechnet.

Der Druck der AuBenluft bzw. der Raumluft ist demnach

 $p_0 = 752 \cdot 13{,}596 = 10224$  mm WS;

der Druck in der Saugleitung

$$
p_{ge} = 752 \cdot 13{,}596 - 7{,}0 = 10217
$$
 mm,

in der Druckleitung

$$
p_{ga} = 752 \cdot 13{,}596 + 70{,}4 = 10\,294 \text{ mm}.
$$

Das im Ventilator durchströmende mittlere Volumen  $V_m$  der Luft ist daher nach Gleichung (35), worin  $p_0 =$ dem äußeren Drucke zu setzen ist,

$$
V_m = \frac{1,85 \cdot 10224 (62 + 273)}{10\ 217 + 10\ 294} (54 + 273)
$$

 $V_m = 1,8895$  cbm/sec.

Der Unterschied zwischen  $V_0$  und  $V_m$  beträgt 0,0395 cbm oder 2,13 v. H. Bei der immerhin bestehenden Ungenauigkeit der Messungen fallt dieser Unterschied nicht ins Gewicht, weshalb es zulässig erscheint, bei Pressungen bis etwa 100 mm WS diesen Unterschied zu vernachlassigen und, wie oben schon angegeben war,

$$
V_0 = V_m \quad \text{und demand auch} \quad \gamma_0 = \gamma_e = \gamma_a
$$

zu setzen.

Die Leistung des Ventilators ist nun nach Gleichung (34)

$$
L = V_m (p_{ga} - p_{ge}) = 1,8895 (10294 - 10217) = 149,49 \text{ mkg/sec}.
$$

Es kommt also fiir die Leistungsbestimmung eines Ventilators der jeweilige Gesamtdruck vor und hinter dem Ventilator  $(p_q = p_s + p_d)$  in Betracht. In Pferdestarken ausgedriickt ist

$$
L = \frac{149,49}{75} = 1,993
$$
 PS.

Hiervon ist aber der Leistungsverbrauch des Ventilators zu unterscheiden. Derselbe hangt vom \Virkungsgrade des Ventilators ab, d. h. die dem Ventilator zuzuführende Leistung ist um so größer, je geringer der Wirkungsgrad ist.

Ist der Wirkungsgrad z. B. 0,6, so muß die Leistungsabgabe der Antriebsmaschinc

$$
\frac{149,49}{0,6} = 249,15 \text{ mkg/sec}
$$

oder

$$
\frac{1,993}{0,6} = 3,323 \text{ PS}_{\text{eff}}
$$

betragen.

Mit der Angabe, der Wirkungsgrad des Ventilators sei 0,6, wird angedeutet, daB 60 Proz. der der Welle des Ventilators zugefiihrten Leistung der Antriebsmaschine zur Hervorbringung der Ventilatorleistung *L* ausgenutzt werden, oder umgekehrt, daß zur Ventilatorleistung  $L = V (p_{aa} - p_{ae})$ eine  $\frac{1}{0.6}$  mal so große Leistung von der Antriebsmaschine hervorzubringen ist, weil 40 Proz. durch Widerstande der Luft im Ventilator und Reibung der Ventilatorwelle in den Lagern verlorengehen. Der Wirkungsgrad eines Ventilators ist also das Verhaltnis der Ventilatorleistung zur effektiven Leistung der Antriebmaschine an der Welle des Ventilators gemessen,

$$
\eta_V = \frac{L_V}{L_M} \,, \tag{36}
$$

wenn mit  $L_v$  die Leistung des Ventilators, mit  $L_w$  die der Antriebsmaschine und zwar in mkg bezeichnet werden.

Beziehen sich die Messungen aber auf Ventilator und Motor zugleich, so ist auch der Wirkungsgrad der Antriebsmaschine zu beriicksichtigen. Wenn z. B. der Wirkungsgrad der Antriebsmaschine  $\eta_M = 0.85$  ist, so ergibt sich der Gesamtwirkungsgrad

$$
\eta = \eta_V \cdot \eta_M \ . \tag{37}
$$

Fiir den vorliegenden Fall ware demnach der gesamte Leistungsverbrauch von Ventilator und Antriebsmaschine

$$
L = \frac{149.49}{0.6 \cdot 0.85} = 293.12 \text{ mkg}
$$

oder, in PS ausgedrückt:

$$
N = \frac{293,12}{75} = 3,888
$$
 PS.

Fassen wir die Gleichungen zusammen, so ist:

1. die Leistung des Ventilators

$$
L_V = V_{\text{sec}} (p_{ga} - p_{ge}) \text{ in } \text{mkg/sec};
$$

2. der Leistungsverbrauch des Ventilators allein

$$
L_e = \frac{V_{\text{sec}} (p_{ga} - p_{ge})}{\eta_V} \text{ in mkg/sec}
$$

oder

$$
N_e = \frac{V_{\text{sec}}(p_{ga} - p_{ge})}{\eta V \cdot 75} \text{ in PS}_{\text{eff}};
$$

3. der Leistungsverbrauch der Ventilatoranlage (einschl. Antriebsmotor)

$$
N_M = \frac{V(p_{ga} - p_{ge})}{\eta_V \cdot \eta_M \cdot 75} \text{ in PS}_{\text{eff}}.
$$

## **6. Die gleichwertige Offnung oder gleichwertige Diise.**

Wenn ein Ventilator in den freien Raum ausblast, so herrscht in der Ausblasoffnung lediglich der aus der Austrittsgeschwindigkeit sich ergebende dynamische Druck, wahrend der statische Druck in der Ausblasoffnung gleich dem Luftdrucke der Umgebung, also gleich Null ist<sup>1</sup>. Wird die Ausblasoffnung geschlossen, so daB also keine Luft austreten kann, obgleich der Ventilator lauft, dann ist die Geschwindigkeit gleich Null und es herrscht infolgedessen nur statischer Druck, weil in diesem Falle (wegen  $w = 0$ ) auch der dynamische Druck (Gleichung **17)** 

$$
p_d = \frac{w^2\gamma}{2\,g}
$$

gleich Null wird.

Zwischen diesen beiden Extremen, dem freien Ausblasen und der gänzlich. geschlossenen Ausblasoffnung, liegen unendlich viele Abstufungen, die nur davon abhangig sind, inwieweit dem Austritt der Luft aus der Ausblasoffnung ein Widerstand entgegengestellt wird, die aber immer der Gleichung (19) entsprechen:  $p_a = p_d + p_s$ . In dem Falle des freien Austritts der Luft ist  $p_s = 0$ , daher  $p_g = p_d$ , im Falle der geschlossenen Austrittsöffnung ist  $p_d = 0$ , und deshalb  $p_q = p_s$ . Der größte Widerstand ist das gänzliche Schließen der Öffnung. Das oben Gesagte gilt auch für die Saugoffnung des Ventilators, nur ist hier bei auftretendem statischen Drucke ein Unterdruck gegenuber dem auBeren Luftdrucke zu verzeichnen (also mit negativem Vorzeichen anzudeuten), wogegen der dynamische Druck stets positiv ist.

In Fig. 12 sind die Drücke, die ein Sirocco-Ventilator zu erzeugen vermag, auf Grund von Katalogangaben dargestellt. Auf der Abszisse sind die Fordermengen in cbmjsec, auf der Ordinate die Drucke in mm Wassersäule (WS) gemessen. Die äußere ausgezogene Linie gibt die Fördermengen und Druckhöhen bei freiem Austritt an. Die Linie ist eine Parabel<sup>2</sup>.

Zur Konstruktion dieser Parabel genügt eine einzige Angabe, z. B.

$$
V = 4.2 \text{ cbm/sec}, \qquad p_g = 72 \text{ mm WS}.
$$

Die übrigen zueinander gehörenden Werte von *V* und  $p_q$ , welche auf dieser Parabel li<gen, sind ohne weiteres aus Gleichung (28) oder (29) zu ermitteln (in welchen nur  $V = Q$  und  $p_q = h$  einzusetzen sind), sobald nur einer der Werte angenommen wird. Z. B.: Angenommen  $V_2 = 3.0$  cbm, so folgt aus Gleichung (28)

$$
p_{g_2} = p_{g_1} \left(\frac{V_2}{V_1}\right)^2 = 72 \cdot \left(\frac{3.0}{4.2}\right)^2 = 36.8
$$
 mm WS.

Es kann also für jeden angenommenen Wert von *V* der zugehörende Wert von *Pu* bestimmt werden, so daB hiermit die Parabel gezeichnet werden kann.

<sup>&</sup>lt;sup>1</sup> Da es sich immer um Ermittlung der vom Ventilator erzeugten Druckdifferenz handelt, wird der Druck der Umgebung hier und im Folgenden als Ausgangspunkt fiir die Druckangaben betrachtet.

<sup>&</sup>lt;sup>2</sup> Vgl. Gleichung (31).

Hüttig, Zentrifugalventilatoren. 3

Wenn außer den Werten  $V = 4.2$  und  $p_q = 72$  noch die Umlaufzahl n angegeben ist, die hierfür in Frage kommt (im vorliegenden Falle ist nach Fig. 12  $n = 900$ , so kann auch mit Hilfe der Gleichungen (26) und (27) für jeden Punkt der Parabel die Umlaufzahl  $n$  angegeben werden. Es ist z. B. dann für  $V = 3.0$  cbm nach Gleichung (27)

$$
n_2 = n_1 \frac{V_2}{V_1} = 900 \frac{3.0}{4.2} = 642
$$
 Umdrehungen in der Minute.

Da der Voraussetzung nach der Ventilator frei ausbläst, die Ausblasöffnung aber einen Querschnitt  $F_a = 0.1267$  qm besitzt, so können wir für jede Luftmenge den im Ausblasequerschnitt herrschenden Druck ermitteln, der nach dem Vorhergesagten als reiner dynamischer Druck auftritt und hierbei auch zugleich den Gesamtdruck darstellt.

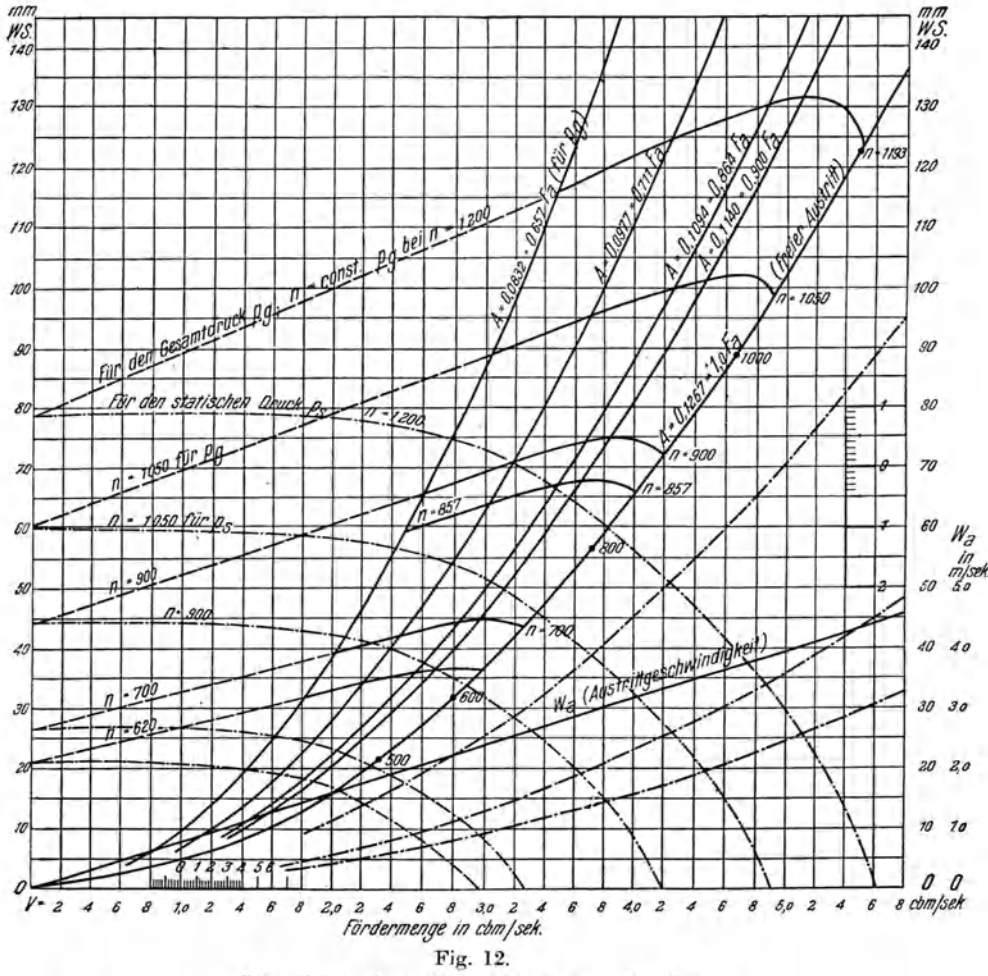

Schaulinien eines Sirocco-Ventilators Nr.  $3^{1}/_{2}$ . Ausblasöffnung  $F_a = 0.1267$  qm. Durchmesser des Flügelrades  $D = 0.445$  m.

Bei  $V = 4.2$  cbm/sec ist die Austrittsgeschwindigkeit

$$
w_a = \frac{4.2}{0.1267} = 33.18 \text{ m/sec}
$$

und mit dem Gewichte  $\gamma = 1,293$  kg/cbm (Luft von 0°) ist der dynamische Druck nach Gleichung (17)

$$
p_d = \frac{33,18^3 \cdot 1,293}{19,62} = 71,95
$$
rd. 72 mm,

wie in Fig. 12 auch zu finden ist.

Die Austrittsgeschwindigkeit *Wa* zeigt sich als gerade Linie, sie ist in Fig. 12 ebenfalls zu finden.

Da der dynamische Druck in der freien Austrittsöffnung  $F_a$  zugleich als der Gesamtdruck *Pu* anzusehen ist, so daB

$$
p_d = p_{g\,a} = \frac{w_a^2 \gamma}{2 \, g} \ ,
$$

so folgt, mit  $w_a = \frac{V}{F_a}$ 

$$
p_d = p_{ga} = \left(\frac{V}{F_a}\right)^2 \frac{\gamma}{2g} \tag{40}
$$

Hieraus können wir nun auch bei gegebenem *V* und  $p_q$  die Ausblasöffnung ermitteln:

$$
F_a = V \sqrt{\frac{\gamma}{2 \, g \, p_g}} \text{ in qm.}
$$
 (41)

Betrachten wir als gegeben die Luftmenge  $V = 4.0$  cbm/sec, so finden wir bei freiem Austritt nach Fig. 12 einen Druck  $p_q = p_d = 65,6$  mm WS. Ein nächst höher liegender Punkt, für welchen die Umlaufzahl  $n = 900$  angegeben ist, ist  $V = 4.2$  cbm, folglich ist die erforderliche Umlaufzahl für 4,0 cbm nach Gleichung (27)

$$
n_2 = 900 \cdot \frac{4.0}{4.2} = 857
$$
 Umdrehungen in der Minute.

Setzen wir nun an die Ausblasoffnung eine Druckleitung an, so wird dadurch ein Widerstand vorgeschaltet, welcher, wenn sonst nichts geandert wird, insbesondere der Ventilator seine bisherige Umlaufzahl  $n = 857$  beibehalt, nach den Auseinandersetzungen am Anfange dieses Abschnittes eine Verminderung der Luftmenge zur Folge haben muB.

Wir wollen den Querschnitt dieser Druckleitung so *groB* wie die Austrittsoffnung wahlen; es ist dann eine Druckleitung von 0,1267 qm = 402 mm Durchmesser anzubringen. Die Geschwindigkeit ist uns aber unbekannt, da wir die infolge der veranderten Verhaltnisse geforderte Luftmenge nicht kennen. Es ist also ohne weiteres nicht moglich, auf diese Weise zu ermitteln, welche Folgen das Vorschalten der Druckleitung vor die Austrittsoffnung mit sich bringt.

Wählen wir einen beliebigen Widerstand, etwa in der Ausführung, daß wir die Ausblasöffnung um 10 v. H. ihres Querschnittes vermindern, aber so, daB eine Kontraktionswirkung nicht entsteht, also nach Art einer gut abgerundeten Diise, die an die Ausblasoffnung angeschlossen wird, so entsteht ebenfalls eine Verminderung der Luftmenge, vorausgesetzt daß die Drehzahl des Ventilators die gleiche bleibt. Die neue düsenförmige Ausblasöffnung besitzt dann einen Querschnitt  $F'_a = 0.9 \cdot 0.1267 = 0.1140$  qm, und mit Hilfe der Gleichung (40) sind wir in der Lage, fiir einen beliebig angenommenen Druck  $p_q = p_d$ , z. B.  $p_q = 90$  mm das zugehörige Volumen zu berechnen.

Aus Gleichung (40) wird

$$
V = \frac{F'_a}{\sqrt{\frac{\gamma}{2 g p_g}}} \text{ in } \text{cbm/sec.} \tag{42}
$$

Für  $p_q = 90$  mm und  $\gamma = 1,293$  ist

$$
V = \frac{0,1140}{\sqrt{\frac{1,293}{19,62 \cdot 90}}} = 4,21 \text{ chm/sec}.
$$

Wir haben damit einen Punkt einer Linie gefunden, für welche  $F_a = 0,1140$  qm und  $p_q = 90$  mm ist.

Wie schon oben gezeigt, geniigt aber ein solcher Punkt, d. h. ein Wert von *V* mit zugehörendem  $p_a$ , um die Parabel nach Gleichung (28) zeichnen zu können. Wir ermitteln deshalb unter Annahme von  $p_q = 70, 60, 50$  mm usw. das zugehörige *V* und erhalten eine neue Parabel für den Ausblasquerschnitt  $F'_a = 0,1140$  qm, wie Fig. 12 zeigt.

Fiir den freien Ausblasquerschnitt, also auf Parabel *Fa* = 0,1267, war der Punkt angegeben, wo $n=900$  ist. Von diesem Punkte aus verläuft eine Linie, die Linie fiir gleichbleibende Drehzahl, zuerst wenig ansteigend, dann fallend, sie ist durch Versuche ermittelt worden und kommt in den Katalogangaben zum Ausdruck. Die Linie für gleichbleibende Drehzahl  $(n = const.)$ schneidet auch die neue Parabel  $F'_a = 0.1140$  in Fig. 12. Da nun auch hier die Gleichungen (28) und (29) gelten und der Schnittpunkt der Linie gleichbleibender Drehzahl ( $n = 900$ ) bei  $p_q = 74.8$  mm und  $V = 3.83$  cbm liegt, wahrend wir eine Umlaufzahl *n* = 857 beibehalten wollten, so ist die mit dieser Umlaufzahl *(n* = 857) geforderte Luftmenge nach Gleichung (27)

$$
V = 3.83 \cdot \frac{857}{900} = 3.65 \text{ chm/sec}.
$$

Fig. 12 gibt hierzu auf der Parabel  $F'_a = 0.1140$  einen Druck  $p_q = 67.5$  mm an. Wir sehen, daß infolge Vorschaltens des düsenförmigen Widerstandes, trotz gleichbleibender Umlaufzahl, der Druck von 65,5 mm auf 67,5 mm gestiegen ist, wogegen die geforderte Luftmenge von 4,0 cbm auf 3,65 cbm fallt.

Wenn wir nun an Stelle dieses Düsenwiderstandes eine Rohrleitung an die freie Ausblasöffnung ansetzen, durch die der Querschnitt zwar nicht verengt wird, die aber einen gleichgroßen Widerstand infolge der Reibung der Luft an den Rohrwandungen wie die vorher betrachtete Düse aufweist, so bleibt die Luftmenge die gleiche, nämlich 3.65 cbm/sec, aber die Stelle, wo der dynamische Druck den Gesamtdruck darstellt. liegt jetzt am Ende der angeschlossenen Leitung, wo die Luft aus derselben frei austritt, während wir am Ausblasquerschnitt des Ventilators, also am Anfange der Rohrleitung, einen höheren Gesamtdruck ( $p_a = 67.5$  mm) erhalten.

Außerdem ist infolge des größeren Querschnittes der freien Ausblasöffnung, da wir die Leitung an den Ventilator direkt anschließen, die Geschwindigkeit geringer geworden als in dem düsenförmigen Widerstand und mit ihr auch der dynamische Druck. Es ist

$$
w_a = \frac{3{,}65}{0{,}1267} = 28{,}81 \text{ m/sec},
$$

daraus

$$
p_d = \frac{28,8^2 \cdot 1,293}{19,62} = 54,6
$$
 mm WS,

der auch am Ende der angesetzten Leitung besteht. Der Gesamtdruck ist aber  $p_q = 67.5$  mm, und nun entsteht, da nach Gleichung (18)  $p_q = p_s + p_d$ die Summe von statischem und dynamischem Drucke ist, ein statischer Druck an der Ausblasöffnung, also am Anfange der angesetzten Rohrleitung von

$$
p_s = 67.5 - 54.6 = 12.9
$$
 mm.

Der Durchmesser der Rohrleitung war, wie oben schon angedeutet, mit 402 mm angegeben, von gleichem Querschnitt wie die Ausblasöffnung. Wenn demnach für dynamischen Druck 54,6 mm aufzuweisen sind, der Gesamtdruck aber 67,5 mm beträgt, so dürfen die Reibungswiderstände der angeschlossenen Rohrleitung 12,9 mm betragen.

Da uns jetzt die geförderte Luftmenge und daher die Geschwindigkeit der Luft in der Leitung bekannt ist, können wir auch die Reibungswiderstände bestimmen. Bei einer Geschwindigkeit von 28,8 m/sec<sup>1</sup> ist etwa  $R=2.0$  mm WS/m zu setzen, daher wird die Länge der Leitung, die dem Widerstande der düsenförmigen Ausblasöffnung entspricht,

$$
l = \frac{12.9}{2} = 6.45 \text{ m}.
$$

Das Beispiel zeigt, daß eine Düse von einem Querschnitte  $F'_a = 0.1140$  qm, an der Ausblasöffnung angebracht, die gleiche Wirkung hervorruft wie die 6,45 m lange Leitung von 402 mm Durchmesser, sie erhöht den Gesamt-

<sup>&</sup>lt;sup>1</sup> So hohe Geschwindigkeit wird in der Leitung meist nicht gewählt, indessen liegt hier eben die Annahme gleicher Geschwindigkeit in Ausblasöffnung und Leitung vor.

druck auf 67,5 mm WS und vermindert das Volumen gegenuber dem freien Ausblasen auf 3,65 cbm, bei gleichbleibender Drehzahl *<sup>n</sup>*= 857.

Die Öffnung  $F'_a = 0.1140$  ist daher, bei kontraktionslosem Ausflusse, der Leitung von 402 mm Dnrchmesser und 6,45 m Lange gleichwertig oder aquivalent.

Verlangern wir die Druckleitung von 402 mm Durchmesser so, daB sie eine Lange von 18,6 m erhalt, und beabsichtigen durch diese Leitung eine Luftmenge von 3,04 cbm/sec zu fördern, so ist die sekundliche Geschwindigkeit in der Leitung

$$
w_l = \frac{3.04}{0.1267} = 24.0
$$
 m/sec

und der dynamische Druck am Ende der Rohrleitung

$$
p_d = \frac{24.0^2 \cdot 1.293}{19.62} = 37.9
$$
 mm WS.

Die Widerstandszahl eines Rohres von 402 mm Durchmesser bei  $w_l = 24.0$  m ist etwa  $R = 1.4$  mm WS/m; daraus ergibt sich ein Gesamtwiderstand  $R_l = 1.4 \cdot 18.6 = 26.1$  mm WS. Der Gesamtdruck am Anfange der Leitung muB demnach

$$
p_g = p_d + p_s = 37.9 + 26.1 = 64.0 \; {\rm mm}
$$

betragen.

Das entspricht einem Querschnitte einer Ausblasduse nach Gleichung (40)

$$
F'_a = 3.04 \sqrt{\frac{1,293}{19,62 \cdot 64,0}} = 0.0977 \text{ qm}.
$$

Mit dem gegebenen Werte  $V = 3.04$ ,  $p_q = 64.0$  zeichnen wir in Fig. 12 die Parabel nach Gleichung (28) oder nach. Gleichung (29) oder (31) und erhalten nun eine neue Linie für eine gleichwertige Düse vom Querschnitt  $F_a = 0.0977$  qm, die von der Linie für  $n = 900$  bei  $V = 3.19$  und  $p_q = 71$  mm geschnitten wird.

Wollen wir noch die Umlaufzahl für  $V = 3.04$  und  $p_g = 64.0$  ermitteln, so ist dieselbe aus Gleichung (27)

$$
n = \frac{3,04 \cdot 900}{3,19} = 857.
$$

Da die Leitung von 402 mm Durchmesser und 18,6 m Lange, ferner die Luftmenge  $V = 3.04$  cbm/sec gegeben waren, so konnten die Widerstände ermittelt werden, ferner der Gesamtdruck  $p_g$ , der sich aus

$$
R_l = 1{,}4 \cdot 18{,}6 = 26{,}1 \text{ mm WS} \quad \text{und} \quad
$$
\n
$$
p_d = 37{,}9 \quad \dots \quad \dots
$$
\n
$$
p_g = 64{,}0 \text{ mm WS}
$$

ergab.

Hiernach wurde die Parabel für  $V = 3.04$  und  $p<sub>g</sub> = 64.0$  mm gezeichnet. Aus der in Fig. 12 eingetragenen Linie fur die konstante Drehzahl *n* = 900

war es dann möglich, auch die Drehzahl zu bestimmen, welche für die Förderung von 3,04 cbm/sec bei  $p_q = 64.0$  mm erforderlich ist.

Man sieht also hieraus, wie bei gegebener Leitung und gegebener Luftmenge die graphische Darstellung der Beziehungen eines Ventilators benutzt werden kann, um alle erforderlichen Daten zu ermitteln.

Bedingung hierfür ist aber die Kenntnis des Verlaufes einer der Kurven fur gleichbleibende Umlaufzahl.

Jeder Punkt einer solchen Linie gibt Fordermenge und Druck eines Wertes einer gleichwertigen Düse an.

Durch jeden Punkt der Linie gleichbleibender Umlaufzahl kann eine Parabel einer gleichwertigen Duse gelegt werden, aus der dann Fördermenge und Druck zu entnehmen sind. (Die in Fig. 12 enthaltenen, aber noch nicht erwahnten Linien werden im folgenden Abschnitte behandelt werden.)

Nach den schon erwahnten Regeln fur Leistungsversuche an Ventilatoren und Kompressen ist die gleichwertige Diise oder gleichwertige Offnung folgendermaBen definiert:

"Die gleichwertige Öffnung der Anlage<sup>1</sup> ist ein Wert, der für die Beurteilung von Ventilationsanlagen in Bergwerken allgemein eingeführt ist; sie bedeutet den Querschnitt einer dusenformigen Offnung von der GroBe, daB dem Durcbflusse von Gasmengen der gleiche Widerstand entgegengesetzt wird wie ibn das an den Ventilator angeschlossene Leitungsnetz (ohne Ventilator) bietet, und ist deshalb zur Kennzeichnung dieses Widerstandes geeignet."

Die gleichwertige Offnung, mit *A* bezeichnet, ist dann in den Regeln durch folgende Gleichung gegeben:

$$
A = \frac{V}{\mu} \sqrt{\frac{\gamma}{2g(p_{ga} - p_{ge})}} \text{ in qm}, \qquad (43)
$$

worin

 $V$  die Gasmenge (Luftmenge) in cbm/sec,

 $\gamma$  das Gewicht derselben in kg/cbm,

*Pua- Pue* den Unterschied der Gesamtdriicke hinter und vor dem Ventilator in mm WS  $(kg/qm)$ ,

 $\mu$  eine Kontraktionsziffer (bisher  $\mu = 0.65$ ) bedeuten.

Der Wert von  $\mu = 0.65$  ist nach *Murgue* gewählt und wird zur Beurteilung von Wetterfuhrungen in Bergwerken benutzt. Da es sich aber nur um eine Vergleichsgröße handelt, die eigentlich nur rechnerisch benutzt wird, so ist man übereingekommen,  $\mu = 1$  zu setzen, was dem Ausflußkoeffizienten einer gut abgerundeten kurzen Duse entspricht.

Aus diesem Grunde hat man an Stelle des Ausdrucks ,gleichwertige Öffnung" auch den Ausdruck "gleichwertige Düse" gewählt, wobei  $\mu = 1$ 

<sup>1</sup> Unter ,Anlage" wird die gesamte Liiftungseinrichtung, Ventilator einschl. Antriebsmaschine, Luftleitungen und Zubehör verstanden.

gesetzt ist, so daB Gleichung (40) die Form

$$
A = V \sqrt{\frac{\gamma}{2g(p_{ga} - p_{ge})}} \text{ in qm}
$$
 (44)

annimmt.

Wählt man nun noch, wie allgemein üblich,  $\gamma = 1,205$ , was einer Temperatur der Luft von 20° bei 760 mm Barometerstand entspricht, so ist mit  $\mu = 0.65$ 

$$
A = 0.38 \frac{V}{\sqrt{2p_{ga} - p_{ge}}} \text{ in qm}
$$
 (45)

mit  $\mu = 1$ 

$$
A = 0,247 \frac{V}{\sqrt{p_{ga} - p_{ge}}} \text{ in qm.}
$$
 (46)

Die Einführung des Begriffes der gleichwertigen Öffnung oder gleichwertigen Düse bietet noch die Möglichkeit, einen Ventilator auf seinem Priifstande, also schon in der Fabrik, auf seine Leistung hin unter den gleichen Bedingungen zu priifen, wie sie sich spater an der Verwendungsstelle bei angeschlossenen Saug- und Druckleitungen ergeben.

Bei der gleichwertigen Offnung bestehen, wie schon oben angedeutet wurde und viele Versuche gezeigt haben, die im vorigen Abschnitte behandelten GesetzmaBigkeiten:

1. Die geförderten Luftmengen verhalten sich wie die Drehzahlen (siehe Gleichung 27):

$$
\frac{V_1}{V_2} = \frac{n_1}{V_2}
$$

2. Die erzeugten Driicke, d. i. der Unterschied der Pressungen vor und hinter dem Ventilator, verhalten sich wie das Quadrat der Umlaufzahlen:

$$
\frac{p'_{g\,a}-p'_{g\,e}}{p''_{g\,a}-p''_{g\,e}}=\left(\frac{n'}{n''}\right)^2
$$
 (s. Gleich. 26).

3. Weil auch der Wirkungsgrad angenahert gleich bleibt, andert sich der Leistungsverbrauch in der dritten Potenz der Umlaufzahlen:

$$
\frac{N'}{N''} = \left(\frac{n'}{n''}\right)^3
$$
 (s. Gleich. 32).

In den folgenden Abschnitten wird die Anwendung der gleichwertigen Diise noch erörtert werden.

Die Parabel einer gleichwertigen Diise behalt so lange ihre Giiltigkeit, d. h. auf ihr werden bei veränderter Umlaufzahl alle zueinander gehörenden Werte von  $V$  und  $p_q$  gefunden, solange die an den Ventilator angeschlossenen Leitungen nicht verandert werden.

Die gleichwertige Düse war für die Leitung von 6,45 m Länge mit  $A = 0.1140$  berechnet worden, als aber die Leitung auf 18,6 m verlängert wurde, ergab sich  $A = 0.0977$  und damit eine andere Parabel, während die Umlaufzahl  $n=857$  für beide Werte von *A* die gleiche blieb.

### **7. Die graphischen Darstellungen der Beziehungen zwischen Fordermenge, Druckhohe und Drehzahl.**

Die iiblichen graphischen Darstellungen der Beziehungen zwischen Fordermenge, Druckhohe und Drehzahl eines Ventilators enthalten meist diese Beziehungen unter Angabe n ur des statischen Druckes, wahrend der Gesamtdruck noch rechnerisch ermittelt werden muB (vgl. Fig. 13).

In Fig. 12 ist sowohl der statische als auch der Gesamtdruck abzulesen.

In der Hauptsache handelt es sich um die Darstellung der Beziehungen bei konstanter Umlaufzahl. Hierzu ist erforderlich, den Ventilator auf dem Priiffelde zu beobachten. Die hieraus folgenden Ergebnisse sind in den Preislisten der Fabrikanten enthalten.

Fiir die in Fig. 12 dargestellten Beziehungen eines Sirocco-Ventilators Nr.  $3^{1}/_{2}$  von 445 mm Raddurchmesser, 0,521 m Durchmesser der Eintrittsöffnung  $(F_e = 0.2132 \text{ qm})$  und  $0.356 \cdot 0.356 = 0.1267 \text{ qm}$  Ausblasöffnung  $(F_a)$ sind folgende Daten eines Kataloges der Firma *White, Child* & *Beney* <sup>1</sup> über Drehzahlen und Fördermengen benutzt worden, während  $p_a$  berechnet wurde.

A) bei freiem Ausblasen.

Drehzahl n/Min. . . . . 350 500 600 700 800 900 1000 1100 1193<br>Fördermenge V cbm/sec 1,63 2,33 2,80 3,27 3,73 4,20 4,66 5,14 5,50 Fördermenge *V* cbm/sec Druck  $p_g$  in mm WS (berechnet) . . . . . 10,66 21,90 31,90 43,55 56,70 71,95 88,60 107,80 123,20

Die Fördermenge ist auf Luft von 0° mit  $\gamma = 1,293$  kg/cbm bezogen. Aus der sekundlichen Fördermenge ergibt sich sofort die Austrittsgeschwindigkeit, da die Ausblasöffnung  $F_a = 0.1267$  qm bekannt ist. Es ist

$$
w_a = \frac{V}{F_a} \text{ m/sec},
$$

z. B. für  $V = 3.27$  cbm/sec

$$
w_a = \frac{3,27}{0,1267} = 25,81
$$
 m/sec.

Der bei dieser Austrittsgeschwindigkeit erzeugte dynamische Druck ist daher bestimmbar:

$$
p_d = \frac{w_a^2 \cdot \gamma}{2g} = \frac{25,81^2 \cdot 1,293}{19,62} = 43,55
$$
 mm WS.

In gleicher Weise ist der zu jeder Fördermenge gehörende Druck berechnet worden, und da der Ventilator frei ausblast, so ist, wie im vorigen Abschnitt schon erklärt war, der dynamische Druck  $p_d$  zugleich auch Gesamtdruck  $p_q$ , dessen Werte auf der mit  $A = 0,1267 = 1,0$   $F_a$  bezeichneten Linie liegen.

Wie sich nun der Ventilator verhalt, wenn seine Ausblasoffnung nach und nach gedrosselt wird, oder, was nach dem vorhergehenden Abschnitte

<sup>&</sup>lt;sup>1</sup> Die Fabrikation der Sirocco-Ventilatoren ist nach Ausbruch des Krieges von der Firma *Th. Frohlich-Berlin* NW. 7 iibernommen worden.

dasselbe ist, Widerstand verursachende Leitungen an den Ventilator angeschlossen werden, ist auf dem Priiffelde zu ermitteln, wobei die Drehzahl konstant zu halten ist.

Zur Darstellung wurden folgende Katalogangaben benutzt (dort bezeichnet unter ,Leistung bei Widerstand"):

#### B) Drehzahl  $n = 1050$  (konstant).

Fördermenge *V* in cbm/sec . . . . . . 3,05 3,42 3,75 4,03 4,28 4,48 4,67<br>Erzeugter statischer Druck *n*, in mm . 51 45 38 32 25 19 13 Erzeugter statischer Druck  $p_s$  in mm. Bei 3,05 cbm/sec zeigt sich ein statischer Druck von 51 mm WS. - Wir denken uns an den Ventilator eine Druckleitung angeschlossen, welche einen Widerstand von 51 mm WS verursacht, dann ist der dynamische Druck ohne weiteres zu ermitteln.

Die Austrittsgeschwindigkeit ist für  $V = 3.05$  cbm

$$
w_a = \frac{3.05}{0.1267} = 24.1 \text{ m/sec}
$$

daher

$$
p_d = \frac{24.1^2 \cdot 1{,}293}{19{,}62} = 38.2 \text{ mm}
$$

und der Gesamtdruck, da der statische Druck gegeben ist:

 $p_q = p_s + p_d = 51.0 + 38.2 = 89.2$  mm.

Der Ventilator blast nun aber nicht mehr frei aus, sondern uberwindet einen Widerstand von 51 mm WS. Bei freiem Ausblasen und 1050 Umdrehungen würde er 4,9 cbm/sec mit 98,5 mm WS aufweisen, wie uns die Parabel für freien Austritt zeigt oder berechnet werden kann.

Der Widerstand, den die Druckleitung verursacht, entspricht nach Gleichung (38) einer gleichwertigen Duse

$$
A = 3.05 \cdot \sqrt{\frac{1,293}{19,62 \cdot 89,2}} = 0.0832 \text{ qm}.
$$

Es ist also die gleichwertige Düse  $A = 0.0832$  qm oder

$$
\frac{A}{F_a} = \frac{0.0832}{0.1267} = 0.657,
$$

 $F_a = 65.7$  v. H. des freien Ausblasquerschnittes.

Fiir diese gleichwertige Duse ist nun in Fig. 12 die Parabel gezeichnet, auf welche auch bei  $V = 3.05$  und  $p_q = 89.2$  der Punkt für  $n = 1050$  fällt.

In gleicher Weise sind aus den ubrigen Angaben der obigen Zusammenstellung B, für welche  $n = 1050$  ist, eine Anzahl gleichwertiger Düsen berechnet und die zugehörenden Parabeln gezeichnet worden. Die jedesmal fiir *Pu* gefundenen Punkte miteinander verbunden, geben die Linie fiir die konstante Drehzahl  $n = 1050$ . Nachdem diese Linie gefunden ist, lassen sich die Linien anderer Umlaufzahlen ohne weiteres durch die Gleichungen (26) und {27) ermitteln, indem die hierfur geltenden Punkte auf den Parabeln

der gleichwertigen Diisen gesucht und miteinander verbunden werden. So ist z. B. für  $n = 857$  der Punkt auf der Parabel  $A = 0.0832$  bei

$$
V = 3.05 \cdot \frac{8.57}{1050} = 2.49 \text{ ebm/sec}
$$

zu finden.

Nun verfolgen wir einmal ·die Angaben des statischen Druckes allein (nach obiger Zusammenstellung B).

Für  $V = 3.05$  ist  $p_s = 51$  mm; für  $V = 3.42$  ist  $p_s = 45$  mm; für  $V = 3.75$  ist  $p_s = 38$  mm und so fort angegeben. Tragen wir diese Werte in Fig. 12 auf, so erhalten wir durch Verbinden der Punkte wiederum eine Linie, für die  $n = 1050 = \text{const.}$  ist (in Fig. 12  $-\cdots$  gezeichnet).

Auf dieser neuen Linie fur konstante Umlaufzahl ergeben sich die zueinander gehörenden Werte von  $V$  und  $p_s$  und es kann durch jeden Punkt dieser Linie eine Parabel hindurchgelegt werden, welche der Gleichung (31)

genügt, nämlich 
$$
\frac{V}{\sqrt{p_s}}
$$
 = const. (vgl. die — --- gezeichneten Parabeln).

Demnach ist es nun auch moglich, auf jeder dieser Parabeln wieder die Punkte zu finden, die für andere Umlaufzahlen gelten und durch Verbinden dieser Punkte erhalten wir die Linien fur konstante Drehzahlen, welche die Beziehungen zwischen Fordermenge und statischem Drucke darstellen. (In Fig. 12 punktiert dargestellt.)

Aber auch aus den Gesamtdrücken können wir die statischen Drücke fur eine andere Drehzahl als die gegebene bestimmen.

Nehmen wir an, die Linie  $n = \text{const.} = 1050$  sei für die Gesamtdrücke fur cine Anzahl Parabeln der gleichwertigen Duse gegeben, danach sei mit Hilfe der Gleichung (27)  $\frac{V_1}{V_2} = \frac{n_1}{n_2}$  die Linie für  $n = 900$  ermittelt worden. Dann ergibt sich, wie Fig. 12 zeigt, auf der Parabel des freien Austritts  $V = 4,20$ ;  $p_g = 72,0$ 

\n 4 = 0,1140: 
$$
V = 3,84
$$
,  $p_g = 75,0$ ;\n

\n\n 6.1140:  $V = 3,84$ ,  $p_g = 75,0$ ;\n

\n\n 7.1140:  $V = 3,14$ ,  $p_g = 74,0$ ;\n

\n\n 7.121:  $V = 3,19$ ,  $p_g = 71,0$ .\n

An den Ventilator sind also Leitungen angeschlossen, fiir deren Widerstande die obigen Werte von A äquivalent sind. Dann können wir den dynamischen Druck in der Ausblasöffnung bestimmen, und zwar ist für  $A = F_a$  = freien Austritt  $p_d = p_g = 72.0$  mm.

Ferner für 
$$
A = 0,1140
$$
;  $p_d = \left(\frac{3,84}{0,1267}\right)^2 \cdot \frac{1,293}{19,62} = 60,5$ ,

\n
$$
A = 0,1090; \quad p_d = \left(\frac{3,64}{0,1267}\right)^2 \cdot \frac{1,293}{19,62} = 54,8
$$
\n
$$
A = 0,0977; \quad p_d = 42,5 \text{ mm} \quad \text{usw}.
$$

Daraus ergibt sich fur jede dieser gleichwertigen Diisen der statische Druck aus  $p_a - p_d$ , und zwar

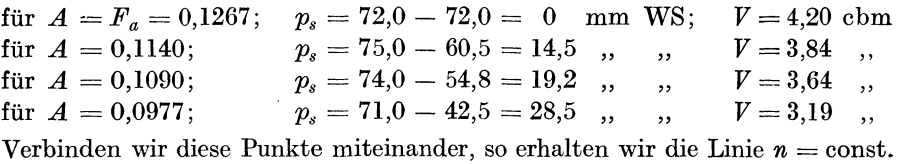

= 900 fur die statischen Drucke, die der Ventilator bei 900 Umdrehungen erzeugen kann. (In der Darstellung die untere, mit  $n = 900$  und mit  $\cdots$  ----- gezeichnete Drehzahllinie.)

Die Drehzahllinien  $(n = \text{const.})$ , welche die Gesamtdrücke und die Linien gleicher Drehzahl, welche die statischen Drucke angeben, müssen dort zusammentreffen, wo  $p_s$  seinen höchsten Wert erreicht, nämlich  $p_s = p_q$ wird, also bei ganz geschlossener Ausblasöffnung mit  $V = 0$ . Ferner liegen ihre anderen Endpunkte übereinander bei freiem Ausblasen, wo  $p_s = 0$  und die Differenz  $p_q - p_s = p_d$  ist.

Auf einen weiteren Umstand ist aufmerksam zu machen: Da die aquivalente Duse nur ein in die Rechnung eingefiihrter Begriff ist, der einen einer Leitung gleichwertigen Widerstand darstellt, wahrend in Wirklichkeit die Ausblasoffnung beim Anschlusse an die Leitung gar nicht verengt wird, sondern frei bleibt, so können wir für jede Fördermenge den dynamischen Druck bestimmen, der dann nur von der sekundlichen Fordermenge, nicht aber von der Umlaufzahl abhangig ist, vielmehr fur jede Umlaufzahl gleich bleibt.

So ist z. B. für  $V = 2.8$ ,  $w_a = 22.10$  m/sec,  $p_d = 32.3$  mm. Dieser Wert gilt sowohl für die Umlaufzahl  $n = 620$  wie auch für  $n = 700$ , wie man sich aus Fig. 12 durch Abmessen des Abstandes der Linien  $n = \text{const.}$ fur den Gesamtdruck von der Linie *n* = const. fur den statischen Druck uberzeugen kann.

Infolge dieses für jede Umlaufzahl gleichbleibenden Wertes von  $p_d$ , der sich nur mit der Fördermenge ändert, werden vielfach die Beziehungen zwischen Fördermenge, Druck und Umlaufzahl nur für den statischen Druck, nicht fiir den Gesamtdruck angegeben, wie in Fig. 13 dargestellt ist.

Fig. 13 gibt die charakteristischen Linien eines Ventilators der Firma *Meidinger & Co.* in Basel wieder I, der einen Ausblasquerschnitt von  $F_a = 0.55$  m · 0.35 m = 0.1925 qm besitzt.

Da dieser Ventilator bei  $n = 1000$ ,  $V = 2.4$  cbm/sec einen statischen Druck  $p_s = 48$  mm erzeugt, so ist zunächst

$$
p_d = \left(\frac{2,4}{0,1925}\right)^2 \cdot \frac{1,20}{19,62} = 9,5 \text{ mm} \left(2\right)
$$

<sup>1</sup> Fig. 13 ist nach einem, dem Verfasser von der Firma *Meidinger &: Co.* freundlichst iiberlassenen Origina!diagramm gezeichnet.

<sup>&</sup>lt;sup>2</sup> Hier ist  $\gamma = 1.2$  kg/cbm eingesetzt, entsprechend Luft von 20<sup>°</sup>. Diese Temperatur und dieses Gewicht der Luft wird gewohnlich bei Leistungsangaben angenommen bzw. werden Versuchswerte auf  $\gamma=1.20$  (20°) zum Zwecke des Vergleiches umgerechnet.

und der Gesamtdruck

$$
p_q = 48.0 + 9.5 = 57.5
$$
 mm WS.

Bei  $n = 1200$  ist  $p_s = 82.0$  mm und  $p_d = 9.5$  mm, da  $V = 2.4$  cbm beibehalten ist:  $p_q = 82.0 + 9.5 = 91.5$  mm.

Für die Bestimmung des Wertes der gleichwertigen Düse sollte stets der Gesamtdruck in Rechnung gestellt werden, weil, wie später gezeigt werden wird, ein Teil des vom Ventilator erzeugten dynamischen Druckes in sta-

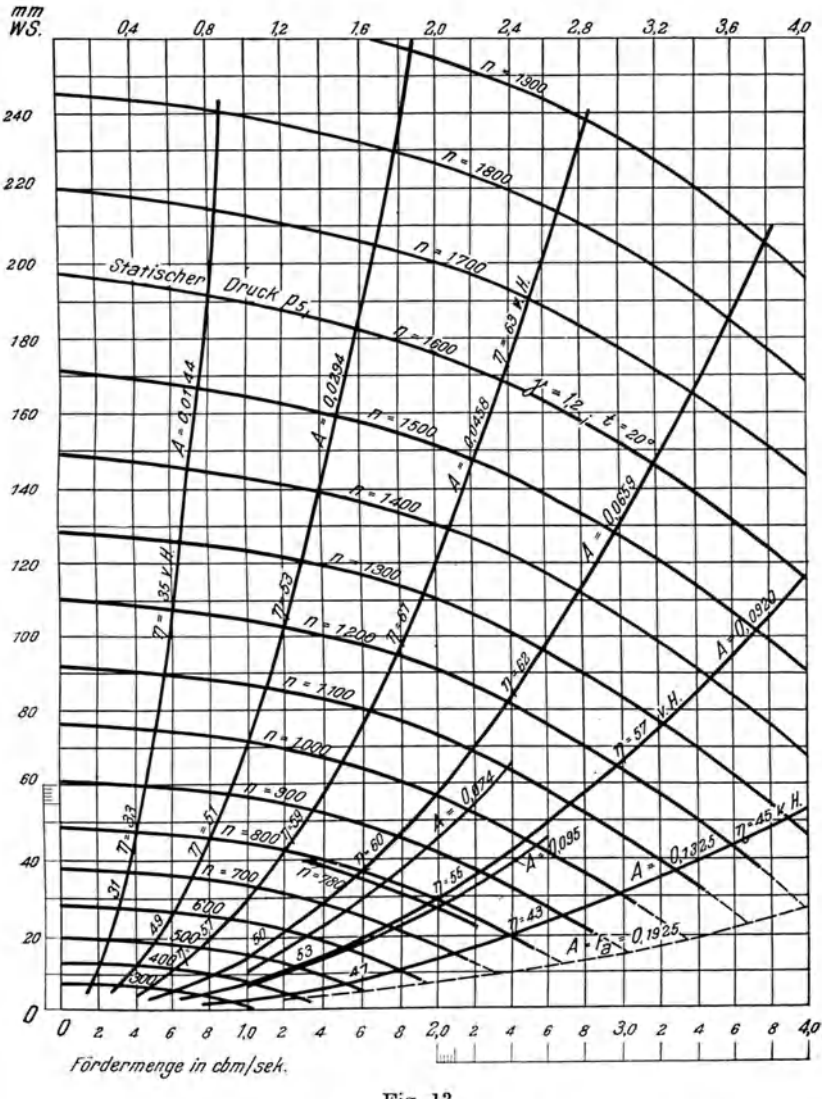

Fig. 13. Meidinger-Ventilator.  $F_a = 0.1925$  qm.  $D = 0.700$  m.

tischen Druck umgesetzt werden kann bzw. stets umzusetzen angestrebt werden sollte.

Zur Überwindung der Widerstände in einer Leitung steht, wie in dem Vorhergehenden gezeigt wurde, vornehmlich der vom Ventilator erzeugte statische Druck zur Verfiigung, infolgedessen geben manche Ventilatorfabrikanten, in ihren Angeboten nur diesen Druck an. Benutzt man aber fiir Berechnungen von Ventilatoren nur den statischen Druck, so wird der Ventilator nicht voll ausgenutzt, vielmehr *muB* auch ein Teil des dynamischen Drnckes mit Hilfe eines Diffusors zur Dberwindung der Widerstande herangezogen werden.

## 8. **Der Diffusor.**

Der Diffusor oder Verteiler ist, wie oben schon erwahnt wurde, ein kegelförmiges Rohrstück, welches den Übergang von der Ventilatorausblasoffnung zur Druckleitung bildet und die Aufgabe hat, den vom Ventilator erzeugten dynamischen Druck wenigstens teilweise in statischen Druck als Beihilfe zur Überwindung der Widerstände umzusetzen.

Die Umwandlung erfolgt nach MaBgabe der Geschwindigkeitsunterschiede.

Unter Voraussetzung gleichbleibenden Gewichtes *y* der Luft, da dieses sich nur wenig andert, ist der Gewinn an statischem Drucke durch Verminderung der Geschwindigkeit

$$
p'_s = p_{da} - p_{al} = \frac{w_a^2 - w_l^2}{2g} \cdot \gamma \tag{47}
$$

wenn mit  $p_{da}$  der dynamische Druck an der Austrittsöffnung des Ventilators, mit *Pdt* der am Anfange der Druckleitung und mit *Wa* und *w1* die zugehörenden Geschwindigkeiten bezeichnet werden.

Ist z. B. die Ausblasgeschwindigkeit  $w_a = 30.0$  m/sec und die Geschwindigkeit in der mit Diffusor angeschlossenen Leitung  $w_l = 10$  m/sec, so ergibt sich bei  $y = 1,205$  kg/cbm (genaues Gewicht bei 20° und 760 mm Hg)

$$
p'_{s} = \frac{30^{2} - 10^{2}}{19.62} \cdot 1,205 = 49.1 \text{ mm WS.}
$$

Nun ist die Umsetzung nicht eine vollkommene, sondern es entstehen infolge von Wirbelbildung und Widerständen im Diffusor Verluste, über deren Größe leider noch keine abgeschlossenen Versuchsresultate vorliegen.

Inwieweit die Umsetzung sich der Vollkommenheit wenigstens nahert, hängt von dem Verhältnisse des Anfangsquerschnittes  $F_1$  zum Endquerschnitte  $F_2$  des Diffusors, also dessen Länge und dem Erweiterungswinkel  $\alpha$ ab (vgl. Fig, II).

Man sollte versuchen, den Winkel moglichst klein, also die Erweiterung nur allmahlich zu gestalten, was allerdings infolge baulicher Beschrankung nicht immer moglich ist.

Wir sind durch den Mangel an einwandfreien Feststellungen iiber den Wirkungsgrad eines Diffusors zunachst auf Annahmen angewiesen.

Der Diffusor. 47

*Brabbee* macht in seinem Buche ,Rohrnetzberechnungen" in einem Beispiele die Annahme eines Wirkungsgrades von 90 v. H. Danach wiirden in der obigen Berechnung des Gewinnes an statischem Drucke nicht 49,1 mm, sondern nur etwa 44,2 mm einzusetzen sein. Je kiirzer der Diffusor ist und je unvermittelter der Übergang von der größeren zur geringeren Geschwindigkeit erfolgt, desto niedriger ist der Wirkungsgrad.

Nach Mitteilungne von *Biel* (Forschungsarbeiten Heft 42) ist

$$
\xi_{\text{Diff}} = 1 - \frac{\left(\frac{F_2}{F_1} - 1\right) \sin \alpha}{\frac{F_2}{F_1} + 1} \tag{48}
$$

Eine Kiarstellung der Sachlage ergeben folgende Betrachtungen.

Fig. 14 stellt die charakteristischen Linien eines Schrägschaufelgebläser der Firma *Schiele & Co.* in Frankfurt a.M. für  $n = 735$  bei  $\gamma = 1.205$  das.

An diesen Ventilator sei eine Druckleitung angeschlossen, in welcher  $(R l + Z) = 60$  mm WS Widerstand bei 9,16 cbm/sec Fördermenge und bei 14,4 mjsec Geschwindigkeit am Anfange der Druckleitung zu iiberwinden sind. Die Ausblasöffnung hat einen Querschnitt von  $0.336$  qm, während der Ventilator aus dem freien Raume saugt. Dann ist die Geschwindigkeit im Ausblasquerschnitt

$$
w_a = \frac{9,16}{0,336} = 27,25
$$
 m/sec,

der dynamische Druck hierbei

$$
p_{da} = \frac{27,25^2 \cdot 1,205}{19,62} = 45,6
$$
 mm WS.

Der dynamische Druck am Anfange der Leitung muB sein

$$
p_{d1} = \frac{14,4^2 \cdot 1,205}{19,62} = 12,8 \text{ mm WS}.
$$

Gefordert wird am Anfange der Leitung, also hinter dem Diffusor, ein Gcsamtdruck nach Gleichung (23):  $p_g = (l R + Z) + \frac{w_l^2 \gamma}{2 \sigma}$ .

$$
p_{gl} = 60.0 + 12.8 = 72.8
$$
 mm.

Wäre die Umwandlung von dynamischem Drucke an der Ausblasöffnung des Ventilators bis auf den dynamischen Druck in der Leitung vollkommen, so bestande die Gleichung

$$
p_{gl} = p_{sl} + p_{dl} = p_{sa} + p_{da} \qquad (49a)
$$

oder

$$
p_{sl} = p_{da} - p_{al} + p_{sa}, \qquad (49b)
$$

woraus sich ein statischer Druck an der Ausblasoffnung ergibt:

$$
p_{sa} = p_{sl} + p_{dl} - p_{da}.\tag{50}
$$

Für das vorliegende Beispiel wäre

 $p_{sa} = 60 + 12.8 - 45.6 = 27.2$  mm,

und der Gesamtdruck in der Ausblasöffnung wäre

$$
p_{ga}=p_{sa}+p_{da}=27.2+45.6=72.80 \text{ mm},
$$

also genau gleich dem Gesamtdrucke, der am Anfange der Leitung bestehen  $mu$ ß.

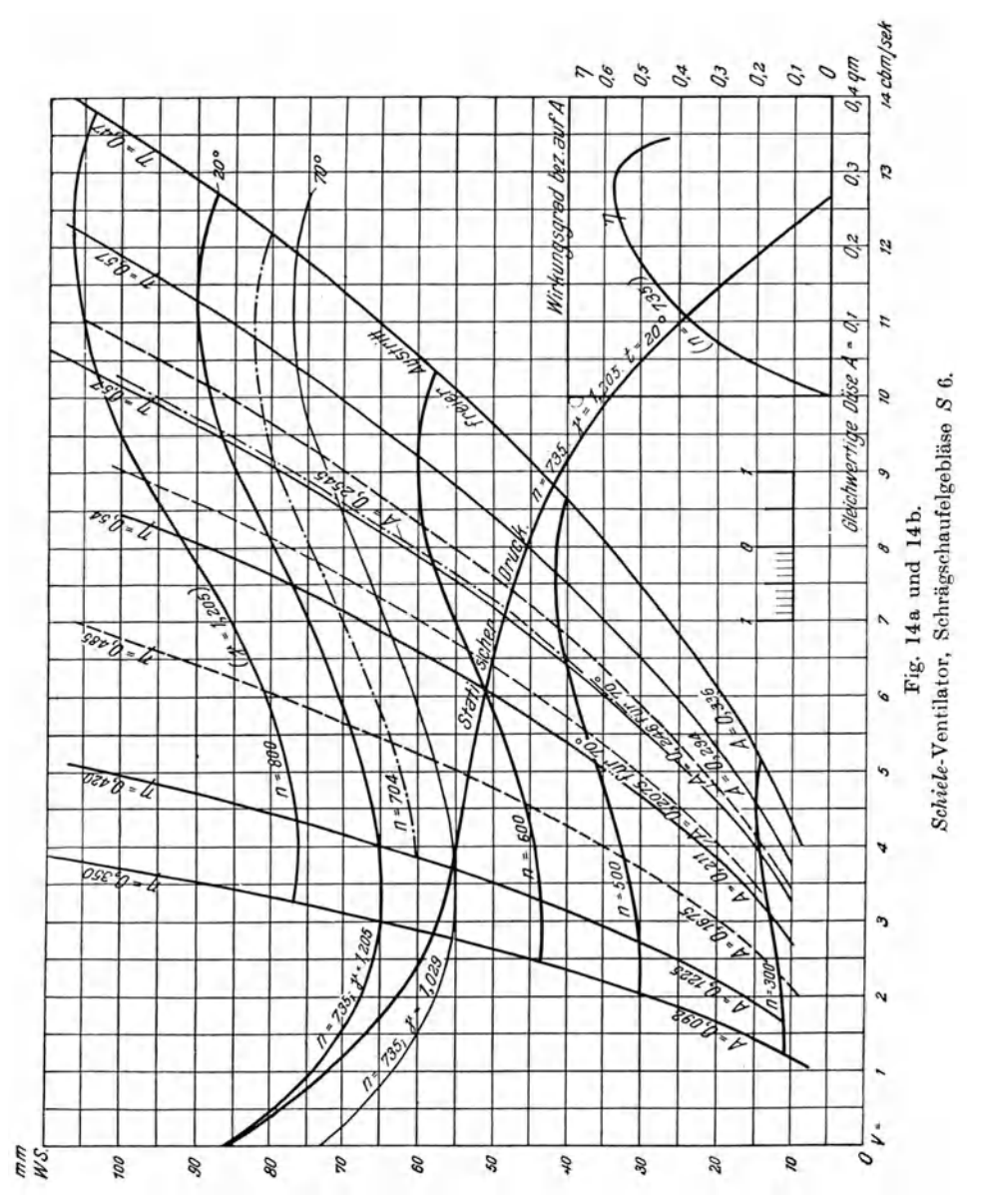

48

Nun ist aber die Umsetzung des dynamischen Druckes (45,6 mm) in statischen Druck nicht vollkommen; wir nehmen einen Wirkungsgrad des Diffusors  $\xi = 0.80$  an. Dann ist Gleichung (49b) wie folgt zu schreiben:

$$
p_{sl} = \xi (p_{da} - p_{dl}) + p_{sa} \tag{51}
$$

oder fur das Zahlenbeispiel

$$
60 = 0,8 (45,6 - 12,8) + p_{sa},
$$
  
\n
$$
60 = 0,8 \cdot 32,8 + p_{sa},
$$
  
\n
$$
60 = 26,24 + p_{sa}.
$$

Hieraus ergibt sich der statische Druck am Ventilatoraustritt zu

 $p_{sa} = 60.0 - 26.24 = 33.76$  mm WS,

und der Gesamtdruck, der an der Ausblasoffnung danach herrschen muB, ist

$$
p_{ga} = p_{sa} + p_{da} = 33{,}76 + 45{,}6 = 79{,}36
$$
mm WS

oder, um den Gesamtdruck an der Ausblasoffnung sofort anzugeben,

$$
p_{ga} = p_{sl} - \xi (p_{da} - p_{al}) + p_{da}
$$
  
= 60 - 0,8 (45,6 - 12,8) + 45,6 = 79,36 mm WS. (52)

Aus Gleichung (52) ist ersichtlich, daB der vom Ventilator zu erzeugende Druck  $p_{g}$  um so höher sein muß, je geringer der Wirkungsgrad  $\xi$  des Diffusors sich gestaltet. Bei  $\xi = 0.5$  ist  $p_{qa} = 89.2$  mm WS. Mit zunehmendem Drucke steigt naturlich auch die Drehzahl und der Leistungsverbrauch des Ventilators.

Für  $V = 9,16$  cbm/sec und  $p_{ga} = 79,4$  mm ist die äquivalente Düse nach Gleichung (46), in der  $p_{ge} = 0$  zu setzen ist, da der Ventilator die Luft aus dem freien Raume ohne Saugleitung entnimmt:

$$
A = 0.247 \frac{9.16}{\sqrt{79.4}} = 0.254
$$
 qm.

Legen wir durch den Punkt  $V = 9,16$  und  $p_q = 79,4$  die Parabel der gleichwertigen Düse, indem wir unter Annahme beliebiger anderer Werte von  $p_q$ mit Hilfe des obigen Wertes von *A* das jeweilig zugehörende *V* nach Gleichung (46) bestimmen, so finden wir, daB diese Linie jene fur *n* = 735 bei  $V = 9.57$  schneidet, infolgedessen muß die Umlaufzahl bei  $9.16$  cbm/sec

$$
n = 735 \cdot \frac{9,16}{9,57} = 704/\text{Min}.
$$

sein.

Damit sind alle erforderlichen Daten für die Aufgabe gewonnen.

Wurde man von einer Darstellung, wie Fig. 13, in der nur der statische Druck angegeben ist, ausgegangen sein und den statischen Druck den Widerstanden in der Druckleitung gleichgesetzt haben, so erhielte man ein ganz falsches Resultat. Es wäre dann ein Gesamtdruck von  $60 + 45,6 = 105,6 \text{ mm WS}$ vom Ventilator zu erzeugen. Der Gesamtdruck braucht aber nur 79,4 mm zu betragen, hiervon sind 6,6 mm WS Verlust im Diffusor, es verbleiben

H ii t t i g, Zentrifugalventilatoren. 4

demnach 72,8 mm als Gesamtdruck am Anfange der Druckleitung und von diesen entfallen 12,8 mm auf dynamischen Druck und 60 mm auf die zu iiberwindenden Widerstande.

Es besteht nun die Frage, wie sich die Verhaltnisse gestalten wiirden, wenn der Ventilator an eine Saugleitung angeschlossen ware, welche einen Widerstand  $p_{sl} = 60$  mm bei  $w_l = 14.4$  m/sec und eine sekundliche Fördermenge  $V = 9.16$  cbm aufweist, sonst aber frei ausbläst.

Die Saugoffnung des betrachteten Ventilators hat einen Durchmesser von 0,75 m, also einen Querschnitt  $F_e = 0.442$  qm.

Der AnschluB von der Leitung, welche 0,90 m Durchmesser haben moge, soll auf die Eintrittsöffnung von 0,75 m durch ein Übergangsstück hergestellt sein. Der statische Druck *Pse* vor dem Ventilator ist

$$
p_{sl} = -60 \text{ mm WS}.
$$

Er ist negativ, weil am Anfange der Saugleitung, also am Eintritte der Luft der atmospharische Druck herrscht, durch die Widerstande in der Saugleitung aber ein Unterdruck hervorgerufen wird, der his zum Ventilator 60 mm WS erreicht.

AuBer der Uberwindung der Widerstande hat der Ventilator die Aufgabe, der Luft diejenige Geschwindigkeit zu erteilen, die in der Eintrittsoffnung am Ventilator herrschen muB. Diese ist

$$
w_e = \frac{9,16}{0,442} = 20,72
$$
 m/sec,

und ihr entspricht ein dynamischer Druck

$$
p_{de} = \frac{20,72^2 \cdot 1,205}{19,62} = 26,4 \text{ mm WS}.
$$

' Der dynamische Druck ist aber immer positiv, denn eine in den Luftstrom eingesetzte Stauscheibe wird - trotz des herrschenden Unterdruckes - von dem Luftstrome getroffen, einen Druck auszuhalten haben, der in positivem Sinne zu verzeichnen ist.

Aus statischem und dynamischem Drucke setzt sich der Gesamtdruck zusammen; es ist also der Gesamtdruck an der Saugoffnung

$$
p_{ge}=60.0\, +\, 26.4\, =\, -33.60\, \, \mathrm{mm} \, \text{WS}.
$$

In der Ausblasoffnung des Ventilators ist der Gesamtdruck *Pua* gleich dem dort herrschenden dynamischen Drucke, da der Ventilator der Voraussetzung nach frei ausblast

$$
p_{ga}=45.6 \text{ mm WS},
$$

wie in dem Beispiele mit einer Druckleitung schon berechnet war.

Die Druckdifferenz, die der Ventilator also zu erzeugen hat, ist

$$
(p_{ga} - p_{ge}) = 45.6 - (-33.6) = 79.2
$$
 mm.

Auch hierfiir gilt dieselbe Gleichung der aquivalenten Diise wie bei der Druckleitung, denn die Förderhöhe, die durch den zu erzeugenden Druckunterschied vor und hinter dem Ventilator zum Ausdrucke kommt, ist absolut.

Mit  $\nu = 1.205$  ist

$$
A = 0,247 \frac{V}{\sqrt{p_{g a} - p_{g e}}} = \frac{9,16}{\sqrt{79,2}} = 0,254 \text{ qm}.
$$

Bei einem anderen Gewichte der Luft ist Gleichung (44) zu benutzen:

$$
A = V \sqrt{\frac{\gamma}{2g(p_{ga} - p_{ge})}}
$$

Die Behandlung der Aufgabe zur Ermittlung des Verhaltens des Ventilators mit Hilfe des Diagrammes ist also dieselbe, gleichgiiltig ob die Widerstande in der Saugleitung oder in der Druckleitung liegen, nur die Berechnung der Gesamtdrücke vor und hinter den Ventilatoren ist eine verschiedene.

Ein in der Saugleitung angebrachtes, einem Diffusor ahnliches, sich verjiingendes Rohrstuck, welches den Zweck hat, die Zunahme der Geschwindigkeit der Luft vor Eintritt in den Ventilator allmahlich erfolgen zu lassen, wird man nur als Teil der Saugleitung betrachten und seinen Widerstand dem eines Rohrstückes von gleicher Länge und dem mittleren Durchmesser der Verjiingung gleichsetzen.

Der Einströmungsverlust bei einem aus dem freien Raume ansaugenden Ventilator kann vernachlassigt werden, wenn die Saugoffnung mit einem allmahlich sich verjungenden Ansatzstucke versehen ist, so daB an der Saugoffnung durch das seitliche Heranstromen der Luft keine Kontraktion des Luftstromes entsteht. Nach den vom Verein deutscher Ingenieure über Leistungsversuche an Ventilatoren und Kompressoren aufgestellten Regeln sind auch etwaige hierbei entstehende Verluste dem Ventilator zuzuschreiben. Sie kommen in der vom Ventilator erzeugten Druckhohe bzw. im Wirkungsgrade des Ventilators zum Ausdrucke.

#### **9. Wirkungsgrad der Zentrifugalventilatoren.**

In dem Abschnitte ,Messungen zur Bestimmung der Leistung und des Arbeitsverbrauches" war bereits erklart, was unter Leistung des Ventilators zu verstehen ist. Die Leistung ist das Produkt:

,Fordermenge mal Forderhohe".

Nach den bisher eingeführten Bezeichnungen wird die Fördermenge in cbm/sec und die Förderhöhe als Druckunterschied vor und hinter dem Ventilator in mm WS gemessen. Die Leistung ist also

$$
L = V \cdot p
$$
 in mkg/sec,

wenn mit *p* die vom Ventilator erzeugte Druckdifferenz *(Pya- Pye),* an der Eintritts- und Austrittsoffnung des Ventilators gemessen, bezeichnet wird.

Infolge von StoBwirkungen und Wirbelbildungen des Luftstromes innerhalb des Ventilatorgehäuses und der Reibung der Welle des Flügelrades in ihren Lagern entstehen Verluste, welche zum Antriebe des Ventilators einen größeren Arbeitsaufwand erfordern, als er sich aus dem Produkte: Fördermenge mal Forderhohe ergibt und das Verhaltnis von Leistung *L* zur Leistungsabgabe der Antriebsmaschine des Ventilators wird mit Wirkungsgrad des Ventilators bezeichnet:

$$
\eta = \frac{L_{\text{Vent.}}}{L_{\text{Mot.}}}
$$
 (53)

Fordert ein Ventilator 2 cbm in der Sekunde mit einer Druckdifferenz von 10 mm WS und erfordert hierzu eine Leistungsabgabe der Arbeitsmaschine von 0,5 PS =  $0.5 \cdot 75 = 37.5$  mkg/sec, so ist der Wirkungsgrad

$$
\eta = \frac{2 \cdot 10}{37,5} = 0.534 \, .
$$

Es sind nun oft Meinungsverschiedenheiten zwischen Besteller eines Ventilators und Fabrikant aufgetreten, in welcher Weise die Nutzleistung und aus ihr der Wirkungsgrad zu bestimmen seien. Insbesondere können diese Meinungsverschiedenheiten bei Luftheizungsanlagen schon bei der Bestimmung der Fördermenge eine Rolle spielen, da hier Übereinstimmung hinsichtlich des Volumens und des erforderlichen Druckunterschiedes der geförderten Luft erzielt werden muß. Bekanntlich hängt das Volumen von der Temperatur und dem Druck ab. Bei der Bestellung eines Ventilators sind daher hieriiber genaue Angaben unerlaBlich.

In demselben Zusammenhange steht der vom Ventilator zu erzeugende Druck. In Fig. 14 sind z. B. die von einem Schiele-Ventilator erzeugten Gesamtdrücke bei  $n = 735$  für Luft von  $20^{\circ}$  ( $\gamma = 1,205$ ) und von  $70^{\circ}$  ( $\gamma = 1,029$ ) angegeben.

Man ersieht aus der Darstellung, welche Unterschiede hier - trotz gleicher Umlaufzahl - bei gleicher Fördermenge zu verzeichnen  $\sinh^1$ .

Die Driicke verhalten sich wie die Luftgewichte:

$$
p_{g\,20} : p_{g\,70} = 1{,}205 : 1{,}029.
$$

Zur Vermeidung solcher Auffassungsunterschiede hat der *Verein deutscher Ingenieure* die "Regeln für Leistungsversuche an Ventilatoren und Kompressoren" aufgestellt. (Veroffentlicht in der Zeitschr. d. Ver. deutsch. Ing. 1912, S. 1795.)

Sehr wertvoll und beachtenswert hierzu sind die Erläuterungen von Prof. Dr. *Prandtl* (Zeitschr. d. Ver. deutsch. Ing. 1912, S. 1834).

<sup>1</sup> Bei Leistungsbestimmungen auf dem Priiffelde oder am eingebauten Ventilator sind Volumen und Druck mit den Werten in die Rechnung einzustellen, welche die Messungen ergeben. - Nur dann, wenn es sich darum handelt, zu ermitteln, welche Druckdifferenz (welchen (Druck) ein Ventilator bei einer anderen Temperatur der Luft als der, fiir welche ein von ihm vorliegendes Diagramm gezeichnet ist, oder bei welcher die Messungen vorgenommen wurden, erzeugt, ist die Umrechnung der Drucke im Verhaltnisse der zu den Temperaturen gehorenden Luftgewichte erforderlich, während die Fördermenge die gleiche bleibt. - Soll ein Ventilator bei wärmerer Luft den gleichen Druck erzeugen, so muß er schneller laufen.

Schon auf Seite 31 war darauf hingewiesen, wie das mittlere Volumen  $V_m$ zu bestimmen ist und inwieweit die bei Zentrifugalventilatoren auftretenden Pressungsunterschiede Vereinfaehungen hinsichtlich dessen Berechnung zulassen.

Prandtl schlägt vor, für die Berechnung des Volumens<sup>1</sup> den Gesamtdruck *Pu* anzunehmen, obwohl das Volumen nicht unter dem Gesamtdrucke, sondern unter dem statischen Drucke *p8* steht, der nur einen Teil des Gesamtdruckes bildet. Der Gesamtdruck  $p_q$  ist um den dynamischen Druck größer als der statische Druck  $p_s$ , weshalb sich mit Annahme von  $p_a$ das Volumen um weniges kleiner ergibt. Der dynamische Druck tritt doch dann erst in Erscheinung, wenn der Luftstrom auf einen Gegenstand, z. B. eine Stauscheibe, auftrifft.

Ferner bestehen Meinungsverschiedenheiten beziiglich der Druckmessungen.

Bei Ventilatoren ohne Saugleitung ist nach den ,Regeln" der Gesamtdruck gleich dem Drucke im Ansaugeraume zu setzen, also im freien Raume gleich dem Barometerstande bzw. gleich Null, wenn als Ausgangspunkt der Druckmessungen der atmospharische Druck dient.

Bei Ventilatoren ohne Druckleitung entsteht die Frage, ob die lebendige Kraft des Luftstromes, also der dynamische Druck im Ausblasquerschnitte des Ventilators, mit zur Nutzleistung gerechnet werden darf und hiernach der Wirkungsgrad des Ventilators zu bemessen ist. Bei einem Ventilator mit Druckleitung kann ein Teil des erzeugten dynamischen Druckes in statischen Druck mit Hilfe des Diffusors umgesetzt werden und wird dann mit als Nutzleistung betrachtet.

Die "Regeln" stellen sich daher auf den Standpunkt, daß, wenn die Umsetzung von. dynamischem Druck in statischen nicht erfolgt, die Energievergeudung nicht dem Ventilator, sondern der Rohrleitung zur Last zu legen ist.

Es wird deshalb in den ErHiuterungen zu den Regeln der Vorschlag gemacht, in allen Fallen, wo die Verwendung des Ventilators nicht feststeht, eine obere Nutzleistung mit Einrechnung der lebendigen Kraft des austretenden Luftstromes, also des dynamischen Druckes an der Ausblasoffnung, und eine untere Nutzleistung mit AusschluB der lebendigen Kraft des austretenden Luftstromes, also unter Bezugnahme auf den vom Ventilator erzeugten statischen Druck, anzugeben und für beide den Wirkungsgrad zu bestimmen.

Indessen ist auch von diesem Vorschlage keine Anwendung gemacht worden, weil man glaubte, er könne zu falschen Vergleichen führen.

Man ist schlieBlich zu der Auffassung gelangt, daB bei einem Ventilator mit Diffusor der statische Druck am A ustrittende des Diffusors in die Rechnung einzustellen ist, dieser stimmt aber mit dem Drucke der umgebenden Luft iiberein.

<sup>&</sup>lt;sup>1</sup> Bezieht sich auf Messungen der Fördermenge an einer vom Ventilator entfernt gelegenen Stelle (vgl. Gleich. 35).

Bei Ventilatoren ohne Druckleitung, die keinen Diffusor haben, weil irgendwelche örtliche Gründe entgegenstehen, ist der dynamische Druck, den der Ventilator an der Ausblasoffnung erzeugt, als notwendiges Übel anzusehen und darf er daher in die Nutzleistung eingerechnet werden.

Bei den hier behandelten Ventilatoren ist stets der Gesamtdruck in Rechnung gestellt, weil die Art der Verwendung nicht feststeht, insbesondere der Ventilator je nach Bedarf mit einer Druckleitung oder ohne diese mit einer Saugleitung zu versehen ist, die lebendige Kraft des Luftstromes am Austritt demnach zur Nutzleistung herangezogen werden kann, indem sie in einem Diffusor in bruckenergie umgewandelt wird.

Die Wirkungsgrade sind deshalb auf die aus Fordermenge und Gesamtdruck ermittelte Nutzleistung bezogen.

Nachdem die Beziehungen zwischen Fördermenge, Förderhöhe und Umlaufzahl graphisch dargestellt wurden, liegt es nahe, auch den Wirkungsgrad eines Ventilators graphisch wiederzugeben.

Im allgemeinen wird die Annahme gemacht, daB der Wirkungsgrad, unabhängig von der Umlaufzahl, für die Linien der gleichwertigen Düsen<sup>1</sup> konstant sei, daB also fur eine solche Parabel derselbe Wirkungsgrad gilt. (V gl. die Abhandlung ,Die gleichwertige Offnung einer Liiftungsanlage und die Kennlinien eines Ventilators" von Dr. *M. Kloss,* Zeitschr. d. Ver. deutsch. Ing. 1912, S. 2095.)

Fig. 15 zeigt die charakteristischen Linien eines Ventilators der *Griifl. Schulenburgschen M aschinenbau-Aktiengesellschaft* in Charlottenburg. Die Linien gleichwertiger Düsen mit  $A = 0,436$  und  $A = 0,497$  bezeichnet, verlaufen zwischen den Wirkungsgradlinien, die als solche mit  $\eta = 50$  v. H.,  $n = 70$  v. H. bezeichnet sind.

Hiernach ist z. B. fur

 $V = 14$  cbm/sec und  $p_q = 58$  mm WS

der Wirkungsgrad  $\eta = 0.6$ .

Aus den Linien für  $n =$  const. kann noch mit Hilfe der Gleichung (26) die Umlaufzahl:

$$
n = \frac{600 \cdot 14.0}{16.6} = 506
$$

' ermittelt werden. Die Leistung ist:

$$
L=14\cdot 58=812\;\mathrm{mkg/sec}\,;
$$

mit  $\eta = 0.6$  ist der Leistungsverbrauch:

$$
L = \frac{812}{0.6} = 1353 \text{ mkg/sec}
$$

oder

$$
N = \frac{1353}{75} = 18 \,\text{PS}.
$$

<sup>1</sup> Sehr oft werden diese Linien der gleichwertigen Diise als Linien gleichbleibender Widerstande bezeichnet, was jedoch insofern unrichtig ist, als doch die Widerstande mit zunehmender Fördermenge größer werden.

In Fig. 13, welche die Kennlinien eines Meidinger-Ventilators darstellt, ist dagegen eine Steigerung des Wirkungsgrades mit zunehmender Umlaufzahl durch die an den Linien der gleichwertigen Düsen angeschriebenen Zahlen

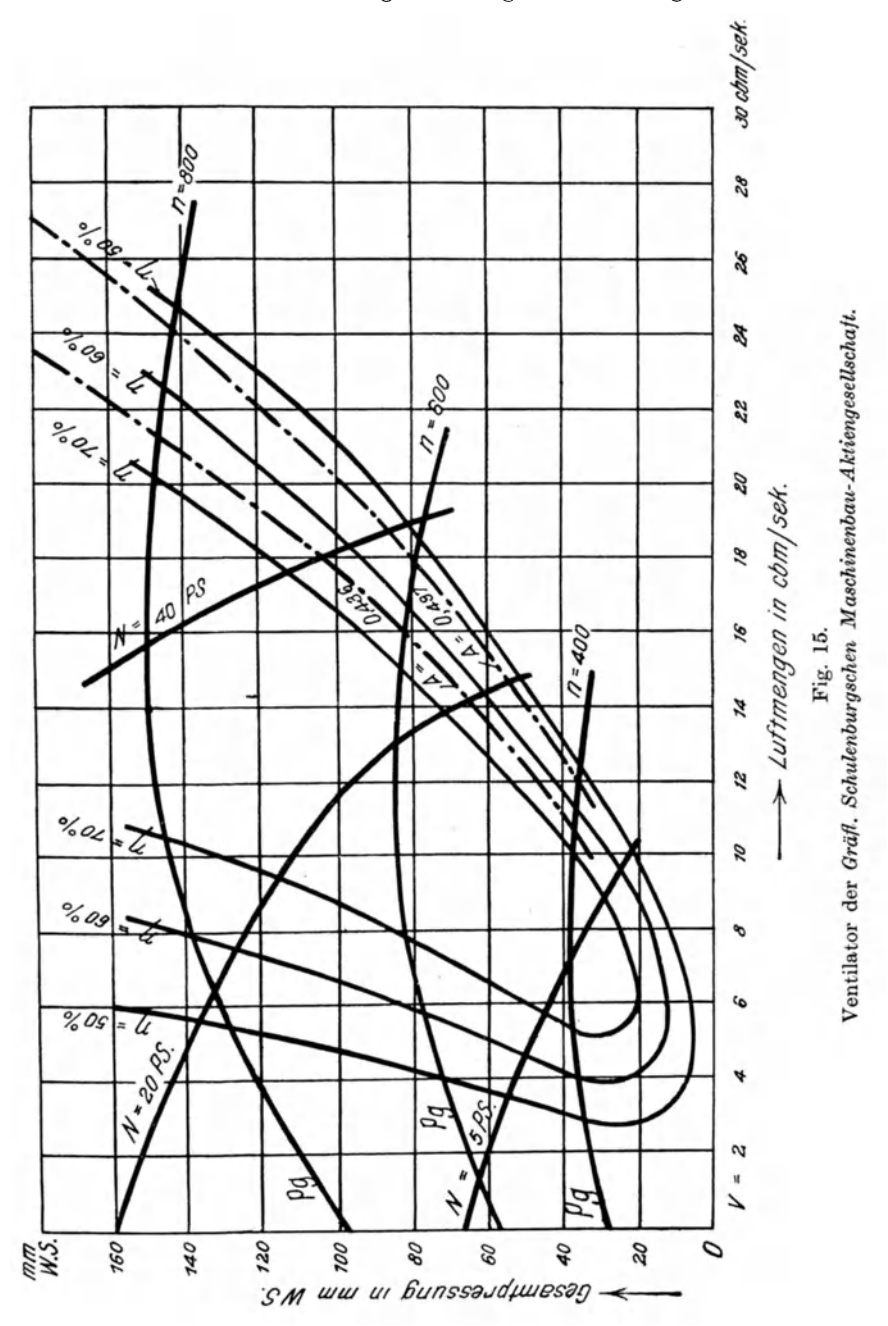

zu bemerken. Der Wirkungsgrad steigt hier z. B. bei der mit  $A = 0.0458$ bezeichneten Linie von  $n = 0.57$  bei  $n = 550$  bis  $n = 0.63$  bei  $n = 1600$ , es ist also immerhin eine Steigerung um 6 Proz. oder für je 100 Umdrehungen um etwa 0,5 Proz. zu verzeichnen. In Fig. 16 sind diese Wirkungsgrade, auf die gleichwertige Düse A bezogen, dargestellt.

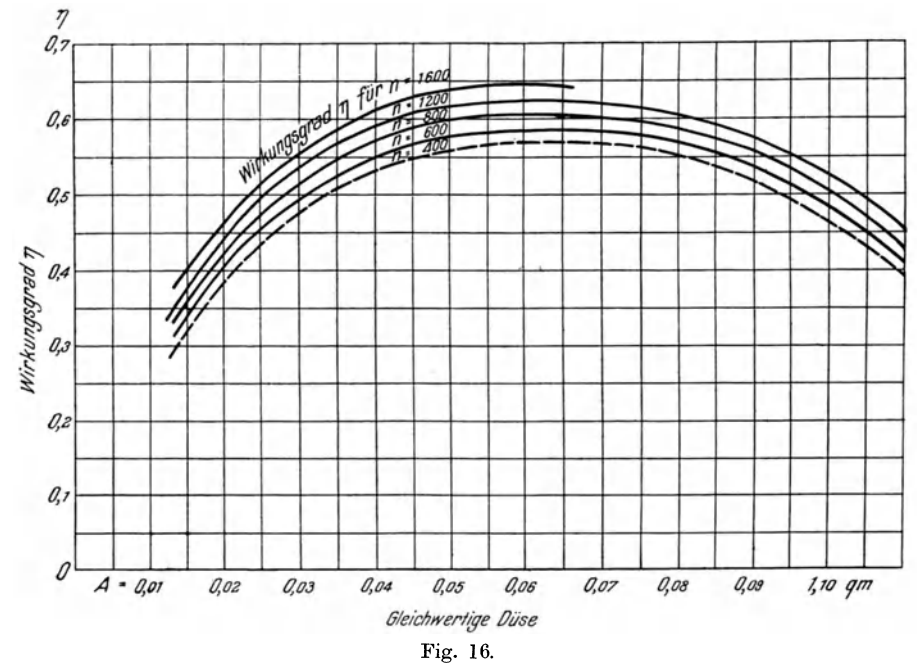

Darstellung des Wirkungsgrades, bezogen auf die gleichwertige Düse.

Diese Art der Darstellung bringt zuerst Brabbée in der Zeitschr. d. Ver. deutsch. Ing. 1910, S. 1263 in Vorschlag.

In Fig. 17 sind die Wirkungsgrade eines von Brabbée untersuchten Ventilators wiedergegeben<sup>1</sup>. Die Abszisse zeigt die Werte der gleichwertigen Düse, die Ordinate die Wirkungsgrade für die Umlaufzahlen  $n = 510$ ,  $n = 700$  und  $n = 785$ .

Der größte Unterschied der Wirkungsgrade beträgt 6,5 Proz. für eine Zunahme von  $785-510=275$  Umdrehungen. Es entfällt also auf je 100 Umdrehungen eine Zunahme von etwa 2,4 Proz.

Man kann demnach für eine Steigerung der Umlaufzahl um je 100 Umdrehungen eine Steigerung des Wirkungsgrades um 1 bis 1.5 Proz. als Mittelwerte annehmen. Sehr oft wird der Wirkungsgrad für einen bestimmten Wert von A bei nicht allzuweit voneinander liegenden Drehzahlen als konstant angenommen.

<sup>&</sup>lt;sup>1</sup> Siehe: Untersuchung an Ventilatoren für Lüftungsanlagen von Brabbée u. Berlowitz, Zeitschr. d. Ver. deutsch. Ing. 1910, S. 1261.

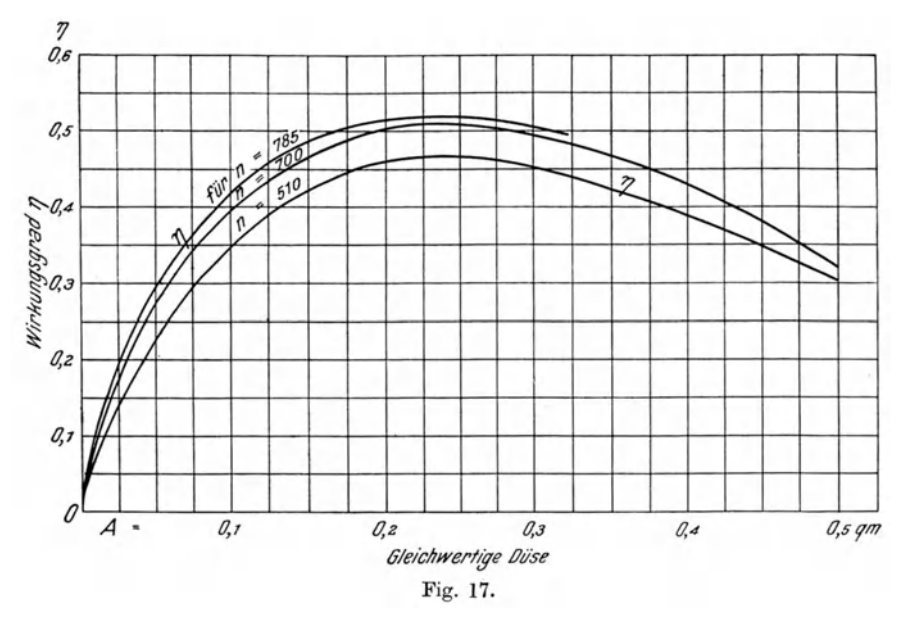

Fig. 18 gibt die Kennlinien eines Siemens-Ventilators wieder, wobei die Wirkungsgradkurve nicht in Abhängigkeit von der Fördermenge steht, sondern auf die Linien der gleichwertigen Düse bezogen ist, wie aus den Vertikalen von der Drucklinie auf die Wirkungsgradlinie herab zu ersehen ist.

Diese Darstellung des Wirkungsgrades ist zwar häufig anzutreffen, kann aber zu Irrtümern führen. Auf den Linien der gleichwertigen Düse ist der Wirkungsgrad unabhängig von der Umlaufzahl angenähert konstant, wie auch in der Abhandlung, aus der Fig. 18 entnommen ist (Zeitschr. d. Ver. deutsch. Ing. 1912, S. 2100), festgestellt wird.

Zur Ermittlung des Wirkungsgrades ist jeweils die Senkrechte vom Schnittpunkt der Linie der gleichwertigen Düse mit der Drucklinie für  $n = 1255/\text{min}$  auf die Wirkungsgradlinien zu fällen. Der Fußpunkt dieser Senkrechten gibt auf der Wirkungsgradlinie den Wirkungsgrad an.

Wählt man eine Drucklinie für eine andere Umlaufzahl, so ergibt sich ein ganz anderer Wirkungsgrad für die Linien der gleichwertigen Düsen, obwohl er nach der Voraussetzung konstant sein soll. Es müßte also für jede neue Drucklinie gleicher Drehzahlen auch eine neue Wirkungsgradlinie eingetragen werden. Die von Brabbée vorgeschlagene Darstellung des Wirkungsgrades als Funktion der gleichwertigen Düse ist jedenfalls vorzuziehen (vgl. Fig. 17).

Deshalb ist auch in Fig. 14b der Wirkungsgrad in dieser Weise dargestellt.

Aus dem Wirkungsgrade ergibt sich nun die erforderliche Leistung der Antriebsmaschine. Entnehmen wir z. B. in Fig. 14 eine Fördermenge von 8,5 cbm/sec, bei welcher der Ventilator einen Gesamtdruck von 84 mm WS

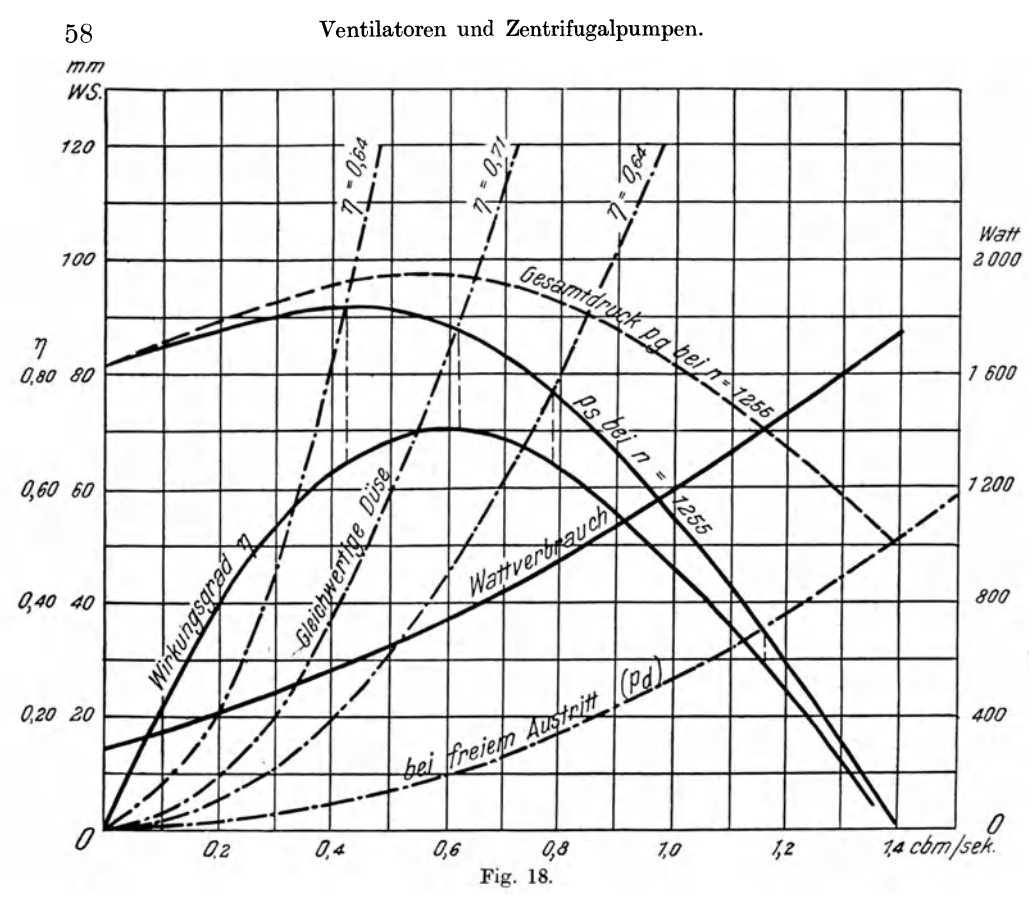

aufweist, so ist, mit  $\gamma = 1,205$ , die gleichwertige Düse

$$
A = 0.247 \frac{8.5}{\sqrt{84}} = 0.229 \text{ qm}.
$$

Aus Fig. 14b ist der Wirkungsgrad  $\eta = 0.56$  zu ersehen. Die Leistung des Ventilators ist

$$
L = 8.5 \cdot 84 = 714.0
$$
 mkg/sec

Die erforderliche Leistungsabgabe der Arbeitsmaschinen

$$
L = \frac{714}{0,56} = 1275 \text{ mkg/sec}.
$$

In Pferdestärken umgerechnet

$$
N_e = \frac{1275}{75} = 7.0
$$
PS.

Um die Leistung in Watt auszudrücken, ist zu beachten, daß 1 mkg/sec  $= 9.81$  Watt ist bzw. 1 Watt  $= 0.102$  mkg/sec. Daher sind

$$
\begin{array}{c} \text{1275 mkg/sec}= \text{12\,510 Watt} \\ \text{1275} \end{array}
$$

1275 mkg =  $\frac{1275}{0.102}$  = 12510 Watt.

oder

Der Leistungsverbrauch kann damit in die Darstellung eingetragen werden, entweder wie in Fig. 15 in Pferdestarken oder wie in Fig. 18 in Watt, wenn es sich urn eine bestimmte Umlaufzahl handelt. Bei mehreren Umlaufzahlen wird die Darstellung unübersichtlich, weshalb sich eine besondere Darstellung des Arbeitsverbrauches empfiehlt.

Wie unzutreffend die Darstellung des Wirkungsgrades in Fig. 18 ist, bei der die Drucklinie fur den Gesamtdruck sowie diejenige bei freiem Ausblasen vom Verfasser punktiert eingezeichnet wurden, zeigt folgende Betrachtung. Bei  $V = 1.4$  cbm/sec ist die ausgezogene Drucklinie für  $n = 1255$ bei 0 angelangt, was nur so verstanden werden kann, daB der Ventilator frei ausblast, wobei der statische Druck gleich 0, der dynamische Druck, da  $F_a = 0.0413$  qm ist,

$$
p_d = \left(\frac{1,4}{0,0413}\right)^2 \cdot \frac{1,205}{19,62} = 50,6
$$
 mm WS

alsdann den Gesarntdruck darstellt. (Das Gewicht der Luft ist hierbei mit  $\gamma = 1.205$  angenommen, da es in der Abhandlung nicht angegeben ist.)

Für die Leistung bei 1.4 cbm/sec ist ein Wattverbrauch von 1740 Watt angegeben.

Wollte man nur den statischen Druck in Betracht ziehen, so ergabe sich eine Leistung

$$
L=1,4\cdot 0=0
$$
 mkg.

Es muß also der Gesamtdruck, der in der Ausblasöffnung gleich dem dynarnischen Drucke ist, herangezogen werden, denn die Lagerreibung, die bei der Leistung 0 noch in Frage kame, kann nicht 1740 Watt verbrauchen.

Bei freiem Ausblasen ist dann

$$
L = 1.4 \cdot 50.6 = 70.84 \text{ mkg/sec},
$$

und bei einem Verbrauche von 1740 Watt ergibt sich ein Wirkungsgrad von

$$
\eta = \frac{70.84}{1740 \cdot 0.102} = 0.442 \ .
$$

Nach Darstellung des Wirkungsgrades in Fig. 18 ist derselbe aber auch gleich Null, was nicht der Fall sein kann. Die Betrachtung zeigt, daB diese Darstellung des Wirkungsgrades nicht zweckmaBig ist, auBerdem ist nach den ,Regeln" die Energie des austretenden Luftstromes mit zu berucksichtigen, wenn der Wirkungsgrad berechnet wird.

Uber den Wirkungsgrad verschiedener Größen derselben Ventilatorbauart finden sich im Abschnitte ,Kennziffern" noch einige Bemerkungen, auf die hier verwiesen wird.

### **10. Ventilatoren ohne Gehause.**

Für Lüftungsanlagen in Schulen, Verwaltungsgebäuden, Theatern werden haufig Ventilatoren angewendet, die zwar zu den Zentrifugalventilatoren gehören, aber, entgegen den bisher behandelten, kein Spiralgehäuse

besitzen, sondern in einem besonderen Druckraume an freischwingender Welle vor einer Wandoffnimg angebracht sind. Diese Bauart von Ventilatoren sollte nur bei Widerständen bis zu höchstens 20 mm WS angewendet werden. Das Fliigelrad ist in seiner Bauart dem der Ventilatoren mit Gehause durchaus gleich, besitzt also Schaufeln von nur geringer Hohe, wie auch die *Meidinger-Ventilatoren.* Die Saugoffnung wird durch die in der Wand des Druckraumes befindliche Offnung gebildet.

Infolge des Fehlens des Gehäuses geht die der Luft beim Durchströmen des Fliigelrades erteilte Geschwindigkeit zum groBen Teil verloren, weshalb der vom Ventilator erzeugte statische Druck in der Hauptsache die in den an den Druckraum angeschlossenen Kanälen auftretenden Widerstände zu iiberwinden hat. Als Widerstandszahl fiir den Vbergang aus dem Druckraum in den Druckkanal ist

$$
\zeta = \left(\frac{f}{f_1} - 1\right)^2
$$

zu setzen, worin  $f$  den Querschnitt des Druckraumes,  $f_1$  den des Kanales bezeichnen.

Infolge des fehlenden Spiralgehauses ist auch der Wirkungsgrad dieser Ventilatoren geringer. Zum Vergleich eines solchen Ventilators mit einem eines gleichgroBen Fliigelrades in Spiralgehause dient die nachstehende Zahlentafel:

| Ohne Gehäuse         |                         |              | Mit Gehäuse          |                         |              |
|----------------------|-------------------------|--------------|----------------------|-------------------------|--------------|
| Luftmenge<br>cbm/sec | Druck $p_s$<br>in mm WS | Wirkungsgrad | Luftmenge<br>cbm/sec | Druck $p_s$<br>in mm WS | Wirkungsgrad |
|                      | 37                      | 0,28         |                      | 45                      | 0,38         |
|                      | 34                      | 0,35         |                      | 44                      | 0,45         |
| 3                    | 30                      | 0,46         | 3                    | 40                      | 0,57         |
|                      | 25                      | 0.45         |                      | 35                      | 0.57         |
| 5                    | 28                      | 0.35         | 5                    | 28                      | 0.54         |
|                      | 8                       | 0,15         |                      | 18                      | 0.36         |

*Meidinger-Ventilator mit Flügelrad 110 mm Durchmesser,*  $n = 500/\text{min}$ *.* 

Der Ventilator macht 500 Umdrehungen in der Minute. Ein Vergleich laBt sofort den geringeren hochsten Wirkungsgrad ersehen, der beim Ventilator mit Gehause 0,57, ohne Gehause 0,46 betragt.

Das dem Verfasser von der Firma *Meidinger* iiberlassene Originaldiagramm ist in Fig. 19 wiedergegeben. Aus demselben geht hervor, daB zur gleichen Leistung wie der des Ventilators mit Gehause die Umlaufzahl gr6Ber sein muB, daB aber trotzdem der Wirkungsgrad niedriger bleibt.

Der Ventilator ohne Gehause fordert z. B. bei 500 Umdrehungen 3,0 cbmfsec und erzeugt dabei einen statischen Druck von 30 mm WS, wahrend der. Ventilator mit Gehause bei gleicher Umlaufzahl die gleiche Luftmenge auf einen statischen Druck von 40 mm bringt. Um den gleichen Druck von 40 mm zu schaffen, muß der Ventilator ohne Gehäuse 560 Umdrehungen machen, wobei ein Wirkungsgrad  $\eta = 0.43$  erreicht wird. Der Leistungsverbrauch für gleiche Leistung ist daher:

bei dem Ventilator ohne Gehäuse (siehe obige Zahlentafel)

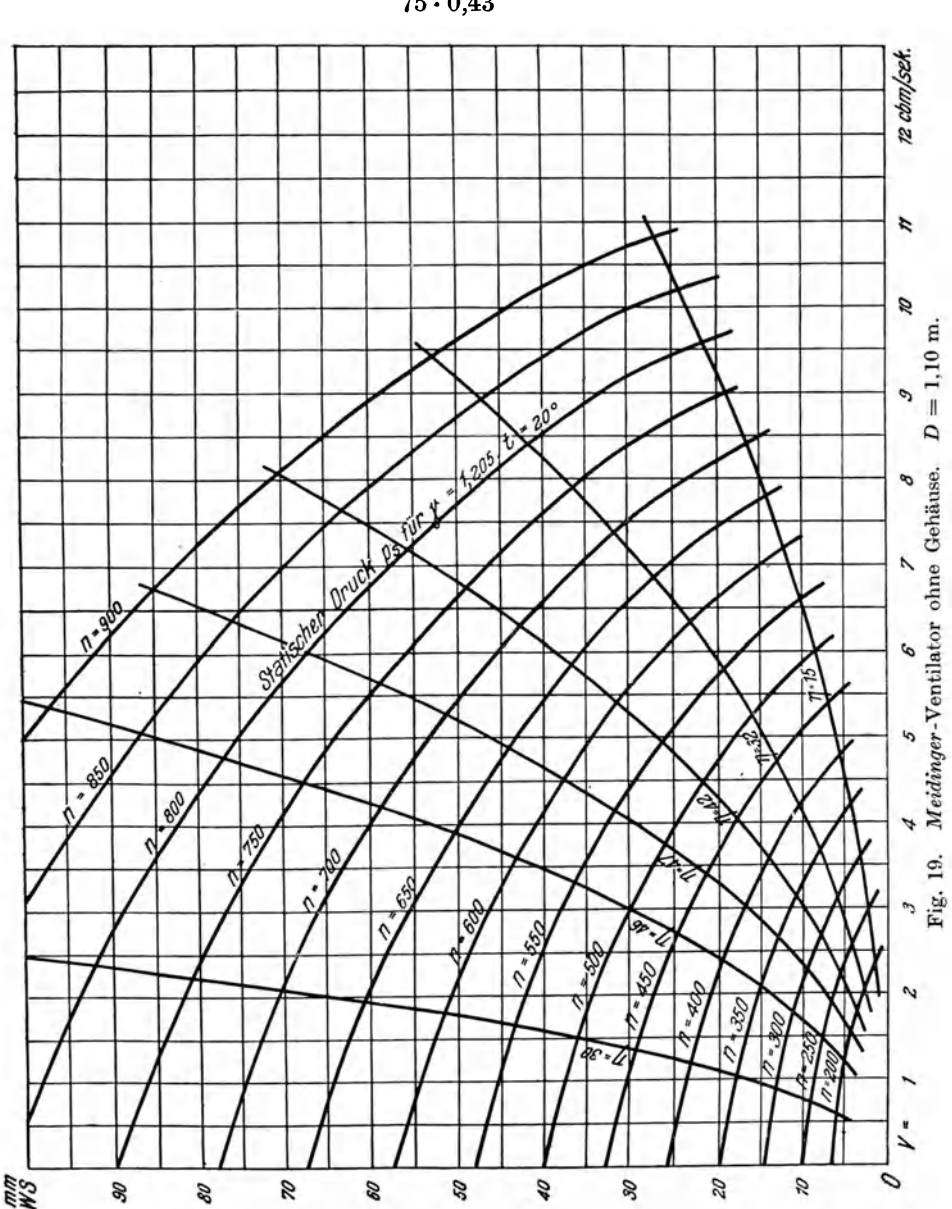

$$
\frac{3 \cdot 40}{75 \cdot 0.43} = 3.7 \text{ PS},
$$

bei dem Ventilator mit Gehause

$$
\frac{3 \cdot 40}{75 \cdot 0.57} = 2.8 \text{ PS},
$$

also bei letzterem um 25 Proz. geringer.

Dieser Umstand ist bei der Anwendung von Ventilatoren ohne Gehause zu beachten. Ihr Vorteil besteht haufig nur in der kurzeren Bauart bei ortlich beschrankten Verhaltnissen.

# **11. Vergleich verschiedener GroJlen von Ventilatoren gleicher Bauart. (Die Kennziffern.)**

In den Erläuterungen, welche Prof. Dr. Prandtl zu den vom Verein *deutscher Ingenieure* aufgestellten ,Regeln iiber Leistungsve:rsuche an Ventilatoren und Kompressoren" verfaBt hat, ist darauf hingewiesen, daB die von einem Ventilator bestimmter Größe bekannten Beziehungen auch auf andere Größen derselben Bauart (derselben Ventilatorart) übertragen werden können.

Prandtl stellt folgende Kennziffern auf, die dann für jede Größe einer Bauart angenahert wenigstens Giiltigkeit haben:

- 1. eine Lieferziffer  $\varphi$ , mit welcher die Fördermenge bestimmt  $\text{wind} \cdot$
- 2. eine Druckziffer  $\psi$  zur Berechnung des Druckunterschiedes vor und hinter dem Ventilator, des Gesamtdruckes;
- 3. eine Leistungsziffer  $\lambda$  zur Berechnung des Leistungsverbrauches.

Die Lieferziffer  $\varphi$  wird unter Verwendung des als bekannt vorausgesetzten Ausblasquerschnitts *Fa* (in qm) und der Umfanggeschwindigkeit *u* gewonnen, wozu der Fliigelraddurchmesser *D* (in m) ebenfalls bekannt sein muB:

$$
\varphi = \frac{V}{F_a u} \,. \tag{54}
$$

Der in Fig. 12 in seinen Kennlinien dargestellte Sirocco-Ventilator hat eine Ausblasöffnung  $F_a = 0,356 \cdot 0,356 = 0,1267$  qm und einen Flügelraddurchmesser von 0,445 m. Bei freiem Ausblasen mit *<sup>n</sup>*= 600/min ist  $V = 2,80$  cbm/sec, der dabei erzeugte Druck  $p_a = p_d = 31,90$  mm WS.

Die Umfanggeschwindigkeit ist

$$
u = \frac{D \cdot \pi \cdot n}{60} = 0,0524 \cdot D \cdot n \text{ (m/sec)}.
$$
\n
$$
u = 0,0524 \cdot 0,445 \cdot 600 = 14,0 \text{ m/sec}.
$$
\n(55)

Daraus ist

$$
\varphi = \frac{2.8}{0.1267 \cdot 14.0} = 1.58.
$$

Fiir einen anderen *Sirocco-*Ventilator (Nr. 1) ist:

 $V = 0.16$  cbm/sec;  $F_a = 0.0104$ ;  $D = 0.127$  m;  $n = 1500$ /min. Hieraus ist

$$
u = 0.0524 \cdot 0.127 \cdot 1500 = 10.0
$$
 m/sec.

Daher 
$$
\varphi = \frac{0.16}{0.0104 \cdot 10} = 1.54 \; .
$$

*cp* weicht also von obigem Resultat nur urn 0,04 ab. Bei einem dritten *Si*rocco-Ventilator, mit etwa zehnmal so großem Raddurchmesser als dem· letzteren,  $D = 1,397$  m,  $F_a = 1,250$  qm,  $V = 57,5$  cbm/sec,  $n = 275$  ist  $\varphi = 1.65$ .

Daraus ergibt sich, trotz der Verschiedenheiten in der Größe der Ventilatoren, bei freiem Austritt ein Mittelwert der Lieferziffern von etwa  $\varphi = 1.59$ <sup>1</sup>. Es kann daher mit Hilfe dieser Lieferziffer  $\varphi$  für einen anderen Ventilator, dessen Fliigelraddurchmesser und Ausblasoffnung bekannt sind, die geforderte Luftmenge *V* nach Annahme einer beliebigen Umlaufzahl aus der Gleichung (54)

$$
V=\varphi\cdot F_{\mathit{a}}\,u
$$

berechnet werden.

Zu ähnlichen Zwecken dienen dann auch die Druckziffer  $\psi$  und die Leistungsziffer *},.* 

Diese Andeutungen zunachst, die eingehende Behandlung soll nun folgen. In den ,Regeln'' ist gesagt:

- a) ,Die Kennlinien eines Ventilators geben die Abhangigkeit der Druckziffer  $\psi$  und des Wirkungsgrades  $\eta$  eines Ventilators von der <sup>g</sup>leichwertigen Diisenoffnung wieder. (Vergl. Fig. 16 u. 17.)
- b) Die Kennlinien einer Ventilatorart geben die Abhangigkeit der Druckziffer  $\psi$  und des Wirkungsgrades  $\eta$  dieser Ventilatorart von dem Verhältnis

$$
\frac{\text{Gleichwertige Düse}}{\text{Ausblasquerschnitt}} = \frac{A}{F_a}
$$

wieder".

Auf die Beziehungen zwischen Lieferziffer  $\varphi$  und Druckziffer  $\psi$  sowie den Wirkungsgrad  $\eta$  wird später zurückgekommen. Insbesondere stehen  $\varphi$ und  $w$  in ganz bestimmtem Verhältnisse, weshalb hier nur die Druckziffer  $w$ erwahnt ist.

Wir werden nun diese Satze an zwei Ventilatoren mit Gehause der Firma *111eidinger* verfolgen. Der eine dieser heiden Ventilatoren ist in Fig. <sup>13</sup> clargestellt, der andere in Fig. 20a. In letzterer sind gegeniiber dem dem Verfasser zur Verfügung gestellten Originale die Linien für den Gesamtdruck punktiert eingezeichnet. Beim Vergleich der Darstellungen ist nur darauf

<sup>&</sup>lt;sup>1</sup> Die Abweichungen  $\varphi = 1.58, 1.54, 1.65$  sind auf die Abrundungen in den Angaben zuriickzufiihren. Jedenfalls sind dieselben nicht so erheblich, daB *rp* nicht als charakteristisch für die *Sirocco-Ventilatorbauart angesehen werden könnte.* - Bei einem *Meidinger*-Ventilator ergibt sich z. B.  $\varphi = 0.52$  bei freiem Austritt, also eine ganz andere Zahl.

zu achten, daß in Fig. 13 die Druckangaben in doppelter Größe wie in Fig. 20a gezeichnet sind. Die beiden Ventilatoren sind von ganz gleicher Bauart und haben folgende Abmessungen, auf die es hier ankommt:  $m$ m

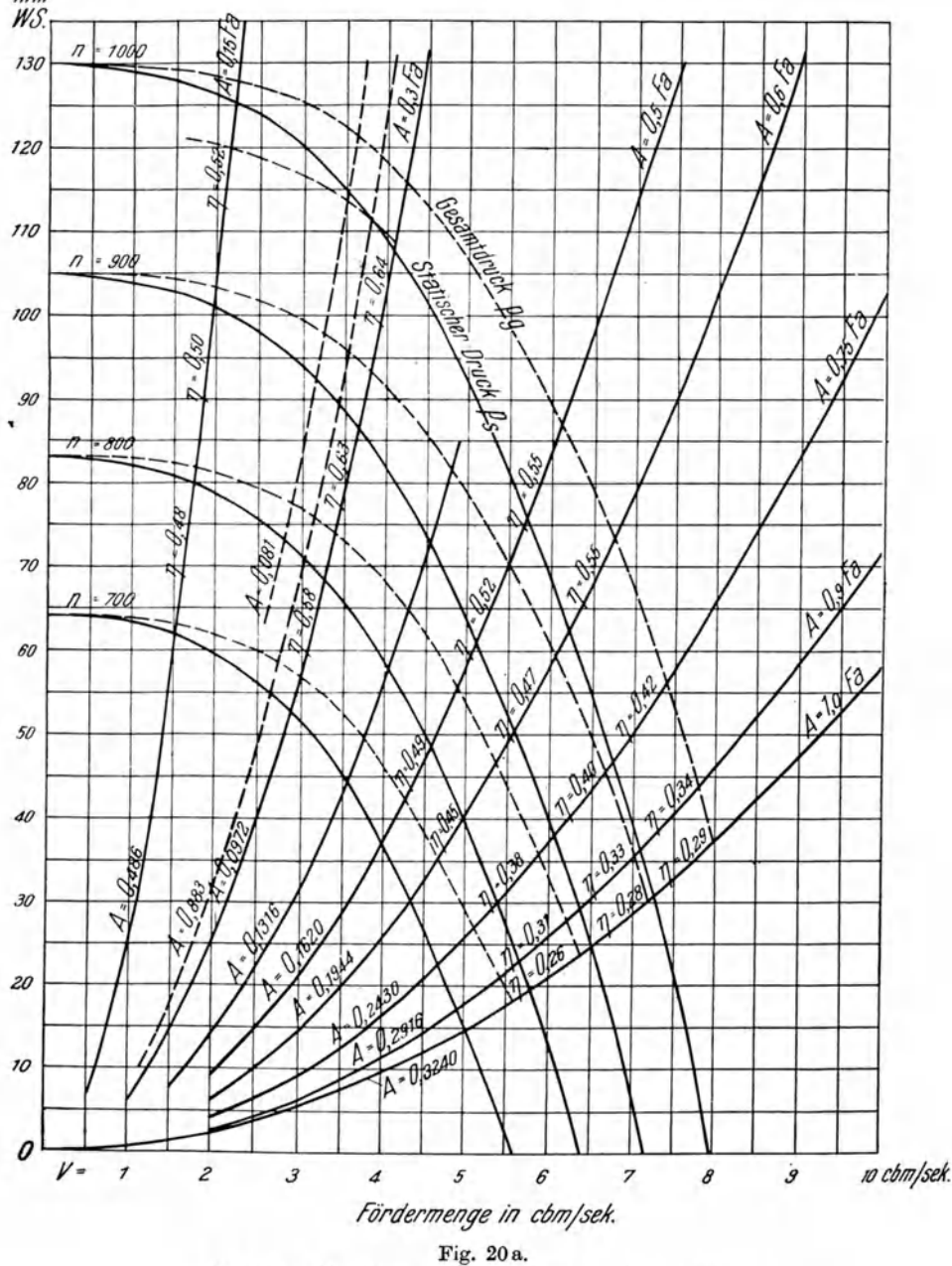

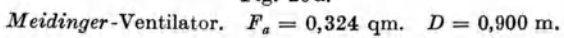
#### Ventilator nach Fig. 20 a.

 $D = 900$  mm Durchmesser (Flügelraddurchmesser).  $F_a = 0.72 \cdot 0.45 = 0.3240$  qm (Ausblasquerschnitt).

### Ventilator nach Fig. **13.**

 $D = 700$  mm Durchmesser.  $F_a = 0.55 \cdot 0.35 = 0.1925$  qm.

In Fig. **13** gibt die unterste Linie der gleichwertigen Diise (punktiert vom Verfasser eingezeichnet) den dynamischen Druck *Paa* bei freiem Ausblasen an.

Zur Ermittlung des jeweiligen Gesamtdruckes ist dieser Druck *Paa* zu dem zu irgendeiner Fördermenge zugehörigen statischen Drucke  $p_s$ , der durch die iibrigen Linien der gleichwertigen Diise angegeben wird, hinzuzurechnen. Wenn also z. B. bei  $n = 1000$  und  $V = 2.4$  ein  $p_s = 47.5$  mm angegeben ist, so ist noch  $p_{da} = 9.5$  hinzuzurechnen, wie die Linie für freien Austritt bei  $V = 2.4$  angibt, somit ist  $p_q = 57.0$  mm.

Wir bestimmen zunachst die Lieferziffer bei freiem Ausblasen an dem Ventilator nach Fig.  $20a(D = 900)$  mm) und vergleichen diesen Wert mit dem des Ventilators nach Fig. 13.

Aus Fig. 20 entnehmen wir

*n* = 1000; *V* = 7,98 bei freiem Austritt:  $p_q = 37$  mm.  $A = 0.247 \cdot \frac{7.98}{\sqrt{37}} = 0.324$  (nach Gleichung 46).

wie es auch sein muß, da hier  $A = F_a$  ist  $(A = 1.0 F_a)$ . Bei  $n = 1000$  ist (siehe Gleichung 55)

$$
u = 0.0524 \cdot 0.9 \cdot 1000 = 47.15
$$
 m/sec.

Daher

$$
\varphi = \frac{V}{F_a \cdot u} = \frac{7,98}{0,324 \cdot 47,15} = 0,52
$$

(also wesentlich verschieden von dem oben fiir die Sirocco-Ventilatoren berechneten Werte). Für den Ventilator  $D = 700$  mm nach Fig. 13 ist,

ebenfalls bei freiem Austritt, mit 
$$
n = 700
$$
;  $V = 2.34$ ;  $p_g = 9.0$ ;  $u = 25.5$ :  
\n
$$
A = 0.247 \cdot \frac{2.34}{\sqrt{9.0}} = 0.1925; \quad (A = 1.0 \, F_a);
$$
\n
$$
\varphi = \frac{2.34}{0.1925 \cdot 25.5} = 0.48 \, .
$$

 $\varphi = \frac{0.1925 \cdot 25.5}{0.1925 \cdot 25.5} = 0.48$ .<br>Der Unterschied ist nur 0,04; als Mittelwert kann also für alle *Meidinger-*Ventilatoren mit Gehäuse bei  $A = F_a$  (freiem Ausblasen)  $\varphi = 0.5$  angenommen werden.

Für eine Linie der gleichwertigen Düse ist  $\varphi = \text{const.}$  So z. B. nach Fig. 20 a für  $n = 700$ ;  $V = 5.57$ ;  $u = 33.02$ ;  $A = 0.324$  qm:

$$
\varphi = \frac{5,57}{0,324 \cdot 33,02} = 0,52
$$
 (wie ober bei  $n = 1000$ ).

Hüttig, Zentrifugalventilatoren.

Dasselbe gilt für die anderen Linien der gleichwertigen Düse, nämlich  $\varphi = \text{const.}$  unabhängig von der Umlaufzahl.

Dagegen ergibt sich für einen anderen Wert  $A$  der gleichwertigen Düse auch ein anderer Wert von  $\varphi$ . Z. B. (nach Fig. 20 a) ( $D = 900$ )

$$
n = 1000, \quad V = 6,11, \quad p_g = 87, \quad u = 47,15, \quad F_a = 0,324:
$$
\n
$$
A = 0,247 \cdot \frac{6,11}{\sqrt{87}} = 0,1620 \text{ qm},
$$
\n
$$
\varphi = \frac{6,11}{0,324 \cdot 47,15} = 0,40.
$$

Für die Linie  $A = 0.1620$  ist nun  $\alpha$  konstant, d. h. unabhängig von der Umlaufzahl, während sich für  $A = 0.324$  ein Wert  $\varphi = 0.522$  ergab.

Each Fig. 13 (D = 700)

\n
$$
n = 800; \quad V = 2.0; \quad p_g = 25.0 + 7.0 = 32.0 \text{ mm}; \quad u = 29.3; \quad F_a = 0.1925
$$
\n
$$
A = 0.247 \cdot \frac{2.0}{\sqrt{32}} = 0.0873 \text{ qm},
$$
\n
$$
\varphi = \frac{2.0}{0.1925 \cdot 29.3} = 0.36 \, .
$$

So erhält man für jeden Wert A einer gleichwertigen Düse einen bestimmten und für die hierzu gehörige Parabel konstanten Wert von  $\varphi$ .

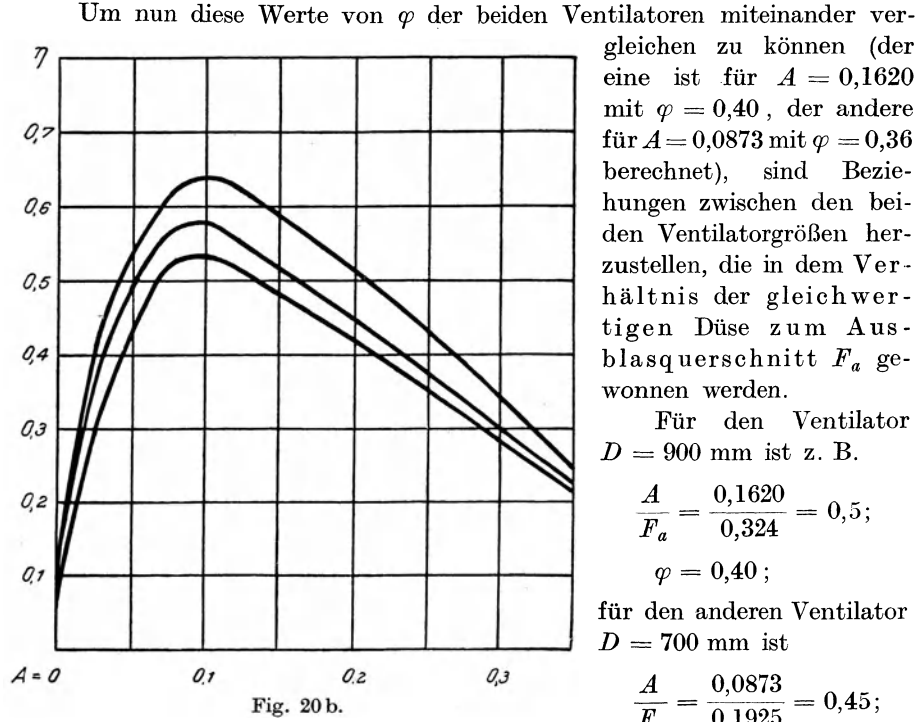

Wirkungsgrad  $\eta$  über  $A$  für Ventilator nach Fig. 20a für die Drehzahlen  $n = 1000$ ,  $n = 800$ ,  $n = 700$ /min.

gleichen zu können (der eine ist für  $A = 0.1620$ mit  $\varphi = 0.40$ , der andere für  $A = 0.0873$  mit  $\varphi = 0.36$ sind Bezieberechnet). hungen zwischen den beiden Ventilatorgrößen herzustellen, die in dem Verhältnis der gleichwertigen Düse zum Ausblasquerschnitt  $F_a$  gewonnen werden.

Für den Ventilator  $D = 900$  mm ist z. B.

$$
\frac{A}{F_a} = \frac{0,1620}{0,324} = 0,5;
$$
  

$$
\varphi = 0.40;
$$

für den anderen Ventilator  $D = 700$  mm ist

$$
\frac{A}{F_a} = \frac{0,0873}{0,1925} = 0,45;
$$
  

$$
\varphi = 0,36.
$$

Berechnen wir in der oben angegebenen Weise die Werte von  $\varphi$  und tragen sie als Ordinaten zu den Abszissen  $\frac{A}{F_a}$  auf, wie in Fig. 21, so erhalten wir für gleiche Werte von  $\frac{A}{F_a}$  auch gleiche Werte von  $\varphi$  und damit eine Linie  $\varphi$ , die für beide Ventilatoren, überhaupt für die Ventilatoren gleicher Bauart, Gültigkeit hat. (Kleine Abweichungen sind natürlich vorhanden.) Die in Fig. 21 angegebene Linie  $\varphi$  entspricht Mittelwerten der betrachteten Ventilatoren.

Zum Beweise der Gültigkeit der  $\varphi$ -Linie für beide Ventilatoren nehmen wir an, von dem Ventilator nach Fig. 20 a wären nur der Durchmesser  $D = 900$  mm und  $F_a = 0.324$  qm bekannt, und es soll für eine Fördermenge  $V = 6.0$  cbm/sec und  $p_g = 64$  die Umlaufzahl gesucht werden. Zunächst ermitteln wir den gleichwertigen Düsenquerschnitt:

$$
A = 0.247 \cdot \frac{6.0}{\sqrt{64}} = 0.1852 \text{ qm}.
$$

Hiermit ist

$$
\frac{A}{F_a} = \frac{0,1852}{0,3240} = 0,572.
$$

Aus Fig. 21 entnehmen wir für  $\frac{A}{F_a} = 0.572$  den Wert von  $\varphi = 0.43$ , dem nach ist aus Gleichung (54)

$$
u = \frac{V}{F_a \cdot \varphi} = \frac{6,0}{0,324 \cdot 0,43} = 43,1 \text{ m/sec},
$$

und aus Gleichung (55) ergibt sich

$$
n = \frac{u \cdot 60}{D \cdot \pi} = \frac{u}{0.0524 \cdot 43.1} = 915/\text{min}
$$

in guter Übereinstimmung mit der Fig. 20a, wenn wir dort bei  $V = 6.0$  die Druckhöhe  $p_g = 64$  mm aufsuchen, die über  $n = 900$  liegt.

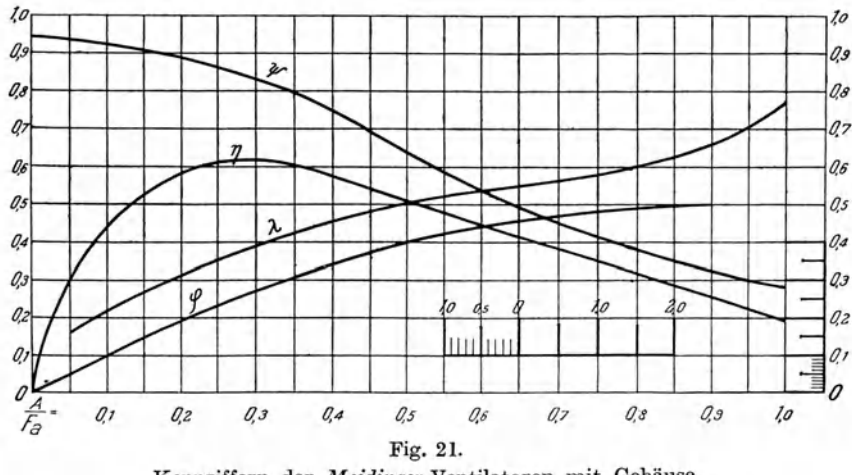

Kennziffern der Meidinger-Ventilatoren mit Gehäuse.

 $5*$ 

Von dem in Fig. 13 dargestellten Ventilator sei gegeben:  $D = 700$  mm.  $F_a = 0.1925$ . Es soll die Umlaufzahl für  $V = 3.6$ ,  $p_q = 144$  gesucht werden.

$$
A = 0,247 \cdot \frac{3,6}{\sqrt{144}} = 0,0741,
$$
  

$$
\frac{A}{F_a} = \frac{0,0741}{0,1925} = 0,385;
$$

nach Fig. 21 ist hierfiir

$$
\varphi = 0.33 ,
$$
  
\n
$$
u = \frac{3.6}{0.1925 \cdot 0.33} = 56.7 \text{ m/sec},
$$
  
\n
$$
n = \frac{56.7}{0.0524 \cdot 0.70} = 1545/\text{min}
$$

 $\text{Ziehen}\text{ wir noch den Druck } p_{da} = 22 \text{ mm (vgl. Fig. 13) von } p_g = 144 \text{ mm}$ ab, so erhalten wir  $p_s = 122$  mm und damit in Übereinstimmung mit Fig. 13 die Umlaufzahl 1545, zwischen den Linien für  $n = 1500$  und 1600 liegend. Unter Benutzung der Fig. 21 ist also fiir beide Ventilatoren bei beliebigen Werten von *V* und *p* die Umlaufzahl bestimmt worden.

In dieser Weise gelten die Kennziffern fiir Ventilatoren, die in geometrischem Sinne einander ahnlich sind.

Bei Ventilatoren ohne Gehause, von denen spater noch die Rede sein wird, muB der aus Fliigelraddurchmesser und Fliigelradbreite gebildete Querschnitt als Ausblasquerschnitt betrachtet werden, wobei die Querschnittverengung durch die Schaufeln vernachlassigt werden kann.

Fiir die Druckziffer *tp* gelten nun ganz ahnliche Beziehungen.

Die Druckziffer ist :

$$
\psi = \frac{p_g \cdot 2g}{\gamma \cdot u^2} \tag{56}
$$

oder

$$
p_g = \psi \frac{\gamma \cdot u^2}{2g},\tag{57}
$$

worin  $p_q =$  Gesamtdruck, die Druckdifferenz (einschließlich des dynamischen Druckes) vor und hinter dem Ventilator bedeutet, wie bisher bezeichnet.

Unter Annahme von  $\gamma = 1.20$ , entsprechend einer Lufttemperatur von  $20^{\circ}$  bei 760 mm Barometerstand, ist

$$
\psi = 16.35 \cdot \frac{p_g}{u^2} \,. \tag{58}
$$

Auch die Druckziffer ist auf den Wert des gleichwertigen Diisenquerschnittes zu beziehen bzw. auf  $\frac{A}{F_a}$  beim Vergleich von Ventilatoren gleicher Bauart. Für den Ventilator nach Fig. 20 a  $(D = 900 \text{ mm})$  ist bei  $n = 1000$ ;  $u = 47.16$ ;  $u^2 = 2223$ ;  $F_a = 0.324$ , z. B. mit  $V = 5.25$ ;  $p_g = 102$  mm WS:

$$
A = 0.247 \cdot \frac{5.25}{\sqrt{102}} = 0.1284 \, ;
$$

bezogen auf den Ausblasquerschnitt

$$
\frac{A}{F_a} = \frac{0,1284}{0,3240} = 0,396.
$$

Hier ist nach Gleichung (58)

$$
\psi = 16.35 \cdot \frac{102}{2223} = 0.751.
$$

Für den Ventilator nach Fig. 13  $(D = 700 \text{ mm})$ ,  $F_a = 0.1925$ , ist bei  $n = 800$ ;  $u = 29.3$ ;  $u^2 = 858.5$ . Nach Fig. 13 ist mit  $V = 1.2$ ;  $p_g = 42$  $+3 = 45$  mm WS:

$$
A = 0,247 \cdot \frac{1,2}{\sqrt{45}} = 0,0442,
$$
  

$$
\frac{A}{F_a} = \frac{0,0442}{0,1925} = 0,230,
$$
  

$$
\psi = 16,35 \cdot \frac{45}{858,5} = 0,86
$$

Betrachtet man in Fig. 21 die  $\psi$ -Linie, so findet man beide soeben berechnete Werte von  $\psi$  in dieser einen Linie, die also für beide Ventilatoren auch giiltig ist. Kleine Abweichungen sind naturlich auch hier vorhanden, wes-

halb in Fig. 21 die Mittelwerte von  $\psi$  als Funktion von  $\frac{A}{F_a}$  (wie vorher die Lieferziffer  $\varphi$ ) aufgetragen sind. (Für  $\frac{A}{F_a} = 0.230$  ist in Fig. 21  $\psi = 0.87$ statt 0,86.) Die Abweichungen sind, wie obige Berechnungen von  $\varphi$  an zwei verschiedenen Ventilatoren ergaben, von nur geringer Bedeutung fur das Gesamtergebnis. Im übrigen gilt das für die Lieferziffer  $\varphi$  Gesagte auch für die Druckziffer  $\psi$ .

Zur praktischen Anwendung diene folgendes Beispiel:

In dem Kataloge von *Meidinger* ist ein Ventilator angegeben:  $D = 1.4$  m;  $F_a = 1,10 \cdot 0,70 = 0,77$  qm; es soll für die Umlaufzahl  $n = 520$  die Drucklinie berechnet werden und aus dieser die Fordermenge.

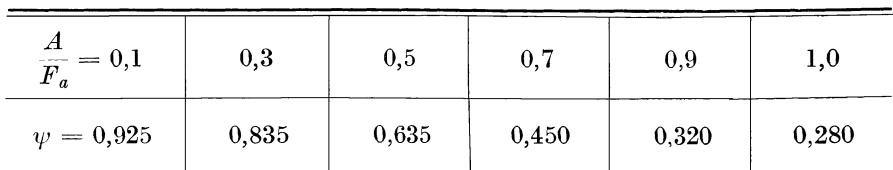

Nach Fig. 21 ist fiir

Der Gesamtdruck  $p_g$  ist aus Gleichung (57) zu bestimmen:

$$
p_g=\psi\frac{\gamma}{2g}u^2;
$$

und es folgt daraus z. B. für  $\frac{A}{F_a} = 0.5$ , da  $u = 38,15$  ist:  $p_g = 0,635 \frac{1,2}{19,62} \cdot 38,15^2 = 56,6$  mm WS.

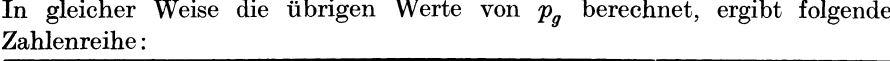

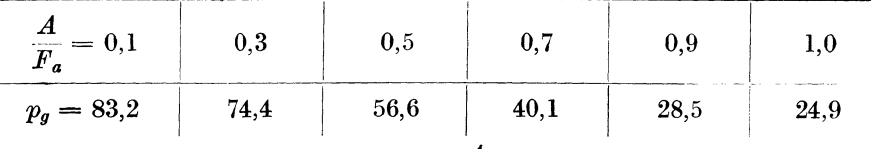

Da nun  $F_a$  bekannt ist, so folgt aus  $\frac{A}{F_a}=0.5$ :

$$
A = 0.5 F_a \quad \text{oder} \quad A = 0.5 \cdot 0.77 = 0.385;
$$

und ferner mit  $p_g = 56.6$  aus

$$
A = 0,247 \frac{V}{\sqrt{p_g}} \text{qm.}
$$
  

$$
V = \frac{A \cdot \sqrt{p_g}}{0,247} = \frac{0,385 \cdot \sqrt{56,6}}{0,247} = 11,72 \text{ chm/sec.}
$$

Auf einfacherem Wege finden wir V, wenn wir die  $\varphi$ -Linie in Fig. 21 benutzen, die nach Gleichung (54)

$$
V=\varphi\cdot Fa\cdot u\ .
$$

Für  $\frac{A}{F_a} = 0.5$  ist  $\varphi = 0.4$ , demnach  $V = 0.4 \cdot 0.77 \cdot 38.15 = 11.74$  cbm/sec.

In gleicher Weise könnten nun die übrigen Werte von V für die oben berechneten Drücke bestimmt werden, so daß es möglich ist, mit Hilfe der  $\varphi$ - und  $\psi$ -Linien die zueinander gehörenden Werte von V und  $p_q$  bei einer bestimmten Drehzahl zu ermitteln und die Linien für konstante Drehzahlen graphisch darzustellen.

Kleine Abweichungen werden sich allerdings immer ergeben, da solche schon bei Abrundungen der Zahlenwerte entstehen.

Durch den gleichwertigen Düsenquerschnitt A bzw. den Ausdruck  $\frac{A}{F}$ , welcher den gleichwertigen Düsenquerschnitt in Bruchteilen des freien Ausblasquerschnittes angibt, besteht eine Beziehung zwischen  $\varphi$  und  $\psi$ , nämlich:

$$
\varphi = \frac{A}{F_a} \sqrt{\psi} \,, \tag{59}
$$

so daß zu den verschiedenen Werten von  $\psi$  auch die zugehörenden Werte von  $\varphi$  sogleich berechnet werden können.

In Fig. 21 ist z. B. 
$$
\varphi = 0.42
$$
 bei  $\frac{A}{F_a} = 0.55$ . Aus Gleichung (59) ist:

$$
\psi = \left(\varphi \, \frac{F_a}{A}\right)^2 \tag{60}
$$

oder

$$
\psi = \left(\frac{0,42}{0,55}\right)^2 = 0,584,
$$

wie auch aus Fig. 21 zu entnehmen ist.

Bezeichnet man das Verhältnis  $\frac{A}{F_a}$  mit  $\alpha$ , so ist

$$
\varphi = \alpha \sqrt{\psi} \tag{61}
$$

und

$$
\psi = \left(\frac{\varphi}{\alpha}\right)^2. \tag{62}
$$

Hiernach genügt also, eine der beiden Linien für eine bestimmte Ventilatorbauart zu berechnen und aufzuzeichnen, urn daraus die andere zu ermitteln.

(Bei Benutzung der oberen Skala des Rechenschiebers lassen sich diese Rechnungsoperationen rasch ausfuhren, wie uberhaupt der Rechenschieber gerade fiir die vorliegenden Berechnungen ausgezeichnete Dienste leistet.)

Als dritte Kennziffer war die Leistungsziffer *A.* angegeben. Die Leistungsziffer ist fur die Ermittlung der Leistungsabgabe der Antriebsmaschine bestimmt. Wird diese Leistungsabgabe mit *La* bezeichnet, so ist

$$
L_a = \lambda \cdot F_a \cdot \frac{\gamma u^3}{2_g} \text{ mkg/sec},\tag{63}
$$

andererseits ist, mit  $\eta$  als Wirkungsgradzahl des Ventilators,

$$
L_a = \frac{V \cdot p_g}{\eta} \text{ mkg/sec},\tag{64}
$$

und da

$$
V = \varphi F_a \cdot u \quad \text{(Gleichung 54)}
$$

und

$$
p_g = \frac{\gamma u^2}{2_g} \quad \text{(Gleichung 57)},
$$

ferner

$$
\lambda = \frac{L_a}{F_a \gamma \frac{u^3}{2_g}}\,,
$$

so folgt hieraus

$$
\lambda = \frac{\varphi \,\psi}{\eta} \,. \tag{65}
$$

Der Wirkungsgrad des Ventilators aber muB nun bekannt sein. Es ist klar, daß da, wo Fördermenge und Gesamtdruck in Abhängigkeit von der Bauart Übereinstimmung zeigen, auch die Wirkungsgrade sich angenähert wenigstens auf die gleiche Grundlage bringen lassen mussen. Ist also der Wirkungsgrad fur einen Ventilator bekannt, so kann auch auf die Wirkungsgrade anderer VentilatorgroBen der gleichen Bauart geschlossen werden.

In den Fig. 13 und 20a sind die Wirkungsgrade fur die Linien gleichwertiger Düsenquerschnitte angegeben, so daß sie auf  $\frac{A}{F_a}$  bezogen als Mittelwerte in Fig. 21 nach Gleichung (65) eingetragen werden konnten; auBerdem ist in Fig. 20 b  $\eta$  über *A* gezeichnet.

Damit sind wir nun auch in der Lage, die Linie  $\lambda$  aus  $\frac{\varphi \psi}{\eta}$  zu berechnen. Da aber aus den Linien  $\varphi$  und  $\psi$  bereits die Fördermenge und der Gesamtdruck ermittelt werden können, so wird man der Einfachheit halber wohl in den meisten Fällen die Gleichung (64) vorziehen.

Die vorstehenden Betrachtungen zeigen, daß, wenn der Wirkungsgrad  $n$ gegeben ist, nur noch eine Linie, entweder die  $\varphi$ -Linie oder die  $\psi$ -Linie, gegeben zu sein brauchen, um alle mechanischen Eigenschaften eines Ventilators bei bekanntem Flügelraddurchmesser D und Ausblasquerschnitt  $F_a$  zu ermitteln und graphisch darstellen zu können.

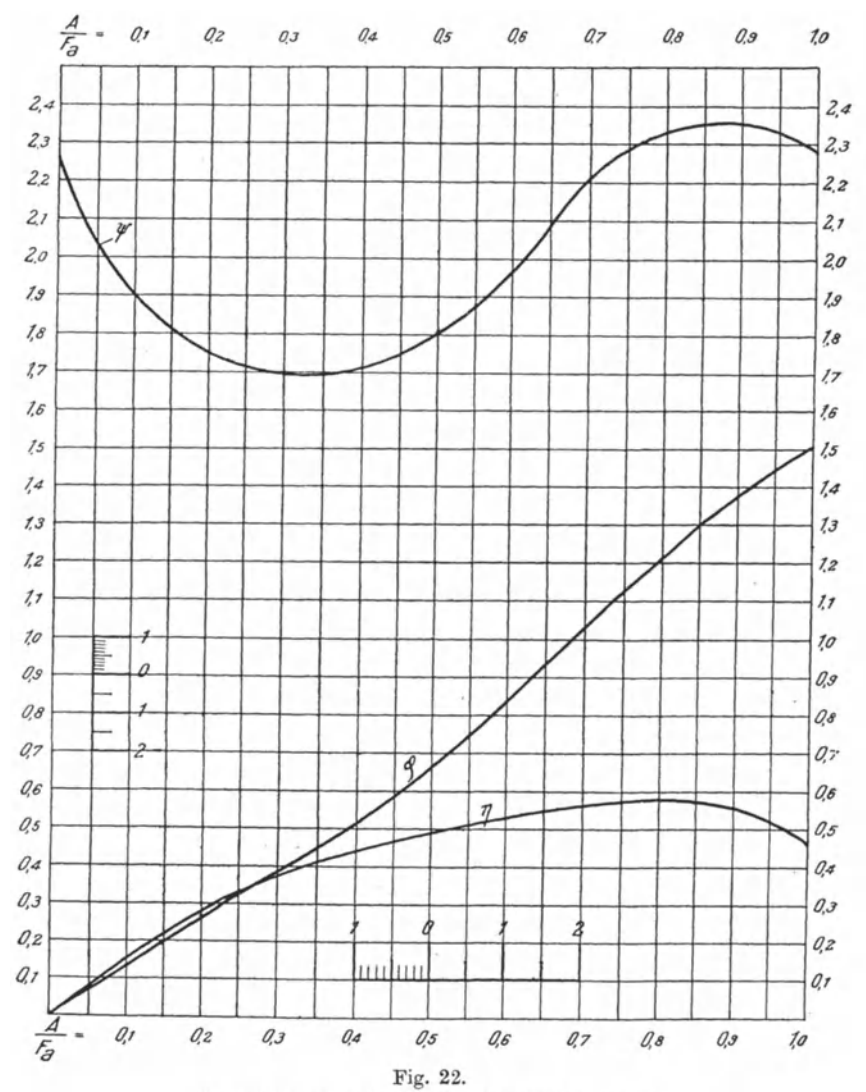

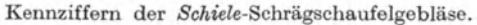

Ist z. B. eine der Linien für gleiche Drehzahl mit Hilfe der Gleichung (57) berechnet und aufgezeichnet, so ergeben sich die Werte für die übrigen Drehzahlen sehr einfach auf den Linien für den gleichwertigen Düsenquerschnitt aus den bekannten Gleichungen (26) und (27):

$$
\frac{V_1}{V_2} = \frac{n_1}{n_2} \quad \text{bzw.} \quad \frac{p_{g_1}}{p_{g_2}} = \left(\frac{n_1}{n_2}\right)^2.
$$

In Fig. 22 sind die Kennziffern der von der Firma Schiele & Co. in Frankfurt hergestellten Schrägschaufelgebläse enthalten.

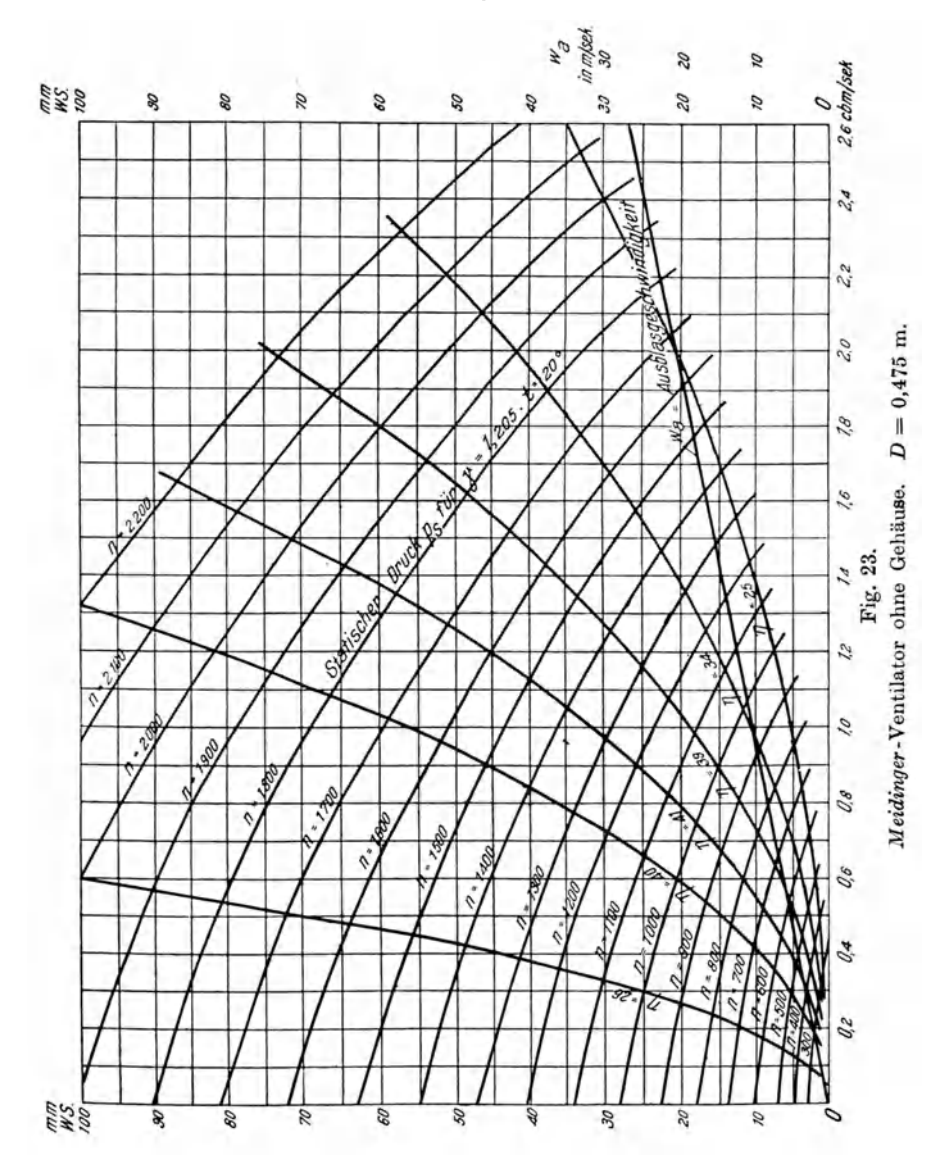

Es sei dann hier nochmals auf die ausgezeichneten Erläuterungen, die Prof. Dr. Prandtl zu den "Regeln für Leistungsversuche an Ventilatoren und Kompressoren" geschrieben hat und denen die vorstehenden Entwicklungen entnommen sind, hingewiesen.

Bei den Ventilatoren ohne Gehäuse ist als Ausblasquerschnitt  $F_a$  das Produkt aus Radumfang und Schaufelbreite zu betrachten, wobei die Verengung durch die Schaufeln unberücksichtigt bleiben kann.

Der Wirkungsgrad dieser Ventilatoren ist wesentlich niedriger als derjenige der Ventilatoren mit Gehäuse, weil das als Diffusor wirkende Gehäuse eben fehlt.

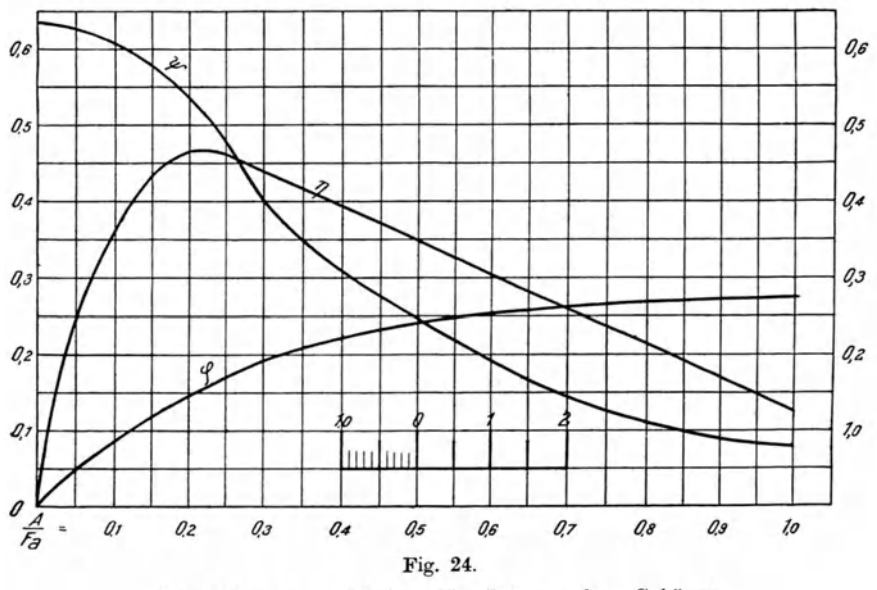

Kennziffern der Meidinger-Ventilatoren ohne Gehäuse.

In Fig. 23 sind die Leistungen eines solchen Ventilators von 475 mm Flügelraddurchmesser der Firma Meidinger dargestellt. Fig. 24 enthält die Kennlinien  $\psi$ ,  $\varphi$  und  $\eta$  hierzu, die also auch für andere Ventilatoren ohne Gehäuse und gleicher Bauart zur Ermittlung der Leistungen benutzt werden können. Fig. 25a ist noch ein Diagramm eines der Schrägschaufelgebläse der Firma Schiele & Co., deren Eigentümlichkeit hinsichtlich des Verlaufes der Gesamtdrucklinien hier deutlich hervortritt. Fig. 25b, auf Seite 76, enthält den Wirkungsgrad hierzu über A.

Der Wert der Kennlinien besteht darin, daß mit ihrer Hilfe die charakteristischen Linien (in der Hauptsache zunächst eine Drucklinie für gleichbleibende Umlaufzahl) für jede andere Größe derselben Ventilatorenart ermittelt werden können, so daß auch dann, wenn seitens des Fabrikanten eine graphische Darstellung nicht gegeben wurde, sondern nur eine Liste vorliegt, der projektierende Heizungsingenieur sich den Ventilator selbst

wahlen und sein Verhalten beobachten kann. Das Aufzeichnen der Kennlinien wird bei Entwurfsarbeiten oder bei ausgefiihrten Anlagen zur Aufklarung über das Verhalten eines Ventilators oft gute Dienste leisten.

## 12. Schlottergebläse.

Eine Ventilatorbauart sei noch erwahnt, die nicht zu den Zentrifugalventilatoren, sondern zu den Schraubenventilatoren zu zahlen ist, die aber

doch hinsichtlich der Leistung  $\begin{array}{c} \text{den Zentrifugalventilatoren gleich} \\ \text{kommt und im Wirkungsgrade die} \end{array}$ kommt und im Wirkungsgrade dieselben sogar ubertrifft, namlich das *TJs*  Schlottergebläse. Dasselbe hat seinen *IJO*<br>Namen von dem Konstrukteur dem Konstrukteur *Schlotter* und wird von den *Siemens- <sup>125</sup>*  $Schuckert-Werken$  gebaut.

Eine eingehende Untersuchung *11s*  eines Schlottergebläses von Professor Dr. *Brabbee* und Dr.-Ing. *Berlowitz <sup>105</sup>* findet sich im Heft 4 (Juli **1914)** *<sup>100</sup>*der Beihefte zum ,Gesundheitsingenieur" (Verlag von R. Olden- *<sup>95</sup>* bourg, München). Ferner ist eine so weitere Untersuchung eines Schlottergeblases von den Professoren *<sup>80</sup> Griibler undLewicki* imLaboratorium der Technischen Hochschule zu *<sup>75</sup>* Dresden vorgenommen worden (vgl. Fig. 28). Beide Untersuchungen ergeben Wirkungsgrade von rund 78 Proz., also eine Höhe des Wirkungsgrades, die nach den vorangehenden Darstellungen von Zentrifugalventilatoren nicht erreicht wird.

Auch die Fördermenge der untersuchten Geblase reicht his zu 8,5 und  $10,2$  cbm/sec (vgl. Fig. 26 his 29).

Die Drehzahlen können bis 3000 in der Minute gesteigert werden (vgl. Fig. 28), so daB sich das Schlottergeblase fur eine direkte Kupplung mit Dampfturbinen eignet, bei denen solche hohe Drehzahlen wegen des mit diesen steigenden Wirkungsgrades gern gewahlt werden.

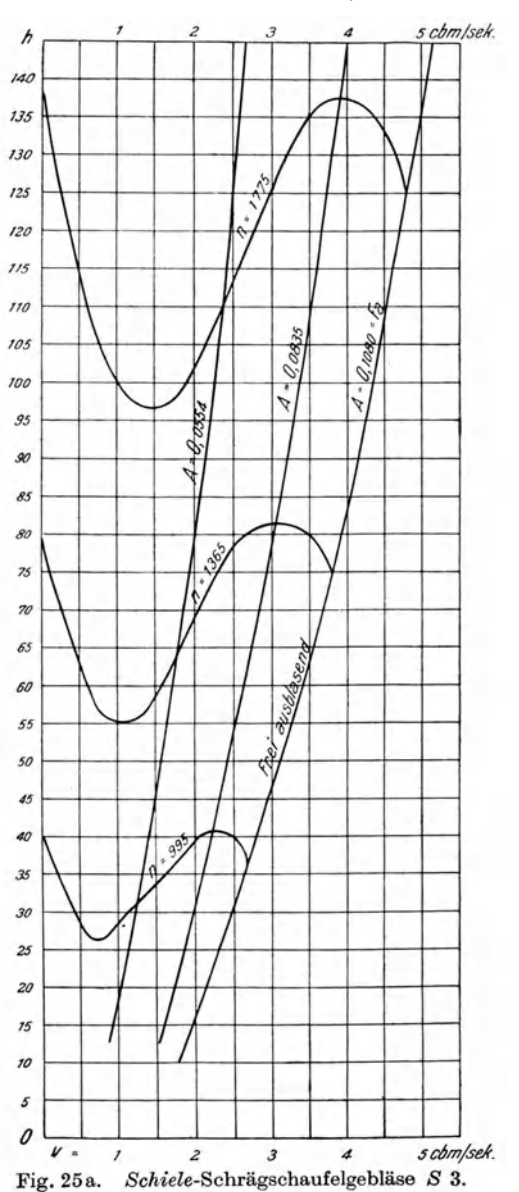

Allerdings ist der Betrieb mit Schlottergeblase dann nicht gerauschlos. Fig. 26 zeigt die hier gewählte Darstellung von Fördermenge und Gesamtdruck fur das von *Brabbee* und *Berlowitz* untersuchte Geblase, dessen Flugelraddurchmesser  $D = 0.70$  m und dessen Ausblasöffnung  $F_a = 0.466$  qm beträgt, bei einem Durchmesser  $D_a = 0.77$  m.

In Fig. 27 sind die bei *n* <sup>=</sup>1200 erreichten Wirkungsgrade, auf die gleichwertige Düse  $A = 0.247 \cdot \frac{V}{\sqrt{p_g}}$  bezogen, dargestellt.

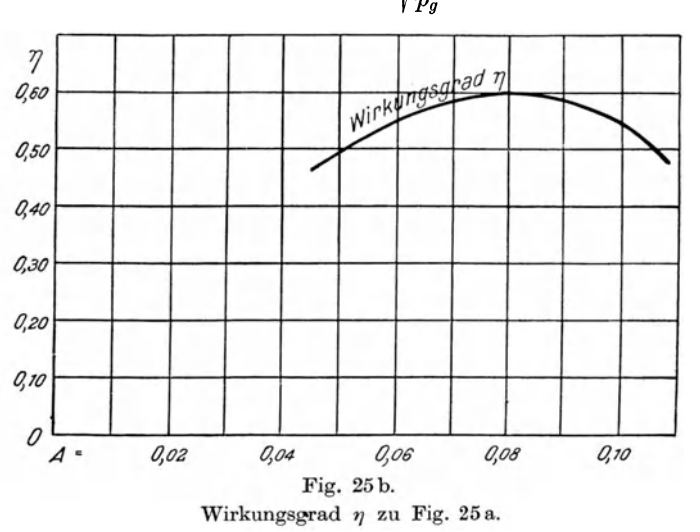

Der Wirkungsgrad steigt his zu  $\eta = 0.788$  an, und zwar bei dem Werte  $A = 0.35$ . also einem Verhaltnisse

$$
\frac{A}{F_a}=0.75\,\,.
$$

Man sieht demnach auch hier, daß der höchste Wirkungsgrad etwa bei *Sf4* des Ausblasquerschnittes liegt.

Wie zwei weitere Linien der Wirkungsgrade in Fig. 26, und zwar fur  $n = 1000$  und  $n = 1400$ , zeigen, liegt der höchste Wirkungsgrad bei  $n = 1200$ .

In der Darstellung Fig. 28 ist der höchste Wirkungsgrad  $\eta = 0.772$  bei  $n= 2400$  erreicht worden. Der Durchmesser des Flügelrades dieses Gebläses war *D* = 0,60 m und *Fa <sup>=</sup>*0,342 bei *Da* = 0,66 m. Auf Grund der Versuche von *Brabbée* und *Berlowitz*, die außerordentlich genau durchgeführt sind, sind dann die Kennlinien  $\varphi, \psi, \eta$  und  $\lambda$  des in Fig. 26 dargestellten Schlottergeblases berechnet worden, die in Fig. 29 enthalten sind und, nach obigen Darlegungen auf Seite 68, auch fur die iibrigen Schlottergeblase gelten.

Die Bauart der Schlottergeblase ist die eines Schraubenventilators und bedingt daher zum Anschlusse einer Saugleitung die Anordnung einer Kammer, in der der Motor untergebracht wird. Gegebenenfalls muB die Welle des Ventilators verlängert und durch einen Krümmer der Saugleitung hindurchgeführt werden.

Die schon eingangs erwähnten Versuche von *Brabbée* und *Berlowitz* geben interessante Aufklarung auch hinsichtlich des MeBverfahrens zur Feststellung der mittleren Geschwindigkeit in Luftleitungen und Druckkammern. Es sei deshalb hierauf nochmals hingewiesen.

Ein Nachteil der Schlottergeblase scheint in den Anschaffungskosten zu liegen, da die Preise der Gebläse recht ansehnliche sind.

Wenn daher auch der Wirkungsgrad der Gebläse ein hoher ist, so werden die Anschaffungskosten doch die mit hoherem Wirkungsgrade erzielbaren Ersparnisse zum mindesten wieder aufheben.

## **13. Verhalten der Ventilatoren bei Anderung der Betriebsverhaltnisse.**

Es soU fur eine Montagehalle eine Dampfluftheizungsanlage ausgefuhrt werden, für welche sich aus der Wärmeverlustberechnung bei  $-20^{\circ}$  Außentemperatur eine stundliche Luftmenge von 33 000 cbm von 70 ° ergeben hat.

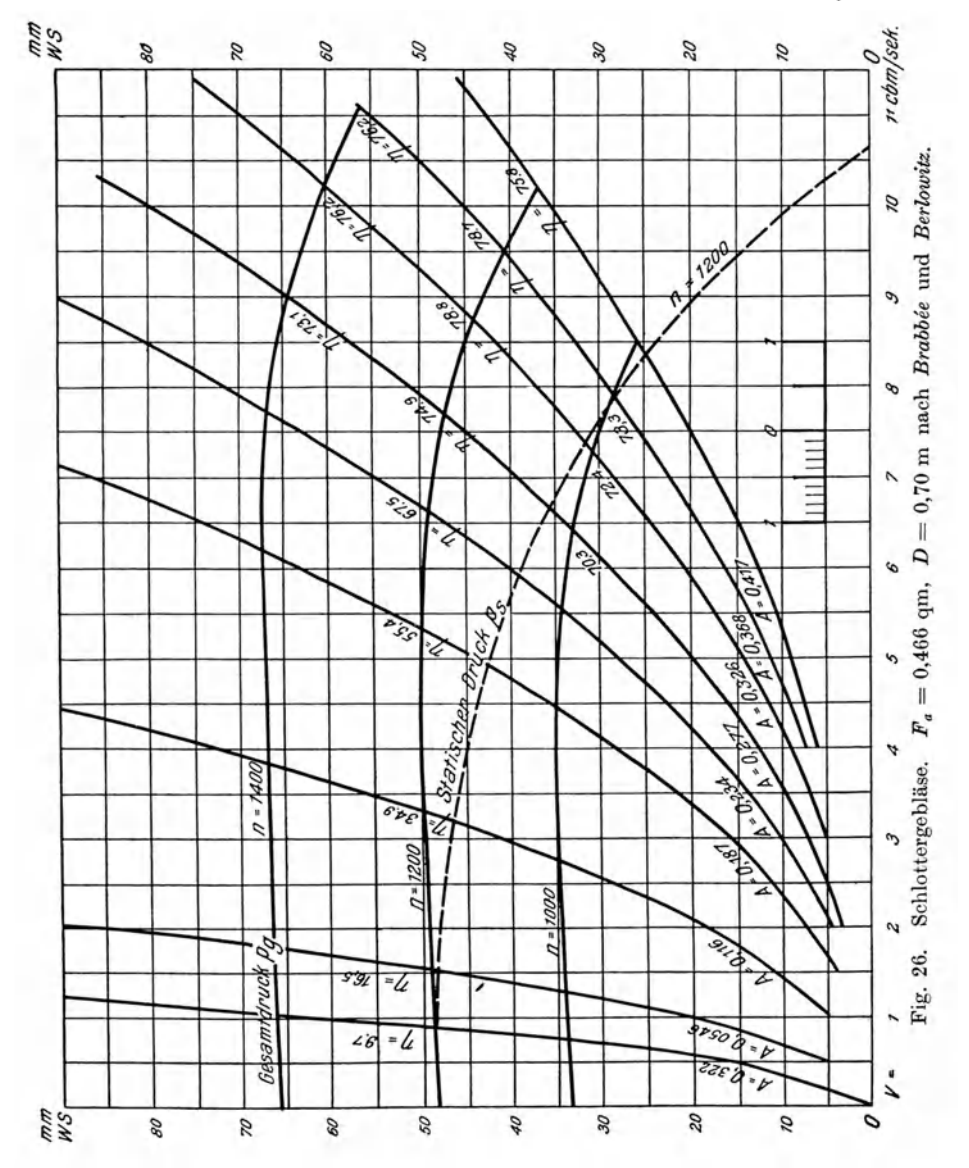

Zur Verteilung der Luft in der Halle soll eine aus Blechrohren hergestellte Druckleitung dienen, welche mit einem Diffusor an den Ventilator anzuschließen ist. Die Rohrleitung hat am Anschlusse an den Diffusor einen Durchmesser von 900 mm und teilt sich danach in zwei langgestreckte Abzweige, von denen der eine mit einer Abschlußklappe versehen ist, so daß die Luft auch nur durch den einen Abzweig geleitet werden kann.

Zur Verminderung der Wärmeleistung ist in einem Falle die Luftmenge herabzusetzen, in einem zweiten Falle die Abschlußklappe zu schließen.

Die Gesamtwiderstände ( $l R + Z$ ) in der Druckleitung betragen 48 mm WS,

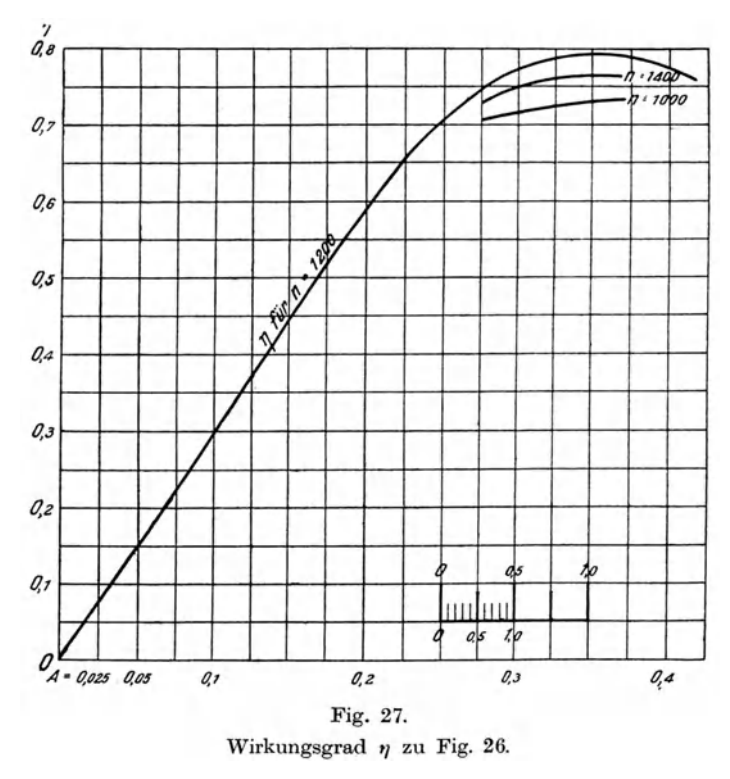

wenn die obengenannten 33000 cbm/std gefördert werden. dagegen  $36$  mm **WS** an der Stelle der Abzweige. Die Leitung von 900 mm Durchmesser his zu den Abzweigen besitzt also 12 mm WS Widerstand.  $(l R + Z) = 12$  mm WS. Die Luft wird  $2.118$ dem Raume durch

einen Lufterhitzer hindurch vomVentilator angesaugt. Widerstand **Der** des Lufterhitzers beträgt einschließlich einer kurzen Saugleitung

26 mm WS. Der

Lufterhitzer ist mit der Saugöffnung des Ventilators durch ein kegelförmiges Übergangsstück verbunden.

Als Ventilator soll ein Schrägschaufelgebläse der Firma Schiele & Co. gewählt werden (siehe Fig. 14 a u. b).

Berechnung:

Bei  $V = 33000$  cbm/std ist die Fördermenge

$$
V = \frac{33\,000}{3600} = 9.17 \text{ chm/sec}.
$$

Der Lufttemperatur von 70° entspricht ein Gewicht  $\gamma = 1.03$  kg/cbm.

Werden die dynamischen Drücke zunächst unberücksichtigt gelassen, so ergibt sich aus einer überschlägigen Berechnung der Druck, den der Ventilator zu erzeugen hat, aus 48 mm in der Druckleitung und  $-26$  mm auf der Saugseite – zusammen also 73 mm WS bei Luft von 70°. Bei Luft von 20<sup>°</sup>, deren Gewicht  $\gamma = 1.20$  ist, ist dagegen ein Druck von

$$
\frac{73 \cdot 1,20}{1,03} = 85 \text{ mm WS}
$$

erforderlich.

In Fig. 24 sind die Kennlinien  $\varphi$ ,  $\psi$  und  $\eta$  der Schrägschaufelgebläse der Firma Schiele & Co. dargestellt. Der höchste Wirkungsgrad dieser Ventilatoren  $\eta = 0.58$ 

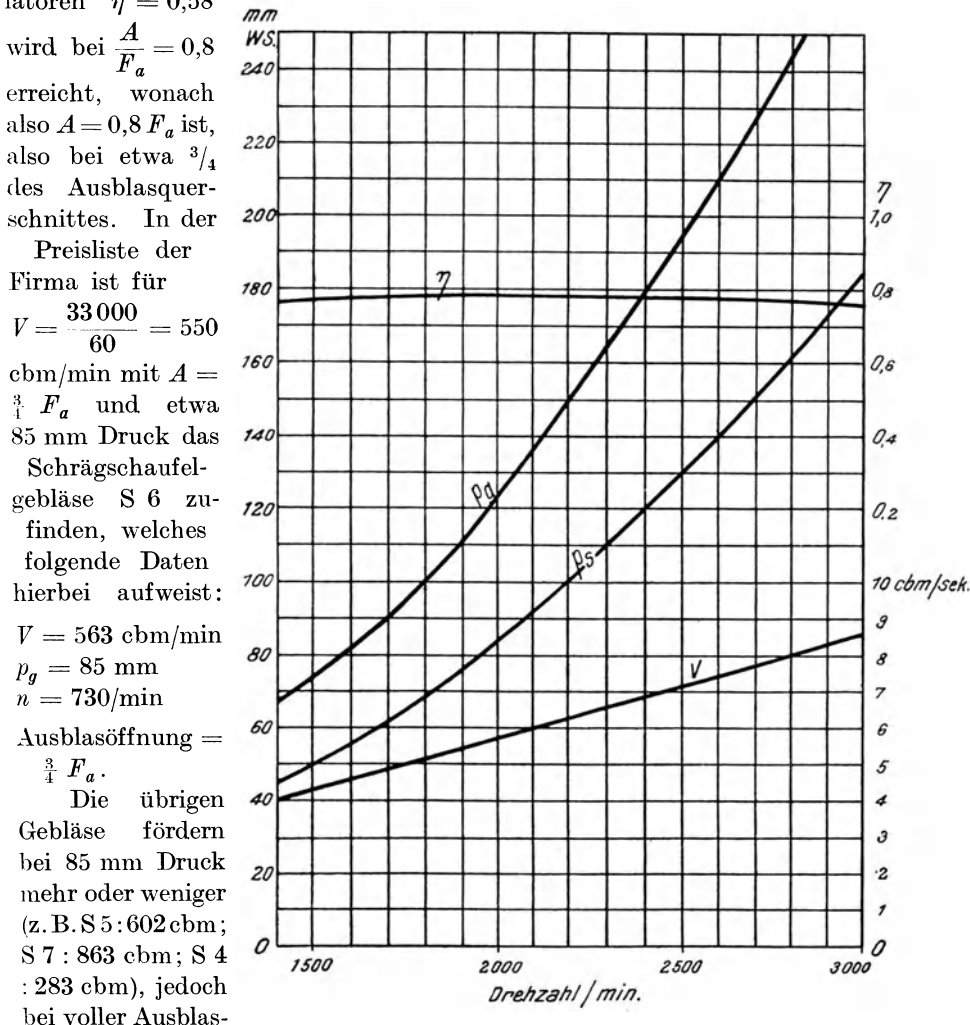

bei voller Ausblas- $\text{offnung} \quad A = F_a,$ 

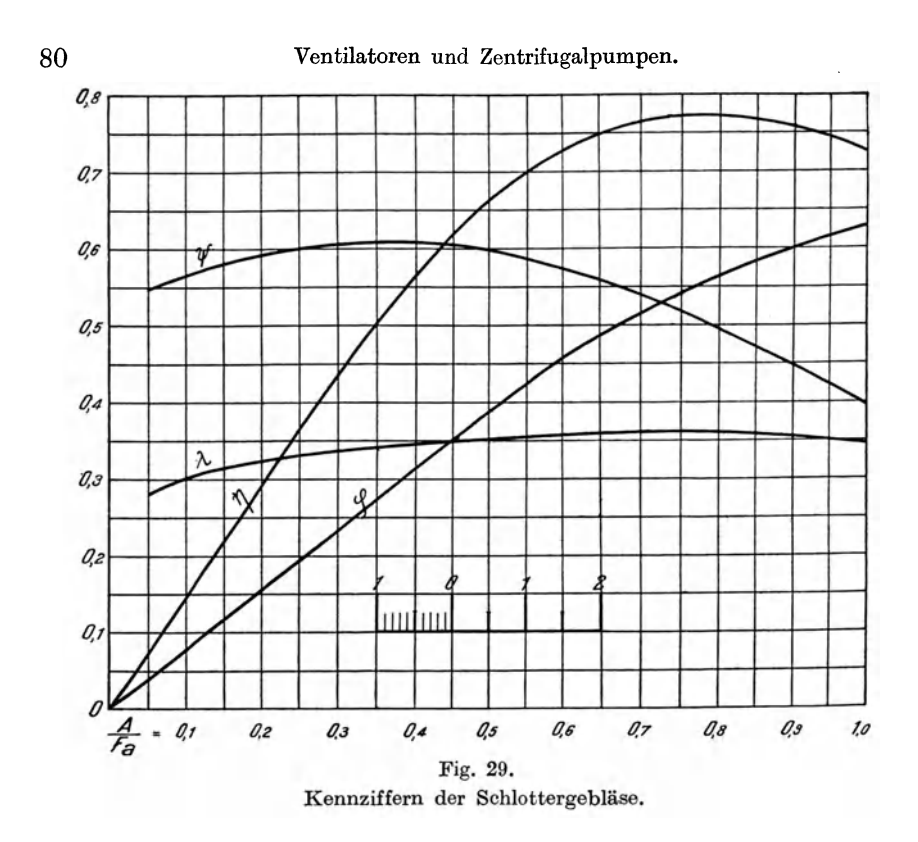

so daß der Wirkungsgrad  $\eta$  geringer ist ( $\eta = 0.47$ ) oder, wie S 7 bei  $\frac{4}{5}F_a$ , 863 cbm. Der Ventilator S 6 ist hiernach für den vorliegenden Fall der geeignetste und hat nach der Liste folgende Abmessungen:

 $\begin{array}{l} F_a = 0{,}336 \mbox{ qm (Ausblasquerschnitt)},\\ F_\epsilon = 0{,}75 \mbox{ m Durchmesser} = 0{,}4418 \mbox{ qm (Saugöffnung)}, \end{array}$ 

 $D = 0.65$  m Flügelraddurchmesser.

Der dynamische Druck im Ausblasquerschnitt ist daher bei  $V = 9.17$  cbm/sec:

$$
p_{da} = \left(\frac{9.17}{0.336}\right)^2 \cdot \frac{1.03}{2 \text{ g}} = 39.10 \text{ mm WS}.
$$

Der dynamische Druck in der Druckleitung, die einen Anfangsdurchmesser von 900 mm = 0.636 qm Querschnitt besitzt, ist bei  $V = 9.17$  cbm/sec:

$$
p_{dl} = \left(\frac{9.17}{0.636}\right)^2 \cdot \frac{1.03}{2 \, \text{g}} = 10.91 \, \text{ mm WS}.
$$

Hieraus kann nun mit Gleichung (52) der Gesamtdruck in dem Ausblasquerschnitt des Ventilators berechnet werden, wenn der Wirkungsgrad des Diffusors  $\xi = 0.8$  angenommen wird<sup>1</sup>:

$$
p_{ga}=p_{sl}-\xi\left(p_{da}-p_{dl}\right)+p_{da}\,,
$$

<sup>&</sup>lt;sup>1</sup> Der Wirkungsgrad  $\xi = 0.8$  würde mit den gegebenen Querschnitten nach Gleichung (48) einem Diffusor von etwa 1,0 m Länge bei einem Erweiterungswinkel  $\alpha = 40^{\circ}$  entsprechon.

worin nach der Aufgabe  $p_{sl} = 48$  mm, entsprechend den Gesamtwiderständen der Druckleitung, einzusetzen ist. Der Gesamtdruck hinter dem Ventilator ist dann:

$$
p_{g\,a} = 48,00 - 0,8\ (39,10 - 10,91) + 39,10 = 64,55 \text{ mm WS}
$$

bei Luft von 70°.

Der Gesamtdruck vor dem Ventilator setzt sich zusammen aus dem Unterdruck, den der Widerstand des Lufterhitzers und der kurzen Saugleitung verursacht und der 26 mm betragt, und dem dynamischen Druck im Eintrittquerschnitte. Letzterer ist:

$$
p_{d\ell} = \left(\frac{9.17}{0.4418}\right)^2 \cdot \frac{1.03}{2 \text{ g}} = 22.60 \text{ mm WS}.
$$

Der Gesamtdruck im Ansaugquerschnitt ist demnach

$$
p_{ge} = -26,00 + 22,60 = -3,40
$$
 mm

bei Luft von 70°.

Damit ist der vor und hinter dem Ventilator herrschende Druckunterschied bei  $V = 9.17$  cbm/sec und 70°:

$$
p_{ga} - p_{ge} = (64, 55 - (-3, 40)) = 67,95
$$
 mm WS.

Soll dieselbe Luftmenge bei einer Temperatur von 20° gefördert werden, so ist der hierbei zu erzeugende Druckunterschied

$$
p_g = \frac{67,95 \cdot 1,20}{1,03} = 79,2 \text{ mm WS}
$$

bei Luft von 20°.

In Fig. 14a finden wir die Schaulinien eines solchen Ventilators S 6 und darin die für  $V = 9,17$  bei  $p_g = 79,2$  mm geltende Linie des gleichwertigen Dusenquerschnittes punktiert eingetragen. Es ist

$$
A = 0.247 \cdot \frac{9.17}{\sqrt{79.2}} = 0.2545.
$$

Das Diagramm gilt für Luft von 20°, weshalb die Umrechnung des Druckes von Luft von 70° auf 20° erforderlich war. Es ist aber zu beachten, daB die Fordermenge *V* nahezu unabhangig von der Temperatur ist, daB also der Ventilator bei gleicher Drehzahl stets eine bestimmte Luftmenge (cbm) fördert, während der dabei erzeugte Druck vom Gewicht der Luft (kg/cbm) abhangt.

Die Drehzahl des Ventilators konnen wir aus der Drucklinie *n* = 735 ermitteln.

Die punktierte Linie für  $A = 0.2545$  (fast parallel mit  $A = 0.251$ ) schneidet die Drucklinie  $n = 735$  bei  $V = 9.57$ , deshalb ist für  $V = 9.17$ und  $t=20^{\circ}$ :

$$
n = \frac{9,17 \cdot 735}{9,57} = 704/\text{min.}
$$

Der Wirkungsgrad ist aus Fig. 14 b zu entnehmen, wonach fur die gleichwertige Düse  $A = 0.2545$  sich  $\eta = 0.57$  ergibt.

H ii t t i g, Zentrifugalventilatoren. 6

Wenn nun unter sonst gleichen Verhältnissen, d. h. ohne Änderung der Luftleitungen durch Schließen von Klappen u. ä., die Luftmenge auf 7.0 chm verringert werden soli, so ist die Umlaufzahl herabzusetzen, und zwar auf

$$
n=\frac{7,0\cdot 704}{9,17}=538/\mathrm{min.}
$$

Hierbei geht der Druck auf der Linie  $A = 0.2545$  (Fig. 14 a) zurück auf 46,2 mm.

Es bleibt aber

$$
A = 0.247 \cdot \frac{7.0}{46.2} = 0.2545,
$$

denn die Linie der gleichwertigen Diise behalt ihre Gfiltigkeit.

Für Luft von 70° ist der Druck

$$
p_g = \frac{46,2\cdot 1,03}{1,20} = 39,6
$$
 mm.

Wir wissen , daB die Widerstande sich angenahert dem Quadrate der Luftgeschwindigkeiten ändern. An Stelle der Luftgeschwindigkeiten können wir auch die Luftmengen selbst setzen, wenn wir gleiche Temperatur vor und hinter dem Ventilator annehmen.

Wenn also vorher die Druckleitung einen Widerstand von 48 mm WS bei  $V = 9.17$  mm zeigte, so ist bei  $V = 7.0$  cbm/sec der Druck

$$
p_{el} = 48.0 \cdot \left(\frac{7.0}{9.17}\right)^2 = 48.0 \cdot 0.764^2 = 27.9 \text{ mm}^1.
$$

Der Widerstand in Lufterhitzer und Saugstutzen betrug 26 mm. Daher ist er bei  $V = 7.0$  cbm/sec:

$$
p_{se} = -26.0 \left(\frac{7.0}{9.17}\right)^2 = -15.3 \text{ mm WS.}
$$

Der dynamische Druck im Ausblasquerschnitt ist:

$$
p_{da} = \left(\frac{7.0}{0.336}\right)^2 \cdot \frac{1.03}{2 \text{ g}} = 22.8 \text{ mm WS}.
$$

Der dynamische Druck in der an den Diffusor angeschlossenen Druckleitung ist:

$$
p_{dl} = \left(\frac{7.0}{0.636}\right)^2 \cdot \frac{1.03}{2 \text{ g}} = 6.35 \text{ mm WS},
$$

in der Saugoffnung des Ventilators:

$$
p_{de} = \left(\frac{7.0}{0.4418}\right)^2 \cdot \frac{1.03}{2 \text{ g}} = 13.2 \text{ mm WS}.
$$

<sup>1</sup> Die Lufttemperatur ist gewiB nicht ohne EinfluB auf die Widerstande, indessen kann dieser EinfluB unberiicksichtigt bleiben, weil eine so peinlich genaue Berechnung der Widerstande in Blechrohrleitungen doch nicht durchfiihrbar ist; insbesondere konnen die Einzelwiderstande an Abzweigen und Ubergangsstutzen nur geschatzt werden, sie bringen daher eine viel groBere Ungenauigkeit in die Berechnung als der TemperatureinfluB bei den vorliegenden Temperaturen.

Daraus ergibt sich der Gesamtdruck hinter dem Ventilator, wenn der Wirkungsgrad des Diffusors wieder mit 0,8 angenommen wird:

$$
p_{_{\boldsymbol{a}\boldsymbol{a}}} = 27.0 - 0.8~(22.8 - 6.35) + 22.8 = 37.5~\mathrm{mm},
$$

vor dem Ventilator:

$$
r_{ae} = -15.3 + 13.2 = -2.1
$$
 mm WS.

Die zu erzeugende Druckdifferenz:

$$
p_{qa} - p_{qe} = (37.55 - 2.10) = 39.6
$$
 mm

bei Luft von 70°, oder 46,2 mm bei 20°, also übereinstimmend mit dem aus der Linie des gleichwertigen Düsenquerschnittes durch Umrechnung auf Luft von 70° gefundenen Druck.

Die Luftmenge von 9,17 cbm auf 7,0 cbm zu vermindern, könnte auch statt durch Verminderung der Drehzahl dadurch erreicht werden, daß ein entsprechend großer Widerstand, etwa in Gestalt eines Schiebers, in die Luftleitung eingeschaltet wird. Dieser Fall würde dann eintreten, wenn z. B. ein Drehstrommotor als Antriebsmaschine dient, dessen Drehzahl bei allen Belastungen angenähert gleich bleibt. Die in Fig. 14a eingetragene Drucklinie für  $n = 704$  zeigt bei  $V = 7.0$  und  $t = 20^{\circ}$  einen Druck von 69.5 mm. der den Gesamtdruck, also den Druckunterschied vor und hinter dem Ventilator, darstellt. Hieraus ergibt sich ein gleichwertiger Düsenquerschnitt

$$
A = 0.247 \cdot \frac{7.0}{\sqrt{69.5}} = 0.2075 \text{ qm}.
$$

Für Luft von 70° ist der Druckunterschied bei gleicher Drehzahl ( $n = 704$ )

$$
p_{ga} - p_{ge} = \frac{69.5 \cdot 1.03}{1.20} = 59.65
$$
 mm WS,

wofür sich derselbe Wert A ergibt, wenn  $y = 1.03$  statt 1.20 (Luft von 20<sup>c</sup>) eingesetzt wird (Gleichung 44):

$$
A = 7.0 \sqrt{\frac{1,03}{19,62 \cdot 59,65}} = 0.229 \frac{7,0}{\sqrt{59,65}} = 0.2075 \text{ qm}.
$$

Die diesbezügliche Parabel ist in Fig. 14a für  $t = 70^{\circ}$  gezeichnet<sup>1</sup>.

Wir sehen hieraus aber, daß der Wert von  $A$  eine Änderung gegenüber der Betriebsweise bei  $n = 538$  erfährt, obwohl die gleiche Luftmenge gefördert wird, und zwar deshalb, weil in die Leitung der Anlage ein Widerstand eingeschaltet wurde, die Anlage also eine Änderung erfahren hat, während im vorhergehenden Beispiele zur Verminderung der Fördermenge nur die Drehzahl herabgesetzt wurde. Der gleichwertige Düsenquerschnitt  $A$ ist hier bei Anwendung des Schiebers entsprechend den größeren Widerständen kleiner.

<sup>&</sup>lt;sup>1</sup> D'e Drehzahllinie (n = 704) würde durch  $p<sub>n</sub>$  = 59.65 laufen, wenn sie in das Diagramm, das für  $t = 20^{\circ}$  in der Hauptsache gezeichnet ist, eingetragen wäre, ebenso wie diejenige für  $n = 735$  für  $70^{\circ}$  tiefer liegt als für  $20^{\circ}$ .

Aus Fig. 14b entnehmen wir für den neuen Wert von  $A=0.2075$ ;  $(n = 0.54)$  und hieraus den Leistungsverbrauch:

$$
L = \frac{7.0 \cdot 59.65}{0.54} = 773 \text{ mkg/sec}
$$

$$
N = \frac{773}{75} = 10.3 \text{ PS.}
$$

Bei verminderter Drehzahl *(n* = 538) dagegen wiirde sein:

$$
L = \frac{7.0 \cdot 39.6}{0.57} = 486 \text{ mkg/sec}
$$

$$
N = \frac{486}{75} = 6.48 \text{ PS.}
$$

Daraus geht hervor, daB der Betrieb durch Verminderung der Drehzahl vorteilhafter ist als durch Drosselung des Luftstromes, ein Resultat, das fiir die Wahl des Motors iiberall da, wo eine zeitweilige Verminderung der Fordermenge notwendig oder zweckmaBig erscheint, ausschlaggebend sein sollte. (Vgl. Seite 234 im Abschnitt ,Elektromotoren".)

Es war nun noch eingangs verlangt worden, daB die verminderte Luftmenge von 7,0 cbm durch die eine Leitung des Abzweiges der Druckleitung allein gefördert werden sollte.

Diese eine Leitung führt bei normalem Betriebe, also bei  $V = 9,17$  cbm, die Hälfte dieser Luftmenge, 4,6 cbm/sec, sie besitzt dabei einen Widerstand von 36 mm WS. Der andere Abzweig wird durch eine Drosselklappe ausgeschaltet..

Da wir wieder die Widerstände proportional dem Quadrate der geforderten Luftmengen annehmen, so ist:

$$
p_{sl} = 36 \left(\frac{7.0}{4.6}\right)^2 = 83.5
$$
 mm WS (Luft von 70°).

In der vom Ventilator abzweigenden Hauptleitung betragen die Widerstände  $(48 - 36) = 12$  mm; für  $V = 7.0$  cbm/sec umgerechnet:

$$
\left(\frac{7.0}{9.17}\right)^2 \cdot 12 = 7.0 \text{ mm WS.}
$$

Der Gesamtwiderstand in der Druckleitung ist demnach:

$$
p_{sl} = 7.0 + 83.5 = 90.5
$$
 mm WS bei  $t = 70^{\circ}$ .

Der Gesamtdruck hinter dem Ventilator betragt somit nach Gleichung (52):

$$
p_{ga} = 90.5 - 0.8 (22.8 - 6.35) + 22.8 = 100.1
$$
 mm,

wozu die bereits oben berechneten Werte für  $p_{da}$  und  $p_{di}$  benutzt werden können, da es sich hier um dieselbe Luftmenge handelt  $(V = 7.0 \text{ chm/sec}).$ 

Ebenso sind auf der Saugseite die Widerstande die gleichen und der Gesamtdruck vor dem Ventilator:

$$
p_{ge} = -15.3 + 13.2 = -2.1
$$
mm bei  $t = 70^{\circ}$ .

Die vorn Ventilator zu erzeugende Druckdifferenz ist demnach:

$$
p_{ga} - p_{ge} = 100, 1 - (-2, 1) = 102, 2 \text{ mm WS}
$$

bei Luft von 70°.

Hier handelt es sich wieder um eine Änderung in der Anlage, weil in der Druckleitung die eine Abzweigleitung geschlossen wurde. Es hat deshalb auch hier die gleichwertige Düse, die für  $V = 7.0$  cbm und verminderte Drehzahl  $(n = 538)$  denselben Wert hatte, wie bei  $V = 9.17$  und  $n = 704$ . einen anderen Wert, der auch von dem Werte für  $V = 7.0$  und  $n = 704$ verschieden ist, wo durch Einschalten eines Widerstandes bei gleichpleibender Drehzahl  $(n = 704)$  die Luftmenge von 9.17 cbm auf 7.0 cbm verringert wurde.

Hier ist die Aufgabe gestellt, dem Ventilator diejenige Drehzahl zu geben, bei welcher er bei einem Drucke von 102.2 mm (bei Luft von 70°) 7.0 cbm fördert. Die gleichwertige Düse ist (für Luft von 70°):

$$
A = 0,229 \cdot \frac{7,0}{\sqrt{102,2}} = 0,1585 \text{ qm}.
$$

Der zu erzeugende $\int \mathbb{D}$ ruckunterschied bei Luft von 20° würde betragen:

$$
\frac{102,2 \cdot 1,20}{1,03} = 119,1 \text{ mm WS.}
$$

Da dieser Druck über die Aufzeichnungen in Fig. 14a hinausgeht und die Parabel  $A = 0.1585$  nicht gezeichnet ist, so benutzen wir Fig. 22, um die Drehzahl zu bestimmen. Für obigen Wert von  $A = 0.1585$  qm ist

$$
\frac{A}{F_a} = \frac{0,1585}{0,336} = 0,472,
$$

danach aus Fig. 22  $\varphi = 0.623$  und daraus nach Gleichung (54)

$$
u = \frac{V}{\varphi F_a} = \frac{7.0}{0.623 \cdot 0.336} = 33.45 \text{ m/sec},
$$

woraus mit dem Flügelraddurchmesser  $D = 0.65$  m [Gleichung (55)]

$$
n = \frac{u \cdot 60}{D \cdot \pi} = \frac{33,45 \cdot 60}{0,65 \cdot 3,14} = 982/\text{min}
$$

sich ergibt.

Der Ventilator arbeitet dabei mit einem Wirkungsgrade von  $\eta = 0.47$ , wie aus Fig. 14b bzw. auch aus Fig. 22 zu entnehmen ist, und hat einen Leistungsverbrauch von

$$
N = \frac{7.0 \cdot 102.2}{0.47 \cdot 75} = 20.3
$$
 PS.

Die vorstehenden Beispiele zeigen deutlich den Wert der Einfiihrung des fiir eine Anlage gleichwertigen Diisenquerschnittes sowie auch die Anwendung der graphischen Darstellung der Beziehungen zwischen Fördermenge, Druckhöhe und Umlaufszahl. Insbesondere ist die Beurteilung eines Ventilators hinsichtlich seines Wirkungsgrades und damit seiner Nutzleistung gegeben. Ferner geht aus den Betrachtungen hervor, innerhalb welcher Grenzen die Umlaufzahl der Antriebsmaschine zu halten ist bzw. welchen Leistungsverbrauch der Ventilator bei verschiedenen Betriebsverhaltnissen aufweist.

## **14. SchluBbemerkungen.**

Bei der Wahl eines Ventilators wird fiir den entwerfenden Heizungsingenieur gewiB der Preis eine Rolle spielen, indessen miissen zum Vergleich der Angebote einheitliche Unterlagen dienen. Nicht nur Fordermenge und Gesamtdruck sind schlechthin diose Unterlagen, sondern auch der Wirkungsgrad bzw. der Leistungsverbrauch bei den verschiedenen Betriebsverhaltnissen. SchlieBiich aber kommt es noch darauf an, die seitens des Lieferanten zugesicherte Leistung auch zu priifen, was bei der heutigen starken Inanspruchnahme des ausfiihrenden Ingenieurs Ieider noch zu selten geschieht. Es muB auch zugegeben worden, daB Messungen an eingebauten Ventilatoren nicht einfach zu bewerkstelligen sind. Jedenfalls empfiehlt es sich, schon bei der baulichen Anordnung der Ventilatoren Vorkehrungen zu treffen, daB derartige Messungen durchfiihrbar sind. Ausfiihrliche Anleitungen hierzu sind in den oben bereits erwähnten, vom *Verein deutscher lngenieure* aufgestellten Regeln iiber Ventilatoren und Kompressoren (veroffentlicht in der Zeitschr. d. Ver. deutsch. Ing., Jahrg. 1912) enthalten.

Beziiglich der Anordnung und Aufstellung von Ventilator und Motor ist noch zu bemerken, daB beide moglichst in getrennten Raumen untergebracht werden müssen, wo auf geräuschlosen Betrieb besonderer Wert gelegt wird, damit das vom Motor verursachte Gerausch nicht in den zu lüftenden Räumen hörbar wird. Zu dem Zwecke wird man die Welle des Ventilators verlängern und sie durch die zum Motorraum gehörende Wand hindurchfiihren. Eine geringen Spielraum bietende, womoglich mit Leder abgedichtete Wandhiilse muB die Welle vor Abnutzung in der Wand schiitzen.

Der Widerstand der Luftwege ist so gering als möglich zu gestalten, weshalb die Anordnung der Kanäle schon bei dem Bauentwurfe berücksichtigt worden sollte. Dies trifft vor allen Dingen bei den groBen Liiftungsanlagen der Theater zu.

Bei industriellen Anlagen mit Luftverteilungsrohren sind aber auch die Kosten der meist aus Eisenblech herzustellenden Luftleitungen zu bedenken, weshalb hierbei ein Mittelweg zwischen Anschaffungskosten und Kraftbedarf gewahlt worden muB. Ein ausgezeichnetes Buch, welches gerade diese Frage des wirtschaftlich giinstigsten Durchmessers der Luftleitungen behandelt, ist von *Viktor Blaeß* verfaßt und im Verlage von R. Oldenbourg in München erschienen.

Die Luftheizungsanlagen in industriellcn Betrieben haben in letzter Zeit haufig Anwendung gefunden, aber unter ihnen befinden sich viele mit unverhältnismäßig großem Kraftverbrauch. Wenn auch solche Anlagen in den Herstellungskosten niedrig sind, weil das Luftleitungsnetz eng gewahlt wurde, so entsteht doch ein hoher Kraftverbrauch, der dem Besteller der Anlage bei elektrischem Antriebe des Ventilators dauernd hohe Kosten verursacht.

Auf eines sei noch hingewiesen. Die Luftheizanlagen in industriellen Gebäuden können im Sommer, als Lüftungsanlagen betrieben, den Aufenthalt in den Arbeitsräumen infolge der Luftbewegung sehr günstig beeinflussen.

Der arbeitende menschliche Körper unterliegt den gleichen thermodynamischen Gesetzen wie jede Wärmekraftmaschine.

Die im Körper erzeugte Wärme bedarf einer Ableitung, wie bei der Dampfmaschine die Warme im Kuhlwasser des Kondensators abgeleitet wird. Je größer der Temperaturabfall ist, desto größer ist die Arbeitsleistung. Wird daher an heiBen Sommertagen in den Arheitsraumen fur eine mäßige Luftbewegung gesorgt, die eine Wärmeableitung herbeiführt. so wird die Leistungsfahigkeit jedes Arbeiters eine Steigerung erfahren, die die aufgewendeten Stromkosten für den Antrieb des Ventilators reichlich deckt. Selbstverstandlich arbeitet die Anlage dann nur als Luftungsanlage, wobei der Luftheizapparat auBer Betrieb bleiben muB. Hierin besteht jedenfalls ein groBer Vorteil des Elektromotors gegenuber der Dampfturbine, obwohl auch diese im Sommer in Betrieh genommen werden kann, wenn sie nicht durch Warmeabgahe Histig wird. Ihr Abdampf muB dann entweder ins Freie abgelassen oder es mnB fur seine anderweitige Verwendung *ge*sorgt werden.

# **B. Die Zentrifugalpumpen.**

# **15. Das Anwendungsgebiet der Zentrifugalpumpe im Heizungsfache.**

Die Zentrifugalpumpe wird in der Heizungstechnik seit etwa zehn Jahren vielfach angewendet. Bei Dampffernheizungen dient sie häufig zur Zurückführung des Niederschlagswassers, wenn das in den Dampfverbrauchsstellen, den Heizkörpern, Heizschlangen für Warmwasserbereitung, Trockenanlagen usw. entstehende Kondensat durch cine mit gleichmaBigem Gefalle verlegte Leitung in einfacher Weise nicht zum Speisewasserbehälter der Dampfkessel oder in diese selbst direkt, zurückgeführt werden kann<sup>1</sup>. Die Zentrifugalpumpe ist hier aber nur ein Hilfsapparat von geringerer Bedeutung. Ein wesentlicher Bestandteil ist sie dagegen in den Pumpen-Warmwasserheizungen, wo sie das Wasser in der Anlage in Umlauf zu halten hat. Zum Antriebe client sowohl der Elektromotor als auch die Dampfturbine. Ihre rotierende Bewegung und hohe Umlaufszahl gestattet

<sup>&</sup>lt;sup>1</sup> Vgl. Hüttig, Heizungs- und Lüftungsanlagen in Fabriken mit besonderer Berücksichtigung der Abwarmeverwertung bei Warmckraftmaschinen. Leipzig, Verlag vou Spamer, 1915, S. 163.

meist eine direkte Kupplung mit der Antriebmaschine und es bietet sich damit eine gedrangte Form mit geringem Raumbedarf.

Nur bei ungleicher Umlaufszahl der Antriebmaschine und der Pumpe ist Riemenantrieb vorzusehen, womit allerdings ein Verlust an Antriebskraft verbunden istl, verursacht durch das Schleifen des Riemens auf den Riemenscheiben, durch Luftwiderstand und durch Lagerreibung.

Da bei Pumpenwarmwasserheizungen die Wirkung der Heizungsanlage von der Betriebsfahigkeit der Pumpe abhangt, so ist noch eine zweite Pumpe als Reserve aufzustellen, die womoglich durch eine eigene Antriebmaschine betatigt wird. Damit beide Antriebmaschinen voneinander unabhangig sind, empfiehlt es sich, zum Antriebe der Reservepumpe einen Elektromotor zu wählen, wenn die erste Pumpe durch eine Dampfturbine angetrieben wird, oder da, wo Dampf nicht zur Verfügung steht, sondern nur Elektrizität, die Elektromotoren an zwei verschiedene, voneinander unabhangige Netze anzuschlieBen, unter Umstanden auch einen Gas- oder Petroleummotor als Reservemaschine aufzustellen. Um weitgehenden Ansprüchen an Betriebssicherheit zu geniigen, werden auch die Pumpen so eingerichtet, daB sie mit jeder der Antriebmaschine durch Kupplung oder Riemenantrieb verbunden werden können. Die Dampfturbine hat vor allen anderen Antriebmaschinen hei Heizungsanlagen den groBen Vorteil, daB sie die Moglichkeit einer Ausnutzung ihres Abdampfes bietet, wodurch die Kosten des Antriebes fast ganz aufgewogen werden.

Bei der Anwendung der Zentrifugalpumpe zur Aufrechterhaltung des Wasserumlaufes in Pumpenwarmwasserheizungen kommt es zunachst darauf an, die richtige Lage der Pumpe im Rohrnetz und die erforderliche Leistung von Pumpe und Antriebmaschine zu bestimmen.

Die Pumpenwarmwasserheizung unterscheidet sich von der Schwerkraftwarmwasserheizung, bei welcher der Wasserumlauf lediglich durch die Gewichtsdifferenz des aufsteigenden warmen und des herabströmenden, in den Heizkörpern abgekühlten Wassers herbeigeführt wird, äußerlich nur dadurch, daB die Rohrleitungen im Vergleiche gleichgroBer Anlagen bei ihr wesentlich schwacher als bei der Schwerkraftheizung gewahlt werden diirfen, well durch die Anwendung der Pumpe eine größere Wassergeschwindigkeit erzielt werden kann, die es gestattet, fiir gleiche Warmeleistungen geringere Rohrquerschnitte anzuwenden. Als die ersten Warmwasserheizungen mit Pumpenbetrieb gebaut wurden, befiirchtete man, durch die erhohte Wassergeschwindigkeit Storungen im Umlaufe hervorzurufen, denen man durch besondere Anordnung der Verteilungsleitungen und durch Dreiweghahne an den Heizkorpern begegnen zu miissen glaubte; indessen haben sich solche MaBnahmen als iiberfliissig erwiesen.

Zunächst wurden Pumpenwarmwasserheizungen für Fernheizanlagen gebaut, wo man bisher Dampf-Warmwasserfernheizungen ausgefiihrt hatte.

<sup>1</sup> Dieser Verlust kann mit etwa 5 Proz. von der zu iibertragenden Leistung in die Berechnung eingesetzt werden. (Vgl. Abschnitt ,Elektromotoren", Seite 242.)

Dann ging man bald dazu iiber, auch in groBen Einzelgebauden die Pumpenwarmwasserheizung anzuwenden, da es sich herausstellte, daB gegeniiber der Schwerkraftwarmwasserheizung die Anlagekosten geringere sind. Bei weniger umfangreichen Gebauden sind meist die Anlagekosten ungefahr denen der Schwerkraftwarmwasserheizung gleich, weil die verminderten Kosten des Rohrnetzes der Pumpenwarmwasserheizung durch die Anschaffung der Pumpen und Motoren aufgehoben werden. Indessen bietet der Betrieb der Pumpenwarmwasserheizung viele Vorteile, zumal den Kosten fiir den Antrieb der Pumpen die geringeren Warmeverluste des engeren Rohrnetzes gegeniiberstehen. Segar bei bestehenden Schwerkraftwarmwasserheizungen in groBen Gebauden hat sich ein nachtragliches Einbauen einer Zentrifugalpumpe recht gut bewahrt, da mit dem beschleunigten Wasserumlauf eine wesentliche Verkiirzung der Anheizzeit und eine daraus folgende Brennmaterialersparnis verbunden sind<sup>1</sup>.

SoU aber die Pumpe einer Warmwasserheizung noch wirtschaftliche Vorteile bieten, so sind zuvor eingehende Erwagungen iiber die von der Pumpe zu erzeugende Druckdifferenz und die Fördermenge anzustellen, well einerseits hiervon der Leistungsverbrauch, also die Betriebskosten der Pumpe, andererseits die Anlagekosten abhangen. Ferner kommt der zur Fortbewegung des Wassers zu erzeugende Druck deshalb in Frage, weil 1nit diesem die Widerstandsfahigkeit der Einzelteile, der Kessel, der Heizkörper, der Rohrverbindungen usw. in Einklang zu bringen sind. Die gußeisernen Gliederkessel und Heizkörper vertragen gewöhnlich nur einen Druck von 30 his 40 m WS, so daB auch hierdurch dem Pumpendruck eine Grenze gesteckt ist. Von der richtigen Wahl der Forderhohe der Pumpe und der Fordermenge hangt also auBerordentlich viel ab.

Wenn auch beim Entwurfe einer solchen Anlage durch Steigerung der Druckdifferenz die Geschwindigkeit des Wassers in den Rohrleitungen erhöht und damit die Querschnitte der Leitungen vermindert werden können, so ware es doch verfehlt, ohne Riicksicht auf die Betriebskosten durch Annahme einer gr6Beren Druckdifferenz die Herabsetzung der Anlagekosten anzustreben.

Auch die Art der Antriebsmaschine der Pumpe ist in die Erwagungen einzubeziehen.

Beim Elektromotor sind die Betriebskosten von den Stromkosten abhängig\*, man wird deshalb die Druckdifferenz um so geringer wählen, je höher die Stromkosten sind.

Bei der Dampfturbine kommt der Dampfverbrauch in Frage, der vom Kraftverbrauch abhangt und so gering zu halten ist, daB auch unter den ungiinstigsten Verhaltnissen die gesamte Abdampfmenge ausgenutzt wird. Alle diese Erwagungen sind bei der Wahl des Druckes maBgebend, wahrend die Fördermenge in verhältnismäßig engen Grenzen veränderlich ist.

<sup>1</sup> Fiir solche spatere Einbauten besitzt die Firma *Rietschel* & *Henneberg, G. m. b. H.,*  Berlin-Dresden, ein Patent.

### Ventilatoren und Zentrifugalpumpen.

Die Fördermenge ist zunächst durch die Wärmeleistung der Heizungsanlage bedingt. Die Fördermenge kann nur durch Änderung des Temperaturgefälles, also durch Wahl eines größeren oder kleineren Temperaturunterschiedes zwischen Vorlauf und Rücklauf, geändert werden. Je größer der Temperaturabfall gewählt wird, desto geringer ist die Fördermenge und demnach auch der Kraftverbrauch. Wählt man z. B. einen Temperatur-

### Zusammenstellung

der Anlage und Betriebskosten einer Warmwasser-Fernheizung bei verschiedenen Wassertemperaturen und Wassergeschwindigkeiten.

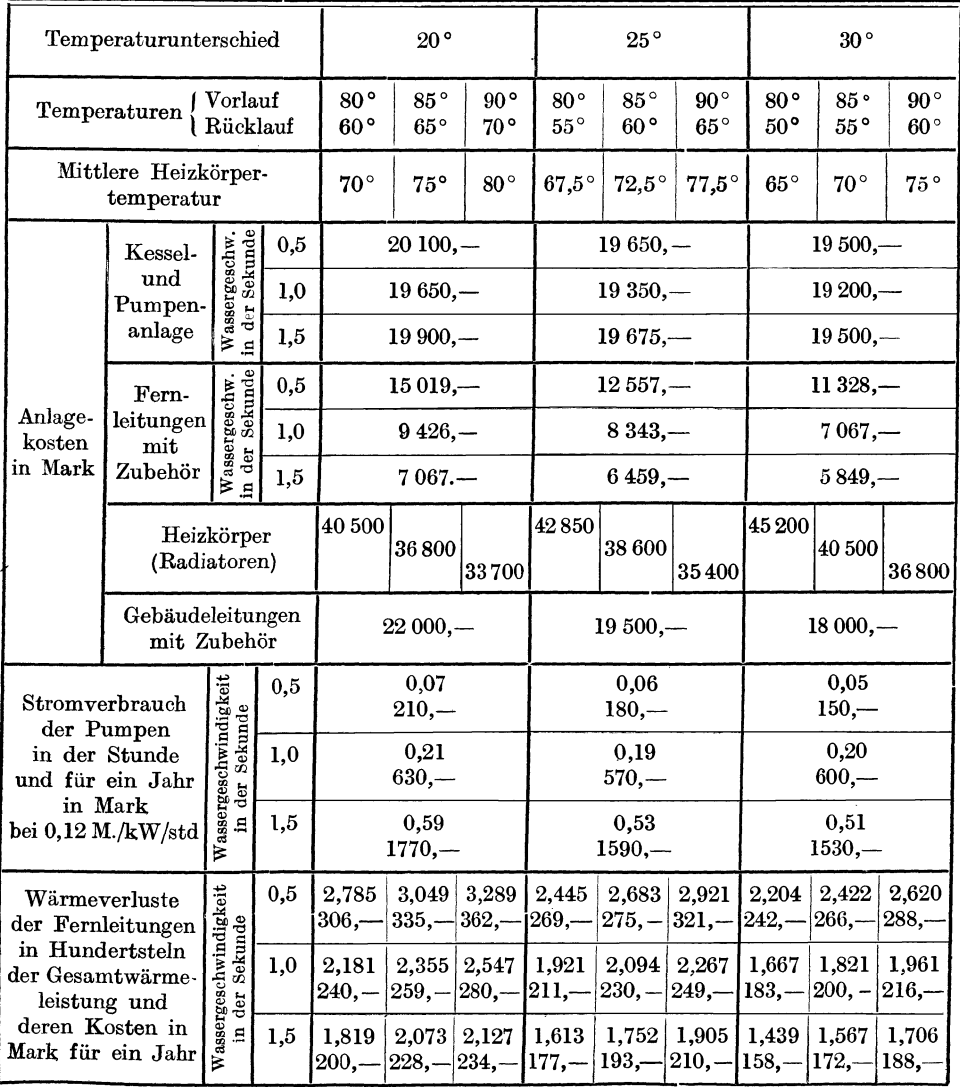

90

abfall von 20°, so betragt die stundlich umzuwalzende Wassermenge fur <sup>l</sup>000 000 WE 50 000 1, bei 30 ° dagegen nur 33 300 1. Hierbci ist aber zu heachten, daß die obere Temperaturgrenze für den Vorlauf etwa bei 95° liegt. Der Temperaturunterschied zwischen Vorlauf und Riicklauf ist also von dieser Temperatur ab zu rechnen. Bei großem Temperaturabfall wird zwar die Fördermenge vermindert, andererseits aber wieder die für die Wärmeabgabe der Heizkörper maßgebende mittlere Wassertemperatur niedriger. Die Wärmeleistung der Heizkörper nimmt deshalb mit zunehmendem Temperaturgefälle ab, wodurch eine Vergrößerung der Heizkörper bedingt ist, die ihrerseits wieder cine Erhohung des Anlagekapitals zur Folge hat.

Einen ungefahren Dberblick iiber die Anlage- und Betriebskosten bei verschiedenen Wassertemperaturen und \Vassergeschwindigkeiten bietet die nebenstehende Zusammenstellung, welche den Yon der Firma *Rietschel & Benneberg, G. m. b. H.,* Berlin, ausgearbeiteten Abhandlungen iiber Heizungsanlagen bzw. der Sonderabhandlung ,Fernwarmwasserheizungen" entnommen ist.

Der Zusammenstellung liegt cine kleine Fernwarmwasserheizung mit Pumpenbetrieb mit einem stundlichen Warmebedarf von 1 000 000 WE zugrunde. Die Entfernung des letzten Gebaudes vom Kesselhause ist mit 250m gewahlt worden. Als Antriebsmaschine .der Pumpe ist ein Elektromotor mit 0,12 Mk. Stromkosten fiir die Kilowattstunde angenommen. Die in der Zusammenstellung enthaltenen Zahlen haben nur als Vergleichswerte Geltung.

Bei einer Betrachtung der in der Zusammenstellung enthaltenen Kosten (die mehrere Jahre vor dem Kriege ermittelt wurden, also zu einer Zeit, als das Material verhältnismäßig billig war) findet man die wesentlichsten Unterschiede in den Kosten der Heizkörper in Abhängigkeit von dem Temperaturgefälle (90 bis 70 $^{\circ}$ ) und (80 bis 50 $^{\circ}$ ); ferner den Kostenunterschied in den Fernleitungen im Zusammenhang mit der Wassergeschwindigkeit und schließlich einen Vergleich der Betriebskosten sowohl hinsichtlich des Strom-Yerbrauches als aucb der Warmeverluste der Fernleitungen.

Es ist nun Sacbe des entwerfenden Ingenieurs, die Mindestkosten fur Anlage und Betrieb zu ermitteln. Richtlinien hierfiir sind in der Abhandlnng von Dr.-Ing. *Pfleiderer,* ,Gesundheitsingenieur" 1914, S. 203, zu finden.

# **16. Die Druckverhaltnisse in einer Pumpenwarmwasserheizung.**

Der in einer Pumpenwarmwasserheizung auftretende Druck setzt sich wie bei den Ventilatoren aus dem statischen und dem dynamischen Druck zusammen. Durch die an einer solchen Anlage angebrachten Manometer, die wie gewöhnlich Dampfdruckmanometer mit Einteilung in m WS eingerichtet sind,wird der statischeDruck gemessen <sup>1</sup> . Der dynamischeDruck könnte nur durch einen Apparat gemessen werden, auf welchen die Geschwindigkeit des strömenden Wassers einwirkt, also etwa durch ein in die Leitung hineinragendes gebogenes Rohr, dessen cine Offnung sich dem

<sup>1</sup> Siehe FuBnote auf Seite 97.

Wasserstrom entgegenstellt, wahrend das andere Ende mit einem Manometer verbunden ist. Durch das Manometer wiirde der Gesamtdruck, also die Summe von statischem und dynamischem Druck, angezeigtl.

Die infolge von Temperaturunterschieden entstehenden Gewichtsunterschiede werden gewöhnlich vernachlässigt. Räumliche Förderhöhen bestehen nicht, weil dem Heben des Wassers in der Druckleitung (Vorlauf) das Nachströmen in der Saugleitung (Rücklauf) ausgleichend gegenübersteht.

Der statische Druck in einer Pumpenwarmwasserheizung unterliegt erheblichen Schwankungen. Es ist deshalb zwischen dem statischen Druck im Ruhezustande, also bei Stillstapd der Pumpe, und dem statischen Druck beim Betriebe der Pumpe zu unterscheiden. Im Ruhezustande richtet sich der statische Druck nach der Hohe der Wassersaule, die tiber dem in Betracht gezogenen Bestandteile der Anlage steht. Da jede Warmwasserheizung ein AusdehnungsgefaB zu dem Zwecke besitzt, die durch die Erwärmung hervorgerufene Volumenvergrößerung des Wassers, welche bei einer Temperaturzunahme um 100° etwa 4,5 Proz. beträgt, aufzunehmen, damit ein VberflieBen des Wassers verhindert wird, so ist der Wasserspiegel in diesem AusdehnungsgefaB die obere Grenze der statischen Druckhohe, ganz gleich, ob das Ausdehnungsgefäß in demselben oder in einem anderen Gebaude steht, wo der Druck gemessen wird. Jedenfalls muB das AusdehnungsgefaB an der hochsten Stelle einer Warmwasserheizungsanlage angebracht sein. Bilden die Kessel den tiefsten Punkt einer Warmwasserheizung, so ist im Ruhezustande auf deren Sohle im Innern der groBte statische Druck. In einem Heizkorper im ersten Stockwerke ist der statische Druck nur noch so groB, als dieser Heizkorper vertikal tiefer steht als der Wasserspiegel des AusdehnungsgefaBes. Dies gilt aber immer nur ffir den Ruhezustand der Pumpe.

Der statische Druck in einer Warmwasserheizung im Ruhezustande hat keinen EinfluB auf die von der Pumpe erzeugte Druckdifferenz vor und hinter der Pumpe, vielmehr ist diese nur abhängig von den dem strömenden Wasser entgegenstehenden Widerständen in Kesseln, Rohrleitungen, Heizkörpern und Absperrorganen. Diese Widerstände hat die Pumpe zu überwinden, weshalb sie einen Druckunterschied zu erzeugen hat. Hierbei findet eine Verschiebung des statischen Druckes gegenuber dem des Ruhezustandes statt in der Weise, daB der Druck in der Druckleitung, d. i. die Strecke von der Pumpe bis zum Anschluß des Ausdehnungsgefäßes an die Verteilungsleitungen, erhöht, in der Saugleitung, d. i. die Strecke von diesem Anschlusse bis zur Pumpe, erniedrigt wird.

Die Verhaltnisse liegen fur eine Pumpe einer Warmwasserheizung etwas anders als für eine Brunnenpumpe. Bei letzterer muß die Pumpe nicht nur das Wasser heben, sondern auch dem Wasser die in der Rohrleitung auftretende Geschwindigkeit erteilen, da sich das Wasser im Brunnen beinahe in vollkommenem Ruhezustande befindet. Es kommt daher zur Hubleistung

<sup>&</sup>lt;sup>1</sup> Vgl. hierzu Fig. 7, S. 16.

der Pumpe noch der zu erzeugende dynamische Druck oder, was dasselbe ist, zur geodätischen Höhe die Geschwindigkeitshöhe hinzu, die mit Bezug auf die Bezeichnung dynamische Druckhöhe mit  $\mathfrak{H}_d$  gekennzeichnet, durch

$$
\mathfrak{H}_d = \frac{w_2^2-w_1^2}{2\,g}
$$

dargestellt wird.

Bei einer Warmwasserheizungsanlage flieBt der Pumpe das Wasser zu und besitzt infolgedessen schon eine gewisse Geschwindigkeit, die in der Saugleitung meist ebenso groB ist wie in der Druckleitung, da gewohnlich beide Leitungen gleich groB gewahlt werden. Ist dies nicht der Fall, sondern ist z. B. die Saugleitung groBer als die Druckleitung, so daB also in der Saugleitung eine geringere Geschwindigkeit besteht, so muB zu der berechneten Widerstandshöhe noch die zur Beschleunigung des Wassers von der Geschwindigkeit  $w_1$  im Saugrohranschluß auf die im Druckrohr erforderliche Geschwindigkeit *w2* notwendige dynamische Druckhohe

$$
\mathfrak{H}_d = \frac{w_2^2 - w_1^2}{2g}
$$

hinzugerechnet werden.

Der Vorgang, der sich bei der Wirkung einer Pumpe, sei es eine Kolbenpumpe oder eine Zentrifugalpumpe, vollzieht, ist ungefahr folgender. Denken wir an eine Kolbenpumpe, so entsteht mit der Vorwartsbewegung des Kolbens im Zylinder eine Vergrößerung des zunächst mit Luft gefüllten Raumes, der vom Zylinder und dem in die Fliissigkeit eintauchenden Saugrohr gebildet wird und einerseits vom Kolben, andererseits vom Wasserspiegel im Saugrohr abgeschlossen ist.

Diese Raumvergrößerung hat eine Verdünnung und daher eine Druckverminderung der eingeschlossenen Luft zur Folge, welcher der auBere Luftdruck gegenübersteht. Unter Einwirkung dieses äußeren Luftdruckes wird deshalb das Wasser in die Saugleitung so weit hineingedriickt, bis wieder Gleichgewichtszustand erreicht ist.

Bei einer Zentrifugalpumpe sind die Verhaltnisse ganz ahnlich, denn eine Zentrifugalpumpe wirkt wie ein Ventilator, einerseits saugend, also Unterdruck erzeugend, andererseits driickend.

Bei der Brunnenpumpe wirkt der auBere Luftdruck auf den das Saugrohr umgebenden Wasserspiegel, bei der Pumpe einer Warmwasserheizungsanlage auf den Wasserspiegel des Ausdehnungsgefäßes. Man kann also die Rohrstrecke vom Anschluß des Ausdehnungsgefäßes an die Verteilungsleitung (in der Strömungsrichtung) bis zur Pumpe als die Saugleitung, von der Pumpe bis wieder zum Anschluß des Ausdehnungsgefäßes als die Druckleitung ansehen. Durch die Saugwirkung der Pumpe entsteht eine Verminderung des statischen Druckes gegeniiber dem Ruhezustande und infolgedessen eine Bewegung des Wassers in der Richtung zur Pumpe.

Würde eine Pumpe vollständige Luftleere erzeugen, so könnte sie kaltes Wasser auf die Hohe ansaugen, welche dem auBeren Luftdrucke entspricht, d. i. eine Hohe von 10,333 m bei 760 mm QS Barometerstand. Steht das

anzusaugende Wasser um das Saugrohr im Brunnen, so kommt die Druckhohe dieser Wassersaule vom Wasserspiegel bis hinunter zum Saugkorbe zum äußeren Luftdrucke als Druck hinzu, bei der Pumpenwarmwasserheizung ist es die Wassersäule, welche über der Pumpe bis zum Wasserspiegel des Ausdehnungsgefäßes steht. Nun entstehen aber bei der Bewegung des Wassers im Saugrohre Widerstände, deren Größe sowohl von der Geschwindigkeit abhangt, mit der das Wasser angesaugt wird, als auch von der Art und Gestaltung des Saugrohres. Da sind z. B. bei dem in das Brunnenwasser eintauchenden Saugrohre der Saugkorb und die Rückschlagklappe (die ein Zurückfließen des angesaugten Wassers verhindern soll), ferner die Reibungswiderstande des Wassers an den Rohrwandungen. Diese Widerstände vermindern die Höhe, welche theoretisch, d. h. unter alleiniger Einwirkung des äußeren Luftdruckes erreicht werden könnte.

Ferner aber entwickeln sich Dämpfe über dem Wasser im Saugrohre, denn auch kaltes Wasser verdampft, wenn nur die Luftverdunnung niedrig genug ist, wie aus jeder Dampftabdle (vgl. Zahlentafel I des Anhanges) zu entnehmen ist. Diese Dampfe erreichen z. B. bei einer Wassertemperatur von 17° schon einen Druck von 200 mm, bei 70° einen Druck von 3,17 m WS und wirken so der von der Pumpe erzeugten Luftverdunimng entgegen; auch aus dem Wasser entweichende Luft verursacht eine Verschlechterung der Luftleere.

Die Undichtheiten an den Gleitflachen, der sog. Spaltverlust bei Zentrifugalpumpen, Wirbelbildung und sonstige mechanische Einflusse setzen die theoretische Saughöhe ebenfalls zurück, so daß diese niemals die Höhe des iiuJ3eren Luftdruckes erreicht. Eine gut ausgefuhrte Pumpe ist imstande, einen Unterdruck von etwa 8 bis 9 m WS beim Heben von kaltem Wasser (8 bis 12°) zu erzeugen.

Bei der Pumpenwarmwasserheizung fließt der Pumpe das Wasser wohl in allen Fallen zu, d. h. vor dem Ingangsetzen der Pumpe steht der Druck der äußeren Luft, sowie eine Wassersäule, welche von der Mitte der Pumpe bis zum Wasserspiegel des AusdehnungsgefaBes zu rechnen ist, als Druck für die Bewegung des Wassers vom Anschlußpunkte des Ausdehnungsgefäßes an die Leitung, also für die Saugleitung der Pumpe, zur Verfügung. Verursacht die Pumpe cine Bewegung des Wassers, indem sie das Wasser in die Druckleitung schafft, so stromt das Wasser in der Saugleitung unter dem äußeren, Luftdrucke und dem Drucke der Wassersäule, der in der Saugleitung besteht, nach und überwindet die Widerstände in dieser Leitung. Je größer diese Widerstände sind, desto tiefer sinkt der Druck vor der Pumpe.

Im Ausdehnungsgefäß selbst bleibt der Wasserspiegel stehen, weil die Pumpe bis zu dem Punkte, wo das AusdehnungsgefaB an die Leitung angeschlossen ist, immer wieder soviel Wasser hinfordert, als sie entnimmt, denn die im ganzen System enthaltene Wassermenge bleibt ja die gleiche, sie wird nur in Umlauf versetzt.

Fig. 30 stellt eine Warmwasserheizung mit Antrieb des Wasserumlaufes dnrch die mit *P* bezeichnete Pumpe dar. (Die hier gewahlte Anordnung

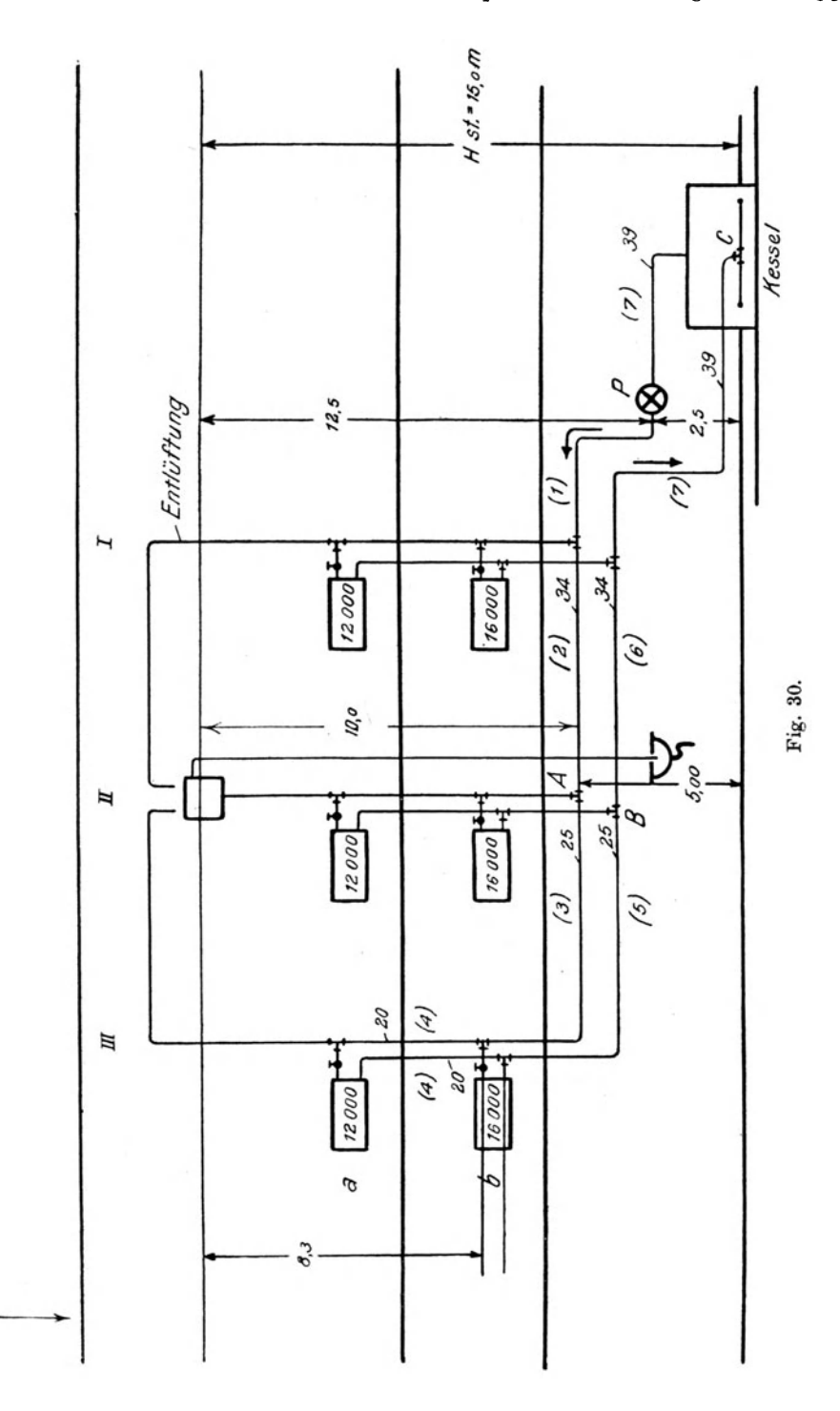

95

ist natürlich nur als Beispiel zur Klarstellung der Strömungsvorgänge und der Druckverhältnisse gültig, denn eine Warmwasserheizung von dieser geringen Ausdehnung wird mit Pumpenbetrieb nicht ausgefiihrt. Aueh die Wärmeleistung der einzelnen Heizkörper ist viel größer gewählt, als der Praxis entspricht.)

Das AusdehnungsgefaB ist an Strang *II* bei *A* angeschlossen. Es steht 12,5 m iiber der Mitte der Pumpe. Im Ruhezustande muB deshalb ein vor der Pumpe angebraehtes Manometer ebenso wie ein solches hinter der Pumpe einen statischen Druck von 12,5 m anzeigen.

Beim Anlassen der Pumpe dagegen fallt der Druck vor der Pumpe und steigt hinter der Pumpe. Der Unterschied der Driicke ist die jeweilige Druckdifferenz oder Förderhöhe; sie ist die Veranlassung zur Bewegung des Wassers.

Den von der Pumpe erzeugten Unterdruck auszugleichen ist die Wassersäule von Mitte der Pumpe bis zum Wasserspiegel des Ausdehnungsgefäßes und der auf dem Wasserspiegel lastende äußere Luftdruck bestrebt.

Vom AnschluBpunkte *A* des AusdehnungsgefaBes wirken Wasserdruck und aul3erer Luftdruck iiber die Teilstrecken *3* bis *7* zur Vberwindung der auf diesen Strecken liegenden Widerstande, wahrend die Pumpe auBer Erzeugung des Unterdruckes die in der Druckleitung von *P* bis *A,* also in Teilstrecke *1* und *2* liegenden Widerstande zu iiberwinden hat.

Die Summe dieser Widerstande in der Saugleitung von *A* bis *P* und von *P* bis *A* (in der Richtung der Wasserströmung) bildet die Förderhöhe.

Wenn wir diese Widerstände im einzelnen betrachten wollen, so ist folgende Berechnung anzustellen, die nach dem ,Leitfaden fiir Berechnen und Entwerfen von Liiftungs- und Heizungsanlagen" von *Rietschel* und *Brabbee* (5. Aufl., Verlag von Springer, Berlin) durchgefiihrt ist. Die Anlage soll zunächst mit einem Temperaturgefälle von  $(80 \text{ bis } 60^\circ) = 20^\circ$ arbeiten. Unter dieser Annahme ergibt sich nachstehende Zusammenstellung der Widerstande der einzelnen Teilstrecken von der Pumpe bis zu dem entferntest gelegcnen Heizkorper *a* (Teilstrecke *4)* und wieder zuriick:

| Teilstrecke<br>Nr. | leistende<br>mengen<br>Warme-<br>g<br>WЕ | fördernde<br>Wasser-<br>menge<br>Zu<br>$1/\mathrm{std}$ | J<br>Rohr.<br>längen<br>in m | Rohre<br>messer<br>Durch<br>der<br>in mm | Geschwin<br>digkeit<br>m/sec | Rohr<br>R fur<br>Wider<br>stand.<br>0 m<br>$\blacksquare$<br>mm WS | Rohrwider-<br>œ<br>J<br>stand<br>ws<br>mm | Einzelwider-<br>der<br>stände<br>Zahl<br>$\Sigma$ $\xi$ | N<br>Enzel-<br>wider-<br>stände<br>mm WS | $(2R+Z)$<br>м |
|--------------------|------------------------------------------|---------------------------------------------------------|------------------------------|------------------------------------------|------------------------------|--------------------------------------------------------------------|-------------------------------------------|---------------------------------------------------------|------------------------------------------|---------------|
| 1                  | 84 000                                   | 4200                                                    | 10                           | 39                                       | 1,00                         | 25                                                                 | 250                                       | 4                                                       | 200                                      | 450           |
| $\boldsymbol{2}$   | 56 000                                   | 2800                                                    | 10                           | 34                                       | 0,90                         | 25                                                                 | 250                                       |                                                         | 40                                       | 290           |
| 3                  | 28 000                                   | 1400                                                    | 15                           | 25                                       | 0,85                         | 31                                                                 | 465                                       |                                                         | 36                                       | 501           |
| 4                  | $12\,000$                                | 600                                                     | 7,2                          | 20                                       | 0,60                         | 22                                                                 | 158                                       | 9                                                       | 162                                      | 320           |
| 5                  | 28 000                                   | 1400                                                    | 15                           | 25                                       | 0,85                         | 31                                                                 | 465                                       |                                                         | 36                                       | 501           |
| 6                  | 56 000                                   | 2800                                                    | 10                           | 34                                       | 0,90                         | 25                                                                 | 250                                       |                                                         | 40                                       | 290           |
| 7                  | 84 000                                   | 4200                                                    | 40                           | 39                                       | 1,00                         | 25                                                                 | 1000                                      | 6                                                       | 300                                      | 1300          |
|                    |                                          |                                                         |                              |                                          |                              |                                                                    | 2838                                      |                                                         | 814                                      | 3652          |

 $\sum (l R + Z) = 2,838 + 0,814 = 3,652$  m WS.

Eine durch die Gewichtsdifferenz des Wassers im Vorlau£ und Riicklauf hervorgebrachte Wasserbewegung ist hierbei unberiicksichtigt geblieben, was bei Pumpenwarmwasserheizungen gewohnlich geschieht.

Aus der Zusammenstellung ergibt sich der Widerstand der Rohrleitungen in den Teilstrecken von der Pumpe bis zum Heizkörper *a*, in diesem und zuriick bis wieder zur Pumpe zu 3,652 m WS. Die Pumpe hat also diese Forderhohe oder Druckhohe zu leisten. Die Wassergeschwindigkeit beim Austritt aus der Pumpe und beim Eintritt in dieselbe ist  $w = 1.0$  m/sec, daher stellten die Widerstande von 3,652 m die Gesamtforderhohe dar. Der dynamische Druck hinter der Pumpe ist:

$$
\mathfrak{H}_d = \frac{1^2}{2g} = 0.051 \text{ m}.
$$

Der Gesamtdruck, der sich aus dem statischen und dem dynamischen Drucke zusammensetzt, ist daher um 0,051 m höher als der statische, sowohl vor wie hinter der Pumpe<sup>1</sup>.

Ware die Wassergeschwindigkeit am Eintritt und Austritt verschieden, so käme noch ein Betrag für die Steigerung des dynamischen Druckes, nämlich

$$
\mathfrak{H}_d = \frac{{w_a}^2 - {w_e}^2}{2\,g}
$$

hinzu, wenn mit  $w_a$  die Austritts-, mit  $w_e$  die Eintrittsgeschwindigkeit bezeichnet werden.

In Fig. 31 ist nun dargestellt, wie sich die Driicke in den einzelnen \_ Punkten des Rohrnetzes beim Betriebe der Pumpe ergeben. Wird die Pumpe in Bewegung gesetzt, so fordert sie das im Gehause befindliche Wasser heraus; durch die Anschlußleitung 7 (Fig. 30) strömt neues Wasser zu, denn die Wassersaule von der Pumpe bis zum Wasserspiegel des AusdehnungsgefaBes iibt einen Druck aus, der im Ruhezustande 12,5 m betragt (siehe Fig. 31).

Wir wollen einen Vergleich der an verschiedenen Stellen der Anlage auftretenden Driicke im Ruhezustande und im Bewegungszustande anstellen. Der AnschluB des Heizkorpers *b* liegt z. B. 8,3 m unter dem Wasserspiegel

<sup>&</sup>lt;sup>1</sup> In manchen Abhandlungen über dasselbe Thema wird mit dynamischem Drucke der von der Pumpe erzeugte Druck bezeichnet. (Vgl. *Gramberg,* Druckwasserhcizung, Ges. Ing. 1908.) - Diese Bezeichnung entspricht nicht der Definition des dynamischen Druckes nach den vom Vereine Deutscher Ingenieure aufgestellten Regeln tiber Leistungsversuche an Ventilatoren und Kompressoren, die nicht nur fiir luftformige, sondern auch für tropfbar flüssige Körper Gültigkeit haben muß. Bei den Ventilatoren haben wir es stets mit statischem Drucke im Bewegungszustande zu tun. In der Dynamik tropfbar-flüssiger Körper wird der Druck auf die Wandungen der Leitung im Ruhezustande mit "hydrcstatischem Seitendrucke", im Bewegungs<sup>z</sup>us tan de mit ,hydraulischem oder hydrodynamischem Seitendrucke" bezeichnet (vgl. *Hütte* 1911, S. 283), während der hier mit dynamischem Drucke  $\mathfrak{H}_d$  bezeichnete Druck dort die ,Geschwindigkeitshohe" genannt wird. Der Einheitlichkeit halbcr sind die Bezeichnungen, welche im Kapitel "Ventilatoren" eingeführt wurden, auch in diesem Kapitel be;behalten worden.

Hüttig, Zentrifugalventilatoren. 7

des Ausdehnungsgefäßes, daher zeigt ein hier angesetztes, in Meter-Wassersäule geteiltes Manometer im Ruhezustande einen Druck von 8.3 m an<sup>1</sup>.

Bei dem Anschluß des Ausdehnungsgefäßes in Punkt A müssen am Manometer 10.0 m angezeigt werden, und bei  $C$ , Anschluß der Kessel an den Rücklauf, sind 15,0 m abzulesen, während die an Druck- und Saugleitung der Pumpen angebrachten Manometer 12.50 m anzeigen.

Wird die Pumpe in Bewegung gesetzt, so daß die in der Berechnung angegebenen Geschwindigkeiten auftreten, so erkennen wir aus Fig. 30 u. 31, daß

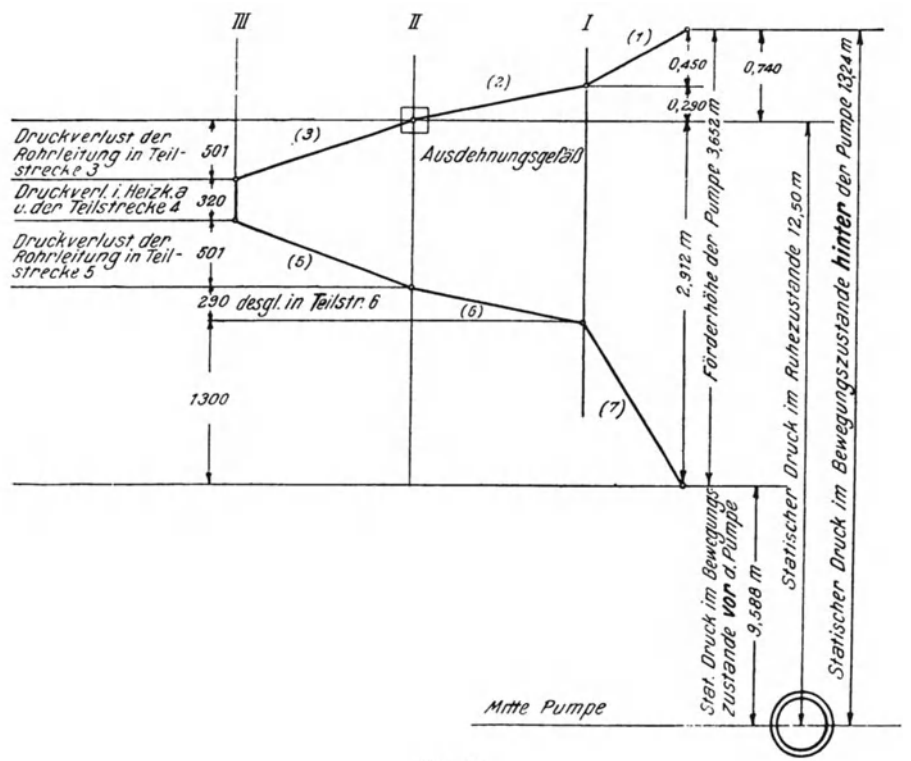

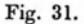

in den Teilstrecken  $(1)$  und  $(2)$  0.450 und 0.290 m WS Widerstände entstehen. Das Manometer unmittelbar hinter der Pumpe muß deshalb einen Druck von 12,50 + 0,45 + 0,29 = 13.24 m anzeigen, das Manometer in Punkt A bleibt stehen und zeigt 10,00 m, das Manometer am Eintrittsrohre des Heizkörpers b zeigt nicht mehr 8,3 m, sondern, da zur Überwindung der Widerstände in Teilstrecke (3) 0,501 m Druck verbraucht werden, nur noch  $8,300 - 0,501 = 7,799$  m. Am Austrittsrohre des Heizkörpers, das 0,90 m tiefer liegt, sind nicht  $8.3 + 0.9 = 9.20$  m, wie im Ruhezustande, sondern,

<sup>&</sup>lt;sup>1</sup> Hierbei ist auf die Veränderung des Gewichtes des Wassers infolge der Erwärmung keine Rücksicht genommen.

da der Druckverlust in Teilstrecke (4) 0,320 m beträgt, nur  $9.200 - 0.501$  $-0.320 = 8.374$  m am Manometer an dieser Stelle abzulesen. Punkt *B* liegt etwa 20 em tiefer als Punkt *A,* deshalb ist der statische Druck- im Ruhezustande 10,20 m, im Bewegungszustande dagegen  $10.20 - (0.501)$  $+ 0.320 + 0.501$ ) = 8,878 und schließlich vor der Pumpe nicht mehr 12,50, sondern nur noch 9,588 m. Die Pumpe hat also die Aufgabe, den Druck von 9,588 m auf 13,24 m zu erhöhen; das entspricht der Widerstandshöhe von 3,652 m.

Es interessiert nun, zu ermitteln, wie sich die Verhaltnisse gestalten, wenn durch größere Umlaufzahl der Pumpe die Fördermenge erhöht wird. Da Zentrifugalpumpen ganz ahnliches Verhalten zeigen wie die Ventilatoren, so gelten auch hier die Gleichungen 26 u. 27

$$
\frac{Q_1}{Q_2} = \frac{n_1}{n_2} = \frac{\sqrt{\widetilde{\mathbb{S}}_1}}{\sqrt{\widetilde{\mathbb{S}}_2}}
$$

(vgl. Seite 22).

Mit größerer Umlaufzahl steigt die Druckhöhe sowie auch die Fördermenge.

Bei Steigerung der Fördermenge einer Pumpe in einer Warmwasserheizung kann nur die Geschwindigkeit erhöht werden, das Wasser durchläuft die Anlage schneller, während die absolute Wassermenge in der Anlage natiirlich die gleiche bleibt.

Wählen wir das 1,5fache der Fördermenge, so beträgt der Temperaturunterschied zwischen Vor- und Riicklauf:

$$
\frac{84000}{1,5\cdot 4200} = 13,3^{\circ}.
$$

Die durch die Pumpe stündlich fließende Wassermenge ist 6300 l und unter sonst gleichen Verhaltnissen wie vorher ergeben sich die in folgender Zusammenstellung angegebenen Widerstande:

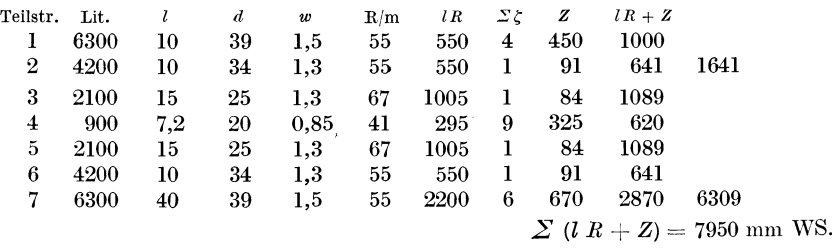

In Fig. 32 sind die Druckverhaltnisse wieder graphisch dargestellt.

Die Gesamtförderhöhe erreicht 7,950 m. Vor der Pumpe ist ein Druck von 6,191 m, hinter derselben ein Druck von 14,141 m. Von der statischen Druckhöhe von 12,50 m werden demnach 6,309 m zur Überwindung der Widerstande vom FuBpunkte des AusdehnungsgefaBes his zum Eintritt in die Pumpe aufgebraucht.

Aus dem Vergleiche der heiden Berechnungen ergibt sich, daB der Wasserspiegel im Ausdehnungsgefäße trotz erhöhter Druckhöhe stehen bleibt, daß also der statische Druck von der Anschlußstelle des Ausdehnungsgefäßes immer derselbe ist.

Auf eine Sonderheit ist zu achten. Der statische Druck im Anschlusse des Stranges  $I$  beträgt im Ruhezustande  $10.0$  m (vgl. Fig. 30). Im Betriebe kommt nach dem ersten Beispiele eine Druckhöhe von 0,290 m, nach dem

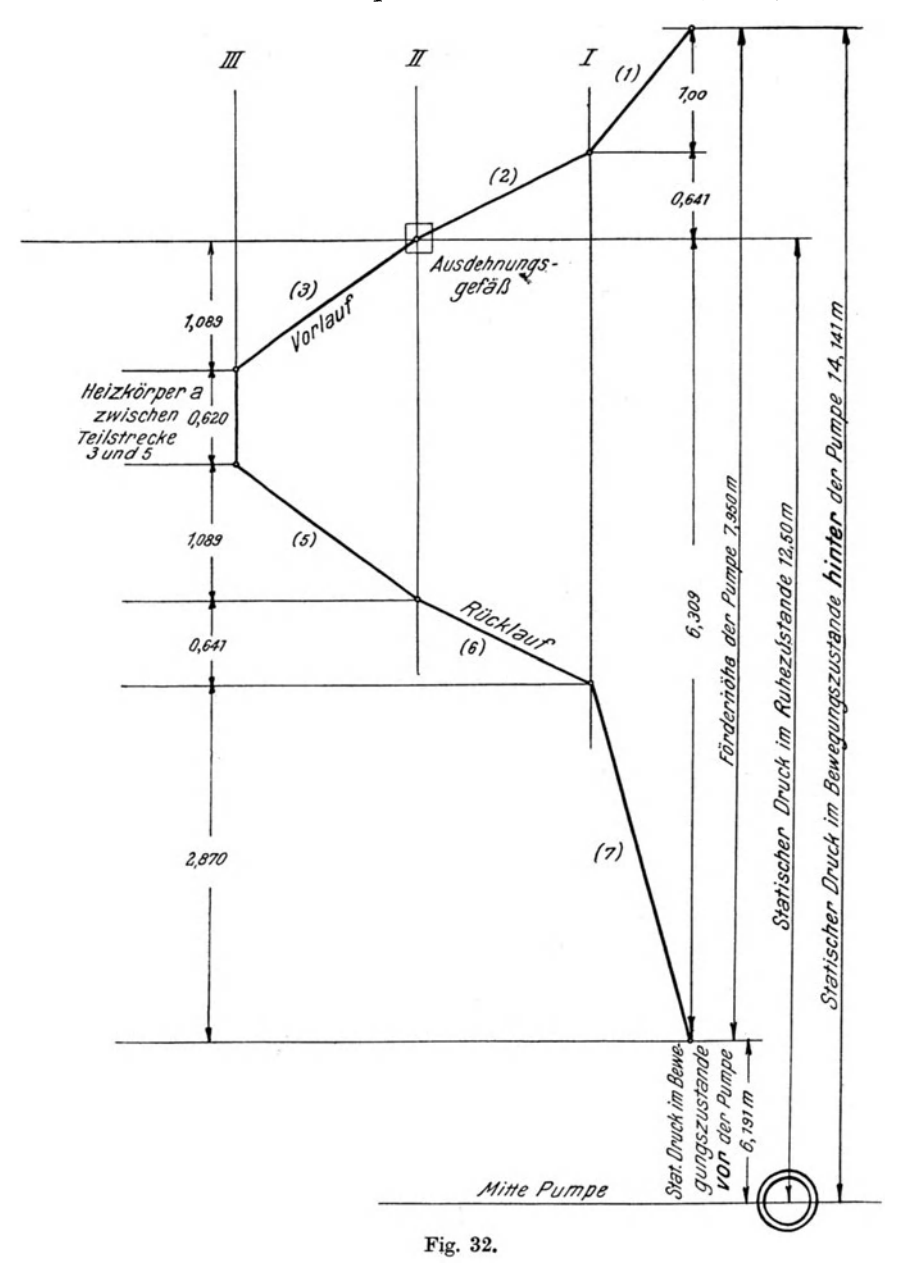
zweiten Beispiele von 0,634 m hinzu. Die Heizkörper werden durch Luftleitungen, die über dem Ausdehnungsgefäße ausmünden, entlüftet. Liegt die Luftleitung an Strang *I* nicht hoher als 0,641 m tiber dem Wasserspiegel im AusdehnungsgefaBe, so tritt aus der

Luftleitung Wasser aus. Dieser Umstand *muB*  besonders da berücksichtigt werden, wo es aus örtlichen Verhältnissen nicht möglich ist, die Luftleitungen über diese Druckhöhe hinauszuführen.

Die Förderhöhe im ersten Falle beträgt  $$5 = 3,652 \text{ m}$  und im zweiten Falle  $$5 = 7,950 \text{ m}$ . Das entspricht der Gleichung:

$$
\frac{Q_2}{Q_1} = \sqrt{\frac{\mathfrak{H}_2}{\mathfrak{H}_1}} ;
$$

denn es ist

$$
\frac{Q_2}{Q_1} = \frac{6300}{4200} = 1,5
$$

und

$$
\sqrt{\frac{7,950}{3,652}} = \sqrt{2,178} = 1,476 \approx 1,50.
$$

Die geringe Differenz ist einesteils auf Abrundungen in den Berechnungen zurtickzufiihren, andernteils

darauf, daß die Gleichung  $\frac{Q_2}{Q_1} = \sqrt{\frac{\tilde{Q}_2}{\tilde{Z}}}$  nicht  $\frac{v_2}{Q_1} = \sqrt{\frac{v_2}{\tilde{S}_1}}$ ganz zutrifft, da die Widerstande nicht genau mit dem Quadrate der Geschwindigkeit wachsen.

In Fig. 33 ist eine Pumpen-Warmwasserfernl).eizung schematisch dargestellt, bei welcher das Ausdehnungsgefa13 in dem Gebaude *B* untergebracht und an den Vorlauf der Fernleitungen angeschlossen ist, da Gebaude *B* die anderen iiberragt. Der Ubersichtlichkeit wegen ist das Gelande horizontal angenommen. Das Ausdehnungsgefäß liegt 15 m tiber Gelande. Die Vor- und Riicklaufverteiler in den Gebauden liegen 2,0 m unter Gelande, daher betragt der statische Druck im Ruhezustande in den Verteilern 17,0 m. Die Pumpe steht 1.0 m über Gelände.

Die in den einzelnen Gebauden zu leistenden Warmemengen sind in der Darstellung und in der folgenden Zusammenstellung der Druckverluste

angegeben. Es wird das Temperaturgefalle zu 20 WE fur 11 Umlaufswasser gewahlt. Die Berechnung der Widerstande ist, wie im vorhergehenden Beispiele, nach dem ,Leitfaden zum Entwerfen und Berechnen von Liiftungsund Heizungsanlagen" von *Rietschel-Brabbee,* 5. Auflage, durchgefiihrt. Die

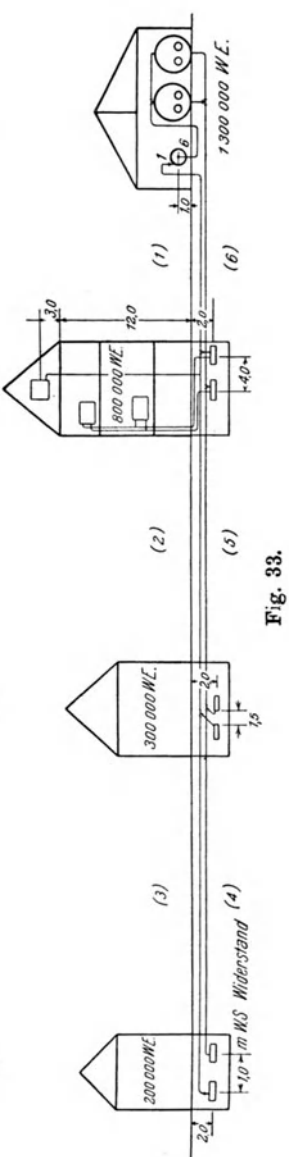

 $\mathcal{C}$ 

 $\sigma$ 

Bezeichnungen sind daher die gleichen wie in den obigen Zusammenstellungen. Der Druckverlust in der Heizungsanlage des Gebäudes  $D$  wird mit 1.0 m WS angenommen.

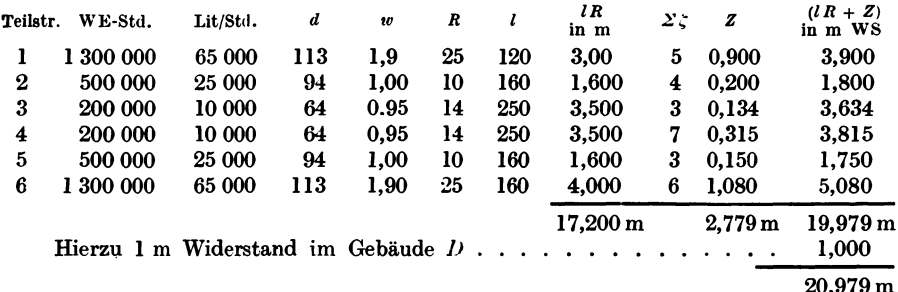

Die in der Anlage auftretenden Druckverhältnisse sind in Fig. 34 dargestellt.

Die in der Vorlaufleitung bis zum Verteiler in Gebäude D (Teilstrecke 2 bis 3) in der Heizungsanlage dieses Gebäudes und in den Rücklaufleitungen bis zur Pumpe auftretenden Widerstände (Teilstrecke 4 bis 6) müssen demnach von dem zur Verfügung stehenden statischen Drucke  $(12 + 3 - 1)$  $= 14$  m überwunden werden (s. Fig. 33), außerdem soll noch das Wasser der Pumpe zufließen, also vor der Pumpe noch ein Überdruck über dem atmosphärischen Drucke herrschen, damit die Pumpe kein Vakuum zu erzeugen hat. Die Widerstände in Teilstrecke 2 bis  $\overline{6}$  dürfen also keinesfalls mehr als 14.0 m betragen.

Die gesamte Widerstandshöhe, welche die Pumpe zu überwinden hat, beträgt nach obiger Zusammenstellung 20,979 m. Hiervon sind die durch Teilstrecke 1 entstehenden Widerstände von 3.900 m in Abzug zu bringen. Es entfällt daher auf die Teilstrecken 2 bis 6 eine Widerstandshöhe von 17,079 m. Der statische Druck in der Mitte der Pumpe beträgt aber nur 14,00 m, es entsteht also vor der Pumpe eine Überschreitung des zur Verfügung stehenden Druckes um 3,079 m, und damit ein Unterdruck.

Diesen Unterdruck würde die Pumpe ohne Schwierigkeiten bei kaltem Wasser erzeugen, nicht aber bei Wasser, das gegebenenfalls auf 90° und noch höher erwärmt ist, denn einer Temperatur von 90° entspricht schon eine Dampfspannung von 0,714 Atm oder 7,14 m WS. Bei Eintritt eines Vakuums, infolge der Saugwirkung der Pumpe, entstünde Dampfbildung, die der Saugwirkung entgegenarbeiten und ein Schlagen der Pumpe verursachen würde.

Die Anordnung der Fernheizanlage nach Fig. 34 ist also nicht durchführbar. Vom Anschlusse des Ausdehnungsgefäßes an die Fernleitung über die Teilstrecken 2 und 3,  $D$  bis 6 bis zur Pumpe steht, gegenüber den Widerständen in diesen Teilstrecken, noch eine Druckhöhe von (14,000-11,999) = 2,001 m zur Verfügung, weil der statische Druck im Ruhezustande in der Mitte der Pumpe gemessen, 14,0 m erreicht, die Widerstände in den Teilstrecken 2 bis 5 aber nur 11,999 m betragen. Es wäre daher möglich, bei Anwendung einer Rohrstärke, deren Widerstände in Teilstrecke 6 noch unter 2,0 m bleiben, die Anordnung bis auf die Änderung des Rohres in Teilstrecke 6 beizubehalten.

Die Länge der Strecke beträgt 160 m. Werden als Druckhöhenverbrauch der Einzelwiderstände 20 Proz. angenommen, so stehen für Reibungswiderstände in der Leitung 1,6 m oder  $\frac{1600}{160} = 10,0$  mm WS für 1 m Rohrlänge zur Verfügung. Zu fördern sind 65 000 l/stde.

Hierfür würde ein Rohr von 143 mm lichtem Durchmesser ausreichen. welches nach den Zahlentafeln des "Leitfadens" bei  $w = 1.2$  m/sec und 7.4 mm WS/m Widerstand 69 000 l liefert.

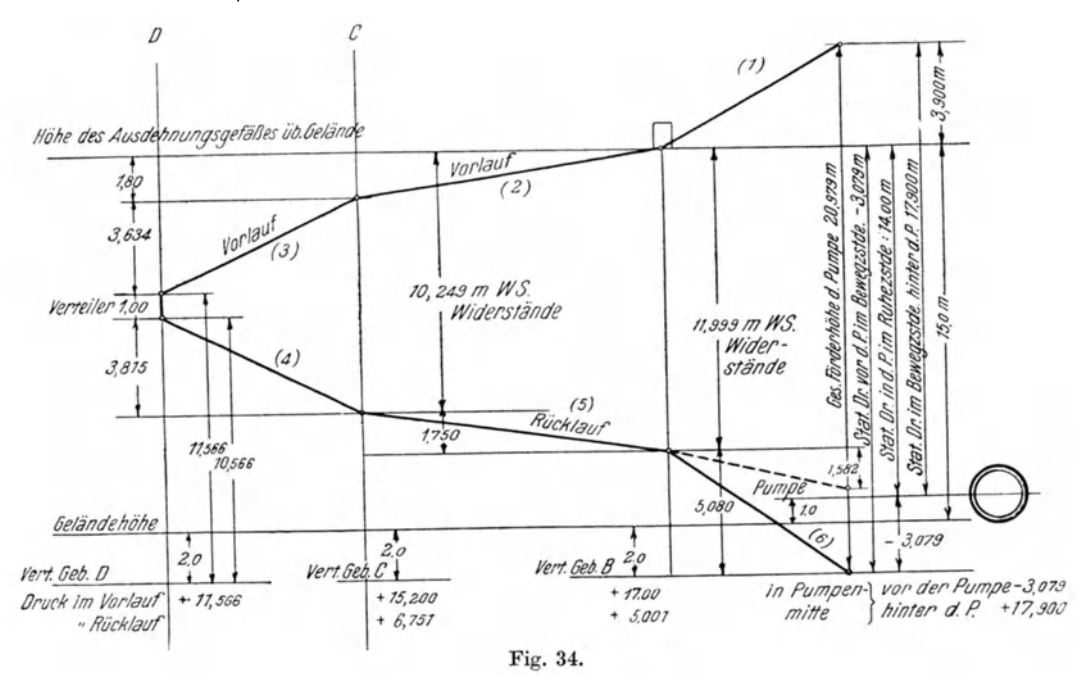

Der Widerstand wäre demnach, mit  $\Sigma \zeta = 6$ :

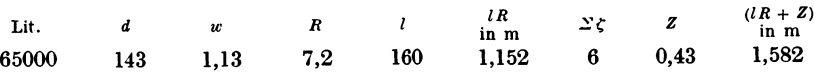

Es besteht dann noch ein Druck von  $+0.419$  m vor der Pumpe. Allerdings ist das Rohr statt 113 mm jetzt 143 mm stark zu wählen. Die Mehr kosten für 1 m Rohr allein betragen nach dem augenblicklichen Stande der Rohrpreise etwa Mk. 14,-, so daß, abgesehen von den Mehrkosten für Wärmeschutz des stärkeren Rohres und der größeren Wärmeverluste, ein Mehrbetrag des Anlagekapitals von Mk. 2240,- entsteht. Es wären aber diese Mehrkosten schließlich noch zu verteidigen, wenn wesentliche Ersparnisse an Betriebskraft entständen. Die Geschwindigkeit im Druckrohre der

Pumpe beträgt 1.9 m/sec, die im Saugrohre 1.2 m. Die Pumpe hat daher die Aufgabe, die Wassergeschwindigkeit von 1,2 m auf 1,9 m zu erhöhen, wozu

$$
\frac{65000}{3600} \cdot \frac{1,9^2 - 1,2^2}{2g} = 1,99 \text{ mkg/sec}.
$$

erforderlich sind. Die Druckhöhe vermindert sich bei der Verstärkung des Rohres um

$$
(3,079 + 0,419) = 3,498
$$
 m,

wodurch eine Arbeitsleistung von

$$
\frac{65000}{3600} \cdot 3{,}498 = 63{,}158 \text{ mkg/sec}.
$$

erspart wird, während in der Pumpe 1,990 mkg/sec mehr aufzuwenden sind. Die tatsächlichen Ersparnisse betragen somit 63,158 - 1,990 = 61,168 mkg/sec oder 0.82 PS. Diese Ersparnisse sind also recht gering und werden die Erhöhung des Anlagekapitals und die größeren Wärmeyerluste des Rohres

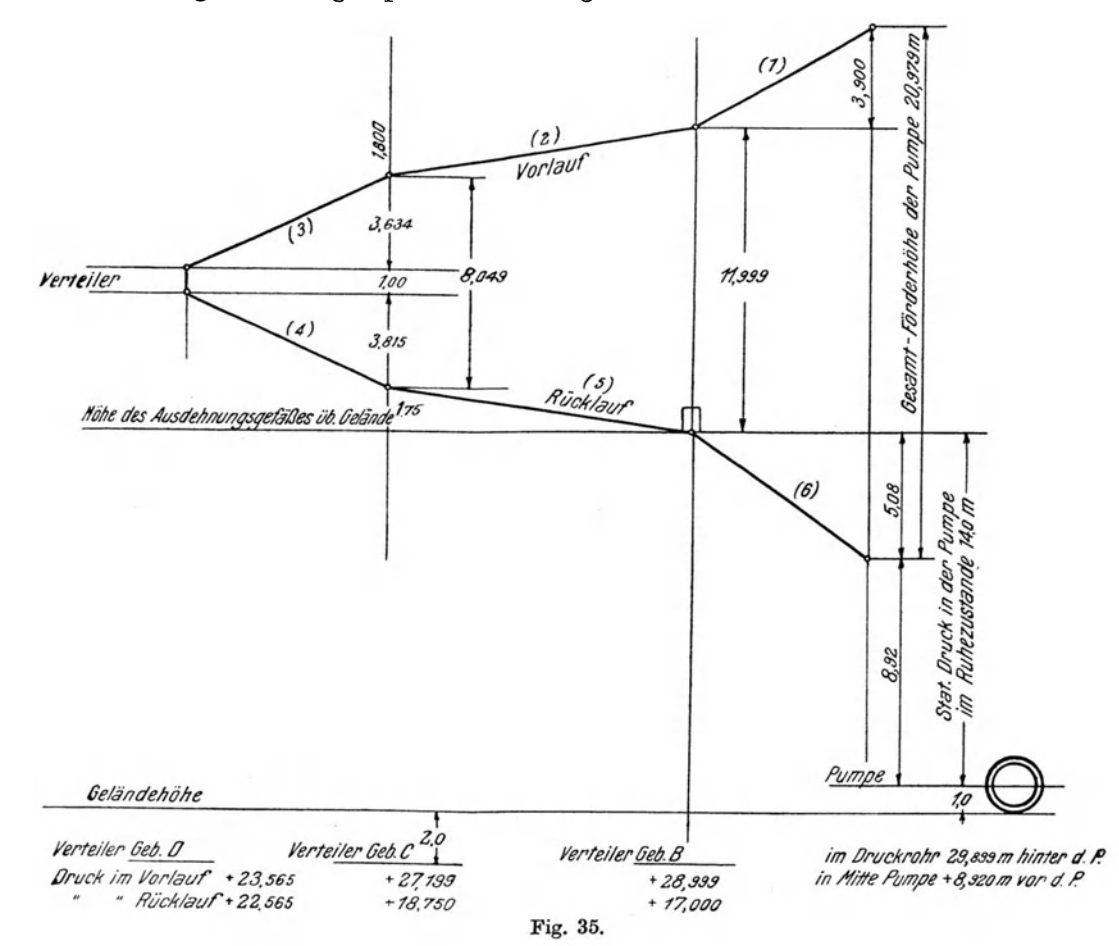

104

kaum decken. Dazu kommt noch, daB bei der Ausfiihrung der Anlage sehr leicht durch etwaige unvorhergesehene weitere Einzelwiderstände der noch vorhandene Dberdruck ·von nur 0,419 m aufgebraucht wird, weshalb der vorsichtige Heizungstechniker eine andere Ausführung wählen dürfte. Hierzu bieten sich verschiedene Wege. Zunachst wiirde man den Druckabfall in den Teilstrecken *3* und *4* vermindern, indem man an Stelle der Rohre von 64 mm lichtem Durchmesser solche von 70 mm wahlt, oder indem das AusdehnungsgefaB an den Riicklauf vor Teilstrccke *6* angeschlossen wird. Wie sich in letzterem Faile die Druckverhaltnisse gestalten, geht aus Fig. 35 hervor.

Vor der Pumpe steht dann wahrend des Betriebcs noch ein Druck von  $14,00-5,08 = 8,92 \text{ m}$  WS, infolgedessen tritt ein Druck von  $8,920 + 20,979$  $=29.899$  m im Druckrohre der Pumpe auf; die Förderhöhe bleibt indessen die gleiche wie im vorigen Beispiele, da weder Fordermenge noch Rohrquerschnitte geändert wurden. Im allgemeinen ist gegen den Anschluß des AusdehnungsgefaBes an den Riicklauf der Fernleitungen nichts einzuwenden, sofern nicht hierbei Einzelteile der Anlage Driicken ausgesctzt werden, fiir die sie hinsichtlich ihres Materials, ihrer Wandstarken und ihrer Konstruktion nicht geeignet sind. Hierzu gehören insbesondere die Stopfbüchsen der Heizkörperventile, die dünnwandigen, gußeisernen Heizkörper selbst u. a.

Die vorstehenden Beispiele hatten den Zweck, klarzulegen, wie bei Pumpenwarmwasserheizungen die zur Bestimmung der Pumpenabmessungen erforderliche Förderhöhe ermittelt werden muß. Die Verhältnisse sind bei jeder Anlage verschieden, indcssen ist immer die Lage des Ausdehnungsgefäßes zu berücksichtigen, wie die erste Behandlung des letzten Beispiels zeigte, bei welcher in der Saugleitung ein Unterdruck entsteht, der unzulassig ist, die zweite einen Druck in einzelnen Teilstrecken, der unter Umständen zu Unzuträglichkeiten führen kann.

Der Leistungsverbrauch der Pumpe ergibt sich bei einer Förderhöhe von 20,979 m und der Annahme eines Wirkungsgrades der Pumpe  $\eta = 0.5$  aus

$$
N = \frac{Q}{3600 \cdot 75 \cdot 0.5} = \frac{65000 \cdot 20,979}{3600 \cdot 75 \cdot 0.5} = 10,01
$$
PS

Er ist fur die kleine Anlage reichlich hoch, weshalb man bei der praktischen Ausfiihrung jedenfalls die Widerstande in den Fernleitungen geringer wahlen wiirde, um den Leistungsverbrauch herabzusetzen. Es ist dies bei elektrischem Antriebe der Pumpe jedoch eine von den Stromkosten abhiingige Frage. Bei Antrieb durch cine Dampfturbine ist in Erwagung zu ziehcn, ob der durch den Leistungsverbrauch entstehende Abdampf voll und zu jeder Zeit ausgenutzt werden kann.

# **17. Bestimmung von Fordermenge, Forderhohe und Wirkungsgrad.**

Die Angaben der Fabrikanten iiber Leistung und Leistungsverbrauch der Pumpen in den Angeboten sind gewohnlich so knapp gehalten und beziehen sich meist auf einen speziellen Fall, daB aus ihnen irgendwelche weiteren

Schlüsse für Betriebsänderungen nicht gezogen werden können. Mehr Auskunft bieten schon die in den Prospekten und Preisverzeichnissen enthaltenen Daten, sofern man sich die Mühe nimmt, diese einer näheren Betrachtung zu unterziehen.

Eine der bekanntesten und ältesten Firmen im Bau von Zentrifugalpumpen ist die Firma Weise & Monski, jetzt Weise-Söhne in Halle a. S.

In einer der Preislisten dieser Firma finden wir unter den Niederdruck-Zentrifugalpumpen ohne Leitrad die Type C VI mit folgenden Angaben:

Lichte Weite des Saug- und Druckstutzens 100 mm.

Mindestleistung 600 l/min; Höchstleistung 1400 l/min.

Leistungen und Kraftbedarf sind nach diesen Preislistenangaben in der nachstehenden Zahlentafel enthalten.

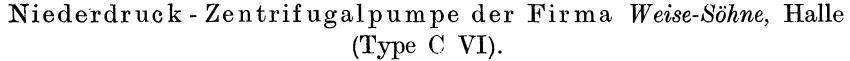

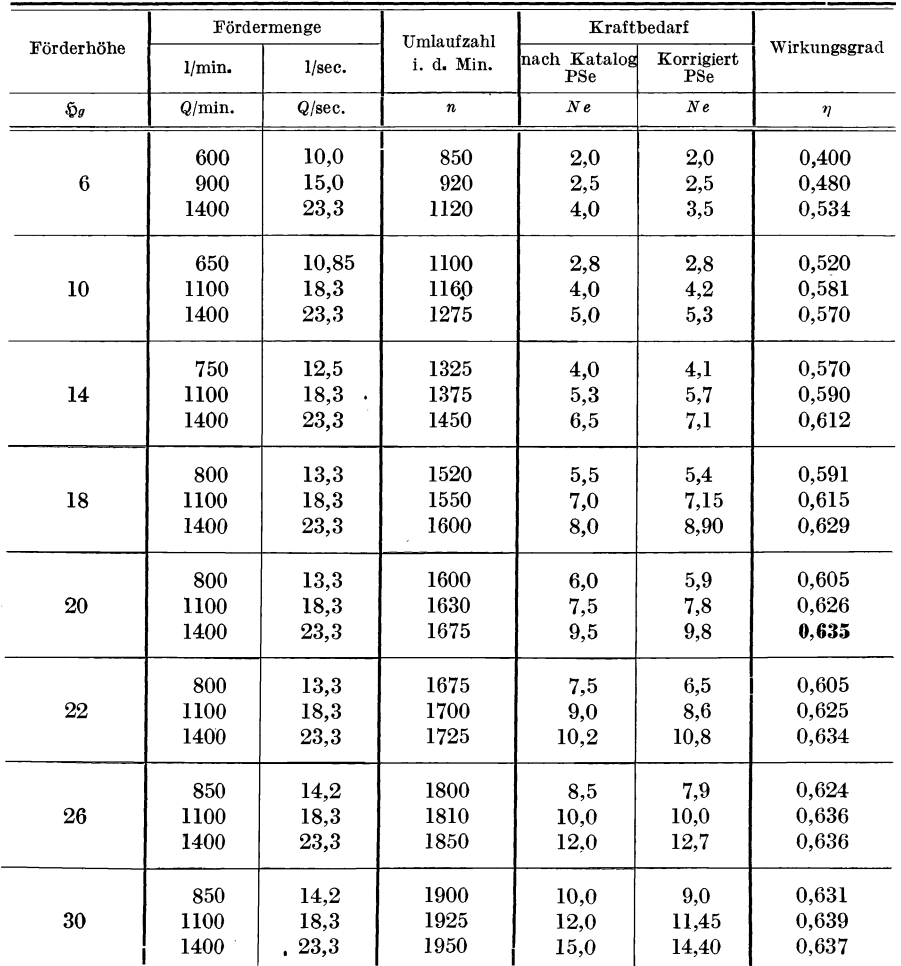

106

Bei den Zentrifugalpumpen besteht, wie schon hervorgehoben wurde, die gleiche GesetzmaBigkeit wie bei den Ventilatoren.

Es verhalten sich bei gleichbleibendem Leitungsnetze, also bei gleichbleibender gleichwertiger Duse (vgl. Abschnitt 4, Seite 22) die Fordermengen *Q* wie die Umlaufszahlen *n,* also

$$
\frac{Q_1}{Q_2} = \frac{n_1}{n_2} \tag{1}
$$

und die Forderhohen *SJ* wie die Quadrate der Umlaufzahlen:

$$
\frac{\mathfrak{H}_1}{\mathfrak{H}_2} = \left(\frac{n_1}{n_2}\right)^2 \tag{2}
$$

woraus auch folgt:

$$
\left(\frac{Q_1}{Q_2}\right)^2 = \frac{\mathfrak{H}_1}{\mathfrak{H}_2} \quad \text{oder} \quad \frac{Q_1}{Q_2} = \sqrt{\frac{\mathfrak{H}_1}{\mathfrak{H}_2}} = \frac{n_1}{n_2} \ . \tag{3}
$$

Im folgenden sind die Fördermengen *Q* in l/sec, die Förderhöhen  $\tilde{y}$  in m WS einzusetzen. Für die Fördermengen ist  $1 l = l$  kg angenommen.

Bei den Ventilatoren ist der Begriff der gleichwertigen Duse oder der gleichwertigen Offnung *A* eingefuhrt, nach welchem die Beziehungen zwischen Fördermenge und Förderhöhe durch die Gleichung

$$
A = m \frac{Q}{\sqrt{\tilde{\mathfrak{D}}}}
$$

ausgedruckt wurden. (Mit *m* ist hier die im Abschnitt ,Ventilatoren" naher erkl arte Beizahl bezeichnet.)

Fur die Zentrifugalpumpen ist zur Kennzeichnung der Beziehungen zwischen Fördermenge und Förderhöhe ein ganz ähnlicher Ausdruck eingefuhrt worden; man schreibt:

$$
K = \frac{Q}{\sqrt{\tilde{\mathfrak{D}}}}\tag{4}
$$

und nennt die sich aus dieser Gleichung ergebende Parabel die Charakteristik einer Pumpe, die im folgenden mit K-Linie bezeichnet werden soH. Zur Darstellung der Beziehungen zwischen Fördermenge und Förderhöhe ist es üblich, die Fördermengen als Abszissen und die zugehörigen Förderhöhen als Ordinaten aufzutragen. Die Gleichung (4) besagt:

,Die Beziehungen zwischen Fordermenge und Druckhohe sind bei gleichbleibender Düse konstant." Eine Veränderung der Fördermenge bedingt nach Gleichung (1) eine Anderung der Umlaufzahl. Bei gleichbleibender Umlaufzahl und veranderter Fordermenge bzw. Forderhohe ändern sich auch die Beziehungen zwischen Q und  $\mathfrak{H}$  und diese Beziehungen können im allgemeinen nur  $-$  wie bei den Ventilatoren  $-$  auf Grund anzustellender Versuche ermittelt werden. In Fig. 36 sind auf Grund der obigen Zahlentafel die Linien fur

$$
K = \frac{Q}{\sqrt{\tilde{\mathfrak{D}}}}\tag{5}
$$

eingetragen.

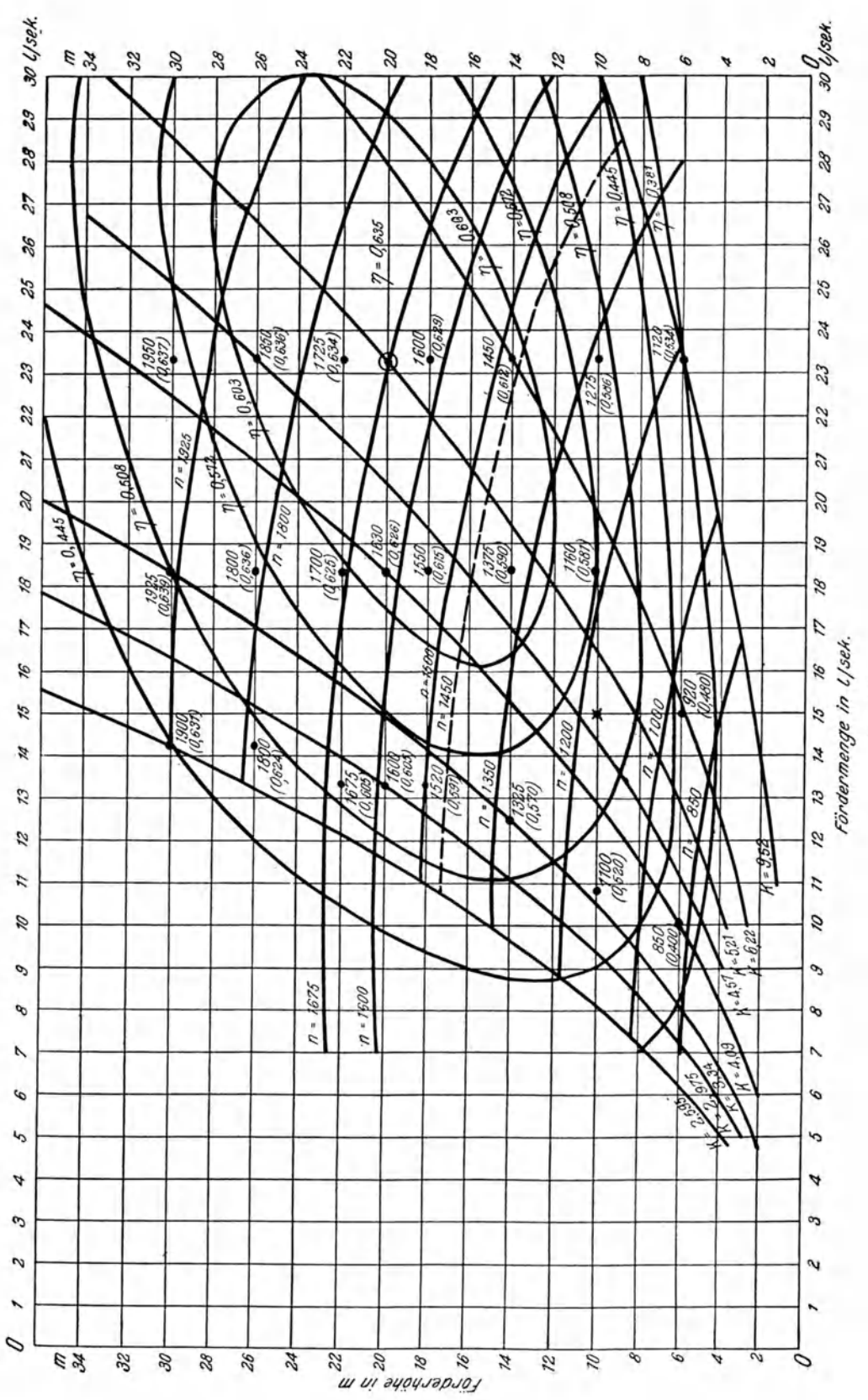

Fig. 36.

Die Punkte (•) entsprechen den Angaben der obigen Zahlentafel. Die den Punkten beigeschriebenen Zahlen sind die zugehörenden Umlaufzahlen. Den Umlaufzahlen sind die aus den Listenangaben berechneten Wirkungsgrade in Klammern beigefügt.

Zunächst wurden für die Listenangaben die Werte von K aus Gleichung (4) berechnet: z. B.  $Q = 14.2 \text{ l/sec}$ ,  $\mathfrak{H} = 30 \text{ m}$  (Listenangabe)

$$
K = \frac{14.2}{\sqrt{30}} = 2{,}595
$$

(vgl. Fig. 36). Danach wurden unter Annahme von  $Q = 5, 6, 7$  l/sec usf. die zugehörenden Werte von § aus

$$
\mathfrak{H} = \left(\frac{Q}{K}\right)^2 \tag{6}
$$

berechnet, so daß die Linie für  $K = 2.595$  gezeichnet werden konnte. So ist z. B. für  $Q = 5.0$  l/sec mit  $K = 2.595$ 

$$
\mathfrak{H} = \left(\frac{5.0}{2,595}\right)^2 = 3.71 \text{ m WS}.
$$

In der gleichen Weise sind die übrigen K-Linien bestimmt worden, so für  $K = 2.975$  aus  $Q = 13.33$  und  $S = 20$ , wofür  $n = 1600$  und  $\eta = 0.605$  ist.

Auf ieder der K-Linien kann nun ein Punkt bestimmt werden, welchem dieselbe Umlaufzahl entspricht. Man kann also die Punkte z. B. für  $n = 1200$ , und zwar jedesmal mit Hilfe der Gleichung (1), nach welcher

$$
\frac{Q_1}{Q_2}=\frac{n_1}{n_2}
$$

ist, auf jeder  $K$ -Linie eintragen.

Nehmen wir z. B. auf der Parabel  $K = 2.975$  den Punkt  $Q_1 = 13.33$ mit  $n_1 = 1600$ , so ist auf derselben Linie  $Q_2$  mit  $n = 1200$ ,

$$
Q_2 = 13.33 \frac{1200}{1600} = 10.0 \text{ l/sec.}
$$

![](_page_116_Figure_14.jpeg)

Fig. 36a. Wirkungsgrad  $\eta$  der in Fig. 36 dargestellten Pumpe.

Auf der Linie  $K = 3.34$  ist der Punkt  $Q_1 = 12.5$  mit  $\tilde{Q}_1 = 14$  m und  $n_1 = 1325$  gegeben. Von hier ausgehend berechnen wir den Wert von  $Q_2$ , für welchen ebenfalls  $n_2 = 1200$  ist, aus  $Q_2 = 12.5 \cdot \frac{1200}{1325} = 11,34$ , übereinstimmend mit der Zeichnung (Fig. 36).

Auf der Linie  $K = 4.09$  liegt der Punkt  $Q_1 = 10$ ,  $\mathfrak{H}_1 = 6$ ,  $n_1 = 850$  der Listenangaben; für  $n_2 = 1200$  wird

$$
Q_2 = 10 \cdot \frac{1200}{850} = 14{,}12.
$$

Die Übereinstimmung mit der Zeichnung ist hier sehr mäßig<sup>1</sup>, aber es liegt noch ein zweiter gegebener Punkt auf der Linie  $K = 4.09$ , nämlich  $Q_1 = 18.33$ ,  $\mathfrak{H} = 20, \; n = 1630.$  Hieraus ist für  $n_2 = 1200$ :

$$
Q_2 = 18,33 \cdot \frac{1200}{1630} = 13,50.
$$

Die Figur zeigt für  $n = 1200$ ,  $Q = 13.6$ , also immerhin gute Ubereinstimmung. Fiihrt man die Berechnung in dieser Weise fiir alle weiteren K-Linien durch, so erhält man auf jeder einen Punkt, für welchen  $n = 1200$ ist. Durch Verbinden dieser so gefundenen Punkte ergibt sich die Linie  $n =$  const.  $= 1200$ .

Die Aufzeichnungen auf Grund der Listenangaben ergeben zuweilen schwer miteinander in Einklang zu bringende Unstimmigkeiten, die erst ausgeglichen werden müssen. In vielen Fällen müssen auch viel weniger Daten ausreichen. Trotzdem aber kann ein angenahert richtiges Bild von dem Verhalten der Pumpe auch hinsichtlich ihres Wirkungsgrades bei veranderten Betriebsverhaltnissen durch Anwendung eines von *Janssen* in der Zeitschrift des Vereins deutscher Ingenieure 1912, S. 1895 veröffentlichten Diagramms erhalten werden, welches in Fig. 37 wiedergegeben ist.

Janssen hat nämlich aus einer großen Anzahl von Versuchen an Zentrifugalpumpen verschiedener Bauart gefunden, daB diese Pumpen, auf gemeinschaftliche Beobachtungsgrundlagen gebracht, ein im großen und ganzen miteinander übereinstimmendes Verhalten in bezug auf Fördermenge, Förderhöhe, Umlaufzahl und Wirkungsgrad zeigen. Vollständige Genauigkeit darf natiirlich nicht erwartet werden, sondern nur eine fiir die Praxis immerhin brauchbare Ermittlung; ist doch zu beachten, daB die Berechnungen bei Heizungsanlagen ohnehin schon mehr oder weniger auf Schatzungen beruhen, so z B. die des Warmebedarfes und daher auch die bei Pumpenwarmwasserheizungen hieraus zu bestimmende Wassermenge, die von der

<sup>1</sup> Aus der Berechnung ersehen wir die-Unstimmigkeit der Werte; einmal *Q* = 14,1 und dann wieder  $Q = 13.5$ . Es ist dies jedenfalls auf die durch Abrundungen entstandene Ungenauigkeit der Listenangaben zuriickzufiihren. Wer aber die praktischen Schwierig. keiten kennt, die bei der Feststellung der Fordermengen und Druckhohen durch Schwankungen in den MeBapparaten entstehen, dem werden die Ungenauigkeiten verstandlich sein.

Pumpe in Umlauf zu halten ist, daß also gerade die erste und breiteste Grundlage aller weiteren Berechnungen auf Annahmen beruht.

Janssen geht davon aus, diejenige Fördermenge, Förderhöhe und Umlaufzahl als Einheit zu setzen, bei welcher die Pumpe den höchsten Wirkungsgrad erreicht. In der vorliegenden Darstellung (Fig. 36) ist von den berechneten Wirkungsgraden (siehe obige Zahlentafel) als Höchstwert  $\eta = 0.635$  gewählt, bei welchem  $Q = 23.3$ ,  $\mathfrak{H} = 20$  und  $n = 1675$  ist.

Es gilt zunächst, die Linien  $n =$ const. zu bestimmen. Wird also angenommen  $n_1 = 1675$ ,  $Q_1 = 23.3$ ,  $\mathfrak{H}_1 = 20$ , so folgt für  $Q_2 = 0.9 Q_1$  bei gleichbleibender Umlaufzahl, also auf der Linie 1,0  $n_1$  der Fig. 37:

$$
Q_2 = 0.9 \cdot 23.3 = 20.97
$$
 l/sec;

deshalb ist nach Fig. 37 für

![](_page_118_Picture_64.jpeg)

![](_page_118_Figure_7.jpeg)

Tragt man diese Werte in Fig. 36 ein, so erhalt man die Linie fiir  $n = 1675$ , von der aus dann die übrigen Linien für gleichbleibende Umlaufzahl in der oben angegebenen Weise auf den Linien  $K = \frac{Q}{\sqrt{5}}$  bestimmt werden können.

Die Fig. 37 erlaubt aber ohne weiteres die Bestimmung von *Q* und 5 fiir irgendeine andere Umlaufzahl. Soll z. B. die Umlaufzahl ermittelt werden, die bei  $Q = 15$  und  $S = 10$  erforderlich ist, so verfährt man folgendermaßen, immer von  $Q_1$ ,  $\tilde{Q}_1$  und  $n_1$  ausgehend:

$$
Q_2 = \frac{15}{23,3} = 0,644; \quad \S_2 = \frac{10}{20} = 0,5.
$$

In Fig. 37 liegt dieser Punkt nahe an  $n_2 = 0.7 n_1$ . Es ist also  $n_2 = 0.7 \cdot 1675$  $=1173$ , und wenn man den betreffenden Punkt in Fig. 36 aufsucht, so findet man ihn unterhalb  $n = 1200$ . Die Linien für  $n =$  const. sind nach dem Diagramm von *Janssen* in Fig. 36 eingezeichnet. Im allgemeinen besteht leidliche Dbereinstimmung mit den Listenangaben, so z. B.:

$$
\begin{array}{lll}\n\text{bei } n = & 850 \ (Q = 10, \quad \text{S} = & 6); \\
\text{bei } n = & 1325 \ (Q = 12,5, \, \text{S} = & 14); \\
\text{m = 1375 } (Q = 18,3, \, \text{S} = & 14)\n\end{array}
$$

ebenso für  $n = 1800$ ,  $n = 1900$ .

Von besonderem Werte ist das Diagramm fiir Daten, die auBerhalb der Listenangaben liegen, ganz besonders aber für die Ermittlung der Wirkungsgrade.

Der Wirkungsgrad ist die Beziehung zwischen Leistung der Pumpe, also Fordermenge und Forderhohe, und dem hierzu aufzuwendenden Leistungsverbrauche, an der Welle der Pumpe gemessen. Letzterer ist

$$
N = \frac{Q \cdot \mathfrak{H}}{75 \cdot \eta} \tag{7}
$$

so daB

$$
\eta = \frac{Q \cdot \mathfrak{H}}{75 \cdot N} \tag{8}
$$

worin *Q* die Fördermenge in l/sec,  $\mathfrak{H}$  die tatsächliche Förderhöhe in m, *N* den Leistungsverbrauch in PS bedeuten.

Wie schon oben erwähnt, ist - wie auch allgemein üblich - das  $Ge$ wicht von 11 Wasser  $= 1$  kg angenommen. Wird dagegen eine andere Fliissigkeit gefordert, so ist zur Ermittlung des Leistungsverbrauches das spezifische Gewicht  $\gamma$  der Flüssigkeit zu berücksichtigen; es ist dann

$$
N = \frac{Q \cdot \mathfrak{D} \cdot \gamma}{75 \cdot \eta} \tag{9}
$$

Dasselbe gilt, strenggenommen, auch bei Förderung von warmem Wasser.

Wie Fig. 37 zeigt, gruppieren sich die Wirkungsgrade in ovalen Linien um  $\eta_1 = \eta_{\text{max}}$ . In derselben Weise, wie die übrigen Werte von *Q*,  $\tilde{y}$  und *n* aus der Annahme eines Wertes 1 ermittelt werden können, lassen sich auch die \Virkungsgrade bestimmen.

Als Wirkungsgrad  $\eta_{\text{max}} = \eta_1$  ist für Fig. 36  $\eta_1 = 0.635$  gewählt worden. Die Richtigkeit der Wahl erscheint durch die Anpassung der Linien fur *n* = const. an die Katalogangaben fur die Umlaufzahlen bestatigt, auBerdem durch die Wirkungsgradzahlen auf der untersten  $n$ -Linie. Größere Abweichungen zeigen sich bei  $n = 1925$ . Es dürften aber die Werte für n, die sich durch Berechnung aus den Listenangaben herausstellen, doch den Tatsachen nicht ganz entsprechen. Wenn ein Wirkungsgrad  $\eta = 0.635$ bei  $Q = 23.3$  und  $S = 20$  erreicht wird, so kann, nach den Beobachtungen von *Janssen*, ein Wirkungsgrad  $\eta = 0.631$  bei  $Q = 14.2$  und  $\mathfrak{H} = 30$  nicht mehr vorhanden sein. Die Angaben für den Leistungsverbrauch der von  $Q = 23.3$  mit  $5 = 20$  entfernter liegenden Punkte müssen deshalb zu niedrig sein.

In Fig. 36 sind die aus den Listenangaben berechneten Wirkungsgrade deshalb in Klammer gesetzt, wobei noch zu berucksichtigen ist, daB die Angaben über den Leistungsverbrauch vom Verfasser durch Aufzeichnen als Funktion der Leistung korrigiert wurden. Die Aufzeichnung ergab ohne weiteres die Abweichungen. Die korrigierten Werte für den Leistungsverbrauch sind in der obigen Zahlentafel neben den Listenangaben enthalten.

Im ubrigen zeigt die Darstellung Fig. 36 ein Ansteigen des Wirkungsgrades von 0,381 bzw. (0,400) mit der Zunahme der Umdrehungszahlen und der Fördermenge bis zu einem Höchstpunkte, dann wieder eine Abnahme - eine Erscheinung, welche sich bei allen sonst fur Zentrifugalpumpen aufgezeichneten Diagrammen findet.

Eine andere Art der Darstellung des Wirkungsgrades ist in Fig. 36a gewählt; sie zeigt das Verhalten der Pumpe für je eine  $K$ -Linie gesondert. Wie daraus deutlich zu ersehen ist, ist der Wirkungsgrad für  $\epsilon$ ine  $K$ -Linie, d. i. also fur die gleichwertige Duse, durchaus nicht konstant, wie *Neumann*  in seinem Buche ,Die Zentrifugalpumpe" (Springer, Berlin 1912) behauptet, sondern zeigt ebensolche Abweichungen wie der Wirkungsgrad der Ventilatoren, bezogen auf die gleichwertige Duse.

In Fig. 37 finden wir noch die Linien fur den Leistungsverbrauch mit *N* bezeichnet, aus denen derselbe in gleicher Weise wie der Wirkungsgrad ermittelt werden kann.

Die Schwierigkeit in der Anwendung des Diagramms von *Janssen* besteht nur darin, denjenigen Wert von  $\eta$  zu finden, bei welchem  $\eta$  ein Maximum ist. Sonst bietct das Diagramm die Moglichkeit, sogar aus wenigen Angaben cine vollstandige Darstellung der Beziehungen zwischen *Q, .'Q, <sup>n</sup>* und  $\eta$  zu konstruieren.

### **18. Bestimmung von Leistung und Leistnngsverbrauch bei veranderten Betriebsverhaltnissen.**

Der Leistungsverbrauch einer Pumpe ist, sofern im Vorlaufe, also im Druckrohre und im Rlicklaufe, d. i. im Saugrohre der Pumpe einer Warmwasserheizung, keine Geschwindigkeitsunterschiede herrschen, was ja im

**H ii**  $t$  **ii g**, **Zentrifugalventilatoren.**  $\bullet$  **8** 

allgemeinen der Fall sein wird, aus der Gleichung (7)

$$
N = \frac{Q \cdot \mathfrak{H}}{75 \cdot \eta}
$$

in PS zu berechnen.

Betragt die Umlaufzahl der Antriebsmaschine z. B. 1450 Umdrehungen, und ist  $\mathcal{Q}=21$  l/sec, so erzeugt die Pumpe nach Fig. 36 eine Druckhöhe von 14,8 m. Der Wirkungsgrad liegt dabei zwischen 0,603 und 0,635 und kann mit 0,615 angenommen werden. Demnach ist der Leistnngsverbrauch

$$
N = \frac{21 \cdot 14.8}{75 \cdot 0.615} = 6.75 \text{ PSe}^{-1}
$$

Wird durch teilweises SchlieBen des Schiebers in der Druckleitung, aber bei Einhalten der Umlaufzahl  $n = 1450$ , die Fördermenge verringert, etwa auf lllfsec, so steigt der von der Pumpe erzeugte Druck nach Fig. 36 von 14,8 auf 17,2 m; der Wirkungsgrad der Pumpe ist dann  $\eta = 0.490$  und der Leistungsverbrauch

$$
N = \frac{11 \cdot 17.2}{75 \cdot 0.490} = 5.15
$$
 PSe.

Nehmen wir aber einmal an, eine Pumpenwarmwasserheizung erhielte durch Erweiterung des Gebaudes oder der Anstalt eine VergroBerung, bei welcher die Fördermenge der obengenannten Pumpe von 21 l/sec auf 27 l/sec erhöht werden müßte, während der Motor, ein Drehstrommotor mit einer Umlaufzahl  $n = 1450$  und 7,5 PS Normalleistung wieder Verwendung finden soll, dann ist, wie Fig. 36 zeigt, bei 1450 Umdrehungen die Förderhöhe von 14,8 m nicht mehr erreichbar, sondern die Pumpe erzeugt nur noch 10,7 m Förderhöhe. Es würde daher notwendig sein, die Widerstände in den Fernleitungen zu verringern, indem die Fernleitungen so verstarkt werden, daB sie eine Widerstandshöhe von nur 10,7 m aufweisen. Der Leistungsverbrauch ist

$$
N = \frac{27 \cdot 10.7}{75 \cdot 0.497} = 7.76
$$
 PS,

da der Wirkungsgrad der Pumpe ebenfalls gesunken ist. Es besteht dann die Frage, ob der Motor groB genug ist, diese Mehrbelastung auch fur langere Zeit auszuhalten. Mit Rücksicht auf die Kosten der Verstärkung der Fernleitungen und die erhöhte Leistung dürfte die Beschaffung einer neuen Pumpe mit größerer Leistung und daher günstigerem Wirkungsgrade in Erwagung zu ziehen sein.

Es ist nun noch eine Aufgabe zu erledigen, nämlich, wie sich eine Pumpe bei Abschaltung eines Teiles der Anlage verhält.

Die Anlage bestehe aus zwei Gruppen, von denen, etwa wie bei einer Schule, die Heizung der Turnhallen zeitweilig in der Zentrale ausgeschaltet wird, so daß nur die andere Gruppe, die der Klassenräume in Betrieb bleibt.

1 Bei einer Wassertemperatur von 90° ist nach Gleichung (9)

$$
N = \frac{21 \cdot 14,8 \cdot 0,965}{75 \cdot 0,615} = 6,51 \text{ PS}.
$$

Die gewählte Pumpe habe ihre günstigste Leistung bei  $n_1 = 1450$  Umdrehungen, eine Fördermenge  $Q_1 = 16.0$  l/sec und eine Förderhöhe  $5 = 10.0$  m mit einem Wirkungsgrade  $\eta = 0.65$ . Die Verhältnisse liegen indessen so, daß nur eine Fördermenge von ungefähr  $Q = 12.0$ l/sec bei  $\tilde{p} = 3.5$  bis 5.0 m erforderlich ist.

First, 
$$
Q_1 = 16.0
$$
,  $\xi_1 = 10.0$ ,  $n_1 = 1450$  is:

\n
$$
K = \frac{16.0}{\sqrt{10}} = 5.06.
$$

Hiermit können wir uns zunächst die K-Linie zeichnen (vgl. Fig. 38). Bei  $Q_1 = 16$ ,  $\mathfrak{H} = 10.0$  liege der Mittelpunkt des Diagrammes von Janssen (Fig. 37). Mit Hilfe dieses Diagrammes läßt sich die Linie für gleichbleibende Umlaufzahl  $n_1 = 1450$  ermitteln.

Es ist für  $Q_2 = 1,$ l  $Q_1 = 17,6$ ; die zugehörende Förderhöhe nach dem Diagramm:  $\mathfrak{H}_2 = 0.93 \mathfrak{H}_1 = 9.3 \text{ m}$ .

First, 
$$
Q_2 = 1,20 \, Q_1 = 19,2 \, \text{lysec}
$$

\n $\tilde{Q}_2 = 0,84 \, \tilde{Q}_1 = 8,3 \, \text{m}$ 

\nFirst,  $Q_2 = 1,30 \, Q_1 = 20,8 \, \text{lysec}$ 

\n $\tilde{Q}_2 = 0,74 \, \tilde{Q}_1 = 7,4 \, \text{m}$ 

\nThus,  $Q_2 = 0,74 \, \tilde{Q}_2 = 0,74 \, \tilde{Q}_3 = 0,74 \, \tilde{Q}_4 = 0,74 \, \tilde{Q}_5 = 0,74 \, \tilde{Q}_5 = 0,74 \, \tilde{Q}_6 = 0,74 \, \tilde{Q}_7 = 0,74 \, \tilde{Q}_8 = 0,74 \, \tilde{Q}_9 = 0,74 \, \tilde{Q}_9 = 0,74$ 

![](_page_122_Figure_6.jpeg)

Auf die::;e Weise finden wir also die Punkte fiir die Linie *n* <sup>=</sup>1450 in Fig. 38. Wählen wir jetzt von diesen Punkten z. B.  $Q = 12.0$ ,  $\mathfrak{H} = 11.0$ , so ist hierfür

$$
K=\frac{12.0}{\sqrt{11.0}}=3.62
$$

und mit diesem Werte finden wir dann die K-Linie (analog der gleichwertigen Diise) nach der oben angegebenen Berechnung. Dasselbe Verfahren gilt für die in Fig. 38 angegebene dritte K-Linie, die bei  $n=1450$  eine Fördermenge  $Q = 19.9$  mit  $\mathfrak{H} = 8.0$  aufweist. Wenn nun als Antriebmaschine ein Drehstrommotor dienen soll, so wird für eine Förderhöhe von 3,5 bis 5,0 m ein solcher mit 6 Polen in Frage kommen, der etwa 960 Umdrehungen macht (vgl. Abschnitt ,Elektromotoren"). Wir ermitteln .deshalb nach der Gleichung (1)

$$
\frac{Q_2}{Q_1}=\frac{n_2}{n_1}
$$

mit  $Q_1 = 12.0$  und  $n_1 = 1450$  auf  $K = 3.62$  den Punkt, für welchen  $n = 960$ ist, ebenso für die Linien  $K = 5.06$  und  $K = 7.03$  und verbinden diese drei Punkte durch die Linie  $n= 960$ . Diese neue Linie schneidet die Ordinate  $Q = 12$  (es sollen 12 l/sec gefördert werden) bei  $\mathfrak{H} = 4.05$ , so daß nun die Leitungen im Gebäude so berechnet werden müssen, daß ihre Widerstände nicht größer als 4,0 m WS werden. Bei  $\mathfrak{H} = 4.0$  ist  $Q = 12.1$  l/sec.

Die Schulräume des Gebäudes mögen nun 610 000 WE und die Turn-610000 hallen 262000 WE erfordern, das entspricht einem Verhältnis von  $\frac{0.10000}{872000} = 0.7$ des Gesamtwarmebedarfes, wonach also 70 Proz. auf die Klassenraume und 30 Proz. auf die Turnhallen entfallen.

Bei einem Wärmegefälle von 20° ist die sekundliche Wassermenge

$$
\frac{827000}{3600 \cdot 20} = 12{,}101.
$$

Diese Wassermenge fördert die Pumpe bei 960 Umdrehungen in der Minute gegen 4,0 m Widerstandshöhe.

Es fragt sich nun, wieviel fordert die Pumpe, wenn die Klassenraume allein, ohne die Turnhalle, beheizt werden, wobei die Umlaufzahl *n* = 960 nicht geandert werden soil. Nach dem Warmebedarfe entfallen auf die Klassenräume  $12,1 \cdot 0.7 = 8,47$  l/sec, auf die Turnhallen  $12.1 \cdot 0.3 = 3.63$  l/sec. Wir nehmen zunächst an, die Pumpe liefere die gleiche Wassermenge wie zuvor, also 12,10 l/sec, dann muß bei abgeschalteten Turnhallen der Druck steigen, denn der Querschnitt der Leitungen, die von dem Verteiler der Pumpe abzweigen, wird durch das Abschalten vermindert, so daB die Widerstände, d. h. die Förderhöhe größer werden muß, wenn die Fördermenge die gleiche bleibt.

Wir erinnern uns dabei, auf Seite 101 ermittelt zu haben, daB die Förderhöhe angenähert im Quadrate der Fördermenge wächst, also

$$
\frac{\mathfrak{H}_2}{\mathfrak{H}_1} = \left(\frac{Q_2}{Q_1}\right)^2
$$
 (s. Gleichung 3).

Für die Leitung der Klassenräume wächst nach obigem die Fördermenge von 8,47 l auf 12,10 l/sec. Demnach muß die Druckhöhe, die zur Fortführung dieser größeren Wassermenge erforderlich ist, anwachsen auf

$$
\mathfrak{H}_2 = \mathfrak{H}_1 \left( \frac{Q_2}{Q_1} \right)^2 = 4.0 \left( \frac{12.10}{8.47} \right)^2
$$
  

$$
\mathfrak{H}_2 = 4.0 \cdot 2.04 = 8.16 \text{ m (s. Fig. 38)}.
$$

Die Förderhöhe müßte daher auf mehr als das Doppelte anwachsen. Da aber der Drehstrommotor seine Umlaufzahl beibehält, stellen sich die Verhältnisse anders.

![](_page_124_Figure_4.jpeg)

Bei  $Q = 12.1$  und  $S = 8.16$  ist

$$
K = \frac{12,1}{\sqrt{8.16}} = 4,235.
$$

Demnach wird die geförderte Wassermenge auf die Linie  $n = 960$  zwischen  $K = 3.62$  und  $K = 5.06$  fallen. Wenn wir mit  $K = 4.235$  die Linie für die gleichbleibende Düse zeichnen, so schneidet sie die Linie  $n = 960$  bei  $Q = 9.15$ mit  $\mathfrak{H} = 4.75$ . Die Berechnung zeigt also, daß beim Abschalten der Turnhallen die Förderhöhe um 0,75 m steigt, die Fördermenge von 12,10 auf 9,15 l/sec fällt. Für die Klassenräume selbst aber ist eine Steigerung der Wassermenge von 8,47 auf 9,15 l/see zu verzeichnen. Auf etwa gleicher Höhe würde sich der Druck beim Abschalten der Klassenräume einstellen, dagegen würde die Fördermenge auf ungefähr 4,0 l herabsinken.

Es interessiert uns nun noch der Leistungsverbrauch der Pumpe.

Der Wirkungsgrad  $\eta_1 = 0.65$  geht nach dem Diagramm von Janssen für die von  $n = 1450$  auf  $n = 960$  verminderte Umlaufzahl herunter.

Es ist  $n_2 = \frac{960}{1450} \cdot n_1 = 0{,}662 n_1$  demnach aus Fig. 37 abzulesen (wobei statt  $0.662 \approx 0.65$  anzunehmen ist):

$$
Q_2 = 1 \cdot Q_1 = 16,0 ,
$$
  
\n
$$
\eta_2 = 0,5 \cdot 0,65 = 0,325 ,
$$
  
\n
$$
Q_2 = 0,9 Q_1 = 14,4 ,
$$
  
\n
$$
\eta_2 = 0,6 \cdot 0,65 = 0,390 \text{ u} \text{st.}
$$

Der Wirkungsgrad ist in Fig. 38a fur die Umlaufzahl *n* = 960 aufgezeichnet. Bei  $Q = 12,1$  ist  $\eta = 0.495$ ; bei  $Q = 9,15$  ist  $\eta = 0.525$ . Der Kraftbedarf der Pumpe stellt sich daher ein für die volle Leistung bei  $n = 960$ :

$$
N = \frac{12,1 \cdot 4,0}{75 \cdot 0,495} = 1,30
$$
 PS

und für die verminderte Leistung, bei abgeschalteter Turnhalle:

$$
N = \frac{9,15 \cdot 4,75}{75 \cdot 0,525} = 1,10
$$
 PS.

#### 19. SchluBbemerkungen.

Die Zentrifugalpumpe in einer Pumpen-Warmwasserheizung bildet das Herz der Anlage; steht sie still, so hört auch der Umlauf in Rohrleitung und Heizkörpern auf. Es ist deshalb die Aufstellung einer Reservepumpe ein dringendes Erfordernis. Dasselbe gilt von den Antriebsmaschinen, die womoglich verschiedenartig sein mussen, damit sie nicht von einer Kraftquelle abhangig sind. Hieruber war bereits auf Seite 88 das Notigste gesagt.

Sehr oft macht sich das summende Gerausch der Pumpe unangenehm bis in die letzten beheizten Raume bemerkbar. Die bei der Drehbewegung der Pumpe unvermeidlichen Schwingungen pflanzen sich durch das Rohrnetz fort.

Um diesen Dbelstand zu vermeiden, stellt man die Fundamente der Pumpe auf Sandbettungen und legt in die Fundamentblöcke selbst noch Korkplatten ein oder macht sonstige elastische Einlagen unterhalb der Fundamentanker. Damit der Fußboden des Gebäudes nicht mitschwingt, ist rings um die Fundamente ein Spalt zu lassen. Die Übertragung der Schwingungen auf die an die Pumpe angeschlossenen Rohrleitungen wird am besten durch eine elastische Rohrverbindung verhindert. Mit Drahtgeflecht und Leineneinlage versehene kurze Schlauchstücke aus Gummi, der hohe Temperaturen vertragt, haben hier gute Dienste geleistet.

## II. Kapitel.

# **Die Dampfturbine.**

### **1. Die Anwendung der Dampfturbine im Heizungsfache.**

Die Dampfturbine hat in den letzten Jahren im Heizungsfache - als Kleindampfturbine - vielfach Anwendung gefunden, zuerst wohl als Antriebsmaschine fiir Zentrifugalpumpen bei den Pumpen-Warmwasserheizungen, die seit einer Reihe von Jahren in größeren Gebäuden, an Stelle der sog. Schwerkraft-Warmwasserheizung, und in Kranken- und Heilanstalten, an Stelle der Dampf-Warmwasserfernheizungen, ausgeführt wurden.

In letzter Zeit hat man zur Erwarmung groBer Hallen in industriellen Werken Dampfluftheizungen gebaut. Solche Luftheizanlagen werden mit Ventilatoren versehen, zu deren Antrieb die Dampfturbine sich ebenfalls eignet. Uberhaupt kommt die Dampfturbine als Kleinmotor dort in Betracht, wo neben einem Kraftbedarfe auch zugleich Warmebedarf vorliegt; außer den bereits genannten Fällen also auch für Trockeneinrichtungen und Entnebelungsanlagen, da auch hier Ventilatoren anzuwenden sind; ferner fur Kochapparate mit Riihrwerk u. a.

Der Kleindampfturbine mit Leistungen von etwa **l** bis 20 PS steht der iiberall leicht aufstellbare, hinsichtlich seiner Umdrehungszahl und seiner Leistung bequem regulierbare Elektromotor gegeniiber; und in vielen Fallen — wie z. B. bei den Pumpen-Warmwasserfernheizungen großer Krankenund Irrenanstalten - wird neben der Dampfturbine als Reservemaschine ein Elektromotor zu gleichem Zwecke aufgestellt. Indessen wird die Dampfturbine mit dem Elektromotor dann erfolgreich in Wettbewerb treten können, wenn die im Abdampf der Turbine enthaltene Wärme auch bei erhöhtem oder vermindertem Kraftbedarfe restlos ausgenutzt werden kann. Kraftbedarf nnd Warmebedarf bzw. lctzterer und Dampfverbrauch der Turbine miissen hierbei nur miteinander in Einklang gebracht werden. Nicht iiberall ist ein solches Abstimmen zu erzielen, hauptsächlich deshalb, weil die Kleindampfturbine, wenn sie einfach in Konstrnktion, maBig in der Umlaufszahl und niedrig in den Anschaffungskosten sein soll, einen verhaltnismaBig hohen Dampfverbrauch anfweist. Wir werden spater sehen, wie der Dampfverbrauch der Turbine von der Umdrehungszahl abhangig ist, so zwar, daB mit abnehmender Umdrehungszahl der Dampfverbrauch wachst. 20 000 Umdrehungen in der Minute, wie sie die Lavalturbine macht, sind fiir den Antrieb von Zentrifugalpumpen und Ventilatoren nicht verwendbar, vielmehr kommen hierfiir Drehzahlen von 1500 bis hochstens 2500 in der Minute in Betracht. Bei diesen für die Kleindampfturbine verhältnismäßig geringen Umlaufzahlen ist der Dampfverbrauch relativ hoch, und es bedarf daher einer genauen Berechnung, wie sich der Dampfverbrauch der Turbine zum jeweiligen Warmebedarfe stellt, damit noch Wirtschaftlichkeit erzielt wird.

Die Frage, ob durch Anwendung einer Dampfturbine oder eines Elektromotors zum Antriebe der heiztechnischen Maschine, worunter die Zentrifugalpumpe einer Pumpen-Warmwasserheizung oder der Ventilator einer Luftheizung oder einer Entnebelungsanlage oder einer ähnlichen Einrichtung verstanden sein mag, der Betrieb wirtschaftlicher gestaltet wird, hangt also von verschiedenen Umstanden ab.

Nehmen wir an, es handle sich um Luftheizanlagen mit Ventilatoren zur Erwärmung einer Anzahl von Hallen, die industriellen oder militärischen Zwecken, wie z. B. Flugzeughallen, dienen, aber räumlich so weit voneinander getrennt liegen, daB auf Entfernungen von 400 bis 500, ja bis 1000 m die Wärme von einer Zentrale aus zu leiten sei; setzen wir ferner voraus, daß geeignetes Personal zur Verfiigung stehe, urn auch eine Dampfturbine sachgemäß behandeln zu können, und daß Hochdruckdampf für den Antrieb von Maschinen oder zu sonstigen Zwecken erforderlich sei, andererseits aber elektrischer Strom zu mäßigem Preise zur Verfügung stehe, so wird wahrscheinlich die Dampfturbine den Vorzug erhalten, weil der Dampf - in diesem Falle also Hochdruckdampf - ohnehin bis zu den einzelnen Wärmeverbrauchsstellen hingeleitet werden muB, dort zum Antriebe der Dampfturbinen und der von diesen betriebenen Ventilatoren dienen und als Abdampf in den Luftheizapparaten nutzbar gemacht werden kann. Die im Abdampfe enthaltene Wärme darf allerdings nicht größer sein als der Wärmebedarf zu Heizzwecken. Bei niedrigen Außentemperaturen wird den Heizapparaten außer dem Abdampfe noch Frischdampf zugeführt werden müssen.

Ist aber der Dampfverbrauch der Turbinen größer als die zur Beheizung der Hallen erforderliche Dampfmenge, was z. B. bei hoheren AuBentemperaturen der Fall sein kann, so ist die Wirtschaftlichkeit des Turbinenbetriebes schon in Frage gestellt, und es ist zu erwagen, ob an Stelle der Turbinen nicht von vornherein besser Elektromotoren fiir den Antrieb der Ventilatoren verwendet wiirden, wobei natiirlich die Hohe des Strompreises den Kosten der Dampferzeugung gegeniiberzustellen ist.

Bei Hochdruckdampf halt sich der Dampfverbrauch selbst der kleinen Dampfturbine in solchen Grenzen, daB auch bei geringstem Warmebedarfe der Dampfverbrauch meist noch gedeckt wird; anders liegen aber die Verhaltnisse bei Niederdruckdampfturbinen, die mit dem Dampfe aus Niederdruckdampfkesseln von 0,3 bis 0,4 Atm betrieben werden. Hier ist der Dampfverbrauch sehr erheblich. Es bedarf dann einer gewissenhaften Beurteilung der Frage, ob der Turbine oder dem Elektromotor der Vorzug zu geben ist.

Würde man sich z. B. entschließen, für die obenerwähnten Hallen nicht Hochdruckdampfkessel, sondern Niederdruckdampfkessel aufzustellen, etwa in der Weise, daß je zwei solcher Hallen eine gemeinsame Kesselanlage erhalten, um deren Zahl möglichst zu vermindern, so wird die Entscheidung zwischen Dampfturbine und Elektromotor wahrscheinlich zugunsten des letzteren ausfallen. Eine Entscheidung von vornherein ist aber auch hier nicht moglich, da die Zahl der Betriebsstunden, die Temperatur der beheizten Raume und die Stromkosten beachtet werden miissen.

Ein Fall, der den Heizungsfachmann sehr haufig beschaftigen wird, ist die Anwendung der Dampfturbine bei Pumpen-Warmwasserheizungen in groBen Gebauden, in denen nehen den Kessdn der Warmwasserheizung auch Niederdruckdampfkessel fiir Warmwasserbereitung und Liiftungseinrichtungen aufgestellt werden. Hier liegt der Gedanke nahe, den Antrieb der Zentrifugalpumpe der Warmwasserheizung durch eine Niederdruckdampfturbine zu bewerkstelligen, deren Abdampf für Erwärmung des Wassers der Heizungsanlage sowie der Warmwasserbereitung benutzt wird, und nur als Reserve eine zweite Zentrifugalpumpe mit elektrischem Antriebe vorzusehen.

Diese Frage wird auf Seite 184 unter ,Niederdruckdampfturbinen" behandelt.

### 2. Konstruktion und Arten der Dampfturbinen.

Die Dampfturbine besteht in ihren Hauptteilen aus dem Gehause und dem auf einer drehbaren Welle befestigten Laufrade, welches vermittels seiner Schaufeln die im stromenden Dampfe enthaltene Energie in Arbeit umsetzt. Die Dberfiihrung des Dampfstromes auf das Laufrad hat der Leitapparat (Diise) oder das Leitrad, welches die Drehbewegung nicht mitmacht, zu besorgen. Der Leitapparat ist mit seinen Leitschaufeln oder Düsen ganz ähnlich gestaltet wie das Laufrad; er ist je nach der Art der Turbinen um das Laufrad oder neben demselben angeordnet, und je nachdem der Dampfstrom aus den Leitschaufeln auf sämtliche Schaufeln des Laufrades zugleich oder nur auf einen Teil des Schaufelkranzes überströmt, spricht man von totaler oder partieller Beaufschlagung.

In der Hauptsache unterscheidet man Axial- und Radialturbinen. Bei ersteren sind die Schaufeln auf dem auBeren Umfange des Laufrades angebracht und vergroBern so den Durchmesser des Laufrades. Die Schaufelflachen stehen radial auf dem Umfange der Laufradscheibe, aber der Dampf strömt etwa parallel zur Achse, daher die Bezeichnung Axialturbine.

Bei der Radialturbine sitzen die Schaufeln seitlich auf der Scheibe des Laufrades, ihre Flachen liegen etwa parallel zur Achse, aber der Dampf strömt radial durch die Schaufeln.

SchlieBlich unterscheidet man noch Gleichdruck- und Dberdruckturbinen.

Da zwischen Leitapparat und den Schaufeln des Laufrades ein geringer Spalt verbleiben muB, so nennt man Gleichdruckturbinen diejenigen Ausfiihrungen, bei welchen der Dampf im Spalt auf den gleichen Druck expandiert, der in der Umgebung des Laufrades am Austritt aus den Laufschaufeln herrscht. Besteht dagegen am Ende der Leitvorrichtung ein Dampfdruck, welcher höher ist als der am Austritt des Dampfes aus den Laufschaufeln, so bezeichnet man diese Turbinen als Überdruckturbinen.

Ferner werden noch Turbinen mit Druckstufen und Geschwindigkeitsstufen gebaut. Erstere sind Turbinen mit mehreren hintereinander in der Richtung der Dampfströmung angeordneten Leit- und Laufrädern. so zwar, daß zu je einem Laufrade eine Leitvorrichtung gehört, die Laufräder aber auf gemeinsamer Welle sitzen. Hier wird der zur Verfügung stehende Dampfdruck von Stufe zu Stufe geringer, bis zu jenem Drucke, mit dem der Dampf die Turbine verläßt. Bei den Turbinen mit Geschwindigkeitsstufen wird in der Hauptsache die Dampfgeschwindigkeit abgestuft, wobei der Dampf durch Umkehrkanäle auf dasselbe Laufrad zurückgeleitet wird.

Aus allen diesen Möglichkeiten, den Dampfstrom in Drehbewegung umzusetzen, sind nun die verschiedenen Konstruktionen und Kombinationen entstanden, die in dem ausgezeichneten Werke von Stodola. "Die Dampfturbine", Verlag Julius Springer, 4. Auflage 1910, eingehend behandelt sind. In der Heizungstechnik bisher angewendete Turbinen sind als Axialturbine die Kienastturbine der Bekawerke in Taucha b. Leipzig, die Dampfturbine der Maschinenbauanstalt Humboldt, Cöln-Kalk, die Turbine von Nadrowski-Dresden und die der Turbo-Gesellschaft m. b. H., vorm. Hörenz & Immle in Dresden zu nennen. Als Radialturbine wird die der Electra-Damptturbinengesellschaft in Karlsruhe gebaut. Diese Turbinen für die hier erforderlichen kleinen Leistungen bis zu etwa 20 PS sind Gleichdruckturbinen mit nur einem Laufrade, besitzen aber eine oder mehrere Geschwindigkeitsstufen.

Der Leitapparat besteht gewöhnlich aus nur einer oder wenigen Düsen, deren Querschnitt verhältnismäßig gering ist und sich ganz nach dem zur Verfügung stehenden Druckgefälle richtet.

Es ist nun nicht die Aufgabe des vorliegenden Buches, eine theoretische Abhandlung über Dampfturbinen zu geben, hierfür bestehen bereits umfangreiche Werke, an deren Spitze das obengenannte von Stodola steht; aber es soll dem Heizungsfachmann hier ein kurzgefaßter Überblick über das Wesen der Kleindampfturbine und ihre angenäherte Berechnung geboten werden, damit er in der Lage ist. Dampfverbrauch und Leistung der Kleindampfturbine auch für die von der Außentemperatur abhängigen Betriebsverhältnisse seiner Heizungsanlagen angenähert zu bestimmen.

### 3. Ausfluß des Dampfes.

Die Ausflußmenge des Dampfes aus einem Gefäße ist abhängig von dem Unterschiede zwischen dem inneren und äußeren Drucke und unterliegt ganz den gleichen Gesetzen wie der Ausfluß des Wassers.

Beim Ausflusse des Dampfes wird, wie bei jeder Bewegung eines Körpers im allgemeinen, in Abhängigkeit von Geschwindigkeit und Gewicht des ausfließenden Stoffes kinetische Energie oder, wie man früher sagte, lebendige Kraft entwickelt, deren Arbeitsvermogen durch die Gleichung

$$
L = \frac{m w^2}{2} \tag{1}
$$

in Meterkilogramm (mkg) ausgedrückt wird. In dieser Gleichung bezeichnen *m* die Masse des bewegten Stoffes, die durch den Quotienten

$$
m = \frac{G}{g} = \frac{\text{Gewicht}}{\text{Beschleunigung durch die Schwere}}
$$

gemessen wird, und w die erreichte Geschwindigkeit (Endgeschwindigkeit). Da nun die Masse eines Kilogrammes

$$
m = \frac{G}{g} = \frac{1}{g}
$$

ist, so geht hiermit obige Gleichung (I) über in

$$
L = \frac{1 \cdot w^2}{2g} = \frac{w^2}{2g} \quad (\text{mkg}) \tag{2}
$$

und bedeutet dann in dieser Form und im vorliegenden Zusammenhange das Leistungsvermögen von 1 kg Dampf, welches die Geschwindigkeit *w* erreicht hat.

Aus Gleichung (2) ergibt sich die Geschwindigkeit

$$
w = \sqrt{2 g L} \tag{3}
$$

~ un kann das Arbeitsvermogen des Dampfes durch das bekannte Indikatordiagramm wiedergegeben werden (Fig. 39), in welchem die schraffierte Fläche die zwischen den Drücken  $p_1$  und  $p_2$  sich vollziehende Volumenvergrößerung und damit die Arbeit L darstellt, so daß das Produkt aus

Druckunterschied  $(p_1 - p_2)$ und dem Mittelwerte des Volumens ( *vm)* die Leistung

$$
L = (p_1 - p_2) v_m
$$

ergibt. Aus Gleichung (2) folgt dann:

$$
(p_1 - p_2)v_m = \frac{w^2}{2g} \text{ (mkg)}
$$

$$
w = \sqrt{2\,g(p_1 - p_2)\,v_m} \,. \quad (4)
$$

Das Diagramm setzt einen ohne Warmeaustausch an die Umgebung sich vollziehenden Vorgang voraus, den man daher als adiabatisch bezeichnet.

![](_page_130_Figure_20.jpeg)

![](_page_131_Figure_0.jpeg)

Bei adiabatischer Arbeitsleistung, d. h. beim Umsetzen der ganzen, zwischen Anfangs- und Endzustand zur Verfügung stehenden Wärme in Arbeit bleibt die Entropie, d. i. der Quotient aus

$$
\frac{\text{Wärmeinhalt}}{\text{absol. Temperature}} = \frac{i}{T} ,
$$

konstant, und da das von Mollier entworfene Wärmeinhalt-Entropiediagramm als Ordinate den Wärmeinhalt des Dampfes, als Abszisse die Entropie aufweist, so wird ein adiabatischer, bei konstanter Entropie sich zwischen zwei Dampfdrücken  $p_1$  und  $p_2$  vollziehender Arbeitsvorgang durch eine Parallele zur Ordinatenachse dargestellt, erscheint also als Senkrechte im Wärmeinhalt-Entropiediagramm, das, da Wärmeinhalt mit  $i$ und die Entropie mit  $s$  bezeichnet werden, kurz  $(i-s)$ -Diagramm heißt  $(s. Fig. 40).$ 

Nun sind bekanntlich Arbeit und Wärme äquivalent, d. h. eine in mkg angegebene oder kurz mit "Leistung" L bezeichnete Arbeitsleistung kann

ebenso in Warmeeinheiten angegeben werden. Einer Warmeeinheit (WE) entspricht die Leistung von 427 mkg.

$$
1 \text{ WE} = 427 \text{ mkg} \tag{5}
$$

oder

$$
1 \,\mathrm{mkg} = \frac{1}{427} \,\mathrm{WE} = A \tag{5a}
$$

Letzterer Ausdruck, das Warmeaquivalent der Arbeitseinheit {1 mkg), wird mit dem Buchstaben *A* bezeichnet. Daher ist

$$
L(mkg) = A L(WE) = \frac{1}{427} L (WE).
$$

lm i-s-Diagramme wird die Leistung *L* durch die sich als Senkrechte zwischen zwei Dampfdrucklinien darstellende Adiabate in' Warmeeinheiten, und zwar als Unterschied zwischen zwei, den Endpunkten der Adiabate entsprechenden Wärmeinhalten  $i_1$  und  $i_2$  wiedergegeben, es ist daher

$$
AL = i_1 - i_2 \tag{6}
$$

(worin  $i_1$  den Gesamtwärmeinhalt des Dampfes im Anfangszustande,  $i_2$  den Gesamtwarmeinhalt im Endzustande bezeichnen) und hieraus

$$
L = \frac{i_1 - i_2}{A} = \frac{i_1 - i_2}{\frac{1}{427}} = 427(i_1 - i_2) \text{ mkg} \tag{7}
$$

und deshalb ist fur ein gegebenes *L* nach Gleichung (3)

$$
w = \sqrt{2g \cdot L} = \sqrt{2g \frac{i_1 - i_2}{A}} = \sqrt{2g \cdot 427 \cdot (i_1 - i_2)}
$$
 in m/sec (8)

die theoretische Austrittsgeschwindigkeit des Dampfes aus dem Leitapparate einer Turbine bei gegebenem Wärmegefälle  $(i_1 - i_2)$ .

Die Gleichung (8) kann durch Ausrechnung der Zahlenwerte noch vereinfacht werden:

$$
w = \sqrt{2 \cdot 9,81 \cdot 427 (i_1 - i_2)} = 91.5 \sqrt{i_1 - i_2} \,. \tag{8a}
$$

Wenn also z. B. der Dampf vor der Turbine trocken gesättigt ist und ein Druck  $p_1 = 5$  Atm (absol.) (der Dampfdruck wird im folgenden immer in Atmosphären absolut angegeben, wobei 1 Atm =  $1$  kg/qcm  $= 10000 \text{ kg/cm}$ , im Gehäuse aber ein Druck  $p_2 = 1$  Atm besteht, so ist in dem Warmeinhalt-Entropiediagramm (Tafel I) die Senkrechte vom Schnittpunkte der Druckkurve fur 5 Atm mit der (den trocken gesattigten Zustand des Dampfes bezeichnenden) Grenzkurve herab auf die Druckkurve von 1 Atm das theoretische Wärmegefälle. Diese Senkrechte ist in dem  $(i-s)$ -Diagramm 32,5 mm lang, und da das  $(i-s)$ -Diagramm in einem Maßstabe gezeichnet ist, in welchem 1 WE = 0,5 mm ist, so betragt das theoretische Wärmegefälle  $\frac{32.5}{0.5} = 65$  WE (siehe Fig. 40 und das (*i*-*s*)-Diagramm Tafel I)<sup>1</sup>. Es ist also nach Gleichung (6)  $AL = 65$  WE; d. h. es entsprechen dem Wärmegefälle von 65 WE nach Gleichung (7)  $L = \frac{65}{A}$  $=65 \cdot 427 = 27755$  mkg als theoretische Leistung eines Kilogramm Dampfes. Dieser Leistung wiederum entspricht nach Gleichung (3) eine Geschwindigkeit

$$
w = \sqrt{2 g \cdot L_0} = \sqrt{19,62 \cdot 27755} = 4,43 \sqrt{27755} = 738 \text{ m/sec}
$$

oder nach Gleichung (Sa)

$$
w = 91.5 \sqrt{i_1 - i_2} = 91.5 \sqrt{65} = 738 \text{ m/sec}.
$$

Wäre der Dampf überhitzt, etwa auf 300°, bestünden im übrigen aber die gleichen Verhaltnisse, so ware das Warmegefalle 83,5 WE; dernnach [siehe Gleichung (8)]

$$
w = \sqrt{2 g \cdot \frac{i_1 - i_2}{A}} = \sqrt{19.62 \cdot 427 \cdot 83.5} = 836 \text{ m/sec}.
$$

Das  $(i-s)$ -Diagramm zeigt den Endpunkt der Adiabate auf der Drucklinie von  $p_0 = 1$  Atm im ersten Falle unterhalb, im zweiten oberhalb der Grenzkurve, weshalb der Damp£ nach der Ausdehnung auf 1 Atm am Austritt aus der Diise naB ist, und zwar, nach MaBgabe der mit 0,90 und 0,95 bezeichneten Linien des Feuchtigkeitsgehaltes, etwa 9 Y. H. Wasser enthält, während er im zweiten Falle noch überhitzt ist<sup>2</sup>.

Nun muß hier die Einschränkung gemacht werden, daß der Bestimmung der Dampfgeschwindigkeit in der oben angegebenen Weise zunachst die Voraussetzuhg reibungsloser Stromung in der Diise oder dem Leitapparate zugrunde liegt. Dies trifft aber bei der ausgeführten Dampfturbine nicht zu, sondern der Leitapparat, welcher den Damp£ in die Schaufeln des Laufrades überzuführen hat, sowie der zwischen Leit- und Laufrad unvermeidliche Spalt rufen Verluste hervor, welche je nach der Gestaltung des Leitapparates 5 bis 20 v. H. des gesamten verfiigbaren Warmegefalles ausmachen.

Bei den hier betrachteten kleinen Turbinen wird seitens der Erbauer gewohnlich ein Stromungsverlust im Leitapparate von 10 bis 15 v. H. angenommen, der mit *?;;* bezeichnet wird.

Dieser Strömungsverlust ist nun nicht als gänzlicher Energieverlust zu betrachten, vielmehr findet infolge der Reibung des Dampfes und der Wirbelbildung ein Umsetzen in Warme statt, welches sich dadnrch bemerkbar

<sup>1</sup> Das von Prof. Dr. Dr.-Ing. *R. Mollier* zuerst entworfene Warmeinhalt-Entropiediagramm ist in ,Neue Tabellen und Diagramme fiir Wasserdampf", Berlin bei Springer, enthalten. - Vgl. auch *Hüttig*, Heizungs- und Lüftungsanlagen in Fabriken, Abschnitt ,Abwarmeverwertung", Verlag von Spamer, Leipzig. Das als Tafel I beigefiigte *(i-s)-* Diagramm ist nach den von *Schule* auf Grund neuerer Forschungen aufgestellten Dampftabellen gezeichnet. *(Schiile,* Zeitschr. d. Ver. deutsch. lng. 1911.) 2 Die Grenzkurve bildet die Trennung zwischen dem nassen und iiberhitzten Zu.

stande des Dampfes, gibt alsa den Warmeinhalt des gerade trocken gesattigten Dampfes an, wie in den Dampftabellen zu finden ist.

macht, daB der Warmeinhalt des Dampfes hinter dem Leitapparate nicht demjenigen entspricht, den uns das (i-s)-Diagramm bei einer adiabatischen Strömung angibt, sondern entsprechend der durch die Reibung verursachten Wärme höher ist.

Besitzt der Dampf eine Spannung  $p_1 = 10$  Atm und eine Temperatur von 200° (Überhitzung) vor dem Leitapparate, so beträgt der Wärmeinhalt des Dampfes

$$
i_1=676.3\;{\rm WE}\,;
$$

ist ferner der Druck im Kondensator, an den die Dampfturbine ihren Abdampf abgeben möge,  $p_2 = 0.10$  Atm, so gibt das  $(i-s)$ -Diagramm ein Wärmegefälle  $i_1 - i_2 = A L_0 = 169$  WE an. Der Wärmeinhalt des Dampfes bei  $p_2 = 0.10$  Atm wäre demnach theoretisch, d. h. ohne jede Berücksichtigung der Reibung im Leita pparate:

$$
i_2 = i_1 - A L_0 = 676.5 - 169.0 = 507.5 \text{ WE}.
$$

Nehmen wir aber fur die Leitvorrichtung einen kinetischen Verlust von 12 v. H. an  $(\zeta = 0.12)$ , so ist der tatsächliche Wärmeinhalt des Dampfcs am Austritt des Leitapparates:

$$
\begin{aligned}\n\dot{i}'_2 &= \dot{i}_1 - (1 - \zeta) A L_0 \\
\dot{i}'_2 &= 676.5 - 0.88 \cdot 169.0 = 527.8 \text{ WE.} \n\end{aligned} \tag{6a}
$$

Werden die Widerstände in Wärmeeinheiten ausgedrückt und daher mit *AZ* bezeichnet, für den Leitapparat speziell mit  $AZ_1$ , so ist für obiges Beispiel

$$
i'_2 = i_2 + AZ_1 = 507,5 + 0,12 \cdot 169
$$
  
\n
$$
i'_2 = 507,5 + 20,3 = 527,8 \text{ WE 1.}
$$
  
\n(6b)

Der Warmeinhalt am Austritt aus dem Leitapparate 2 ist demnach gleich demjenigen, der sich aus dem theoretischen Warmegefalle ergibt, vermehrt urn den prozentualen Betrag der Widerstande. Aus dem wirklichen Warmegefalle laBt sich nun auch die wir kliche Austrittgeschwindigkeit nach Gleichung (8) berechnen.

$$
A Z = i'_2 - i_2
$$
  
\n
$$
A Z = \zeta A L_0
$$
  
\n
$$
Z = \zeta L_0 \text{ (in mkg)}.
$$

<sup>2</sup> Der Wärmeinhalt von Dampf von 0,10 Atm ist nach der Dampftabelle  $i = 616, 7$ . alsdann befindet sich aber der Dampf in trocken gesättigtem Zustande, der im  $(i - s)$ Diagramm durch den Schnittpunkt der 0,1 Atm-Druckkurve mit der Grenzkurve zn finden ist. Infolge der adiabatischen Ausdehnung von 10 Atm und 200° Uberhitzung auf 0,10 Atm wird nun ein Teil der im Dampfe enthaltenen Wärme zur Volumenvergrößerung gebraucht, weshalb der Warmeinhalt des Dampfes unter die Grenzkurve fallt und der Dampf daher in nassen Zustand gerät, und zwar, wie die mit 0,8, 0,9 und 0,95 bezeichneten Linien im  $(i-s)$ -Diagramm den prozentualen Dampfgehalt andeuten, mit 18,5 v. H. Wasser und 81,5 v. H. Damp£. Bezeichnet man den prozentualen Dampfgehalt mit *x,* so ist der Warmeinhalt des Dampfes

$$
i=q+x\overline{r}\,,
$$

worin *q* die Fliissigkeitswarme und *r* die Verdampfungswarme bedeuten. (Vgl. *Huttig.*  Heizungs- und Liiftungsanlagen in Fabriken, Verlag von Otto Spamer, Leipzig, Kap. III .,Wasserdampf".)

Fassen wir die Gleichungen für die Strömung im Leitapparate nochmals zusammen, so ist

> die theoretische Geschwindigkeit:  $w_0 = \sqrt{2 g L_0}$ , das theoretische Wärmegefälle:  $(i_1 - i_2) = A L_0$ , die wirkliche Geschwindigkeit:  $w = \sqrt{2 g L}$ .

$$
L = (1 - \zeta) \frac{i_1 - i_2}{A} = 427 (1 - \zeta) (i_1 - i_2)
$$
 (9)

$$
w = \sqrt{2 g L} = \sqrt{2 g \cdot 427 \cdot (1 - \zeta) (i_1 - i_2)}.
$$
 (10)

Für das vorliegende Beispiel ( $p_1 = 10$  Atm und  $t = 200^{\circ}$ ;  $p_2 = 0$ , 1 Atm) ist:

 $w = \sqrt{19,62 \cdot 427 \cdot 0,88 \cdot (676,5 - 507,5)}$  $= 91.5\sqrt{0.88\cdot 169} = 1116$  m/sec.

![](_page_135_Figure_7.jpeg)

4. Stromung im Laufrade **und** Wirkungsgrad.

Der auf das Laufrad sto3ende Dampfstrahl verursacht infolge der hierzu besonders gestalteten Schaufeln des Laufrades eine Drehbewegung des Laufrades. Der Dampf tritt dann auf der anderen Seite wieder aus den Schaufeln aus. Wir haben deshalb mehrere, gleichzeitige und kurz aufeinander folgende, durch die Form der Schaufeln bedingte Bewegungsrichtungen, und es gilt nun, diese zueinander in Zusammenhang zu bringen.

Wir nehmen an, das Laufrad besitze die Umfangsgeschwindigkeit *u* m/sec, und der Dampfstrahl, welcher aus dem Leitapparate mit der Geschwindigkeit  $c_1$  m/sec austritt, springt auf das Laufrad, macht dessen Bewegung für einen Augenblick mit, indem er an der Schaufelwandung entlangströmt, andert seine Richtung und verlaBt das Laufrad wieder (siehe Fig. 41).

Die Bewegung des Dampfes während des Durchströmens der Schaufel ist eine zusammengesetzte; sie besteht aus der eigenen Bewegung und innerhalb der Schaufeln — aus der Umdrehungsbewegung; es ist deshalb in bezug auf die Umdrehung des Laufrades die relative Geschwindigkeit zu bestimmen, während vor Eintritt und nach Austritt die absoluten Geschwindigkeiten  $c_1$  und  $c_2$  in Betracht kommen (siehe Fig. 41).

Den Zusammenhang der Bewegungen kann man in gleicher Weise darstellen wie die Wirkung der Kräfte in einem Kräftedreieck, so zwar, daß stets aus zwei Bewegungen sich eine resultierende ergibt. Infolgedessen entsteht aus der Ausströmungsgeschwindigkeit c<sub>1</sub> des Dampfes beim Austritte aus dem Leitapparate und der Umfangsgeschwindigkeit u des Laufrades die aus diesen beiden resultierende Eintrittsgeschwindigkeit in die Schaufel  $w_1$ . Infolge der Krümmung der Schaufel entsteht eine Richtungsänderung, und unter Berücksichtigung der Reibung des Dampfes

![](_page_136_Figure_3.jpeg)

Fig. 42.

an den Schaufelwandungen ergibt sich die relative Geschwindigkeit  $w_2$  im Laufrade. Nun tritt der Dampf aus den Schaufeln heraus, während das Laufrad seine Umfangsgeschwindigkeit  $u$  beibehält. Die Austrittsgeschwindigkeit  $c_2$  ist wieder die Resultierende aus der Relativgeschwindigkeit  $w_2$  und der Umfangsgeschwindigkeit  $u$ .

Das Resultat ist nun einfach wie bei allen Wärmekraftmaschinen: Das Arbeitsvermögen des Dampfes beim Eintritt in die Maschine, abzüglich desjenigen, welches der Dampf noch bei seinem Austritte aus der Maschine besitzt, ist die tatsächliche Leistung der Maschine.

Am einfachsten wird die Leistung graphisch ermittelt, indem die Geschwindigkeiten nach Richtung und Länge maßstäblich aufgetragen werden (Fig. 42). Hierzu ist in erster Linie die Kenntnis des Austrittswinkels aus dem Leitapparate $\alpha_1,$ des Eintrittswinkels in die Laufradschaufeln $\beta_1$ und des Austrittswinkels aus den Laufradschaufeln  $\beta_2$  erforderlich (s. auch Fig. 41).

Hüttig, Zentrifugalventilatoren.

Die Winkel werden bei der Axialturbine zu einer Ebene gemessen, die durch die Scheibe des Laufrades, also senkrecht zur Achse, gelegt gedacht ist; bei der Radialturbine durch eine Ebene in der Achse selbst.

Zunachst sollen im folgenden stoBfreier Eintritt und Austritt angenommen werden. Bei Veranderung der Umdrehungszahl des Laufrades andert sich nicht nur die Umfangsgeschwindigkeit  $u$ , sondern auch  $w_1$   $w_2$ und  $c_2$  und es fällt dann deren Richtung nicht mehr mit den ursprünglichen Winkeln zusammen, wahrend bei stoBfreiem Ein- und Austritt die Richtung des Dampfstromes den Winkeln von Leitapparat, Laufradschaufeln und Austritt entspricht.

Die Düsenaustrittsgeschwindigkeit  $c_1$  ist aus Gleichung (10) zu berechnen:

$$
c_1 = \sqrt{2 g \cdot 427 (1 - \zeta) (i_1 - i_2)}.
$$

Durch Zusammensetzen mit *u* ergibt sich (vgl. Fig. 42) die relative Eintrittsgeschwindigkeit  $w_1$ . Hierbei fällt  $c_1$  in die Richtung des Winkels  $\alpha_1$ ; *u* in die Richtung der Laufradebene. (Die Geschwindigkeiten sind maBstablich a ufzutragen.)

Zur Bestimmung von  $w_2$  aus  $w_1$  müssen die Beziehungen beider Geschwindigkeiten zueinander bekannt sein. Ware das Durchstromen des Dampfes durch die Schaufeln widerstandslos, so wäre  $w_2 = w_1$ ; indessen  $sind$  auch hier - wie zu erwarten ist - Energieverluste vorhanden.

Die Verluste in den Laufradschaufeln hangen offenbar, auBer von der Geschwindigkeit selbst, von der Gestaltung der Schaufeln ab. Versuche hieriiber sind schon vielfach vorgenommen worden; bei der Schwierigkeit der Feststellung genauer Werte ist indessen eine vollige Dbereinstimmung der Meinungen noch nicht erzielt worden. Jedenfalls sind die Verluste in erster Linie von dem Winkel, welchen die Schaufel bildet, abhangig, weshalb *Stodola* die bisherigen Ermittlungen durch eine graphische Darstellung des Widerstandskoeffizienten, den er mit  $\psi$  bezeichnet, in Abhängigkeit von dem Schaufelwinkel  $\beta_1$  wiedergibt (Fig. 43).

Aus dem Diagramm ist z. B. für einen Winkel  $\beta_1 = 30^\circ \text{ der Wert } \psi = 0.85$ ersichtlich.

Hat sich daher aus der Eintrittsgeschwindigkeit  $c_1$  und der Umfangsgeschwindigkeit *u,* die entweder gegeben oder anzunehmen ist, die relative Geschwindigkeit  $w_1$  für den Eintritt des Dampfstromes ergeben, so ist alsdann die relative Austrittsgeschwindigkeit  $w_2$  nach Maßgabe des Schaufelwinkels mit Hilfe von  $\psi$  bestimmbar aus

$$
w_2 = \psi w_1 \tag{11}
$$

und nun ergibt sich mit  $w_2$  und der Umfangsgeschwindigkeit *u* die Austrittsgeschwindigkeit  $c_2$  aus dem Laufrade durch Zusammenstellung der Geschwindigkeiten nach Richtung und Länge.

Beispiel: Es sei eine Dampfturbine mit einem Laufrade gegeben mit folgenden Verhaltnissen:

Dampfdruck vor dem Absperrventil der Turbine

(Dampf trocken gesättigt) . . . . . . . . .  $p_0 = 9.50$  Atm abs.

Dampfdruck im Auspuff . . . . . . . . . . . . . . 2.20 Atm abs. Austrittswinkel am Leitapparat . . . . . . . .  $\alpha_1 = 25^\circ$ Schaufelwinkel (Ein- und Austrittswinkel) . . .  $\beta_1 = \beta_2$ Durchmesser des Laufrades von Mitte bis Mitte Schaufel . . . . . . . . . . . . . . . .  $D = 0.60$  m Umdrehungszahl pro Minute . . . . . . . . .  $n = 2540$ .

Es sind die Geschwindigkeiten zu ermitteln:

a) Umfangsgeschwindigkeit u: Zunächst ergibt sich aus der Drehzahl und dem Durchmesser des Laufrades die Umfangsgeschwindigkeit:

$$
u = \frac{D \cdot \pi \cdot n}{60} = \frac{3.14 \cdot Dn}{60} \tag{12}
$$

$$
= 0.0523 \cdot Dn = \infty 80 \text{ m/sec}.
$$

b) Druckgefälle: Da der Druck vor dem Absperrventil  $p_0 = 9.50$  Atm beträgt, der Druckabfall, welcher durch das Ventil verursacht wird, daher zu berücksichtigen ist, so kann angenommen werden, daß vor dem Leitapparate ein Druck  $p_1$  von etwa 9,3 Atm herrscht; diesem entspricht ein Wärmeinhalt  $i_1 = 662.9$  WE.

Senkrecht unter dem hierfür im  $(i - s)$ -Diagramm aufzusuchenden Punkte finden wir bei  $p_2 = 1.2$  Atm;  $i_2 = 579.5$ . Es ist also das theoretische Wärmegefälle:

![](_page_138_Figure_8.jpeg)

$$
4L_0 = 662.9 - 579.5 = 83.4
$$
 WE.

 $9*$ 

c) Geschwindigkeiten: Angenommen, der Strömungsverlust in der Düse betrage 12 v. H., so ist nach Gleichung (10):

$$
c_1 = \sqrt{2 \, g \cdot 427 \cdot 0.88 \cdot 83.4} = 784.12 \text{ m/sec}, \text{ rd. } 784 \text{ m/sec}.
$$

Durch Zusammensetzen mit der Umfangsgeschwindigkeit  $u = 80$  m/sec in dem Geschwindigkeitsdiagramm Fig. 42 ergibt sich  $w_1 = 713$  m/sec, wobei zur Erreichung stoßfreien Eintritts der Winkel  $\beta_1 = 28^\circ$  sein muß, so daß nach dem Diagramm Fig. 43  $\psi = 0.83$  zu wählen ist. Es ist deshalb nach Gleichung (11):  $w_2 = \psi w_1$ ;

$$
w_2 = 0.83 \cdot 713 = 591.8
$$
, rd. 592 m/sec.

Da Winkel  $\beta_1 = \beta_2$  vorausgesetzt wurde, so kann nun  $w_2$  unter 28° aufgetragen werden, woraus dann wieder, mit der Umfangsgeschwindigkeit *u*  zusammengesetzt, sich die absolute Austrittsgeschwindigkeit  $c_2$  ergibt zu  $521$  m/sec.

Wir haben nun die Wirkung des Dampfstrahles auf das Laufrad und die vom Laufrade aufgenommene Arbeitsleistung zu ermitteln.

Wir wissen aus den Lehren der Mechanik, daß Kraft = Masse  $(m)$  mal Beschleunigung (p)

$$
K = m \cdot p \tag{13}
$$

ist.

Als Einheit der Kraft gilt das Kilogramm. Masse ist der Quotient aus Gewicht *(P)* durch die Beschleunigung der Schwere (g)

$$
m = \frac{P}{g} \tag{14}
$$

Beschleunigung ist die Geschwindigkeitszunahme in der Zeiteinheit

$$
p = \frac{w}{t} \qquad (w = \text{Endgeschwindigkeit}; \ t = \text{Zeit}). \tag{15}
$$

Aus Gleichung (13) und (14) folgt:

$$
K = \frac{P}{g} \cdot p = mp \tag{16}
$$

Es ist also:

$$
K = m \frac{w}{t} \tag{17}
$$

oder

$$
K \cdot t = m \cdot w \,. \tag{18}
$$

Ist  $t = 1 = \text{der}$  Zeiteinheit (Sekunde), so folgt daraus:

$$
K = m \cdot w \,, \tag{19}
$$

d. h. die Kraft wird gemessen an der der Masse *m* erteilten Endgeschwindigkeit *w* nach Ablauf der Zeit *t* .

Auf unser Turbinenlaufrad bezogen, machen wir die Annahme, daB in jeder Sekunde eine Dampfmenge von der Masse *m* eintritt.

Die mit einer gewissen Geschwindigkeit aus dem Leitapparate ausströmende Masse *m* sowie auch die hierbei auftretende Kraft wird von dem Laufrade aufgenommen, das dieser Kraft eine Gegenkraft entgegenstellt, so daB eine resultierende Kraft entsteht. Die Richtung der im Dampfstrahle enthaltenen Kraft ist, nach Fig. 41 und 42, durch den Winkel  $\alpha$ , gegeben, die Richtung der durch die zwangsläufige Lage des Laufrades dargestellten Gegenkraft ist die Laufradebene; die resultierende Kraft ist, wie aus dem Folgenden hervorgehen wird, die Umfangskomponente *cu,* (siehe Fig. 42). Dasselbe gilt beim Austritt der Masse *m*, die mit der Geschwindigkeit  $c_2$ austritt und für welche daher die Umfangskomponente  $c_{u}$  ist.

Was haben wir nun unter Umfangskomponente zu verstehen?

Wird eine Kraft durch eine ihr entgegenstehende abgelenkt (wie z. B. die StoBkraft eines Wasserstrahles, der schrag gegen eine feste Wand stoBt, oder, wie es in unserem Laufrade der Fall ist, der Dampfstrom, der auf die Laufradschaufeln trifft, wobei aber das Laufrad sich nicht in die Richtung des Dampfstromes einstellt, sondern durch seine Lagerung dem Dampfstrome

![](_page_140_Figure_4.jpeg)

eine andere Richtung giht, also auch seinerseits eine Kraft darstellt), so entsteht aus diesen heiden Kraften eine dritte, die resultierende Kraft, die bei den vorliegenden Betrachtungen in die Richtung der Laufradehene fallt und somit die Komponente aus den heiden ersten Kraften ist. Sie wird am Umfange des Laufrades wirksam und hat daher die Bezeichnung Umfangskomponente. Das MaB fur die Umfangskomponente, richtiger die GroBe derselben, folgt aus dem Satze der Mechanik:

Die aus einer gegebenen Kraft  $K_1$  und einer gegebenen Bewegungsrichtung resultierende Kraft *K2* ist gleich dem Produkte aus der Kraft  $K_1$  und dem Kosinus des Winkels, welchen diese mit der Bewegungsrichtung hildet (Fig. 44).

Wir hatten für  $c_1$  im Geschwindigkeitsdiagramm 784 m/sec gefunden.

Machen wir die Annahme, daB in der Sekunde die Masse *m* in das Laufrad eintritt, so ist die auf das Laufrad übertragene Kraft nach dem auf Gleichung (19) heruhenden Satze und dem ohigen:

$$
K = m \cdot c_1 \cos \alpha_1 \,, \tag{20}
$$

da der Winkel, den die Kraftrichtung des Dampfstrahles mit der Laufradebene einschließt,  $\alpha_1$  war.

Die gleiche Masse *m* verläßt aber das Laufrad mit der Geschwindigkeit  $c_2 = 521$  m/sec, und es ist infolgedessen die hierbei wirksame Kraft

$$
K = m \cdot c_2 \cdot \cos \alpha_2 \,, \tag{21}
$$

folglich muß die auf das Laufrad übergegangene Kraft sein:

 $c_{1}$ 

$$
K = m \cdot c_1 \cos \alpha_1 - m c_2 \cos \alpha_2
$$
  
=  $m (c_1 \cos \alpha_1 - c_2 \cos \alpha_2).$  (22)

Nun ist, wie aus dem Geschwindigkeitsdiagramm Fig. 42 hervorgeht,

$$
\cos \alpha_1 = c_{u_1} \quad \text{und} \quad c_2 \cos \alpha_2 = c_{u_2}
$$

$$
K = m (c_{u_1} - c_{u_2}) \tag{23}
$$

daher

die auf das Laufrad ubertragene Kraft, und zwar gilt Gleichung (23) in dieser Form dann, wenn *Cu,* und *cu,* gleichgerichtet sind, dagegen ist

$$
K = m (c_{u_1} + c_{u_2}) \tag{24}
$$

zu setzen bei entgegengesetzter Richtung der Umfangskomponenten, wie im vorliegenden Geschwindigkeitsdiagramm (Fig. 42).

Die Arbeit wird in mkg gemessen, und da die Einheit der Kraft das Kilogramm ist, die Umfangsgeschwindigkeit *u* aber die in der Sekunde zuruckgelegte Weglange eines Punktes am Umfange des Rades darstellt, so ist das Produkt *Ku* die sekundliche Leistung einer Dampfmenge von der Masse min mkg:

$$
K_u = m (c_{u_1} \mp c_{u_2}) u \text{ in mkg/sec.}
$$
 (25)

Wenn wir nun noch diese sekundliche Leistung auf 1 kg Dampf beziehen,  $\text{für welehes}\left(\text{da} \ \ m=\frac{P}{g}\right) \ \text{in} \ \text{Gleichung (25) statt } m \ \text{somit der Wert}\ \ \frac{P}{g}=\frac{1}{g}$ einzusetzen ist, so erhalten wir die indizierte Leis tung von 1 kg Dampf:

$$
L_i = \frac{1}{g} (c_{u_1} \mp c_{u_2}) u \text{ in mkg.}
$$
 (26)

Die indizierte Leistung ist die an das Laufrad ubertragene und von demselben an seine Welle abgegebene Leistung in mkg, unter der Annahme, daB keine sonstigen Verluste, wie Reibung der Welle in den Lagern und in der Stopfbuchse, Reibung der Schaufeln in dem mit Damp£ gefullten Gehäuse usw., bestehen.

Von der indizierten Leistung ist der Kraftverbrauch dieser Widerstande abzuziehen, wodurch dann die effektive Leistung der Turbine erhalten wird. Der Vergleich

effektive Leistung  $L_e$  $\frac{\text{indexive Assuming}}{\text{indizierte Leistung}} = \frac{E_e}{L_i}$  (27)

ergibt den mechanischen Wirkungsgrad, ausgedrückt durch

$$
\frac{L_e}{L_i} = \eta_m \,. \tag{28}
$$

Die indizierte Leistung aber wird mit der theoretischen Leistung verglichen, immer bezogen auf die Betätigung eines Kilogramm Dampfes in der Maschine.

Die theoretische Leistung von 1 kg Dampf gibt das  $(i-s)$ -Diagramm in Wärmeeinheiten (WE) an, wenn wir die sich als Senkrechte darstellende Adiabate zwischen den Dampfzuständen am Eintritt und am Austritt der Maschine messen. Sie war mit  $A L_0$  bezeichnet worden.

Im vorliegenden Falle hatten wir ein Wärmegefälle von 83,4 WE aus dem  $(i-s)$ -Diagramm abgelesen. Bei der Äquivalenz von 427 mkg für 1 WE würde demnach 1 kg Dampf in einer verlustlosen Maschine

$$
L_0 = 83.4 \cdot 427 = 35\ 612\ \mathrm{mkg}
$$

an Arbeit zu leisten imstande sein. Das ist also die theoretische Leistung. und durch den Vergleich mit der indizierten Leistung erhalten wir den indizierten Wirkungsgrad

$$
\frac{L_i}{L_0} = \eta_i \tag{29a}
$$

Ermitteln wir nun zahlenmäßig für unser Beispiel die indizierte Leistung, so ist nach Gleichung (27)

$$
L_i = \frac{1}{g} (c_{u_1} + c_{u_2}) u = \frac{u}{g} (c_{u_1} + c_{u_2})
$$
\n(30)

worin

$$
c_{u_1} = c_1 \cos \alpha_1 \tag{31a}
$$

$$
c_{u_1} = c_2 \cos \alpha_2
$$
\n
$$
u - 80 \text{ m/sec}
$$
\n(31b)

$$
u = 30 \text{ m/sec}
$$
  
\n
$$
\cos \alpha_1 = \cos 25^\circ = 0,9063
$$
  
\n
$$
\cos \alpha_2 = \cos 32^\circ = 0,8481
$$
  
\n
$$
c_{u_1} = 784,12 \cdot 0,9063 = 710,65
$$
  
\n
$$
c_{u_2} = 521 \cdot 0,8481 = 441,86
$$
  
\n
$$
L_i = \frac{80}{9,81} (710,65 + 441,86) = 9398,6 \text{ mkg/kg Dampf.}
$$

 $L_0$  ergab sich aus dem Wärmegefälle und dem mechanischen Wärmeäquivalent (siehe Gleichung 7):

$$
L_0 = 83.4 \cdot 427 = 35\ 612 \text{ mkg}.
$$

Demnach ist der indizierte Wirkungsgrad

$$
\eta_i = \frac{9398,6}{35.612} = 0,264 = 26,4\,\%.
$$

Da die indizierte Leistung  $L_i$  auf den Radumfang der Turbine bezogen wird, so bezeichnet sie Stodola mit  $L_u$ , und es ist daher auch

$$
\frac{L_u}{L_0} = \eta_u \,, \tag{29b}
$$

der thermodynamische Wirkungsgrad am Radumfange, welcher das Verhaltnis der gewonnenen zur verlugbaren Arbeit am Radumfange darstellt. Denselben Wert, wie oben berechnet, erhalten wir dnrch eine von *Banki*  aufgestellte Gleichung unter Voraussetzung der Anwendung gleichwinkliger Laufradschaufeln, bei denen der Eintrittswinkel  $\beta_1$  gleich dem Austrittswinkel  $\beta_2$  ist 1.

Nach dieser Gleichung ist

$$
\eta_i = 2 \varphi^2 (1 + \psi) \left( \cos \alpha_1 - \frac{u}{c_1} \right) \frac{u}{c_1} . \tag{32}
$$

Hierin bedeutet  $\varphi$  den Widerstand in der Leitvorrichtung (Düse), nur in anderer Schreibweise, den wir in obigem Beispiel mit 12 v. H. bewertet hatten, indem wir die Geschwindigkeit  $c_1$  nach Gleichung (10) aus

$$
\mathbf{b}\mathbf{z}\mathbf{w}.
$$

$$
c_1=\sqrt{2\,g\,(1-\zeta)L_0}
$$

$$
c_1 = \sqrt{2g\frac{1}{A}(1-\zeta)(i_1-i_2)}
$$

berechneten.

An Stelle dieses Ausdruckes tritt

$$
c_1 = \varphi \sqrt{2g \frac{1}{A} (i_1 - i_2)} = 91.5 \cdot \varphi \sqrt{i_1 - i_2}
$$
 (33)

es ist also

$$
\varphi = \sqrt{1 - \zeta} \,. \tag{34}
$$

Mit  $\zeta = 0.12$  oder  $(1 - \zeta) = 0.88$  ist  $\varphi = 0.938808$  und  $\varphi^2 = 0.88$ .

Den Wert von  $\psi$ , welcher den Widerstand in der Laufschaufel bedeutet, hatten wir mit 0,83 angenommen. Somit ist nun

$$
\eta_i = 2 \cdot 0.9381^2 \cdot 1.83 \left( 0.906 - \frac{80}{784} \right) \frac{80}{784} = 0.264 ,
$$

wie bereits oben auf andere Weise berechnet wurde.

Diese wichtige Gleichung besagt demnach, daB der Wirkungsgrad lediglich von demVerhaltnisse der Umfangsgeschwindigkeit zur Eintrittsgeschwindigkeit  $c_1$  abhängt, nicht aber von den einzelnen Werten der sonst in der Turbine auftretenden Geschwindigkeiten.

Für die Düsenverluste zwischen 10 und 15 v. H., also  $\zeta = 0.10$  bis 0,15, ist

| für $\zeta = 0.10$ ; | $\varphi = \sqrt{1 - \zeta} = 0.949;$ | $\varphi^2 = 0.90$ |
|----------------------|---------------------------------------|--------------------|
| $= 0.11$ ;           | $= 0.943;$                            | $= 0.89$           |
| $= 0.12$ :           | $= 0.938;$                            | $= 0.88$           |
| $= 0.13:$            | $= 0.933:$                            | $= 0.87$           |
| $= 0.14$ :           | $= 0.927;$                            | $= 0.86$           |
| $= 0.15:$            | $= 0.922;$                            | $= 0.85$           |

<sup>&</sup>lt;sup>1</sup> Vgl. "Grundlagen zur Berechnung der Dampfturbinen": Zeitschr. f. d. gesamte Turbinenwesen 1906, Heft 5, S. 74.
## **5. Abhangigkeit des Wirkungsgrades von der Drehzahl.**

Bei dem Entwurfe einer Dampfturbine achtet der Konstrukteur darauf, daB der Eintritt des Dampfes in die Schaufeln des Laufrades moglichst

stoBfrei erfolgt, was er dadurch zu erreichen sucht, daB die relative Geschwindigkeit *w1* mit dem Winkel  $\beta_1$ , den die Schaufel bildet, in gleiche Richtung fallt. Dies trifft zu bei einer ganz bestimmten Eintrittsgeschwindigkeit  $c_1$  und einer ganz bestimmten Umfangsgeschwindigkeit 1. Alsdann ist der Verlust an kinetischer Energie am geringsten, und der Wert  $\psi_1$ , welcher das Verhaltnis der relativen Austrittsgeschwindigkeit  $w_2$  in Abhängigkeit vom Winkel  $\beta_1 = \beta_2$  angibt, ist am größten.

Nach *Stodola* ist für  $\beta_1 = 30^\circ$ ,  $\psi_1 = 0.85$ . Mit der Veränderung der Umfangsgeschwindigkeit ändert sich nun auch der Winkel  $\beta$  und mit ihm das Verhältnis von  $w_1$  zu *w2* nach der in der graphischen Darstellung Fig. 45 angedeuteten Weise, so daB auch der Wirkungsgrad  $\eta_i$  hiervon beeinflußt wird. Nach Fig. 45 ist  $\beta_1$  bei stoßfreiem Eintritt 30° und  $\bar{\beta}_2$  ebenfalls 30°, da  $u = 120$  m/sec die normale Umfangsgeschwindigkeit ist. Bei  $u = 30$  m/sec wird  $\beta_1 = 27$ ° und  $\beta_2 = 31^\circ$ . Für diese Winkel sind a her die Schaufeln der Turbine nicht gebaut. Der Dampfeintritt ist daher nicht mehr stoBfrei und der Wirkungsgrad daher ungünstiger.

Die Anderung der Umfangsgeschwindigkeit kann verschiedene

<sup>1</sup> Der Konstrukteur wird also bei der ihm gestellten Aufgabe den Winkel  $\beta_1$ bzw.  $\beta_2$ , den er den Schaufeln zu geben hat, aus dem Geschwindigkeitsdiagramm fiir die normale Leistung der Turbine entnehmen.

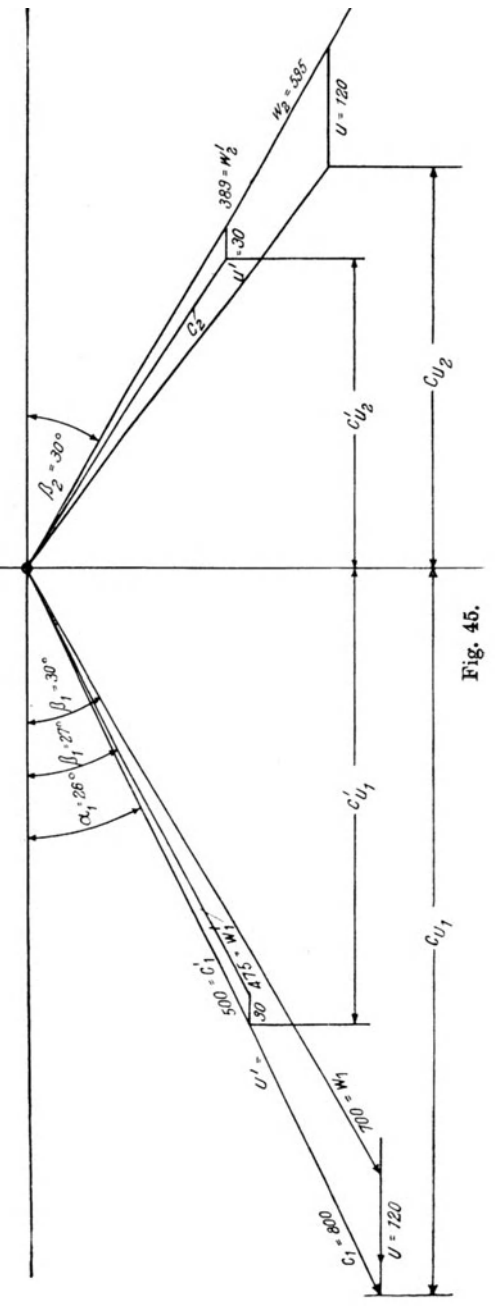

Ursachen haben: es kann eine verminderte Eintrittsgeschwindigkeit, infolge Herabsetzung des Druckes vor dem Absperrventil oder durch Drosselung des Dampfes, die Ursache sein; auch bei Änderung der Belastung der Turbine tritt eine andere Umfangsgeschwindigkeit auf. Ferner kann der Gegendruck im Austritt hoher oder niedriger werden, sei es infolge einer Anderung des Vakuums im Kondensator oder, bei Abdampfverwertung, infolge Auftretens eines anderen Widerstandes, wodurch ebenfalls die Umfangsgeschwindigkeit geandert wird.

Im ersten wie im letzten Falle andert sich das Warmegefalle und mit ihm die Eintrittsgeschwindigkeit  $c_1$  und mit dieser auch  $w_1$ , wie Fig. 45 zeigt, so daB die Anderung der Umfangsgeschwindigkeit ohne weiteres erklarlich ist.

Bei  $c_1 = 800$  m und  $u = 120$  m ist der Winkel  $\beta_1 = 30^{\circ}$ , daher  $\psi = 0.85$ . Bei  $c_1 = 500$  und  $u = 30$  m ist  $\beta_1 = 27$ °, weshalb sich nach dem Diagramm von *Stodola* (Fig. 43)  $\psi = 0.83$  ergibt. Es wird für  $c_1 = 800$  m/sec:

$$
w_2 = 0.85 \cdot w_1 = 0.85 \cdot 700 = 595 \text{ m/sec},
$$

dagegen für  $c'_1 = 500$  m:

$$
w_2' = 0.83 \cdot w_1' = 0.83 \cdot 475 = 394
$$
 m/sec.

Die Anderung des Wirkungsgrades geht aus Gleichung (32) deutlich hervor, da das Verhältnis von  $\frac{a}{c_1}$  die ganze Gleichung beherrscht.

Die Änderung von  $\psi$  infolge des auftretenden Stoßes ist meist nicht so erheblich, daB sie nicht vernachlassigt werden durfte, zumal genaue, durch Versuche einwandfrei festgestellte Werte von  $\psi$  bzw.  $\psi'$  noch nicht bestehen. Man rechnet daher in det Praxis meist mit einem unveranderlichen Werte von  $\psi$ .

Berechnen wir den Wirkungsgrad nach Gleichung (32)

$$
\eta_i = 2 \varphi^2 (1 + \psi) \left( \cos \alpha_1 - \frac{u}{c_1} \right) \frac{u}{c_1}
$$

des in Fig. 45 dargestellten Geschwindigkeitsdiagrammes fiir die heiden Umfangsgeschwindigkeiten  $u = 120$  und  $u = 30$ , bzw.  $c_1 = 800$  und  $c_1' = 500$ , mit der Annahme eines unveränderlichen  $\varphi = 0.938$  und mit  $\psi = 0.85$  bzw  $0.83$ , so ist für

$$
u = 120 \text{ m/sec mit } \frac{u}{c_1} = 0,150
$$
  

$$
\eta_i = 2 \cdot 0,88(1+0,85) \left(\cos 26^\circ - \frac{120}{800}\right) \frac{120}{800}
$$
  

$$
= 1,76 \cdot 1,85 (0,899 - 0,150) 0,150 = 0,366
$$

und fiir

$$
u = 30 \text{ m/sec mit } \frac{u_1}{c_1} = 0,06
$$
  

$$
\eta_i' = 2 \cdot 0,88 \left(1 + 0,83\right) \left(\cos 26^\circ - \frac{30}{500}\right) \frac{30}{500}
$$
  

$$
= 1,76 \cdot 1,83 \left(0,899 - 0,06\right) \cdot 0,06 = 0,162.
$$

 $\overline{a}$ 

Der Wirkungsgrad hat infolge der Herabsetzung der Geschwindigkeiten um mehr als die Hälfte abgenommen. Zur Beurteilung sei noch erwähnt, daß bei einem Laufraddurchmesser von 0.60 m bei  $u = 120$  m/sec die Turbine

$$
n = \frac{120 \cdot 60}{3,14 \cdot 0,6} = \frac{7200}{1,884} = 3820
$$
 Umdrehungen/min.

und bei  $u = 30$  m/sec

$$
n = \frac{30 \cdot 60}{1,884} = 955
$$
 Umdrehungen/min.

vollführt.

Nehmen wir an, daß die Ursache der verminderten Umdrehungszahl eine Drosselung des Dampfes mittels des Ventils vor der Turbine sei, während der Gegendruck am Austritt derselbe geblieben ist, so entspricht einer Geschwindigkeit  $c_1 = 800$  m ein Wärmegefälle, welches wir aus der Gleichung (33)

$$
c_1 = \varphi \sqrt{2 g \frac{1}{A} (i_1 - i_2)} = 91.5 \varphi \sqrt{(i_1 - i_2)}
$$
  
...

ermitteln können

$$
i_1 - i_2 = \frac{c_1^2}{91,5^2 \cdot \varphi^2} \tag{33a}
$$

und mit  $\varphi = 0.938$  ist

$$
i_1 \longrightarrow i_2 = \frac{c_1^2}{91,5^2 \cdot 0,938^2}.
$$

Hieraus ergibt sich für $c_1=800$ m/sec das Wärmegefälle $(i_1-i_2)=86,8 \; \mathrm{WE}$ ; für  $c'_1 = 500$  wird  $(i_1 - i_2) = 33.9$  WE.

Arbeitet die Turbine in beiden Fällen mit Auspuff gegen die freie Atmosphäre (der Gegendruck im Auspuff betrage daher 1,1 Atm absol.), so müßte in ersterem Falle die Dampfspannung am Eintritt etwa 12,0 Atm (absol.), im letzteren etwa 2.8 Atm betragen, wie aus dem  $(i-s)$ -Diagramm hervorgeht.

Während die vorstehenden Betrachtungen sich auf eine bestimmte Turbine beziehen, bei welcher die Umlaufszahl geändert wird, gelten ganz allgemein für die Entscheidung, welche Größe einer Turbine zu geben ist, die folgenden Betrachtungen: Es ist selbstverständlich, daß stets ein möglichst hoher Wirkungsgrad anzustreben ist. Indessen kann unter den gegebenen Bedingungen dieser Forderung nicht immer entsprochen werden. In den meisten Fällen werden Umlaufszahl und daher Umfangsgeschwindigkeit und Raddurchmesser sowie Dampfdruck dem Erreichen des höchsten Wirkungsgrades Einschränkungen auferlegen. Der höchste indizierte Wirkungsgrad wird nach Gleichung (32) erreicht, oder anders ausgedrückt,  $\eta_i$  wird zu einem Maximum, wenn die Umfangsgeschwindigkeit nahezu

gleich der halben Dampfgeschwindigkeit  $c_1$  wird, also  $\frac{u}{c_1} \sim 0.5$ :

$$
\eta_{i\,(\max)} = \frac{1}{2}\,\varphi(1+\psi)\cos^2\alpha\,. \tag{34}
$$

Für das oben gewählte Beispiel einer Turbine, bei welcher  $\varphi = 0.938$ ,  $\psi = 0.85$  und  $\alpha_1 = 26^\circ$  angenommen wurden, ist für

$$
\frac{u}{c_1} = 0,1 \qquad 0,2 \qquad 0,3 \qquad 0,4 \qquad 0,45 \qquad 0,5 \qquad 0,6 \qquad 0,7 \qquad 0,8
$$
\n
$$
\eta_i = 0,258 \quad 0,451 \qquad 0,580 \qquad 0,644 \qquad 0,652 \qquad 0,644 \qquad 0,580 \qquad 0,451 \qquad 0,258
$$

Eine graphische Darstellung dieser Werte enthält Fig. 46. Nun ist aber die Umfangsgeschwindigkeit u abhängig von der zulässigen Drehzahl der von der Turbine angetriebenen Maschine, und für Zentrifugalpumpen und vornehmlich Ventilatoren geht man wegen des bei hohen Umlaufszahlen auftretenden Geräusches nur in besonderen Fällen bis zu 2000 Umdrehungen in der Minute. Bei industriellen Anlagen wird ein Geräusch des Ventilators oder der Zentrifugalpumpe weniger stören, weshalb Umdrehungen bis zu 2000 in der Minute zulässig sind; in bewohnten Gebäuden, z. B. Krankenhäusern mit Pumpenwarmwasserheizung, dagegen dürfen so hohe Umdrehungs-

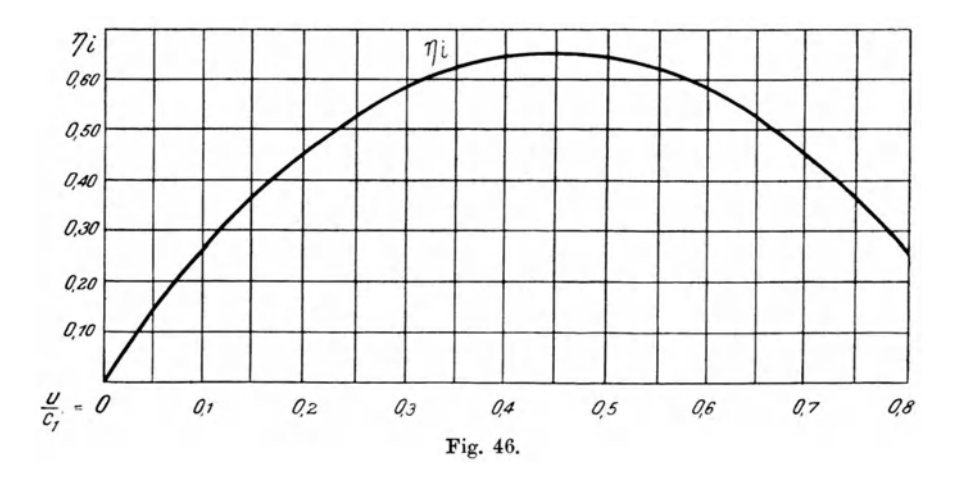

zahlen nicht gewählt werden, weil sich dann die Schwingungen der Pumpe durch das Rohrnetz fortpflanzen und ein unangenehmes Summen in den Gebäuden wahrnehmbar wird. Außerdem müssen die Maschinen für höhere Umlaufszahlen entsprechend stärker gebaut werden, wodurch sie teurer werden. Bei Lüftungsanlagen in Schulen, Theatern, Verwaltungsgebäuden ist zur Vermeidung von Geräuschen die Umlaufszahl der Ventilatoren auf 450 bis 700 in der Minute zu beschränken. In solchen Fällen ist bei Dampfturbinen Riemenantrieb der Pumpe oder des Ventilators zu wählen, da die Turbine möglichst hohe Umlaufszahl aufweisen sollte. Aber auch hierfür bestehen Grenzen, und Umlaufszahlen von mehr als 2500 bis 3000 in der Minute werden bei den kleinen Turbinen meist nicht angewendet. Mit der Abnahme der Umlaufszahl bzw. der von ihr abhängigen Umfangsgeschwindigkeit ist auch eine Abnahme des Wirkungsgrades verbunden, wie obige Zahlenreihen beweisen.

Gehen wir vom Höchstwert des Wirkungsgrades aus, der in obigem Beispiel bei  $\frac{u}{c_1} = 0,45$  den Wert  $\eta_i = 0,652$  erreicht, und nehmen wir eine hochste Umlaufszahl *n* = 2000/min an, so wird die Umfangsgeschwindigkeit bei einem Laufrade von 0,60 m

$$
u = \frac{0.6 \cdot 3.14 \cdot 2000}{60} = 62.8
$$
 m/sec.

Es muß danach zur Erzielung des Wirkungsgrades  $\eta_i = 0.652$  aus

$$
\frac{u}{c_1}=0,45
$$

die Geschwindigkeit  $c_1$ :

$$
c_1 = \frac{u}{0,45} = \frac{62,8}{0,45} = 139,5
$$
 m/sec

erreicht werden.

Eine so geringe Geschwindigkeit bedingt ein sehr geringes Druck- bzw. WarmegefiiJle, wie es bei Turbinen, deren Damp£ aus Niederdruckdampfkesseln entnommen wird, vorkommt. Es ist nach Gleichung (33) bzw. (33a)

$$
c_1 = \varphi \bigg/ 2 g \frac{1}{A} (i_1 - i_2)
$$
  

$$
i_1 - i_2 = \frac{\varphi^2 \cdot c_1^2}{2 g \cdot 427} = \frac{0.88 \cdot 139.5^2}{8378} = 2.04 \text{ WE.}
$$

Der theoretische stiindliche Dampfverbrauch fur 1 Pferdestarke (PS) ergibt sich aus

$$
G_{\text{theor.}} = \frac{632.3}{i_1 - i_2} \,\text{kg/std.}^1 \tag{35}
$$

Wenn nun ein Wärmegefälle von nur 2,04 WE zulässig ist, weil eine Dampfgeschwindigkeit  $c_1 = 139.5$  m/sec verlangt wird, so steigt der Dampfverbrauch bis zu ganz unzulassiger Hohe. Im vorliegenden Faile wurde der Dampfverbrauch nach Gleichung (35) theoretisch  $\frac{632}{2,045} = 309 \text{kg/PS}$  und Stunde erreichen (das wären bei 10 PS schon 3090 kg Dampf). Der Dampfverbrauch für die indizierte Pferdestärke ist auf Grund der Gleichung (29)

$$
G_i = \frac{632.3}{(i_1 - i_2)\eta_i} \tag{36}
$$

und mit  $\eta_i = 0.652$ 

$$
G_i = \frac{632.3}{2.04 \cdot 0.652} = 474 \text{ kg/PSi/std.}
$$

<sup>&</sup>lt;sup>1</sup> 1 PS = 75 Sekunden-Meterkilogramm oder  $75 \cdot 3600 = 270000$  mkg in der Stunde. Da 1 WE = 427 mkg ist, so sind für 1 Pferdestärke theoretisch  $\frac{270000}{497}$  = 632,3 WE/std aufzuwenden, während  $(i_1 - i_2)$  das in der Maschine in 1 kg Dampf theoretisch ausnutzbare Wiirmegefalle ist.

Das ist ein auBerordentlich hoher Dampfverbrauch. Begniigen wir uns dagegen mit einem Wirkungsgrade  $\eta_i = 0.258$ , so ist nach der Zahlenreihe auf Seite 140:

$$
\frac{u}{c_1} = 0.1\,, \quad \text{und es folgt daraus} \qquad c_1 = \frac{u}{0.1} = \frac{62.8}{0.1} = 628 \text{ m/sec}.
$$

Nach Gleichung (33a) ist hierzu ein Wärmegefälle

$$
(i_1 - i_2) = \frac{\varphi^2 \cdot c_1^2}{91.5^2} = \frac{0.88^2 \cdot 628^2}{8378} = 66 \text{ WE}
$$

erforderlich, woraus dann mit  $\eta_i = 0.258$ 

$$
G_i = \frac{632,3}{66 \cdot 0,258} = 37,1 \text{ kg/PSi}
$$

sich ergibt.

Aus diesem Vergleich entnehmen wir folgendes:

Bei den Kleindampfturbinen mit einer Druckstufe (ein Laufrad) ist ein gr6Beres Warmegefalle, d. h. ein hoherer Druck, vor der Turbine erforderlich, wenn die Dampfmenge, die dem Auspuff entströmt, nicht eine Höhe erreichen soll, die eine restlose Ausnutzung des Abdampfes in Frage zieht. Der Wirkungsgrad, d. i. die Verwertung dieses Warmegefalles, geht hierbei stark zuriick. Bei Turbinen, die von Niederdruckdampfkesseln mit einem höchsten zulässigen Druck vor dem Ventil von 1,4 Atm (absol., also 0,4 Atm Uberdruck) betrieben werden, kann daher wohl ein verhaltnismaBig hoher Wirkungsgrad erreicht werden, indessen darf die Leistung nur gering sein (1 his 3 PS), anderenfalls ist die dann zur Verfiigung stehende Abdampfmenge so groB, daB ihre Verwendung, besonders bei vermindertem Warmebedarf, Schwierigkeiten bietet.

Ferner geht aus den obigen Betrachtungen hervor, daB der spezifische Dampfverbrauch (d. i. der Dampfverbrauch fiir 1 PS und Stunde) bei den bisher behandelten Turbinen mit einer Druckstufe {mit einem Laufrade) gegeniiber dem bei Dampfmaschinen sonst gewohnten Dampfverbrauch von 5 bis höchstens 12 kg für 1 PS sehr hoch ist. Diese Tatsache läßt sich nun nicht ohne weiteres beseitigen, es ist eben darauf zu achten, daB der Abdampf anderweitig Verwendung findet. Bei den Kleindampfturbinen wird eine besondere Kondensationsanlage, durch welche das nutzbare Warmegefalle erhoht werden konnte, nur selten gegeben sein, es miiBte denn Zentralkondensation vorliegen. Infolgedessen ist mit Auspuff bzw. Gegendruck zu rechnen. Ebenso wird nur in Einzelfällen überhitzter Dampf zur Verfügung stehen. Um dem großen Dampfverbrauche einigermaßen zu begegnen, hat man - ohne die Turbine in ihrer Ausführung durch Hinzufügung von weiteren Druckstufen zu verteuern - die Dampfgeschwindigkeit in sog. Geschwindigkeitsstufen noch weiter nutzbar zu machen versucht.

Jedenfalls ersehen wir aus den obigen Darstellungen, daB die absolute Dampfmenge, also die in Heizapparaten nutzbar zu machende, in erster Linie vom Warmegefalle bzw. von dem Druckabfall vor und hinter der Turbine abhangig ist, und daB bei DampfiiberschuB eine Erhohung des Warme-

gefälles eher zu einem wirtschaftlichen Betriebe führt als die Erhöhung des Wirkungsgrades. Trotzdem ist letztere anzustreben, was auch, wie aus dem Folgenden hervorgeht, durch Anwendung von Geschwindigkeitsstufen bis zu einem gewissen Grade erreicht wird.

## **6. Turbinen mit Geschwindigkeitsstufen.**

Zur Erhöhung des Wirkungsgrades werden Kleinturbinen mit Geschwindigkeitsstufen versehen. Es wird nämlich der Dampf, nachdem er die Schaufeln des Laufrades einmal durchströmt hat, von einem oder mehreren Kanälen aufgefangen, um wieder auf das Laufrad zurückgelenkt zu werden (vgl. Fig. 41). Die Berechnung dcr Leistung einer Dampfturbine mit Geschwindigkeitsstufen ist ganz ähnlich derjenigen mit einfachem Laufrade ohne Geschwindigkeitsstufe. Zu der Düse, welche dem Laufrade den Dampf zuführt, treten noch die Umlenkkanäle in gleicher Eigenschaft der Düse hinzu, nur wird für die Umlenkkanäle die Widerstandszahl  $\varphi'$  eingesetzt, so daB die bei erstmaligem Austritt aus dem Laufrade auftretende Austrittsgeschwindigkeit  $c_2$  mit  $\varphi'$  die Eintrittsgeschwindigkeit  $c'_1$  nach der ersten Umlenkung ergibt. Es ist  $c'_1 = \varphi' c_2$ .

In der Praxis ist es  $-$  infolge Mangels genauerer Zahlenwerte für die Widerstände in den Umlenkkanälen - üblich,

$$
\varphi' = \psi = \psi' = \psi'' \quad \text{usf.} \tag{37}
$$

zu setzen, also dicselbe Widerstandszahl wie fiir die Schaufeln anzunehmen.

Die Umlenkkanäle sind meist dem Gehäuse angegossen, und ihre sorgfältige, möglichst widerstandsfreie Ausbildung, wie die einer Düse, hat ihre Schwierigkeit. Die Umlenkung des Dampfes ähnelt der in den Schaufeln, weshalb der Widerstand dem in den Schaufeln gleichgesetzt wird.

Die Fig. 47 stellt die Geschwindigkeitsdiagramme einer Turbine mit einer Druckstufe und zwei Geschwindigkeitsstufen, also mit drei Stufen, dar.

Als Bezeichnungen sind für die drei Stufen gewählt:

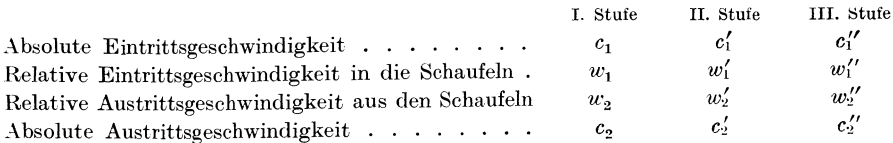

Es ist ferner angenommen:

$$
c_1 = \varphi c_0
$$
  
\n
$$
w_2 = \psi w_1
$$
  
\n
$$
c'_1 = \psi c_2
$$
  
\n
$$
w'_2 = \psi w'_1
$$
usf.

Hierin bedeutet noch  $c_0$  die aus dem Wärmegefälle sich ergebende theoretische Geschwindigkeit im ersten Leitapparat nach Gleichung (8).

Es soll im nachstehenden eine Dampfturbine mit einer Druckstufe und zwei Geschwindigkeitsstufen berechnet werden. Derartige Turbinen werden zum Antriebe von Ventilatoren für Luftheizungen und Zentrifugalpumpen in Pumpenwarmwasserheizung fast ausschließlich verwendet. Es seien folgende Annahmen gemacht:

Dampfdruck im Kessel . . . . . .  $p = 6$  Atm = 7,0 Atm absol.

- vor dem Ventile der Turbine.  $p_0 = 6.5$  $\overline{\mathbf{z}}$
- hinter dem Ventile der Turbine  $p_1 = 6.2$  $\ddot{\phantom{a}}$  $,$
- im Gehäuse der Turbine...  $p_2 = 1.3$ ٠,  $\ddotsc$  $,$

Die Turbine gibt ihren Abdampf in einen zur Erwärmung von Wasser dienenden Gegenstromapparat ab. Durch die Drosselung von 6,5 auf 6,2 Atm im Ventil werde der Dampf gerade trocken gesättigt. Das  $(i-s)$ -Diagramm zeigt bei einem Druckabfall von 6,2 auf 1,3 Atm ein Wärmegefälle von 66 WE.

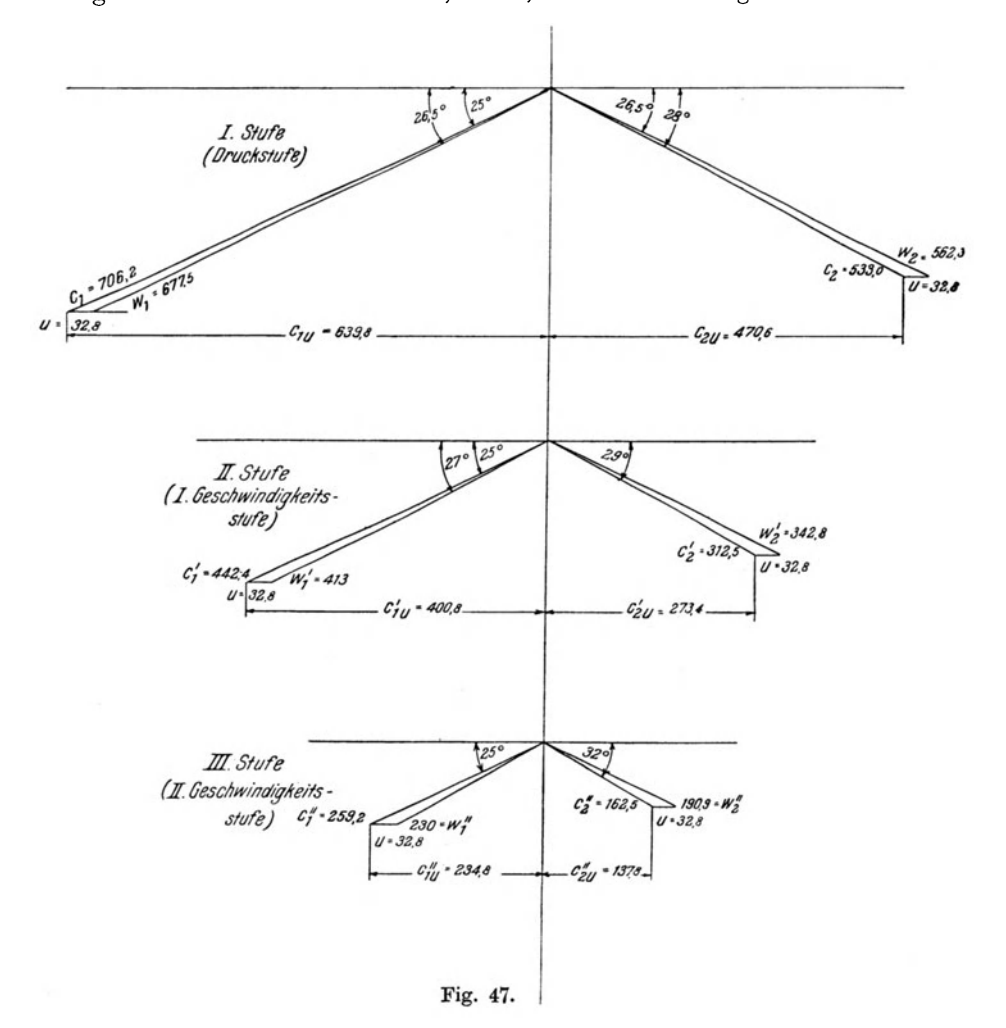

Der Wärmeinhalt bei 6,2 Atm ist  $i_1 = 658 \text{ WE/kg}$ . Demnach würde der Abdampf  $658-66= 592 \text{ WE}$  aufweisen, wenn vollständiger adiabatischer Arbeitsvorgang in der Turbine stattfände. Spätere Untersuchung wird zeigen, daB der Abdampf einen hoheren Warmeinhalt besitzt.

Ferner wird gewahlt:

Widerstandszahl im Leitapparat:  $\zeta = 0.10$ ;

$$
\varphi = \sqrt{1 - \zeta} = \sqrt{0.90} = 0.948 \sim 0.95;
$$

Umdrehungszahl  $n = 1500/min$ .

Laufraddurchmesser  $D = 0.418$  m (von Mitte bis Mitte Schaufel).

Winkel des Leitapparates  $\alpha_1 = 25$ °.

Es ergibt sich die Umfangsgeschwindigkeit

$$
u = \frac{D \cdot \pi \cdot n}{60} = \frac{0,418 \cdot 3,14 \cdot 1500}{60}
$$
  
 
$$
u = 32,813 \text{ m/sec.}
$$

Wirkliche Einströmungsgeschwindigkeit nach Gleichung (33)

$$
c_1 = \varphi \ 91.5 \sqrt{(i_1 - i_2)}
$$
  

$$
c_1 = 0.95 \cdot 91.5 \sqrt{66} = 706.18 \text{ m/sec.}
$$

<sup>c</sup>1 mit *u* zusammengesetzt (vgl. Fig. 47), und zwar mit dem Winkel des Leitapparates  $\alpha_1=25^\circ$ , ergibt

$$
w_1=677.5\ \mathrm{m/sec}
$$

mit einem für stoßfreien Eintritt bestimmten Winkel  $\beta_1= 26.5^{\circ}$ . Für diesen ist nach Fig. 43  $\psi = 0.83$ . Daher

$$
w_2 = \psi \cdot w_1 = 0.83 \cdot 677.5 = 562.3 \text{ m/sec}.
$$

Aus der graphischen Zusammensetzung von w<sub>2</sub> mit u folgt die absolute Austrittsgeschwindigkeit aus den Schaufeln (Stufe I)  $c_2 = 533.0$  m/sec. Nun soll die Aufnahme des aus den Schaufeln austretenden Dampfstrahles so erfolgen, daB der Dampfstrahl in der ersten Geschwindig'keitsstufe wieder unter 25° in die Schaufeln zurückgeleitet wird (vgl. Fig. 47). Die für die Umlenkung einzustellende Widerstandszahl  $\psi$  sei ebenfalls 0,83, so daß nun die Einstromungegeschwindigkeit der zweiten Stufe (erste Geschwindigkeitsstufe)

$$
c_1' = \psi c_2 = 0.83 \cdot 533 = 422.4 \text{ m/sec}
$$

beträgt. Durch Zusammensetzung mit *u* entsteht  $w'_1 = 413$  m, und hieraus wieder mit  $\psi = 0.83$ :

$$
w'_2 = 0.83 \cdot 413 = 342.8
$$
 m/sec.

Danach folgt  $c'_2 = 312.5$  m/sec aus der Zusammensetzung mit *u*. Für die dritte Stufe (also die zweite Geschwindigkeitsstufe) ist nach der graphischen Ermittlung in Fig. 47:

$$
c_1'' = 259.2; \t w_1'' = 230; \t w_2'' = 190.9;
$$
  

$$
c_2'' = 162.5 \text{ m/sec}.
$$

Hüttig, Zentrifugalventilatoren. 10

Und nun handelt es sich um die Bestimmung der Leistung am Radumfange. Nach Gleichung (30) war

$$
L_i=\frac{u}{g}\left(c_{1\,u} \,+\, c_{2\,u}\right)
$$

für die einfache Druckstufe.

Hier ist, da drei Stufen zu behandeln sind, in genau derselben Weise

$$
L_i = -\frac{u}{g} (c_{1u} + c_{2u} + c'_{1u} + c'_{2u} + c''_{1u} + c''_{2u}). \tag{38}
$$

Es ergeben sich nach Gleichung  $(31a)$  und  $(31b)$ 

$$
c_{1u} = c_1 \cos \alpha_1; \qquad c_{2u} = c_2 \cos \alpha_2. \tag{39}
$$

Ebenso sind die übrigen Umfangskomponenten zu bestimmen, wobei noch bemerkt sei, daß  $\alpha_1 = 25^{\circ}$  und  $\alpha_2$  der graphischen Darstellung Fig. 47 zu entnehmen sind. Somit

$$
c_{1u} = 706.2 \cdot \cos 25^\circ = 639.8
$$
  
\n
$$
c_{2u} = 533.0 \cdot \cos 28^\circ = 470.6
$$
 1110.4  
\n
$$
c'_{1u} = 442.4 \cdot \cos 25^\circ = 400.8
$$
  
\n
$$
c'_{2u} = 312.5 \cdot \cos 29^\circ = 273.4
$$
 674.2  
\n
$$
c''_{1u} = 259.2 \cdot \cos 25^\circ = 234.8
$$
  
\n
$$
c''_{2u} = 162.5 \cdot \cos 32^\circ = 137.8
$$
 372.6  
\n
$$
\sum (c_{1u} \text{ bis } c''_{2u}) = 2157.2
$$

Daraus folgt die Leistung am Radumfange nach Gleichung (38)

$$
L_i = \frac{u}{g} (c_{1u} + c_{2u} + c'_{1u} + c'_{2u} + c''_{1u} + c''_{2u}) = \frac{32,81}{9,81} \cdot 2157,2
$$

$$
L_i = 7214,8 \text{ mkg}
$$

für jedes durch die Maschine hindurchgehende Kilogramm Dampf.

Es ist nun diese Leistung mit der theoretischen, d. h. mit der Leistung eines Kilogramms in der verlustlosen Maschine, bei vollkommener adiabatischer Zustandsänderung zu vergleichen, um hieraus den indizierten Wirkungsgrad  $\eta_i$  oder, wie Stodola ihn bezeichnet, den indizierten Wirkungsgrad am Radumfange  $\eta_u$  zu bestimmen<sup>1</sup>.

Schon oben war gesagt, daß das theoretische Wärmegefälle bei einem Druckabfall von 6,2 auf 1,3 Atm (absol.)

$$
(i_1 - i_2) = 66
$$
 WE

für 1 kg Dampf beträgt. Die theoretische Leistung ist nach Gleichung (6)

$$
L_0 = \frac{1}{A} (i_1 - i_2),
$$

146

<sup>&</sup>lt;sup>1</sup> Es sei hier schon bemerkt, daß der indizierte Wirkungsgrad  $\eta_i$ , wie später noch zu erörtern ist, die Radreibung Z, mit einschließen sollte und durch diese sich von  $\eta_u$ unterscheidet. Bei der kleinen Turbine ist Z, meist nur gering, weshalb  $\eta_i$  sich dem Werte  $\eta_u$  sehr nähert.

und es wiirde l kg Damp£ in der verlustlosen Maschine cine Leistung

 $L_0 = 427 \cdot 66 = 28182 \text{ mkg}$ 

aufweisen.

Es ist deshalb

$$
\eta_i = \frac{L_i}{L_0} = \frac{7214.8}{28182} = 0,256
$$

oder 25,6 v. H.

Betrachten wir die einzelnen Stufen, urn danach ihren EinfluB auf den Gesamtwirkungsgrad zu ermitteln, so ist fur

Stufe I:

$$
L_{iI} = \frac{u}{g} (c_{1u} + c_{2u}) = \frac{32,81}{9,81} \cdot 1110,4 = 3713,8 \text{ mkg},
$$

$$
\eta_{iI} = \frac{3713,8}{98189} = 0,132.
$$

Stufe II:

$$
L_{i\text{II}} = \frac{32,81}{9,81} \cdot 674,2 = 2254,9 \text{ mkg},
$$

$$
\eta_{i\,II} = \frac{2254.9}{28182} = 0,080.
$$

Stufe III:

$$
L_{\text{III}} = \frac{32,81}{9,81} \cdot 372,6 = 1246,2 \text{ mkg},
$$

$$
\eta_{i\,\rm III}=0.044\,\,.
$$

Gesamtwirkungsgrad:

$$
\eta_{iI} + \eta_{iII} + \eta_{iIII} = 0.256. \tag{40}
$$

Eine Turbine ohne Geschwindigkeitsstufen wiirde unter den gegebenen Verhaltnissen nur einen Wirkungsgrad von 13,2 v. H., eine solche mit einer Geschwindigkeitsstufe einen Wirkungsgrad von 21,2 v. H. ergeben.

Es ist hier also die Erhohung des Wirkungsgrades durch die Anwendung von Geschwindigkeitsstufen deutlich erkennbar. DaB der Wirkungsgrad immer noch verhaltnismaBig niedrig ist, liegt an der geringen Umfangsgeschwindigkeit von 32,18 m/sec, die sich aus der geforderten niedrigen Drehzahl von 1500/min<sup>1</sup> und dem kleinen Durchmesser des Laufrades ergibt. Wie aber oben schon angedeutet, erzielen alle diese Kleinturbinen mit nur einem Laufrade einen niedrigen Wirkungsgrad, da einesteils hohere Umfangsgeschwindigkeiten möglichst vermieden werden, anderenteils Turbinen mit größerem Durchmesser wesentlich teurer sind<sup>2</sup>. Der Dampfverbrauch

147

<sup>1</sup>Bei einem Durchmesser des Laufrades von 60 em ist die Umfangsgeschwindigkeit  $u = 47.2$  m/sec, was den Wirkungsgrad auf 0,34 erhöhen würde.

<sup>2</sup>Es ist ja jedem Heizungsfachmann zur Genuge bekannt, daB die Preisfrage bei der Herstellung von Heizungsanlagen leider eine zu große Rolle spielt. Hier bei der Dampfturbine kommt noch der Wettbewerb des Elektromotors hinzu.

ist deshalb auch verhaltnismaBig groB, und Wirtschaftlichkeit kann **nur**  durch voile Ausnutzung der im Abdampfe enthaltenen Warme erzielt werden.

Um das Bild zu vervollständigen, ist noch der Dampfverbrauch zu ermitteln.

Der theoretische Dampfverbrauch fiir I PS und Stunde ist

$$
G_{\text{theor}} = \frac{632.3}{i_1 - i_2} = \frac{632.3}{66} = 9{,}58 \text{ kg/PS}.
$$

Der indizierte Dampfverbrauch ist:

$$
\begin{aligned} G_i &= \frac{G_{\text{theor}}}{\eta_i}\,; \\ G_i &= \frac{9.58}{0.256} = 37.42\ \text{kg/PSi}, \end{aligned}
$$

da der indizierte Wirkungsgrad 0,256 ist.

Bei 10 PSi verbraucht also die Turbine

### $10 \cdot 37.42 = 3742 \text{ kg }$  Dampf/std.

Hätte die Turbine keine Geschwindigkeitsstufen, so betrüge der Dampfverbrauch:  $\frac{1}{0.139}$  = 72,6 kg/PSi, also etwa das Doppelte. Der Dampfverbrauch fiir die wirklich von der Turbine an ihrer Welle abgegebene Leistung ergibt sich erst unter Berucksichtigung des mechanischen Wirkungsgrades.

Die Ermittlung des Wirkungsgrades mit Hilfe der graphischen Darstellung wie in Fig. 47 ist besonders dann sehr einfach, wenn sie wie in Fig. 48 vorgenommen wird. Hier iet der Geschwindigkeitsplan der Stufe II an den der Stufe I angelegt. Dasselbe könnte mit Stufe III vorgenommen werden. Die Umfangskomponenten  $c_{1u}$ ,  $c_{2u}$ ,  $c'_{1u}$  usf. ergeben sich als die Projektionen auf die Richtung der Radebene. Durch maBstabliches Aneinandersetzen erhalt man den Klammerausdruck in Gleichung (38), aus dem dann durch Multiplikation mit  $\frac{w}{g}$  die Leistung am Radumfang erhalten wird (vgl. Fig. 48).

Auf die Abhängigkeit des Wirkungsgrades von dem Verhältnis  $\frac{u}{c_1}$  war schon bei der einstufigen Turbine hingewiesen worden. Für die mehrstufigen Turbinen gilt dasselbe, weshalb Tafel II die Wirkungsgrade fur die im Heizungsfache gebrauchlichen Turbinen mit einer Druckstufe und zwei Geschwindigkeitsstufen auf $\frac{u}{c_1}$  bezogen, enthält. Sie wurden graphisch nach der in Fig. 48 dargestellten Weise ermittelt, wobei

ein Eintrittswinkel  $\alpha_1=25^\circ$ ,

- ein Düsenwiderstand  $\zeta = 0.12$ ,  $\varphi = \sqrt{1-\zeta} = 0.938 \approx 0.94$ ;
- ein Schaufelwiderstand  $\psi = 0.85$  (entsprechend  $\beta_1 = 30^{\circ}$ )

angenommen wurde.

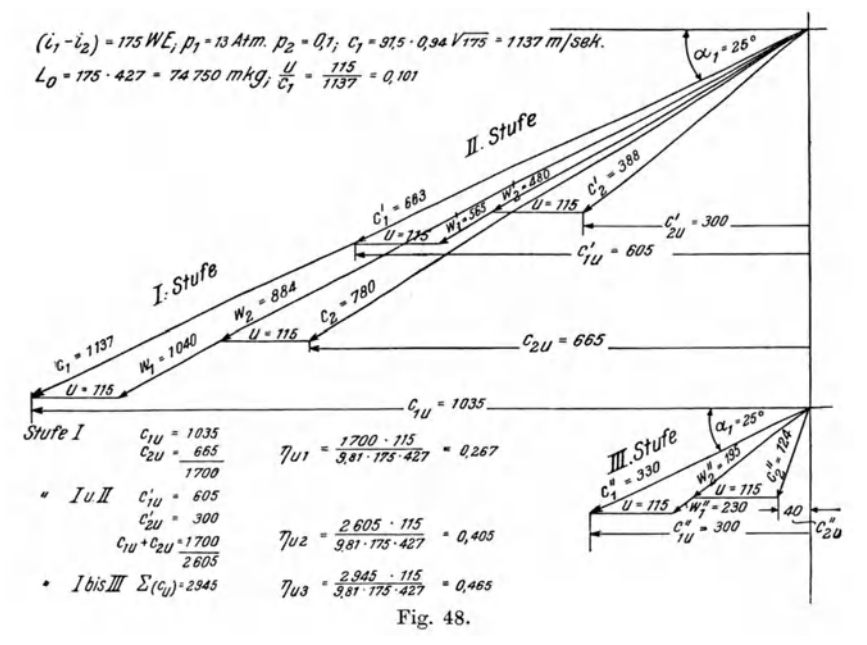

Es sind diese Zahlen in der Praxis angewendete Mittelwerte. Ein kleinerer Winkel  $\alpha_1$  hat eine Erhöhung, ein größerer eine Verminderung des Wirkungsgrades zur Folge, was aus Fig. 47 und 48 hervorgeht. Bei einem kleineren Winkel als  $\alpha_1 = 25^\circ$  werden die Werte von  $c_u$  nach links größer und mit ihnen daher auch die Leistung. Aus lediglich praktischen Gründen werden aber Winkel von 20 bis  $30^{\circ}$  angewendet.

Die Kurven der Tafel II zeigen, daß die hauptsächliche Leistung von der ersten Stufe, also von dem Laufrade übernommen wird; die Stufe II (I Geschwindigkeitsstufe) trägt nur bis zu einem Werte  $\frac{u}{c_1} = 0.315$ , die Stufe III nur bis  $\frac{u}{c_1} = 0.153$  zur Erhöhung des Wirkungsgrades bei. Eine vierte Stufe würde dann bis etwa $\frac{u}{c_1}=0.075$ eine Steigerung des Wirkungsgrades zur Folge haben. Aus der Zunahme des Wirkungsgrades bei Anwendung der Stufe III ist ersichtlich, daß der Beitrag zur Erhöhung des Wirkungsgrades mehr und mehr abnimmt. Eine vierte Stufe würde somit einen verhältnismäßig nur geringen Wert haben, weshalb in neuerer Zeit von der Anwendung von mehr als drei Stufen, also einer Druckstufe und zwei Geschwindigkeitsstufen, bei den hier in Frage kommenden kleinen Turbinen abgesehen wird.

Bemerkenswert ist, daß die Ablesungen aus Tafel II für alle Verhältnisse gelten, gleichgültig, ob ein hoher oder niedriger Anfangsdruck oder ob Auspuff oder Kondensation der Berechnung zugrunde gelegt wird. Die Höhe des Wirkungsgrades ist bei gleichbleibenden Werten von  $\alpha_1$ ,  $\varphi$  und  $\psi$ lediglich von dem Verhältnis  $\frac{u}{c_1}$  und der Stufenzahl abhängig.

149

Die Dampfturbine.

Mit Hilfe der Tafel II HiBt sich sofort der Wirkungsgrad am Radumfange feststellen, sobald nur der Wert von  $\frac{1}{c_1}$  ermittelt ist.

Steht z. B. ein Dampfdruck von 3 Atm (absol.) zur Verfiigung und soil die Turbine ihren Abdampf in einen Lufterhitzer abgeben, so daB mit einem Gegendruck von 1,2 Atm zu rechnen ist, so ergibt das  $(i-s)$ -Diagramm ein Wärmegefälle von 37,5 WE. Es ist deshalb die Eintrittsgeschwindigkeit  $c_1$ mit  $\varphi = 0.94$ 

$$
c_1 = 91.5 \cdot 0.94 \sqrt{37.5} = 526
$$
 m/sec.

Es sollen 1800 Umdrehungen zugelassen werden und es werde ein Laufrad von 500 mm Durchmesser zunachst gewahlt, dann ist die Umfangsgeschwindigkeit

$$
u = \frac{0.5 \cdot 3.14 \cdot 1800}{60} = 47.1 \text{ m/sec}
$$

daher

$$
\frac{u}{c_1} = \frac{47,1}{526} = 0.0895.
$$

Hierfiir weist die Tafel II einen Wirkungsgrad einer Turbine mit 3 Stufen (1 Druckstufe, 2 Geschwindigkeitsstufen)  $\eta_i = 0.424$  auf.

Der Dampfverbrauch ist daher

$$
G_i = \frac{632.3}{37.5 \cdot 0.424} = 35.6 \text{ kg/PSi}.
$$

Bei zwei Stufen ist  $\eta_i = 0.320$ ; bei einer Druckstufe  $\eta_i = 0.241$ .

## **7. Radreibungs-Widerstand und mechanischer Wirkungsgrad.**

Der Bewegung des Laufrades in dem mit Damp£ gefilllten Gehause stellt sich infolge der Wirbelbildung, welche die Schaufeln verursachen, ein Widerstand entgegen, der mit Radreibung und Ventilationswiderstand bezeichnet wird. Derselbe stellt einen Kraftverbrauch dar und ist daher je nach seiner GroBe von der indizierten Leistung der Turbine in Abzug zu bringen.

Zur Ermittlung dieses Widerstandes stellt *Stodola* folgende Gleichung auf:

$$
N_r = a \cdot D^2 \left(\frac{u}{100}\right)^3 \gamma, \tag{41}
$$

in welcher

*Nr* den Widerstand des Rades in PS,

- *<sup>a</sup>*eine Konstante, die fur vorliegende Zwecke genau genug mit  $a = 10$  eingesetzt wird,
- *D* den Durchmesser des Rades in m, von Mitte bis Mitte Schaufel gemessen,

bedeuten.  $\gamma$  das spezifische Gewicht des Dampfes im Gehäuse in kg/cbm

Für die oben berechnete Turbine mit  $D = 0.418$ ,  $n = 1500$ ,  $u = 32.8$  m/sec,  $\gamma = 0,735$  ist

$$
N_r = 10 \cdot 0,418^2 \cdot 0,328^3 \cdot 0,735 = 0,0445 \text{ PS}.
$$

AuBer dieser Radreibung *N,* ist aber auch die Reibung der Welle in den Lagern und in der Stopfbüchse zu berücksichtigen.

*Banki* (Zeitschr. d. ges. Turbinenwesens 1906, S. 76) bezeichnet den Verlust, der hierdurch entsteht, in Abhangigkeit von der Leistung der Turbine mit *Y N* und in Verbindung mit obiger Gleichung (41) stellt er folgende Gleichung auf, aus der sich das Verhaltnis der Gesamtleistung zur indizierten Leistung als der mechanische Wirkungsgrad ergibt:

$$
\eta_m = \frac{L_{\text{eff}}}{L_i} = \frac{N_{\text{eff}}}{N_{\text{ind}}},
$$
\n
$$
\eta_m = \frac{N_{\text{eff}}}{(1+\nu)N_{\text{eff}} + N_r}.
$$
\n(42)

*Leff* ist die effektive, von der Turbine abgegebene, *L,* die indizierte Leistung in mkg; *N* in PS. Der effektive Wirkungsgrad ist dann

$$
\eta_e = \eta_m \cdot \eta_i \; .
$$

Nach *Banki* ist  $\nu = 0.05$  bis 0,10 zu setzen. Letzterer Wert gilt für Turbinen mit Vorgelege, also dort, wo infolge der hohen Umlaufszahl der Turbine eine Riemeniibertragung oder ein Zahnradvorgelege erforderlich ist.

Unter Beibehaltung des oben berechneten Wertes von  $N_r = 0.0445$  wird demnach der mechanische Wirkungsgrad für eine Turbine von 10 PS<sub>eff</sub> mit Vorgelege nach Gleichung (42)

$$
\eta_m = \frac{10}{(1+0.1) 10 + 0.0445} = 0.905.
$$

Mit zunehmender Umfanggeschwindigkeit nimmt der Wirkungsgrad ab, weil dann die Radreibung mehr hervortritt.

Für  $n = 3000$ ,  $u = 65.6$  ist

$$
N_r = 10 \cdot 0.418^2 \cdot 0.656^3 \cdot 0.735 = 0.362
$$

und für die gleiche Leistung ist nach Gleichung  $(42)^1$ 

$$
\eta_m = \frac{10}{(1+0,1)10 + 0,362} = 0,881.
$$

Fur die oben berechnete Turbine mit zwei Geschwindigkeitsstufen war ein Dampfverbrauch von 37,42 kg/PSi berechnet worden. Fiir die wirklich abgegebene Pferdestarke ist daher der Dampfverbrauch

$$
G_e = \frac{37,42}{0,881} = 41,4 \text{ kg/PSe}
$$

<sup>1</sup> Bei den kleinen Turbinen bis etwa 20 PS stellt sich gewohnlich ein etwas niedrigerer mechanischer Wirkungsgrad  $\eta_m$  heraus. Es empfiehlt sich deshalb, in Gleichung (41) *a* his 15 und in Gleichung ( 42) *v* his 0,15 einzusetzen. Mit diesem Werte ergibt sich in dem Beispiele  $\eta_m = 0.832$ .

152 Die Dampfturbine.

und urn 10 PS effektiv zu leisten, muB die Turbine

$$
\frac{10,0}{0,881} = 11,05
$$
PSi

aufweisen. Es ist also der Dampfverbrauch auf 1 PS<sub>eff</sub> bezogen

$$
G_{\rm eff} = \frac{G_i}{\eta_m} \tag{43}
$$

bzw. die effektive Leistung in Pferdestarken

$$
N_{\rm eff} = \frac{N_i}{\eta_m} \, \text{in} \, \text{PS} \tag{44}
$$

und der Dampfverbrauch aus dem theoretischen abgeleitet

$$
G_{\rm eff} = \frac{632,3}{(i_1 - i_2) \eta_i \cdot \eta_m} \text{kg/PS}_{\rm eff} \text{ u. Stunde.}
$$
 (45)

### 8. Der Dampfzustand im Austritt aus der Turbine.

Wie schon oben erwahnt wurde, ist die Kleindampfturbine bei ihrem verhaltnismaBig groBen Dampfverbrauch nur wirtschaftlich, wenn ihr Abdampf zu Heizzwecken Verwendung findet. Es ist deshalb von besonderem Interesse, den Warmeinhalt des Abdampfes zu kennen. Die Reibungsverluste im Leitapparate, in den Schaufeln, bei der Radreibung sind zwar mechanische Verluste, indem sie eine Verminderung der Geschwindigkeiten zur Folge haben, tragen aber zur Erhöhung des Wärmeinhaltes des jeweiligen Endzustandes des Dampfes bei. Aus diesem Grunde hatten wir bereits auf Seite 127 den Wärmeinhalt am Ende des Leitapparates mit  $i'_2$  bezeichnet, urn damit auszudriicken, daB der Warmeinhalt sich von demjenigen, der sich bei adiabatischer Zustandsänderung nach dem  $(i-s)$ -Diagramm ergibt, und den wir mit  $i_2$  bezeichnet hatten, unterscheidet.

In dem Beispiel auf Seite 144 war bei einem Druckabfall von  $p_1 = 6.2$  Atm auf  $p_2 = 1,3$  Atm ein theoretisches Wärmegefälle von 66 WE festgestellt worden. Der Widerstand im Leitapparat war mit  $\zeta = 0.10$  angenommen. Demnach ist hier das verfiigbare Warmegefalle:

$$
i_1 - i_2' = 66 - 0.10 \cdot 66 = 59.40
$$
 WE.

Da  $i_1 = 658 \text{ WE}$ , so ist der Wärmeinhalt des Dampfes beim Austritt aus dem Leitapparat:

$$
i_2' = 658,0 - 59,4 = 598,6
$$
 WE,

wahrend bei adiabatischer Zustandsanderung dem im Gehause herrschenden Drucke  $p_2 = 1,3$  Atm ein Wärmeinhalt

$$
i_2 = 592.0 \mathrm{WE}
$$

entsprache.

In gleicher Weise hat nun auch der Widerstand, den der Dampf in den Schaufeln findet und der eine Verminderung der Geschwindigkeit  $w_1$  auf  $w_2$ 

zur Folge hat, Einfluß auf den Wärmeinhalt des Dampfes bei Austritt aus den Schaufeln.

Es war in demselben Beispiel

$$
w_1 = 677.5 \text{ m/sec},
$$
  

$$
w_2 = 562.3 \text{ m/sec}.
$$

Dieser Geschwindigkeitsabnahme entspricht ein Wärmegefälle

$$
A \frac{w_1^2 - w_2^2}{2g} = i_{w_1} - i_{w_2}, \qquad (46)
$$

wenn mit  $i_{w_1}$  und  $i_{w_2}$  der Wärmeinhalt des Dampfes bei Eintritt bzw. bei Austritt aus den Schaufeln bezeichnet wird.

 $i_{w_1} - i_{w_2}$  ist der Schaufelverlust.

$$
i_{w_1} - i_{w_2} = \frac{677.5^2 - 562.3^2}{427 \cdot 19.62} = 17.048
$$
 WE.

Bezeichnen wir den Verlust an kinetischer Energie im Leitapparate mit  $Z_1$  und in Wärmeeinheiten ausgedrückt mit  $AZ_1$  (WE), so ist

$$
A Z_1 = \zeta \ (i_1 - i_2) = 0, 1 \cdot 66 = 6,600 \text{ WE}, \tag{47}
$$

dementsprechend der Schaufelverlust

$$
A Z_2 = i_{w_1} - i_{w_2} = 17,048 \text{ WE} \tag{48}
$$

und, da sich das angezogene Beispiel auf eine Turbine mit zwei Geschwindigkeitsstufen bezieht, unterscheiden wir weiter

 $AZ'_1$  = Verlust im ersten Umlenkkanal,

 $AZ_2' =$ Schaufelverlust nach der ersten Umlenkung,

 $A\mathbb{Z}_1'' = \text{Verlust}$  im zweiten Umlenkkanal,

 $AZ_2'' =$ Schaufelverlust nach der zweiten Umlenkung.

Schließlich sind noch

 $AZ_r =$ Radreibungswiderstand,

 $AZ_a =$ Auslaßverlust

zu berücksichtigen.

Die Widerstandszahlen in den Umlenkkanälen waren mit  $v = 0.83$ , wie für die Schaufeln angenommen. Es ist deshalb der Verlust im ersten Umlenkkanal

$$
AZ'_1 = A \frac{c_2^2 - c_1^2}{2g} = \frac{533,0^2 - 442,4^2}{8377,74} = 10,548
$$
 WE.

Für  $A \frac{c_2^2 - c_1'^2}{2g}$  kann auch geschrieben werden

$$
A Z_1' = \frac{A}{2g} (1 - \psi^2) c_2^2 , \qquad (49)
$$

daher

$$
A\textit{Z}_1' = \frac{(1 - 0.6889)}{8377.74} \cdot 533^2 = \frac{0.3111 \cdot 533^2}{8377.74} = 10.55 \text{ WE}.
$$

Nach Maßgabe der im Geschwindigkeitsdiagramm eingetragenen Geschwindigkeiten (Fig. 47) folgt nun auch

$$
A Z_2' = (2. \text{ Schaufelverlust}) = A \frac{w_1'^2 - w_2'^2}{2g} = \frac{413^2 - 342.8^2}{8377.74} = 6.33 \text{ WE.}
$$
  

$$
A Z_2'' = (\text{Verlust im 2. Umlenkkanal}) = \frac{A}{2} (1 - w^2) c_2' = \frac{0.311 \cdot 312.5^2}{2 \cdot 3.11 \cdot 312.5^2}
$$

$$
A Z_1' = (\text{Vellast im } 2. \text{ Cinkhikain, } -2g^{\text{(1)}} \quad \text{$\psi$} \quad \text{$\gamma$} \quad \text{$\gamma$} \quad \text{8377,74}
$$
\n
$$
= 3,626 \text{ WE.}
$$
\n
$$
A Z_2'' = (3. \text{ Schaufelverlust}) = A \frac{w_1'^2 - w_2'^2}{2g} = \frac{230^2 - 190.9^2}{8377.74} = 1,964 \text{ WE.}
$$

 $\overline{2q}$ 

Schließlich kommt hinzu der Austrittsverlust  $AZ_a$ , d. i. diejenige Wärmemenge  $AZ_a$ , welche der Austrittsgeschwindigkeit aus der letzten Stufe entspricht, da diese Geschwindigkeit in der Turbine nicht mehr nutzbar gemacht wird. In dem Diagramm (Fig. 47) ist die Austrittsgeschwindigkeit  $c_2'' = 162.5$  m/sec, es ist also

$$
A Z_a = A \frac{c_2^{\prime 2}}{2g} = \frac{162,5}{427 \cdot 19,62} = 3,152 \text{ WE.}
$$
 (50)

Hiermit kann nun der wirkliche Wärmeinhalt am Austritt aus der letzten Stufe ermittelt werden, indem als Ausgangspunkt der Wärmeinhalt nach erfolgter adiabatischer Zustandsänderung gewählt wird.

Da die Annahme gemacht wurde, daß im Gehäuse der Turbine ein Druck  $p_2 = 1.3$  Atm herrschen soll, so ergab die adiabatische Ausdehnung nach dem  $(i-s)$ -Diagramm ein theoretisches Wärmegefälle von 66 WE, wonach im Gehäuse der Dampf einen Wärmeinhalt

$$
i_{\rm a}=592~\rm{WE}
$$

haben müßte. Die Energieverluste im Leitapparate, in den Schaufeln und in den Umlenkkanälen betrugen aber nach obiger Berechnung in Wärmeeinheiten:

> $A Z_1$  = Verlust im Leitapparate  $. = 6,600$  WE  $A Z<sub>2</sub> = 1$ . Schaufelverlust . . . . = 17,048  $A Z'_1$  = Verlust im 1. Umlenkkanal = 10,548  $,$  $A Z_2' = 2.$  Schaufelverlust  $\ldots$   $\ldots$  = 6,333  $,$  $A Z_1'' = \text{Verlust im 2. Umlenkkanal} = 3,626$  $\cdot$ ,,  $A Z_2'' = 3.$  Schaufelverlust  $\ldots$   $\ldots$  = 1,964  $\overline{\phantom{a}}$  $A Z_a = \text{AuslaBverlust.}$   $\qquad \qquad \ldots$   $\qquad \qquad = 3,152$  ,  $\qquad \qquad \sum (A Z) = 49,271 \text{ WE.}$

Für die Radreibung im Dampfe ergab sich aus Gleichung (41) ein Kraftverbrauch von  $N_r = 0.0445$  PS oder in Wärmeeinheiten ausgedrückt

$$
N_r = 632{,}23 \cdot 0{,}0445 = 28{,}13
$$
 WE.

Der Dampfverbrauch für 1  $PS_{\text{eff}}$  wurde aber zu 41,4 kg/std berechnet, demnach entfallen auf l kg Damp£

$$
\frac{28,13}{41,4} = 0,68
$$
 WE,

wodurch sich der Wärmeinhalt im Austritt noch auf 49,95 WE erhöht.

Der wirkliche Warmeinhalt im Gehause ist daher

$$
i_2'' = i_2 + \sum (AZ) = 592 + 49.95 = 641.95 \text{ WE},
$$

also nicht unbetrachtlich hoher als bei verlustlosem adiabatischen Arbeitsvorgange.

Betrachtet man das Verhältnis der Verluste zum theoretischen Wärmegefälle  $A L_0$ , so ergibt sich

$$
\frac{\sum (AZ)}{A L_0} = \frac{49,95}{66} = 0,756,
$$

d. h. es werden von dem theoretischen Wärmegefälle

$$
1\, -0.756\, =0.244
$$

oder 24,4 Proz. nutzbar gemacht.

Damit stimmt auch der oben berechnete Wirkungsgrad am Radumfang  $\eta_u = 0.256$  überein, in dem die Radreibung noch nicht berücksichtigt ist.

Es ist daher möglich, den Wärmeinhalt  $i'_2$  des Dampfes im Gehäuse mit Hilfe des Wirkungsgrades  $\eta_i$  und der Radreibung im Dampfe zu ermitteln.

In den meisten Fällen wird es genügen, nur den aus Tafel II entnommenen Wirkungsgrad  $\eta_i$  zu benutzen. Dann ist

$$
i_2' = i_1 - \eta_i (i_1 - i_2).
$$

Für das vorliegende Beispiel mit  $\eta_i = 0.256$  ist

$$
i_2' = 658 - 0.256 (658 - 592) = 641.1 \text{ WE}
$$

(641,95 WE oben berechnet, einschl. Radreibung)

Fur den durch die Radreibung verursachten Kraftverbrauch war zunachst auf Seite 151 das in der Gleichung (41) vorkommende spezifische Gewicht des trocken gesattigten Dampfes von 1,3 Atm angenommen worden, also

$$
\gamma = 0.735 \text{ kg}/\text{cbm}.
$$

Das spezifische Gewicht bzw. dessen reziproker Wert, das spezifische Yolumen, ist vom Wärmeinhalt abhängig, je nachdem der Dampf überhitzt, trocken gesättigt oder naß ist. Bezeichnet v' das Volumen für 1 kg trocken gesättigten Dampfes und v' das zugehörige Volumen der Flüssigkeit, aus dem der Dampf entstanden ist, was genau genug für alle Drücke mit 0,001 cbm angenommen wird, so ist das Volumen des nassen oder uberhitzten Dampfes

 $v' = 0.001$  cbm/kg

$$
v = x(v'' - v') + v'
$$
\n<sup>(51)</sup>

oder mit

$$
v = x(v'' - 0.001) + 0.001 \text{ cbm/kg}, \tag{53}
$$

(52)

156 Die Dampfturbine.

je nachdem *x* groBer oder kleiner als 1 ist. Der Wert von *x* wird aber ermittelt aus der Gleichung

$$
i = q + xr,
$$
\n<sup>(54)</sup>

in welcher

 $i =$  Wärmeinhalt des Dampfes,

 $q =$  Flüssigkeitswärme,

 $r =$ Verdampfungswärme

bedeuten. (Fiir den trocken gesattigten Zustand sind diese Werte der Damp£ tabelle zu entnehmen.) Daraus ist

$$
x = \frac{i-q}{r} \,. \tag{55}
$$

Fiir den vorliegenden Fall ist nach der Dampftabelle bei *p2* = 1,3 Atm

$$
\begin{aligned}\ni &= 641.7\\ \nq &= 106.5\\ \nr &= 535.2\n\end{aligned}\n\} \text{trocken gesättigter Zustand.}
$$

Aus obiger Berechnung ergab sich aber

 $i'_2 = 641.9$ ,

deshalb ist

$$
x = \frac{641.9 - 106.5}{535.2} = 0.999^{\,1}.
$$

Demnach, wie auch schon aus dem Vergleich der Wärmeinhalte  $i = 641,7$ und 641,9 hervorgeht, ist der Dampf als trocken gesättigt anzusehen u nd daher auch *y* beizubehalten.

## 9. Wirkungsgrad und Dampfverbrauch bei veranderter Drehzahl und Leistung.

Bei dem Antriebe heiztechnischer Maschinen, bei denen zugleich eine Ausnutzung des Abdampfes der Turbine in Frage kommt, ist es notwendig, die bei verschiedenen Belastungen und Umlautszahlen auftretende Abdampfmenge zu kennen, weil namlich der s pezifische Dampfverbrauch der Turbine sowohl bei Belastungsanderungen als auch bei Anderung der Drehzahl ein anderer wird. Verbraucht z. B. eine lO-PS-Turbine bei Normalleistung 30 kg fiir 1 PS, also insgesamt 300 kg, so betragt der Dampfverbrauch bei halber Belastung nicht 150 kg, er ist vielmehr größer. Dasselbe gilt bei Verminderung der Drehzahl. Es kann deshalb bei geringerer Belastung der Turbine, die meist eine Folge eines geringeren Warmebedarfes der Heizungsanlage ist, ein so groBer Dampfverbrauch auftreten, daB die vollige Ausnutzung des Abdampfes fraglich wird. Da nun bei Heizungsanlagen nur

<sup>1</sup> Wäre  $i'_2 = 630$ , so ergäbe sich

$$
x = \frac{630 - 106.5}{535.2} = 0.978.
$$

beim Anheizen, im übrigen aber meist nur während einiger Tage im Jahre mit sehr niedriger Außentemperatur die volle Leistung eines Ventilators einer Luftheizanlage oder einer Pumpe einer Pumpenwarmwasserheizung beansprucht wird, so wird in vielen Fällen die Höchstleistung der Dampfturbine auch nur vorübergehend in Anspruch genommen. Übersteigt dann die Abdampfmenge den geforderten Wärmebedarf, so wird der Betrieb un-Eine Berechnung des Dampfverbrauches unter Berückwirtschaftlich. sichtigung dieser Umstände soll in folgendem gegeben werden. Von Bedeutung ist hierbei auch, den erforderlichen Dampfdruck vor der Düse bzw. den Druck im Auspuff zu kennen, weshalb in den folgenden Berechnungen diese Drücke jedesmal ermittelt werden.

Die eingehende, theoretisch korrekte Behandlung dieser Frage geht aber über den Rahmen dieses Buches hinaus, sie verlangt ein eingehendes Studium der theoretischen Vorgänge in der Dampfturbine. Es wird daher hier eine einfachere, angenäherte Berechnungsweise mitgeteilt<sup>1</sup>.

### 1. Wirkungsgrad bei Änderung der Belastung.

Hierzu ist vor allem erforderlich, festzustellen, wie bei den oben genannten Betriebsänderungen sich der Wirkungsgrad ändert Das Diagramm Fig. 49 zeigt die Linien der Wirkungsgrade von Dampfturbinen ganz verschie-

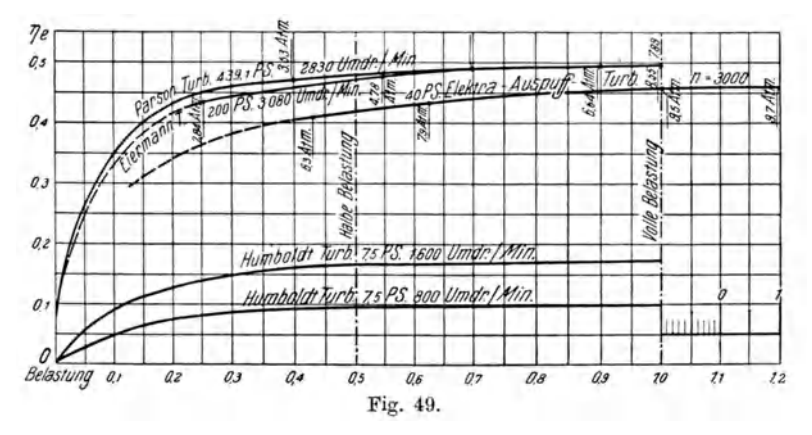

dener Größe bei gleichbleibender Umlaufszahl, aber abnehmender Belastung, und zwar einer Parson-Turbine von 439 PS<sub>eff</sub> bei 2380 Umdrehungen in der Minute, einer Turbine von Eyermann für 200  $\text{PS}_{\text{eff}}$  bei 3080 Umdr/min, einer Elektra-Auspuffturbine von 40 PS<sub>eff</sub> bei 3000 Umdrehungen, einer Hum $boldt$ -Kleindampfturbine für 7,5  $PS_{\text{eff}}$  und 1600 bzw. 800 Umdr/min<sup>2</sup>. Die Wirkungsgrade sind in Abhängigkeit von der Belastung dargestellt; sie

<sup>&</sup>lt;sup>1</sup> Die Vorschläge zu derselben gab die Maschinenbauanstalt Humboldt in Kalk bei Cöln.

<sup>&</sup>lt;sup>2</sup> Die Werte für die Parson-Turbine und die Eiermann-Turbine sind dem Werke von Stodola, "Die Dampfturbine" (Verlag von Springer), entnommen; die für die Humboldt-Turbine stammen von der Maschinenfabrik Humboldt in Kalk bei Cöln und für die Elektra-Turbine aus der Zeitschr. f. d. gesamte Turbinenwesen 1906.

158 Die Dampfturbine.

schlieBen den mechanischen Wirkungsgrad mit ein, stellen also den Gesamtwirkungsgrad  $\eta_e$  dar. Die Umdrehungszahl ist überall konstant. Die Leistung der Turbinen wurde durch Messung der elektrischen Leistung ermittelt und konnte durch Verminderung der Erregung der von den Turbinen angetriebenen Dynamomaschine bei gleichbleibender Umlaufszahl beliebig herabgesetzt werden.

Die Abszisse 1,0 des Diagramms Fig. 49 entspricht der Vollast und bezeichnet demnach bei der *Humboldt-Turbine* 7,5 PS<sub>eff</sub>, bei der *Parson-Turbine* 439,1 PS<sub>eff</sub>. Die Abszisse 0,2 deutet an, daß die Turbine nur  $1/5$  der Volllast leistet.

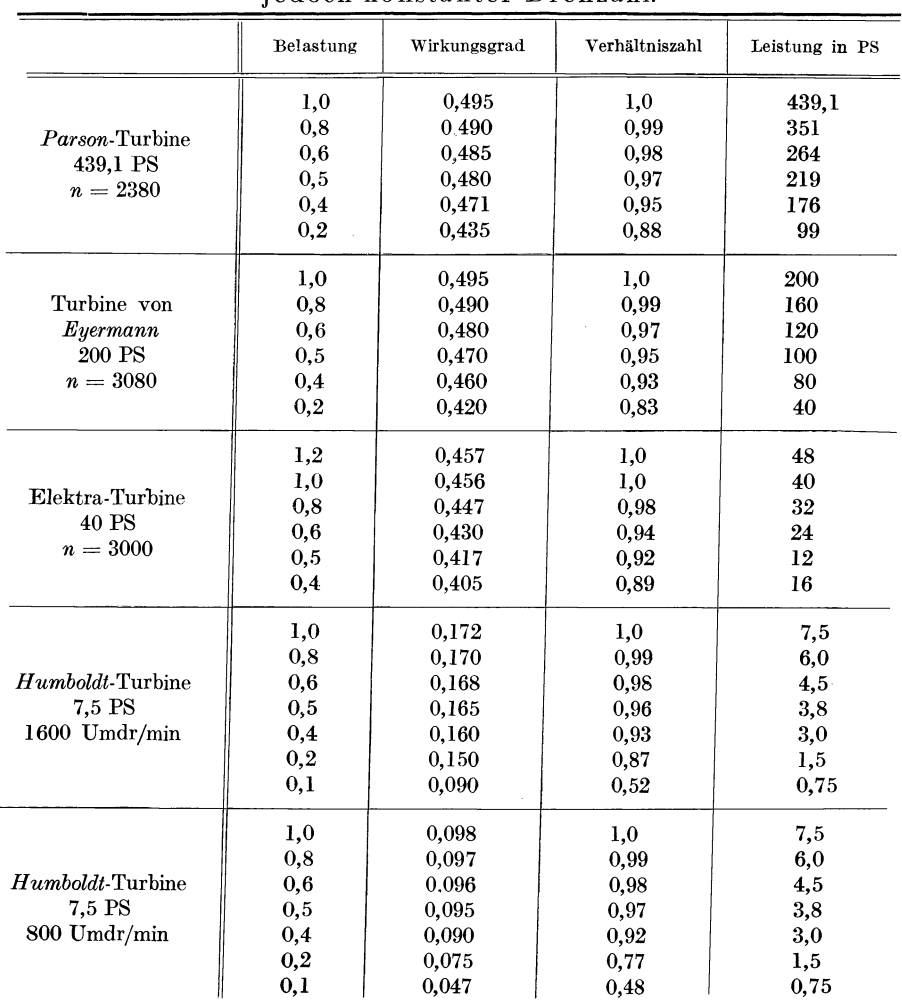

#### **Zahlentafel.**

Abnahme des Wirkungsgrades bei abnehmender Belastung, j edoch konstanter Drehzahl.

Die Ordinaten iiber den Teilbelastungen ergeben die effektiven Wirkungsgrade *(1].).* 

Aus der Darstellung ist ersichtlich, daB diese Wirkungsgrade his zur Herabminderung auf halbe Leistung wenig abnehmen, bei noch geringerer Leistung aber nur Iangsam fallen. Die nebenstehende Zahlentafel stellt eine Ubersicht iiber die Abnahme der Wirkungsgrade dar.

Nun ist der Wirkungsgrad, sei es der indizierte  $(\eta_i)$  oder der effektive  $(\eta_i)$ , das Verhältnis des theoretischen Wärmeverbrauches ( $W_{\text{theor}}$ ) für die Leistungseinheit (fiir welche hier die Pferdestarke PS gesetzt wird) zum Warmeverbrauche fur die indizierte *(Wi)* bzw. effektive *(W.)* Leistung der Maschine. Es ist also

$$
\eta_i = \frac{W_{\text{theor}}}{W_i} \,,\tag{57a}
$$

bzw.

$$
\eta_e = \frac{W_{\text{theor}}}{W_e} \,. \tag{57b}
$$

An Stelle des Warmeverbrauches kann auch der Dampfverbrauch *Gi* bzw. *a.*  gesetzt werden, so daB

$$
\eta_i = \frac{G_{\text{theor}}}{G_i} \quad \text{und} \quad \eta_e = \frac{G_{\text{theor}}}{G_e} \quad (58 \text{ a u. b})
$$

ist. Der theoretische Wärmeverbrauch für 1 PS während einer Stunde ist

$$
1\ \mathrm{PS} = 632.3\ \mathrm{WE} / \mathrm{std}\ ^1,
$$

deshalb ergibt sich der Wärmeverbrauch für 1 PSi und 1 PSe aus (57a) und (57b) zu

$$
W_i = \frac{632.3}{\eta_i} \text{WE/PS/Std.}
$$
 (59a)

bzw.

$$
W_e = \frac{632.3}{\eta_e} \text{WE/PS/Std.}
$$
 (59b)

und der Dampfverbrauch aus (58a) und (58b) zu

$$
G_i = \frac{G_{\text{theor}}}{\eta_i} \tag{59c}
$$

bzw.

$$
G_e = \frac{G_{\text{theor}}}{\eta_e} \ . \tag{59d}
$$

Unter Dampfverbrauch verstehen wir aber die in einer Stunde fiir l PS aufzuwendende Dampfmenge in kg, und die Leistung von l kg dieses Dampfes hängt von dem in der Maschine ausnutzbaren Wärmegefälle  $(i_1 - i_2)$  ab. Daher ist die für 1 PS/std aufzuwendende Dampfmenge

$$
G_{\text{theor}} = \frac{632.3}{(i_1 - i_2)} \text{ in kg/PS/std},\tag{60}
$$

1 Vgl. Gleichung (35) und die FuBnote dazu.

nach Gleichung (59c) und (59 d)

$$
G_i = \frac{632.3}{(i_1 - i_2)\,\eta_i} \quad \text{in kg/PSi/std},\tag{61}
$$

$$
G_e = \frac{632.3}{(i_1 - i_2)\,\eta_e} \text{ in kg/PSe/std.}
$$
 (62)

Außerdem ist der Gesamtwirkungsgrad  $\eta_e$  das Produkt aus indiziertem und mechanischem Wirkungsgrade:

$$
\eta_e = \eta_i \, \eta_m \,. \tag{63}
$$

Aus den Beobachtungen, die wir an den Wirkungsgradlinien in Fig. 49 machen konnen, geht hervor, daB zur Herabsetzung der Leistung einer Dampfturbine von der Vollast auf eine Teilbelastung bei gleichbleibender Drehzahl und gleichbleibendem Gegendruck eine Verminderung des Druckes vor dem Leitapparat erforderlich ist. Die Dampfdrucke sind in Fig. 49 den Wirkungsgradlinien beigeschrieben. Da nun das Wärmegefälle  $(i_1 - i_2)$ von dem jeweiligen Druck vor der Diise und im Gehause der Turbine bzw. im Austrittsrohr abhangt, so ergibt sich bei verminderter Leistung auch eine Verminderung des Warmegefalles als Folge des verminderten Druckes vor der Turbine. Andererseits zeigt die Erfahrung, daB mit der Anderung des Warmegefalles auch eine Anderung des Wirkungsgrades verbunden ist, wie nachstehende Beispiele beweisen.

Bei der Parson-Turbine ist z. B. für die Belastung 1 ein Druck von  $p_1 = 7.89$  Atm mit 294° Überhitzung vorhanden (siehe Fig. 49). Im Abdampfrohr herrscht ein Druck  $p_2 = 0.096$  Atm. Es ist also ein Wärmegefälle  $i_1 - i_2 = 179 \text{ WE}$  aus dem  $(i-s)$ -Diagramm abzulesen. Daraus folgt der theoretische Dampfverbrauch

$$
G_{\text{theor}} = \frac{632.3}{i_1 - i_2} = \frac{632}{179} = 3{,}54 \text{ kg/PS/std},
$$

während die Maschine tatsächlich für 1 PSe 7,15 kg/std Dampf verbrauchte (durch Versuch festgestellt). Demnach ist

$$
\eta_{e(1,0)}=\frac{3.54}{7.15}=0.496
$$
 (s. Fig. 49).

Bei Belastung 0,4 ist  $p_1 = 3.53$ ,  $t = 286$ ° Überhitzung,  $p_2 = 0.096$ , daher ist  $i_1-i_2=148,5$  WE, also ein ganz anderer Wert als der bei Belastung 1,0.

$$
G_{\text{theor}} = \frac{632.2}{148.5} = 4.26 \text{ kg/PS},
$$
  

$$
G_e = 9.06 \text{ kg/PSe} \quad \text{(durch, Versuch festgestellt)},
$$

daher

$$
\eta_{e(0,4)}=\frac{4,26}{9,06}=0,\!471.
$$

Die Beziehungen der beiden Werte  $\eta_{e(1,0)} = 0,496$  und  $\eta_{e(0,4)} = 0,471$  zueinander werden durch die Verhaltniszahl

$$
\frac{\eta_{e(0,4)}}{\eta_{e(1,0)}} = \frac{0,471}{0,496} = 0,95
$$

und die Belastung 1,0 bzw. 0.4 ausgedrückt. (Vgl. Spalte 4 der Zahlentafel S. 158 und Fig. 50).

Es ist also möglich, den Wirkungsgrad bei der Belastung 0,4 aus dem anderweitig berechneten oder durch Versuche festgestellten Wirkungsgrade. der für die Belastung 1.0 gilt. zu ermitteln, indem die Verhältniszahl mit  $\eta_{e(1,0)}$  multipliziert wird:

$$
\eta_{e(0.4)} = 0,496 \cdot 0,95 = 0,471.
$$

Die Verhältniszahlen sind in der Zahlentafel angegeben, sie zeigen nur geringe Abweichungen voneinander, trotz der Verschiedenheit der Turbinen, weshalb aus ihnen Mittelwerte, auch für die hier behandelten kleinen Turbinen, angenommen werden können.

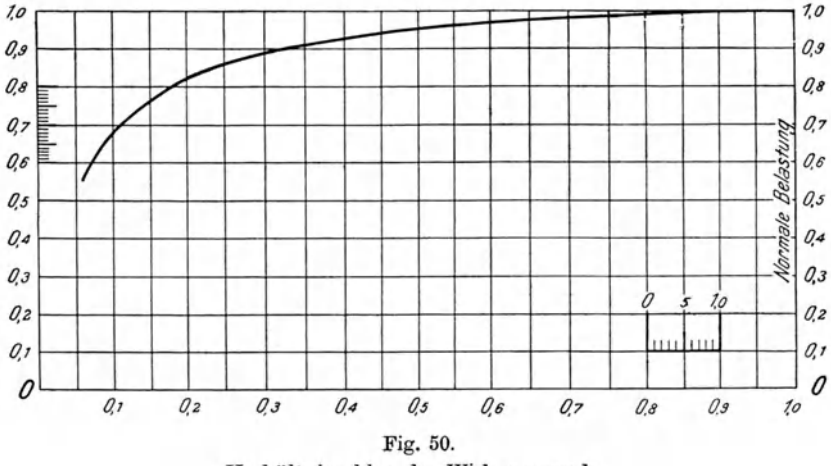

Verhältniszahlen der Wirkungsgrade.

Mittelwerte der Verhältniszahlen:

0.7  $0.5$  $0.4$  $0.3$  $0,2$  $1,0$ 0.9  $0,8$  $0.6$  $Belasting . . . .$  $0,990$   $0,980$   $0,970$ 0.926 0.890 0.820 Verhältniszahl . 1,00 0,995 0.950

In Fig. 50 sind diese Mittelwerte auch graphisch dargestellt.

Wenn es nun auch möglich ist, den Wirkungsgrad bei verminderter Belastung aus dem bei Vollbelastung zu berechnen, so fehlt uns immer noch das für die Teilbelastung in Frage kommende Wärmegefälle, aus dem der theoretische Dampfverbrauch zu berechnen ist; denn um eine verminderte Belastung zu erzielen, ist eine Änderung des Druckes entweder vor der Düse oder im Gehäuse vorzunehmen. Ist dieses Wärmegefälle gefunden, so bedarf es nur der Multiplikation seines Wertes mit dem gefundenen Wirkungsgrade, um den wirklichen Dampfverbrauch bei der Teilbelastung zu bestimmen, denn es ist nach Gleichung (62)

$$
G_{\rm eff} = \frac{632.2}{(i_1 - i_2)\,\eta_e} \, \text{ kg/PSe u. Std.}
$$

Hüttig, Zentrifugalventilatoren.

Den Dampfverbrauch fiir Teilbelastungen unter Beriicksichtigung der dabei auftretenden Drehzahlen zu ermitteln, ist aber die hier gestellte Aufgabe.

Es ist also zu erortern: Wie kann das Warmegefaile bei verminderter Leistung, zunachst bei gleichbleibender, dann bei verminderter Drehzahl gefunden werden.

Bei Ventilatoren und Zentrifugalpumpen wird die verminderte Leistung entweder durch Drosselung des Leitungsquerschnittes erreicht. — dann kann die Drehzahl beibehalten werden -, oder sie ist durch Verminderung der Drehzahl zu bewirken1 . Im ersteren Faile wird der Wirkungsgrad des Ventilators oder der Pumpe sich andern, weil der Wert fur die gleich wertige Diise, der im Abschnitte ,Zentrifugalventilatoren" mit *A* bezeichnet ist, eine Anderung erfahrt, im letzteren dagegen angenahert sich gleichbleiben. Die Verminderung der Drehzahl zur Herabsetzung der Leistung wird im ailgemeinen vorzuziehen sein. (Vgl. die Abschnitte ,Ventilatoren" und ,Zentrifugalpumpen".)

Es handelt sich nun zunächst um die Ermittlung des Dampfdruckes vor dem Leitapparate der Turbine fur den Fall der verminderten Leistung bei gleich blei bender Umlaufszahl, da die Herabsetzung der Leistung eine Verminderung des Dampfdruckes bedingt.

Fur die vorliegenden Faile werden zumeist Auspuffturbinen in Frage kommen; es kann deshalb der Druck im Abdampfrohre mit 1,05 bis 1,6 Atm angenommen werden.

## 2. *Dampfmenge, welche bei gegebenen Drücken*  $p_1$  und  $p_2$  durch eine Düse strömt.

Bevor wir in die Lösung der Frage eintreten, ist diejenige Dampfmenge zu bestimmen, welche durch einen gegebenen Leitapparat, also eine Duse von gegebenem Querschnitt, bei verschiedenen Dampfdrucken hindurchströmt.

Eine diesbezugliche einfache Gleichung hat *Zeuner* fiir trocken gesättigten Dampf aufgestellt, nach welcher das sekundlich durch eine Düse, deren engster Querschnitt  $f_m$  ist, hindurchströmende Dampfgewicht

$$
G_{\text{sec}} = 1.99 f_m \sqrt{\frac{p_1}{v_1}} \text{ in kg/sec} \tag{64}
$$

ist. Fiir uberhitzten Damp£ gilt nach *Stodola* 

$$
G_{\text{sec}} = 2.09 f_m \sqrt{\frac{p_1}{v_1}} \text{ in kg/sec.}
$$
 (65)

In diesen Gleichungen ist

 $G_{\text{sec}} = \text{Dampfgewicht}$  in kg/sec,

 $f_m$  = engster Querschnitt der Düse in qm ( $f_{\text{minimum}}$ ),

 $p_1 =$  Dampfdruck vor der Düse in kg/qm,

 $v_1$  = Volumen des Dampfes vor der Düse in cbm/kg;

<sup>1</sup> Vgl. Abschnitt I, Gleichung (32), Seite 25.

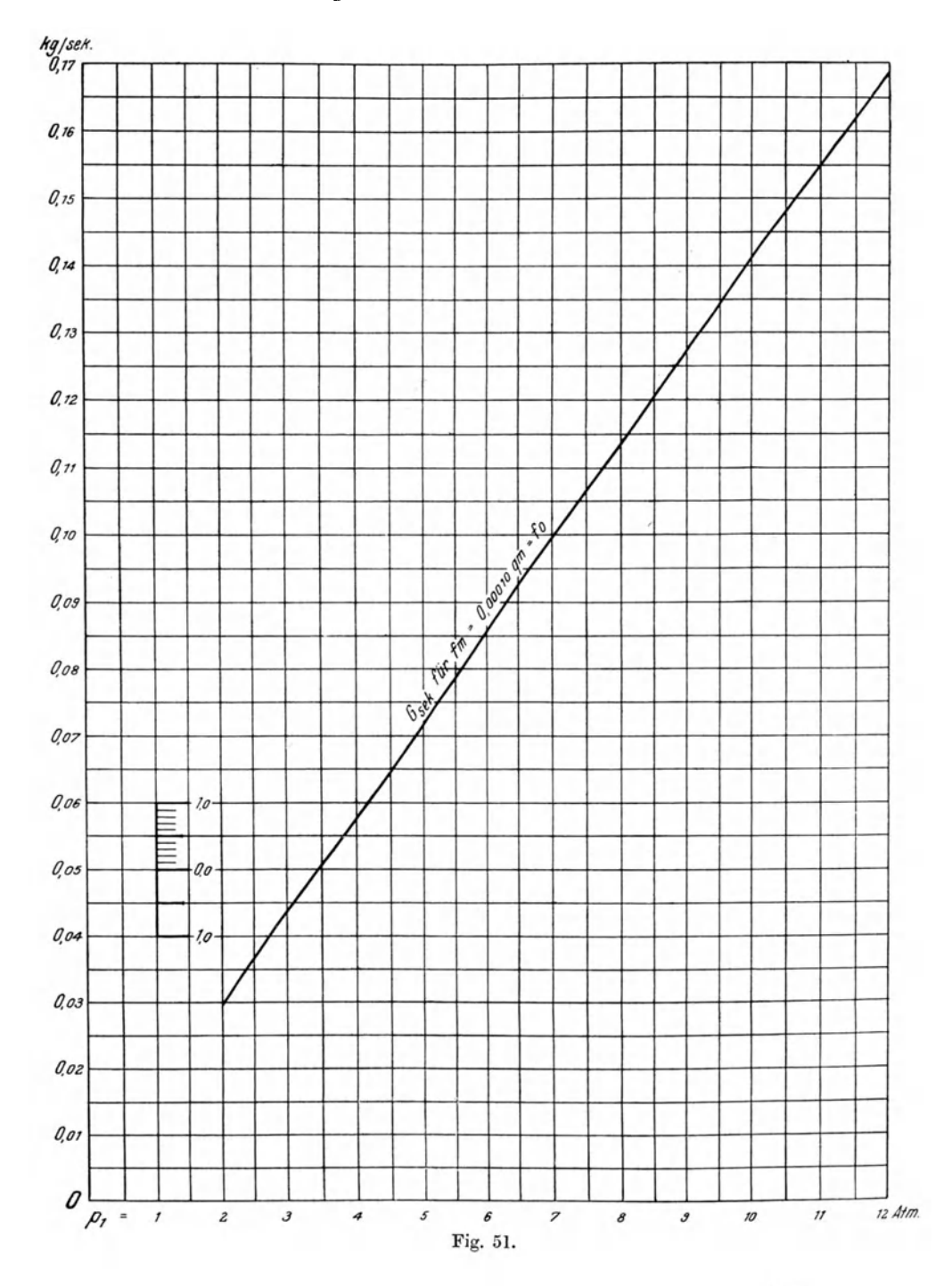

# Wirkungsgrad und Dampfverbrauch bei veränderter Drehzahl und Leistung. 163

 $11*$ 

sie haben aber nur so lange Gultigkeit, als der Gegendruck

$$
p_2 < 0.5774 \ p_1 \tag{66}
$$

Naheres hieruber ist unter Niederdruckturbinen auf Seite 185 gesagt.

Aus der Gleichung (64) geht ferner der erforderliche Querschnitt einer Düse hervor durch

$$
f_m = \frac{G_{\text{sec}}}{1,99} \sqrt{\frac{p_1}{v_1}} \quad \text{in qm.}
$$
 (67)

Ist z. B.  $f_m = 0,00006$  qm (etwa 8,7 mm Durchmesser),  $p_1 = 10$  Atm  $=10 \cdot 10\,000 = 100\,000 \text{ kg/qm}, v_1 = 0.198 \text{ chm}, \text{entsprechend trocken ge$ sattigtem Dampfe von lO Atm, so folgt aus Gleichung (64)

$$
G_{\text{sec}} = 1{,}99 \cdot 0{,}00006 \sqrt{\frac{100\,000}{0{,}198}} = 0{,}0848 \text{ kg/sec}.
$$

oder

$$
G=0.0848\cdot 3600=305.3 \text{ kg/std.}
$$

Zur Erleichterung der Rechnung sind nun in Fig. 51 die sekundlichen Dampfmengen  $(G_{\text{sec}})$  angegeben, welche unter der oben gemachten Einschränkung von trocken gesättigtem Dampfe bei Drücken von 2,0 Atm bis 12 Atm durch eine Düse vom engsten Querschnitt  $f_0 = 0.00010$  qm hindurchströmen. Ist z. B. der engste Querschnitt einer Düse  $f_m = 0,00006$  qm und  $p_1 = 10$  Atm, so ergibt Fig. 51 für  $f_0 = 0,00010$  qm  $G_{\text{sec}} = 0,141$  kg. und für  $f_m = 0,00006$  ist

$$
G_{\text{sec}} = \frac{0,00006}{0,00010} \cdot 0,141 = 0,6 \cdot 0,141 = 0,0848 \text{ kg/sec},
$$

wie schon oben berechnet.

Bei  $p_1 = 5.0$  Atm = 50 000 kg/qm und  $f_m = 0.00016$  qm folgt aus Fig. 51:

 $G_{\text{sec}} = 1.6 \cdot 0.0720 = 0.1152 \text{ kg/sec}.$ 

Der Querschnitt  $f_m = 0,00010$  qm wird im folgenden stets mit  $f_0$  bezeichnet.

An einem <sup>F</sup>Beispiele soll nun gezeigt werden, wie die oben gestellte Aufgabe zu lösen ist.

## Bestimmung des Dampfverbrauches einer Kleindampfturbine bei Anderung der Belastung und der Drehzahl.

Es sei eine dreistufige Turbine (eine Druckstufe, zwei Geschwindigkeitsstufen) mit einer Normalleistung von 10 PSe gegeben, welche fiir folgende Verhaltnisse gebaut ist:

> $p_0 = 4.3$  Atm (absol.) vor dem Absperrventil.  $p_1 = 4.0$  Atm (absol.) vor der Düse.  $p_2 = 1.1$  Atm (absol.) im Auspuffrohr.  $n = 2000/min.$

$$
D = 0,60
$$
 m (Raddurchmesser).  
\n $N_e = 10,0$  PS<sub>eff</sub>.  
\n $\zeta = 0,12$ ;  $\varphi = \sqrt{1 - \zeta} = 0,94$  (Düsenverlust).  
\n $\alpha_1 = 25^{\circ}$  (Düsenwinkel).  
\n $\psi = 0,85$  (Widerstandszahl der Schaufeln und der Umlenkkanäle).

Es ist zu ermitteln, wie groB der Dampfverbrauch bei einer Belastung = 0,4, also bei 4 PSe ist, einmal bei 2000 Umdreh ungen und ferner bei 1500 Umdrehungen, welcher Druck vor der Diise herrschen muB, woraus dann das Warmegefalle und der Dampfverbrauch fiir *n* = 2000 und fiir *n* = 1500 berechnet werden kann.

Zur Bestimmung des Wirkungsgrades bei Vollast kann die graphische Darstellung Tafel II benutzt werden, oder es ist das Geschwindigkeitsdiagramm nach Fig. 48 zu zeichnen.

- *1. Dampfverbrauch bei Vollast und normaler Drehzahl.* 
	- I. Wirkungsgrad und Dampfverbrauch.

Leistung  $N_e = 10 \text{ PS}_{\text{eff}}$ .

a) Umfangsgeschwindigkeit *u* fiir *n* = 2000/min:

$$
u = \frac{0.6 \cdot 3.14 \cdot 2000}{60} = 62.80
$$
 m/sec.

b) Eintrittsgeschwindigkeit  $c_1$  für  $p_1 = 4.0$  Atm,  $p_2 = 1.1$  Atm:

$$
(i_1 - i_2) = 53 \text{ WE [siehe (i-s)-Diagramm]},
$$

$$
c_1 = 91.5 \cdot 0.94 \sqrt{53} = 624.8 \text{ m/sec},
$$

$$
c_2 = \frac{62.8}{624.8} = 0.1005.
$$

$$
^{\rm e)}
$$

d) Wirkungsgrad  $\eta_i$  nach Tafel II:

 $\eta_i = 0.455$  (der hier  $\eta_u$  gleichgesetzt werden kann).

e) Mechanischer Wirkungsgrad  $\eta_m$  (Annahme eines Vorgeleges):

$$
\eta_m = \frac{10}{(1+0,1)10 + N_r},
$$
 [n. Gl. (42)]  
\n
$$
N_r = 12 \cdot 0,6^2 \cdot 0,628^3 \cdot 0,635 = 0,679,
$$
 [n. Gl. (41)]  
\n
$$
\eta_m = \frac{10}{11.679} = 0,855.
$$

f) Indizierte Leistung *N;:* 

$$
N_i = \frac{10,0}{0,855} = 11,68
$$
PSi.

- g) Dampfverbrauch bei Vollast und *n* = 2000:
	- 1.  $G_{\text{theor}} = \frac{632.3}{53} = 11.92 \text{ kg/PS},$

Die Dampfturbine.

2. 
$$
G_i = \frac{632.3}{53 \cdot 0.455} = 26.2 \text{ kg/PSi},
$$
 [n. Gl. (61)]

3. 
$$
G_e = \frac{632.3}{53 \cdot 0.455 \cdot 0.855} = 30.7 \text{ kg/PS}_e/\text{Std.}
$$
 [n. Gl. (62)]

h) Gesamtwirkungsgrad:

$$
\eta_e = 0,455 \cdot 0,855 = 0,389 \quad \text{[n. Gl. (63)]}
$$

Der Dampfverbrauch fiir eine Leistung von 10 PSe betragt demnach

$$
10{,}0\cdot 30{,}7=307~\rm kg/std.
$$

Die sekundliche Dampfmenge, welche bei  $p_1 = 4.0$  Atm,  $p_2 = 1.1$  Atm durch den Leitapparat hindurchgehen muB, ist:

$$
G_{\text{sec}} = \frac{307}{3600} = 0.0853 \text{ kg/sec}.
$$

II: Erf orderlicher Diisenq uerschnitt.

Der Diisenquerschnitt fiir diese Dampfmenge ist daher nach Gleichung (67):

$$
f_m = \frac{0,0853}{1,99 \sqrt{\frac{40\,000}{0,471}}} = 0,000147 \text{ qm}.
$$

Derselbe Wert wird aus Fig. 51 erhalten, denn für  $p_1 = 4.0$  ist bei  $f_m = 0,00010 = f_0$ ,  $G_{\text{sec}} = 0,0579$  kg, daher für  $G_{\text{sec}} = 0,0853$  kg:

$$
f_m = \frac{0,0853}{0,0579} \cdot 0,00010 = 0,000147 \text{ qm}.
$$

*2. Dampfverbrauch bei Minderlast und normaler Drehzahl und Bestimmung der W iirmemenge, welche in dem durch die Duse stromenden Dampfe enthalten ist.* 

Wir gehen nun zur Ermittlung des Dampfverbrauches bei der Belastung 0,4 über, unter Beibehaltung der Drehzahl  $n = 2000$ .

Der effektive Wirkungsgrad bei Vollast ist

$$
\eta_e = \eta_i \eta_m = 0.455 \cdot 0.855 = 0.389.
$$

Fiir die Belastung 0,4 ergibt sich der Wirkungsgrad mit Hille der obigen Zahlentafel oder der graphischen Darstellung (Fig. 50) der Mittelwerte der Wirkungsgrade bei abnehmender Belastung zu:

$$
\eta_{e(0,4)} = 0,389 \cdot 0,926 = 0,360.
$$

Da der theoretische Wärmeverbrauch für 1 PS 632,3 WE/std beträgt, so sind mit einem Wirkungsgrade  $\eta_s = 0.360$  nach Gleichung (59b)

$$
\frac{632.3}{0,360} = 1756 \text{ WE/PSe/std}
$$

166

aufzuwenden, d. h. es muß durch die gegebene Düse stündlich zur Leistung von 4 PSe diejenige **Dampfmcnge** hindurchgehen, welche

$$
4 \cdot 1756 = 7024 \text{ WE}
$$

enthalt oder in 1 Sekunde

$$
\frac{7024}{3600} = 1{,}951
$$
 WE/sec.

Diese Dampfmenge können wir nur dadurch bestimmen, daß wir untersuchen, welche Dampfmengen und die in diesen enthaltenen bzw. n utzbar zu machenden Warmemengen iiberhaupt bei den in Betracht kommenden Driicken durch die Diise von 0,000147 qm engstem Querschnitt hindurchgehen.

Die Dampfmengen bestimmen wir nach Gleichung (64); die Warmemengen gibt uns das  $(i-s)$ -Diagramm durch das Wärmegefälle  $(i_1 - i_2)$ fur **1** kg Damp£ (und zwar zwischen den betreffenden Drucken) an. Wir haben also das Produkt  $G_{\text{sec}} (i_1 - i_2)$  für die Drücke  $p_1 = 4.0$  bis herab auf etwa  $p_1 = 1.9$  Atm zu bilden.

Der Querschnitt der Düse ist  $f_m = 0,000147$  qm. Wir bilden daher zunächst eine Zahlenreihe für  $G_{\text{sec}}$ , die auf Grund der Gleichung (64)

$$
G_{\text{sec}} = 1{,}99 \cdot 0{,}000147 \sqrt{\frac{p_1}{v_1}}
$$

gefunden wird <sup>1</sup>, indem wir nacheinander die Werte für  $p_1 = 19000 \text{ kg/qm}$ his  $p_1 = 40000 \text{ kg/qm}$  und die entsprechenden Werte für  $v_1$  in die Gleichung einsetzen 2.

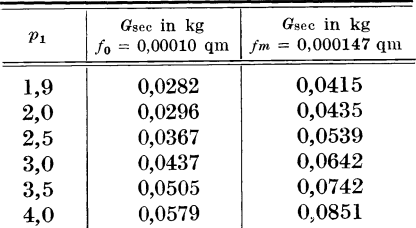

Die Warmemenge, die **1** kg Damp£ beim Durchstromen der Duse und der hierbei erfolgenden Druckabnahme vom Drucke  $p_1$  auf den Abdampfdruck, der mit  $p_2 = 1,1$  Atm angenommen war, abzugeben vermag, entnehmen wir dem  $(i - s)$ -Diagramm und bilden das Produkt

$$
G_{\text{sec}}(i_1 - i_2),
$$

worin  $i_1$  den Wärmeinhalt bei  $p_1$  und  $i_2$  den Wärmeinhalt nach adiabatischer Ausdehnung auf den Abdampfdruck *p2* bedeuten.

<sup>&</sup>lt;sup>1</sup> Die Werte von  $G_{\text{sec}}$  können auch mit Hilfe der Fig. 51 gefunden werden.

<sup>&</sup>lt;sup>2</sup> Der höchste Druck war  $p_1 = 4.0$  Atm; für den niedrigsten kommt Gleichung (66) in Betracht:  $p_2 < 0.5774$   $p_1$ .

#### Die Dampfturbine.

| $p_{1}$<br>Atm. | G <sub>sec</sub><br>kg | $(i_1 - i_2)$<br>WE/kg | $G_{\text{sec}} (i_1 - i_2)$<br>WE/sec |
|-----------------|------------------------|------------------------|----------------------------------------|
| 1,9             | 0.0415                 | 22,0                   | 0,913                                  |
| 2,0             | 0.0435                 | 24.5                   | 1,066                                  |
| 2,5             | 0.0539                 | 33.5                   | 1,806                                  |
| 3.0             | 0.0642                 | 41.0                   | 2,632                                  |
| 3.5             | 0.0742                 | 48,0                   | 3,561                                  |
| 4.0             | 0,0851                 | 53,0                   | 4.510                                  |

 $G_{\text{sec}}\left(\mathbf{i}_1 - \mathbf{i}_2\right)$  für die Düse  $f_m = 0.000147$  qm bei den Drücken  $p_1 = 1.9$  bis 4.0 und  $p_2 = 1.1$  Atm.

Die zweite Spalte der Zahlentafel gibt uns an, welche Dampfmengen bei dem in Spalte 1 angegebenen Drücken durch die Düse in der Sekunde hindurchgehen, die letzte Spalte gibt an, welche Wärmemengen hierbei zur Verfügung stehen, wenn diese Dampfmengen adiabatisch von  $p_1$  auf  $p_2$ expandieren.

Da nun oben bereits, unter Berücksichtigung aller Verluste, also mit Beachtung des Wirkungsgrades, die erforderliche sekundliche Wärmemenge zu 1,951 WE berechnet worden ist, so können wir schon aus der obigen Zahlenreihe entnehmen, daß ein Druck  $p_1$  erforderlich ist, der zwischen 2,5 und 3,0 Atm liegt.

Zur genaueren Bestimmung tragen wir die Spalte 4 der Zahlentafel als Funktion des Druckes  $p_1$  auf (siehe Fig. 52) und entnehmen, daß die Wärmemenge 1,951 WE, die für eine Leistung von 4 PS erforderlich ist, bei  $p_1 = 2.6$  Atm durch die Düse hindurchgeht.

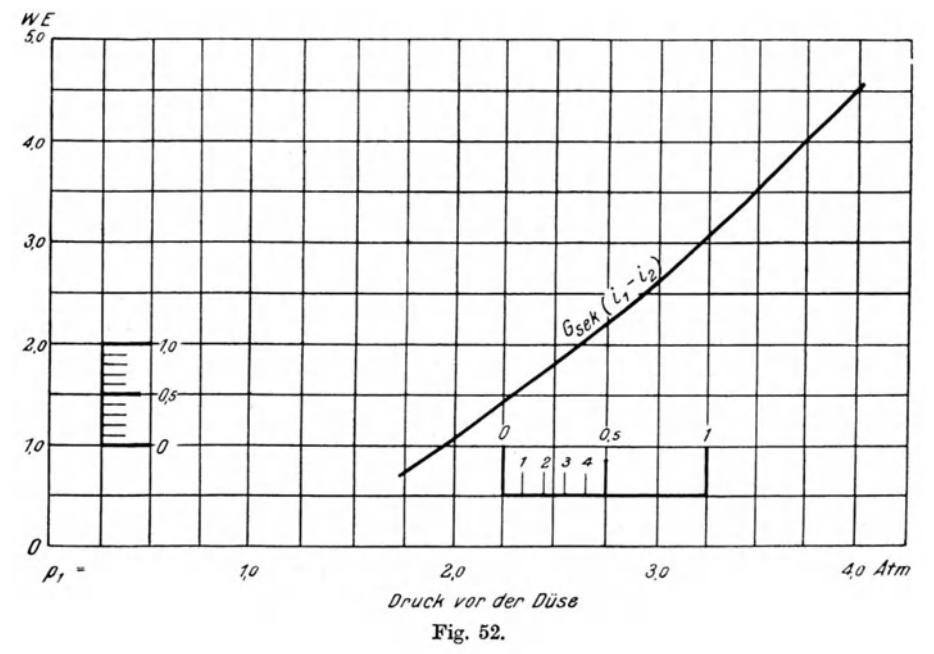

Es muB also der vor der Turbine bestehende Druck von 4 Atm auf 2,60 Atm herabgedrosselt werden, damit die Leistung der Turbine von lO auf 4 PSe vermindert wird.

Die sekundliche Dampfmenge, welche durch eine Diise vom Querschnitt  $f_0 = 0,00010$  qm bei dem nun gefundenen Drucke  $p_1 = 2,6$  Atm hindurchgeht, ergibt sich aus Fig. 51. Für eine Düse  $f_m = 0.000147$  ist bei  $p_1 = 2.6$  Atm die hindurchgehende Dampfmenge  $\frac{0.000147}{0.000100} = 1.47$  mal so groB.

 $G_{\text{sec}} = 0.0381 \cdot 1{,}47 = 0{,}0560 \text{ kg/sec}$ 

oder der stundliche Gesamtdampfverbrauch

 $G_e = 0.0560 \cdot 3600 = 201{,}600$  kg/std.

Bei einer Leistung von 4 PSe ist daher der spezifische Dampfverbrauch

$$
G_e = \frac{201.6}{4.0} = 50.4 \text{ kg/PSe.}
$$

Das  $(i-s)$ -Diagramm gibt für  $p_1 = 2.6$ ,  $p_2 = 1.1$  ein Wärmegefälle  $(i_1 - i_2)$  $= 35.5 \,\mathrm{WE}$ . Daher ist

$$
G_{\rm theor}=\frac{632.3}{35.5}=17.81 \text{ kg/std}
$$

und

$$
\eta_e = \frac{17,81}{50,40} = 0,354.
$$

Angenommen war

 $r_{\rm e} = 0.360$ .

Wir haben demnach den Dampfverbrauch und den erforderlichen Druck vor derDuse fur dieBelastung 0,4 =4 PSe bei derUmlaufszahl *n* =2000 gefunden.

## *3. Dampfverbrauch derselben Turbine bei Vollast und verminderter Drehzahl, sowie Bestimmung des erforderlichen Dilsenquerschnittes.*

Es handelt sich nun darum, den Dampfverbrauch bei ebenderse1ben Leistung, jedoch bei verminderter Drehzahl ( $n = 1500$ ), zu bestimmen.

Aus Fig. 49 und der Zahlentafel fur die Wirkungsgrade ist ersichtlich, daB die Abnahme der Wirkungsgrade der *Humboldt-Turbine* bei *n* = 2000 und  $n = 1500$  in ganz ähnlicher Weise erfolgt. Außerdem enthält Fig. 53 die Wirkungsgradlinien nach Fig. 50 und die aus Bremsversuchen an einer *Nadrowski-Turbine* berechneten Wirkungsgrade (in der Darstellung mit X bezeichnet). Die Drehzahl betrug zuerst  $n = 2500$  und dann  $n = 2000/\text{min}$ . Die Versuchspunkte fügen sich verhältnismäßig gut in die Linien ein.

Wir können daher ohne weiteres die Verhältniszahlen für die Wirkungsgrade auch für verminderte Drehzahlen ( $n = 1500$  bzw.  $n = 2000$ ) als zutreffend annehmen.

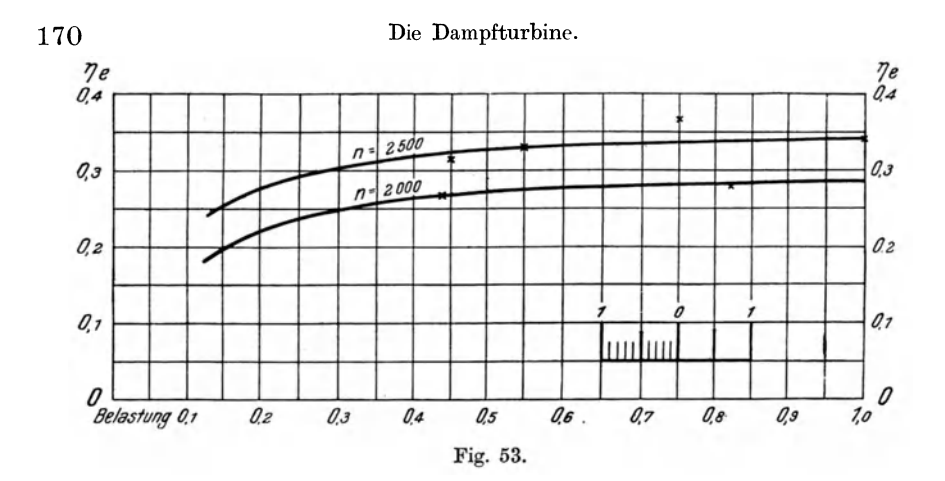

Dann ergibt sich für die Bestimmung des Dampfverbrauches derselben Turbine bei  $N_e = 4.0$  PS und  $n = 1500$  dasselbe Berechnungsverfahren wie zuvor, wobei wieder Tafel II zur Bestimmung des Wirkungsgrades  $\eta_i$ benutzt werden soll.

Es ist also der Wirkungsgrad und der Dampfverbrauch zunächst für die volle Leistung  $N_e = 10$  PSe und  $n = 1500$  zu ermitteln<sup>1</sup>, danach der Druck bei der Belastung 0,4 und der hierauf entfallende Dampfverbrauch.

Wie im vorangehenden Falle bestimmen wir unter Annahme derselben Drücke:  $p_1 = 4.0$  Atm,  $p_2 = 1.1$  Atm:

1. 
$$
G_{\text{theor}} = \frac{632.3}{53} = 11.92 \text{ kg/PS/std.}
$$
  
2.  $n = 1500; u = 47.15; c_1 = 624.8; \frac{u}{c_1} = 0.0754; \eta_i = 0.377 \text{ (n.Taf. II)},$   

$$
G_i = \frac{632.3}{53 \cdot 0.377} = 31.644 \text{ kg/PSi/std.}
$$
  
3. 
$$
\eta_m = 0.89; \quad \eta_e = \eta_i \cdot \eta_m = 0.377 \cdot 0.89 = 0.335,
$$
  

$$
G_e = \frac{632.3}{53 \cdot 0.335} = 35.555 \text{ kg/PSe/std.}
$$

$$
M_d = \frac{10 \cdot 716}{2000} = 3{,}58 \text{ mkg/sec},
$$

dagegen bei  $n = 1500$  ist

$$
M_d = \frac{10 \cdot 716}{1500} = 4,77 \text{ mkg/sec}.
$$

Vgl. Abschnitt "Elektromotoren" Seite 194 u. f.

<sup>&</sup>lt;sup>1</sup> Ein Beispiel, wie bei einem Ventilator der Leistungsverbrauch, trotz veränderter Drehzahl und veränderter Fördermenge, gleichbleiben kann, gibt Fig. 15 im Abschnitt "Zentrifugalventilatoren". Wie die weitere Berechnung ergeben wird, steigt der Dampfverbrauch, was sich ohne weiteres daraus erklärt, daß bei verminderter Drehzahl das Drehmoment größer wird. Bei  $n = 2000$  ist dasselbe

Der Gesamtdampfverbrauch für 10 PSe ist daher

$$
10.0 \cdot 35.555 = 355.55 \text{ kg/std}
$$

oder

$$
G_{\text{sec}} = \frac{355,55}{3600} = 0,0988 \text{ kg/sec}.
$$

Er ist größer als bei 2000 Umläufen ( $G_{\text{sec}(2000)} = 0,0853$  kg), und zwar deshalb, weil infolge der geringeren Umlaufszahl der Wirkungsgrad geringer ist, während unter Beibehaltung der Drücke  $p_1$  und  $p_2$  die Eintrittsgeschwindigkeit  $c_1$  dieselbe bleibt. Das Verhältnis  $\frac{u}{c_1}$  wird daher kleiner und mit ihm

der Wirkungsgrad  $\eta_i$  und daher ist der Dampfverbrauch größer.

Der größere Dampfverbrauch bedingt aber entweder

- 1. einen größeren Düsenquerschnitt  $f_m$  als den, der bei 10 PS und *n* = 2000 berechnet wurde, oder
- 2. eine Erhöhung des Druckes  $p_1$  über 4,0 Atm hinaus, oder
- 3. einen größeren Druckabfall, so daß  $p_2$  nicht mehr 1,1 Atm betragt.

Da aber der Berechnung des Dampfverbrauches der Druckabfall von  $p_1 = 4.0$  auf  $p_2 = 1.1$  Atm mit dem entsprechenden Wärmegefälle zugrunde liegt, so bestimmen wir hiemach die Diise n wei te *frn* mit Hilfe der Gleichung  $(67)$  oder der Tafel III<sup>1</sup>.

Die Dampfmenge war oben berechnet zu

$$
G_{\rm sec} = 0.0988 \text{ kg/sec},
$$

das Wärmegefälle für  $p_1 = 4.0$ , und  $p_2 = 1.1$  Atm war

$$
(i_1 - i_2) = 53
$$
 WE.

Daraus ergibt sich

$$
G_{\text{sec}} \cdot (i_1 - i_2) = 0.0988 \cdot 53 = 5.24 \text{ WE/Sec.}
$$

Es ist der Dusenquerschnitt zu bestimmen. Bei dem gegebenen Druckabfalle von  $p_1 = 4.0$  auf  $p_2 = 1.1$  Atm ist nach Tafel III für  $f_0 = 0,00010$  qm

$$
G_{\text{sec}}(i_1 - i_2) = 3.07 \text{ WE/Sec.}
$$

$$
G_{\rm sec}\left(\emph{i}_{1}-\emph{i}_{2}\right)=3,8
$$
 WE.

Ist  $f_m = 0,00015$  qm, so folgt aus  $\frac{f_m}{f_0} = 1,5$ :

$$
G_{\text{sec}}(i_1-i_2)=1,5\cdot 3,8=5,7\ \text{WE}.
$$

(Fortsetzung der FuBnote S. 172.)

<sup>1</sup> In Tafel III ist namlich genau wie in Fig. 52 das Produkt aus dem durch eine Düse vom Querschnitt  $f_m = 0.00010 = f_0$  sekundlich hindurchgehenden Dampfgewichte  $G_{\text{sec}}$  und den bei Anfangsdrücken  $p_1 = 1.9$  bis 6,0 Atm und Enddrücken  $p_2 = 1.0$  bis 1,6 auftretenden Wärmegefällen ( $i_1 - i_2$ ) in WE als Funktion der Drücke  $p_1$  aufgetragen. Wir lesen also z. B. bei  $p_1 = 5$  Atm und einem Gegendrucke  $p_2 = 1.0$  eine sekundliche Wärmemenge  $W = 4.72$  WE, bei einem Gegendrucke  $p_2 = 1.4$  eine solche von 3,8 WE ab. Es ist demnach für die Düse  $f_0$  bei  $p_1 = 5.0$ ,  $p_2 = 1.4$  Atm:

Deshalb ist das Düsenverhältnis

$$
z = \frac{5,24}{3.07} = 1,706,
$$

und die erforderliche Düse muß einen Querschnitt  $f_m = 1,706 \cdot 0,00010$  $=0,0001706$  qm aufweisen.

Dieser Düsenquerschnitt ist also erforderlich für die volle Belastung  $N_e = 10.0$  PS bei  $n = 1500$ ,  $p_1 = 4.0$  und  $p_2 = 1.1$  Atm.

Zur Veränderung des Düsenquerschnittes sind manche Turbinen mit Nadelventilen versehen, andere wieder besitzen mehrere Dusen, wie z. B. die *Nadrowski-Turbine,* welche ab- oder zugeschaltet werden.

#### *4. Dampfverbrauch bei Minderlast und verminderter Drehzahl.*

Für die Belastung  $0.4$  bei  $n=1500$  kann aber die gleiche Abnahme des Wirkungsgrades naeh Fig. 50 gemacht werden wie im obigen Beispiel, es ist deshalb

$$
\eta_e = 0.335 \cdot 0.926 = 0.311,
$$

woraus sich die stündlich für 1 PSe erforderliche Wärmemenge

$$
W_{e/{\rm std}} = \frac{632.3}{0.311} = 2033 {\rm WE}/{\rm std}
$$

Ist umgekehrt bei den genannten Driicken einc Warmemenge:

$$
G_{\text{sec}}\left(i_{1}-i_{2}\right)=7.6\text{ }\text{WE}
$$

berechnet worden, so ist

$$
\frac{7.6}{3.8} = 2.0,
$$

und die zugehörige Düse muß einen engsten Querschnitt

$$
f_m = 2 \cdot 0,00010 = 0,00020 \text{ qm}
$$

erhalten.

Wäre aber der Druck vor der Düse nicht gegeben, sondern nur  $p_2$  sowie  $f_m$  und  $G_{\text{sec}}(i_1 - i_2)$ , dann ist  $p_1$  in der Weise zu finden, daß man zunächst

$$
\frac{f_m}{f_0} = z
$$

ermittelt, das gegebene  $G_{\text{sec}}(i_1 - i_2)$  durch *z* dividiert und die damit gefundene Wärmemenge in Tafel III auf derjenigen Linie aufsucht, welche für den gegebenen Druck  $p<sub>2</sub>$ gilt. Auf der darunter liegenden Abszisse ist dann der Druck  $p_1$  abzulesen. -- Ebenso ist bei gegebenem  $p_1$  der Druck  $p_2$  zu finden.

Es sollen gcgeben scin:

$$
p_2 = 1,1;
$$
  $G_{sec}(i_1 - i_2) = 5,7;$   $f_m = 0,00015.$ 

Dann ist

$$
\frac{f_m}{f_0}=1.5.
$$

Die zur Düse  $f_0$  gehörige Wärmemenge ist daher

$$
G_{\text{sec}}(i_1 - i_2) = \frac{5.7}{1.5} = 3.8 \text{ WE.}
$$

und in Tafel III ist ein Druck von 4,53 Atm abzulesen, bei welchem durch eine Diise  $f_m = 0,00015$  eine Wärmemenge  $G_{\text{sec}}(i_1 - i_2) = 5,7$  WE hindurchgeht.
oder

$$
W_{e(\text{sec})} = \frac{2033}{3600} = 0{,}565 \text{ WE/sec}
$$

oder fiir 4,0 PSe

$$
W = 4.0 \cdot 0.565 = 2.260 \text{ WE/sec}
$$

ergibt.

Bei dem Verhältnis der Düsenquerschnitte  $\frac{f_m}{f_0} = 1.7$  ist für  $f_0$ 

$$
W = \frac{2,26}{1,70} = 1,323
$$
 WE/sec,

weshalb nach Tafel III für  $p_2 = 1,1$  Atm. der Druck

$$
p_1=2,\!58\;\mathrm{Atm}
$$

sein *muB.* 

Nach der Berechnung I hatte indessen die Turbine eine Diise vom Querschnitt  $f_m = 0.000147$  qm, woraus sich zur Leistung von 2,26 WE/sec ein etwas höherer Druck vor der Düse einstellen muß, weil  $\frac{f_m}{f_0} = 1.47$  ist. Daher ist für  $f_0$ 

$$
W = \frac{2.26}{1.47} = 1.537
$$
 WE/sec,

wonach sich aus Tafel III ein Druck  $p_1 = 2.78$  Atm ergibt. Bei diesem Drucke strömt durch die Düse  $f_m = 0.000147$  qm nach Fig. 51 ein Dampfgewicht von

$$
G_{\text{sec}} = 0.04025 \cdot 1.47 = 0.0592 \text{ kg/sec},
$$

somit in der Stunde ein Gesamtdampfgewicht

$$
G = 0.0592 \cdot 3600 = 213.1 \text{ kg/std.}
$$

Der spezifische Dampfverbrauch bei Belastung 0,4 und  $n = 1500$  ist:

$$
G_{\epsilon} = \frac{213,1}{4,0} = 53,275 \text{ kg/PSe/std.}
$$

Bei  $p_1 = 2.78$  und  $p_2 = 1.10$  gibt das  $(i - s)$ -Diagramm ein Wärmegefälle von 38WE an.

Demnach ist der theoretische Dampfverbrauch hierfiir

$$
G_{\text{theor}} = \frac{632.3}{38} = 16,64 \text{ kg/PS}.
$$

Der effektive Wirkungsgrad aus den berechneten Dampfmengen ist daher

$$
\eta_e = \frac{16,64}{53,275} = 0,312,
$$

stimmt also mit dem anfangs angenommenen iiberein.

## Zusammenstellung der Berechnungsergebnisse. Das Resultat der Berechnungen ist nun folgendes: Die Dampfturbine verbraucht bei: 1.  $N_e = 10 \text{ PSe}; \quad n = 2000; \quad p_1 = 4.0 \text{ Atm}; \quad p_2 = 1.10 \text{ Atm};$  $G_e = 30.7$  kg Dampf für 1 PSe, dabei ist  $\eta_{e(1,0)} = 0,389$ . 2.  $N_e = 4$  PSe;  $n = 2000$ ;  $p_1 = 2{,}60$  Atm;  $p_2 = 1{,}10$  Atm:  $G_e = 50.4$  kg Dampf für 1 PSe, dabei ist  $\eta_{e(0,4)} = 0,354$ . Das Verhältnis  $\frac{\eta_{e(1,0)}}{\eta_{e(0,1)}} = \frac{0.354}{0.389} = 0.911.$ 3.  $N_e = 4$  PSe;  $n = 1500$ ;  $p_1 = 2,78$  Atm;  $p_2 = 1,10$  Atm:  $G_e = 53{,}275$  kg Dampf für 1 PSe, dabei ist  $\eta_e = 0.312$ . Der Gesamtdampfverbrauch beträgt: für 1.  $10 \cdot 30.7 = 307.0$  kg/std  $(n = 2000)$ ,

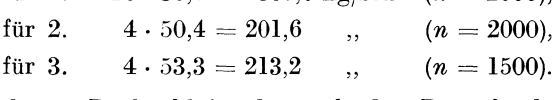

Bei verminderter Drehzahl ist demnach der Dampfverbrauch größer; zur Verminderung der Leistung ist der Dampfdruck herabzusetzen.

## 10. Berechnung des Dampfverbrauchs einer Kleindampfturbine, welche einen Ventilator antreibt, und Vergleich der im Abdampfe enthaltenen Warme mit dem Warmeinhalte der vom Ventilator geförderten Luft.

Zu den Betrachtungen wird der in Fig. 14 des Abschnittes "Zentrifugalventilatoren" dargestellte Schiele-Ventilator benutzt.

#### Betriebsverhaltnisse.

- I. Der Ventilator liefert  $V = 9.17$  cbm Luft von 70°, macht dabei  $n = 735$  Umdrehungen in der Minute und erfordert bei einem Wirkungsgrade  $\eta = 0.57$  hierzu 15,65 PSe, wobei der Gesamtdruck  $p_q = 73$  mm WS beträgt.
- II. Die Fördermenge wird durch Drosselung des Luftstromes auf  $V = 7.0$  cbm/sec herabgesetzt, während die Drehzahl  $n = 735$  beibehalten wird. Der Wirkungsgrad ist  $\eta = 0.54$ , der Gesamtdruck  $p<sub>g</sub> = 64$  mm WS, der Leistungsverbrauch 11,05 PSe.

III. Die Fordermenge wird wie unter II beibehalten, betragt also  $V=$  7,0 cbm, indessen wird die Verminderung der Fördermenge nicht durch Drosseln des Luftstromes, sondern durch Herabsetzen der Drehzahl auf  $n = 560$ /min erreicht. Der Wirkungsgrad ist hierbei  $\eta = 0.57$ , der Gesamtdruck  $p_q = 42.5$  mm WS, der Leistungsverbrauch 6,96 PSe.

Aufgabe: Es sind Dampfverbrauch, Druck vor der Duse und im Auspuff einer Turbine mit ciner Druckstufe und zwei Geschwindigkeitsstufen fur die obigen drei Faile zu ermitteln, wozu für den Betrieb bei Vollast (Fall I) folgende Verhältnisse als gegeben betrachtet werden:

Druck vor dem Absperrventil der Turbine: 6,3 Atm (absol.).

Druck vor der Düse: Druck im Auspuffrohr: Adiabatisches Wärmegefälle:  $(i_1 - i_2) = 58 \text{ WE/kg}.$ Durchmesser des Laufrades:  $p_1 = 6.0$  Atm.  $p_2 = 1.5$  Atm.  $D = 0,450$  m.  $\zeta = 0.12; \quad \varphi = 0.94; \quad \psi = 0.85; \quad \alpha_1 = 25^{\circ}.$ Drehzahl der Turbine: Riemenscheibe des Ventilators: Riemenscheibe der Turbine:  $n = 1800$ .  $D = 0.350$  m.  $D = 0.142$  m.

#### Berechnung für Fall I.

#### *I. Bedingungen.*

 $N_e = 15,65 \text{ PSe}; \quad n = 1800; \quad p_1 = 6,0 \text{ Atm}; \quad p_2 = 1,50 \text{ Atm}.$ 1. Umfangsgeschwindigkeit:

$$
u = \frac{0,45 \cdot 3,14 \cdot 1800}{60} = 42,4
$$
 m/sec.

2. Geschwindigkeit des Dampfes:

$$
c_1 = 91.5 \cdot 0.94 \cdot \sqrt{58} = 655 \text{ m/sec}.
$$

3. 
$$
\frac{u}{c_1} = \frac{42.4}{655} = 0.0648.
$$

*II. W irkungsgrade und Dampfverbrauch.* 

1. Indizierter Wirkungsgrad nach Tafel II:

$$
\eta_i=0,\!338.
$$

2. Theoretischer Dampfverbrauch:

$$
G_{\text{theor}} = \frac{632.3}{58} = 10,90 \text{ kg/PS}.
$$

3. Indizierter Dampfverbrauch:

$$
G_i = \frac{10,90}{0,338} = 32,25 \text{ kg/PSi.}
$$

4. Radreibung im Dampfe ist mit  $\gamma = 0.85$ :  $\sim$ 

$$
N_r = 15 \cdot 0,450^2 \cdot 0,424^3 \cdot 0,85 = 0,197.
$$

5. Mechanischer Wirkungsgrad:

$$
\eta_m = \frac{15,65}{(1+0,15)\cdot 15,65+0,197} = 0,86.
$$

6. Effektiver Wirkungsgrad:

$$
\eta_{\textit{e}} = \eta_{\textit{i}} \cdot \eta_{\textit{m}} = 0.86 \cdot 0.338 = 0.291
$$

7. Effektiver Dampfverbrauch:

$$
G_e = \frac{632,32}{58 \cdot 0,291} = 37,50 \text{ kg/PSe.}
$$

' 8. Gesamtdampfverbrauch:

$$
G = 15{,}65 \cdot 37{,}50 = 587
$$
 kg/std.

#### *III. Dusenquerschnitt.*

Für diese Dampfmenge ist für  $p_1 = 6.0$ ,  $p_2 = 1.5$  Atm der Düsenquerschnitt  $f_m$  zu berechnen.

I. Dampfgewicht fiir 1 Sekunde:

$$
G_{\text{sec}} = \frac{587}{3600} = 0{,}163 \text{ kg/sec}.
$$

2. Dampfgewicht bei der Düse  $f_0 = 0,00010$  qm nach Fig. 51:

$$
G_0 = 0.0857
$$
 kg/sec.

Daraus ergibt sich:

3. 
$$
\frac{f_m}{f_0} = \frac{0.163}{0.0857} = 1,903.
$$

4. Erforderlicher Diisenquerschnitt:

 $f_m = 1,903 \cdot 0,00010 = 0,0001903$  qm.

#### Berechnung für Fall II.

*I. Bedingungen.* 

1. 
$$
N_e = 11{,}05 \text{ PSe}; \quad n = 1800; \quad u = 42{,}4 \text{ m/sec}; \quad p_2 = 1{,}5 \text{ Atm}.
$$

Es ist der Dampfverbrauch zu bestimmen sowie der vor der Diise erforderliche Druck.

2. Belastung:

$$
\frac{11,05}{15,65} = 0,70.
$$

Berechnung des Dampfverbrauchs einer Kleindampfturbine usw. 177

*II. Wirkungsgrad und Wiirmeverbrauch.* 

Verhaltniszahl der Wirkungsgrade nach Fig. 50 fiir die Belastung 0,70 ist 0,98.

l. Effektiver Wirkungsgrad bei der Belastung 0,7:

$$
\eta_e = 0.291 \cdot 0.98 = 0.285 \text{ (s. Fall I; II, 6)}.
$$

2. Wärmeverbrauch für 1 PSe:

$$
W_e = \frac{632,32}{0,285} = 2219
$$
 WE/PSe.

Fiir 11,05 PSe in 1 Sekunde:

$$
W_e = \frac{2219 \cdot 11,05}{3600} = 6,815
$$
 WE/sec.

3. Reduziert auf die Düse  $f_0$ :

$$
W_0 = \frac{6,815}{1,903} = 3,58
$$
 WE/sec.

*Ill. Erforderlicher Dampfdruck vor der Duse.* 

Erforderlicher Druck vor der Düse nach Tafel III bei  $p_2 = 1.5$  Atm:  $p_1 = 4,98$  Atm.

*IV. Dampfverbrauch fur Fall II.* 

1. Dampfmenge, welche bei 4,98 Atm nach Fig. 51 durch die Düse  $f_0$ geht:

 $G_0 = 0.0715 \text{ kg/sec.}$ 

2. Dampfmenge, welche durch die oben berechnete Düse  $f_m = 0,0001903$ geht:

 $G_e = 0.0715 \cdot 1,903 = 0,136$  kg/sec.

3. Dampfverbrauch der Turbine im Falle II:

$$
G_e = 0.136 \cdot 3600 = 490 \text{ kg/std.}
$$

$$
G_e = \frac{490}{11.05} = 44.3 \text{ kg/PSe.}
$$

#### *V. Nachrechnung.*

Für den berechneten Dampfdruck vor der Düse  $p_1 = 4.98$  Atm und den Druck *p2* <sup>=</sup>1,5 Atm gibt das (i- s)-Diagramm eine Warmegefalle:

$$
(i_1 - i_2) = 50
$$
 WE/kg.

Demnach ist der Dampfverbrauch:

$$
G_{\text{theor}} = \frac{632.3}{50} = 12.65 \text{ kg/PS};
$$

 $H$ üttig, Zentrifugalventilatoren.  $12$ 

der wirkliche Dampfverbrauch wurde berechnet zu:

$$
G_{e}=44.3~\mathrm{kg/PSe};
$$

daraus der Wirkungsgrad :

$$
\eta_e = \frac{12,65}{44,3} = 0,285
$$

wie oben bereits angegeben.

#### **Berechnung fiir Fall III.**

In diesem wird die verminderte Leistung des Ventilators nicht durch Drosselung der Ausblasoffnung, sondern durch Verminderung der Umlaufzahl hervorgebracht. Dieses Verfahren ist bei Ventilatoren, die mit einer Antriebmaschine versehen sind, deren Umlaufzahl regelbar ist, das zweckmaBigere, da der Leistungsverbrauch wesentlich geringer ist, wahrend der Wirkungsgrad des Ventilators nur wenig zuriickgeht. Das eben Gesagte trifft auch fiir Zentrifugalpumpen zu. Die Notwendigkeit, die Umlaufzahl beizubehalten, kommt nur bei Drehstrommotoren, bei denen die Verminderung der Umlaufzahl durch Abdrosseln des Betriebsstromes eine unzulassige Erwarmung des AnlaBwiderstandes hervorruft, in Betracht. (Vgl. Abschnitt ,Elektromotoren".)

#### *I. Bedingungen (A).*

- 1.  $N_e = 6.96$  PSe.
- 2. Die Drehzahl der Dampfturbine muB im Verhaltnis der vermmderten Drehzahl des Ventilators herabgesetzt werden:

$$
n = \frac{1800 \cdot 560}{735} = 1371/\text{min}.
$$

(Da das Verhaltnis der Wirkungsgrade sich immer auf die unveranderte Drehzahl bezieht (Fig. 50}, muB zunachst der Dampfverbrauch bei der vollen Leistung der Turbine, also für  $N_e = 15,65$ , jedoch bei  $n = 1371$  bestimmt werden. Es ergibt sich also als Zwischenrechnung zunächst das gleiche Verfahren wie für Fall I.)

Die weiteren Bedingungen sind folgende:

3.  $p_1 = 6.0$  Atm;  $p_2 = 1.5$  Atm;  $(i_1 - i_2) = 58$  WE/kg.

4. Dampfgeschwindigkeit:

 $c_1 = 655$  m/sec (wie unter Fall I).

*5.* Umfangsgeschwindigkeit:

$$
u = \frac{0.45 \cdot 3.14 \cdot 1371}{60} = 32.3 \text{ m/sec}.
$$

6.  $\frac{u}{c_1} = \frac{32.3}{655} = 0.0493.$ 

- *II. Wirkungsgrade und Dampfverbrauch fur die volle Belastung* (15,65 PSe).
	- 1. Indizierter Wirkungsgrad nach Tafel II:

$$
\eta_i=0{,}275.
$$

2. Theoretischer Dampfverbrauch:

$$
G_{\text{theor}} = \frac{632.3}{58} = 10.9 \text{ kg/PS}.
$$

3. Indizierter Dampfverbrauch:

$$
G_i = \frac{10.9}{0.275} = 39.65
$$
 kg/PSi.

4. Radreibung  $(\gamma = 0.85)$ :

$$
N_\star=15\cdot0,\!450^2\cdot0,\!323^2\cdot0,\!85=0,\!087.
$$

5. Mechanischer Wirkungsgrad:

$$
\eta_m = \frac{15,65}{(1+0,15)\cdot 15,65+0,087} = 0,866.
$$

6. Effektiver Wirkungsgrad:

 $\eta_e = 0.275 \cdot 0.866 = 0.238.$ 

7. Effektiver Dampfverbrauch:

$$
G_e = \frac{632.3}{58 \cdot 0.238} = 45.8 \text{ kg/PSe.}
$$

8. Gesamtdampfverbrauch:

 $G = 15,65 \cdot 45,8 = 717 \text{ kg/std.}$ 

*III. Diisenquerschnitt.* 

**1.** Dampfgewicht fiir **1** Sekunde:

$$
G_{\text{sec}} = \frac{717}{3600} = 0.199 \text{ kg/sec}.
$$

2. Düse  $f_0$  liefert bei  $p_1 = 6$  Atm:

$$
G_0 = 0.0857
$$
 kg/sec.

3. Düsenverhältnis:

$$
\frac{f_m}{f_0} = \frac{0,199}{0,0857} = 2,322.
$$

4. Erforderlicher Diisenquerschnitt:

$$
f_m = 2{,}322 \cdot 0{,}00010 = 0{,}000232 \text{ qm}.
$$

### *I. Bedingungen (B) fur die verminderte Belastung.*

Nun hat die Turbine aber nicht 15,65 PSe, sondern nur **6,96** PSe zu leisten.

Es sind der Dampfverbrauch, der erforderliche Druck vor der Düse, sowie der erreichbare Druck im Auspuff zu bestimmen.

1.  $N_e = 6.96$ ;  $n = 1371;$   $u = 32.3$  m/sec;  $p_s = 1.5$  Atm.

2. Belastung:

$$
\frac{6,96}{15.65} = 0,445
$$

#### II. Wirkungsgrade und Wärmeverbrauch.

Verhältniszahl der Wirkungsgrade nach Fig. 50 für die Belastung 0,445 ist  $0.94$ ; daher ist:

1. der effektive Wirkungsgrad:

$$
\eta_e = 0.94 \cdot 0.238 = 0.224
$$
 (s. auch oben II, 6).

2. Wärmeaufwand für 1 PSe:

$$
W_e = \frac{632.3}{0,224} = 2822 \text{ WE/PSe}.
$$

3. Für 6.96 PSe in 1 Sekunde:

$$
W_e = \frac{2822 \cdot 6,96}{3600} = 5,46
$$
 WE/sec.

4. Reduziert auf die Düse  $f_0$ :

$$
W_0 = \frac{5,46}{2,322} = 2,35
$$
 WE/sec.

III. Erforderlicher Dampfdruck vor der Düse.

a) Beim Querschnitt  $f_m = 0.000232$  qm.

Erforderlicher Druck vor der Düse nach Tafel III:

$$
p_{\rm 1}=3,\!98~{\rm Atm},
$$

wenn im Auspuffrohr  $p_2 = 1.5$  Atm bestehen sollen.

b) Beim Düsenquerschnitt  $f_m = 0.000190$  qm (dem für Fall I berechneten).

Für Fall I war ein Düsenquerschnitt  $f_m = 0.0001903$  qm berechnet worden, während für Fall III (Bedingungen A) sich ein größerer Düsenquerschnitt ( $f_m = 0.000232$ ) ergab, weil der Dampfverbrauch hierfür größer, der Druck  $p_1$  aber beibehalten wurde.

Wenn nun der ursprüngliche Düsenquerschnitt  $f_m = 0.0001903$  qm in die Berechnung eingestellt wird, so genügt der Druck  $p_1 = 3.98$  Atm nicht mehr, es muß ein größerer Druck vor der Düse bestehen, wenn  $p_2 = 1.5$  Atm sein soll.

1. Wärmeverbrauch nach II (3):

$$
W_c = 5,46
$$
 WE/PSe.

180

Berechnung des Dampfverbrauchs einer Kleindampfturbine usw. 181

2. Reduziert auf die Düse  $f_0$ , entsprechend  $\frac{f_m}{f_0} = 1,903$ :

$$
W_0 = \frac{5,46}{1,903} = 2,87
$$
 WE/sec.

3. Erforderlicher Druck vor der Düse bei  $p_2 = 1.5$  Atm nach Tafel III:  $p_1 = 4.41$  Atm.

*IV. Dampfverbrauch fur Fall III.* 

Nach (b) für die Düse  $f_m = 0,0001903$  qm.

Bei dem Drucke  $p_1 = 4.41$  Atm gehen nach Fig. 51:

$$
1. \qquad G_0 = 0.0635 \text{ kg/sec}
$$

durch die Düse  $f_0$ ; daher durch die Düse  $f_m = 0.0001903$  qm.

2. 
$$
G_e = 1,903 \cdot 0,0635 = 0,1208 \text{ kg/sec.}
$$

3. 
$$
G_e = 3600 \cdot 0,1208 = 435 \text{ kg/std.}
$$

4.  $G_e = \frac{435}{5.96} = 62.5$  kg/PSe. <sup>\*</sup>

Nach (a) für die Düse  $f_m = 0,000232$  qm.

Dagegen würde bei dem Drucke  $p_1= 3.98$  und dem Düsenquerschnitte  $f_m = 0.000232$  qm der Dampfverbrauch betragen:

| 1. | $G_0 = 0.0573 \text{ kg/sec (nach Fig. 51)}.$      |
|----|----------------------------------------------------|
| 2. | $G_e = 2.32 \cdot 0.0573 = 0.1330 \text{ kg/sec}.$ |
| 3. | $G_e = 3600 \cdot 0.1325 = 479 \text{ kg/std}.$    |
| 4. | $G_e = \frac{479}{6.96} = 68.8 \text{ kg/PSe}.$    |

' Woraus zu ersehen ist, daB mit hoherem Drucke der spezifische Dampfverbrauch geringer wird.

#### *V. Enddruck*  $p_2$ .

Würde der zuerst berechnete Druck  $p_1 = 3.98$  Atm. auch für die Düse  $f_m = 0.0001903$  qm beibehalten werden, so würde der Enddruck  $p_2$  im Auspuff nicht mehr 1,5 Atm betragen, denn es miissen bei dem berechneten Wirkungsgrade  $\eta_e = 0.224$ 

$$
\frac{6,96 \cdot 632,3}{0,224} = 19\,650 \, \text{WE}
$$

stiindlich durch die Diise geleitet werden.

Bei einem Düsenquerschnitte  $f_m = 0,0001903$  qm und  $p_1 = 3,98$  Atm gehen stiindlich durch die Diise nach Fig. 51:

$$
G_e = 0.0573 \cdot 3600 \cdot 1.903 = 392.5
$$
 kg/std.

Es verliert demnach jedes Kilogramm Damp£:

$$
(i_1 - i_2) = \frac{19650}{392.5} = 49.8
$$
 WE.

Wie aber aus dem  $(i - s)$ -Diagramm zu entnehmen ist, entspricht dieses Wärmegefälle bei  $p_1 = 3.98$  Atm einem Enddrucke

 $p_2 = 1,18$  Atm.

Dasselbe Resultat finden wir folgendermaBen: Es sollen durch die Diise  $f_m = 0,0001903$  qm

$$
\frac{19650}{3600} = 5{,}46
$$
 WE/sec

bei einem Drucke  $p_1 = 3.98$  Atm hindurchgehen, oder durch die Düse  $f_0$ :

$$
\frac{5,46}{1,903} = 2,87
$$
 WE.

' Den Enddruck gibt Tafel III an und zwar im Schnittpunkte der Abszisse  $p_1 = 3.98$  mit der Ordinate  $W = 2.87$ , der zwischen den Gegendrucklinien 1,1 und 1,2 bei  $p_2 = 1,18$  Atm liegt.

*VI. Nachrechnung.* 

Fiir Fall III war ein Dampfverbrauch

$$
G_e = 62.5 \text{ kg/PSe}
$$

bei  $p_1 = 4.41$  Atm und  $p_2 = 1.50$  Atm ermittelt worden. Diesem Druckabfall entspricht nach dem  $(i-s)$ -Diagramm ein Wärmegefälle

$$
(i_1 - i_2) = 45
$$
 WE.

Demnach ist

$$
G_{\text{theor}} = \frac{632.3}{45} = 14.05 \text{ kg/PS}
$$

und der effektive Wirkungsgrad daher

$$
\eta_{e}=\frac{14,05}{62,5}=0,225
$$

in Übereinstimmung mit dem oben ermittelten Wirkungsgrade  $(\eta_e = 0.224)$ .

#### Zusammenstellung der Resultate und Vergleich der im Abdampfe enthaltenen Warmemengen mit den zur Lufterwarmung erforderlichen Warmemengen.

Die Zusammenstellung zeigt in Spalte 6 die Zunahme des spezifischen Dampfverbrauches (Dampfverbrauch fiir 1 PSe) bei abnehmender Leistung, bei abnehmender Umlaufzahl und abnehmendem Gegendruck. Der von der Turbine angetriebene Ventilator fordert bei 15,65 PSe 9,17 cbm/sec, d. s. 33 000 cbm in der Stunde. Bei Verminderung der Leistung auf 7,0 cbm

Zusammenstellung der Berechnungsergebnisse.

oder 0, 76 der vollen Leis tung geht der Kraftverbrauch auf mehr als die Halfte herab, da dann nur 6,96 PSe erforderlich sind, wenn die Drehzahl des Ventilators von 735/min auf 560/min herabgesetzt wird. Da die Luft von Raumtemperatur  $+15^{\circ}$  auf  $70^{\circ}$  zu erwarmen ist, so sind hierzu

$$
33\,000 \cdot 0,306\,(70-15) \cdot 0,948
$$
  
= 526\,500 WE/std

erforderlich. Der Wärmebedarf für Heizung iibersteigt also die im Abdampf nutzbar enthaltene Warmemenge von 311200 WE (siehe Spalte 16 der Zahlentafel). Bei 7,0 cbmjsec  $= 25 200$  cbm/std sind aber nur

$$
\begin{matrix} 25\,200\cdot 0{,}306\,(70-15)\cdot 0{,}948\\ =402\,100\ {\rm WE/std} \end{matrix}
$$

zur Lufterwärmung nötig; trotzdem ist die im Abdampf enthaltene Warme noch in allen Fallen geringer, so daB auch hierbei noch Frischdampf dem Abdampf beizumischen sein wiirde 1.

Ist eine geringere Lufttemperatur einzuhalten; so ist darauf zu achten, daB der Warmeinhalt der Abdampfmenge die zur Lufterwarmung erforderliche Warmemenge nicht iibersteigt, weil dann der Betrieb um so unwirtschaftlicher wird, je groBer die Abdampfmenge ist, zumal aus der Aufstellung ersichtlich ist, wie mit verminderter Leistung der Dampfverbrauch steigt. Wenn daher die Warme- ]eistung des Heizapparates noch mehr

<sup>1</sup> Die Beimischung von Frischdampf zum Abdampf sollte stets durch ein sehr zuverlassiges Dampfdruckreduzierventil bewirkt werden, well sonst der Gegendruck auf die Turbine crhoht wird und damit sofort deren Leistung und infolgedessen auch die Leistung des Ventilators zuriickgeht. Empfehlenswert ist eine Dampfstrahldiise zur Einfiihrung des Frischdampfes in das Abdampfrohr.

| 77              | Bemerkungen                                                                          | Fall I                                                                                                    | Fall II                                              | Fall III a        | Fall IIIb                        | 211500 Berehneter Gegendruck |                                                                                                   |
|-----------------|--------------------------------------------------------------------------------------|----------------------------------------------------------------------------------------------------|------------------------------------------------------|-------------------|----------------------------------|------------------------------|---------------------------------------------------------------------------------------------------|
| 16              | Nutzbare<br>Wärme-<br>dampfe<br>im Ab-<br>menge                                      | WE <sub>std</sub>                                                                                                    | 311 200                                              | 260000            | 255 200                          | 231800                       |                                                                                                   |
| $\frac{15}{10}$ | Nutzbare<br>Wärme-<br>menge                                                          | $\left  \begin{array}{cc} \eta_{\ell}\left(i_1-i_2\right) \left i_1-\eta\left(i_1-i_2\right)\right  & q & \left i_1-\eta\left(i_1-i_2\right)-q\right  \\ \text{WB/kg} & \text{WB/kg} & \text{WB/kg} \end{array} \right $ | 530,4                                                | 530,7             | 533,0                            | 533,0                        | 538,1                                                                                             |
| 14              | damptes<br>Flüssig-<br>keits-<br>des Ab-<br>wärme                                    |                                                                                                    | 110,0                                                | 110,0             | 110,0                            | 110,0                        | 103,0                                                                                             |
| $\frac{3}{13}$  | des Ab-<br>Wärme-<br>inhalt                                                          |                                                                                                    | 640,4                                                | 640,7             | 643,0                            | 643,0                        | 641,1                                                                                             |
| 12              | Wärme-<br>brauch<br>ver-                                                             |                                                                                                    | 16,9                                                 | 14,3              | 9,3                              | 10,1                         | 11,2                                                                                              |
|                 | $\begin{array}{c} \hline \textbf{Wir} \\ \textbf{kungs-}\ \textbf{grad} \end{array}$ | i                                                                                                    |                                                      | 0,285             | 0,224                            | 0,224                        |                                                                                                   |
| $10$ 11         |                                                                                      | $\frac{(i_1 - i_2)}{WE/kg}$                                                                                                    | 58,0   0,291                                         | <u>ິລ</u>         | $-41,5$ ,                        | 45                           |                                                                                                   |
| $\overline{a}$  |                                                                                      | $\begin{array}{ccc} & i_1 & \dots & i_n \\ & & \nabla E & \nabla E \end{array}$                                                                                                    |                                                      |                   |                                  | 653,1                        |                                                                                                   |
| ∞               | Düsen-Wärme-Wärme-<br>querschnitt inhalt gefälle                                     | $\int_{\ln \text{qm}}^{\ln}$                                                                                                    | $6,0$   1,5   $37,5$   $587$   $0,0001903$   $657,3$ | 0,0001903   655,0 | $68,8$   479   0,0002322   652,3 | $\mid 0,0001903 \mid$        | $\begin{array}{ c c c c c c } \hline & 393 & 0,0001903 & 652,5 & 49,8 & 0,224 \hline \end{array}$ |
|                 | brauch brauch<br>sumt<br>$vert \cdot$<br>Ġė.                                         |                                                                                                    |                                                      | $-1.064$          |                                  | 435                          |                                                                                                   |
| e<br>C          | fischer<br>ver-<br>Spezi-                                                            | $\left.\frac{p_1}{\text{iAtm}}\right $ $\left.\frac{p_2}{\text{Atm}}\right $ kg/PSe kg/std                                                                                                    |                                                      | 44,3              |                                  | 62,5                         |                                                                                                   |
|                 | Dampfdruck Dampf-dampf-                                                              |                                                                                                    |                                                      | 1,5               | 1,5                              | $4,41$   1,5                 | $3,98$   1,18   56,4                                                                              |
| ۱Q              |                                                                                      |                                                                                                    |                                                      | 4,98              | 3,98                             |                              |                                                                                                   |
|                 | zahl<br>Dreh                                                                         | PSe   n  min                                                                                                    |                                                      | $11,05$ 1800      |                                  |                              |                                                                                                   |
| œ               | Lei-<br>stung                                                                        |                                                                                                    | $15,65$   $1800$                                     |                   | 6,96 1371                        | $6,96$ 1371                  | $6,96$   1371                                                                                     |
| ¢۹              | $\begin{array}{c} \text{Bela-} \\ \text{stung} \end{array}$                          |                                                                                                    |                                                      | 0,71              | 0,445                            | 0,445                        | 0,445                                                                                             |
|                 | E                                                                                    |                                                                                                    |                                                      | $\mathbf{c}$      |                                  |                              |                                                                                                   |

herabgesetzt werden muB, was bei hoherer AuBentemperatur der Fall ist, so wird man zweckmaBig nur mit dem Abdampf arbeiten und einen geringeren Gegendruck zulassen, wie unter (5) der obigen Aufstellung, wonach nur noch 211 500 WE im Abdampf enthalten sind, und der Druck  $p_2 = 1.18$  Atm erreicht. Die Temperatur der dem Ventilator entströmenden Luft ist dann bei 15° Raumtemperatur

$$
t = \frac{211\,500\,(1 + \alpha\,15)}{0,306\cdot25\,200} + 15 = 43.5^{\circ}.
$$

Der Warmeinhalt des Abdampfes ist in der Weise ermittelt worden, daB das theoretische Wärmegefälle  $(i_1 - i_2)$  mit dem Wirkungsgrade  $\eta_e$  multipliziert wird. Somit ergibt sich die in der Turbine in Arbeit umgesetzte und die noch in I kg des Abdampfes enthaltene Warmemenge (vgl. S. 155).

#### **11. Niederdruckdampfturbinen.**

Mit Niederdruckdampfturbinen seien diejenigen bezeichnet, welche für Damp£ aus Niederdruckdampfkesseln gebaut sind. Sie unterscheiden sich in der Ausführung nur durch die größeren Düsenquerschnitte und Schaufelhöhen von den Hochdruckturbinen.

In der Heizungstechnik versteht man unter Niederdruckdampfkesseln solche, deren Betriebsdruck gewöhnlich 1,10 Atm ( $1/10$  Atm Überdruck) nicht überschreitet, die mit einem offenen Standrohr versehen sind und daher unter bewohnten Räumen aufgestellt werden dürfen.

Nur bei besonderen heiztechnischen Einrichtungen, wie z. B. bei Koch-, Wasch- und Trockenanlagen, Sterilisier- und Desinfektionsapparaten, die von diesen Kesseln auch mit Dampf versorgt werden sollen, wird ein höherer Betriebsdruck gewahlt, der dann aber auch nicht mehr als 1,4 Atm betragt.

Das Standrohr dieser Kessel darf nicht höher als 5,0 m hergestellt werden; demnach kann in den Kesseln höchstens ein Druck von 1,5 Atm entstehen. Wollte man aber diesen Druck als Betriebsdruck wahlen, so würde der Kessel bei der geringsten Drucksteigerung "überkochen" - wie der heiztechnische Ausdruck lautet, d. h. es würde durch das Standrohr der im Kessel entstandene Dampf entweichen. Es ist deshalb nur ein höchster Druck von 1,4 Atm pra ktisch zulassig und mit diesem ist auch bei den Niederdruckdampfturbinen zu rechnen, wenn man nicht vorzieht, aus Sicherheit für den Betrieb, um ein häufiges Überkochen des Kessels zu vermeiden, was bei 1,4 Atm immer noch Ieicht vorkommen kann, einen Betriebsdruck von nur 1,35 Atm zu wahlen.

Der Gedanke, auch Niederdruckdampfkessel zum Betriebe von Dampfturbinen zu verwenden, liegt bei Gebauden mit Pumpenwarmwasserheizung sehr nahe. In solchen Gebauden wird meist Niederdruckdampf zur Warmwasserbereitung und zu Lüftungszwecken erforderlich. Man denke z. B. an ein mittleres Krankenhaus mit etwa 200 bis 300 Betten, wo Dampf zu Kochund Waschzwecken, für Desinfektions- und Sterilisierapparate und zur Warmwasserbereitung für Bäder in großem Umfange – neben der Heizung - gebraucht wird. Die Niederdruckdampfkessel, die auch unter jedem beliebigen Raume im Keller aufgestellt werden können, liefern dann den Dampf für die Turbine, welche die Umwälzpumpe der Warmwasserheizung antreibt, während der Abdampf zur Erwärmung des Wassers der Heizungsanlage oder zur Erwarmung von Gebrauchswasser benutzt werden kann.

Der Gegendruck, also der Druck im Dampfaustrittsrohr der Turbine, wird dabei meist 1,1 Atm betragen.

Wir haben dann nach dem oben Gesagten einen Druck vor der Turbine  $p_1 = 1,35$  Atm und einen Druck  $p_2 = 1,10$  Atm.

Daß bei so geringem Druckabfall das Arbeitsvermögen des Dampfes sehr gering und der spezifische Dampfverbrauch der Turbine sehr groB ist, ist vorauszusehen.

Das Verhaltnis von Druck und Gegendruck ist

$$
\frac{p_2}{p_1} = \frac{1,1}{1,35} = 0,815.
$$

Es ist also  $p_2 > 0.5774 \cdot p_1$  und hier gilt, nach den auf Seite 164 gemachten Einschrankungen fur die Gleichung (64)

$$
G_{\text{sec}}=1.99\,f_m\sqrt{\frac{p_1}{v_1}}
$$

diese Gleichung nicht mehr, sondern es ist die etwas umstandlichere Gleichung

$$
w = \sqrt{2g \frac{\varkappa}{\varkappa - 1} p_1 v_1} \left[ 1 - \left( \frac{p_2}{p_1} \right)^{\varkappa - 1} \right]
$$
 (68)

anzuwenden, in welcher

 $w$  die Dampfgeschwindigkeit in m/sec,

 $2q = 2 \cdot 9,81 = 19,62,$ 

 $x = 1,135$ , für trocken gesättigten Dampf,

 $p_1$  den Druck vor der Düse in kg/qm,

 $v_1$  das zugehörige Volumen des Dampfes in cbm/kg,

 $p_2$  den Druck im Gehäuse (Gegendruck)

bedeuten.

Für  $\varkappa = 1.135$  ist

 Für 
$$
\varkappa = 1,135
$$
 ist

\n $\frac{\varkappa}{\varkappa - 1} = 8,407;$ 

\n $\frac{\varkappa - 1}{\varkappa} = 0,11894;$ 

\n $2g\frac{\varkappa}{\varkappa - 1} = 164,945.$ 

\nNach Ermittlung der Dampfgeschwindigkeit  $w$  ist das durch die Düse hin-

durchströmende Gewicht

$$
G_{\text{sec}} = \frac{f_m w}{v_2} \text{ in } \text{kg/sec},\tag{69}
$$

worin  $f_m$  den engsten Düsenquerschnitt in qm und  $v_2$  das Volumen des Dampfes nach adiabatischer Ausdehnung bezeichnen.

#### 186 Die Dampfturbine.

Es ist aber  $v_2$  noch zu bestimmen und zwar ist

$$
v_2 = v_1 \left(\frac{p_1}{p_2}\right)^{\frac{1}{\varkappa}} \tag{70}
$$

 $\frac{1}{\varkappa} = 0,881$ .

Zur Erleichterung der Berechnung sind in Fig. 54 die Volumina  $v_1$ und  $v_2$  sowie die bei Niederdruckdampf auftretenden Geschwindigkeiten bei den Gegendrücken  $p_2 = 1.0$  und 1,1 Atm graphisch dargestellt.

Die Geschwindigkeiten *w* gelten für reibungslose Strömung, weshalb bei ihnen<sup>*i*</sup> die gleichen Widerstandszahlen  $\varphi$  anzuwenden sind wie bisher. Im iibrigen gestaltet sich die Berechnung einer Niederdruckdampfturbine genau wie die jeder Hochdruckdampfturbine. Auch hier gilt fur die Wirkungsgrade Tafel II, wenn die gleichen Voraussetzungen, unter denen diese Wirkungsgrade berechnet wurden, bestehen.

Fig. 55 enthalt eine graphische Darstellung der sekundlich durch eine Düse vom Querschnitt  $f_m = 0,00010$  qm bei Niederdruckdampf hindurchgehenden Dampfmengen in kg/sec, sowie die Produkte  $G_{\text{sec}}(i_1 - i_2)$ , und zwar für die Gegendrücke  $p_2 = 1.0$  und 1,1 Atm. Für Fig. 55 gilt das, was als Erlauterung zu Tafel III gesagt wurde. (S. Seite 171.)

Ist z. B. eine Turbine fur eine Leistung von 3 PSe aufzustellen, und unter Annahme eines Druckes  $p_1 = 1.35$  und  $p_2 = 1.1$  Atm der Dampfverbrauch zu bestimmen, so gibt das  $(i-s)$ -Diagramm

$$
(i_1 - i_2) = 8.5 \, \mathrm{WE}
$$

an, weshalb der theoretische Dampfverbrauch

$$
G_{\text{theor}} = \frac{632.3}{8.5} = 74.4 \text{ kg/PSe}
$$

betragt. Man ersieht hieraus, wie groB der Dampfverbrauch schon fur die theoretische Leistung ist.

Wird die Drehzahl der Turbine mit  $n = 2000$  angenommen und besitzt das Laufrad einen Durchmesser  $D = 0,250$  m, so ist

$$
u = \frac{0,250 \cdot 3,14 \cdot 2000}{60} = 26,18 \text{ m/sec}.
$$

Die Geschwindigkeit des Dampfes durch die Düse ist nach Fig. 54  $w = 234$  m/sec, daher mit  $\varphi = 0.94$ :

$$
c_1 = 0.94 \cdot 234 = 220 \text{ m/sec.}
$$

$$
\frac{u}{c} = \frac{26.18}{220} = 0.119
$$

Hierfür gibt Tafel II einen Wirkungsgrad  $\eta = 0.50$  an, sofern die Turbine mit einer Druckstufe und zwei Geschwindigkeitsstufen versehen ist. Demnach ist

$$
G_i = \frac{74.4}{0.50} = 148.8 \text{ kg/PSi}.
$$

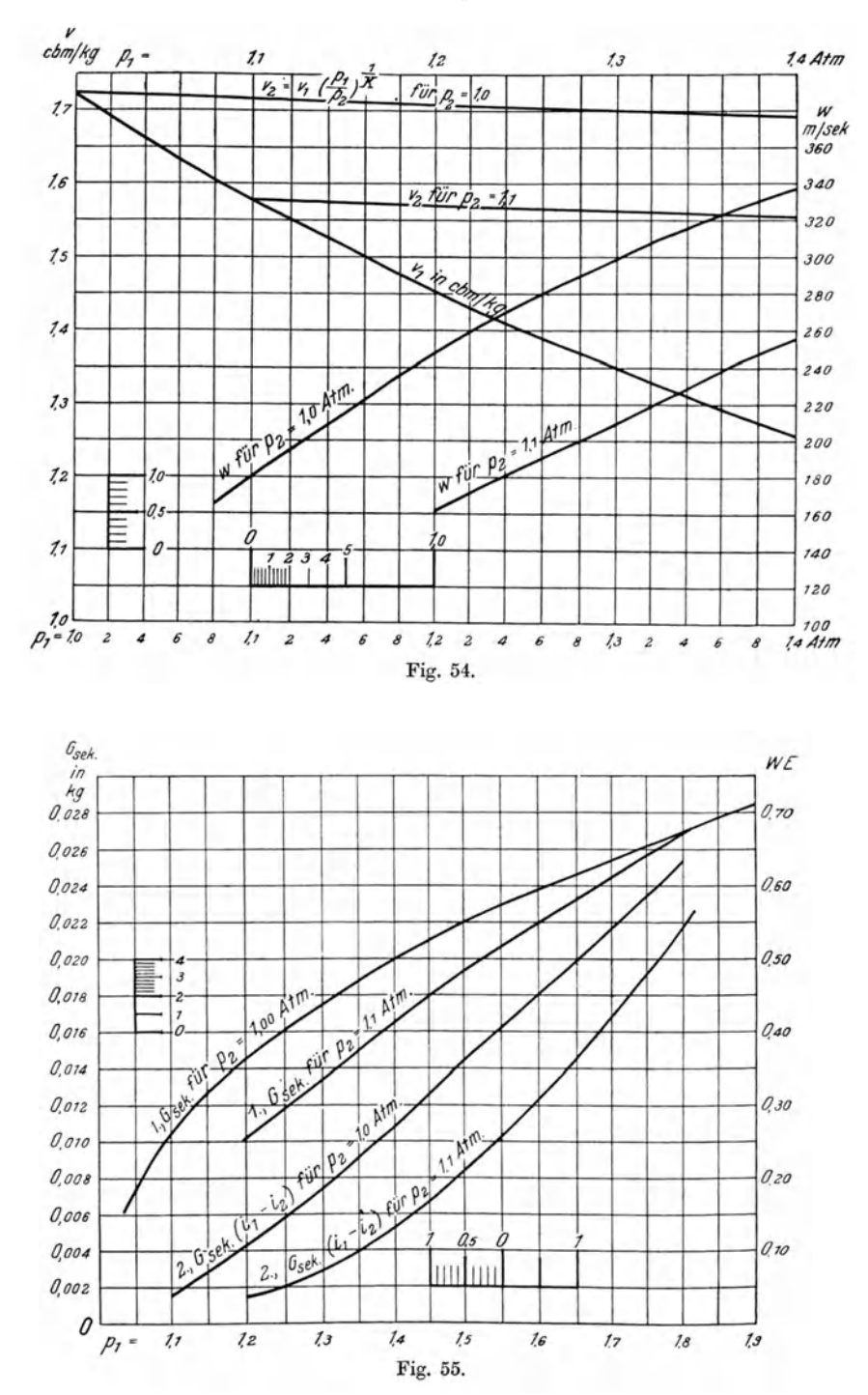

Nehmen wir einen mechanischen Wirkungsgrad

$$
\eta_m=0.85
$$

an, so wachst der Dampfverbrauch fiir 1 PSe auf

 $G_e = 175 \text{ kg/PSe}$ 

an, trotz des verhaltnismaBig hohen indizierten Wirkungsgrades1 . Der Gesamtdampfverbrauch ist bei 3 PSe

 $G = 525 \text{ kg}$ .

Nimmt man an, daß das Kondensat, da es zur Wassererwärmung benutzt wird, mit 80° den Kesseln wieder zuflieBt und der Kessel 8000 WE/qm leistet, so sind für 1 kg Dampf  $640 - 80 = 561 \text{ WE}$  aufzuwenden. Der Kessel verdampft demnach

$$
\frac{8000}{561} = 14.25 \text{ kg/qm}.
$$

Fur 520 kg Damp£, die die Turbine braucht, muB demnach ein Kessel von

$$
\frac{520}{14,25} = 36,5 \text{ qm}
$$

' Heizflache zur Verfugung stehen.

Es ist fraglich, ob die von der Turbine verbrauchte Dampfmenge auch stets restlos aufgebraucht werden kann. Hierauf ist besonderes Augenmerk zu richten.

Wie die Berechnungen an anderer Stelle gezeigt haben, nimmt der spezifische Dampfverbrauch bei Minderbelastung erheblich zu.

Es ist also stets in Erwagung zu ziehen, ob der Abdampf der Turbine auch in allen Fallen aufgebraucht werden kann.

Fiir relativ groBe Leistungen, also 10 bis 15 PS, kommt die Niederdruckdampfturbine iiberhaupt kaum in Frage, sondern nur fiir Leistungen von 2 bis etwa 4 PS. Bei 3 PS wiirden stiindlich nach obiger Berechnung 525 kg Damp£ mit einer Warmemenge von rund 290 000 WE im Abdampf zur Verfugung stehen. Diese groBe Warmemenge steht mit der Leistung der Turbine selten in einem giinstigen Verhaltnis, weshalb die jederzeitige Ausnutzung des Abdampfes fraglich ist.

Urn die Abwarme bei dem groBen spezifischen Dampfverbrauch niedrig zu halten, ist die Leistung so gering als moglich zu wahlen. Diese bedingt geringere Wassergeschwindigkeiten in der Warmwasserheizungsanlage, dagegen starke Rohrleitungen und infolgedessen groBere Warmeverluste in

<sup>&</sup>lt;sup>1</sup> Wesentlich günstiger würden sich die Verhältnisse gestalten lassen, wenn durch Anwendung einer kleinen Kondensatpumpe die Turbine mit Vakuum betrieben werden könnte. Diesbezügliche Versuche sind wohl schon gemacht worden, ob sie indessen Erfolg gehabt haben, ist dem Verfasser nicht bekannt geworden. Da aber der Vorteil der Anwendung der Niederdruckdampfturbine darin bestehen soli, daB der Abdampf zu Heizzwecken herangezogen wird, so könnte auch der Betrieb mit Vakuum nur zeitweilig und unter besonderen Umstanden Vorteile bieten.

diesen, wodurch ein Teil der Ersparnisse, die man durch Anwendung der Turbine zu erzielen beabsichtigt, wieder aufgebraucht werden.

Die Anwendung einer Niederdruckdampfturbine in Verbindung mit Niederdruckdampfkesseln ist demnach reiflich zu iiberlegen.

Bei gußeisernen Gliederkesseln wirkt deren geringer Wasserinhalt noch nachteilig, da mit ihm starke Druckschwankungen verbunden sind, die bei dem geringen Warmegefalle besonders vermieden werden sollten. Aus diesem Grunde empfiehlt es sich, bei den Annahmen von Druck und Gegendruck nicht bis zu den äußersten Grenzen zu gehen, man kann sonst die Erfahrung machen, daß die Turbine stehenbleibt. Außerdem haben viele dieser Kessel die Eigentiimlichkeit, erhebliche Wassermengen in die Rohrleitung zu schleudern. Es ist deshalb fiir weite KesselanschluBrohre und gute Entwasserung der Leitungen vor der Turbine zu sorgen.

Vor allem ist aber auf die restlose Riickfiihrung des Kondensates nach den Kesseln zu achten, wobei oft wegen des erforderlichen Druckes von 1,4 Atm Schwierigkeiten hinsichtlich geniigender Vertiefung der Kessel entstehen. (Vgl. *Hüttig*: Heizungs- und Lüftungsanlagen in Fabriken. Verlag von Spamer, Leipzig 1915.) Können die Kessel nicht genügend vertieft werden, so bedarf es einer selbsttatig wirkenden Kesselspeiseeinrichtung, die den Betrieb kompliziert und uniibersichtlich macht, zumal hierfiir noch eine Reserveeinrichtung vorhanden sein sollte. Von der Zuverlässigkeit dieser Speisevorrichtung hangt die Lebensdauer der Kesselanlage ab. Fiir den Fall des Versagens der Dampfturbine oder der Speisevorrichtung muB auBerdem zum Antriebe der Pumpe ein Elektromotor, ein Gasmotor oder eine ahnliche Betriebsmaschine aufgestellt werden.

Vornehmlich bedarf aber es eines durchaus gewissenhaften Maschinisten oder Heizers, der sich der Anlage mit Interesse annimmt. Versagt z. B. nur die Riickspeisung, so sind die Kessel in Gefahr ausgegliiht zu werden. Bei der Umstandlichkeit des Betriebes wird der Heizer den elektrischen Antrieb der Pumpe vorziehen und hierfiir Griinde stets zur Hand haben.

FaBt man demnach die Vor- und Nachteile der Niederdruckturbine zusammen, so kommt man zu dem Resultate, daB der Betrieb keineswegs einfach ist, groBe Anforderungen an die Aufmerksamkeit des Bedienungspersonals gestellt werden und - da infolge der verhältnismäßig geringen Leistung von wenigen Pferdestarken die Betriebskostenerspamis nicht erheblich ist - dem Elektromotor meist der Vorzug zu geben sein wird. Anders verhalt es sich natiirlich da, wo Hochdruckdampf zur Verfiigung steht.

## **Schlu.Bbemerkungen zum Abschnitte Dampfturbinen.**

Im vorstehenden Abschnitt soli dem Heizungstechniker ein Einblick in die Arbeitsweise der Dampfturbine gegeben werden. Eine weitere Behandlung wiirde iiber den Zweck des vorliegenden Buches hinausgehen, weshalb auf die in dem Abschnitt Enthaltenen Literaturangaben verwiesen werden muB.

Im Heizungsfach sind bisher nur die kleinen Dampfturbinen mit einem Laufrad und mehreren Geschwindigkeitsstufen verwendet worden; <sup>a</sup>us diesem Grunde wurde auch von der Behandlung mehrstufiger Turbinen Abstand genommen.

Die obigen Ausführungen dürften vorläufig genügen, um dem Heizungstechniker ein Mittel an die Hand zu geben, selbst den Dampfverbrauch einer Turbine angenähert für seine Heizungsentwürfe zu bestimmen, ihm also zu zeigen, welcher Dampfdruck noch am Eintritt in die Turbine bzw. vor dem Hauptabsperrventil vorhanden sein muB, wie groB er den Spannungsabfall in der Dampfleitung gestalten darf und welche Abdampfmengen dann unter den verschiedenen Betriebsverhaltnissen zur Verfiigung stehen.

Es wird damit auch dem Heizungsfachmann die Moglichkeit geboten sein, zu beurteilen, wo er die Dampfturbine mit voraussichtlichem Erfolg zum Antrieb heiztechnischer Maschinen verwenden kann und wo dem Elektromotor der Vorzug zu geben sein wird.

### III. Kapitel.

## **Der Elektromotor.**

#### **1.** Anwendung des Elektromotors im Heizungsfache.

Infolge der stetigen Zunahme elektrischer Stromerzeugung, insbesondere durch den Ausbau der Vberlandzentralen und der stadtischen Elektrizitatswerke, ferner durch die in Aussicht genommene Errichtung staatlicher Elektrizitatswerke erlangt der Elektromotor eine immer groBere Bedeutung, nicht nur deshalb, weil alsdann eine haufigere Gelegenheit seiner Anwendung gegeben ist, sondern weil auch mit der Ausdehnung der Elektrizitatsanlagen die Erstellungskosten des elektrischen Stromes geringer werden. Schon jetzt sind viele Fabrikbetriebe mit Dampfkraftanlagen zur Entnahme von Kraftstrom aus Dberlandzentralen iibergegangen.

Die Vorteile des Elektromotors, die in der Einfachheit seiner Konstruktion, in seiner einfachen Handhabung und Bedienung, in geringer Raumbeanspruchung, geringer Abnutzung, groBer Sauberkeit und steter Bereitschaft bestehen, haben zu seiner Anwendung viel beigetragen.

Vor allem zeichnet sich der Elektromotor durch seine einfache Handhabung aus, die sogar technisch weniger geschulten Arbeitskraften tiberlassen werden kann, sofern nur eine erfahrene Aufsicht die Instandhaltung dauernd iiberwacht.

Trotz des Umstandes, daB mit dem Elektromotor eine anderweitig ausnutzbare Warmequelle nicht verbunden ist, wie bei den Warmekraftmaschinen, den Dampfmaschinen, Dampfturbinen, Verbrennungsmotoren, deren Abwarme zu Heiz- und Trockenzwecken benutzt werden kann, wird der Elektromotor zum Antrieb von heiztechnischen Maschinen (Pumpen bei Warmwasserfernheizungen, Kondenswassersammelanlagen, Ventilatoren zu Luftheizungen und Trockenanlagen, Entnebelungsanlagen usw.) noch in vielen Fallen wirtschaftliche Vorteile bieten, sofern nur Kraft- und Warmebedarf der Heizapparate zu den Stromkosten in angemessenem Verhaltnis stehen.

Der niedrige Anschaffungspreis des Motors einschlieBlich der baulichen Erfordernisse (Raumbedarf, Fundamente) gegeniiber der gleichstarken Warmekraftmaschine und die daraus folgenden niedrigen Verzinsungs- und Abschreibungskosten, die Verbindung mit Sicherheitsvorkehrungen gegen unzulassige Vorkommnisse, die leichte und zuverlassige Feststellung der verbrauchten Leistung sind weitere Vorteile des Elektromotors.

Freilich besteht mit der Zentralisierung der Stromerzeugung die Gefahr einer um so größeren Betriebsunterbrechung bei Störungen in der Zentrale oder in den Fernleitungen, je mehr die Zentralisierung durchgefiihrt ist. Es werden gewiB in den Zentralen alle erforderlichen MaBnahmen getroffen, urn solche Betriebsunterbrechungen von vornherein zu vermeiden, doch sind auch hier Grenzen gezogen. Die alsdann entstehenden Verluste an Arbeitszeit und Arbeitskraft sind um so größer, je umfangreicher die Zentrale und je ausgedehnter das Fernleitungsnetz ist.

Die Zukunft wird lehren, inwieweit die Praxis bier Beriicksichtigung erfordert.

### **2. Vorbemerkungen.**

Im folgenden soll nun eine ganz allgemein gehaltene kurze Darstellung der charakteristischen Eigenschaften der verschiedenen Arten von Motoren gegeben werden unter Bezugnahme auf ihre Verwendbarkeit als Antriebmaschinen fur Zentrifugalpumpen und Ventilatoren. Die eingehende theoretische Behandlung ist nicht der Zweck dieses Buches, hierfur ist auf die einschlligige, umfangreiche Literatur zu verweisen.

Fiir den Heizungsfachmann ist aber der Leistungsverbrauch der Motoren bei verminderter bzw. erhohter Belastung von Interesse, also der Wirkungsgrad und - da bei Zentrifugalventilatoren die Leistung mit der Drehzahl in Zusammenhang steht  $-$  das Verhalten der Elektromotoren bei Änderung der Umlaufzahl.

Obwohl die hierzu erforderlichen Ermittlungen strenggenommen nur mit Hilfe der theoretischen Behandlung der Elektromotoren angestellt werden können, soll doch versucht werden, ohne diese, spezielle elektrische Kenntnisse voraussetzende theoretische Behandlung wenigstens angenahert zum Ziele zu kommen.

Das im folgenden angegebene Verfahren zur Ermittlung des Leistungsverbrauches der Elektromotoren bei verschiedenen Belastungen und veranderten Drehzahlen ist also nur ein Annaherungsverfahren, worauf ausdrücklich aufmerksam gemacht wird.

Einige Erklarungen und Bezeichnungen seien vorausgeschickt:

Einheiten. Als Einheit der elektromotorischen Kraft (EMK) oder der Stromspannung (E) gilt das Volt (V); als Einheit der Stromstarke (J) das Ampere (A) (die eingeklammerten Buchstaben sind die üblichen Zeichen für die Größen).

Die elektrische Leistung  $(L<sub>el</sub>)$  ist das Produkt aus elektromotorischer Kraft und Stromstarke, ihre Einheit ist das Voltampere (VA) oder Watt (W).

1000 Voltampere = 1000 Watt = 1 Kilowatt (kW).

1 Meterkilogramm (mkg) in 1 Sekunde (mkg/sec) = 9,81 Watt.

1 Pferdestärke  $(1 \text{ PS}) = 75 \text{ mkg/sec} = 736 \text{ Watt.}$ 

l Watt  $= 0.102$  mkg/sec.

l Kilowatt  $= 102$  mkg  $= 1,36$  PS.

Wirkungsgrad. Der Wirkungsgrad  $(n)$  eines Motors ist das Verhältnis der an der Welle des Motors abgegebenen mechanischen Leistung  $L_{\text{mech}}$ in mkg oder *N* in Pferdestarken zu der zugefiihrten elektrischen Leistung  $(L_{el})$  in Watt.

$$
\eta = \frac{L_{\text{mech}}}{L_{\text{el}}} \cdot 9.81 \quad \text{oder} \quad \eta = \frac{N}{L_{\text{el}}} \cdot 736 \,. \tag{1}
$$

Bei den Gleichstrommotoren hat diese Gleichung ohne weiteres Giiltigkeit. Bei allen Wechselstrommotoren (Einphasen-, Zweiphasen- und Drehstrommotoren)<sup>1</sup> ist die dem Motor zugeführte elektrische Leistung  $L_{el}$  noch von dem Leistungsfaktor (cos  $\varphi$ ) abhängig (vgl. *Görges*: Grundzüge der Elektrotechnik, Leipzig, Verlag von Engelmann, 1913, S. 34 - Hiitte II, Verlag von Ernst *&* Sohn, Berlin 19ll, S. 873), wobei Spannung und Stromstarke die Angaben eines Voltmessers und eines Amperemessers sind.

Leistung. Die elektrische Leistung ist dann

$$
L_{\rm el} = E \cdot J \cdot \cos \varphi \tag{2}
$$

bei Einphasen-Wechselstrom.

Fur Drehstrom gilt

$$
L_{\rm el} = E \cdot J \cdot \cos \varphi \sqrt{3} \,. \tag{3}
$$

Deshalb ist die mechanische Leistung an der Welle oder Riemenscheibe des Motors gemessen:

für Einphasen-Wechselstrom:

$$
L_{\text{mech}} = \frac{E \cdot J}{9.81} \cdot \eta \cdot \cos \varphi \tag{4}
$$
  
= 0,102 · E · J ·  $\eta \cdot \cos \varphi$  (in mkg)

oder

$$
N = \frac{E \cdot J}{736} \cdot \eta \cdot \cos \varphi \quad \text{(in PS)}, \tag{5}
$$

fiir Drehstrom :

$$
L_{\text{mech}} = 0.102 \sqrt{3} \cdot E \cdot J \cdot \eta \cdot \cos \varphi \quad \text{(in mkg)} \tag{6}
$$

oder

$$
N = \frac{\sqrt{3}}{736} \cdot E \cdot J \cdot \cos \varphi \quad \text{(in PS)}.
$$
 (7)

Der Leistungsfaktor  $\cos \varphi$  sowie auch der Wirkungsgrad  $\eta$  stehen beide in Abhangigkeit von der Belastung des Motors.

Drehmoment. In den meisten Fallen sind Stromstarke, Drehzahl, Wirkungsgrad und Leistungsfaktor als Funktion der Nutzleistung, die in Kilowatt oder Pferdestarken angegeben ist, dargestellt. Unter Nutzleistung ist die vom Motor an die von ihm angetriebene Maschine abgegebene Leistung zu verstehen.

Sehr oft findet man aber auch diese Angaben als Funktion des Drehmomentes  $M_d$  wiedergegeben. Das Drehmoment wird in mkg gemessen (vgl. *Gramberg:* Technische Messungen, Verlag von Springer, Berlin 1914,

<sup>1</sup>Zweiphasenstrom kommt praktisch kaum in Betracht.

Hüttig, Zentrifugalventilatoren. 13

S. 72 und 202) und stellt die Beziehungen zwischen Nutzleistung und Drehzahl her. Diese Beziehungen werden ausgedrückt durch

$$
M_d = \frac{N \cdot 60 \cdot 75}{2\pi \cdot n} \quad \text{(in mkg)}, \tag{8}
$$

wenn die Nutzleistung *N* in PS gegeben ist.

$$
M_d = \frac{N \cdot 716}{n} \quad \text{(in mkg)},\tag{9}
$$

$$
N = \frac{M_d \cdot n}{716} \quad \text{(in PS)} \tag{10}
$$

oder, wenn die Leistung in mkg bzw. in Watt gegeben ist,

$$
M_d = \frac{L_{\text{mech}} \cdot 60}{n \cdot 2\pi} = \frac{L_{\text{mech}} \cdot 9{,}55}{n} \quad \text{(in mkg)},\tag{11}
$$

$$
M_d = \frac{L_{\rm el} \cdot 0.974}{n} \quad \text{(in mkg)},\tag{12}
$$

 $(L_{\rm el}$  in Watt).

Drehzahl der Wechselstrommotoren. Die Drehzahl der Wechselstrommotoren ist von der Periodenzahl der Stromquelle (Dynamomaschine, welche das Leitungsnetz speist) und der Zahl der Pole, welche der Motor besitzt, abhangig. Ist

- *n'* die synchrone Drehzahl des Motors in der Minute,
	- *v* die sekundliche Periodenzahl im Leitungsnetz (in Deutschland fast überall  $\nu = 50$  Perioden/sec),
- *z* die Anzahl der Pole,

so ist die synchrone Drehzahl:

$$
n' = 60 \cdot \frac{2 \cdot \nu}{z} \tag{13}
$$

Mit Ausnahme des Synchronmotors vermindern die Wechselstrommotoren ihre Drehzahl gegeniiber der synchronen mit zunehmender Belastung. Das Verhältnis der Abnahme der Drehzahl zur synchronen Drehzahl heißt die Schliipfung. Wird mit *n* die wirkliche Drehzahl des Motors bezeichnet, so ist die Schliipfung

$$
s = \frac{n'-n}{n'} \tag{14}
$$

oder die wirkliche Drehzahl

$$
n = n' - n's. \tag{15}
$$

#### 3. Einteilung der Elektromotoren.

Unter den Gleichstrommotoren unterscheidet man:

- den Hauptstrom- oder ReihenschluBmotor, den NebenschluBmotor,
- den Verbund- oder DoppelschluBmotor,

Gleichstrommotoren. 195

und hierbei wieder

Motoren mit Wendepolen, Motoren mit Kompensationswicklung, Motoren mit Wendepol und Kompensationswicklung.

Die Wechselstrommotoren werden eingeteilt in die zwei Hauptgruppen:

- a) Synchronmotoren,
- b) Asynchronmotoren; die Asynchronmotoren wieder in Induktionsmotoren und Kommutatormotoren,

wobei noch Ein-, Zwei- und Dreiphasenmotoren zu unterscheiden sind. Letztere heiBen Drehstrommotoren.

Unterabteilungen der Induktionsmotoren sind der

Motor mit Kurzschlußanker, Motor mit Schleifringanker.

#### 4. Gleichstrommotoren.

#### A. Hauptstrom- oder Reihenschlußmotor.

Eine schematische Darstellung des Hauptstrommotors ist Fig. 56.

Ban und Eigenarten. Der von dem Leitungsnetz entnommene Strom wird um die Magnete geführt, dann durch Bürsten auf die Ankerwicklung ubergeleitet und wieder durch Bursten abgenommen. Es wird also der gesamte Strom um die Magnete geführt, zum Unterschied vom Nebenschluß-

motor, bei dem nur ein Teil des Gesamtstromes durch die Magnetwicklung geleitet wird.

Je stärker der Motor belastet wird, desto größer wird seine Stromaufnahme, die Magnete werden um so starker erregt. Mit zunehmender Erregung der Magnete nimmt die Drehzahl ab, dagegen lauft der Motor mn so schneller, je mehr die Belastung und mit dieser die Erregung abnimmt. Bei Entlastung, z. B. bei Riemenbruch, geht der Motor durch, wobei die Ankerwicklungen herausgeschleudert werden können. Hiergegen sind nötigenfalls VorsichtsmaBregeln zu treffen.

Beim Anlaufen entwickelt der Motor ein gro13es Anzugsmoment, weshalb er sich zum Heben von Lasten, also als Kranmotor besonders eignet. Für Ventilatoren und Pumpen kommt er nur dann in Betracht, wenn Fig. 56. Reihenschlußmotor.

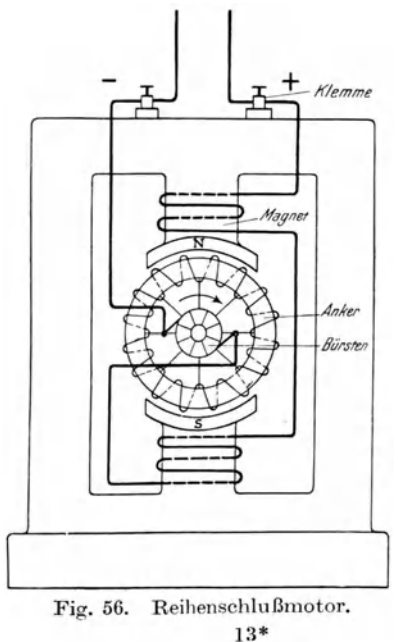

eine ganzliche Entlastung ausgeschlossen ist, wie z. B. ein AbreiBen der Flilssigkeit im Saugrohre. In solchem Faile muBte der Motor mit einem Schwungkugelregler versehen sein, der den Anlasser selbsttatig ausschaltet.

Anlasser. Jeder Motor ist mit einem Anlasser zu versehen, der einen Widerstand zwischen Motor und Leitungsnetz bildet.

Der AnlaBwiderstand wird beim Inbetriebsetzen nach und nach ausgeschaltet, damit der Motor langsam anlauft. Die Widerstande in den Wicklungen eines Hauptstrommotors sind sehr gering. Wiirde man den Motor im Stillstande ohne Vorschalten eines AnlaBwiderstandes einriicken, so entstande ein StromstoB, der die Wicklungen des Motors schadigen oder eine Betriebsstorung durch Schmelzen der Sicherungen hervorrufen wtirde. Die Widerstände eines Hauptstrommotors von 2.5 PS betragen z. B. bei 110 Volt etwa nur 0,5 Ohm. Bei unvermitteltem Einschalten des Motors entstande nach dem Ohmschen Gesetz:

$$
J=\frac{E}{R}\,,
$$

nach welchem die Stromstarke gleich dem Quotienten aus Spannung *(E)*  und Widerstand *R* ist, bei einer Netzspannung von 110 Volt ein Strom von

$$
\frac{110}{0.5} = 220 \text{ Amp.}
$$

Die Wicklungen des Motors würden einen so starken Strom nicht aushalten und daher verbrennen.

Die AnlaBwiderstande werden als Metallanlasser mit Luft- oder 01 ktihlung, bestehend aus einem Schalthebel mit Schalter und Kontakten und einer Anzahl Drahtspiralen, von welchen eine nach der anderen abgeschaltet wird, gebaut. Für große Motoren verwendet man Flüssigkeitsanlasser.

Die Metallanlasser mit Ölkühlung kommen hauptsächlich für feuchte und staubige Räume und solche mit Explosionsgefahr in Betracht.

Soll die Drehzahl eines Hauptstrommotors geregelt werden können, so ist zweckmäßig außer dem Anlasser ein Regulierwiderstand in den Stromkreis einzuschalten. Ein solcher Regulierwiderstand ist wie ein Anlasser gebaut, er muß jedoch genügend groß gewählt werden, weil der durch die Drahtspiralen flieBende Strom die Spiralen unter Umstanden his zur Rotglut erwarmt, wenn die spezifische Strombelastung der Spiralen zu hoch ist und die Spiralen von der umströmenden Luft nicht genügend gekühlt werden. Es ist also dafur zu sorgen, daB die Luft an die Spiralen herantreten kann. Durch teilweises Einschalten des Regulierwiderstandes wird die Spannung herabgesetzt, was eine Verminderung der Umlaufzahl zur Folge hat. Eine solche Regelung der Umlaufzahl ist aber meist nicht wirtschaftlich, denn die in den vorgeschalteten Widerstanden verbrauchte elektrische Leistung geht nutzlos verloren, sie wird in Warme umgesetzt.

Zum Antrieb von Ventilatoren und Zentrifugalpumpen eignet sich der Hauptstrom- oder ReihenschluBmotor weniger. Wie oben schon gesagt, nimmt bei ihm die Drehzahl mit zunehmender Belastung ab. Da aber bei Ventilatoren und Zentrifugalpumpen mit der Drehzahl auch der erzeugte

Druck bzw. die Förderhöhe abnimmt, in den meisten Fällen jedoch ein bestimmter Druck eingehalten werden muß, so wird die gewünschte Leistung nur unter ganz bestimmten Verhältnissen erreicht.

Fig. 57 stellt das Verhalten eines Reihenschlußmotors für 110 Volt von 2,5 PS Normalleistung dar. Bei dieser Belastung ist die Drehzahl  $n = 850/\text{min}$ , bei  $N = 1$  PS dagegen schon 1480/min.

Mit Hilfe der Darstellung (Fig. 57) können Drehzahl und Leistungsverbrauch des Motors bei verschiedenen Belastungen bestimmt werden. So erreicht z. B. der Wirkungsgrad bei einer Belastung 0,75 der normalen den höchsten Wert,  $\eta = 0.785$ . Die Drehzahl wird  $n = 1000/\text{min}$ .

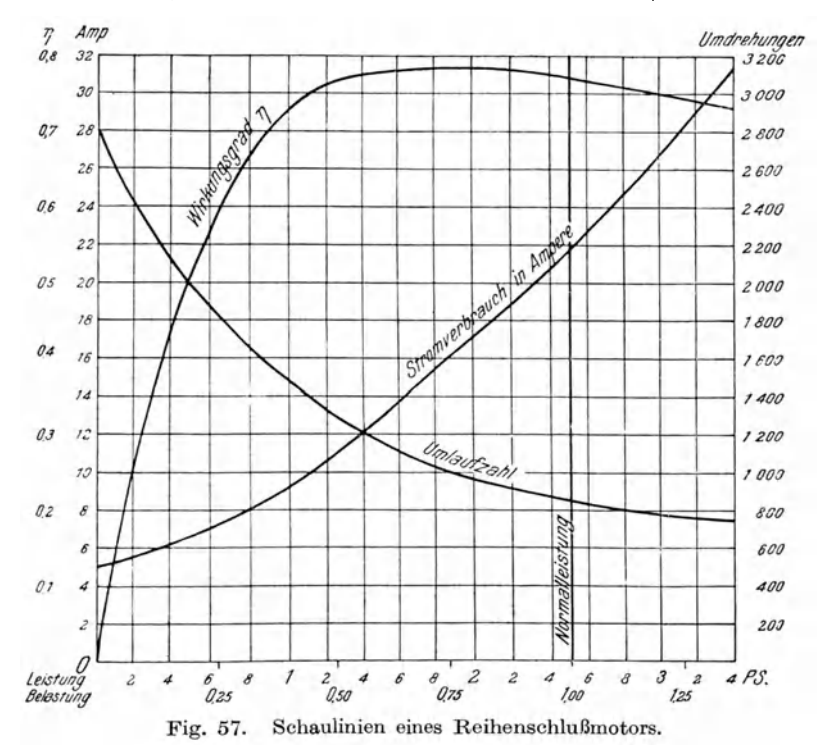

Der Leistungsverbrauch ist daher bei der Belastung 0.75 oder  $N = 0.75 \cdot 2.5 = 1.875 \text{ PS}$ :

$$
L_{\rm el} = \frac{1,875 \cdot 736}{0,785} = 1756~{\rm Watt}
$$

und, da die Spannung  $E = 110$  Volt beträgt, so ist der Stromverbrauch:

$$
J = \frac{1756}{110} = 16
$$
 Amp.

Der Verlauf der Wirkungsgradkurve ist auch bei größeren Reihenschlußmotoren ganz ähnlich dem in Fig. 57 dargestellten, weshalb, da es sich hier nur um angenäherte Ermittlungen handelt, vom Wirkungsgrade bei Normal-

last ausgehend, die Wirkungsgradkurve auch für andere Motoren mit Hilfe<br>der folgenden Zahlentafeln ermittelt werden kann. Die Zahlentafel 1 der folgenden Zahlentafeln ermittelt werden kann. gibt den Wirkungsgrad in Abhangigkeit von der Belastung und, in der letzten Spalte, in Hundertteilen des Wirkungsgrades bei Vollast an. Die Zahlentafel 2 enthält die Wirkungsgrade, die je nach der Größe des Motors gewöhnlich erreicht werden.

Fig. 58 ist eine graphische Darstellung der Bruchteile des Wirkungsgrades bei voller Belastung (Normalleistung). Sie sind mit ,Verhaltniszahlen" bezeichnet, da sie das Verhaltnis des Wirkungsgrades bei veranderter Belastung zum Wirkungsgrade bei Vollast angeben.

| Belastung | Leistung<br>in PS | Wirkungsgrad<br>η | Verhältn:szahlen<br>(in % des Wirkungs-<br>grades bei Vollast) |
|-----------|-------------------|-------------------|----------------------------------------------------------------|
| 0,10      | 0.25              | 0,30              | 39.2                                                           |
| 0.20      | 0.50              | 0.503             | 65,4                                                           |
| 0.30      | 0.75              | 0,644             | 83,9                                                           |
| 0.40      | 1,00              | 0,727             | 94.8                                                           |
| 0,50      | 1.25              | 0.767             | 100.0                                                          |
| 0,60      | 1,50              | 0,779             | 101.5                                                          |
| 0,70      | 1,75              | 0,781             | 101.5                                                          |
| 0.80      | 2.00              | 0,778             | 101,0                                                          |
| 0,90      | 2,25              | 0,769             | 100.0                                                          |
| 1.00      | 2,50              | 0,768             | 100,0                                                          |
| 1.10      | 2,75              | 0.760             | 99,0                                                           |
| 1.20      | 3,00              | 0.750             | 97.8                                                           |

Zahlentafel 1.

Wirkungsgrad eines Reihenschlußmotors von 2,5 PS.

Der Wirkungsgrad bei voller Belastung ist bei größeren Motoren noch ein höherer.

Nach Hobart (Motoren für Gleichstrom und Drehstrom; Berlin 1905, Verlag von J.Springer) sind die Wirkungsgrade fiir Gleichstrommotoren etwa folgende:

# Zahlentafel 2.

Wirkungsgrade von Gleichstrom-Reihenschlußund Nebenschlußmotoren.

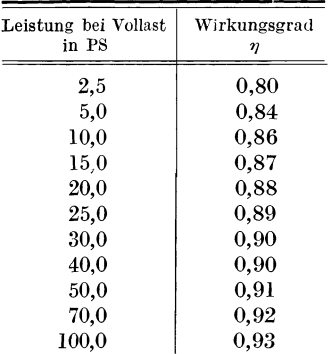

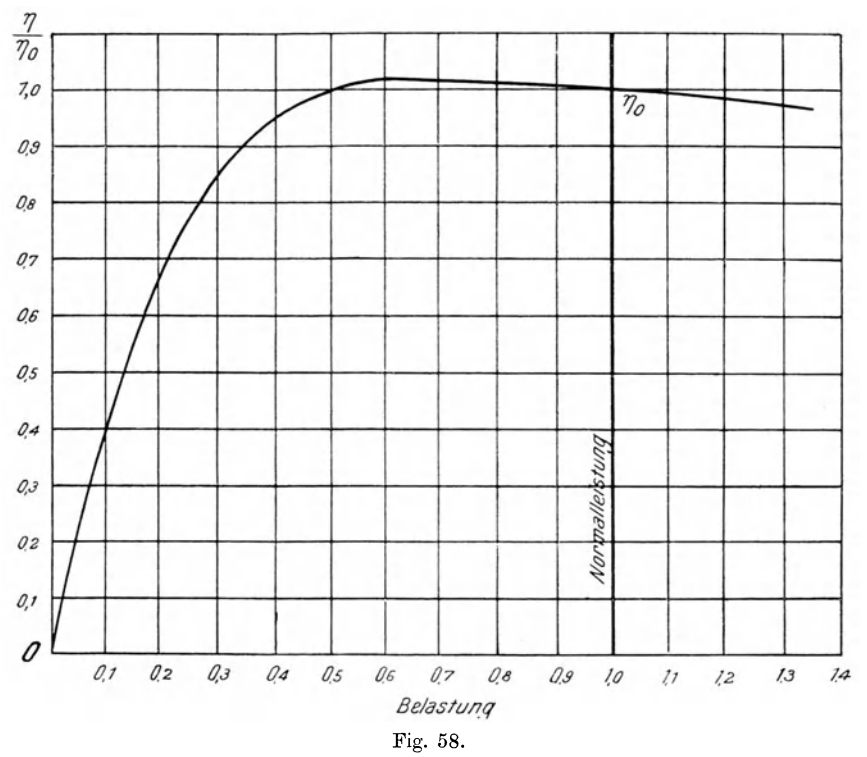

Verhältniszahlen für den Wirkungsgrad der Reihenschlußmotoren.

Mit Hilfe der vorigen Zahlentafel bzw. Fig. 58 läßt sich angenähert der Wirkungsgrad eines beliebigen anderen Reihenschlußmotors bei teilweiser Belastung bestimmen.

Ein Reihenschlußmotor von 20 PS erreicht z. B. bei Vollast, gute Ausführung vorausgesetzt, einen Wirkungsgrad  $\eta = 0.88$ . Bei halber Belastung würde der Wirkungsgrad immer noch derselbe bleiben; bei Belastung 0,3 dagegen würden nach Zahlentafel 1 nur 84 v. H. des Wirkungsgrades der Normalbelastung erreicht, somit:

$$
\eta_{0.3} = 0.88 \cdot 0.84 = 0.74 \ .
$$

Der Leistungsverbrauch ergibt sich dann zu:

$$
L_{\rm el} = \frac{0.3 \cdot 20 \cdot 736}{0.74} = 5970 \; \mathrm{Watt},
$$

während der Motor bei Normallast

$$
L_{\rm el} = \frac{20 \cdot 736}{0.88} = 16\,727\,\,{\rm Watt}
$$

verbrauchen würde.

Da es sich im vorliegenden Falle nicht darum handelt, genaue Werte, wie sie der Elektroingenieur braucht, zu ermitteln, sondern nur dem Heizungsfachmann angenäherte Werte an die Hand gegeben werden sollen, so dürfte der oben vorgeschlagene Weg zur jeweiligen Bestimmung des Leistungsverbrauches bei verschiedenen Belastungen genügen.

Die Drehzahl des Reihenschlußmotors ändert sich mit der von ihm abgegebenen Leistung, wie Fig. 57 zeigt, in der auch die Kurve für den Stromverbrauch eingetragen ist. Fig. 59 stellt diese Änderung nach Hobart in der ausgezogenen Kurve dar, die punktierte Kurve gilt für die in Fig. 57 dargestellten Verhältnisse des 2.5-PS-Motors.

Mit diesen Angaben lassen sich nun die Betriebsverhältnisse eines Reihenschlußmotors aufzeichnen. Fig. 60 gibt dieselben für einen Reihenschlußmotor von 12 PS Normalleistung bei 220 Volt wieder.

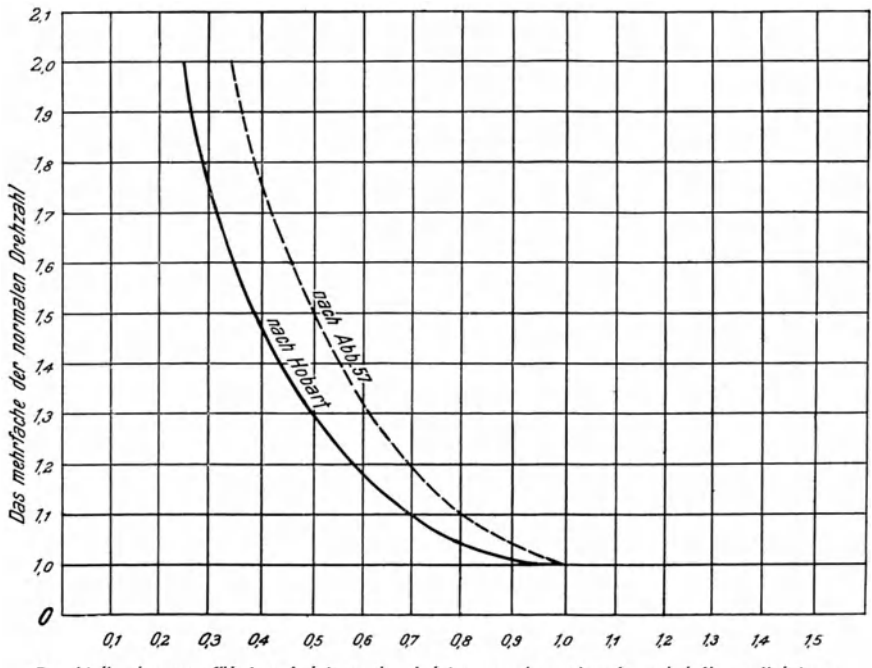

Bruchteile der zugeführten Leistung des Leistungsverbrauches L<sub>el</sub>: bei Normalleistung

Fig. 59. Änderung der Drehzahl mit Änderung der Belastung bei Reihenschlußmotoren.

Der Wirkungsgrad ist nach Zahlentafel 2 zu  $\eta = 0.865$  angenommen, die Drehzahl, für die der Motor bei Normallast gebaut sein soll, ist zu  $n = 650$ gewählt.

Mit Hilfe der Fig. 58 und 59 sind dann die Kurven für  $\eta$  und  $n$ , bezogen auf die Leistung in PS, gezeichnet.

Zuerst wird man zweckmäßig die Wirkungsgradkurve unter Zuhilfenahme der Fig. 58 konstruieren. Hieraus ergibt sich der Leistungsverbrauch

$$
L_{\rm el} = \frac{N \cdot 736}{\eta}~{\rm Watt}
$$

#### Gleichstrommotoren.

bzw. der Stromverbrauch

$$
J=\frac{N\cdot 736}{E\cdot \eta}\,\text{ Amp}.
$$

Aus der Kurve für den Leistungsverbrauch  $L_{el}$  kann dann mit Verwendung der Fig. 59 die Drehzahl bei den verschiedenen Teilbelastungen berechnet werden. In dieser Weise ist Fig. 60 gezeichnet worden.

Infolge der stark veränderlichen Drehzahl des Reihenschlußmotors empfiehlt es sich, seine Betriebsverhältnisse, auf das nützliche Drehmoment bezogen, darzustellen, insbesondere dann, wenn gleichzeitig das

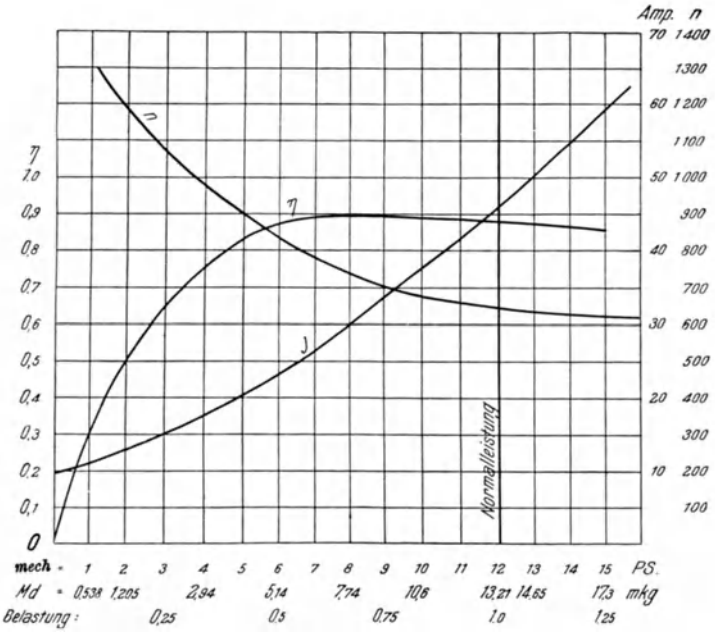

Fig. 60. Schaulinien eines Reihenschlußmotors von 12 PS nach Maßgabe der Verhältniszahlen aufgezeichnet.

Verhalten der Arbeitsmaschine (Pumpe, Ventilator) bei veränderter Leistung und Drehzahl in die Betrachtungen hineingezogen wird.

Fig. 61 stellt die gleichen Betriebsverhältnisse des 12-PS-Motors dar, bezogen auf das Drehmoment, in dem die Teilbelastungen, die in Fig. 60 in PS angegeben sind, in das entsprechende Drehmoment durch

$$
M_d=\frac{N\cdot 716}{n}
$$

nach Gleichung (9) umgerechnet und die Kurven aus Fig. 60 übertragen wurden.

Wie diese Darstellung der Betriebsverhältnisse verwertet wird, wird später noch bei der Besprechung des Verhaltens der Motoren im Betriebe gezeigt werden.

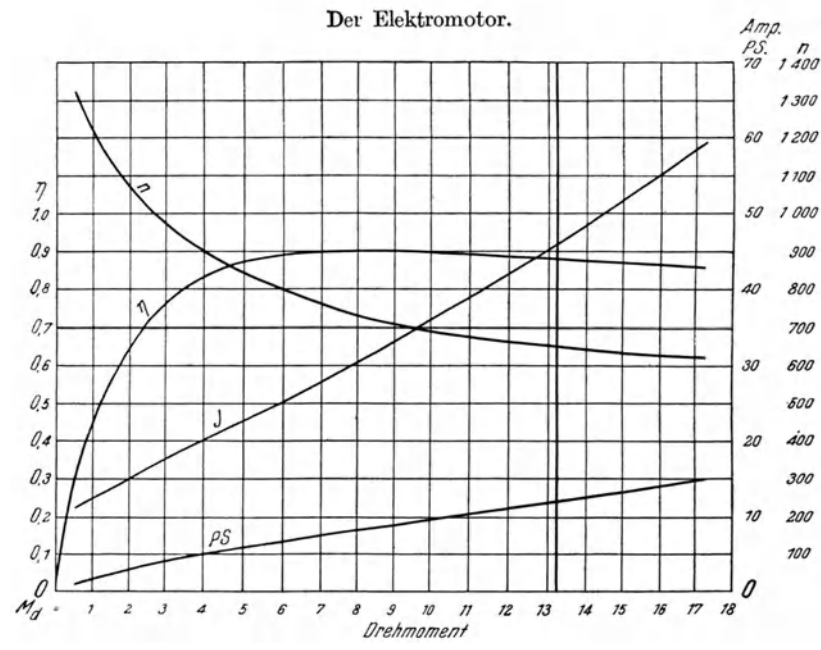

Schaulinien des in Fig. 60 dargestellten Motors auf das Drehmoment Fig. 61. bezogen.

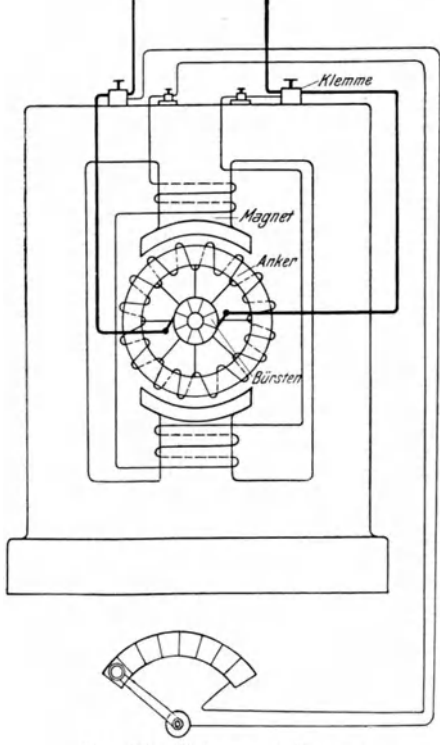

Fig. 62. Nebenschlußmotor.

Schließlich sei noch erwähnt, daß beim Reihenschlußmotor die Drehrichtung durch Vertauschen der Bürstenanschlußleitungen geändert werden kann. Ein Vertauschen der Leitungen an den Hauptklemmen hat keine Änderung der Drehrichtung zur Folge.

#### **B.** Der Nebenschlußmotor.

Der Nebenschlußmotor besitzt eine von den Hauptklemmen der Netzleitung abzweigende Magnetwicklung, die der Ankerwicklung parallel geschaltet ist und die Erregung der Magnete bewirkt (Fig. 62). Infolgedessen ist die Drehzahl beinahe unabhängig von der Belastung des Motors, wie die graphische Darstellung (Fig. 63, zeigt. Sie nimmt gewöhnlich bei voller Erregung mit abnehmender Belastung von Normallast bis Leerlauf um etwa 5 bis 8 v. H. zu.

Der Nebenschlußmotor eignet sich deshalb für den Antrieb solcher MaGleichstrommotoren.

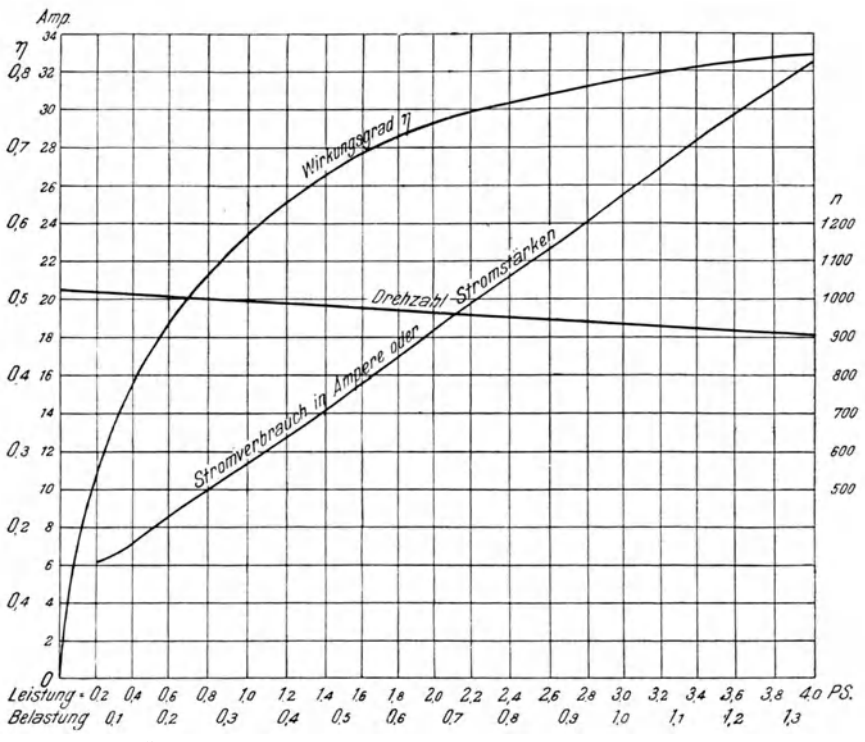

Fig. 63. Schaulinien eines Nebenschlußmotors auf die Belastung bezogen.

schinen, bei denen auf eine möglichst gleichmäßige Umlaufzahl Wert gelegt wird.

Soll die Drehrichtung geändert werden, so sind die Enden der Magnetwicklung oder die Ankeranschlüsse miteinander zu vertauschen. Der Anlasser soll beim Nebenschlußmotor so eingerichtet sein, daß die Magnet wicklung zuerst stets die volle Spannung erhält, damit eine möglichst große Anzugskraft entsteht. Eine hierfür eingerichtete Schaltung zeigt Fig. 64. Sobald die Kurbel aus der Ausschaltstellung auf den ersten Kontakt gerückt wird, erhält die Magnetwicklung die volle Spannung, wogegen der Widerstand im Ankerstromkreise erst nach und nach ausgeschaltet wird.

Zur Änderung der Umlaufzahl wird beim Nebenschlußmotor (außer dem Anlasser) ein Regulierwiderstand, der Nebenschlußregler. verwendet, der in die Leitung zu den Magnetwicklungen geschaltet wird (Fig. 62). Mit Hilfe

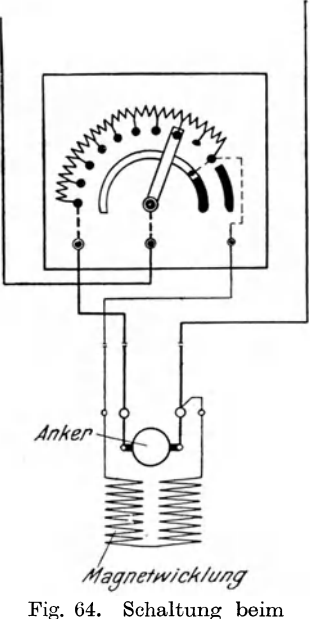

Nebenschlußmotor.

dieses Widerstandes konnen die Magnete mehr oder weniger erregt werden, so da13 hiernach der Motor seine Umlaufzahl einstellt. Volle Erregung entsteht bei ausgeschaltetem Nebenschlu13regler, wobei der Motor seine normale, niedrigste Umlaufzahl erreicht. Soll die Geschwindigkeit noch weiter herabgesetzt werden, so ist ein Widerstand in den Ankerstromkreis einzuschalten. Diese Regulieranlasser fiir Ankerregulierung gestatten meist eine Verminderung der normalen Drehzahl bis auf 50 v. H. Dagegcn wird durch Einschalten des NebenschluBreglers die Erregung der Magnete vermindert und infolgedessen die Umlaufzahl erhöht. Mit der Nebenschlußreglung kann die Drehzahl bei gewöhnlichen Nebenschlußmotoren gegen-

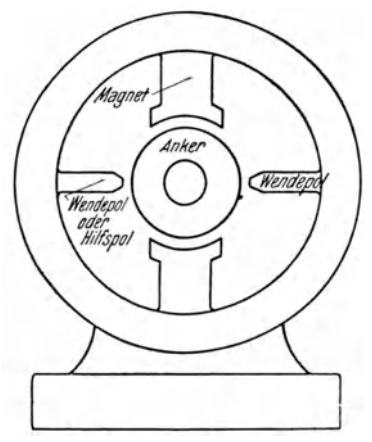

über derjenigen bei voller Erregung um etwa 15 bis 20 v. H. gesteigert werden. Zur weiteren Erhöhung der Drehzahl müssen die Motoren mit Wendepolen, die durch den Ankerstrom erregt werden, ausgestattet sein (siehe Fig. 65). Es werden Regulieranlasser für Anker- und Nebenschlußreglung in einer Ausfuhrung hergestellt.

Die Reglung der Drehzahl im NebenanschluB ist wirtschaftlich, d. h. sie ist mit nur geringen Verlusten verbunden, dagegen ist die Reglung im Ankerstromkreise nicht verlustfrei. Bei erforderlicher Auf- und Abwartsregulierung der Drehzahl steht bei Fig. 65. Motor mit Wendepolen. normaler Drehzahl der NebenschluBregler in der Mitte 1.

Fur erhebliche Anderungen der Drehzahl sind Wendepolmotoren oder Motoren mit Kompensationswicklung zu benutzen. Erstere besitzen zwischen den eigentlichen Polen des Motors zwei Hilfspole, welche vom Ankerstrome erregt werden. Bei letzteren ist, konzentrisch zum Anker, eine feststehende Wicklung angebracht, welche von denselben Strömen wie die Ankerwicklung, nur in entgegengesetzter Richtung, durchflossen wird, so da13 durch sie das Ankerfeld aufgehoben werden kann. Mit diesen Motoren ist es moglich, die Umlaufzahl ohne erhebliche Anderung des Wirkungsgrades in weiten Grenzen zu ändern.

Fig. 66 zeigt die Wirkungsgrade eines solchen NebenschluBmotors von 8 kW Normalleistung für die Drehzahllinien  $n = 595$ ,  $n = 890$  und  $n = 1190$ und die Zunahme der Umdrehungen mit abnehmender Belastung. Die Drehzahl  $n = 595$  wird bei voller Erregung und Normallast erreicht. Der Unterschied der Wirkungsgrade ist sehr gering (vgl. auch Fig. 69, welche dieselben Angaben, auf das Drehmoment bezogen, darstellt).

Der Nebenschlußmotor ist nach dem Gesagten für heiztechnische Maschinen der geeignetste Gleichstrommotor, sowohl beim Anlassen, da er

<sup>1</sup> Siehe *Krause,* Bedienung und Schaltung von Dynamos und Motoren. Verlag:von Springer, Berlin.

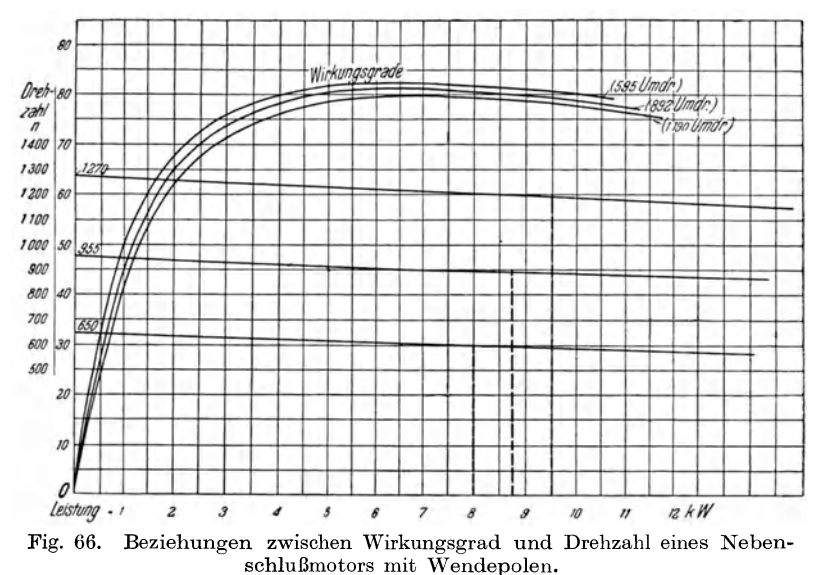

große Anzugskraft besitzt, als auch hinsichtlich der Reglung der Um-

laufzahl, besonders wenn er mit Wendepolen ausgestattet ist. Seine Drehzahlreglung soll daher eingehender als die der anderen Gleichstrommotoren behandelt werden. Der Verlauf der Wirkungsgradkurve ist in Fig. 67 für Motoren verschiedener Größe und zwar für volle Erregung der Magnete

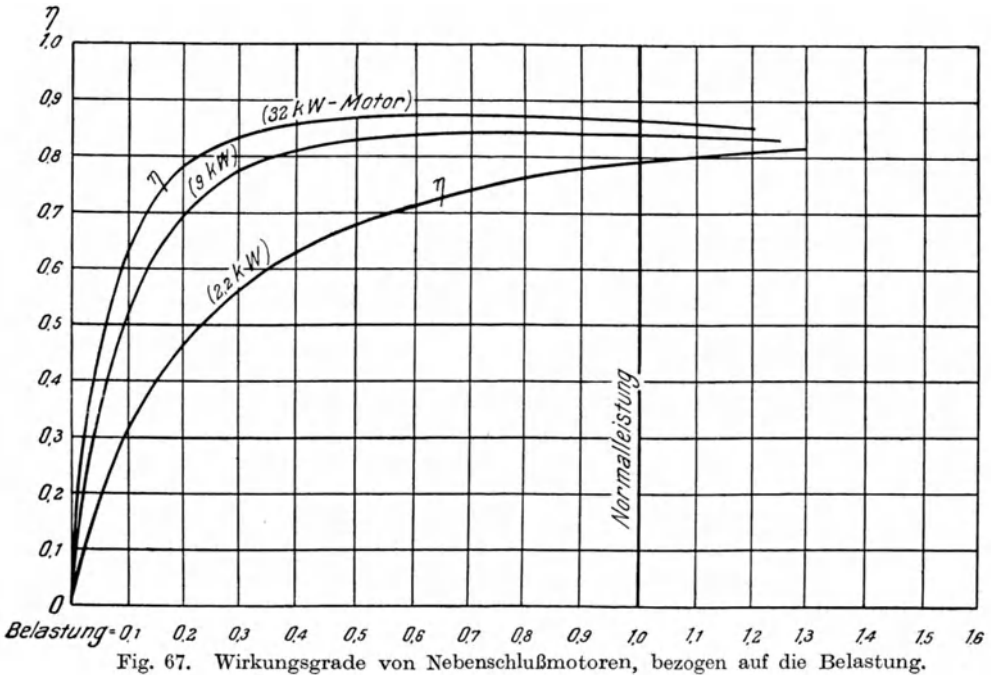

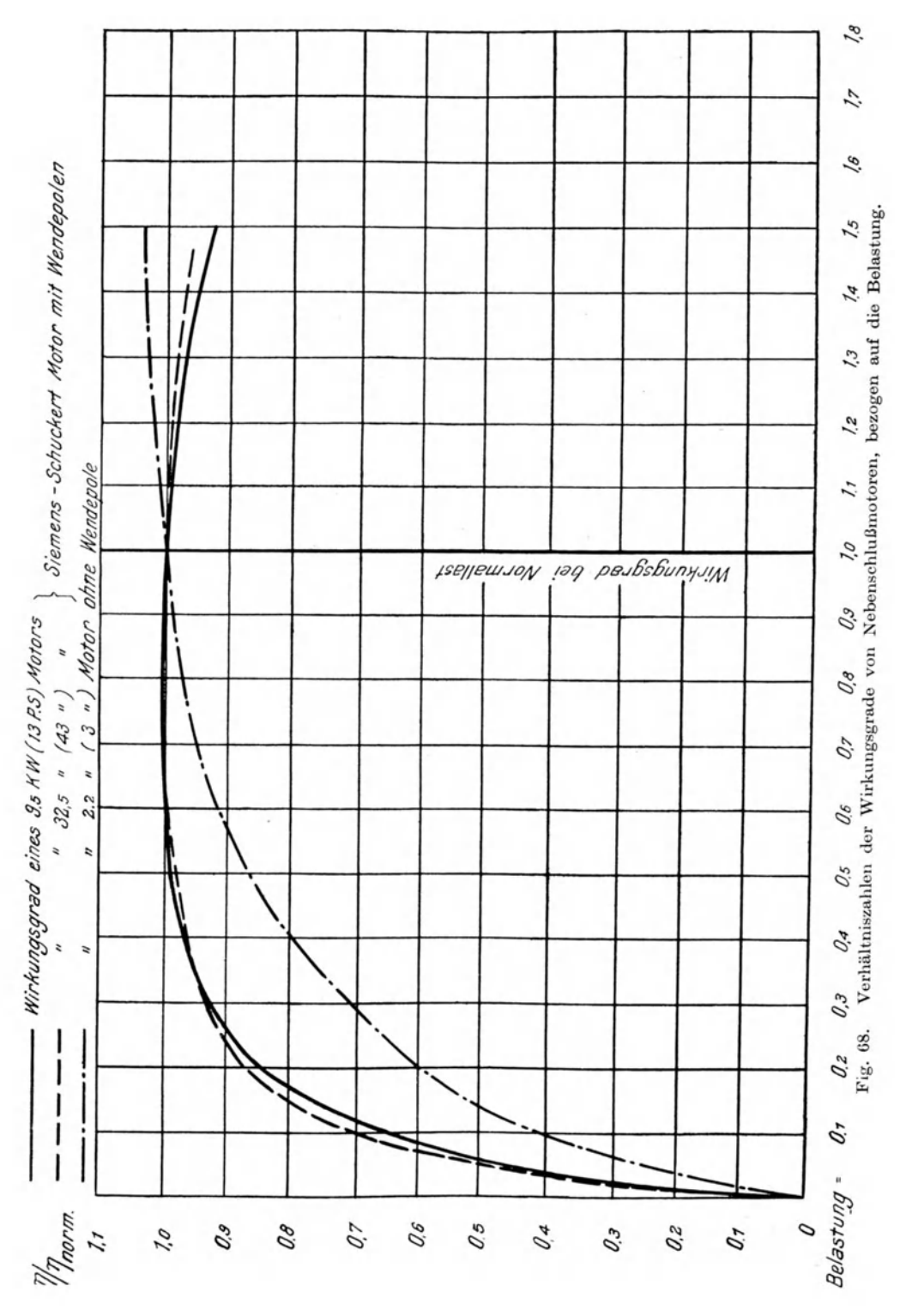

#### Der Elektromotor.

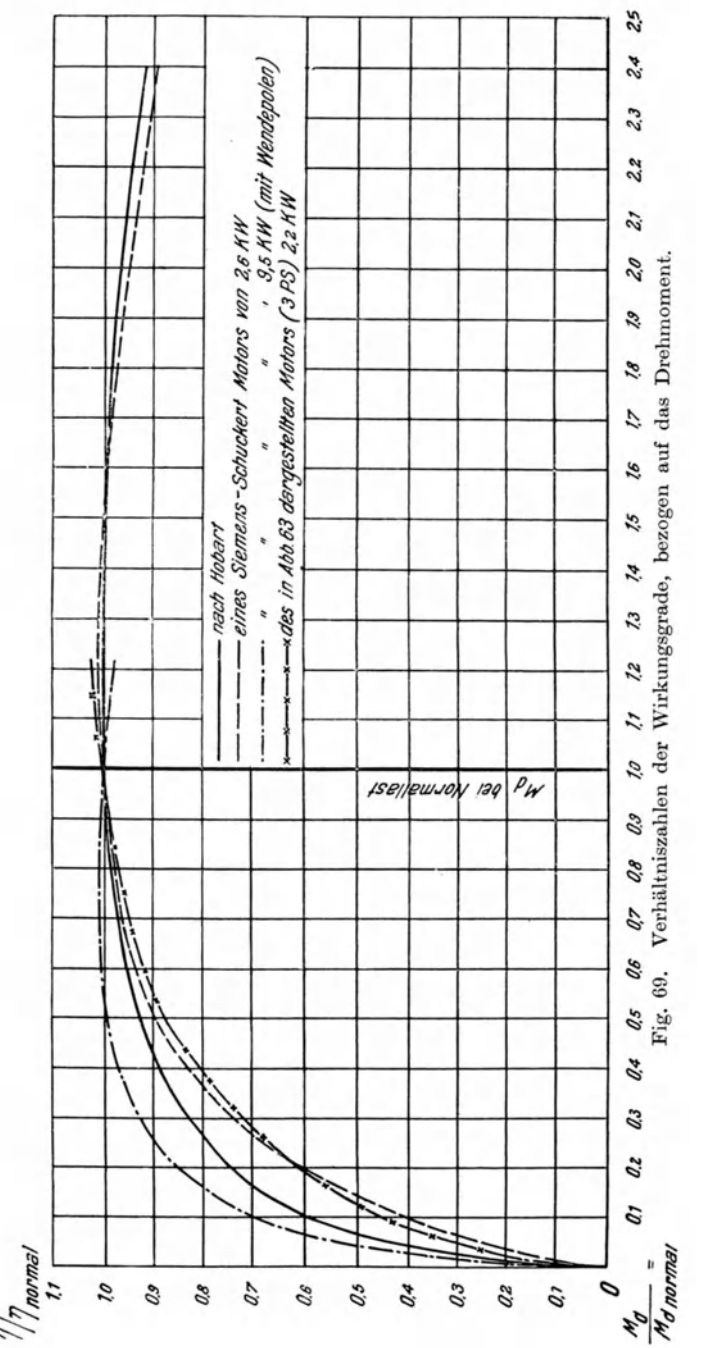

dargestellt. Fig. 68 zeigt das Verhältnis  $\frac{\eta}{\eta_{\text{norm}}}$  derselben Motoren, dagegen auf die Belastung, während Fig. 69 eine Darstellung von  $\eta/\eta_{\text{norm}}$ , jedoch

> auf das Drehmoment  $\frac{M_d}{M_{d\, {\rm norm}}}$  bezogen, enthalt. Als Drehmoment  $M_{d \text{ norm}}$  gilt dasjenige bei voller Erregung, fiir welches der Motor gebaut ist. In Fig. 70 sind dann noch angenaherte Werte von  $\eta_{\text{norm}}$  für Nebenschluß- und

Doppelschluß-

motoren, nach der Größe der Motoren, enthalten (nach *Hobart).* 

Wird der Motor nun bei voller Erregung belastet, sich so verschieden was man vorstellen kann, als ware um seine Riemenscheibe ein Bremsband gelegt, das mehr oder weniger angezogen wird, so sucht der Motor doch seine

Drehzahl beizubehalten, nur steigert bzw. vermindert sich der Leistungsver-

brauch, das Amperemeter steigt bzw. fällt<sup>1</sup>.

1 Treibt der Motor z. B. eincn Ventilator an, dessen Riemenscheibe durch eine kleinere ersetzt wird, so daß der Ventilator nun eine gr613ere Dreh-

Während beim Reihenschlußmotor sich die Drehzahl mit der Belastung<br>s ändert, bleibt, sie beim Nebenschlußmotor angenähert, gleich, weil stark ändert, bleibt sie beim Nebenschlußmotor angenähert gleich, infolge der konstanten Klemmenspannung (Betriebsspannung) die Erregung der Magnete konstant bleibt.

Mit Hilfe der Darstellungen Fig 67 bis 70 der Wirkungsgrad- und Dreh-

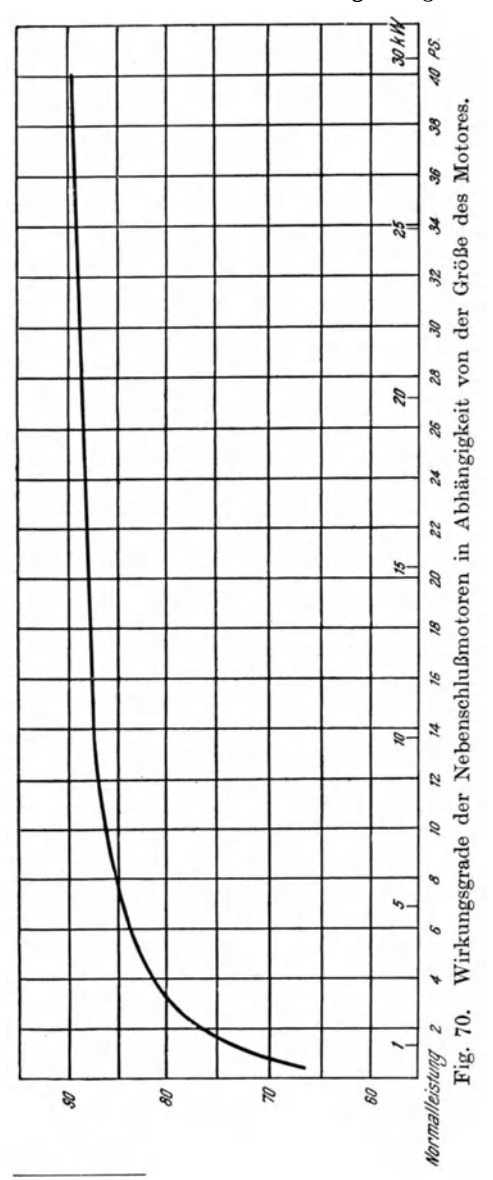

zahlkurven können die Betriebsverhaltnisse eines NebenschluBmotors bei voller Erregung angenahert wiedergegeben werden, wie sie Fig. 63 zeigt und beim ReihenschluBmotor bereits aus den dort angegebenen Kurven dargestellt wurde.

Inwieweit sich aber doch die Drehzahl mit der Belastung erhöht oder vermindert, zeigt Fig. 71 und, auf das Drehmoment bezogen, Fig. 72. Fig. 72 stellt angenahert das Verhalten eines NebenschluBmotors, bei voller Erregung mit der Drehzahlkurve *n'*  und fur verminderte Erregung mit den Drehzahlkurven *n"* und *n"',*  sowie die zugehörenden Wirkungsgradkurven dar, bezogen auf das Drehmoment *Ma.* bzw. den Wirkungsgrad <sub> $\eta_0$ </sub>, die oben mit  $M_{d\,(\text{norm})}$  bzw.  $\eta_{\text{norm}}$  bezeichnet waren.

Beim NebenschluBmotor ist nach dem oben Gesagten eine Reglung der Drehzahl in zweifacher Weise möglich, einmal mittels der Ankerregulierung, also eine Hauptstromreglung, welche eine Verminderung der Drehzahl zur Folge hat, und ferner mittels des Nebenschlußwiderstandes,

wo bei die Erregung der Magnetwicklung vermindert wird, so daB die Drehzahl gegenuber der bei voller Erregung zunimmt.

zahl erhält, so wird damit auch die Luftmenge vergrößert, die der Ventilator fördert, und es entsteht eine größere Belastung des Motors, ebenso kann die Belastung durch Einbauen von Widerstandcn in die Luftleitungen erhoht werden.
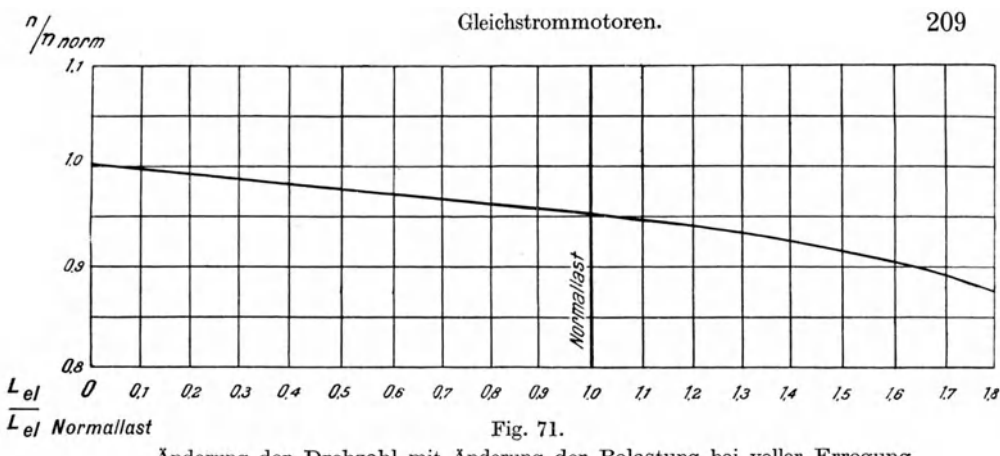

Änderung der Drehzahl mit Änderung der Belastung bei voller Erregung.

Bei der Regelung der Drehzahl mit Hilfe der Ankerregulierung entsteht ein Verlust an elektrischer Arbeit. Der Gesamtwirkungsgrad des Motors (also einschl. Verlustes im Regulieranlasser) nimmt dabei im Verhältnis der Drehzahl ab. Es ist

$$
\eta_2 = \eta' \frac{n_2}{n'},\tag{16}
$$

wenn mit  $\eta_2$  der Gesamtwirkungsgrad bei der verminderten Drehzahl  $n_2$  und mit  $\eta'$  der Wirkungsgrad des Motors bei voller Erregung und der hierbei bestehenden Drehzahl n' bezeichnet werden.

Ein Motor soll z. B. eine Zentrifugalpumpe antreiben und hierbei eine Leistung von 8 PS bei  $n_1 = 965$  Umdrehungen und voller Erregung aufweisen. Unter gewissen Verhältnissen soll aber nur eine Leistung von 4 PS erforderlich sein. Die Drehzahl der Pumpe, mit der der Motor direkt gekuppelt sein möge, ist daher, wie im Abschnitt I erläutert wurde, auf

$$
n_2=n'\bigvee^3\frac{4}{8}
$$

herabzusetzen.

$$
n_2 = 965 \sqrt[3]{0.5} = 766 \text{ i. d. Min}
$$

Bei 8 PS und 965 Umdrehungen entwickelt der Motor sein normales Drehmoment, das mit  $M_{d_0}$  bezeichnet sei.

$$
M_{d_0} = \frac{8 \cdot 716}{965} = 5,93
$$
 mkg.

Bei halber Belastung  $\left(\frac{4}{8} = 0.5\right)$  steigt die Drehzahl nach Fig. 72 im Verhältnis der durch die Drehzahllinie n' angegebenen Werte über  $M_d = 1$  und  $M_d = 0.5$ , also auf

$$
n' = \frac{0.970}{0.950} \cdot 965 = 985/\text{min}
$$

Hüttig, Zentrifugalventilatoren.

Demnach ist das Drehrnoment

$$
M_{d_2} = \frac{4.0 \cdot 716}{985} = 2.91
$$
 mkg,

und das Verhaltnis der Drehmomente ist

$$
\frac{M_{d_2}}{M_{d_0}} = \frac{2.91}{5.93} = 0.483.
$$

Der Wirkungsgrad des Motors sei nach Fig. 70 zu  $\eta_0 = 0.85$  angenommen, dann ware, wenn der Leistungsverbrauch nicht gedrosselt wiirde, nach Fig. 69 bzw. Fig. 72 fiir

$$
\frac{M_{d_2}}{M_{d_0}} = 0,483,
$$
  

$$
\eta' = 0,92 \eta_0 = 0,78.
$$

Wird nun die Drehzahl auf 766 herabgesetzt, wie oben berechnet, so verrnindert sich der Wirkungsgrad nach Gleichung ( 16) auf

$$
\eta_2 = 0.78 \cdot \frac{766}{985} = 0,606.
$$

Bei 8 PS Leistung werden, unter Annahme eines Wirkungsgrades  $\eta_{0}=0.85$ 

$$
\frac{8 \cdot 736}{0,85} = 6930 \text{ Watt}
$$

bei 4 PS Leistung

$$
\frac{4 \cdot 736}{0,606} = 4860
$$
 Watt

' verbraucht.

Bei halber Leistung besteht also ein um nur 29,8 v. H. geringerer Leistungsverbrauch als bei voller Belastung.

Die Drehzahlregelung durch Verminderung der Erregung der Magnetwicklungen ist dagegen wirtschaftlicher, weil der Wirkungsgrad des Motors in verhaltnismaBig weiten Grenzen der Belastung und trotz erheblicher Anderung der Drehzahlen sich nur wenig andert, wie auch aus den Linien  $\eta/\eta_0$  in Fig. 72 ersichtlich ist. Es ist aber zu beachten, daß die Drehzahl durch Verminderung der Erregung nur aufwarts geandert werden kann. Die geringste Drehzahl *n'* ergibt sich also bei voller Erregung, die in Fig. 72 mit *A* bezeichnet ist. Die mit *B* bezeichnete verminderte Erregung hat eine Erhohung der Drehzahl bei Leerlauf urn 50 v. H., die mit *C* bezeichnete auf das Doppelte zur Folge. Der Verlauf der Drehzahlkurven bei diesen als konstant vorausgesetzten Erregungen ist durch die Linien *n', n"* und *n"'*  gekennzeichnet. Man kann sich vorstellen, es seien *A, B* und *C* Kontakte des NebenschluBreglers.

In Fig. 73 sind die Wirkungsgradlinien und die Drehzahllinien eines NebenschluBmotors dargestellt, der auBer den Wendepolen noch eine Hilfsverbundwicklung besitzt. Es handelt sich hier um den gleichen Motor, dessen Schaulinien in Fig. 66 dargestellt sind, nur bildet in Fig. 73 das Dreh-

$$
210\,
$$

Gleichstrommotoren.

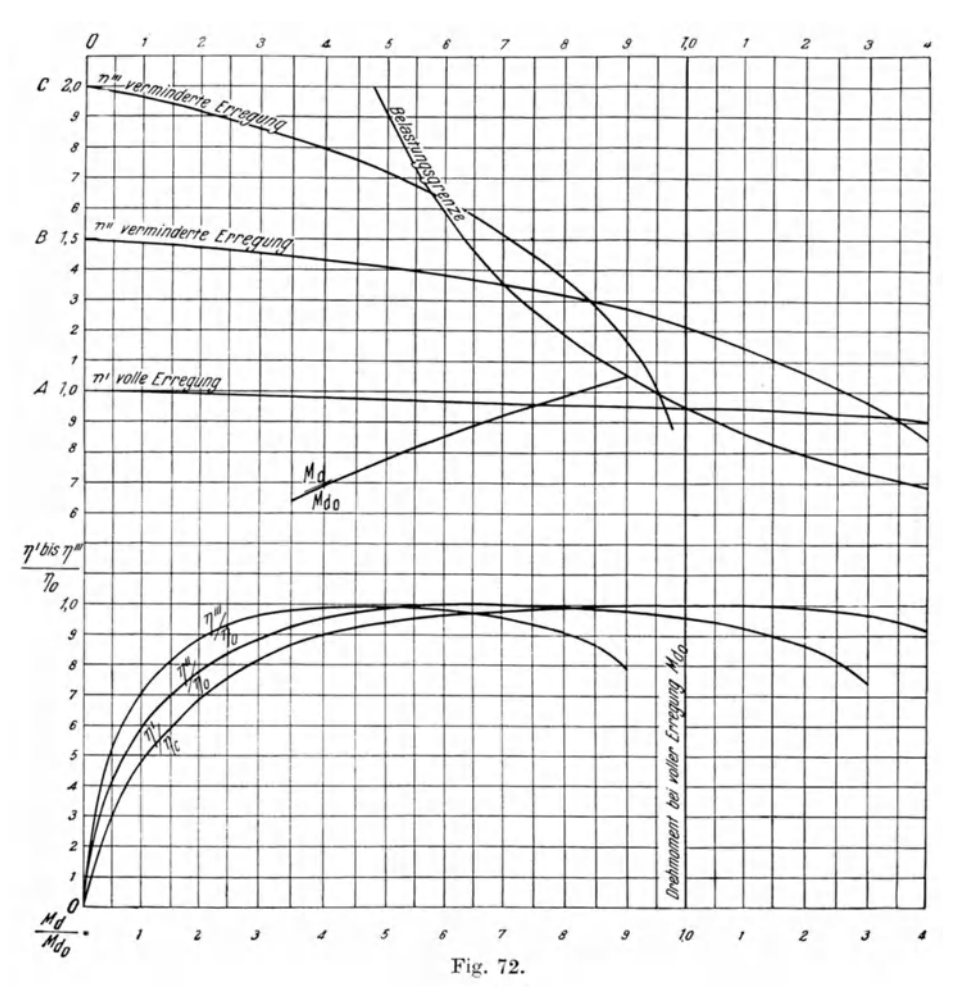

moment die Abszisse des Diagrammes. Die Darstellung in Fig. 72 bleibt aber auch für diesen Motor gültig, wenn auch die Schnittpunkte der Drehzahllinien weiter von der Belastungsgrenze abliegen.

Die Darstellung in Fig. 72 kann daher zur angenäherten Ermittlung des Verhaltens eines beliebigen normalen Nebenschlußmotors angewendet werden<sup>1</sup>, wenn das Drehmoment  $M_{d\text{(norm)}}$  bei voller Erregung und Normallast dem in Fig. 72 mit  $M_{d_0} = 1$  und ebenso der zugehörende Wirkungsgrad dem mit  $\eta_0$  bezeichneten gleichgesetzt werden. Die bei den erhöhten Drehzahlen auftretenden Wirkungsgrade können dann mit Hilfe der Linien  $\eta'/\eta_0$ ;  $\eta''/\eta_0$  und  $\eta'''/\eta_0$ , entsprechend den Drehzahlkurven, ermittelt werden. Werden Zwischenwerte von Drehzahlen in die Berechnung eingeführt, so

<sup>&</sup>lt;sup>1</sup> Für besonders langsam oder besonders schnell laufende Motoren ändern sich die Zahlenwerte.

sind dieselben aus der Darstellung zu interpolieren. Es sei aber auch hier wiederholt darauf aufmerksam gemacht, daß es sich nur um angenäherte Ermittlungen handeln kann, da die tatsächlichen Verhältnisse, insbesondere die Drehzahl, von elektrischen Größen, wie z. B. der Zahl der Kraftlinien, dem Widerstande im Anker, der Zahl der wirksamen Ankerleiter abhängt. die nur dem Motorenwerke bekannt sind.

Nehmen wir an, ein Motor treibe wieder eine Pumpe an, sei mit dieser direkt gekuppelt und habe an die Pumpe eine Leistung von 6 PS abzugeben, während die Drehzahl  $n = 950$  betrage. Zeitweise soll aber die Leistung der Pumpe auf 8.1 PS erhöht werden können, wozu auch die Drehzahl auf  $n = 1050$  zu erhöhen ist.

Nun wird die Belastungsmöglichkeit eines Motors gekennzeichnet durch die in Fig. 72 dargestellte und mit "Belastungsgrenze" bezeichnete Hyperbel.

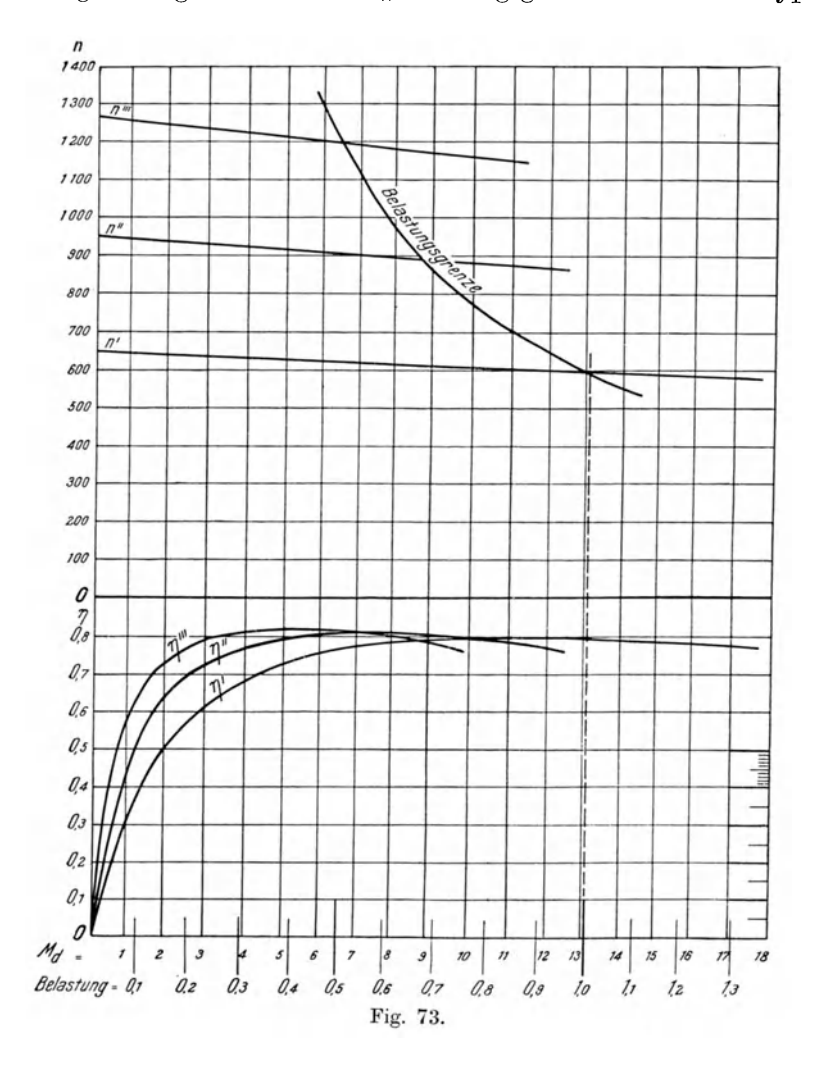

mit der Gleichung

$$
M_d \cdot n = \text{const.} \tag{17}
$$

Ist z. B. das Drehmoment eines Motors bei normaler Belastung  $M_d = 10$ und die Drehzahl hierbei  $n = 950$ , dann gilt

$$
M_d \cdot n = 10 \cdot 950 = \text{const.}
$$

Wird  $n = 1000$ , so darf das Drehmoment nicht größer sein als

$$
M_d = \frac{9500}{1000} = 9.5
$$
 mkg,

wird  $n = 1500$ , so ist das zulässige Drehmoment

$$
M_d = \frac{9500}{1500} = 6{,}33
$$
 mkg.

Diese Berechnung fortgesetzt ergibt die in Fig. 72 mit Belastungsgrenze bezeichnete Hyperbel. Dabei bleibt aber die Leistung konstant, denn fiir  $M_d = 10,0$  bei  $n = 950$  ist nach Gleichung (10)

$$
N = \frac{10,0.950}{716} = 13,25
$$
 PS,

ebenso ist für  $M_d = 6,33$  bei  $n = 1500$ 

$$
N = \frac{6,33 \cdot 1500}{716} = 13,25
$$
 PS.

Die Hyperbel ergibt das Drehmoment bei der konstanten Leistung, jedoch bei verschiedenen Drehzahlen.

Fiir das oben gewahlte Beispiel wird man daher moglichst einen Motor von 8,1P S Normalleistung mit *n'* = 950 bei voller Erregung wahlen, wobei durch Nebenschlußregulierung die Drehzahl auf 1050 erhöht werden kann.

Das Drehmoment ist bei  $n = 950$  und 8,1 PS

$$
M_d = \frac{8,1 \cdot 716}{950} = 6,1
$$
 mkg,

das mit  $M_{d_0}$  bezeichnet sei.

Für  $n = 1050$  und 8,1 PS ist

$$
M_d = \frac{8,1 \cdot 716}{1050} = 5,52 \text{ mkg}
$$

für  $n = 950$  und 6,0 PS (wie oben verlangt)

$$
M_d = 4.52
$$
 mkg.

Für  $N = 4.0$  PS und  $N = 3.0$  PS ergibt die Rechnung  $n = 830$  bzw.  $n = 754$ und die Drehmomente  $M_d = 3,45$  mkg bzw.  $M_d = 2,85$  mkg. Wir erhalten daher folgende Zahlenreihen:

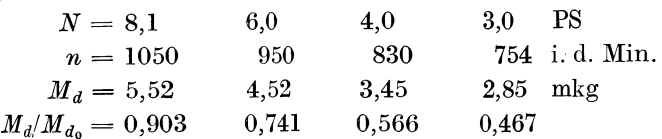

Der Elektromotor.

Die letzte Zahlenreihe ist mit der Bezeichnung  $\frac{M_d}{M_d}$  bei den bezüglichen Drehzahlen in Fig. 72 eingetragen, wobei nur die Ordinatenzahlen als mit **1000** multipliziert anzusehen sind.

 $D$ urch die unter der Drehmomentlinie  $\frac{M_d}{M_{d_0}}$  liegenden Wirkungsgradkurven  $\eta/\eta_0$  können nun auch die Wirkungsgrade selbst bestimmt werden. Der Wirkungsgrad des Motors bei voller Erregung und Normalbelastung  $\pi_{y_0} = 0.85$  . Dann ist nach Fig. 72 der Wirkungsgrad für  $\frac{M_d}{M_{d_0}} = 0.903$ ,  $(M_d = 5.52 \text{ mkg})$ :<br> $\eta' = 0.85 \cdot 0.99 = 0.848$ 

denn die Drehzahl  $n = 1050$  liegt zwischen den in Fig. 72 mit *n* und *n'* bezeichneten Drehzahllinien, so daß die Verhältniszahl (0,99) für den Wirkungsgrad auch zwischen den Linien  $\eta'/\eta_0$  und  $\eta''/\eta_0$  zu suchen ist.

 $\text{Fix }\frac{M_d}{M_{d_0}}=0{,}741\text{ ist }\eta=0{,}85\cdot 1{,}0=0{,}85\text{ , da die Drehzahl fast auf }$ 

der fiir voile Erregung giiltigen Drehzahllinie *n'* liegt. Die Leistungen bei noch niedrigeren Drehzahlen ( $N = 4.0$  PS und  $N = 3.0$  PS) müssen durch Drosselung des Ankerstromes erreicht werden, wofiir die bereits oben angegebene Berechnungsweise Geltung hat und der Wirkungsgrad sich aus

$$
\eta = \eta' \left(\frac{n}{n'}\right)
$$

ergibt.

Ist der Motor nicht mit der von ihm angetriebenen Maschine direkt gekuppelt, so daB letztere eine andere Umlaufzahl als der Motor besitzt, so muB eine Umrechnung der Drehzahlen und des Drehmomentes stattfinden. Naheres hieriiber ist auf Seite 242 zu finden.

### **Ausiiihrliches Beispiel**  zur Reglung der Drehzahl bei Gleichstrom-Nebenschluß-Motoren.

In dem Abschnitte ,Ventilatoren" war unter ,Verhalten der Ventilatoren bei Änderung der Betriebsverhältnisse" ein Beispiel gegeben, in welchem ein Schiele-Ventilator unter verschiedenen Bedingungen Luft von 70° fordert (vgl. Fig. **14).** 

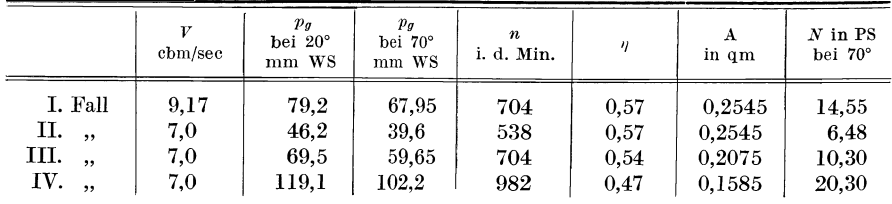

Fall I betrifft die Leistung des Ventilators bei niedrigster Außentemperatur.

Fall II betrifft die Verminderung der Luftmenge durch Verminderung der Drehzahl. Fall III betrifft die Verminderung der Luftmenge durch Einsetzen eines Drosselschiebers bei der Drohzahl wie unter I.

Fall IV betrifft die Leistung des Vertilators bei  $V = 7.0$  cbm/sec, jedoch bei Ab schalten eines Teiles des Luftverteilungsnetzes.

$$
214 \\
$$

Die Leistungsaufnahme des Ventilators in PS ist in obiger Zusammenstellung auf die vom Ventilator erzeugten Drücke bei Luft von 70° bezogen. In Wirklichkeit wird sich die Temperatur mit der Luftmenge ändern, wenn nicht durch besondere Regelung am Lufterhitzer die Temperatur konstant gehalten wird. Hier sei mit der gleichbleibenden Temperatur von 70° gerechnet.

Es soil nun der fur obigen Ventilator geeignete Gleichstrommotor bestimmt werden, wofiir nur ein NcbenschluBmotor in Frage kommt.

Da anzunehmen ist, daß die Ausschaltung eines Teiles des Luftverteilungsnetzes nur eine vorubergehende MaBnahme sein wird, so kann fur den letzten Fall (IV) eine zeitweise Überlastung des Motors von 15 bis 20 v.H. zugestanden werden. Für eine Höchstleistung von 20.3 PS und eine zulässige Überlastung von 20 v. H. müßte demnach der Motor eine Normal-

leistung von $\frac{20,3}{1.20} = 17$  PS aufweisen.

Nach den Darstellungen auf Seite 213 ist auf der Hyperbel fur die Belastungsgrenze die Leistung des Motors konstant. Es muB also, da die verlangte geringste Drehzahl (Fall II)  $n=538/\text{min}$  ist, der Motor ein größtes Normalmoment bei voller Erregung

$$
M_{d_0}=\frac{17 \cdot 716}{538}=22.7 \ \text{mkg}
$$

zu leisten vermögen, denn diese Leistung wird von ihm, wenn auch bei hoherer Drehzahl, gefordert. Aus einer dem Verfasser vorliegenden Liste wiirde ein fiir die gewtinschte Drehzahlregelung gebauter NebenschluBmotor mit einer Leistung von 17,5 PS bei 530 Umdrehungen und 220 Volt in Frage kommen; sein Drehmoment ist

$$
M_{d_0} = \frac{17.5 \cdot 716}{530} = 23.6
$$
 mkg.

Die Leerlaufdrehzahl bei voller Erregung wird sich nach Fig. 72 auf

$$
n = \frac{1,0}{0,95} \cdot 530 = 558
$$

einstcllen und es kann daher die Drehzahllinie fiir *n'* volle Erregung gezeichnet werden (Fig. 74); ebenso kann die Belastungsgrenze mit

$$
M \cdot n = \text{const.} = 23.6 \cdot 530 = 1253
$$

aufgezeichnet werden.

Ferner berechnen wir nach MaBgabe der Fig. 72 die Drehzahllinien *n"*  und *n"'* und tragen sie ein.

Dieselbe Darstellung wenden wir auf den Ventilator an, indem wir die Drchmomente aus der Leistungsaufnahme fur jede der vorkommenden gleichwertigen Dusen *A* berechncn und in das Motordiagramm eintragen.

Essind z. B. folgende zusammengehörenden Werte in der mit  $A = 0.2075$ bezeichneten Linie enthalten: (die Drehzahllinien in Fig. 14 gelten für Luft von  $20^{\circ}$ 

| $= 200$<br>$\boldsymbol{n}$                                                        | 300                           | 400                           | 600                           | 700                            | 900                             | <i>i. d. min</i>                            |
|------------------------------------------------------------------------------------|-------------------------------|-------------------------------|-------------------------------|--------------------------------|---------------------------------|---------------------------------------------|
| 1,99<br>$=$<br>$= 4.82$<br>$p_{q}$<br>$L_{\rm mech} = 15.9$<br>$= 0.76$<br>$M_{d}$ | 2.98<br>10,82<br>59.7<br>1.90 | 3,98<br>19,5<br>143.6<br>3.43 | 5,97<br>43.5<br>481,0<br>7,65 | 6.96<br>59.0<br>761.0<br>10.36 | 8.95<br>76.5<br>1126.0<br>17.22 | $\bold{cbm/sec}$<br>mm WS<br>mkg/sec<br>mkg |

Maßgebend für diese Linie  $(A = 0.2075)$  ist die Bedingung, daß der Ventilator bei  $n = 704/\text{min}$  eine Luftmenge  $V = 7.0 \text{ chm/sec}$  fördert (vgl. Abschnitt "Ventilatoren"). Hierfür ist mit  $\gamma = 1.029$  nach Gleichung (44) Seite 40

$$
A = 0,229 \cdot \frac{V}{\sqrt{p_g}} = 0,229 \cdot \frac{7,0}{\sqrt{59,65}} = 0,2075 \text{ qm}.
$$

Die Werte von V ergeben sich nach Wahl eines beliebigen  $p_g$  aus

$$
V=\frac{A}{0{,}229}~\sqrt{p_g}
$$

und die Werte für die Drehzahlen zu dem jeweiligen  $V$  aus

$$
n = 704 \frac{V}{7.0}
$$
 (nach Gleichung 27 Seite 22).

Danach können nun  $L_{\text{mech}}$  bzw. N berechnet werden unter Verwendung des aus Fig. 14b des Abschnittes "Ventilatoren" ermittelten Wirkungsgrades  $\eta_{\text{Vert}} = 0.54$ , der hier als konstant angenommen wurde.

$$
L_{\text{mech}} = \frac{V p_g}{\eta} \quad \text{(in mkg/sec)},
$$
  

$$
N = \frac{V \cdot p_g}{75 \cdot \eta} \quad \text{(in PS)},
$$

so daß das Drehmoment aus Gleichung (11) Seite 194

$$
M_d = \frac{L_{\text{mech}} \cdot 9.55}{n} \text{ in mkg}
$$

bzw.

$$
M_d = \frac{N \cdot 716}{n} \quad \text{in mkg}
$$

folgt. In dieser Weise sind in Fig. 74 die Drehmomentlinien für den Ventilator entstanden.

Der Leistungsverbrauch, die Drehmomente und Drehzahlen des Ventilators für die obengenannten 4 Fälle sind:

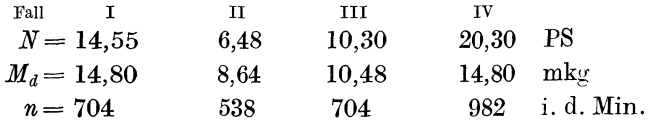

In Fig. 74 sind diese Drehmomente mit den Ziffern I bis IV bezeichnet.

Das Drehmoment I.  $M_d = 14.8$ , liegt mit  $n=704$  zwischen den Drehzahllinien  $n'$  und  $n''$  und innerhalb der Belastungsgrenze auf der Linie, für welche  $A = 0.2545$  gilt. Die Erregung muß also vermindert werden. damit der Motor die Geschwin $n = 704$ digkeit annimmt.

Für Fall II ist eine geringe Drehzahlverminderung durch Ankerregulierung erforderlich, da bei voller Erregung die Drehzahl  $n = 550$ ist, während nur 538 Umdrehungen verlangt werden, wenn man nicht von der geringfügigen

Abweichung absehen will, die eine Vergrößerung der Fördermenge von nur 0,16 cbm/sec zur Folge hat. Im Falle III sind die Widerstände Luftleitungen in den größer als in Fall II, infolgedessen ist der Leistungsverbrauch größer, er bleibt aber auch hier

unterhalb der Belastungsgrenze und nur in Fall IV findet eine

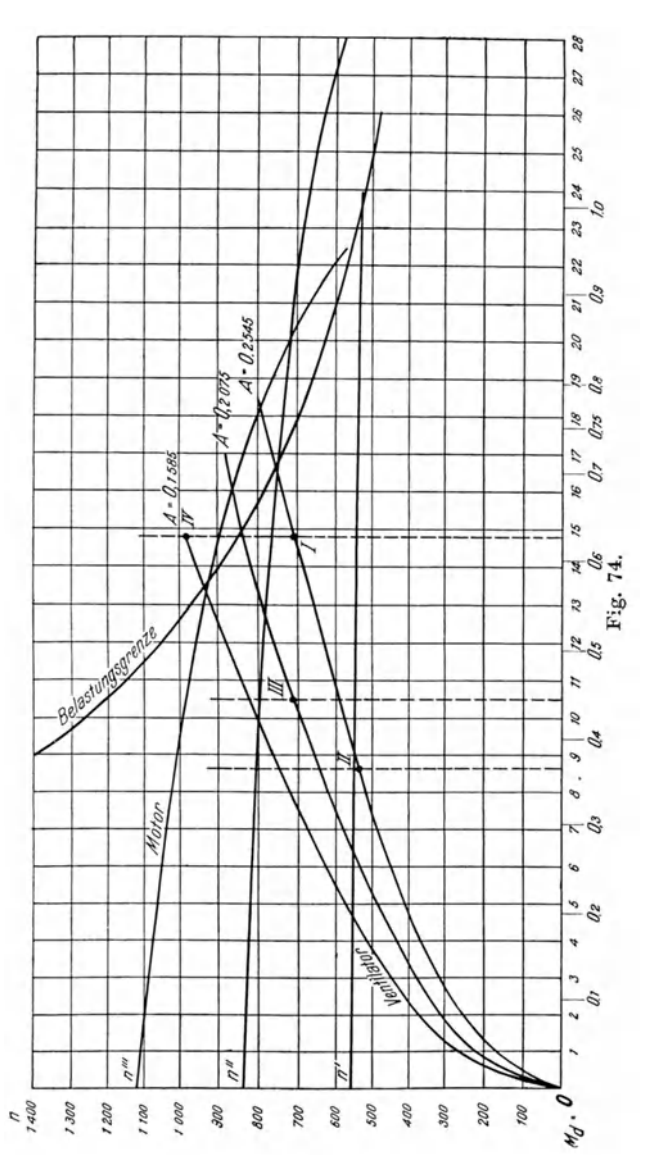

Überlastung des Motors statt, wie auch vorausgesetzt war, denn Punkt IV liegt außerhalb der Belastungsgrenze. Außerdem liegt der Punkt IV über der Drehzahllinie n''' und es ist daher fraglich, ob der Motor für diese Verminderung der Erregung eingerichtet ist. Ist vielmehr bei n'" die geringste Erregung erreicht, so stellt sich das Drehmoment  $M_d = 13.4$  ein, bei  $n^{\prime\prime\prime} = 930$  und der Ventilator liefert eine entsprechend geringere Luftmenge

 $\frac{7,0 \cdot 930}{982} = 6,63$  cbm statt 7,2 cbm/sec. von

Im Schnittpunkte der Linie  $A = 0.1585$  und der Hyperbel, welche die Belastungsgrenze darstellt, ist die Leistungsaufnahme genau so groß wie bei  $M_{d_{\alpha}}$ , nämlich 17,5 PS, nur die Drehzahl beträgt dort 930 Umdrehungen in der Minute, während sie bei voller Erregung nur 530 beträgt.

Nun könnte man die Wirkungsgradkurven wie in Fig. 72 in das Diagramm eintragen, indessen lassen sich die Wirkungsgrade auch rechnerisch mit Hilfe der Fig. 72 bestimmen. Der Motor hat listenmäßig einen Normalwirkungsgrad  $\eta_0 = 0.875$  (in Übereinstimmung mit Fig. 70).

Im Falle I ist das Verhältnis des Drehmomentes zu dem als Normaldrehmoment  $M_{d_0}$  bezeichneten

$$
\frac{M_{d_1}}{M_{d_0}} = \frac{14.8}{23.6} = 0.63.
$$

Die Drehzahl  $n = 704$  liegt zwischen der Linie n' und n''. Die Verhältniszahl für den Wirkungsgrad liegt deshalb auch zwischen  $\eta'/\eta_0$  und  $\eta''/\eta_0$  in Fig. 72 und wird 0,99 erreichen. Demnach ist der Wirkungsgrad des Motors für Fall I:

$$
\eta_I = 0.99 \cdot 0.875 = 0.865 \ .
$$

Man sieht daraus, daß der Motor mit fast dem vollen Wirkungsgrade arbeitet.

In Fall II liegt die Drehzahl so nahe an der Linie n', daß man hier den Wirkungsgrad bei voller Erregung annehmen kann.

Das Verhältnis zum Normaldrehmoment ist

$$
\frac{M_{d_{\rm II}}}{M_{d_0}}\!=\!\frac{8,64}{23,6}\!=0,366
$$

und nach Fig. 72 ergibt sich dann eine Verhältniszahl  $\frac{\eta'}{n} = 0.88$ , so daß  $\eta_{\rm m} = 0.77$  ist.

Für Fall III ist  $\frac{M_{d_{\text{III}}}}{M_{d_{\text{a}}}} = 0,445$  und demnach  $\eta_{\rm{III}} = 0.95 \cdot 0.875 = 0.83$  .

Für Fall IV:  $\frac{M_{dIV}}{M_{d0}} = \frac{14.8}{23.6} = 0.63$  und die Verhältniszahl, zu etwa 0.95 ge-

schätzt, muß unterhalb der Linie  $\eta'''/\eta_0$  liegen.

 $\eta_{\text{\tiny{IV}}} = 0.95 \cdot 0.875 = 0.83$ .

Trotzdem also der Motor für die mittleren Leistungen von 10,3 und 14,55 PS anscheinend reichlich groß bemessen ist, so sind doch die Wirkungsgrade nicht ungünstig. Die Leistung im Falle I reicht sogar fast bis an die Belastungsgrenze heran.

Es ist also im allgemeinen zu empfehlen, den Motor größer zu wählen als durch die Normalbelastung bedingt ist, da der Wirkungsgrad bei geringerer Belastung als der, für die der Motor gebaut ist, immer noch dem bei Normallast nahekommt, wie die Fig. 68, 69 und 72 zeigen. Eine größere Belastung, wie sie sich häufig nachträglich beim Betriebe herausstellt, wird der Motor dann leicht ertragen.

218

Man sieht hieraus, wie notwendig es ist, bei Bestellung von Elektromotoren für heiztechnische Maschinen die vorkommenden Verhältnisse dem Elektromotorwerke möglichst genau bekanntzugeben, damit dasselbe in der Lage ist, den geeigneten Motor auszuwählen. Erwünscht ist die Beigabe von Schaulinien des angefragten Motors.

## C. Der Doppelschlußmotor oder Motor mit gemischter Wicklung.

Der Gleichstrommotor mit gemischter Wicklung, auch Doppelschlußoder Verbundmotor genannt, trägt außer der Magnetwicklung des Hauptstromes eine mit dieser in demselben Sinne wirkende Nebenschlußwicklung um die Magnete (Fig. 75). Er ist also eine Vereinigung des Reihenschlußmotors mit dem Nebenschlußmotor und hat demnach die Eigenschaften,

die zwischen denen dieser beiden Motoren liegen, nämlich beim Anlaufen eine große Kraft zu entwickeln und. falls er im Betriebe als reiner Nebenschlußmotor läuft, eine stets gleichbleibende Umlaufszahl bei allen Belastungen aufzuweisen.

Der Doppelschlußmotor wird für heiztechnische Maschinen nur in besonderen Fällen zur Anwendung kommen<sup>1</sup>; er ist deshalb hier weniger von Interesse.

Im Betriche läuft er fast stets als Nebenschlußmotor, weshalb am Anlasser eine Vorrichtung angebracht ist. welche bei vollständig ausgeschaltetem Anlaßwiderstande die Hauptstromwicklungen der Magnete kurz schließt. Dann hat der Doppelschlußmotor die Eigenarten des Nebenschlußmotors.

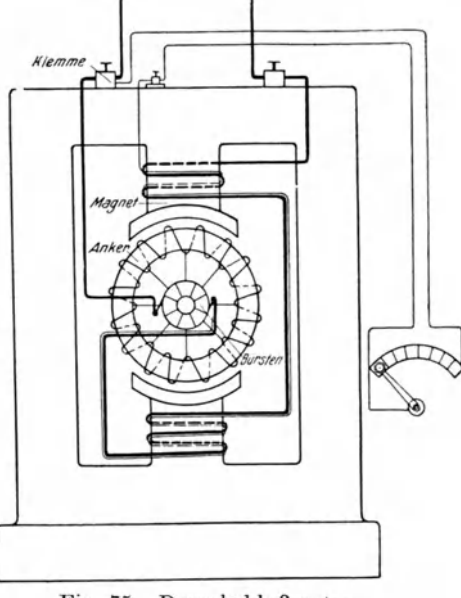

Fig. 75. Doppelschlußmotor.

## 5. Wechselstrommotoren.

Bestimmung der Drehzahlen, des Leistungsverbrauches und des Drehmomentes. Die Wechselstrommotoren, zu denen auch der Drehstrommotor als Dreiphasen-Wechselstrommotor gehört, sind, mit Ausnahme des Synchronmotors. Induktionsmotoren, weil bei ihnen ein Übergang elektromotorischer Kräfte von dem feststehenden Teile des Motors (dem Ständer oder Primäranker, dem allein der Betriebsstrom zugeführt wird) zu dem beweglichen Teile (dem Läufer oder Sekundäranker) nicht durch Leitung, sondern durch Induktion stattfindet.

<sup>&</sup>lt;sup>1</sup> Vgl. Arnoldt. Die Einhaltung bestimmter Temperaturen in Schulen. Dr.-Ing. Dissertation. München 1917, bei R. Oldenbourg.

Man unterscheidet unter den Wechselstrommotoren in der Hauptsache Synchronmotoren und Asynchronmotoren. Der Synchronmotor lauft mit der Dynamomaschine, von der er gespeist wird, synchron, d. h. in gleichem Takt. Da er einer besonderen Erregung durch Gleichstrom, der einer Hilfsmaschine oder einer Akkumulatorenbatterie entnommen wird, bedarf und umständlich in Betrieb zu setzen ist, so kommt er für heiztechnische Maschinen nicht in Betracht; er soli deshalb hier auch weiter nicht behandelt werden.

Die Drehzahl des Wechselstrommotors ist abhangig von der Periodenzahl der Dynamomaschine, von welcher der Motor seinen Strom erhalt und von der Polzahl des Motors. Haben Dynamomaschine und Motor die gleiche Polzahl, so weist der Synchronmotor auch die gleiche Drehzahl auf, er lauft synchron; der Asynchronmotor weicht dagegen in der Drehzahl von dem Synchronismus ab.

In Deutschland ist die Periodenzahl  $\nu= 50$  Perioden/sec fast allgemein tiblich. Nach der in den Vorbemerkungen angegebenen Gleichung (13) ist deshalb die synchrone Drehzahl bei einem Motor mit

> zwei Polen  $n = 2 \cdot 60 \cdot \frac{50}{2} = 3000/\text{min}$ , vier,  $n = 2 \cdot 60 \cdot \frac{50}{4} = 1500/\text{min}$ , sechs,  $n = 1000/min$ , acht ..  $n = 750/min.$

Die synchronen Drehzahlen, die der Synchronmotor einhalt, werden von den tibrigen Wechselstrommotoren aber nur bei Leerlauf angenahert erreicht.

Die wirkliche Drehzahl der Asynchronmotoren hängt von der Größe der Schlüpfung ab und diese richtet sich wieder nach der Größe des Motors und dessen Belastung.

In Fig. 76 ist die Schlüpfung nach der Motorengröße und für die normale Leistung, d. h. für diejenige Leistung, für die der Motor gebaut ist, angenähert angegeben.

Ein Asynchronmotor von 20 PS hat demnach bei normaler Leistung eine Schlüpfung von etwa 3 v. H. aufzuweisen; ist er mit 4 Polen versehen, so ist nach obigen Angaben seine synchrone Drehzahl  $n = 1500$ , in Wirklichkeit macht er aber nach Gleichung (15) bei normaler Bclastung

$$
n = 1500 - 1500 \cdot 0.03 = 1455
$$

Umdrehungen in der Minute.

In allen Stromkreisen, welche magnetische Wicklungen enthalten, entsteht eine zcitliche Verschiebung zwischen Stromstarke und Spannung, die Phasenverschiebung, welche mit  $\cos \varphi$  bezeichnet wird<sup>1</sup>.

<sup>&</sup>lt;sup>1</sup> Näheres hierüber siehe *Görges*, Grundzüge der Elektrotechnik, S. 33. Verlag von W. Engelmann, Leipzig.

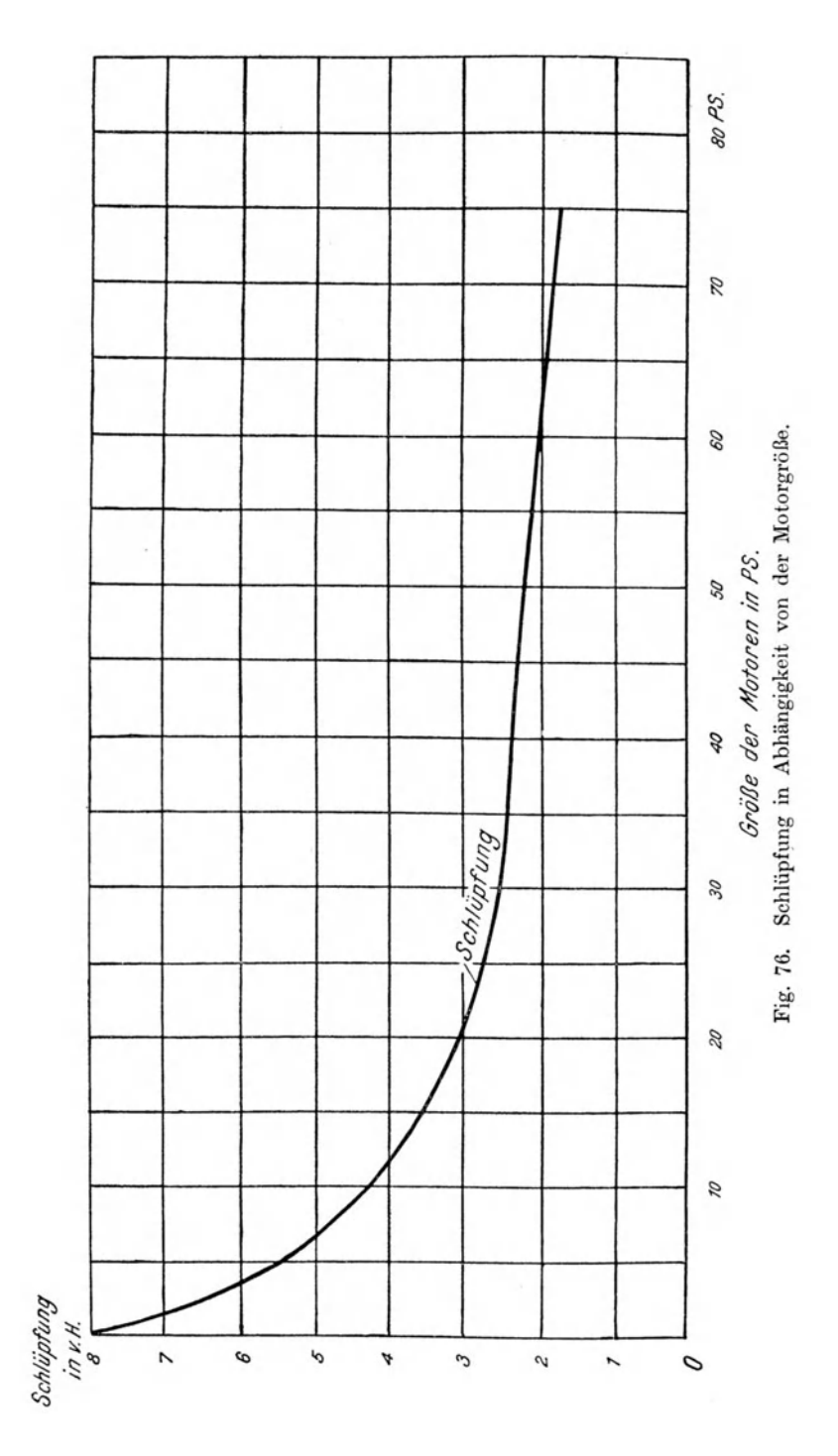

Die Leistung eines Wechselstrommotors ist von der Größe der Phasenverschiebung abhangig. Werden Stromverbrauch und Spannung eines Motors an dem Amperemeter und Voltmeter abgelesen, so ergibt sich z. B. fiir einen Einphasen-Wechselstrommotor, der bei einer Spannung von 220 Volt 10 Ampere verbraucht und normalbelastet ist, die Leistungsaufnahme nach Gleichung (2)

$$
L_{\rm el} = E \cdot J \cdot \cos \varphi,
$$
  

$$
L_{\rm el} = 220 \cdot 10 \cdot 0,8 = 1760 \text{ Watt.}
$$

worin die Phasenverschiebung  $\cos \varphi = 0.8$  vorläufig angenommen sei. Naheres wird hieruber im folgenden noch gesagt werden.

Zur Bestimmung der Leistungsabgabe ist noch der Wirkungsgrad zu berücksichtigen. Ist derselbe  $\eta = 0.85$ , so ist die effektive Leistung, die Leistungsabgabe

$$
L_{\rm el} = 1760 \cdot 0.85 = 1495 \; \rm{Watt}
$$

oder nach Gleichung (1)

$$
N_{\text{eff}} = \frac{1760}{736 \cdot 0.85} = 20.3 \text{ PS}.
$$

Beim Drehstrommotor sind die aus den Ablesungen an Volt- und Amperemeter sich ergebenden Werte noch mit  $\sqrt{3} = 1.732$  zu multiplizieren, weil das Voltmeter nur die Spannung zwischen zwei Leitern und das Amperemeter die Stromstarke in dem einen Leiter anzeigt, wahrend drei Leitungen vorhanden sind.

Benutzen wir die obigen Zahlenwerte, so ergibt sich aus den Ablesungen der MeBinstrumente fur einen Drehstrommotor die von ihm abgegebene Leistung

$$
\begin{aligned} L_{\rm el} &= E \cdot J \cdot \cos \varphi / \overline{3} \cdot \eta \\ L_{\rm el} &= 220 \cdot 10 \cdot 0.8 \cdot 1.732 \cdot 0.85 = 2590 \; \text{Watt.} \end{aligned}
$$

Fur die vorliegenden Untersuchungen sind die Beziehungen zwischen Leistung und Drehzahl von besonderem Interesse.

Diese Beziehungen werden durch das Drehmoment dargestellt. Das Drehmoment wird in mkg gemessen. Soli also die Leistung eines Motors in mkg ausgedrückt werden, so ist, da I Watt  $= 0.102$  mkg/sec, die Leistung *Lez* mit 0,102 zu multiplizieren bzw. durch 9,81, den reziproken Wert, zu dividieren (vgl. Seite 192).

Fur obigen Drehstrommotor ergeben sich

$$
2590\ \mathrm{Watt} = 2590 \cdot 0,102 = 264.2 \ \mathrm{mkg/sec}.
$$

Das Drehmoment ist, wenn es aus der elektrischen Leistung *Lei* abgeleitet wird, nach Gleichung (12)

$$
M_d = \frac{L_{\rm el} \cdot 60}{n \cdot 2\pi \cdot 9.81} = \frac{L_{\rm el} \cdot 0.974}{n} \quad (\text{mkg})
$$

worin *Lei* in Watt einzusetzen ist.

Ist  $L_{el}$  in kW gegeben, so folgt daraus

$$
M_d = \frac{L_{\rm el} \cdot 974}{n} \quad {\rm mkg}.
$$

Das Drehmoment fur 2590Watt oder 2,590kW ist z. B. bei 1450 Umdrehungen

$$
M_d = \frac{2{,}59 \cdot 974}{1450} = 18{,}02 \text{ mkg}.
$$

Es ist dies das effektive oder nutzliche Drehmoment fur die vom Motor abgegebene Leistung, weil der Wirkungsgrad des Motors bei der Ermittlung der Leistung *Lei* beriicksichtigt wurde.

Ausführung der Wechselstrommotoren. Auf die Einzelheiten der Ausführung der Wechselstrommotoren kann hier nicht näher eingegangen werden; es sei nur erwahnt, daB der Laufer oder Sekundaranker als KurzschluBanker, mit in sich geschlossenen Wicklungen, oder als Schleifringanker ausgebildct wird. Bei letzterem worden die Wicklungsenden zu einem Regulierwiderstande gefiihrt, mittels welches sowohl der Motor angelassen als auch seine Drehzahl verändert werden kann (vgl. Fig. 78). Für eine dauernde Änderung der Drehzahl muB aber der Anlasser entsprechend graB bemessen sein.

Motoren mit Kurzschlußanker werden im allgemeinen nur bis etwa 5 PS Leistung ausgeführt. Eine Regelung der Umlaufszahl bei Motoren mit Kurzschlußanker ist nicht möglich. Sie werden mit einem Anlasser im Stromkreise des Primarankers an das Netz angeschlossen.

Nur ganz kleine Motoren bis etwa 1/<sub>2</sub> PS können ohne Anlaßwiderstand an das Netz dirckt mit einem Schalter angeschlossen werden, ferner wird vielfach eine Umschaltung der Wicklung von Stern- auf Dreieckschaltung zum Anlassen benutzt (siehe *Görges*, Grundzüge der Elektrotechnik, S. 159).

Bei allen Mehrphasenmotoren, bei welchen die Drehzahl regelbar sein soll, wird ein Schleifringanker angewendet, wobei der Regulierwiderstand zugleich als Anlaßwiderstand dient und in die Wicklungen des Läufers eingeschaltet wird (vgl. Fig. 79).

Eine andere Moglichkeit, die Drchzahl zu andern, liegt in der Polumschaltung, indem z. B. bei einem scchspoligen Motor die Pole so geschaltet werden, daB der Motor mit 4 Polen lauft, wobci er dann die entsprechende Drehzahl eines vierpoligen Motors annimmt. Mit der Polumschaltung kann natürlich nur eine stufenweise Änderung der Drehzahl vorgenommen werden.

AuBer diesen Moglichkeiten sind noch andere Mcthoden zur Anderung der Geschwindigkcit vorgeschlagen worden, so z. B. die verschiedenen Kaskadenschaltungen, die aber mehrere Maschinen erfordern und daher sehr umständlich sind, auch nur für größere Leistungen in Frage kommen, auf die aber hier nicht naher eingegangen werden soli.

#### A. Der Einphasenmotor.

Es gibt noch einige größere Elektrizitätswerke, welche Einphasen-Wechselstrom erzeugen, so z. B. die Elcktrizitatswerke der Stadt Dresden. Deshalb sei hier noch der Einphasenmotor erwahnt, obwohl uns unter den Wechselstrommotoren der Drehstrommotor hauptsachlich interessiert, da Drehstrom immer mehr Verbreitung findet.

Der Einphasenmotor lauft nicht ohne weiteres an und dann auch nur mit geringer Belastung bei normaler Stromstärke. Um den Motor in Gang zu setzen, ist eine Hilfswicklung einzuschalten, deren Strom eine Phasenverschiebung gegen den Strom der Hauptwicklung besitzen mu13. Hierzu

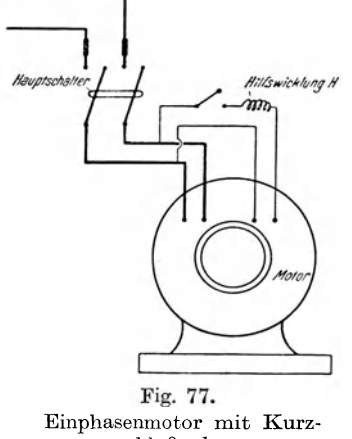

dient in der Regel eine Drosselspule (s. Fig. 77).<br>
Es entsteht dann im Motor ein unvollkommenes I Just den Anker in Bewegung bringt. Sobald der Motor seine normale Umlaufszahl erreicht hat, was an dem von ihm verursachten Gerausch erkennbar ist, wird die Hilfswirkung ausgeschaltet.

> Der Einphasenmotor mit Kurzschlußanker ist nur bei kleinen Typen anwendbar, wo man ihn durch Andrehen mit der Hand in Bewegung setzen kann.

Damit der Motor ohne Last anlauft, sind gegebenenfalls Fest- und Losscheibe oder einruckbare Kupplung vorzusehen. Zur Änderung<br>
schlußanker. der Drehrichtung sind die Enden der Hilfsder Drehrichtung sind die Enden der Hilfswicklung zu vertauschen.

Der Stromverbrauch beim Anlassen ist, besonders wenn der Motor mit Kraft anlaufen soll, verhältnismäßig groß, wodurch Schwankungen in der

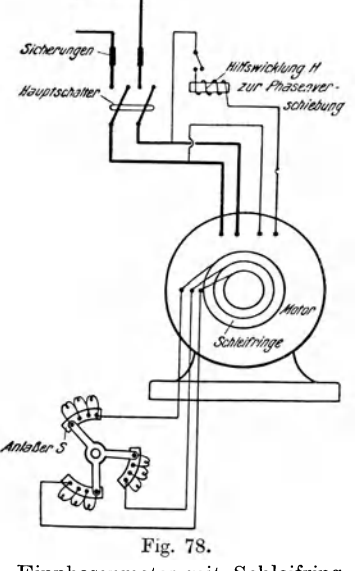

Einphasenmotor mit Schleifringanker.

Netzspannung eintreten, die sich an den an das Netz angeschlossenen Lampen bemerkbar machen. Es werden deshalb, je nach den Bestimmungen der betreffenden Elektrizitatswerke, in Lichtleitungen solche Motoren bis nur etwa 5 PS zugelassen. Bei heiztechnischen Maschinen kommt der Einphasenmotor mit Kurzschlußanker nur für kleine Ventilatoren mit stets gleichbleibender Umlaufszahl in Betracht.

Mu13 der Motor mit der von ihm anzutreibenden Maschine gekuppelt werden, so ist der Schleifringanker anzuwenden, der uberhaupt für größere Motoren als 5 PS in Frage kommt (vgl. Fig. 78). Bei dem Schleifringanker endigen die Wicklungen in Ringen, welche gegen die \Velie, auf der sie sitzen, isoliert sind. Auf diesen Ringen schleifen Bürsten, die durch einen dreiteiligen, mit Widerstandspiralen versehenen Anlasser untereinander verbunden sind.

Also auch hier stehen die Wicklungen des Ankers mit dem AuBenstrom nicht' in leitender Verbindung.

Beim Anlassen des Motors sind ·zunachst die Hilfswicklung *H* sowie der AnlaBwiderstand *S* ganz einzuschalten, bevor der Hauptschalter geschlossen wird. Wahrend der Motor auf seine Umlaufszahl kommt, ist der Anlasser *S* langsam a usz uschalten und, nachdem der Motor seine volle Umlaufszahl erreicht hat, wird auch die Hilfswicklung geoffnet, die bei regelrechtem Betriebe iiberhaupt nicht geschlossen bleiben darf. Eine Regelung der Geschwindigkeit kann beim Einphasenmotor nur durch Polumschaltung erfolgen.

# **B. Der Drehstrommotor.**

Auch der Drehstrommotor wird mit Kurzschlul3anker oder mit Schleifringanker ausgeführt. Bezüglich seiner Umlaufszahl gilt das über die Asynchronmotoren auf Seite 220 Gesagte.

Die Drehrichtung wird durch Vertauschen eines der drei mit den Klemmen des Primarankers verbundenen AuBenstromleiter mit einem anderen geandert .

Das Anlassen des Drehstrommotors mit Kurzschlul3anker einfachster Bauart verursacht eine starke Stromentnahme, weshalb man durch einen mit ausschaltbaren Widerstanden versehenen Anlasser in den Haupt-

leitungen diesen Stromkreis mildert, damit nicht in benachbarten Betrieben UnregelmaBigkeiten entstehen.

Eine andere Art, solche Motoren anzulassen, b esteht in dem Dbergange von der Sternschaltung beim Einschalten in die Dreieckschaltung für den Dauerbetrieb mit der schon oben erwähnten Sterndreieckschaltung.

Die einfachste Ausfuhrung des KurzschluBankers ist der Kafiganker, der aber infolge eines starken Anlal3stromes nur fiir Motoren his etwa 2 PS Anwendung findet. Bei Motoren his etwa lOPS wird die von *Gorges* vorgeschlagene Gegenschaltung angewendet.

Dber die verschiedenen Ausfuhrungen des Kurzschlul3ankers finden sich ausfiihrliche Beschreibungen in der Literatur<sup>1</sup>.

Durch den Anla13widerstand im Primarstromkreise (Hauptleitung) wird die Anzugskraft des Motors geschwacht, das Anlaufen unter Vollast ist daher nicht moglich, dagegen erreicht der Motor mit Kurzschlußanker in

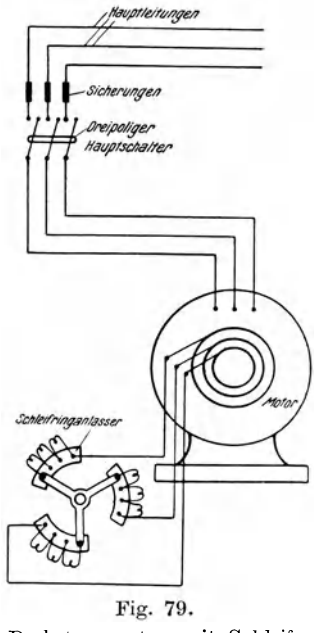

Drehstrommotor mit Schleifringanker.

<sup>1</sup>*S. E. Arnoldt,* Die Wicklungen der Wechselstrommaschinen. Verlag von Springer, Berlin. - *G6rges,* Grundziige der Elektrotechnik. Verlag W. Engelmann, Leipzig 1913. **H ii tti g, Zentrifugnlventilatoren.** *15* 

Gegenschaltung ein erhohtes Drehmoment und kann dann mit der von ihm anzutreibenden Maschine direkt gekuppelt werden.

Bei Motoren von mehr als 10 PS Leistungund uberhaupt solchen, bei denen die Umlaufszahl herabgesetzt werden soll, ist der Schleifringankeranzuwenden (Fig. 79). Eine Steigerung der Geschwindigkeit wie beim Gleichstrom-NebenschluBmotor ist nicht moglich.

Im ubrigen gilt hinsichtlich der Anwendung des Schleifringankers das beim Einphasenmotor Gesagte auch fur den Drehstrommotor. Die im \Viderstande des Schleifringankers vernichtete elektrische Leistung geht verloren. Dagegen ist mit der schon oben erwähnten Polumschaltung eine stufenweise Steigerung der Umdrehungszahl, sogar ohne erhebliche Verluste, Yerbunden. Die Polumschaltung kann aber nur bei groBen Motoren mit mindestens 6 Polen angewendet werden.

Eine angenähert verlustfreie Regelung der Drehzahl bei Wechselstrom ist nur mit Kommutatormotoren zu erreichen.

# **6. Kommutatormotoren.**

**Der Einphasenkommutatormotor.** Der Anker cines Kommutatormotors ist genau wie der eines Gleichstrommotors gebaut, das Magnetsystem hat entweder ausgeprägte Pole oder eine auf den ganzen Umfang des Ständers yerteilte Wicklung.

Die Ausbildung der Kommutatormotoren ist noch verhältnismäßig neu, weshalb zur Zeit die verschiedensten Ausführungsarten bestehen, die meist gesetzlich geschutzt sind.

Einige von ihnen besitzen Ankerwicklungen, die, wie beim Schleifringankcr, iiber die Bursten kurz geschlossen sind, bei anderen wieder sind die Ankerwicklungen durch die Bürsten mit dem Außenstrom verbunden. Bei ersteren wird der Außenstrom direkt in die Wicklung des Primärankers eingeleitet, bei letzteren ist das Ende der Magnetwicklung an eine Burste angeschlossen, während die andere Bürste mit dem Außenstrom verbunden ist, ganz ahnlich wie bei den Gleichstrommotoren.

Infolge dicser Ahnlichkeit finden sich hier dieselben Eigentumlichkeiten und Unterschiede wie beim Gleichstrom-Reihenschluß- (Hauptstrommotor) und Gleichstrom-Nebenschlußmotor.

, Diejenigen Kommutatormotoren, welche einen kurzgeschlosscnen Auker besitzen, werden auch Repulsionsmotoren genannt. Sie können ohne Transformator an Hochspannungsnetze angeschlossen werden, wahrend die meisten anderen Ausfuhrungen nur an die Netze mit ublichen Spannnngen angeschlossen werden dürfen, in denen die Hochspannung auf Niederspannung transformiert ist.

Der hauptsachlichste Vorteil, den die Kommutatormotoren bieten, liegt in der Möglichkeit, die Umlaufszahl in weiten Grenzen zu regeln, was vielfach clurch Verstellung der Bursten geschieht. Hierzu sind bei groBen Motoren besondere Vorrichtungen angebracht, die mit Stellmarkenverschiebung versehen sind. Anlasser sind bei Repulsionsmotoren meist nicht erforderlich. da auch ein Mildern des Stromstoßes durch Bürstenverschiebung erreicht werden kann

Die Kommutatormotoren für Einphasenstrom haben meistens Reihenschlußcharakter, d. h. abnehmende Umlaufszahl bei wachsender Belastung und laufen dann mit großer Anzugskraft an, können also mit der von ihr betriebenen Maschine direkt gekuppelt werden. Motoren mit Nebenschlußcharakter, d. h. mit annähernd konstanter Geschwindigkeit bei wachsender Belastung laufen nicht von selbst an.

Der Drehstromkommutatormotor. Der Kommutatormotor für Drehstrom wird nur da angewendet, wo eine Herabminderung oder Erhöhung der Drehzahl gegenüber der normalen in weiten Grenzen und auf längere Zeit erforderlich ist, da im übrigen der gewöhnliche Drehstrommotor mit Schleifringanker im allgemeinen allen an einen Motor zu stellenden Anforderungen entspricht, also ohne besondere Vorkehrung auch bei Vollast anläuft, und bei Anwendung von Anlassern starke Schwankungen im Netz vermieden werden können.

Die Drehzahl wird auch bei ihm durch Verstellen der Bürsten geregelt, im übrigen verhält er sich, je nach seiner Wirkung, wie der Einphasen-Kommutatormotor, ähnlich den Gleichstrommotoren, bei denen der Hauptstrommotor seine Umlaufszahl vermindert, sobald die Belastung wächst und der Nebenschlußmotor bei allen Belastungen gleiche Umlaufszahl aufweist, nur ein schwächeres Drehmoment beim Anlaufen zeigt.

Die Umkehrung der Drehrichtung geschieht zunächst durch Austausch zweier Leitungen des Außenstromes und durch Verschieben der Bürsten um eine Polteilung.

Als Nachteile der Kommutatormotoren sind ihre immerhin weniger einfache Konstruktion und daher ihr wesentlich höherer Preis zu betrachten, außerdem unterliegen sie größerer Abnutzung als die gewöhnlichen Wechselstrommotoren und führen deshalb leichter zu Störungen.

Bei heiztechnischen Maschinen wird man mit dem gewöhnlichen Drehstrommotor meist auskommen, zumal die Regelung der Leistung in weiten Grenzen durch die Temperatur des Wärmeträgers möglich ist.

Dr.-Ing. Buff sagt in seiner Schrift: "Die Verwendbarkeit der Drehstrom-Kommutatormotoren" (Berlin 1913, Verlag von Julius Springer):

"Bei Ventilatoren kann das wirtschaftliche Gesamtergebnis in manchen Fällen durch Drehstrom-Kommutatormotoren verbessert werden, so daß sich ihre Anschaffung rechtfertigt. Die Ersparnis wird aber nie erheblich sein, und wo sie nicht mit voller Bestimmtheit erwartet werden kann, wird in der Regel der Asynchronmotor mit Widerstandsregelung wegen seines geringeren Anschaffungspreises zu bevorzugen sein.

Bei Schleuderpumpen können Kommutatormotoren insbesondere dann wirtschaftlich vorteilhaft sein, wenn auf verschiedene statische Druckhöhen zu fördern ist und die Motoren bei jeder Druckhöhe gut ausgenutzt arbeiten; doch werden sie auch hier keine große Bedeutung erlangen."

#### Der Elektromotor.

# 7. Leistungsfaktor  $cos\varphi$  und Wirkungsgrad  $\eta$ .

Der Leistungsfaktor ist für Motoren mit Wechselstrom von 50 Perioden. wie er in Deutschland fast allgemein angewendet wird, etwa folgender<sup>1</sup>:

Zahlentafel 3.

Leistungsfaktor  $cos \varphi$  von Wechselstrommotoren bei Vollast (50 Perioden).

| $1.8 \text{ kW}$ | $\cos \varphi = 0.78$ |
|------------------|-----------------------|
| 3.6              | 0.80                  |
| 7,2              | 0.82                  |
| 10,8             | 0,85                  |
| 14,4             | 0,86                  |
| 21,6             | 0,88                  |
| 36,0             | 0,90                  |
| 50,4             | 0.91                  |
| 72,0             | 0.91                  |
|                  |                       |

(Diese Aufstellung gibt Mittelwerte an; sie ist nicht für alle Verhältnisse zutreffend.)

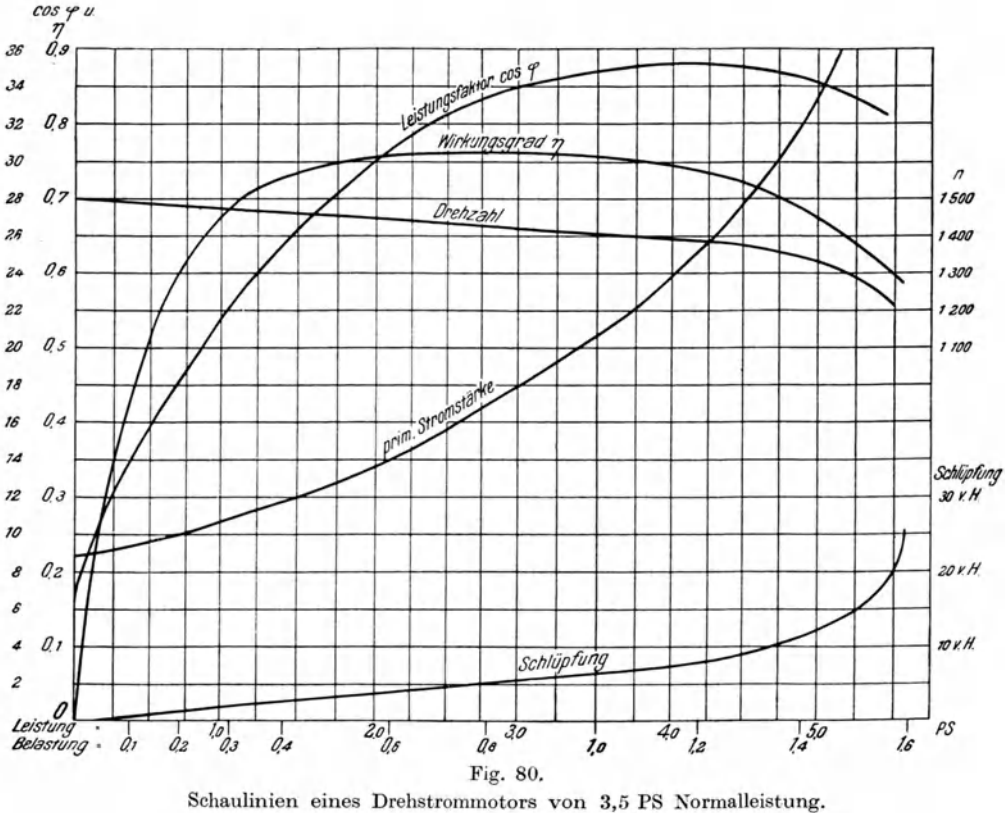

<sup>&</sup>lt;sup>1</sup> Vgl. Hobart, Motoren. Verlag von Springer, Berlin.

Der Wert von  $\cos \varphi$  nimmt mit Verminderung der Belastung stark ab. Bezeichnet man die Normalbelastung mit l, so ergibt z. B. Fig. 80, welche die Betriebskurven eines Drehstrommotors von 3,5 PS darstellt, folgende Zusammenstellung:

| $N$ in $PS$ | $\cos \varphi$ | in Hundertsteln<br>vom Werte $\cos \varphi$<br>bei Normallast |
|-------------|----------------|---------------------------------------------------------------|
| 0,35        | 0 34           | 0,39                                                          |
| 0.70        | 0,45           | 0,52                                                          |
| 1,15        | 0.55           | 0.63                                                          |
| 1,40        | 0.63           | 0,73                                                          |
| 2,10        | 0,76           | 0,88                                                          |
| 2,80        | 0,84           | 0.96                                                          |
| 3,50        | 0,87           | 1,00                                                          |
| 4,20        | 0,88           | 1,01                                                          |
| 4,55        | 0,87           | 1,00                                                          |
| 4,90        | 0,86           | 0.98                                                          |
|             |                |                                                               |

Zahlentafel 4. cos  $\omega$  eines Motors von 3.5 PS

Fiir einen Motor von 75 PS Normalleistung ergeben sich folgende Werte (nach *Hobart):* 

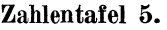

 $cos\omega$  eines Motors von 75 PS.

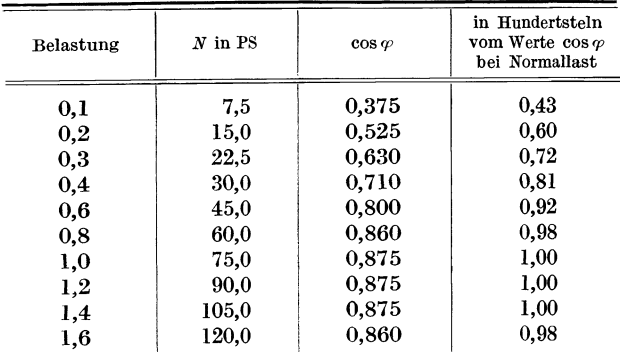

Die letzten Spalten der Zahlentafeln 4 und 5 geben das Verhaltnis des Wertes von  $\cos \varphi$  bei Teilbelastungen zu dem Werte bei der Belastung 1, also der Normalbelastung, fiir die der Motor gebaut ist, an. Aus einem Vergleich dieser Spalten ersieht man, daB trotz der Verschiedenheit der GroBe der Motoren nur in den geringen Belastungen groBere Unterschiede in den Werten für  $\cos \varphi$  sich zeigen. In Fig. 81 sind diese Verhältniszahlen fiir Motoren verschiedener GroBe graphisch dargestellt und mit ihrer Hilfe und der Zahlentafel 3, in welcher Mittelwerte für  $\cos \varphi$  bei Normalleistung nach der Größe der Motoren angegeben sind, können nun für Teilbelastungen die Werte von  $\cos \varphi$  angenähert bestimmt werden.

Ist bei Normallast  $\cos \omega = 0.85$ , wie z. B. für einen Motor von 15 PS. so ist für die Belastung 0.5 nach Fig. 81 die Verhältniszahl etwa 0.83. Daraus ergibt sich für die Belastung 0,5 ein  $\cos \omega = 0.85 \cdot 0.83 = 0.70$ . In dieser Weise kann auch für andere Teilbelastungen  $\cos \varphi$  bestimmt und gegebenenfalls graphisch aufgetragen werden.

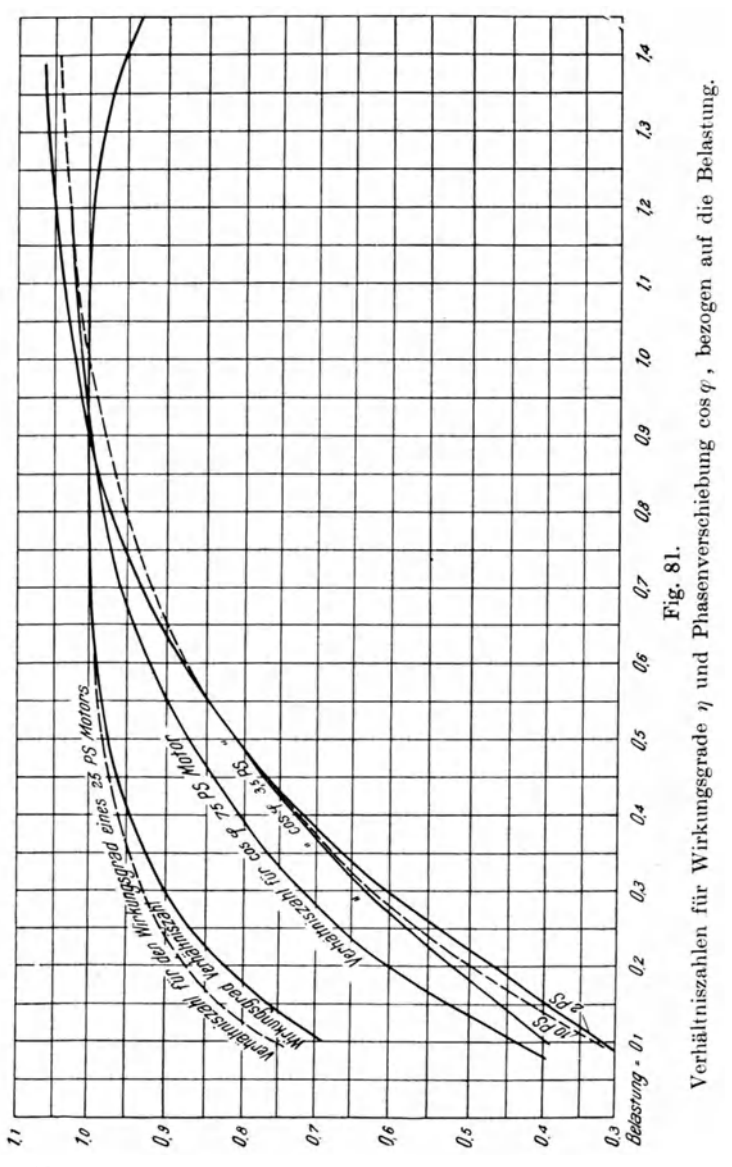

Die Abweichungen der Verhältniszahlkurven voneinander sind für die vorliegenden Zwecke von geringer Bedeutung, denn es handelt sich ja nicht darum, was wiederholt festgestellt sei, genaue, sondern nur angenäherte

Werte zu ermitteln, mit denen das Verhalten der Motoren berechnet werden kann.

Die Wirkungsgradkurve kann ebenso behandelt werden. In den folgenden Zahlentafeln sind die Wirkungsgrade in Abhangigkeit von der Belastung nebst den Verhaltniszahlen, wie oben, fur Motoren verschiedener Größe angegeben und in Fig. 81 ebenfalls graphisch dargestellt.

### Zahlentafel 6.

Wirkungsgrad *n* eines Drehstrommotors von 5,4 PS (4 kW).

| Belastung | Leistung<br>in PS | Wirkungsgrad<br>η | Verhältniszahl in Bruch-<br>teilen vom Werte y<br>bei voller Belastung |
|-----------|-------------------|-------------------|------------------------------------------------------------------------|
| 0,1       | 0,54              | 0.53              | 0.64                                                                   |
| 0.2       | 1,08              | 0.68              | 0.83                                                                   |
| 0,3       | 1,62              | 0,76              | 0,93                                                                   |
| 0.4       | 2.16              | 0.78              | 0.95                                                                   |
| 0.6       | 3,24              | 0.81              | 0,99                                                                   |
| 0,8       | 4,32              | 0,82              | 1,00                                                                   |
| 1,0       | 5,40              | 0,82              | 1,00                                                                   |
| 1,2       | 6,48              | 0.79              | 0.96                                                                   |
| 1,4       | 7,56              | 0,77              | 0.94                                                                   |

## Zahlentafel 7.

Wirkungsgrad  $\eta$  eines Drehstrommotors von 25 PS.

| Belastung | Leistung in PS | Wirkungsgrad | Verhältniszahl |
|-----------|----------------|--------------|----------------|
| 0,1       | 2,5            | 0.68         | 0,756          |
| 0,2       | 5,0            | 0.79         | 0,875          |
| 0.3       | 7,5            | 0.84         | 0.934          |
| 0.4       | 10,0           | 0.86         | 0,955          |
| 0.6       | 15.0           | 0.88         | 0,978          |
| 0.8       | 20,0           | 0,90         | 1,000          |
| 1.0       | 25.0           | 0.90         | 1,000          |
| 1,2       | 30,0           | 0,89         | 0,988          |
| 1.4       | 35,0           | 0,88         | 0,978          |
| 1,6       | 40,0           | 0.87         | 0,972          |

Zahlentafel 8.

Wirkungsgrad  $\eta$  eines Drehstrommotors von 75 PS

| Leistung in PS | Wirkungsgrad $\eta$                                                   | Verhältniszahl       |
|----------------|-----------------------------------------------------------------------|----------------------|
|                |                                                                       | 0,767                |
|                | 0.82                                                                  | 0,878                |
|                | 0,88                                                                  | 0.936                |
|                | 0.91                                                                  | 0,968                |
|                |                                                                       | 0,990                |
|                | 0.94                                                                  | 1,000                |
|                | 0.94                                                                  | 1,000                |
| 90.0           | 0.94                                                                  | 1,000                |
|                |                                                                       | 0,990                |
|                | 0.92                                                                  | 0.985                |
|                | 7,5<br>15,0<br>22,5<br>30,0<br>45,0<br>60,0<br>75.0<br>105,0<br>120,0 | 0.72<br>0,93<br>0,93 |

Ein Vergleich der Verhältniszahlen der Zahlentafeln zeigt nur bei den Belastungen 0,1 und 0,2 erhebliche Unterschiede, trotz der Verschiedenheit der Motoren hinsichtlich der Leistungen.

Man ersieht bei einem Vergleich der letzten Spalten der Zahlentafeln 6 his 8, welche das VerhiUtnis des Wirkungsgrades bei irgendeiner Belastung zum höchsten Wirkungsgrade desselben Motors angeben, daß schon bei Belastung 0,3 der Unterschied vernachlassigbar gering ist. Zahlentafel 9 enthalt dann Mittelwerte der Wirkungsgrade, welche bei Normalbelastung der Drehstrommotoren verschiedener Größe erreicht werden.

Demnach können wir mit Hilfe der Verhältniszahlen auch den Wirkungsgrad eines beliebigen Motors bei irgendeiner Belastung angenahert ermitteln.

| Leistung<br>$_{\rm PS}$ | kW   | Wirkungsgrad η    |  |  |  |  |
|-------------------------|------|-------------------|--|--|--|--|
| $2.0\,$                 | 1,5  | $0,75$ bis $0,82$ |  |  |  |  |
| 5.0                     | 3,6  | 0.82              |  |  |  |  |
| 10.0                    | 7,2  | 0.87              |  |  |  |  |
| 15,0                    | 10.8 | $_{0.89}$         |  |  |  |  |
| 20,0                    | 14.4 | 0,90              |  |  |  |  |
| 25,0                    | 18,0 | 0.90              |  |  |  |  |
| 30,0                    | 21.6 | 0.92              |  |  |  |  |
| 50,0                    | 36,0 | 0.92              |  |  |  |  |
| 75,0                    | 50,4 | 0,93              |  |  |  |  |
| 100,0                   | 72,0 | 0.93              |  |  |  |  |

Zahlentafel 9. Erreichbarer Wirkungsgrad bei Drehstrommotoren mit 50 Perioden.

Nehmen wir an, es sei der Wirkungsgrad eines Drehstrommotors von 10 PS fiir verschiedene Belastungen zu ermitteln und wahlen hierzu die Verhaltniszahlen des 5,4-PS-Motors und zum Vergleich die des Motors von 25 PS, so ergibt sich durch Multiplikation des höchsten Wirkungsgrades  $\eta = 0.87$ (nach Zahlentafel 9) mit den Verhaltniszahlen folgende Vbersicht:

| Belastung | Wirkungsgrad nach den<br>Verhältniszahlen<br>des 5.4-PS-Motors<br>(Zahlentafel 6) | Wirkungsgrad nach den<br>Verhältniszahlen<br>des 25-PS-Motors<br>(Zahlentafel 7) |  |  |
|-----------|-----------------------------------------------------------------------------------|----------------------------------------------------------------------------------|--|--|
| 0,1       | 0,55                                                                              | 0,66                                                                             |  |  |
| 0.2       | 0,72                                                                              | 0,77                                                                             |  |  |
| 0.3       | 0.81                                                                              | 0.81                                                                             |  |  |
| 0,4       | 0.83                                                                              | 0,83                                                                             |  |  |
| $0,6 -$   | 0.86                                                                              | 0,85                                                                             |  |  |
| 0,8       | 0,87                                                                              | 0,87                                                                             |  |  |
| 1,0       | 0,87                                                                              | 0.87                                                                             |  |  |
| 1,2       | 0.84                                                                              | 0,86                                                                             |  |  |
| 1,4       | 0.82                                                                              | 0.85                                                                             |  |  |

Zahlentafel 10.

Die so ermittelten Wirkungsgrade weichen demnach so unerheblich voneinander ab, daß wir diese Bestimmung des Wirkungsgrades für die Genauigkeit, mit der hier die Berechnungen durchgefiihrt werden sollen, ohne weiteres annehmen können.

Hiernach ist fur einen lO-PS-Motor folgende Zahlentafel aufgestellt.

Zahlentafel 11. Drehstrommotor von 10 PS fur 220 Volt Spann ung und 50 Perioden  $\cos \omega = 0.83$ .

| Belastung | Leistung<br>in PS | Leistung<br>Watt | Wirkungsgrad<br>η | $\cos \varphi$ | Stromverbrauch<br>Ampere |
|-----------|-------------------|------------------|-------------------|----------------|--------------------------|
| 0,1       | 1,0               | 736              | 0,55              | 0,325          | 11,62                    |
| 0,2       | 2,0               | 1472             | 0,72              | 0,432          | 12,42                    |
| 0,3       | 3,0               | 2 2 0 8          | 0,81              | 0,522          | 13,70                    |
| 0,4       | 4,0               | 2944             | 0,83              | 0,605          | 15,40                    |
| 0,6       | 6,0               | 4416             | 0.86              | 0,730          | 18.45                    |
| 0,8       | 8,0               | 5888             | 0,87              | 0,795          | 22,33                    |
| 1,0       | 10,0              | 7 360            | 0,87              | 0,83           | 26.75                    |
| 1,2       | 12,0              | 8 8 3 2          | 0,84              | 0,83           | 33,38                    |
| 1,4       | 14,0              | 10 304           | 0.82              | 0,83           | 39,73                    |

Der Stromverbrauch ergibt sich aus der Gleichung (5}, Seite 193

$$
J = \frac{L_{\rm mech} \cdot 736}{E \cdot 1{,}732 \cdot \cos \varphi \cdot \eta}
$$
 (in Ampere),

worin

 $L_{\text{mech}}$  die effektive Leistung in Pferdestärken,

 $736 =$  Watt für 1 PS,

 $E =$ Spannung in Volt; 1,732 =  $\sqrt{3}$ ,

 $\cos \omega =$ Leistungsfaktor,

 $y = \text{Wirkungsgrad}$ 

bedeuten. - Fig. 82 ist eine graphische Darstellung der berechneten Werte.

Um das Bild des betrachteten Motors zu vervollständigen, soll noch die Drehzahl in das Diagramm (Fig. 82) eingetragen werden. Der Motor sei vierpolig, dann ist die synchrone Drehzahl bei 50 Perioden nach Gleichung (13)

$$
n=120\cdot \frac{50}{4}=1500\;.
$$

Nehmen wir eine Schlupfung von 1 Proz. bei Leerlauf an, so ist die wirkliche Drehzahl bei Leerlauf

$$
n = 1500 - 1500 \cdot 0.01 = 1485/\text{min.}
$$

Nach dem Diagramm für die Schlüpfung nach Größe des Motors (Fig. 76) beträgt die Schlüpfung für einen Motor von 10 PS bei Vollast etwa 4,2 Proz.

Daher ist die wirkliche Drehzahl bei der Belastung 1

$$
n = 1500 - 1500 \cdot 4.2 = 1437/\text{min}.
$$

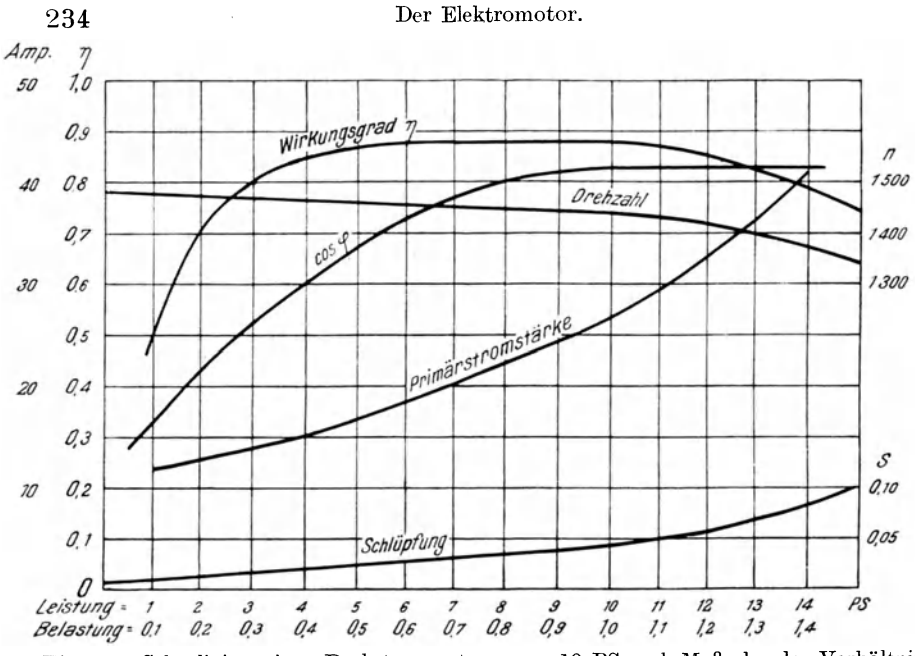

Fig. 82. Schaulinien eines Drehstrommotors von 10 PS nach Maßgabe der Verhältniszahlen aufgezeichnet.

Da die Schlüpfungskurve vom Leerlauf bis zur Normallast fast geradlinig verläuft, kann auch die Linie für die Drehzahlen als Gerade bezeichnet werden.

Bei Überlastung ist die Schlüpfung zu schätzen, sie erreicht bei Belastung 1.5 etwa den doppelten Wert wie bei Vollast und wird bei der Belastung 1.4 etwa 8 Proz. betragen. Hiernach ist zunächst die Kurve für die Schlüpfung, die vom Leerlauf bis zur Normalbelastung (10 PS) geradlinig verlaufend angenommen werden kann, zu zeichnen und aus ihr die Drehzahl zu berechnen.

# 8. Verluste bei Änderung der Drehzahl.

Wie aus dem Abschnitt über Ventilatoren und Zentrifugalpumpen hervorgeht, wird die Änderung der Fördermenge durch Änderung der Drehzahl herbeigeführt. Drehzahl und Fördermenge ändern sich dann nach Maßgabe der Linien für die gleichbleibende gleichwertige Düse. Der Wirkungsgrad ändert sich dabei nur wenig, aber der Leistungsverbrauch und mit ihm die Inanspruchnahme der Antriebmaschine ändert sich in der dritten Potenz der Drehzahlen:

$$
\frac{L_1}{L_2} = \left(\frac{n_1}{n_2}\right)^3.
$$

Es ist also auch erwünscht, bei Drehstrommotoren, die sonst im allgemeinen bei allen Belastungen mit angenähert gleichbleibender Drehzahl laufen, die Drehzahl ändern zu können, was am einfachsten durch Herabminderung der Spannung mittels eines geniigend groBen Widerstandes im Liiuferstromkreise erfolgt. Allerdings wird hierbei ein Teil des Stromes vernichtet, indem er in dem Widerstande in Warme umgesetzt wird. Der Widerstand mull daher so groB gewahlt werden, daB seine Erhitzung sich in maBigen Grenzen halt. AuBerdem ist bei der Wahl des Motors zu beachten, daB eine Erhohung der Drehzahl wie beim Gleichstrom-NebenschluBmotor nicht moglich ist.

Es ist nun zu ermitteln, wie groB der hierbei entstehende Verlust ist, d. h. wie sich die Leistungsaufnahme des Motors zur Leistungsabgabe verhiilt.

Der Verlust kommt durch den Wirkungsgrad zum Ausdruck und, da hier der Wirkungsgrad in Beziehungen zu der Drehzahl tritt, so sind Wirkungsgrad und Drehzahl auf das Drehmoment zu beziehen. Aus Gleichung ( 12) geht hervor:

a) für Einphasen-Wechselstrom

$$
M_d = \frac{E \cdot J \cdot 0.974 \cdot \eta \cdot \cos \varphi}{n} ,
$$

b) fiir Drehstrom

$$
M_d = \frac{E \cdot J \cdot 0.974 \cdot \eta \cdot \cos \varphi / 3}{n} ,
$$

worin *E* und *J* die an den MeBinstrumenten abgelesenen Werte fur Spannung und Stromstarke bedeuten. In den meisten Fallen wird sich das Drehmoment direkt aus dem Leistungsverbrauch der angetriebenen Maschine ergeben, so daB nach Gleichung (9) und (ll)

$$
M_d = \frac{N \cdot 716}{n} \text{ mkg}; \quad (N \text{ in PS})
$$

bzw.

$$
M_d = \frac{L_{\text{mech}} \cdot 9.55}{n} \text{ mkg}; \quad (L_{\text{mech}} \text{ in mkg})
$$

oder nach Umrechnung des mechanischen Leistungsverbrauches in elektrischen

$$
M_d = \frac{L_{\text{el}} \cdot 0.974}{n} \text{ mkg}; \quad (L_{\text{el}} \text{ in Watt})
$$

ist.

Zur weiteren Behandlung der Frage müssen nun sowohl für den Elektromotor als auch fiir die angetriebene Maschine die Beziehungen zwischen Leistung, Wirkungsgrad und Drehzahl zu dem Drehmoment festgestellt werden.

An einem Beispiel soll das Verfahren gezeigt werden.

In Fig. 20a des Abschnittes ,Ventilatoren" sind die charakteristischen Linien eines Meidinger-Ventilators mit Gehäuse von 900 mm Flügeldurchmesser dargestellt. Derselbe fördert bei 900 Umdrchungen 5,5 cbm/sec Luft und erzeugt hierbei einen Gesamtdruck  $p_g = 70$  mm. Diese Luftmenge sei bei diesem Drucke von dem Ventilator zu liefern, wobei ein Drehstrommotor als Antriebsmaschine dienen moge.

Wird nun verlangt, daß zeitweise die Fördermenge auf 3.5 cbm herabgesetzt werden könne, dann ist, wie Fig. 20a zeigt, bei sonst gleichbleibenden Widerstandsverhaltnissen die Drehzahl des Ventilators auf

$$
n_2 = \frac{3.5}{5.5} \cdot 900 = 573/\text{min}
$$

zu vermindern.

Die Verminderung der Fördermenge kann aber auch auf mechanischem Wege durch Drosselung des Luftstromes herbeigefiihrt werden, indem ein geeigneter Widerstand in die Luftleitungen eingeschaltet wird, so daB die Luftmenge von 5,5 auf 3,5 cbm sinkt, wahrend der Motor die Drehzahl beibehalt.

Es besteht nun die Frage, welche der heiden Arten zur Verminderung der Fördermenge ist wirtschaftlicher, d. h. in welchem Falle ist der Leistungsverbrauch des Motors geringer?

Wenn wir zunachst eine iiberschlagige Berechnung der Leistungsaufnahme des Ventilators allein vornehmen, so ist

\n für Fall 1: 
$$
V = 5,5 \, \text{cbm/sec}; \, p_g = 70 \, \text{mm}; \, \eta = 0.52; \, n = 900 \, \text{(siehe Fig. 20a)};
$$
\n

$$
L_{\text{mech}} = \frac{5.5 \cdot 70}{0.52} = 740.4 \text{ mkg/sec}
$$
  

$$
L_{\text{el}} = 740.4 \cdot 9.81 = 7263 \text{ Watt};
$$

für Fall 2: 
$$
V = 3.5
$$
cbm/sec;  $p_g = 28.5$ mm;  $\eta = 0.46$ ;  $n = 573$ :

$$
L_{\text{mech}} = \frac{3.5 \cdot 28.5}{0.46} = 217 \text{ mkg},
$$
  

$$
L_{\text{el}} = 217 \cdot 9.81 = 2128 \text{ mkg};
$$

für Fall 3:  $V = 3.5$ ;  $p_q = 96$  mm;  $\eta = 0.63$ ;  $n = 900$ : (Der Druck steigt durch Erhohung der Widerstande auf 96 mm wie Fig. 20a zeigt.)

$$
L_{\text{mech}} = \frac{3,5 \cdot 96}{0,63} = 533 \text{ mkg},
$$
  

$$
L_{\text{el}} = 533 \cdot 9,81 = 5230 \text{ Watt.}
$$

Man sollte annehmen, daB hiernach ohne weiteres die Herabsetzung der Umlaufszahl wirtschaftlicher sein miisse. Es ist aber noch zu untersuchen, wie sich der Motor hierbei verhalt, welchen Wirkungsgrad er annimmt und wie groB der Verlust in dem Regulierwiderstande des Motors ist. Erst dann kann die Antwort gegeben werden.

Bei 900 Umdrehungen kommt ein sechspoliger Motor in Betracht, wenn Ventilator und Motor miteinander gekuppelt sind.

Nehmen wir einen Wirkungsgrad des Motors  $\eta = 0.87$  (nach Zahlentafel 9) an, so ist fur die Hochstleistung ein Motor von

$$
\frac{7263}{736 \cdot 0.87} = 11.3 \text{ PS} = 8.32 \text{ kW}
$$

erforderlich, der nach Fig. 76 eine Schhipfung von etwa 4 Proz. bei Normallast aufweisen wird. Die Drehzahl hierbei ist deshalb

$$
n = 1000 - 1000 \cdot 0.04 = 960/\text{min}
$$

und das Drehmoment

$$
M_d = \frac{7263 \cdot 0.974}{0.87 \cdot 960} = 8.47
$$
 mkg,

(die urn 60 Umdrehungen in der Minute hohere Drehzahl soli beibehalten werden). Wählt man einen Motor von 8.0 kW Normalleistung, so sind 8,32 kW nur eine geringe Oberlastung auf 1,04.

Es sollen daher die Kur-

ven eines Drehstrommotors von 8.0 kW Normalleistung zunächst über der Leistung in k W gezeichnet werden(Fig .83). Die Schliipfung mit 4 Proz. bei Normallast und 1,5 v. H. bei Leerlauf angenommen, ergibt die Drehzahl auch fiir Teilbelastungen, ebenso ist die Wirkungsgradkurve nach den in Fig. 81 angegebenen Verhaltniszahlen iiber den Teilbelastungen zu zeichnen.

Als Abszisse dient hier die elektrische Leistung in kW. In Fig. 84 dagegen sind Drehzahl und Wirknngsgrad iiber dem Drehmoment, aus Fig. 83 berechnet, aufgetragen. Nun sind auch die Drehmomente des Ventilators zu berechnen und die hierbei anftretenden Drehzahlen ebenfalls tiber dem Drehmoment (Fig. 84) darzustellen.

Da zunächst gleichbleibende Widerstandsverhaltnisse vorausgesetzt werden, so gelten für Fördermenge und Gesamtdruck diejenigen Werte von  $V$  und  $p_q$  des Ventilators, welche in Fig. 20a auf der Linie der gleichwertigen Diise  $A = 0.1620$  liegen.

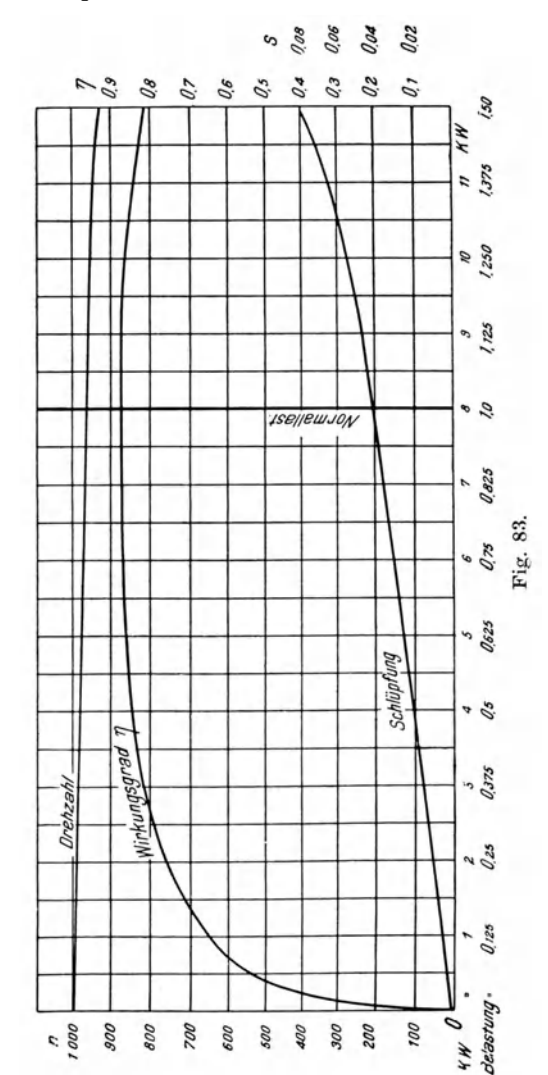

Aus diesen ist das jeweilige Drehmoment zu berechnen. Es ist z. B. für

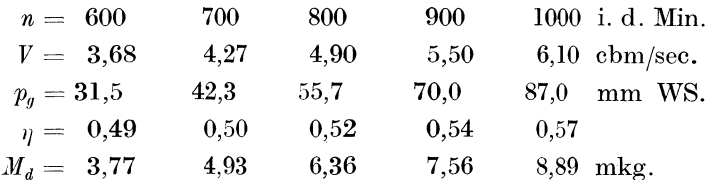

Diese Werte von  $M_d$  in Fig. 84 eingetragen, ergeben eine Linie, welche die Drehzahllinie des Motors im Punkte  $M_{d_1} = 8.38$  schneidet, woselbst der Motor etwa 959 Umdrehungen macht. (Die Abweichung von der Drehzahl

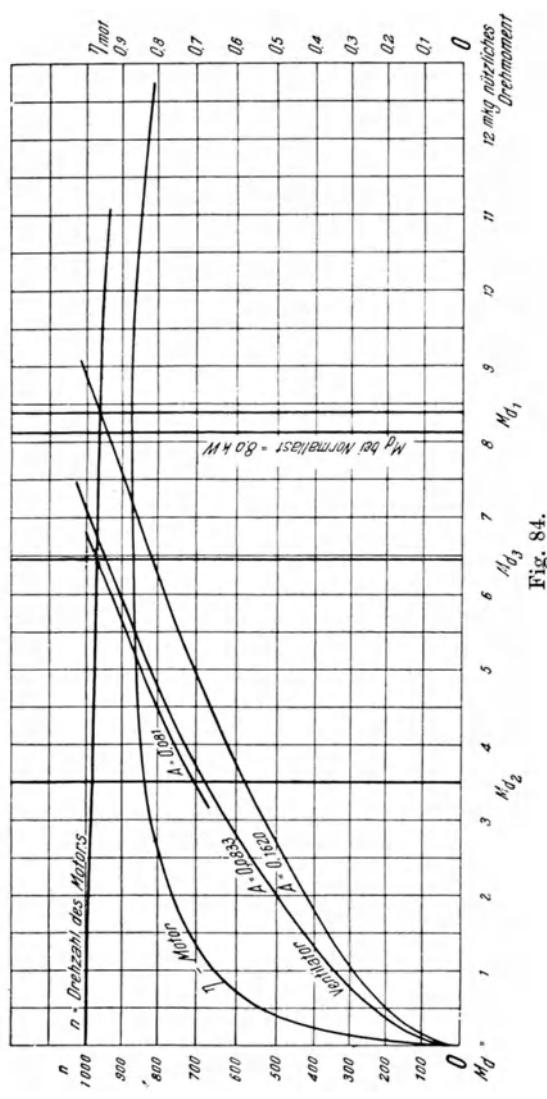

bei Normallast

$$
(M_d=\frac{8,0\cdot 974}{960}=8,12)
$$

ist auf der Darstellung nicht zu unterscheiden.) Der Wirkungsgrad des Motors ist  $n = 0.87$ .

Der Ventilator fördert bei  $n = 959/min$ 

$$
V = \frac{5.5 \cdot 959}{900} = 5.86
$$
cbm

und erzeugt dabei einen Gesamtdruck von

$$
p_g = 70 \left(\frac{959}{900}\right)^2 = 79,6 \text{ mm WS.}
$$

Nun soll die Luftmenge auf 3.5 cbm durch Herabsetzen der Drehzahl von  $n = 959$  auf  $n = 573$  vermindert werden. Zu diesem Zwecke ist der Widerstand des Schleifringankers einzuschalten. Der Gesamtdruck, den der Ventilator hierbei erzeugt, ist nach Fig. 20a  $p_q = 28.5$  mm.

Es gilt also für diesen Fall der Wert der gleichwertigen Düse  $A = 0.162$ , folglich muß auch dieses Drehmoment auf der oben berechneten Drehmomentlinie des Ventilators der Fig. 84 liegen. Das Drehmoment ist

$$
M_{d_2} = \frac{3{,}5 \cdot 28{,}5 \cdot 9{,}55}{0{,}475 \cdot 573} = 3{,}50 \text{ mkg}.
$$

Würde der Motor nun nicht geregelt, so würde er, wie Fig. 84 zeigt, bei dem Drehmoment  $M_{d_2} = 3.5$  eine Drehzahl  $n_2 = 977$  aufweisen und hierbei einen Wirkungsgrad  $\eta = 0.832$  erreichen. Indessen wird die Drehzahl auf  $n_3 = 573$  herabgesetzt, wobei sich ein Wirkungsgrad

$$
y_3=\eta_2\frac{n_3}{n_2}
$$

(siehe Gleichung 16 auf Seite 209) ergibt.

Die Wirkungsgrade verhalten sich wie die Drehzahlen:

$$
\eta_3=0.832\cdot \frac{573}{977}=0.488
$$

Wir können daher den Leistungsverbrauch für die beiden Fälle bestimmen. Der Ventilator erfordert eine Leistung

$$
L_{\text{mech}} = \frac{5,86 \cdot 79,6}{0,55} = 848 \text{ mkg/sec},
$$

das sind

$$
L_{\rm el} = 848 \cdot 9{,}81 = 8320 \text{ Watt/sec.}
$$

Da der Motor hierbei einen Wirkungsgrad  $\eta = 0.87$  besitzt, so beträgt der Leistungsverbrauch  $\sim$   $\sim$   $\sim$ 

$$
L_{\rm el} = \frac{8320}{0.87} = 9570~{\rm Watt_{\rm eff}}.
$$

Im zweiten Falle ist die Ventilatorleistung

$$
L_{\text{mech}} = \frac{3,50 \cdot 28.5}{0,475} = 210,0 \text{ mkg}
$$

oder

$$
L_{\rm el} = 210.0 \cdot 9.81 = 2058
$$
 Watt.

Der wirkliche Leistungsverbrauch des Motors mit  $\eta = 0.488$  bei 573 Umdrehungen beträgt daher

$$
L_{\rm el} = \frac{2058}{0,488} = 4222~{\rm Watt_{eff}}.
$$

Denselben Wert (4222 Watt) erhalten wir, wenn wir die Leistung des Motors bei dem Drehmoment  $M_{d_3}$  ermitteln, ohne Rücksicht auf die Herabminderung der Drehzahl. Die Leistung ist, da  $M_{d_2} = 3.50$  mkg:

$$
L_{\rm el} =\t\tM_{d_2} \frac{2 \pi}{60} \cdot 9{,}81 \cdot n_2 \!=\! \frac{3{,}5}{9{,}55} \cdot 9{,}81 \cdot 977 = 3513 \,\, \mathrm{Watt}.
$$

Hierbei ist der Wirkungsgrad des Motors  $\eta = 0.832$ , daher die Leistungsaufnahme des Motors

$$
L_{\rm el} = \frac{3513}{0.832} = 4222
$$
 Watt.

Es geht daraus hervor, daB die Leistungsaufnahme bei gleichem Drehmoment die gleiche bleibt, auch wenn durch Einschalten eines Widerstandes in den Läuferstromkreis die Drehzahl hierbei herabgesetzt wird.

Der Verlust im Widerstande bei Herabsetzung der Umlaufszahl ist

$$
R = L_{\rm el} \left( 1 - \frac{n_3}{n_2} \right),
$$
  

$$
R = 4222 (1 - 0.586) = 1748
$$
 Watt.

Der Verlust zeigt sich in der Erwarmung des Widerstandes.

Es ist nun noch die Frage zu beantworten, wie sich der Leistungsverbrauch stellt, wenn die Fordermenge mittels Erhohung der Luftwiderstande auf 3,5 cbm gedrosselt wird, wahrend am Motor und damit auch am Ventilator die Umlaufszahl durch den Widerstand im Lauferkreise nicht vermindert wird.

Hierbei tritt vor dem Widerstande ein hoherer Druck auf, der sich dagegen hinter demselben wieder auf den dort herrschenden Gesamtdruck einstellt. Der Motor hat bei Normallast eine Drehzahl *n* = 960. Bei der Fördermenge von 3,5 cbm/sec wird jedenfalls eine Verminderung der Belastung entstehen, wenn auch der Druck steigt. Nehmen wir deshalb eine Drehzahl des Motors  $n = 970$  nach Fig. 84 an, so müssen wir die Kurve fur diese Drehzahl in Fig. 20a eintragen und den Druck ablesen, bei welchem die Kurve die Linie  $V = 3.5$  cbm schneidet. Ob aber die Wahl  $n = 970$ richtig ist, kann von vornherein nicht entschieden werden.

Die Kurve zeigt bei  $V = 3.5$  einen Gesamtdruck  $p_q = 114$  mm. Daraus ergibt sich eine gleichwertige Düse  $A = 0.247 \cdot \frac{3.5}{114} = 0.081$  qm, womit aus Fig. 20b der Wirkungsgrad  $\eta = 0.61$  entnommen werden kann. Das Drehmoment ist dann

$$
M_{d_3} = \frac{3.5 \cdot 114 \cdot 9.55}{0.61 \cdot 970} = 6.44 \text{ mkg}
$$

 $\frac{6,61+310}{600}$  and hierfür die Drehzahl des Motors, aus Fig. 84 entnommen,  $n = 968$ .

Im Schnittpunkte der Linien, die in Fig. 84 mit den Werten *A* des Ventilators bezeichnet sind, mit der Drehzahllinie des Motors besteht Gleichgewicht zwischen dem Leistungsverbrauch des Ventilators und der Leistungsabgabe des Motors.

Der Wirkungsgrad des Motors ist fiir *M a.* 

$$
\eta=0.87,
$$

so daB der Leistungsverbrauch

$$
L_{\rm el} = \frac{3.5 \cdot 114 \cdot 9.81}{0.61 \cdot 0.87} = 7480 \,\mathrm{Watt}
$$

betragt, wahrend bei Verminderung der Drehzahl nur 4222 Watt, also wesentlich weniger. verbraucht wurden.

Man ersieht daraus, daß die Herabdrosselung der Drehzahl vorteilhafter ist, als die Verminderung der Luftmenge durch mechanische Mittel, trotz des Verlustes im Widerstande. Die Ursache liegt darin, daß durch den in der Druckleitung des Ventilators einzuschaltenden Widerstand der Druck vor demselben auf 114 mm WS ansteigt, während bei Verminderung der Drehzahl für  $V=3.5$  cbm ein Druck von 28.5 mm genügt. Der Ventilator hat also im ersten Falle einen wesentlich größeren Gegendruck und daher einen größeren Leistungsverbrauch.

Ebenso wie für den Wert der gleichwertigen Düse  $A = 0.162$  die Drehmomente eingetragen werden müssen, ist auch für jeden anderen Wert von A eine solche Linie gültig.

In Fig. 20a ist z. B. auch für  $A = 0.0883$  die Parabel punktiert gezeichnet und in Fig. 84 für die entsprechenden Drehmomente eingetragen. Die Linie schneidet die Drehzahllinie des Motors bei  $M_d = 6.76$  mit  $n = 967$ . Da der Ventilator bei 900 Umdrehungen (in Fig. 20a auf  $A = 0.0883$  zu finden)  $V = 3.52$  cbm mit  $p_g = 95.7$  mm liefert, so ergibt sich bei 967 Umdrehungen eine Luftmenge:

$$
V = 3.52 \cdot \frac{967}{900} = 3.78
$$
 *cbm/sec.*

Der Wirkungsgrad des Ventilators ist  $\eta = 0.61$  (siehe Fig. 20b), der Gesamtdruck  $p_q = 110.5$  mm WS, das Drehmoment:

$$
M_d = \frac{3,78 \cdot 110,5 \cdot 9,55}{0,61 \cdot 967} = 6,76
$$
 mkg.

Der Motor hat dabei einen Wirkungsgrad  $\eta = 0.87$ . Der Leistungsverbrauch des Motors ist

$$
L_{\rm el} = \frac{M_d \cdot n}{0.974 \cdot \eta} = \frac{6,76 \cdot 967}{0.974 \cdot 0.87} = 7720 \text{ Watt.}
$$

Soll bei diesen dem Werte  $A = 0.0883$  entsprechenden Widerständen des Luftverteilungsnetzes die Luftmenge z. B. auf 3,0 cbm/sec durch Verminderung der Drehzahl herabgesetzt werden, so entspricht derselben nach Fig. 20a ein Gesamtdruck  $p_q = 70$  mm.

Die Drehzahl ist

$$
n = 967 \cdot \frac{3,0}{3,78} = 770/\text{min},
$$

der Wirkungsgrad des Ventilators nach Fig. 20b  $\eta = 0.59$  und das Drehmoment

$$
M_d = \frac{3.0 \cdot 70 \cdot 9.55}{0.59 \cdot 770} = 4.415
$$
 mkg.

Der Motor würde ungedrosselt bei diesem Drehmoment 974 Umdrehungen machen und einen Wirkungsgrad  $\eta = 0.85$  erreichen.

Bei Herabminderung der Drehzahl auf  $n = 770$  sinkt der Wirkungsgrad auf

$$
\eta = 0.85 \cdot \frac{770}{974} = 0.672
$$

Hüttig, Zentrifugalventilatoren.

16

und es ist daher der Leistungsverbrauch

$$
L_{\rm el} = \frac{4,415 \cdot 770}{0,974 \cdot 0,672} = 5190
$$
 Watt.

## **9. Darstellung der Drehmomente bei Riemeniibersetzung.**

In sehr vielen Fällen werden die Drehzahlen des Motors und der angetriebenen Maschine nicht iibereinstimmen, haufig wird der Motor eine höhere Drehzahl zeigen, da sowohl für Zentrifugalpumpen als auch für Ventilatoren, wegen des mit hohen Umlaufszahlen verbundenen Gerausches, maBige Geschwindigkeiten gewahlt werden.

Urn die Eintragung der Drehmomentkurven der Arbeitsmaschine in das  $M_d/n$ -Diagramm des Motors trotzdem möglich zu machen, bedarf es nur einer Umrechnung des Drehmomentes der Arbeitsmaschine im Verhaltnis der Drehzahlen, wobei auch der durch die Dbersetzung (Zahnradgetriebe, Riemeniibertragung) entstehende Arbeitsverlust zu beriicksichtigen ist.

Zahnradiibersetzungen kommen kaum in Betracht. Bei Riemenantrieben erreicht der Arbeitsverlust selten mehr als 6 v. H. der iibertragenen Arbeit. (Vgl. *Keller:* Berechnung und Konstruktion der Triebwerke, Miinchner Verlag von Bassermann.) Die in Fig. 20a dargestellten Schaulinien des Ventilators sollen zu dem folgenden Beispiele benutzt werden.

Es sei verlangt, der Ventilator salle 3,75 cbm Luft von 20° bei einem Gesamtdruck von 49,5 mm WS fördern. Die Drehzahl hierbei ist  $n = 700$ . Die gleichwertige Diise hierfiir ist:

$$
A = 0.247 \cdot \frac{3.75}{\sqrt{49.5}} = 0.1316 \text{ qm},
$$

die diesbeziigliche Parabel ist in Fig. 20a eingetragen. Aus Fig. 20b ergibt sich für  $A = 0.1316$  der Wirkungsgrad  $\eta = 0.54$  und der Leistungsverbrauch ist:

$$
L_{\text{mech}} = \frac{3,75 \cdot 49,5}{0,54} = 344 \text{ mkg/sec},
$$
  

$$
L_{\text{el}} = 344 \cdot 9,81 = 3375 \text{ Watt/sec}.
$$

Als Antrieb diene ein Drehstrommotor mit einer Normalleistung von 4 kW, der hierbei 1420 Umdrehungen in der Minute macht; es ist also ein vierpoliger Motor mit  $n = 1500$  bei Leerlauf.

Fiir die erforderliche Riemeniibertragung nehmen wir einen Verlust von 5 Proz. an, so daß deren Wirkungsgrad  $\eta_{ii} = 0.952$  und daher der Leistungsverbrauch des Ventilators mit EinschluB der Dbersetzung auf:

$$
L_{\rm el} = \frac{3375}{0,952} = 3544~{\rm Watt}
$$

steigt. Wenn wir nun die Drehzahl des Motors iiber seinem Drehmoment aufzeichnen, so daB bei *Lei=* 4,0 kW

$$
M_d = \frac{4 \cdot 974}{1420} = 2{,}74 \text{ mkg},
$$

 $n = 1420$  und bei Leerlauf  $M_d = 0$ ,  $n = 1500$  ist, so ergibt sich die Linie fiir die Drehzahlen bei Minderbelastung fast als eine Gerade, die auch als solche mit geniigender Genauigkeit gezeichnet werden kann (vgl. Fig. 85). Fiir die Mehrbelastung ist die Drehzahl aus der Schliipfungskurve wie in Fig. 82 zu bestimmen.

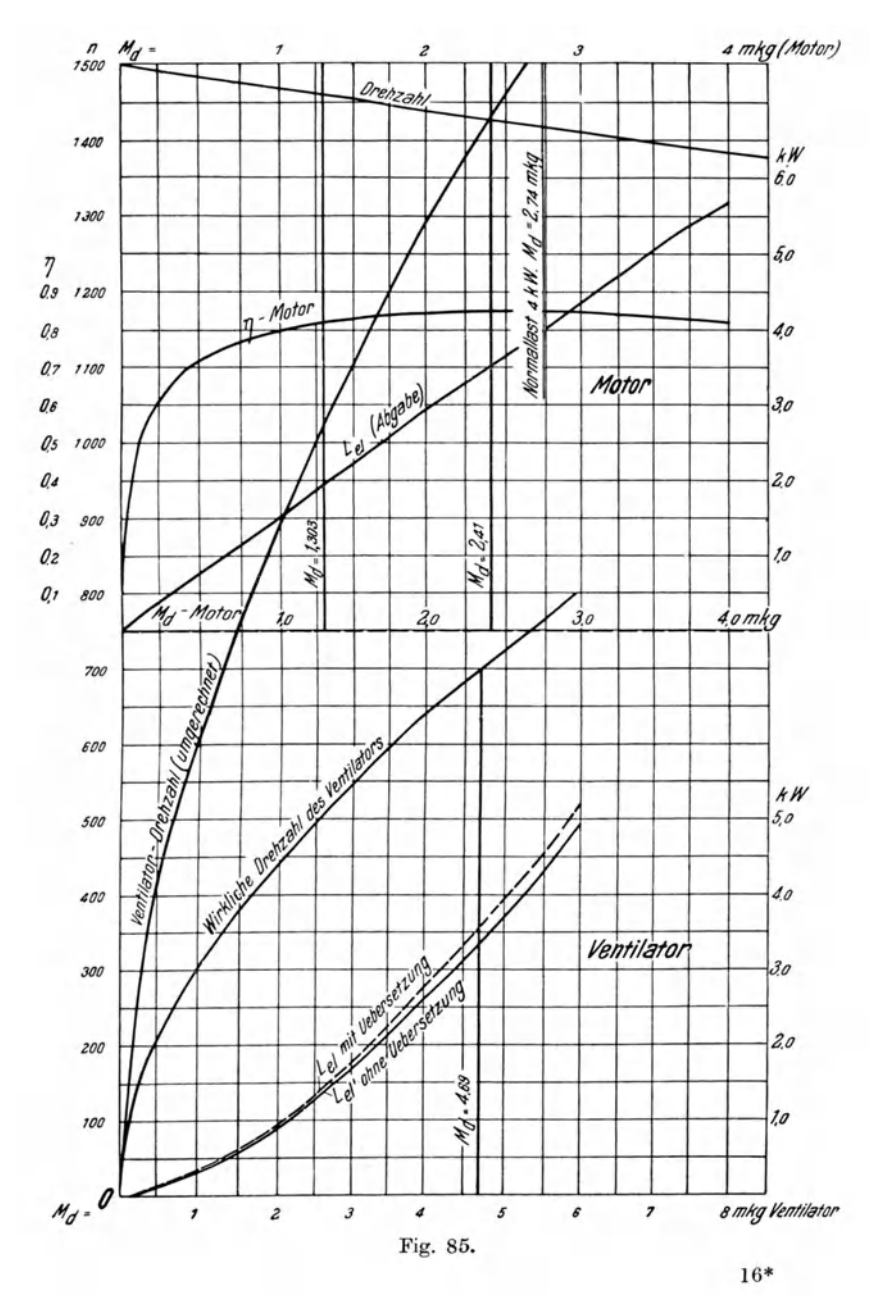

Um nun die Drehzahl des Motors bei dem vom Ventilator beanspruchten Leistungsverbrauch  $L_{el} = 3.54 \text{ kW}$  zu bestimmen, ist nur erforderlich, aus Gleichung (12)

$$
L_{\rm el} = \frac{M_d \cdot n}{974}
$$
 in kW (Leistungsabgabe),

die Leistungsabgabe für die Drehmomente von 0 bis 4,0 mkg zu berechnen und einzutragen, wobei zu beachten ist, daß bei  $M_d = 2.74$  mkg die Normalleistung liegt und  $n = 1420$  ist. Wir erhalten folgende Zahlenreihen:

| $M_d = 0.5$     | 1.0  | 1.5  | 2.0  | 2.5  | 3.0  | 4.0  | mkg       |
|-----------------|------|------|------|------|------|------|-----------|
| $n = 1485$      | 1470 | 1455 | 1440 | 1425 | 1410 | 1380 | i. d. Min |
| $L_{el} = 0.76$ | 1.51 | 2.24 | 2.96 | 3.66 | 4.35 | 5.67 | kW        |

 $\overline{a}$ 

Hiernach zeigt der Motor bei dem Leistungsverbrauch des Ventilators  $L_{\text{el}} = 3.54 \text{ kW}$  eine Drehzahl  $n = 1428$  über dem Drehmoment  $M_{d \text{ (mot)}}$  $= 2.41$ ; denn

$$
M_d = \frac{3.54 \cdot 974}{1428} = 2.41
$$
 mkg.

Da nun der Ventilator 700 Umdrehungen macht, so entsteht ein Übersetzungsverhältnis

$$
m = \frac{1428}{700} = 2.04
$$

und das Drehmoment des Ventilators wird

$$
M_d' = \frac{M_{d(\text{Vent})}}{m \cdot \eta_{\ddot{\theta}}}.
$$
  
Bei  $V = 3.75$ ,  $\dot{p}_g = 49.5$ ,  $n = 700$ ,  $\eta_{\text{Vent}} = 0.54$ ,  $\eta_{\ddot{\theta}} = 0.952$ ist  

$$
M_{d(\text{Vent})} = \frac{3.75 \cdot 49.5 \cdot 9.55}{0.54 \cdot 700} = 4.69 \text{ mkg},
$$

$$
M_d' = \frac{4.69}{2.04 \cdot 0.952} = 2.41 \text{ mkg},
$$

in gleichem Verhältnis ( $m = 2.04$ ) ist auch die Drehzahl des Ventilators zu erhöhen:

$$
\eta'_{({\rm Vent})} = 700 \cdot 2{,}04 = 1428 \ .
$$

Aus der Linie der gleichwertigen Düse  $A = 0.1315$  (Fig. 20a) entnehmen wir folgende zusammengehörende Werte für  $V, p_g$  und n und daraus durch Berechnung die Werte für  $M_d$  und  $L_{el}$ :

| $n=200$               | 300   | 400   | 500    | 600    | 700    | 800         | i. d. Min. |
|-----------------------|-------|-------|--------|--------|--------|-------------|------------|
| $V = 1.07$            | 1,61  | 2.14  | 2,68   | 3.22   | 3.75   | 4.29        | cbm/sec    |
| $n = 0.46$            | 0.48  | 0.50  | 0.52   | 0.53   | 0.54   | 0.56        |            |
| $p_a = 3.94$          | 9.10  | 15,75 | 25.5   | 36,5   | 49.5   | $-65.0$     | mm WS      |
| $L_{\rm mech} =~9.16$ | 30.42 | 67.50 | 131,6  | 221.2  | 343,8  | 498.0       | mkg        |
| $M_d = 0.437$         | 0.969 | 1.611 | 2,53   | 3.52   | 4,69   | 5.94        | mkg        |
| $L_{\rm el}=89.55$    | 298.3 | 662.0 | 1292.0 | 2170.0 | 3375.0 | 4885.0      | Watt       |
| $M_4' = 0.2251$       | 0.499 | 0,830 | 1,303  | 1.815  | 2.413  | $3.040$ mkg |            |
| $n' = 408$            | 612   | 816   | 1020   | 1224   | 1428   | 1632        | i. d. Min. |
Die letzten beiden Zahlenreihen  $M_d$  und  $n'$  sind nun, um das Verhalten des Ventilators zum Motor zu kennzeichnen, im oberen Teile der Fig. 85 graphisch dargestellt, darunter das des Ventilators vor der Umrechnung.

(Es ist darauf zu achten, daB die untere Abszisse das Drehmoment  $M_{d(Vent)}$  angibt, das Drehmoment des Motors ist in der Mitte gezeichnet, wahrend die Drehzahlangaben fur beide Diagramme gelten.)

(Der noch eingezeichnete Wirkungsgrad  $\eta_{\text{mot}}$  sowie der Leistungsverbrauch des Motors sind einem Originaldiagramm eines *Siemens-Schuckert-*Motors entnommen.)

Der Leistungsverbrauch des Motors ist, da bei  $M_{d_{\text{mot}}} = 2,41$  der Wirkungsgrad  $\eta = 0.85$  ist,

$$
L_{\rm el} = \frac{3.54}{0.85} = 4.17 \text{ kW},
$$

.<br>. Soli die Leistung des Ventilators bei gleichbleibenden Widerstandsverhaltnissen geandert werden, so kann nur die Drehzahl durch Einschalten des Widerstandes im Lauferkreise herabgesetzt werden. Die Umlaufszahl des Ventilators möge auf  $N = 500$  vermindert werden, dann ist  $M_d = 2.53$ (Ventilator) (siehe obige Zusammenstellung), ferner  $V = 2,68$  cbm,  $p_a = 25.5$  mm,  $L_{el} = 1,292$  kW.

Auf das Drehmoment des Motors umgerechnet ist, mit  $m = 2.04$ :

$$
M'_d=\frac{2{,}53}{2{,}04\cdot 0{,}952}=1{,}303
$$

und die Drehzahl  $n' = 500 \cdot 2,04 = 1020$ .

Hierfür ergibt sich nach Fig. 85 ein Wirkungsgrad des Motors  $\eta = 0.82$ und eine Drehzahl des Motors  $n_2 = 1462$ , so daß nach Früherem

$$
\eta = 0.82 \cdot \frac{1020}{1462} = 0.572 \; .
$$

Der Motor würde ungedrosselt bei diesem Drehmomente  $M_d = 1,303$  eine Leistungsabgabe

$$
L_{\rm el} = \frac{1,303 \cdot 1462}{974} = 1,95 \text{ kW}
$$

und einen Leistungsverbrauch

$$
L_{\rm el} = \frac{1.95}{0.82} = 2.38 \;\mathrm{kW}
$$

aufweisen, indessen ist, infolge der Drehzahlverminderung, der Leistungsverbrauch

$$
L_{\rm el} = \frac{1,95}{0,572} = 3,41 \text{ kW}.
$$

#### **10. SchluBbemerkungen.**

Von den in vorstehendem Kapitel angeffihrten Motoren kommt fur heiztechnische Maschinen bei Gleichstrom der NebenschluBmotor, bei Drehstrom der Motor mit Schleifringanker hauptsachlich in Betracht.

Bei der Wahl der GroBe des Motors ist ein reichlich stark bemessener Motor kein Fehler, zumal, wie die Darstellungen der Wirkungsgradkurven zeigen, der Wirkungsgrad bis etwa  $\frac{3}{4}$  der Normallast nur sehr wenig abnimmt, d. h. der Motor hat auch bei geringerer Belastung keinen erheblich groBeren spezifischen Stromverbrauch als bei Normallast.

AuBerdem hat ein solcher Motor den Vorzug, auch an ihn gestellten höheren Ansprüchen hinsichtlich der Leistung noch gerecht zu werden; denn eine Dberlastung darf eigentlich uberhaupt nicht vorkommen und dann nur während ganz kurzer Zeit, also höchstens während einiger Minuten.

In der Praxis zeigt sich oft die Notwendigkeit einer erhohten Leistung gegenfiber der im Entwurfe berechneten. Sei es, daB beim Entwurfe nicht aile Einzelheiten genau festgelegt werden konnten, sei es, daB im Laufe der Bauausfiihrung sich eine erhohte Inanspruchnahme der Heizungsanlage als erforderlich herausstellt.

Bei einem Ventilator sowie auch bei einer Zentrifugalpumpe kann durch Erhohung der Drehzahl die Leistung wesentlich gesteigert werden, so daB dann auch die Wirkung der Heizungsanlage erhoht wird, was, wie jeder Heizungsfachmann weiß, besonders bei Neubauten sehr erwünscht ist.

Durch Anderung des Dbersetzungsverhaltnisses des Riemenantriebes ist dann eine Erhohung der Drehzahl in sehr einfacher Weise durchfiihrbar.

Bei direkter Kupplung wird man die Widerstande im Leitungsnetz oder in den Heizapparaten oft leicht vermindern können, um eine erhöhte Leistung zu erzielen. Bei der dann auftretenden gr6Beren Beanspruchung des Motors kommt ein reichlich bemessener Motor sehr zustatten.

#### 1. Dampftabellen.

| Druck            | des Dampfes<br>Temperatur | Spezif. Volumen<br>der Flüssigkeit<br>in cbdm | Spezif. Volumen<br>des Dampfes<br>(Volumen v.<br>1 kg Dampf) | Spezif. Gewicht<br>des Dampfes<br>(Gewicht v.<br>cbm) | Flüssigkeits-<br>wärme | Verdampfungs-<br>warme | Gesamtwärme       | Verdampfungs-<br>Äußere<br>wärme | Verdampfungs-<br>Innere<br>wärme | Temperatur<br>Absolute |
|------------------|---------------------------|-----------------------------------------------|--------------------------------------------------------------|-------------------------------------------------------|------------------------|------------------------|-------------------|----------------------------------|----------------------------------|------------------------|
| kg/qcm           | $\degree$ C               | cbdm/kg                                       | cbm/kg                                                       | kg/cbm                                                | w/kg                   | w/kg                   | w/kg              | w/kg                             | w/kg                             | $^{\circ}$ C           |
| $\boldsymbol{p}$ | $\boldsymbol{t}$          | 1000 v'                                       | $v^{\prime}$                                                 | γ                                                     | $\boldsymbol{q}$       | T                      | $\lambda = q + r$ | $Ap(v''-v')$                     | $\boldsymbol{\varrho}$           | $\boldsymbol{T}$       |
| 0,02             | 17,2                      | 1,0013                                        | 68,28                                                        | 0,01465                                               | 17,2                   | 586,0                  | 603,2             | 32,0                             | 554,0                            | 290,2                  |
| 0,04             | 28,6                      | 1,0040                                        | 35,47                                                        | 0,02819                                               | 28,6                   | 580,0                  | 608,6             | 33,2                             | 546,8                            | 301,6                  |
| 0,06             | 35,8                      | 1,0063                                        | 24,19                                                        | 0,04134                                               | 35,7                   | 576,2                  | 611,9             | 34,0                             | 542,2                            | 308,8                  |
| 0,08             | 41,15                     | 1,0083                                        | 18,45                                                        | 0,05420                                               | 41,1                   | 573,4                  | 614,5             | 34,7                             | 538,7                            | 314,5                  |
| 0,10             | 45,4                      | 1,0100                                        | 15,08                                                        | 0,06631                                               | 45,3                   | 571,4                  | 616,7             | 35,3                             | 536,1                            | 318,4                  |
| 0,15             | 53,6                      | 1,0131                                        | 10,22                                                        | 0,09785                                               | 53,5                   | 566,6                  | 620,1             | 36,1                             | 530,5                            | 326,6                  |
| 0,20             | 59,7                      | 1,0165                                        | 7,80                                                         | 0,1282                                                | 59,6                   | 563,1                  | 622,7             | 36,6                             | 526,5                            | 332,7                  |
| 0,25             | 64,6                      | 1,0195                                        | 6,33                                                         | 0,1580                                                | 64,5                   | 560,1                  | 624,6             | 37,0                             | 523,1                            | 337,6                  |
| 0,30             | 68,7                      | 1,0219                                        | 5,33                                                         | 0,1876                                                | 68,6                   | 557,9                  | 626,5             | 37,5                             | 520,4                            | 341,7                  |
| 0,35             | 72,3                      | 1,0241                                        | 4,620                                                        | 0,2164                                                | 72,2                   | 555,7                  | 627,9             | 37,8                             | 517,9                            | 345,3                  |
| 0,40             | 75,4                      | 1,0260                                        | 4,062                                                        | 0,2462                                                | 75,3                   | 553,9                  | 629,2             | 38,1                             | 515,8                            | 348,4                  |
| 0,45             | 78,2                      | 1,0278                                        | 3,630                                                        | 0,2755                                                | 78,1                   | 552,2                  | 630,3             | 38,3                             | 513,9                            | 351,2                  |
| 0,50             | 80,9                      | 1,0296                                        | 3,290                                                        | 0,2517                                                | 80,8                   | 550,4                  | 631,2             | 38,5                             | 511,9                            | 353,9                  |
| 0,60             | 85,45                     | 1,0327                                        | 2,775                                                        | 0,3603                                                | 85,4                   | 547,2                  | 632,6             | 39,0                             | 508,2                            | 358,4                  |
| 0,70             | 89,4                      | 1,0355                                        | 2,400                                                        | 0,4167                                                | 89,4                   | 544,6                  | 634,0             | 39,3                             | 505,3                            | 362,4                  |
| 0,80             | 93,0                      | 1,0381                                        | 2,115                                                        | 0,4728                                                | 93,0                   | 542,5                  | 635,4             | 39,6                             | 502,9                            | 366,0                  |
| 0,90             | 96,2                      | 1,0405                                        | 1,900                                                        | 0,5263                                                | 96,2                   | 540,6                  | 636,8             | 40,0                             | 500,6                            | 369,2                  |
| 1,00             | 99,1                      | 1,0426                                        | 1,721                                                        | 0,5811                                                | 99,1                   | 539,1                  | 638,2             | 40,3                             | 499,0                            | 372,1                  |
| 1,20             | 104,25                    | 1,0467                                        | 1,451                                                        | 0,6892                                                | 104,3                  | 536,5                  | 640,8             | 40,7                             | 495,8                            | 377,2                  |
| 1,40             | 108,7                     | 1,0503                                        | 1,258                                                        | 0,7949                                                | 108,8                  | 533,8                  | 642,6             | 41,2                             | 492,6                            | 381,7                  |
| 1,60             | 112,7                     | 1,0535                                        | 1,108                                                        | 0,9025                                                | 112,8                  | 531,0                  | 643,9             | 41,6                             | 489,4                            | 385,7                  |
| 1,80             | 116,3                     | 1,0563                                        | 0,993                                                        | 1,0070                                                | 116,5                  | 528,3                  | 644,8             | 41,9                             | 486,4                            | 389,3                  |
| 2,00             | 119,6                     | 1,0589                                        | 0,902                                                        | 1,1086                                                | 119,9                  | 525,7                  | 645,6             | 42,2                             | 483,5                            | 392,6                  |
| 2,50             | 126,8                     | 1,0650                                        | 0,735                                                        | 1,3605                                                | 127,2                  | 520,3                  | 647,5             | 42,9                             | 477,4                            | 399,8                  |
| 3,00             | 132,9                     | 1,0705                                        | 0,619                                                        | 1,6155                                                | 133,4                  | 516,1                  | 649,5             | 43,4                             | 472,7                            | 405,9                  |
| 3,50             | 138,2                     | 1,0755                                        | 0,5335                                                       | 1,8744                                                | 138,7                  | 512,3                  | 651,0             | 43,7                             | 468,6                            | 411,2                  |
| 4 00             | 142,9                     | 1,0803                                        | 0,4710                                                       | 2,1321                                                | 143,8                  | 508,7                  | 652,5             | 44,1                             | 464,6                            | 415,9                  |
| 4,50             | 147,2                     | 1,0848                                        | 0,4220                                                       | 2,3697                                                | 148,1                  | 505,8                  | 653,9             | 44,4                             | 461,6                            | 420,2                  |
| 5,00             | 151,1                     | 1,0890                                        | 0,3823                                                       | 2,6158                                                | 152,0                  | 503,2                  | 655,2             | 44,7                             | 458,5                            | 424,1                  |
| 5,50             | 154,7                     | 1,0933                                        | 0,3494                                                       | 2,8621                                                | 155,7                  | 500,6                  | 656,3             | 44,9                             | 455,7                            | 427,7                  |
| 6,00             | 158,1                     | 1,0973                                        | 0,3218                                                       | 3,1075                                                | 159,3                  | 498,0                  | 657,3             | 45,1                             | 452,9                            | 431,1                  |
| 6,50             | 161,2                     | 1,1011                                        | 0,2983                                                       | 3,3524                                                | 162,4                  | 495,9                  | 658,3             | 45,3                             | 450,6                            | 434,2                  |

a) Gesättigter Wasserdampf von 0,02 bis 20 kg/qcm absolut.

Tabellen.

| Druck  | des Dampfes<br>Temperatur | der Flüssigkeit<br>Spezit.Volumen<br>cbdm<br>$\Xi$ | Spezit.Volumen<br>Dampf)<br>Ý.<br>des Dampfes<br>(Volumen<br>kg | Spezif. Gewicht<br>des Dampfes<br>Þ.<br>(Gewicht<br>cbm) | Flüssigkeits-<br>wärme | Verdampfungs-<br>wärme | Gesamtwärme       | Verdampfungs-<br>Äußere<br>wärme | Verdampfungs-<br>Innere<br>wärme | Temperatur<br>Absolute |
|--------|---------------------------|----------------------------------------------------|-----------------------------------------------------------------|----------------------------------------------------------|------------------------|------------------------|-------------------|----------------------------------|----------------------------------|------------------------|
| kg/qcm | $\degree$ C               | cbdm/kg                                            | cbm/kg                                                          | kg/cbm                                                   | w/kg                   | w/kg                   | w/kg              | w/kg                             | w/kg                             | $^{\circ}$ C           |
| v      | $\boldsymbol{t}$          | 1000 v'                                            | $v^{\prime\prime}$                                              | γ                                                        | q                      | r                      | $\lambda = q + r$ | $Ap(v'-v'')$                     | $\varrho$                        | $\boldsymbol{T}$       |
| 7,00   | 164,2                     | 1,1049                                             | 0,2778                                                          | 3,5997                                                   | 165,5                  | 493,8                  | 659,3             | 45,5                             | 448,3                            | 437,2                  |
| 7,50   | 167,0                     | 1,1085                                             | 0,2608                                                          | 3,8344                                                   | 168,5                  | 491,6                  | 660,1             | 45,7                             | 445,9                            | 440,0                  |
| 8,00   | 169,6                     | 1,1119                                             | 0,2450                                                          | 4,0816                                                   | 171,2                  | 489,7                  | 660,9             | 45,8                             | 443,9                            | 442,6                  |
| 8,50   | 172,2                     | 1,1153                                             | 0,2318                                                          | 4,3141                                                   | 173,9                  | 487,8                  | 661,7             | 45,9                             | 441,9                            | 445,2                  |
| 9,00   | 174,6                     | 1,1186                                             | 0,2194                                                          | 4.5574                                                   | 176,4                  | 486,1                  | 662,5             | 46,0                             | 440,1                            | 447,6                  |
| 9,50   | 176,9                     | 1,1208                                             | 0,2080                                                          | 4,8077                                                   | 178,6                  | 484,5                  | 663,2             | 46,1                             | 438,4                            | 449,9                  |
| 10,00  | 179.1                     | 1,1246                                             | 0.1980                                                          | 5,0505                                                   | 181,2                  | 482,6                  | 663,8             | 46,2                             | 436,4                            | 452,1                  |
| 10,50  | 181,2                     | 1,1278                                             | 0,1896                                                          | 5,2743                                                   | 183,3                  | 481,2                  | 664,5             | 46,4                             | 434,8                            | 454,2                  |
| 11,00  | 183,2                     | 1,1308                                             | 0,1815                                                          | 5,5096                                                   | 185,4                  | 479,8                  | 665,2             | 46,5                             | 433,3                            | 456,2                  |
| 11,50  | 185,2                     | 1,1337                                             | 0,1740                                                          | 5,7472                                                   | 187,5                  | 478,3                  | 665,8             | 46,6                             | 431,7                            | 458,2                  |
| 12,00  | 187,1                     | 1,1364                                             | 0,1668                                                          | 5,9952                                                   | 189,5                  | 476,9                  | 666,4             | 46,6                             | 430,3                            | 460,1                  |
| 12,50  | 189,0                     | 1,1382                                             | 0,1607                                                          | 6,2227                                                   | 191,6                  | 475,5                  | 667,1             | 46,7                             | 428,8                            | 462,0                  |
| 13,00  | 190,8                     | 1,1419                                             | 0,1544                                                          | 6,4767                                                   | 193,4                  | 474,1                  | 667,5             | 46,8                             | 427,3                            | 463,8                  |
| 13,50  | 192,5                     | 1,1447                                             | 0.1492                                                          | 6,7024                                                   | 195,2                  | 472,8                  | 668,0             | 46,9                             | 425,9                            | 465,5                  |
| 14,00  | 194,2                     | 1,1474                                             | 0,1442                                                          | 6,9348                                                   | 197,0                  | 471,4                  | 668,4             | 47,0                             | 424,4                            | 467,2                  |
| 14,50  | 195,8                     | 1,1500                                             | 0,1395                                                          | 7,1686                                                   | 198,7                  | 470,1                  | 668,8             | 47,1                             | 423,0                            | 468,8                  |
| 15,00  | 197,4                     | 1,1525                                             | 0,1350                                                          | 7,4075                                                   | 200,4                  | 468,9                  | 669,3             | 47,2                             | 421,7                            | 470,4                  |
| 16,00  | 200,5                     | 1,156                                              | 0,1272                                                          | 7,8616                                                   | 203,7                  | 466,6                  | 670,3             | 47,3                             | 419,3                            | 473,5                  |
| 17,00  | 203,4                     | 1,163                                              | 0,1203                                                          | 8,3125                                                   | 206,8                  | 464,1                  | 670,9             | 47,5                             | 416,6                            | 476,4                  |
| 18,00  | 206,2                     | 1,167                                              | 0,1140                                                          | 8,7721                                                   | 209,8                  | 461,8                  | 671,6             | 47,6                             | 414,2                            | 479,2                  |
| 19,00  | 208,9                     | 1,171                                              | 0,1086                                                          | 9,2081                                                   | 212,7                  | 459,5                  | 672,2             | 47,8                             | 411,7                            | 481,9                  |
| 20,00  | 211,45                    | 1,176                                              | 0,1035                                                          | 9,6619                                                   | 215,4                  | 457,4                  | 672.8             | 47,8                             | 409.6                            | 484,4                  |

b) Gesättigter Wasserdampf von 0° bis 220°.

| des Dampfes<br>Temperatur | Druck            | in cbdm pro kg<br>der Flüssigkeit<br>Spezif. Volumen | Spezif.Volumen<br>des Dampfes<br>(Volumen v.<br>Dampf)<br>1 kg | Spezif. Gewicht<br>des Dampfes<br>(Gewicht v.<br>$1$ $c$ b $m$ | Flüssigkeits-<br>wärme | Verdampfungs-<br>warme | Gesamtwärme       | Verdampfungs<br>Xußere<br>wärme   | Verdampfungs-<br>wärme<br>Innere | Temperatur<br>Absolute |
|---------------------------|------------------|------------------------------------------------------|----------------------------------------------------------------|----------------------------------------------------------------|------------------------|------------------------|-------------------|-----------------------------------|----------------------------------|------------------------|
| $^{\circ}$ C              | kg/qcm           | cbdm/kg                                              | cbm/kg                                                         | $\mathrm{kg}/\mathrm{cbm}$                                     | w/kg                   | w/kg                   | w/kg              | w/kg                              | w/kg                             | $^{\circ}$ C           |
| $\boldsymbol{t}$          | $\boldsymbol{p}$ | 1000 v'                                              | $v^{\prime}$                                                   | $\gamma$                                                       | $\boldsymbol{q}$       | r                      | $\lambda = q + r$ | $Ap(v^{\prime\prime}-v^{\prime})$ | $\boldsymbol{\varrho}$           | $\overline{T}$         |
| $\bf{0}$                  | 0,00622          | 1,0001                                               | 206,5                                                          | 0,004843                                                       | 0,00                   | 594,8                  | 594,8             | $^{30,4}$                         | 564,4                            | 273                    |
| 5                         | 0,00889          | 1,0000                                               | 147,1                                                          | 0,006798                                                       | 5,03                   | 592,2                  | 597,2             | 30,6                              | 561,6                            | 278                    |
| 10                        | 0,01252          | 1,0003                                               | 106,4                                                          | 0,009398                                                       | 10,05                  | 589,5                  | 599,5             | 31,3                              | 558,2                            | 283                    |
| 15                        | 0,0174           | 1,0009                                               | 77,95                                                          | 0,01283                                                        | 15,05                  | 586,9                  | 601,9             | 31,8                              | 555,1                            | 288                    |
| 20                        | 0,0238           | 1,0018                                               | 57,81                                                          | 0,01730                                                        | 20,05                  | 584,3                  | 604,3             | 32,3                              | 552,0                            | 293                    |
| 25                        | 0,0323           | 1,0029                                               | 43,38                                                          | 0,02305                                                        | 25,04                  | $^{581,7}$             | 606,7             | 32,8                              | 548,9                            | 298                    |
| 30                        | 0,0433           | 1,0043                                               | 32,93                                                          | 0,03037                                                        | 30,03                  | 579,2                  | 609,2             | 33,4                              | 545,8                            | 303                    |
| 35                        | 0,0573           | 1,0060                                               | 25,24                                                          | 0,03962                                                        | 35,0                   | 576,6                  | 611,6             | 33,9                              | 542,7                            | 308                    |
| 40                        | 0,0752           | 1,0078                                               | 19,54                                                          | 0,05118                                                        | 39,9                   | 574,0                  | 613,9             | 34,4                              | 539,6                            | 313                    |
| 45                        | 0,0977           | 1.0098                                               | 15,28                                                          | 0,06545                                                        | 44,9                   | 571,3                  | 616,2             | 34,9                              | 536,4                            | 318                    |
| 50                        | 0,1258           | 1,0121                                               | 12,02                                                          | 0,08320                                                        | 49,9                   | 568,5                  | 618,4             | 35,4                              | 533,1                            | 323                    |
| 55                        | 0,1602           | 1,0145                                               | 9,581                                                          | 0,10437                                                        | 54,9                   | 565,7                  | 620,6             | 36,0                              | 529,7                            | 328                    |
| 60                        | 0,2028           | 1,0167                                               | 7,677                                                          | 0,13026                                                        | 59,9                   | 562,9                  | 622,8             | 36,5                              | 526,4                            | 333                    |
| 65                        | 0,2547           | 1,0198                                               | 6,200                                                          | 0,16129                                                        | 64,9                   | 560,0                  | 624,9             | 37,0                              | 523,0                            | 338                    |
| 70                        | 0,3175           | 1,0227                                               | 5,046                                                          | 0,1982                                                         | 69,9                   | 557,1                  | 627,0             | 37,5                              | 519,6                            | 343                    |
| 75                        | 0,3929           | 1,0258                                               | 4,123                                                          | 0,2425                                                         | 74,9                   | 554,1                  | 629,0             | 38,1                              | $^{516,0}$                       | 348                    |
| 80                        | 0,4827           | 1,0290                                               | 3,406                                                          | 0,2936                                                         | 79,9                   | 551,1                  | 631,0             | 38,6                              | 512,5                            | $353\,$                |
| 85                        | 0,5893           | 1,0324                                               | 2,835                                                          | 0,3527                                                         | 84,9                   | 548,0                  | 632,9             | 39,1                              | 508,9                            | 358                    |
| 90                        | 0,7148           | 1,0359                                               | 2,370                                                          | 0,4219                                                         | 89,9                   | 545,0                  | 634,9             | 39,6                              | 505,4                            | 363                    |
| 95                        | 0,8619           | 1,0396                                               | 1,988                                                          | 0,5030                                                         | 95,0                   | 541,9                  | 636,9             | 40,2                              | 501,7                            | 368                    |
| 100                       | 1,0333           | 1,0433                                               | 1,674                                                          | 0,5974                                                         | 100,0                  | 538,7                  | 638,7             | 40,7                              | 498,0                            | 373                    |
| 105                       | 1,2319           | 1,0473                                               | 1,420                                                          | 0,7042                                                         | 105,0                  | 535,4                  | 640,4             | 41,1                              | 494,3                            | 378                    |
| 110                       | 1,4608           | 1,0513                                               | 1,210                                                          | 0,8264                                                         | 110,1                  | 532,1                  | 642,2             | 41,5                              | 490,6                            | 383                    |
| 115                       | 1,7237           | 1,0556                                               | 1,030                                                          | 0,9709                                                         | 115,2                  | 528,7                  | 643,9             | 41,8                              | 486,9                            | 388                    |
| 120                       | 2,0242           | 1,0592                                               | 0,891                                                          | 1,1223                                                         | 120,2                  | 532,5                  | 645,5             | 42,2                              | 483,1                            | 393                    |
| 125                       | 2,3662           | 1,0635                                               | 0,771                                                          | 1,2970                                                         | 125,3                  | 521,7                  | 647,0             | 42,6                              | 479,1                            | 398                    |
| 130                       | 2,7538           | 1,0678                                               | 0,668                                                          | 1,4970                                                         | 130,5                  | 518,2                  | 648,7             | 43,0                              | 475,2                            | 403                    |
| 135                       | 3,1914           | 1,0725                                               | 0,581                                                          | 1,7212                                                         | 135,6                  | 514,6                  | 650,2             | 43,3                              | 471,3                            | 408                    |
| 140                       | 3,6835           | 1,0772                                               | 0,508                                                          | 1,9685                                                         | 140,7                  | 510,9                  | 651,6             | 43,7                              | 467,2                            | 413                    |
| 145                       | 4,2352           | 1,0825                                               | 0,446                                                          | 2,2421                                                         | 145,8                  | 507,4                  | 653,2             | 44,1                              | 463,3                            | 418                    |
| 150                       | 4,8517           | 1,0878                                               | 0,3926                                                         | 2,5471                                                         | 150,9                  | 503,8                  | 654,7             | 44,5                              | 459,3                            | 423                    |
| 155                       | 5,5373           | 1,0963                                               | 0,3470                                                         | 2,8819                                                         | 156,1                  | 500,2                  | 656,3             | 44,8                              | 455,4                            | 428                    |
| 160                       | 6,2986           | 1,0995                                               | 0,3074                                                         | 3,2532                                                         | 161,2                  | 496,6                  | 657,8             | 45,1                              | 451,5                            | 433                    |
| 165                       | 7,1414           | 1,1060                                               | 0,2725                                                         | 3,6697                                                         | 166,4                  | 493,0                  | 659,4             | 45,4                              | 447,6                            | 438                    |
| 170                       | 8,0714           | 1,1124                                               | 0,2431                                                         | 4,1136                                                         | 171,6                  | 489,4                  | 661,0             | 45,7                              | 443,7                            | 443                    |
| 175                       | 9,0937           | 1,1192                                               | 0,2170                                                         | 4,6275                                                         | 176,8                  | 485,8                  | 662,6             | 46,0                              | 439,8                            | 448                    |
| 180                       | 10,215           | 1,1260                                               | 0,1945                                                         | 5,1414                                                         | 182,0                  | 482,2                  | 664,2             | 46,2                              | 436,0                            | 453                    |
| 185                       | 11,443           | 1,1334                                               | 0,1743                                                         | 5,7372                                                         | 187,3                  | 478,5                  | 665,8             | 46,5                              | 432,0                            | 458                    |
| 190                       | 12,785           | 1,1407                                               | 0,1574                                                         | 6,3534                                                         | 192,6                  | 474,7                  | 667,3             | 46,8                              | 427,9                            | 463                    |
| 195                       | 14,246           | 1,1487                                               | 0,1417<br>0,1287                                               | 7,0572                                                         | 197,8                  | 470,8                  | 668,6<br>670,1    | 47,0                              | 423,8                            | 468<br>473             |
| 200<br>205                | 15,834           | 1,1566                                               | 0,1167                                                         | 7,7700                                                         | 203,1                  | 467,0                  |                   | 47,3                              | 419,7<br>415,4                   | 478                    |
| 210                       | 17,56<br>19,43   | 1,165                                                | 0,1059                                                         | 8,5690<br>9,4428                                               | 208,5<br>213,8         | 462,9<br>458,8         | 671,4<br>672,6    | 47,5                              | 411,1                            | 483                    |
| 215                       | 21,45            | 1,173<br>1,182                                       | 0,0963                                                         | 10,384                                                         | 219,2                  | 454,6                  | 673,8             | 47,7<br>47,8                      | 406,8                            | 488                    |
| 220                       | 23,62            | 1,191                                                | 0,0879                                                         | 11,377                                                         | 224,6                  | 450,2                  | 674,8             | 48,0                              | 402,2                            | 493                    |

#### Tabellen.

| Temperatur-<br>Celsius<br>grade<br>$\Xi$ | Barometer<br>$\begin{array}{c} {\rm Gewicht} \\ {\rm eines\;ebm} \\ {\rm Lutt\; bei} \\ {\bf 760\; mm} \end{array}$<br>stand | $\begin{array}{c} \mathrm{spanning} \\ \mathrm{des}\,\mathrm{Wasser}\text{-} \\ \mathrm{damping}\,\mathrm{in}\\ \mathrm{mm}\,\mathrm{Queck}\text{-} \\ \mathrm{sin}\,\mathrm{value} \\ \mathrm{silber} \end{array}$<br>Maximal- | $_{\rm{eines\;cbm}}^{\rm{sehat1}}$<br>Maximal-<br>wasser<br>Luft | Temperatur-<br>grade<br>Celsius<br>$\Xi$ | eines c<br>bm $\mbox{Lutt}$ bei $\mbox{760 mm}$ Barometer-Barometer-<br>Gewicht | $\begin{array}{c} \mathrm{spanning} \\ \mathrm{des} \ \mathrm{Wasser}\text{-} \\ \mathrm{damping} \ \mathrm{in} \\ \mathrm{mm} \ \mathrm{Quect}\text{-} \\ \mathrm{mm} \ \mathrm{Quect}\text{-} \\ \mathrm{silber} \end{array}$<br>Maximal- | gehalt eines<br>Maximal-<br>cbm Luft<br>wasser- |
|------------------------------------------|----------------------------------------------------------------------------------------------------|----------------------------------------------------------------------------------------------------|------------------------------------------------------------------|------------------------------------------|---------------------------------------------------------------------------------|----------------------------------------------------------------------------------------------------|-------------------------------------------------|
| $t^{\circ}$                              | $\gamma$ in kg                                                                                                    | $S_{\text{mm}}$                                                                                                    | $G$ kg                                                           | $t^{\circ}$                              | $\gamma$ in kg                                                                  | $S \text{ mm}$                                                                                                    | G kg                                            |
| 25<br>24                                 | 1,4236<br>1,4179                                                                                                    | 0,540<br>0,605                                                                                                    | 0,00064<br>0,00071                                               | 18<br>19                                 | 1,2131<br>1,2090                                                                | 15,357<br>16,346                                                                                                    | 0,01531<br>0,01625                              |
| 23                                       | 1,4122                                                                                                    | 0,670                                                                                                    | 0,00078                                                          | <b>20</b>                                | 1,2049                                                                          | 17,391                                                                                                    | 0,01722                                         |
| 22                                       | 1,4065                                                                                                    | 0,745                                                                                                    | 0,00086                                                          | 21                                       | 1,2008                                                                          | 18,495                                                                                                    | 0,01825                                         |
| 21                                       | 1,4008                                                                                                    | 0,825                                                                                                    | 0,00095                                                          | 22                                       | 1,1967                                                                          | 19,659                                                                                                    | 0,01933                                         |
| 20                                       | 1,3955                                                                                                    | 0,910                                                                                                    | 0,00105                                                          | 23                                       | 1,1927                                                                          | 20,888                                                                                                    | 0,02048                                         |
| 19                                       | 1,3901                                                                                                    | 1,000                                                                                                    | 0,00115                                                          | 24                                       | 1,1888                                                                          | 22,184                                                                                                    | 0,02168                                         |
| 18                                       | 1,3845                                                                                                    | 1,095                                                                                                    | 0,00125                                                          | 25                                       | 1,1847                                                                          | 23,550                                                                                                    | 0,02293                                         |
| 17                                       | 1,3791                                                                                                    | 1,190                                                                                                    | 0,00135                                                          | 26                                       | 1,1807                                                                          | 24,988                                                                                                    | 0,02424                                         |
| 16                                       | 1,3738                                                                                                    | 1,290                                                                                                    | 0,00146                                                          | 27                                       | 1,1768                                                                          | 26,505                                                                                                    | 0,02564                                         |
| 15                                       | 1,3683                                                                                                    | 1,400                                                                                                    | 0,00158                                                          | 28                                       | 1,1728                                                                          | 28,101                                                                                                    | 0,02709                                         |
| 14                                       | 1,3631                                                                                                    | 1,520                                                                                                    | 0,00170                                                          | 29                                       | 1,1689                                                                          | 29,782                                                                                                    | 0,02862                                         |
| 13                                       | 1,3579                                                                                                    | 1,635                                                                                                    | 0,00183                                                          | 30                                       | 1,1650                                                                          | 31,548                                                                                                    | 0,03021                                         |
| 12                                       | 1,3527                                                                                                    | 1,780                                                                                                    | 0,00198                                                          | 31                                       | 1,1613                                                                          | 33,406                                                                                                    | 0,03189                                         |
| 11                                       | 1,3475                                                                                                    | 1,930                                                                                                    | 0,00214                                                          | 32                                       | 1,1574                                                                          | 35,359                                                                                                    | 0,03364                                         |
| 10                                       | 1,3424                                                                                                    | 2,093                                                                                                    | 0,00231                                                          | 33                                       | 1,1537                                                                          | 37,411                                                                                                    | 0,03548                                         |
| 9                                        | 1,3373                                                                                                    | 2,267                                                                                                    | 0,00249                                                          | 34                                       | 1,1497                                                                          | 39,565                                                                                                    | 0,03740                                         |
| 8                                        | 1,3323                                                                                                    | 2,455                                                                                                    | 0,00269                                                          | 35                                       | 1,1462                                                                          | 41,827                                                                                                    | 0,03941                                         |
| 7                                        | 1,3272                                                                                                    | 2,658                                                                                                    | 0,00290                                                          | 36                                       | 1,1424                                                                          | 44,201                                                                                                    | 0,04151                                         |
| $\boldsymbol{6}$                         | 1,3223                                                                                                    | 2,876                                                                                                    | 0,00313                                                          | 37                                       | 1,1388                                                                          | 46,691                                                                                                    | 0,04371                                         |
| 5                                        | 1,3173                                                                                                    | 3,113                                                                                                    | 0,00337                                                          | 38                                       | 1,1352                                                                          | 49,302                                                                                                    | 0,04600                                         |
| $\bf{4}$                                 | 1,3124                                                                                                    | 3,368                                                                                                    | 0,00364                                                          | 39                                       | 1,1315                                                                          | 52,039                                                                                                    | 0,04840                                         |
| 3                                        | 1,3076                                                                                                    | 3,644                                                                                                    | 0,00392                                                          | 40                                       | 1,1279                                                                          | 54,906                                                                                                    | 0,05091                                         |
| $\overline{2}$                           | 1,3027                                                                                                    | 3,941                                                                                                    | 0,00422                                                          | 41                                       | 1,1243                                                                          | 57,910                                                                                                    | 0,05352                                         |
| $\bf{l}$                                 | 1,2979                                                                                                    | 4,263                                                                                                    | 0,00455                                                          | 42                                       | 1,1208                                                                          | 61,055                                                                                                    | 0,05625                                         |
| 0                                        | 1,2932                                                                                                    | 4,600                                                                                                    | 0,00489                                                          | 43                                       | 1,1172                                                                          | 64,346                                                                                                    | 0,05909                                         |
| $+1$                                     | 1,2884                                                                                                    | 4,940                                                                                                    | 0,00523                                                          | 44                                       | 1,1136                                                                          | 67,790                                                                                                    | 0,06205                                         |
| 2                                        | 1,2838                                                                                                    | 5,302                                                                                                    | 0,00560                                                          | 45                                       | 1,1101                                                                          | 71,391                                                                                                    | 0,06514                                         |
| 3                                        | 1,2791                                                                                                    | 5,687                                                                                                    | 0,00598                                                          | 46                                       | 1,1066                                                                          | 75,158                                                                                                    | 0,06836                                         |
| 4                                        | 1,2748                                                                                                    | 6,097                                                                                                    | 0,00639                                                          | 47                                       | 1,1032                                                                          | 79,093                                                                                                    | 0,07173                                         |
| 5                                        | 1,2699                                                                                                    | 6,534                                                                                                    | 0,00682                                                          | 48                                       | 1,0997                                                                          | 83,204                                                                                                    | 0,07522                                         |
| 6                                        | 1.2654                                                                                                    | 6,998                                                                                                    | 0,00728                                                          | 49                                       | 1,0964                                                                          | 87,499                                                                                                    | 0,07886                                         |
| 7                                        | 1,2611                                                                                                    | 7,492                                                                                                    | 0,00776                                                          | 50                                       | 1,0929                                                                          | 91,982                                                                                                    | 0,08263                                         |
| 8                                        | 1,2564                                                                                                    | 8,017                                                                                                    | 0,00828                                                          | 55                                       | 1,0762                                                                          | 117,478                                                                                                    | 0.10393                                         |
| 9                                        | 1,2519                                                                                                    | 8,574                                                                                                    | 0,00882                                                          | 60                                       | 1,0600                                                                          | 148,791                                                                                                    | 0,12965                                         |
| 10                                       | 1,2475                                                                                                    | 9,165                                                                                                    | 0,00939                                                          | 65                                       | 1,0444                                                                          | 186,945                                                                                                    | 0,16049                                         |
| 11                                       | 1,2431                                                                                                    | 9,792                                                                                                    | 0,01001                                                          | 70                                       | 1,0291                                                                          | 233,093                                                                                                    | 0,19719                                         |
| 12                                       | 1,2387                                                                                                    | 10,457                                                                                                    | 0,01064                                                          | 75                                       | 1,0144                                                                          | 288,517                                                                                                    | 0,24058                                         |
| 13                                       | 1,2347                                                                                                    | 11,162                                                                                                    | 0,01132                                                          | 80                                       | 1,0000                                                                          | 354,643                                                                                                    | 0,29153                                         |
| 14                                       | 1,2301                                                                                                    | 11,908                                                                                                    | 0,01203                                                          | 85                                       | 0,9861                                                                          | 433,041                                                                                                    | 0,35097                                         |
| 15                                       | 1,2258                                                                                                    | 12,669                                                                                                    | 0,01282                                                          | 90                                       | 0,9725                                                                          | 525,450                                                                                                    | 0,42004                                         |
| 16                                       | 1,2216                                                                                                    | 13,536                                                                                                    | 0,01359                                                          | 95                                       | 0,9593                                                                          | 633,780                                                                                                    | 0,49977                                         |
| 17                                       | 1,2173                                                                                                    | 14,421                                                                                                    | 0,01443                                                          | 100                                      | 0,9464                                                                          | 760,000                                                                                                    | 0,59122                                         |

2. Gewicht eines Kubikmeters Luft, Maximalspannung des Wasserdampfes and Maximalwassergehalt eines Kubikmeters Luft bei Temperaturen von<br>  $-25^{\circ}$  bis  $+100^{\circ}$  Celsius.

<sup>1</sup>  $G = 0,00106303 \frac{S}{1 + \alpha t}$ , worin  $\alpha = 0,003665$  ist.

### **Sachregister.**

Abnahme des Dampfdruckes bei verminderter Belastung 160.<br><sub>b</sub>nahme des Wirkungs-Abnahme des grades 157. Abdampfausnutzung 182. Achsial-Turbine 121. Adiabatische Zustands änderung 124. Aquivalente Offnung 33. Ampère 192. Anker 195. Anlasser 196. Anlaßwiderstand 196. Asynchronmotor 195, 220. Ausblasquerschnitt 33. AusfluB des Dampfes 122. Auspuffdampf.  $-$  Wärmeinhalt des 152.

Barometerstand 27. Belastungsgrenze 215. Beschleunigung 132. Blaess 1. Bremsversuch 169.

Charakteristik 107. Commutator-Motor 225. Componente 133.

- DampfausfluB 122. Dampfdiagramm 123. Dampfgeschwindigkeit 125.  $Dampf$  - nasser 155. Dampfverbrauch, theo· retischer 141. Dampfkessel Niederdruck — 184.<br>Dampfturbine 119.  $-$  Ausführungsart 121. - Dampfverbrauch 141.  $-$  einstufige 142. - Geschwindigkeitsstufen 143.<br>-- Niederdruck 184. - Umfanggeschwindigkeit
- 131.
- Wirkungsgrad 134.

Diagramm (i-s)-Diagramm Tafel I, 124. Diffusor 46. Drehmoment 193. Drehstrommotor 225.  $-$  Regelung  $234.$ Druck 15. - dynamischer 16.  $-$  Gesamt- 16. - statischer 16.  $-$  -ziffer 62. DurchfluB des Dampfes 122. Diise, gleichwertige 33.  $-$  Dampf- 121. Dynamischer Druck 16. Dynamomaschine 220. Elektra-Turbine 122. Eyermann-Turbine 157.

Elektromotor, Drehstrommotor 225.  $-$  Einphasenmotor 223.<br>  $-$  Gleichstrom - 195.  $-$  Elektromagnetische Wickelung 195. Erwärmung, unzulässige 235.

Fallbcschleunigung 132. Fliissigkeitswarme 156.

Geblase-Sch1ottergeblase75. Geschwindigkeit - Zusamsammensetzung der 129. Gewicht, spezifisches der Luft 250; des Dampfes 155 und 247. Gleichgewicht, des Antriebcs 240. Gleichstrommotor 195. Doppelschlußmotor 219. - Hauptstrommotor 195. - Nebenschlußmotor 202. - ReihenschluBmotor 195. Gleichwertige Diise 33. Grenzkurve 124, 126.

Humboldt-Turbine 157. Hyperbel 213.

Indizierte Leistung 134.<br>
— Dampfverbrauch 141. - Wirkungsgrad 135. Induktion 219. I-S-Diagramm 124.

Kafiganker 225. Kennziffer 62. Kessel - Niederdruckdampf- 184. Kilowatt 192. Kinast-Turbine 122.

Laval-Turbine 119. Lebendige Kraft 123. Leistungsfaktor 228. Leistungsverbrauch 15. Leistungsziffer 62. Lieferziffer 62. Luftdruck, atmosphärischer<br>17; äußerer 93. - spez. Gewicht 250.  $-$  Widerstand 19.

Mechanischer Wirkungsgrad bei Dampfturbinen 150. Meidinger-Ventilator 44. Meßverfahren 25. Meterkilogramm 14.

Nadrowski-Turbine 169. Normallast, Normalleistung 197.

Ohmsches Gesetz 196.

Parabe1 25. Parson-Turbine 157. Pferdestarken 15. Prandtl 17. Pressung — Gesammt- 17.  $P$ umpe  $-$  Zentrifugal- 87. - Wirkungsgrad 105.

Radialturbine 121. Reibungswiderstand 19. Relativ-Geschwindigkeit 129.

Sachregister.

Relative Feuchtigkcit 29. Riemeniibertragung 242. - Arbeitsverlust 242. Rohrleitung --- -widerstand 19.  $Schaltung - Parallel-202.$ Schaufelkranz 121. - widerstand 130. Schiele-Ventilator 48. Schliipfung 220. Schwingungen ll8. Spaltverlust 126. Spannung, elektrische 192. Spezifisch — Dampfverbrauch 141. - Gewicht der Luft 250. - Gewicht des Dampfes 155, 247. Statischer Druck 16, 97. StoB des Dampfes 133. Strömung des Dampfes 122, 126. — Widerstand 126.  $-$  Schiele- 48.

Stufe  $-$  Druckstufe 122. — Druckstufe 122.<br>— Geschwindigkeits- 122, 143. Synchronmotor 219. Teilung 3. Turbine  $-$  Arten 122. Turbine, Achsial- 122. — Gegendruck- 122. — Gleichdruck- 122. - Niederdruck- 184. — Radial- 122.  $-$  Überdruck- 122. — Uberdruck- 122.<br>— Wirkungsgrad der 128. Umfanggeschwindigkeit 2, 131. Umlaufzahl 3. Vakuum 188. Ventilator — Meidinger- 44.

Ventilator — Sirocco - 33. - Leistungsverbrauch 15. - Wirkungsgrad 51. Verhaltniszahl 161, 198. Verlust - bei Anderung der Drehzahl 234. bei Riemenantrieb 242. Volt 192. Vorgelege 151, 242. Warme - aquivalent mech. 124. - Einheit- 125. Weise & Monski 106. Wasserdampf (Dampftabellen) 24J, 249.

Wechselstrom 219. - Phasenverschiebung  $(\cos \varphi)$  220.<br>  $-$  -motor 219. Wendepol 204.

Zahnradiibersetzung 242. Zustandsänderung124.

#### 252

Additional material from *Die Zentrifugalventilatoren und Zentrifugalpumpen und ihre Antriebsmaschinen, der Elektromotor und die Kleindampfturbine in der Heizungstechnik,*

ISBN 978-3-662-33635-9, is available at http://extras.springer.com

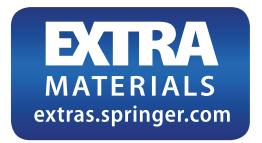

# **Heizungsund Liiftungsanlagen in Fabriken**

#### mit besonderer. Beriicksichtigung der Abwarmeverwertung bei Warmekraftmaschinen

Von

Oberingenieur **Valerius Huttig** 

Professor an der Kgl. Sachs. Technischen Hochschule zu Dresden

Mit 157 Figuren und 20 Zahlentafeln im Text und auf 10 Tafelbeilagen Geheftet M. 19 $-$ , gebunden M. 22 $-$ 

#### Aus den Besprechungen:

Die reichen praktischen Erfahrungen des Verfassers kommen in allen Teilen des Werkes, besonders aber in der Schilderung und Gegentiberstellung der verschiedenen Heizungsarten, vall zum Ausdruck. Den Wert des in jeder Hinsicht vortrefflich ausgestatteten Buches als Nachschlagewerk erhohen die beigegebenen Zahlentafeln tiber gesattigten und tiberhitzten Wasserdampf, Warmeleit- und Warmedurchgangszahlen der Baustoffe, Rohre, Heizkörper, ferner über Widerstandszahlen für die Strömung in Dampf- und Luftleitungen u. a. m. Allen, die sich tiber den gegenwartigen Stand und die anzustrebenden Vervollkommnungen der Heizungs- und Lüftungsanlagen in Fabriken unterrichten wollen, kann die Anschaffung des Werkes dringend empfohlen werden. *(v. Boehmer in Zeitschrijt des Vereins deutscher lngenieure.)* 

Das Buch bietet mehr, als der Titel vermuten IaBt. Es behandelt das Gebiet der Heizungs- und Lüftungsanlagen und der ihnen nahe verwandten Einrichtungen zum Trocknen und Entnebeln im weitesten Sinne unter Heranziehung der Wissensgebiete, die mit ihm im Zusammenhang stehen. Als Einteilung wird das Wichtigste aus der allgemeinen Wärmelehre in ausführlicher Darstellung gebracht und im letzten Teil dem gerade für gewerbliche Betriebe mit Rücksicht auf die Betriebswirtschaft hochbedeutsamen Gebiet der Abwarmeverwertung eine eingehende Behandlung gewidmet unter Voranstellung einer die wärmewirtschaftlichen Verhältnisse der Dampfmaschinen aller Art klar beleuchtenden Betrachtung. Das Buch kann ohne Einschränkung warm empfohlen werden. *(Annalen jiir Oewerbe und Bauwesen.)* 

Bis auf weiteres auf alle Werke 20% Teuerungszuschlag!

IIIIIIIIIIIIIIIIIIIIIIIIIIIIIIIIIIIIIIIIIIIIIIIIIIIIIIIIIIIIIIIIIIIIIIIIIIIIIIUIIIIIIIIIIIIIIIIIIIIIIIIIIIIIIIIIIIIIIIIIIIIIIIIIIIIIIIIIIIIIIIIIIIIIIIIIIIIIIIIIIIIIIIIIIIIIIIIJJIIIIIIIIIIIIIIIIIIIIIIIIIIIIII

# **Der Indikator und das lndikatordiagramm**

### Ein Lehr- und Handbuch fiir den praktischen Gebrauch

von

### Oberingenieur Dipl.-Ing. W. Wilke

Dozent an der Technischen Hochschule in Hannover

Mit 203 Figuren im Text Geheftet M. 6.-, gebunden M. 8.50

Zeitschrift des Vereins deutscher Ingenieure: Das Bedürfnis nach einem Werk über den lndikator, und zwar geschrieben von einem Sachverstandigen, der auBerhalb der ausfiihrenden lndustrie steht, war !angst vorhanden, da die jetzt im Handel befindlichen Werke fast ausschlieBlich von Firmen, oder in deren Auftrag, geschrieben sind, die sich mit der Herstellung von Indikatoren befassen. Das Werk von Wilke enthält Geschichtliches über die Entwicklung des Indikators, kritische Betrachtungen der Vor- und Nachteile samtlicher gebrauchlicher Sonderausfiihrungen von Indikatoren, Anweisungen iiber Gebrauch und Pflege des lndikators, Betrachtungen tiber das indizierte und das wahre Druckdiagramm und tiber die Ermittlung der indizierten Leistung, eingehende Erorterungen tiber den Verlauf der einzelnen Phasen von Diagrammen der verschiedensten Maschinen und eine Reihe anderer Abhandlungen. Das Buch kann jedem empfohlen werden, der im Laufe seiner Tatigkeit mit dem lndikator arbeiten mug odcr sich mit dessen Arbeiten vertraut machen will. Fiir den Studierenden wird es ein Lehrbuch sein. Der junge lngenieur, der hinausgeschickt wird, um Indizierungen vorzunehmen, findet eine Fülle von Erfahrungen in dem Buch niedergelegt, die er sich erst nach jahrelanger Tatigkeit, und zwar oft erst als Folge von MiBgriffen, aneignen wiirde; mit einer Ausfiihrlichkeit, die ihm besonders wert- Beispielen aus der Praxis, sowohl für Dampfmaschinen als auch für Verbrennungs-Kraftmaschinen, Kompressoren und Pumpen. Der Konstrukteur erhalt reiche Anregung; u. a. findet er in dem Kapitel über Hubverminderer eine Darstellung von deren richtige~. Anordnung in verschiedensten Ausfiihrungen, wobei sowohl auf proportionate Ubertragung des Kolbenweges auf den lndikatorweg als auch auf sichere Einhangung der lndikatorschniire bei hoher Umdrehungszahl Rticksicht ge nommen wird. Der im tätigen Leben stehende Betriebs- und Montage-Ingenieur findet seine Erfahrungen iibersichtlich zusammengestellt und in manchen Punkten bereichert, und es wird ihm das Such von Fall zu Fall als Nachschlagebuch dienen.

Feuerungstechnik: ... Der Inhalt des Buches ist übersichtlich, bei wissenschaftlicher Fassung leichtverstandlich, und das gesteckte Ziel: bei tunlichst kurzer Fassung alles Wissenswerte tiber das behandelte Gebiet zu sagen, kann als durchaus er reicht bezeichnet werden . . . Die Abbildungen sind durchweg sehr deutlich, auch die Ausstattung des Suches ist vorziiglich zu nennen.

Zeitschrift des Bayerischen Revisions-Vereins: ... Der Verfasser hat es *vee*stan den, sehr klar und treffend und bei aller Kiirze deutlich zu schreiben; die Abbildungen und der Druck sind vorzüglich ...

Bis auf weiteres auf alle Werke  $20\%$  Teuerungszuschlag!

### **Die Materialbewegung in chemisch-technischen Betrieben**

Von

**Dipl.-In g. C. Michenfelder** 

Mit 261 Abbildungen im Text und auf 33 Tafeln Geheftet M.  $13$ —, gebunden M.  $16$ —

Buhle in Zeitschrift des Vereins deutscher Ingenieure: Für die Einteilung ist in erster Linie das Bestreben maßgebend gewesen, für die Lösung der verschiedenartigen Aufgaben, vor die chemischtechnische Betriebe in bezug auf die Massenbewegung gestellt werden, kurzc Anleitungen und zweckentsprechende Beispiele zu geben. Unter Beriicksichtigung der Hauptbestimmung des Buches, den vor der Anlage von Bewegungsemrichtungen stehenden Betrieben die zur Beurteilung der verschiedenen Ausfiihrungsmoglichkeiten erforderlichen Kenntnisse zu vermitteln, ist auf bauliche Einzelheiten — zugunsten einer umfassenden Behandlung ganzer Anlagen — nur so weit eingegangen, als<br>deren vorherige Beachtung unerläßlich erschien im Hinblick auf eine spätere einwandfreie Benutzung der Anlage. - Zahlreiche neuere Zeitschriften- und Patentschriftenhinweise dürften die bei guter Raumbeschränkung unvermeidlichen Lücken in völlig ausreichender Weise ausfüllen, und die im<br>Anschluß an jede Fördergruppe wiedergegebenen Ansprüche der in den letzten Jahren auf dem betreffenden Gebiete erteilten wesentlichen Patente lassen - eben durch die darin ausgedrückten Vervollkommnungsbestrebungen — gleichzeitig erkennen, was in den entsprechenden Industrie-<br>zweigenbiszuletzt noch als verbesserungsbedürftig oder erstrebenswert befunden worden ist. — Im übrigen wird dem vornehm ausgestatteten Werk, das der deutschen Industrie, dem Verfasser und auch dem Verlage in gleichem MaBe zur Ehre gereicht, die wohlverdiente Anerkennung durch Verbreitung in weiten Kreisen nicht fehlen.

### **Sicherheitseinrichtungen in chemischen Betrieben**

Von

### **Dr.-Ing. Konrad Hartmann**

Geheimer Regierungsrat, Senatsvorsitzender im Reichsversicherungsamt, Professor an der Technischen Hochschule zu Berlin

#### Mit 254 Figuren im Text Geheftet M. 15.50, gebunden M.  $18-$

Die Chemische Industrie: In übersichtlicher Anordnung und knapper, aber vollständiger Darstellung ist hier alles zusammengetragen, was bisher an Vorschriften und Bestimmungen, was an erprobten<br>Schutzvorrichtungen und Betriebsmaßregeln veröffentlicht worden ist . . . Für die Gewerbe- und technischen Aufsichtsbeamten wird das We1k ein unentbehrliches Nachschlagebuch sein, und die Betriebsunternehmer und -leiter werden sich leicht aus diesem Buche orientieren können, welche<br>Vorschriften für sie in Betracht kommen, und welche Maßregeln zu treffen sind, um Unfällen in ihrem Betriebe zu begegnen.

Zeitschrift für angewandte Chemie: Die Gesamtanlage ist äußerst übersichtlich, und die Einzelheiten der Beschreibung sind, wo angängig, durch gute Zeichnungen veranschaulicht. Jede Fabrik wird<br>den Band ihrem Betriebsleiter in die Hände geben; auch der Erfahrenste wird aus dem reichen Inhalt viel neue Anregung schöpfen.

### Bis auf weiteres auf alle Werke 20% Teuerungszuschlag!

# **Wertvolle Zeitschriften**

aus dem Verlag von Otto Spamer in Leipzig

111111111111111111111111111111111111111111111111111111111111111111111111111111111111111111111111111111111111111111111111111111111111111111111111111111111111

### Feuerungstechnik

Zeitschrift fiir den Bau und Betrieb feuerungstechnischer Anlagen

Schriftleitung: Dipl.-lng. Dr. P. Wangemann

Erscheint monatlich 2mal. Vierteljährlich M. 5.-

Die ,Feuerungstechnik" soli eine Sammelstelle sein fiir aile technischen und wissenschaftlichen Fragen des Feuerungswesens, also: Brennstoffe (feste, flüssige, gasförmige), ihre Untersuchung und Beurteilung, Beförderung und Lagerung, Statistik, Entgasung, Vergasung, Verbrennung, Beheizung. - Bestimmt ist sie sowohl für den Konstrukteur und Fabrikanten feuerungstechnischer Anlagen als auch fiir den betriebsführenden Ingenieur, Chemiker und Besitzer solcher Anlagen.

### Prometheus

Illustrierte Wochenschrift iiber die Fortschritte in Gewerbe, lndustrie und Wissenschaft

### Herausgeber: Dr. *A.* j. Kieser

Wochentlich ein Heft mit Originalaufsatzen, einer naturwissenschaftlichtechnischen Rundschau, Notizen und einem Beiblatt "Mitteilungen aus der Technik und Industrie". der Technik und Industrie". Vierteljahrlich M. 5.-

Der Wissenschaftler, Techniker, Fabrikant, der in dauernder inniger Verbindung bleiben mochte mit den seinem Sonderfach fernerliegenden, aber eben fiir dieses Sonderfach vielfache Anregungen enthaltenden Gebieten, der Lehrer, der Offizier, der Landwirt, die städtischen und ländlichen Behörden, sie alle werden den ,Prometheus" mit groBem Nutzen lesen.

### Chemische Apparatur

Zeitschrift fiir die maschinellen und apparativen Hilfsmittel der chemischen Technik

### Herausgeber: **Dr. A. J. Kieser**<br>ch 2mal. Vierteliährlich M. 5.—

Erscheint monatlich 2mal. Vierteljahrlich M. 5.-

Die "Chemische Apparatur" bildet einen Sammelpunkt für alles Neue und Wichtige auf dem Gebiete der maschinellen und apparativen Hilfsmittel chemischer Fabrikbetriebe. Außer rein sachlichen Berichten und kritischen Beurteilungen bringt sie auch selbstandige Anregungen auf diesem Gebiete. Die ,Zeitschriften- und Patentschau" mit ihren vielen Hunderten von Referaten und Abbildungen sowie die ,Umschau" und die ,Berichte tiber Auslandpatente" gestalten die Zeitschrift zu einem

### Zentrnlblott fUr dns Grenzgebiet von Chemie und lngenieurwissenschuft.

111111111111111111111111111111111111111111111111111111111111111111111111111111111111111111111111111111111111111111111111111111111111111111111111111111111111 Probenummern kostenlos vom Verlag!